# **ISSN 2462-9588**

Octubre 21 2020 Cuarta Edición Periodicidad Anual Editor: Nelson Becerra Correa Editorial: FABBECOR.ONG

# *Congreso Internacional*

# *México- Colombia*

# *CICOM 2020*

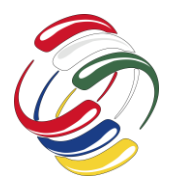

# **COMITÉ ORGANIZADOR**

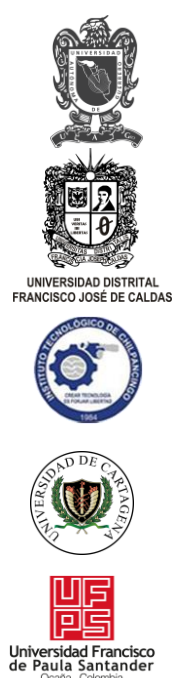

Instituto Tecnológico de Chilpancingo

Universidad de Cartagena

Universidad Francisco de Paula Santander Ocaña

Universidad Politécnica del Estado de Morelos

# **CONSEJO EDITORIAL**

- Dr. Juan Baltazar Cruz Ramírez
- Dr. Edgar Altamirano Carmona
- Dr. José Efrén Marmolejo Valle
- Nelson Becerra Correa
- MSc. Miguel Angel Leguizamón Páez

# **EDITOR RESPONSABLE**

Nelson Becerra Correa

# **EDITORIAL**

FABBECOR.ONG

Universidad Autónoma de Guerrero

Universidad Distrital Francisco José De Caldas

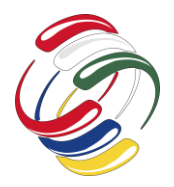

10° Congreso Internacional de computación México - Colombia Octubre 21, 22 y 23 de 2020, Ciudad de México

# **COMITÉ CIENTÍFICO CICOM 2020**

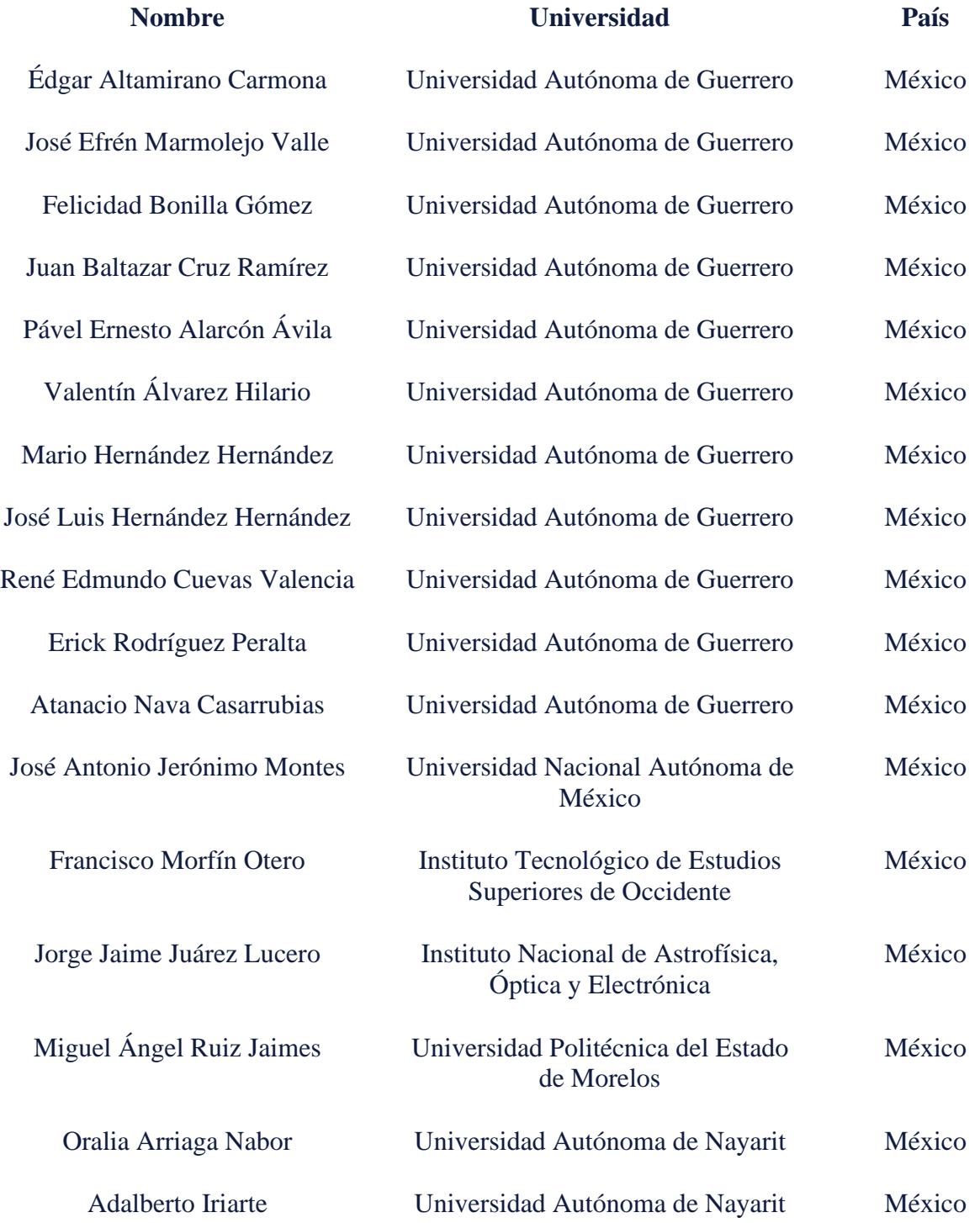

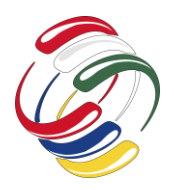

10° Congreso Internacional de computación México - Colombia Octubre 21, 22 y 23 de 2020, Ciudad de México

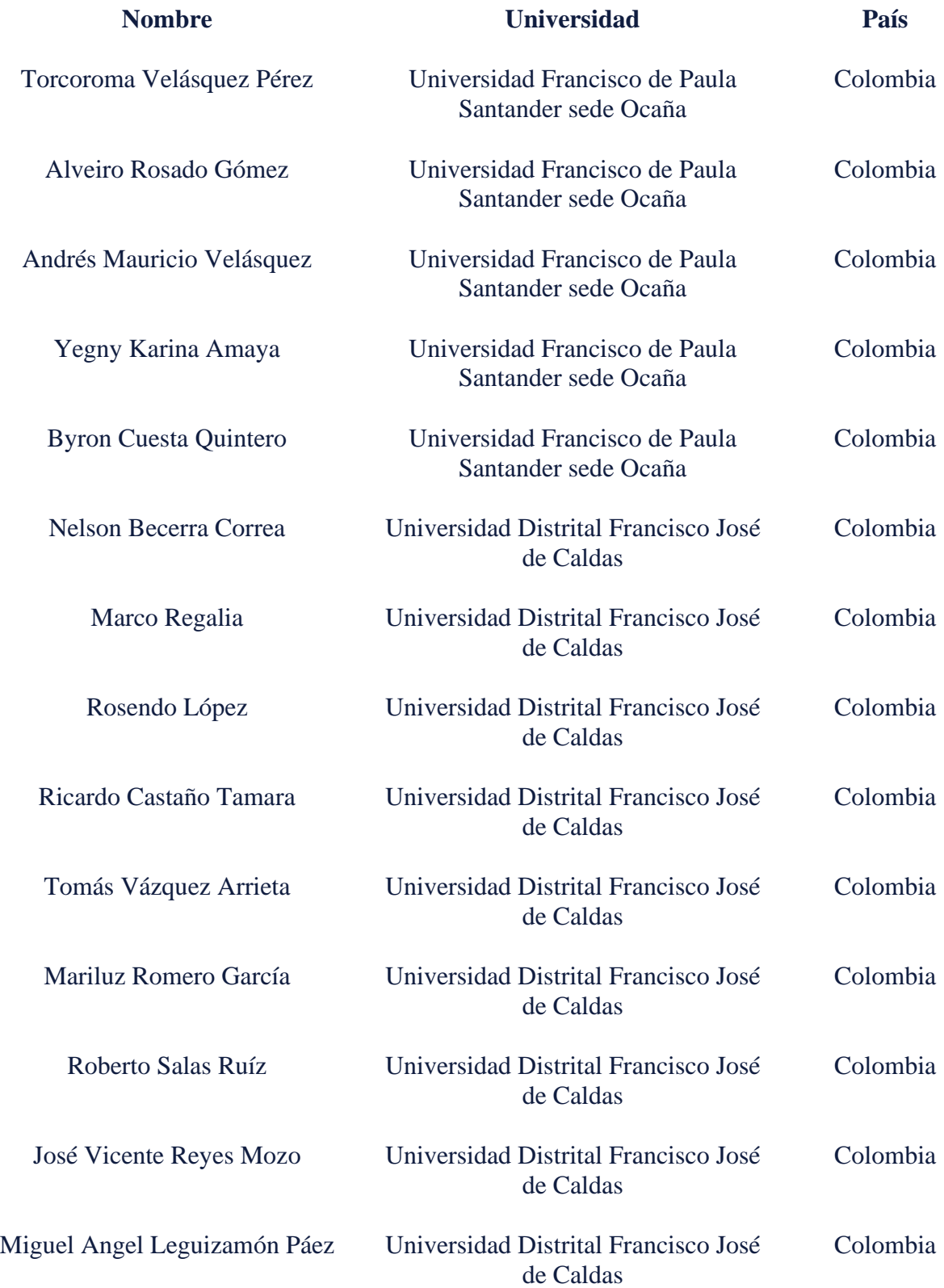

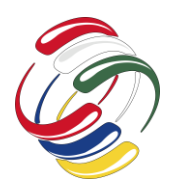

10° Congreso Internacional de computación México - Colombia Octubre 21, 22 y 23 de 2020, Ciudad de México

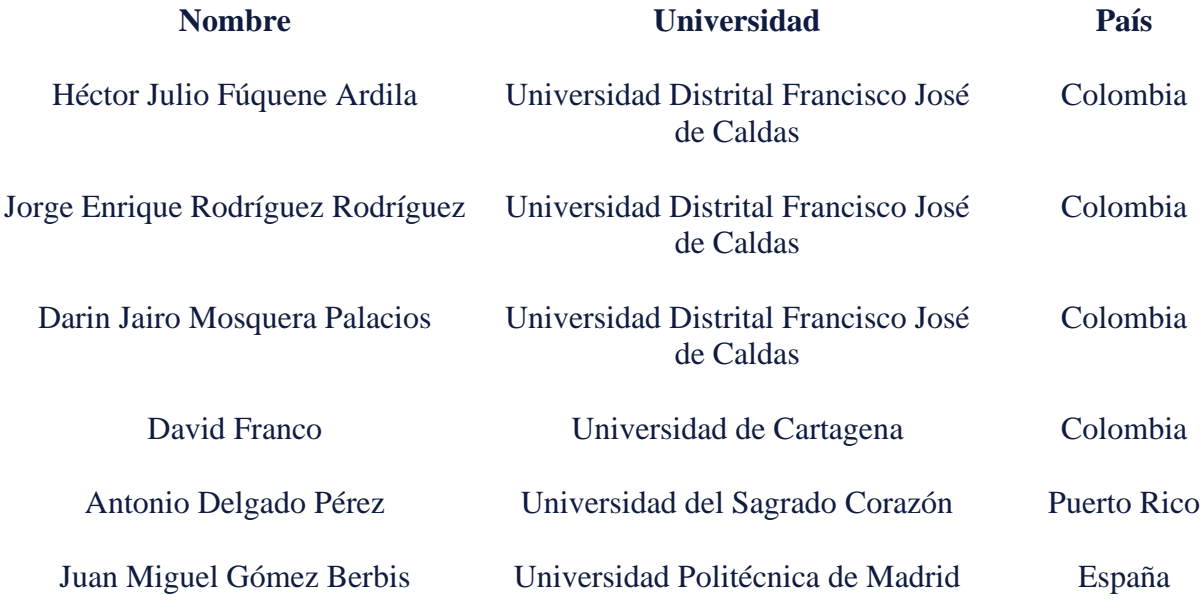

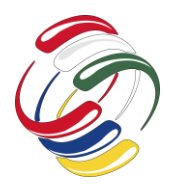

10° Congreso Internacional de computación México - Colombia Octubre 21, 22 y 23 de 2020, Ciudad de México

# **CONTENIDO**

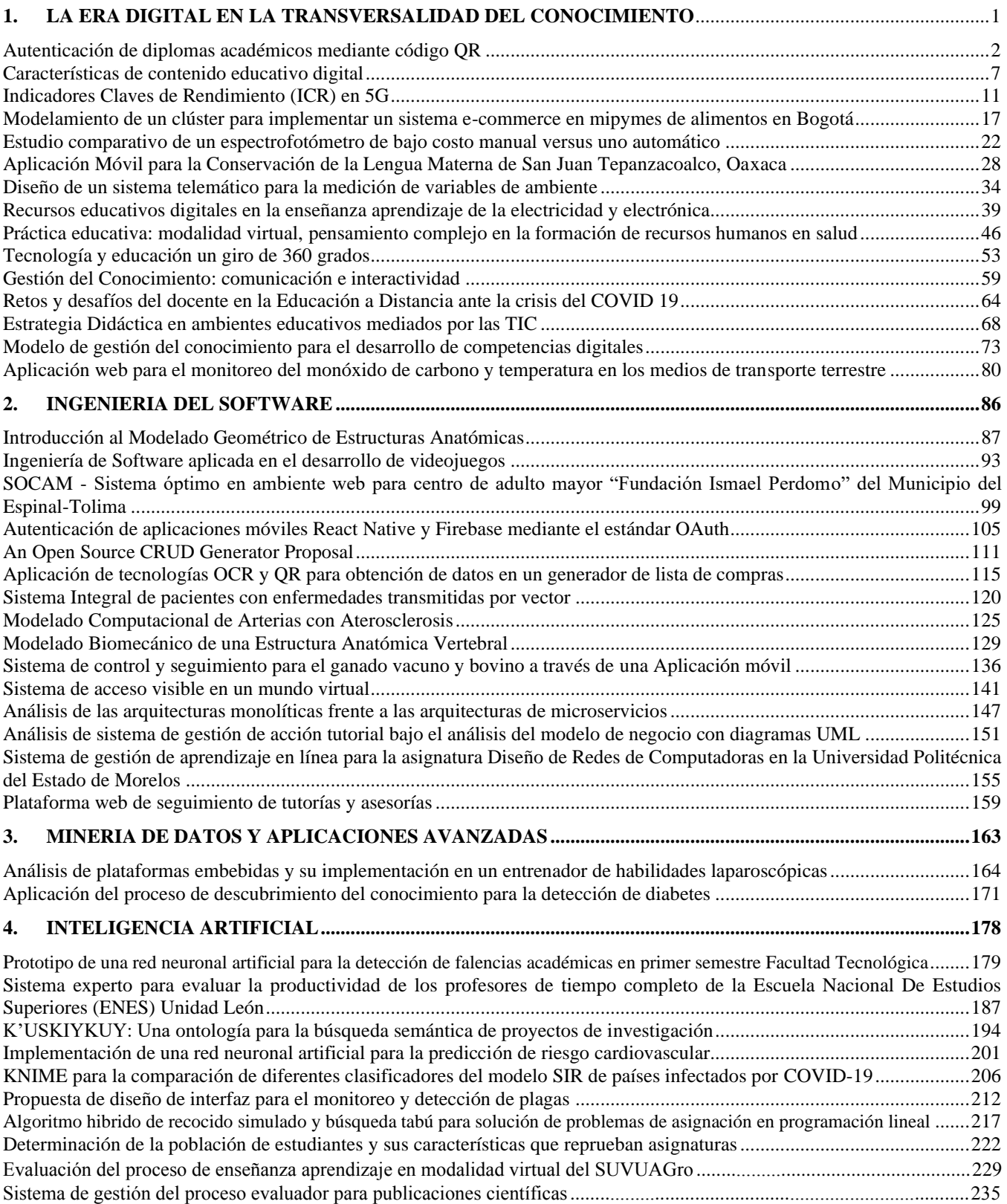

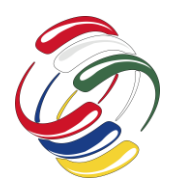

10° Congreso Internacional de computación México - Colombia Octubre 21, 22 y 23 de 2020, Ciudad de México

# <span id="page-6-0"></span>**1. LA ERA DIGITAL EN LA TRANSVERSALIDAD DEL CONOCIMIENTO**

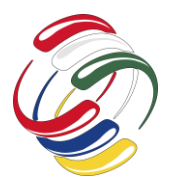

10° Congreso Internacional de computación México - Colombia Octubre 21, 22 y 23 de 2020, Ciudad de México

# <span id="page-7-0"></span>**Autenticación de diplomas académicos mediante código QR**

John K. Chavarro Ingeniero en Telemática Universidad Distrital Francisco José de Caldas +57 312 377 9522 jkchavarrom2015@gmail.com

Fernando A. Munévar Ingeniero en Telemática Universidad Distrital Francisco José de Caldas +57 320 454 3190 ferchoud@gmail.com

Miguel Angel Leguizamón Páez Facultad Tecnológica Universidad Distrital Francisco José de Caldas +57 310 698 7623 maleguizamonp@correo.udistrital.edu.co

#### **RESUMEN**

Los códigos QR son símbolos en dos dimensiones que pueden incluir diferente información. Sin embargo, debido a su versatilidad y a la gran cantidad de información que pueden contener, los códigos QR tienen muchas y diferentes utilidades. En este artículo, se propone una forma de autenticación de diplomas académicos (que puede extenderse a otros tipos de documentos) mediante el uso de estos códigos. El procedimiento consiste en el cifrado de la información del diploma mediante funciones hash contenida en el código QR y el uso de una aplicación móvil que en conjunto con un servicio web permita su posterior lectura y descifrado, todo esto de forma rápida y segura. La presente propuesta surge con la necesidad de asegurar la autenticidad de documentos académicos a partir de la gran cantidad de casos de fraude que se presentan; tras llevar a cabo la actual propuesta y haciendo uso correcto de las tecnologías presentes y los diferentes métodos de cifrados combinados se lograrían contrarrestar estos casos.

#### **ABSTRACT**

QR codes are two-dimensional symbols which can contain information within. However, due to its versatility and the amount of information that may save, QR codes have different purposes. In this article an academic diploma authentication through QR codes is proposed (this proposal may be extended to another type of documents). Procedure consists of the encryption of the information in the diploma using hash functions embedded in the QR code and the use of a mobile application in conjunction with a

El permiso para hacer copias digitales o impresas en parte o en la totalidad de este artículo, se otorga sin tener que cubrir una contribución financiera, siempre y cuando sea para uso personal o en el aula, que las copias que se realicen o se distribuyan no sean con fines de lucro o ventaja comercial y que las copias conserven este aviso y los datos de la cita completa en la primera página. Para otro tipo de copias, o volver a publicar el artículo, para almacenarlos en servidores o redistribuirlo en listas de correo, se requiere una autorización previa de los autores y/o una posible cuota financiera.

10o. Congreso Internacional de Computación CICOM 2020, (21 al 23 de octubre del 2020), Sede virtual: Ciudad de México. Copyright 2020 Universidad Autónoma de Guerrero.

web service, allowing for its fast and secure reading. This proposal emerges because of the need to assure the academic documents authenticity based on known fraud cases. With this proposal and using the presented technologies properly as well as implementing encryption methods these cases could be counteracted.

#### **Categorías y Descriptores Temáticos**

- Security and privacy
	- o Cryptography
		- Symmetric cryptography and hash functions • Hash functions and message authentication codes
		- Public key (asymmetric) techniques • Public key encryption
- Seguridad y privacidad
	- Criptografía
		- Criptografía simétrica y funciones hash
			- Funciones hash y códigos de autenticación de mensajes
		- Técnicas de llave pública (Asimétrica)
			- Cifrado con llave pública

#### **Términos Generales**

Criptografía, Autenticación, Códigos QR.

#### **Palabras clave**

Código QR, función HASH, criptografía asimétrica, autenticación.

#### **Keywords**

QR Code, hash function, asymmetric key cryptography, authentication.

#### **INTRODUCCIÓN**

Este documento propone un método de validación de diplomas académicos (puede aplicarse a otro tipo de documentos), mediante el uso de códigos QR y de algoritmos de cifrado asimétricos como el RSA y funciones HASH que permiten asegurar la información contenida dentro del mencionado código. Todo esto en conjunto permite que cualquier persona pueda hacer una validación en tiempo real de la autenticidad de un diploma académico de forma

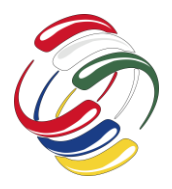

ágil y segura. Esto se da gracias al uso de un código QR con información cifrada, que puede ser leído mediante una aplicación móvil capaz de descifrar la información contenida y presentarla, además de realizar una validación adicional de la información capturada mediante un servicio web, de tal forma que se logre atacar de forma directa y segura el fraude en documentos.

#### **OBJETIVO**

Proponer un método de validación de documentos académicos mediante el uso de códigos QR, técnicas de cifrado existentes y herramientas de lectura de códigos QR (móvil).

# **METODOLOGÍA Y PROCESOS DE DESARROLLO**

El desarrollo de esta propuesta se dividió en dos fases:

#### *Fase de investigación*

La identificación y definición del problema se dio a partir de la información dada en medios de comunicación sobre el fraude en la presentación de diplomas de grado principalmente en entrevistas de trabajo [1][2][3].

Una vez esto, se consolidaron las fuentes y diferentes artículos necesarios que brindaron insumos para focalizar la investigación, así como la revisión de estado del arte que permitió revisar los antecedentes sobre temas relacionados a la presente propuesta.

#### *Fase de implementación*

Para realizar una demostración práctica sobre lo presentado en esta propuesta, se desarrolló una plataforma web que permite generar diplomas con un QR cifrado embebido (se ejecutó siguiendo los parámetros de la metodología RUP), así como también una aplicación móvil que permite realizar la lectura de los mismos y visualizar de forma dinámica los resultados obtenidos (se realizó aplicando la metodología Mobile-D).

#### **RESULTADOS**

#### *Aplicación Móvil*

Se desarrolló para el sistema operativo Android, esto debido a que es el sistema operativo más usado por dispositivos móviles [4], con esto se aseguró que la compatibilidad de la aplicación estuviera orientada a la gran mayoría de dispositivos móviles del mercado.

Para el desarrollo de la aplicación móvil se utilizó el entorno de desarrollo Android Studio dirigida al sistema operativo Android. Como lenguaje de desarrollo se utilizó Java, siendo éste el lenguaje por defecto para el desarrollo de aplicaciones Android [5].

#### *Plataforma WEB*

Este prototipo, además de generar diplomas con código QR embebido, permite generar stickers QR cuyo propósito es que puedan ser adheridos a diplomas ya existentes y que, al igual que los diplomas generados, permitan ser validados con la aplicación móvil. Cuenta con un editor de código HTML que facilita la creación de los diplomas y cuenta además con un procedimiento

que permite a una institución autorizar los diplomas generados, evitando así crear diplomas de personas ajenas a una institución.

Para su funcionamiento se cuentan con dos roles principales: generador y validador. El generador es quién tiene permitido crear y descargar diplomas para impresión. El validador es quién tiene permitido autorizar los diplomas creados por el generador.

Cada componente cuenta con un protocolo compuesto de tres pasos: solicitud, autorización y descarga. La solicitud es el procedimiento que el generador realiza en el momento de crear un diploma; esto es, solicitar que sea autorizada la descarga de un diploma luego de realizar la verificación de los datos. Esta solicitud llega al validador dando paso al siguiente procedimiento, la autorización. En este paso, el validador revisa que la información de cada uno de los diplomas sea la misma que se concertó inicialmente con el generador; esto se hace con el fin de prevenir que por parte de este último se generen diplomas no concertados o que se altere la información de alguno de los diplomas. Una vez autorizado el diploma, llega el tercer paso que es la descarga. En esta, el generador se encarga de hacer la descarga de los diplomas por una única vez.

La plataforma web ha sido desarrollada bajo el lenguaje de programación PHP en su versión 7.0 y, para el manejo de la base de datos se ha optado por MySQL en su versión 5.7.

La plataforma o servicio Web cuenta con las siguientes funciones:

*Generación de diplomas nuevos:* es el proceso mediante el cual el generador crea un nuevo diploma a partir de la información enviada (por la parte contratante, puede ser el mismo validador). Este diploma incluye, además de la información común encontrada en un diploma de grado, el código QR cifrado.

*Modificación de datos a diplomas nuevos:* es el proceso mediante el cual el generador realiza cambios a la información contenida en un diploma a partir de la información enviada (por la parte contratante, puede ser el mismo validador). El cambio de alguno de los registros del diploma implica un nuevo código QR y, por consiguiente, una nueva autorización.

*Generación de stickers:* es el proceso mediante el cual el generador crea un código QR a partir de la información contenida en un diploma ya existente y del que se quiere hacer una autenticación mediante estos códigos.

*Generación de claves:* El par de claves pública y privada que se usan para el cifrado y descifrado de las solicitudes se generan para cada usuario con perfil de validador en el sistema. Una vez el administrador del sistema cree un nuevo usuario con este perfil, se crearán su par de llaves. La llave privada debe ser descargada ya que le permitirá al usuario validador cifrar las solicitudes que sean realizadas por parte del usuario generador. La llave pública es almacenada en el servidor y permitirá descifrar las solicitudes autorizadas posteriormente. Este proceso de cifrado con llave privada y descifrado con llave pública se hace intencionalmente debido a que la llave privada, en el momento de su creación, es cifrada con la contraseña propia de cada usuario, lo que permite aumentar la seguridad en el archivo generado y que es usado para el cifrado de la solicitud.

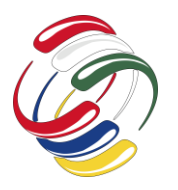

10° Congreso Internacional de computación México - Colombia Octubre 21, 22 y 23 de 2020, Ciudad de México

#### *Manejo de los Datos*

La aplicación móvil cuenta con dos momentos diferentes para la consulta y presentación de información de un estudiante: En primer lugar, la información que se encuentra contenida dentro del código QR, una vez descifrado, permite obtener una vista previa de la información básica que debe estar almacenada dentro del diploma o dentro del documento académico. En segundo lugar, la aplicación hace una consulta a la base de datos (propia de cada institución) a través de un pequeño servicio en la aplicación web, con la intervención del usuario. Una vez hecha la consulta, el servidor retorna la información solicitada en el proceso de validación.

- 1. Conceptos importantes:
	- a. QR: (acrónimo de Quick Response) [6] es un código de barras en dos dimensiones cuya lectura se debe hacer por lectores de código QR (como las cámaras de los celulares). Los códigos QR pueden contener miles de caracteres alfanuméricos (hasta 4000 caracteres en un mismo código).
	- b. Función HASH: es un algoritmo matemático que transforma cualquier bloque arbitrario de datos en una nueva serie de caracteres con una longitud fija [7]. Independientemente de la longitud de los datos de entrada, el valor hash de salida tendrá siempre la misma longitud. A diferencia de las claves públicas o las contraseñas, una función hash no posee clave, pues es un cifrado en una sola dirección. Para la elaboración de esta propuesta se ha implementado la función SHA.
	- c. Criptografía asimétrica [8]: es un método que usa dos claves para cifrado de mensajes: una pública y otra privada. Esta última puede ser compartida en una red insegura como internet, mientras que la clave privada se mantiene secreta y disponible únicamente para el receptor del mensaje. Un mensaje cifrado con la clave pública solo puede ser descifrado con la llave privada. Para esta propuesta se ha implementado el algoritmo RSA.

El proceso de cifrado de la información contenida en el código QR se lleva a cabo con dos métodos diferentes: uno, mediante la implementación de funciones HASH con el algoritmo SHA2 [9] (SHA256), y dos, mediante criptografía asimétrica con el algoritmo RSA.

#### *Limitaciones*

Pese a que los códigos QR almacenan una cantidad considerable de caracteres, cuentan con una limitación de espacio que se debe tener en cuenta según necesidades particulares. Es importante resaltar que entre mayor sea la información contenida en el código QR y el nivel de corrección de error se acerque a H, mayor será la concentración de símbolos y, por consiguiente, se dificultará tanto la impresión en papel (sería necesario imprimir el código en gran tamaño) como la lectura (requiere de mayor precisión).

Para esta propuesta, se sugiere un código QR no mayor a 3,5 cm x 3,5 cm (sin embargo, esto depende de las consideraciones estéticas del código QR a implementar); por esta razón, se limita la cantidad de caracteres a un máximo de 216.

#### *Resumen de datos (hash)*

La información de estudiantes y diplomas está almacenada en una base de datos. Ésta es la fuente de la cual se sustraen todos los campos detallados en el diploma a generar. Debido a que la información de un estudiante en la base debe ser igual a la información plasmada en el diploma, se decidió usar funciones hash o funciones resumen que permitan comparar de forma segura la información de ambas partes. Para esto, a la información del estudiante en la base de datos se le ejecuta la función SHA-256 y se obtiene su hash.

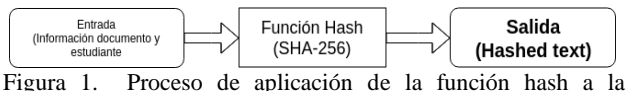

información de un estudiante.

Posteriormente, este hash es almacenado en una base de datos (que puede formar parte de un listado en forma de índice que permita hallar rápidamente la información del estudiante) y concatenado a información preliminar y básica del estudiante de la forma "Documento-Nombres-Apellidos-Hash", esto permite que se almacene un hash único por estudiante y posteriormente utilizarlo para generar el QR.

#### *Cifrado de datos preliminares*

El objetivo de este cifrado es permitir que, una vez escaneado el código QR, se dé a conocer una vista preliminar y *offline* de los datos básicos contenidos en el diploma tales como documento, nombres y apellidos del graduado, entre otros. Los datos preliminares están concatenados junto con el hash resultante de la función ejecutada sobre la información de un estudiante de la base de datos.

Esta cadena de información está cifrada bajo una clave privada que posteriormente es descifrada con una clave pública incluida en la aplicación móvil. Esta llave tiene un tamaño de 968 bits, los máximos permitidos para esta propuesta, teniendo en cuenta que se ha limitado la cantidad de caracteres permitida a 216.

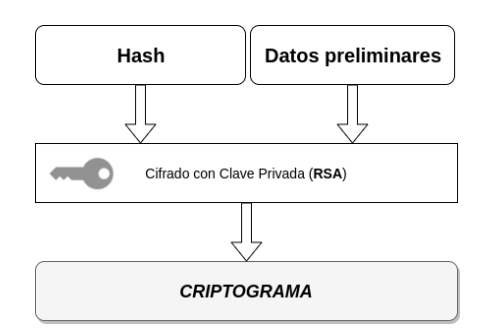

Figura 2. Proceso de cifrado de la información preliminar del estudiante junto con la función hash.

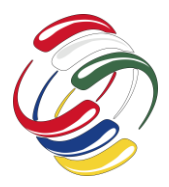

10° Congreso Internacional de computación México - Colombia Octubre 21, 22 y 23 de 2020, Ciudad de México

#### *Descifrado*

El proceso de descifrado de la cadena alfanumérica comienza con la clave pública contenida en la aplicación móvil. Ésta permite descifrar el contenido de la cadena y hacer su división a partir de un carácter definido, quedando de la siguiente manera:

- Documento
- **Nombres**
- Apellidos
- Hash

Los tres primeros valores son presentados como vista preliminar offline en la pantalla de la aplicación móvil, posteriormente, y bajo la instrucción del usuario (requiere conexión a internet) se valida que la información que está contenida en el diploma sea la misma contenida en la base de datos mediante un cotejamiento de los hashes.

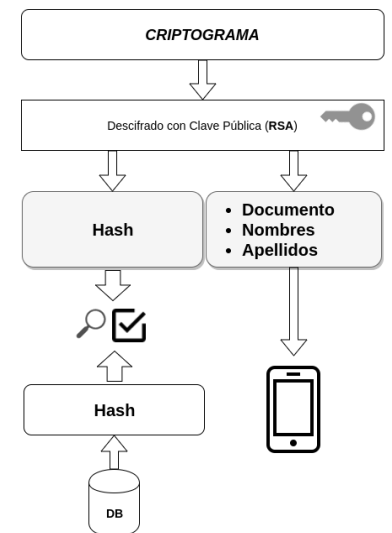

Figura 3. Proceso de descifrado de la información de un código QR.

#### *Lectura del código QR (validación)*

El proceso de validación de un diploma se realiza con ayuda de una aplicación móvil que escanea el código QR, lee la información contenida en éste y posteriormente descifra la información capturada usando una llave pública que ha sido almacenada previamente en la aplicación; esto se realiza con el fin de aumentar el nivel de seguridad, ya que al estar cifrada la información de los códigos QR, no será legible ante cualquier escáner de códigos QR.

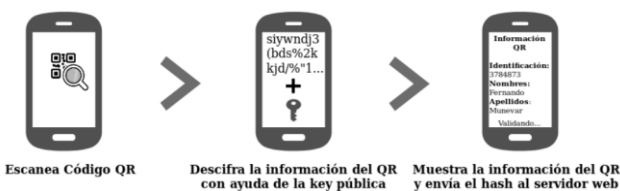

Figura 4. Proceso de lectura del código QR.

Para validar la autenticación del diploma que contiene el código QR, la aplicación móvil realiza el siguiente proceso:

- 1. La aplicación hace uso de la cámara, con la cual se escanea el código QR del diploma a validar y captura la información contenida en el código.
- 2. La información capturada se encuentra cifrada, por lo que mediante el uso de una llave pública contenida en la aplicación móvil descifra la información y la muestra en pantalla. Entre los datos descifrados se encuentran el número de identificación, nombres y apellidos de la persona a la cual pertenece el diploma. En caso de escanear un código que no contiene la información con las características previamente establecidas en los códigos, se muestra un mensaje indicando que el QR no es válido.
- 3. La aplicación establece una conexión con el servidor web, al cual envía el hash capturado y descifrado del diploma para su validación.
- 4. Al obtener respuesta del servidor, se hace una comparación del hash almacenado en la base de datos de estudiantes, luego muestra el resultado al usuario y en caso de ser válido muestra de forma detallada la información del diploma, de lo contrario informa que éste no es válido.

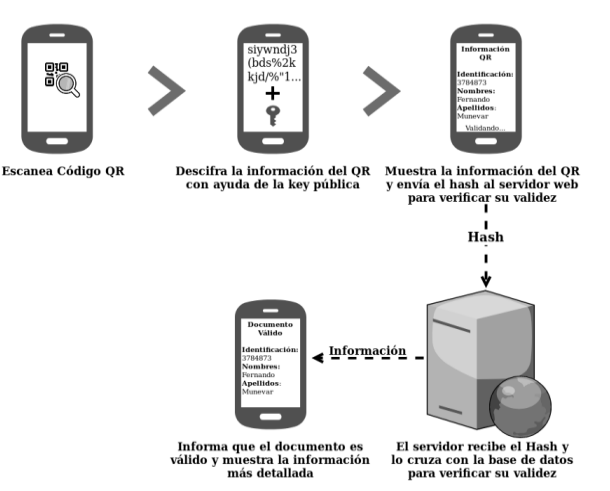

Figura 5. Proceso de validación de un diploma desde la aplicación móvil.

Una vez validada la información completa del estudiante en el servidor, es enviada a la aplicación móvil, en seguida se realiza un cifrado con llave privada (desde el servidor) de la información que se transmite como respuesta hacia la aplicación móvil y, una vez recibida, es descifrada de nuevo por la llave pública contenida en dispositivo móvil, usando así el mismo concepto de cifrado asimétrico usado anteriormente para cifrar los datos preliminares. Para este cifrado, sin embargo, se usa una llave de 2048 bits (diferente a la del cifrado de código QR, que es de 968), que mejora la seguridad en la transmisión de la respuesta desde el servidor.

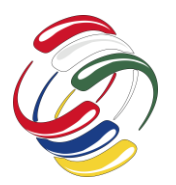

10° Congreso Internacional de computación México - Colombia Octubre 21, 22 y 23 de 2020, Ciudad de México

# **CONCLUSIONES**

En este documento se ha presentado una propuesta para validar la autenticidad de un diploma mediante la implementación de códigos QR cifrados. Esta propuesta no solo es de bajo costo, sino que puede extenderse a más documentos que requieran de fiabilidad a la hora de su validación: boletines de calificaciones, actas de grado, y documentos públicos como registro civil de nacimiento, entre otros. Esto permitiría disminuir el flagelo de la falsificación de documentos que es muy común, por ejemplo, en el momento de presentar documentación para optar por un empleo.

Así mismo, el uso de códigos QR, en conjunto con otras técnicas para asegurar documentos (tinta invisible, tinta sensible a luz ultravioleta, sellos secos y hologramas, entre otras) permitirían aumentar la seguridad sobre la autenticidad de estos.

La propuesta presentada hace uso de una serie de tecnologías básicas que en conjunto han llegado a formar un sistema con alto nivel de seguridad y se ha aplicado al sector educativo para la validación de documentos o certificados académicos.

Se ha demostrado que mediante el uso de un código QR con información cifrada, se puede llegar a validar un documento en cuestión de segundos, de forma segura y automatizando así procesos que hoy en día se llevan a cabo en cuestión de minutos, a veces horas y podrían llegar a ser días, pues son procesos que dependen de la intervención de múltiples personas y así como fue aplicado al sector educativo podrá ser aplicado en cualquier sector comercial, en cualquier tipo de documento y por qué no, en cualquier transmisión de datos.

#### **AGRADECIMIENTOS**

Damos un agradecimiento especial a la Universidad Distrital Francisco José de Caldas y a su planta de docentes de la Facultad Tecnológica que, sin su dirección, no hubiese sido posible la fundamentación para lograr llevar a cabo el desarrollo de este documento.

### **REFERENCIAS**

- [1] Forero, O. (2014). *Mafia de falsificación de diplomas se infiltra en las universidades*. Obtenido de: <http://www.eltiempo.com/archivo/documento/CMS-13475997>
- [2] Chacón, M. (2016). *Así funciona el mercado negro de los diplomas falsos en Colombia*. Obtenido de: [https://www.kienyke.com/historias/asi-funciona-el-mercado](https://www.kienyke.com/historias/asi-funciona-el-mercado-negro-de-los-diplomas-falsos-en-colombia)[negro-de-los-diplomas-falsos-en-colombia](https://www.kienyke.com/historias/asi-funciona-el-mercado-negro-de-los-diplomas-falsos-en-colombia)
- [3] El País de Cali. (2015). *En el Valle ya han descubierto a más de 1.200 profesionales con título falso*. Obtenido de [http://www.elpais.com.co/cali/exclusivo-en-el-valle-ya-han](http://www.elpais.com.co/cali/exclusivo-en-el-valle-ya-han-descubierto-a-mas-de-1-200-profesionales-con-titulo-falso.html)[descubierto-a-mas-de-1-200-profesionales-con-titulo](http://www.elpais.com.co/cali/exclusivo-en-el-valle-ya-han-descubierto-a-mas-de-1-200-profesionales-con-titulo-falso.html)[falso.html](http://www.elpais.com.co/cali/exclusivo-en-el-valle-ya-han-descubierto-a-mas-de-1-200-profesionales-con-titulo-falso.html)
- [4] Gartner (2017). *Fierce Battle Between Apple and Samsung to Hold the No. 1 Global Smartphone Ranking*. Obtenido de: <https://www.gartner.com/newsroom/id/3609817>
- [5] Chebbi, A. (2019). *Choosing the best programming language for mobile app development*. Obtenido de: https://developer.ibm.com/technologies/mobile/articles/choosi ng-the-best-programming-language-for-mobile-appdevelopment/
- [6] Kato, H. Tan, K. Chai, D. *Barcode for Mobile Devices*. (2010) Cambridge: Cambridge University Press.
- [7] Kaspersky (2014). *¿Qué Es Un Hash Y Cómo Funciona?* Obtenido de: [https://latam.kaspersky.com/blog/que-es-un](https://latam.kaspersky.com/blog/que-es-un-hash-y-como-funciona/2806)[hash-y-como-funciona/2806](https://latam.kaspersky.com/blog/que-es-un-hash-y-como-funciona/2806)
- [8] Rouse, M. (2016). *asymmetric cryptography (public key cryptography).* Obtenido de: [http://searchsecurity.techtarget.com/definition/asymmetric](http://searchsecurity.techtarget.com/definition/asymmetric-cryptography)[cryptography](http://searchsecurity.techtarget.com/definition/asymmetric-cryptography)
- [9] Techopedia (2018). *Secure Hash Algorithm 2 (SHA-2)*. Obtenido de [https://www.techopedia.com/definition/30571/secure-hash](https://www.techopedia.com/definition/30571/secure-hash-algorithm-2-sha-2)[algorithm-2-sha-2](https://www.techopedia.com/definition/30571/secure-hash-algorithm-2-sha-2)

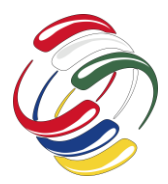

10° Congreso Internacional de computación México - Colombia Octubre 21, 22 y 23 de 2020, Ciudad de México

# **Características de contenido educativo digital**

<span id="page-12-0"></span>Paola Nayeli Cortez Herrera Instituto Politécnico Nacional, UPIITA, Av. IPN No.2580 Col. La Laguna Ticomán, G. A. Madero. México, D.F., C.P.07340 525557296000 56867 pcortez@ipn.mx

Maricela Serrano Fragoso Instituto Politécnico Nacional, UPIITA, Av. IPN No.2580 Col. La Laguna Ticomán, G. A. Madero. México, D.F., C.P.07340 525557296000 56917 mserranof@ipn.mx

Yesenia E. González Navarro Instituto Politécnico Nacional, UPIITA, Av. IPN No.2580 Col. La Laguna Ticomán, G. A. Madero. México, D.F., C.P.07340 525557296000 56917 ygonzalezn@ipn.mx

#### **RESUMEN**

Anteriormente el docente preparaba un tema a través de sus diapositivas y de forma presencial lo explicaba. Hoy ese escenario está quedando rebasado ante la situación actual que el mundo está viviendo, derivado de la pandemia. Ya que un docente no solo debe ser experto en su área de conocimiento, además debe de dominar herramientas tecnológicas que le permitan estar al nivel de su estudiantado. Crear contenido educativo digital que tenga impacto en el alumnado, es un reto ante el cual todo el docente se enfrenta. Y ante esto surgen muchas preguntas: ¿Cómo generar ese contenido?, ¿Qué herramientas utilizo?, ¿Qué características debe de tener el material a desarrollar?, entre muchas otras inquietudes. Este trabajo se enfoca en mencionar algunas características para crear contenido educativo digital que tenga como finalidad impactar en el aprendizaje del alumnado, además de mostrar la implementación de algunos de estos contenidos. Se ha hecho uso de una colección de datos cualitativos y ciertas métricas para mostrar su efectividad.

#### **ABSTRACT**

Previously, the teacher prepared a topic using slides and explained it in a classroom. Today that scenario is being overtaken by the current situation that the world is experiencing, derived from the pandemic. Actually, teachers must not only be experts in their knowledge area, in addition they must use master technological tools that allow them to be at the level of their students. Teachers has a challenge for create digital educational content that has an impact on students. With this challenge now, we have many questions: How to generate that content? What tools do I use?

El permiso para hacer copias digitales o impresas en parte o en la totalidad de este artículo, se otorga sin tener que cubrir una contribución financiera, siempre y cuando sea para uso personal o en el aula, que las copias que se realicen o se distribuyan no sean con fines de lucro o ventaja comercial y que las copias conserven este aviso y los datos de la cita completa en la primera página. Para otro tipo de copias, o volver a publicar el artículo, para almacenarlos en servidores o redistribuirlo en listas de correo, se requiere una autorización previa de los autores y/o una posible cuota financiera.

10o. Congreso Internacional de Computación CICOM 2020, (21 al 23 de octubre del 2020), Sede virtual: Ciudad de México. Copyright 2020 Universidad Autónoma de Guerrero.

What characteristics should the material to be developed have? Among many other concerns. This work focuses on mentioning some characteristics to create digital educational content that aims to impact student learning, in addition to showing the

implementation of some of these contents. A collection of qualitative data and metrics has been used to show its effectiveness.

#### **Categorías y Descriptores Temáticos**

Applied computing, Education, E-learning

#### **Términos Generales**

Educación en línea, tecnología, contenido digital.

#### **Palabras clave**

Conocimiento, herramientas tecnológicas, contenido educativo.

#### **Keywords**

Knowledge, digital tools, educational content.

#### **INTRODUCCIÓN**

Actualmente el mundo está viviendo un momento de transición, la vida diaria ha tenido un giro de 360 grados en donde el principal protagonista es la modalidad virtual para la realización de la gran parte de actividades que se llevaban a cabo día tras día. En particular el sector educativo a nivel preescolar, básico y secundaria ha tenido una transición en cuestión de días. Ya que las clases pasaron a ser presenciales a continuar en línea. Ante este escenario se han presentado diversas áreas de oportunidad en el ámbito docente y educativo. Noticias como la falta de conocimiento de herramientas tecnológicas de parte de los docentes, o improvisación de didáctica en un modo virtual no se han hecho esperar. Falta de planeación y organización han sido los principales protagonistas de este nuevo escenario educativo. Si bien en el ámbito medio superior, superior y posgrado [1], ya se contaba con más familiarización con la forma de trabajo en modo virtual, el escenario en estos niveles educativos no cambia mucho. Ya que gran parte del profesorado ante la situación recurrió a continuar trabajando a través de archivos \*.pdf sin contar con otras herramientas de apoyo como las video llamadas, presentaciones, infografías, redes sociales, entre otros para mantener el interés del alumnado.

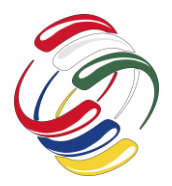

Este trabajo analiza algunos aspectos para la creación de contenido educativo enfocado en las características de la generación estudiantil que se tiene hoy en día en las aulas, conocida como generación Z. A continuación, se describe como está organizado el artículo, se enuncia el objetivo principal del trabajo, así como un panorama general sobre la educación digital, se continúa con la metodología donde se hace mención de algunas características encontradas para realizar material didáctico digital y se presentan resultados de contenido digital elaborado. Por último, están las conclusiones.

### **OBJETIVO**

El presente trabajo tiene como finalidad enlistar las características principales para la creación de material educativo que tenga un impacto en el aprendizaje y motivación del estudiantado. Ya que las generaciones actuales fácilmente se pierden entre tanto contenido. Aspectos como la inmediatez de respuesta, información sintetizada, tiempos de atención cortos, falta de compromiso con el aprendizaje, entre otros; influyen para que el material digital sea realmente efectivo en su aprendizaje.

#### **ANTECEDENTES**

El profesorado a nivel superior que antes de la pandemia ya trabajaba en plataformas virtuales es mínimo en comparación a los que trabajaban de forma presencial. El continúo aprendizaje por parte del profesorado en las herramientas tecnológicas, así como la propia capacidad de querer innovar o mejorar su labor docente muchas veces se ve minado por diversos factores. Uno de ellos es la brecha generacional que existe entre el profesorado y el alumnado hoy en día, la cual en el aspecto tecnológico tiene un alto impacto [2]. Este dato en México es preocupante debido a que en [3] se menciona que un docente del siglo 21 tiene que estar conectado para preparar a sus estudiantes en su formación académica.

Por otro lado la diversa cantidad de cursos en línea gratuitos (MOOC -*Massive Online Open Courses)* que permiten obtener conocimiento de diversos temas, serían un indicativo que la obtención del conocimiento está al alcance de todas las personas con acceso a Internet, sin embargo como se menciona en [4] existe una gran cantidad de desertores en los MOOC's, de tal forma que pese a que el conocimiento es gratuito no es aprovechado.

En [5] se menciona que los MOOCS tienen un punto preocupante al sufrir una baja tasa de término entre los estudiantes inscritos indicando que solo del 5% al 15% de los estudiantes concluyen el curso en comparación con los que lo abandonan.

Ha esto se agrega que en [6] se afirma que el micro aprendizaje tiene efectos positivos en el aprendizaje de dominio y es una parte importante del aprendizaje combinado.

Un punto a considerar en el aprendizaje en línea son los diversos medios por los cuales se accede al contenido como lo son: computadoras de escritorio, *laptops*, tabletas, *Smartphone*, es decir cualquier dispositivo con acceso a Internet. Agregando también diversos escenarios como lo son: en el transporte público, en un área compartida en el domicilio del estudiante, después de una partida de videojuego. En donde los hábitos de estudios por parte del alumnado son un factor que influye en el éxito o fracaso del aprovechamiento del contenido en línea.

Proporcionar únicamente texto ya sea a través de archivos o páginas Web, no es atractivo para un adolescente que ha crecido sobre estimulado de forma audio-visual. Sin embargo, también como docente se debe de buscar una alternativa para incentivarlo a continuar de forma autodidacta hacia el aprendizaje, una tarea nada sencilla.

# **METODOLOGÍA**

En esta sección se detallan algunos aspectos relevantes al momento de desarrollar contenido digital para estudiantes del nivel superior. En primer lugar se debe de empezar a conocer la forma en cómo viene trabajando la juventud actual, denominada generación Z. El conocer algunas de sus características permitirá determinar el punto de partida del docente. Ya que no es posible seguir dando las clases como se hacía hace 10 años.

Como se menciona en [7], todo lo que se haga con los jóvenes durante la adolescencia y la juventud tendrá efectos en el futuro del país. Y todo lo que olvidemos compartir con ellos nos dará resultados negativos.

En la encuesta realizada por el INJUVE (2018) los jóvenes encuestados en un rango de edad de 12 y 29 años arrojaron los siguientes datos en el área de la tecnología:

- Alrededor del 33% se pasa de 8 a 12 horas al día frente a una pantalla: celular, televisión, videojuegos, computadora o tableta.
- El 57% de los jóvenes utiliza el Internet para enviar o recibir correos
- El 49% para escuchar / descargar música
- El 41% participa en las redes sociales
- El 35 % busca información sobre educación y formación
- El 33% busca información para la escuela

De acuerdo con [8] la generación Z tiene un promedio de atención del tiempo de uso de una aplicación o un *landing page*, es decir, de menos de ocho segundos.

Ahora bien, ya considerando un escenario en donde la mayor parte de la atención de los jóvenes está en las redes sociales, una interrogante es: ¿qué tienen estás para captar la atención?

Basta echar un vistazo en Facebook para notar que los anuncios y cuestiones de marketing lo tienen inundado. Conocer que las redes sociales viven principalmente de la publicidad, permite entender algunos puntos como:

- ¿Qué características tienen los anuncios?
- Los videos virales, cuanto tiempo en promedio duran
- Las imágenes conocidas como "memes", de qué forma impactan a las personas.

Durante un periodo de marzo a julio se procedió a revisar una serie de materiales cualitativos: videos, infografías, presentaciones de índole educativa, en donde se observaron algunos parámetros. Tomando en cuenta estos aspectos es cómo se ha logrado identificar algunas características que tienen algunas publicaciones de impacto y que pueden ser tomadas de referencia al momento de crear material didáctico. Entre las características encontradas se resaltan:

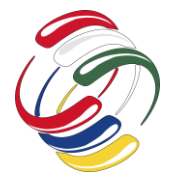

**CICOM 2020**

- El aspecto visual es importante, más imagen menos texto [9].
- Contextualizar el tema, ver la aplicación o el ejemplo de un tema impacta y hace que se retomen aspectos de teoría.
- Al realizar videos el tiempo es un factor importante, y comúnmente los videos tienen un lapso de duración de 1 a 3 minutos máximo.
- Las infografías proporcionan más información, pero deben de estar acompañadas de imágenes adecuadas.
- Inmediatez de respuesta, fijar tiempos de respuesta cortos (5 minutos a máximo 3 horas).

*¿Qué necesita tener/saber un docente para realizar este tipo de contenido?*

- Identificar los temas en donde la creación de contenido sea relevante.
- Deseos de innovar para cambiar la presentación de los contenidos
- Habilidades tecnológicas que le permitan ser autodidacta en el uso de nuevas herramientas
- Conocer sobre los aspectos básicos de edición de video (crear un guion, identificar el público al que va dirigido el video, seleccionar las imágenes y audio adecuados, etcétera.)
- Imaginación y creatividad son primordiales

Para la elaboración del material didáctico, se deben de buscar herramientas digitales que permitan con un conocimiento básico lograr un resultado atractivo, para este trabajo se ha hecho uso de *Genially®* y *Powtoon*® en sus versiones gratuitas para tener un primer acercamiento con el desarrollo de material digital.

En la siguiente sección se presentan algunas imágenes de los resultados obtenidos.

# **RESULTADOS**

Si bien el desarrollo de contenido didáctico para un docente no es algo difícil de realizar si lleva una planeación adecuada, al momento de empezar a seleccionar herramientas de trabajo se debe de analizar los alcances de algunas herramientas y su curva de aprendizaje.

Desde el 2009 *Prezi*® vino a realizar un cambio en la forma de realizar presentaciones, aunque no muchos habían apreciado su utilidad al no estar en un escenario virtual. Es muy probable que en alguna ocasión se ha estado familiarizado con las creaciones que ofrece dicha herramienta. En años recientes *Genially* ha venido a ser otra herramienta basada en el aspecto visual y de interacción en la creación de contenidos. Para la edición de vídeos existen muchos programas que a través de un registro permiten que el usuario realice sus proyectos de forma limitada al no proporcionar el acceso a elementos denominados "pro". Cada una de las herramientas mencionadas tiene sus ventajas y desventajas y la curva de aprendizaje para alguien con conocimiento en el área del uso de herramientas tecnológicas en educación es de máximo 3 días.

A continuación, se muestran algunos de los contenidos educativos digitales creados y la forma en cómo se ha determinado su alcance.

1. Infografía. Útiles para sintetizar el contenido de temas con mucha información. A través de ellas se logra dar los puntos más relevantes de un tema y se puede lograr un resumen del mismo.

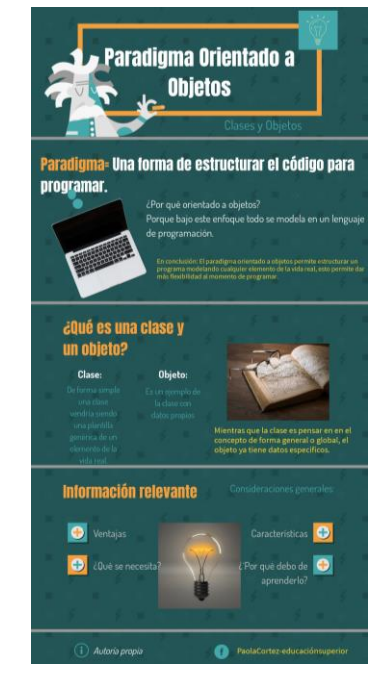

Figura 1. Ejemplo de una infografía, en donde se explica el Paradigma Orientado a Objetos (*Genially*)

2. Cápsulas de vídeos. Entre las principales ventajas de un vídeo se encuentran: transmiten información, son motivadores, instrumentos de conocimiento. Hoy en día que las personas tienden a ser más visuales, son de gran utilidad. Una de las principales características es que deben de tener una duración corta, por lo tanto su contenido debe ser sintetizado.

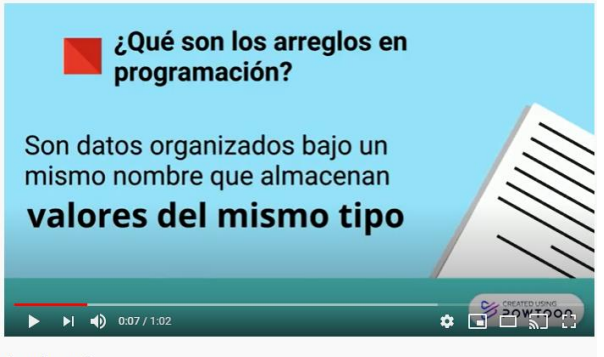

Arreglos en C

Figura 2. Vídeo explicativo del tema arreglos, con duración de 1:02. (*Powtoon*)

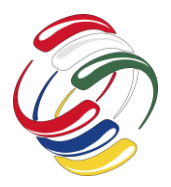

3. Presentaciones interactivas. El colocar aspectos interactivos a las presentaciones hace que se mantenga la atención en el trabajo. Un correcto diseño y uso de la información generará que la persona se interese más en el tema.

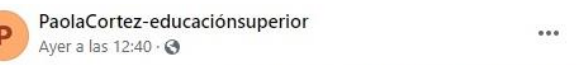

Buen martes, aquí les dejo una muestra del encuadre de Programación Estructurada #innovando #pasiónxaprender https://view.genial.ly/.../presentation-encuadre...

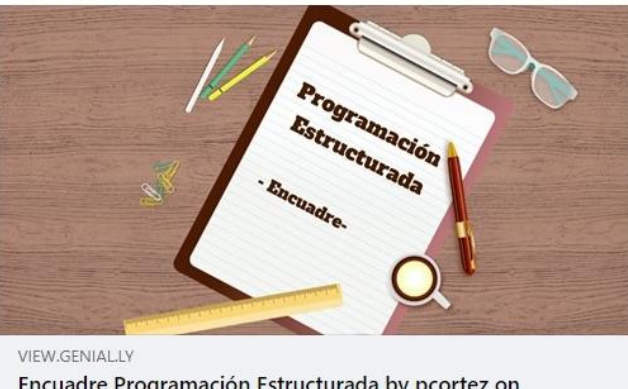

Encuadre Programación Estructurada by pcortez on Genially

16  $\mathbf{q}$ Personas alcanzadas Interacciones

Figura 3. Presentación interactiva que muestra el encuadre de un curso (*Genially*)

Para medir el alcance de propagación de un contenido, basta con colocarlo en algún medio de difusión como son: Facebook, Twitter, Instagram, YouTube por mencionar algunos. Datos como el número de interacciones o la cantidad de reproducciones van mostrando un indicativo de lo que va teniendo más aceptación entre los estudiantes. De esta forma se puede tener un panorama sobre los aspectos que más atraen.

En este caso, las imágenes presentadas corresponden a temas que se han visto en el transcurso de mayo a agosto 2020, y que de acuerdo a los indicadores mencionados han tenido mejor aceptación entre el estudiantado.

### **CONCLUSIONES**

En el mundo actual, la docencia está en un punto donde debe de transformarse. Ya no es posible concebir a un profesor con un marcador y pizarrón. Ante el surgimiento de herramientas tecnológicas que apoyan el área docente, y las características de la juventud actual, la docencia debe de empezar a expandir su visión. La creación de contenidos educativos digitales, debe ser un punto medular en la actividad docente. Encontrar formas de transmitir el

conocimiento a través de imágenes, videos o presentaciones interactivas es un reto para todos aquellos los cuales tenemos la dicha de pertenecer al sector educativo. Un profesorado con competencias tecnológicas es algo que el país necesita para encaminar los esfuerzos hacia una Educación 4.0.

# **AGRADECIMIENTOS**

Las autoras de este artículo agradecen al Instituto Politécnico Nacional (IPN – UPIITA) por las facilidades otorgadas en la realización de este trabajo.

#### **REFERENCIAS**

- [1] Sánchez Mendiola Melchor, Ana M. del Pilar Martínez Hernández, Ruth Torres Carrasco, Mercedes de Agüero Servín, Alan K. Hernández Romo, Mario A. Benavides Lara, Víctor J. Rendón Cazales y Carlos A. Jaimes Vergara. (mayojunio 2020). Retos educativos durante la pandemia de COVID-19: una encuesta a profesores de la UNAM. Revista Digital Universitaria, Vol. 21 Num. 03, 1-24.
- [2] Cortez Herrera P., Serrano Fragoso M., Fonseca Campos J. (2020). Congreso Internacional de Investigación Academia Journals Puebla 2002. ISSN: 1946-5351
- [3] Sun, Geng & Cui, Tingru & Yong, Jianming & Shen, Jun & Chen, Shiping. (2015). Drawing micro learning into MOOC: Using fragmented pieces of time to enable effective entire<br>course learning experiences. 308-313. course learning experiences. 10.1109/CSCWD.2015.7230977.
- [4] Nawrot I., Doucet A., (2014). Building Engagement for MOOC Students, Introducing Support for Time Management on Online Learning Platforms. Proceeding of WWW 14 Companion, 2014.
- [5] Milligan C., Littlejohn A., Margaryan A., Patterns of Engagement in Connectivist MOOC's. Journal of Online Learning and Teaching. Vol 9. No 2. PP. 149-159. 2013
- [6] Zhang X., Ren L. Design for Application of Micro Learning to Informal Training in Enterprise, 2 International Conference on Artificial Intelligence, Management Science and Electronic Commerce, August 2011.
- [7] INJUVE (2018). Encuesta de tendencias juveniles. 20 mayo 2020, de INJUVE Sitio web: https://www.injuve.cdmx.gob.mx
- [8] Matesanz V. (2015) ¿Sabes qué es la "Generación Z"? Forbes. https://forbes.es/lifestyle/6637/sabes-que-es-la-generacion-z/ Fecha de recuperación 22 septiembre 2020.

Facebook for Business. https://www.facebook.com/business/help/980593475366490 ?id=1240182842783684 Fecha de recuperación: 20 septiembre 2020.

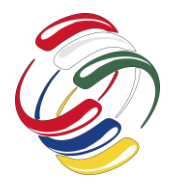

10° Congreso Internacional de computación México - Colombia Octubre 21, 22 y 23 de 2020, Ciudad de México

# <span id="page-16-0"></span>**Indicadores Claves de Rendimiento (ICR) en 5G** Keys Performance Indicators (KPIs) in 5G

Héctor Julio Fúquene Ardila Universidad Distrital Francisco José de Caldas +57 321 2897633 hfuquene@udistrital.edu.co

### **RESUMEN**

En el presente documento se hace una breve descripción de los elementos claves que están presentes en la tecnología 5G y que hacen que se obtenga un mayor rendimiento y una baja latencia, lo que incrementa la Calidad de Servicio (QoS) y que junto con otras tecnologías signifique un gran desarrollo en lo que se denomina cuarta revolución industrial.

Entre los principales indicadores de rendimiento podemos citar la gestión y uso del ancho de banda mejorada o eMBB ( enhanced Mobile BroadBand), la reducción de la latencia con la Comunicación de baja latencia ultra confiable o URLLC (Ultra Reliable Low Latency Communication) y el aumento de la densidad y comunicación entre dispositivos por kilómetro cuadrado o mMTC (massive Machine Type Communications). Adicionalmente, esta tecnología hace uso de nuevos esquemas de modulación y multiplexación de las señales y se potencia con el uso de estaciones base con alta densidad de antenas o mMIMO (Massive Multiple Imput Multiple Output).

Entre las principales tecnologías que junto con la 5G potencian su capacidad y desarrollo están el uso de virtualización, los contenedores de software, la cloud computing, el IoT, el Big Data, edge computing y la computación y radio cognitiva.

El permiso para hacer copias digitales o impresas en parte o en la totalidad de este artículo, se otorga sin tener que cubrir una contribución financiera, siempre y cuando sea para uso personal o en el aula, que las copias que se realicen o se distribuyan no sean con fines de lucro o ventaja comercial y que las copias conserven este aviso y los datos de la cita completa en la primera página. Para otro tipo de copias, o volver a publicar el artículo, para almacenarlos en servidores o redistribuirlo en listas de correo, se requiere una autorización previa de los autores y/o una posible cuota financiera.

10o. Congreso Internacional de Computación CICOM 2020, (21 al 23 de octubre del 2020), Sede virtual: Ciudad de México. Copyright 2020 Universidad Autónoma de Guerrero.

### **ABSTRACT**

This document provides a brief description of the key elements that are present in 5G technology and that lead to higher performance and low latency, which increases the Quality of Service (QoS) and that together with other technologies means a great development in what is called the fourth industrial revolution.

Among the main performance indicators we can mention the management and use of the enhanced bandwidth or eMBB (enhanced Mobile BroadBand), the reduction of latency with the Ultra Reliable Low Latency Communication or URLLC and the increase of density and communication between devices per square kilometer or mMTC (massive Machine Type Communications). Additionally, this technology makes use of new modulation and multiplexing schemes for signals and is enhanced with the use of base stations with high antenna density or mMIMO (Massive Multiple Imput Multiple Output).

Among the main technologies that together with 5G enhance its capacity and development are the use of virtualization, software containers, cloud computing, IoT, Big Data, edge computing and cognitive computing. and radio.

### **Categorías y Descriptores Temáticos**

Comunicaciones, Tecnología, sistemas inteligentes

### **Términos Generales**

Protocolos, arquitecturas**,** gestión inteligente

#### **Palabras clave**

5G, latencia, rendimiento, eMMB, URLLC, mMTC, virtualización.

#### **Keywords**

5G, latency, performance, eMMB, URLLC, mMTC, virtualization

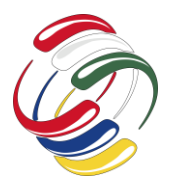

10° Congreso Internacional de computación México - Colombia Octubre 21, 22 y 23 de 2020, Ciudad de México

# **INTRODUCCIÓN**

En la actualidad se está llevando a cabo en el mundo la implementación de la quinta generación de comunicaciones móviles o 5G, hecho que ha generado expectativas y tensiones que van desde lo económico, lo técnico y hasta lo político, sin dejar de lado todo lo concerniente a la seguridad. Lo cierto es que el hombre siempre se ha doblegado ante la tecnología y esta le ha permitido ser más eficiente en todos los procesos desarrollados tanto en el ámbito personal como empresarial. Los aspectos técnicos compendiados aquí, solo pretenden realizar un acercamiento a lo que será el uso y los beneficios que aportará su implementación, más allá de que si se implementa con tecnología oriental o de cualquier otra latitud del mundo. Cabe anotar que la 5G llegó para quedarse y que en tiempos de pandemia encuentra un ambiente propicio para su implementación, en donde todo el mundo necesita la conectividad y alto niveles de fiabilidad y velocidad en las comunicaciones, bien sea para trabajar, estudia o entretenerse.

#### **OBJETIVO**

Identificar las principales características y tecnologías utilizadas en la quinta generación de comunicaciones móviles y sus aplicaciones prácticas.

#### **ASPECTOS A CONSIDERAR**

La tecnología 5G Está diseñada para aumentar y proporcionar mayor velocidad, reducir la latencia y mejorar la flexibilidad y conectividad de los servicios inalámbricos, potenciar el IoT y la generación de aplicaciones y oportunidades de negocio.

Para entender como la tecnología 5G ofrece mayor rendimiento respecto a su antecesor LTE (Long Terminal Evolution), se presentarán los elementos fundamentales en su evolución en lo que tiene que ver con la gestión y uso del ancho de banda eMBB: (enhanced Mobile BroadBand), la reducción de la latencia (URLLC: Ultra Reliable Low Latency Communication) y la ampliación del número de dispositivos conectados por kilómetro cuadrado (mMTC massive Machine Type Communications); lo anterior en términos técnicos se conoce como Key Performance Indicator (KPI) en 5G. 5G Toolbox (s.f). Recuperado de Intenet el 20 de mayo de 2020 de: documentación en línea de Matworks de Matlab https://la.mathworks.com/products/5g.html

Para empezar, el primer concepto que se incluye es el de 'numerología', el cual consiste en utilizar una gama de espaciamientos espectrales para el manejo de varias sub-portadoras (15, 30, 60 y 120 KHz ver figura No. 1, y para FR2 es de 120 y 240 KHz); lo anterior contrasta con LTE que solo manejaba subportadoras de 15KHz. Adicionalmente, utiliza dos segmentos espectrales de ancho de banda con una utilización específica, el primer espectro que va de 450 MHz a 6 GHz para zonas con baja densidad de usuarios y la banda de 24.25 GHz a 52.6 GHz para zonas altamente pobladas y para la implementación de microcélulas. Cabe anotar, además, que 5G hace una gestión independiente del enlace de bajada (downlink) y su enlace de subida (Uplink), la cual utiliza un ancho de banda dinámico que va de 5 a 50 GHz para el espectro FR1 y de 50 a 200 GHz para el FR2

(Frequency Range 1 y 2), como se muestra en la figura No. 2 y los anchos de banda manejados en FR1 como se muestra en la figura No. 3.; figuras generadas en el software Matlab y su 5G Toolbox.

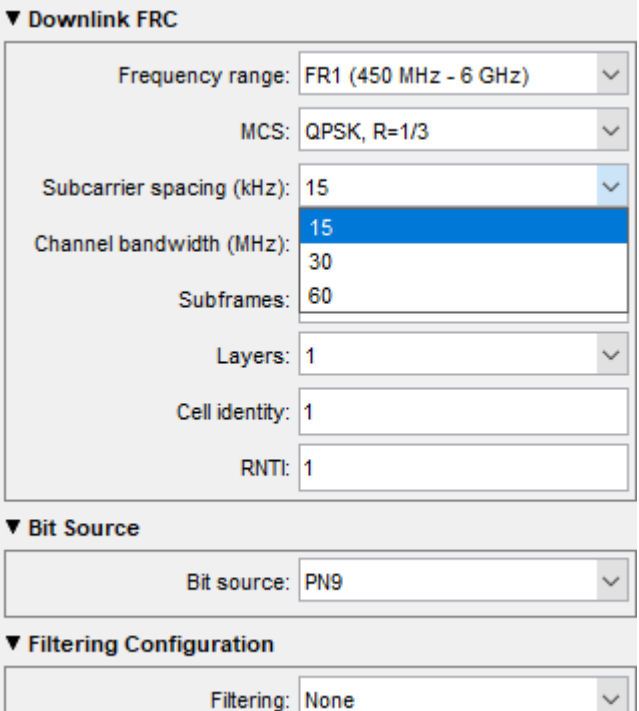

Figura No. 1: Numerología (#0 15, #1 30 y #2 60) en 5G para FR1 del Downlink

Fuente: El autor

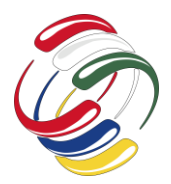

10° Congreso Internacional de computación México - Colombia Octubre 21, 22 y 23 de 2020, Ciudad de México

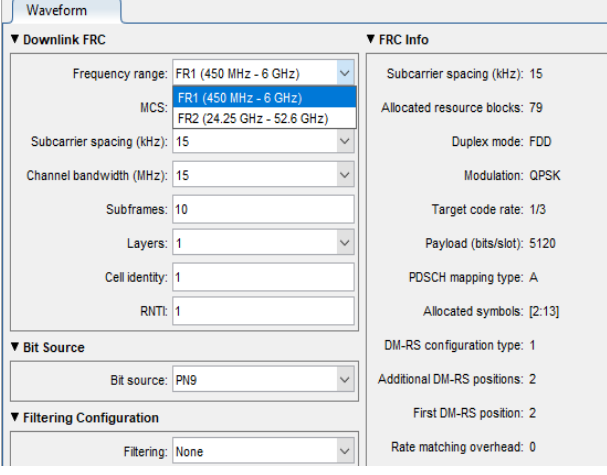

Figura No. 2: Canales FR1 Y FR2 5G del Downlink Fuente: El autor

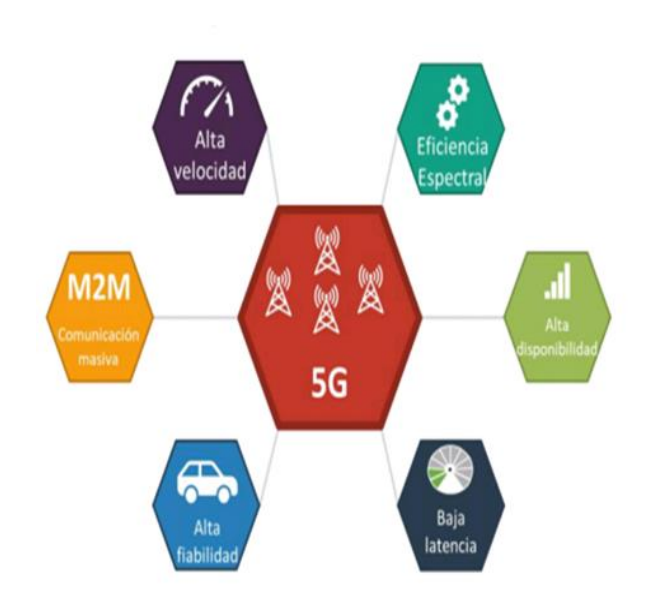

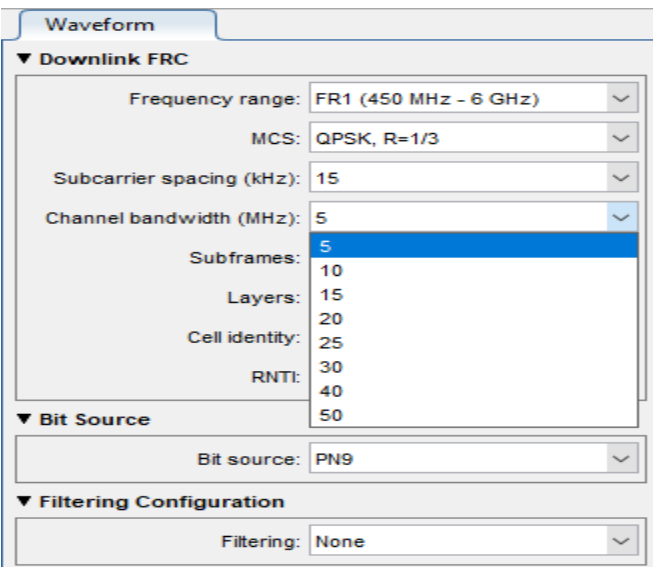

Figura No. 3: Anchos de banda del canal FR1 en Downlink Fuente: El autor

Es de anotar que cada numerología al aumentar el ancho de banda de las sub-portadoras, contribuye a disminuir la latencia en la comunicación.

En la figura No. 4, se muestran algunos de los aspectos que hacen de la tecnología 5G sea un gran avance tecnológico que revolucionará un gran número de aspectos de los ámbitos empresariales y personales.

Figura No. 4: Características de la tecnología 5G Fuente: ITU 2018

#### **Tecnologías afines a la 5G**

Es importante resaltar que las evoluciones en las comunicaciones móviles se sirven de una serie de modelos, paradigmas y tecnologías que le permiten no solo mejorar el tratamiento de las señales sino hacer uso de modelos computacionales de vanguardia que facilitan la gestión eficiente de los datos, minimizar la transferencia de información remota, aumentar la capacidad y velocidad de procesamiento de los datos y hacer un uso eficiente del espectro de acuerdo al tipo de tráfico de una ubicación geográfica determinada; algunas de estas tecnologías son:

*La virtualización en 5G*: La virtualización es un aspecto relevante que se incluye en esta tecnología, la cual no es en la actualidad una novedad, pero que si es determinante en la nueva arquitectura de red de la tecnología 5G.

En término generales, se puede decir que la virtualización fue creada para sacar el máximo rendimiento a todos los recursos de un sistema informático (software y hardware) y poder realizar múltiples procesos de forma simultánea o como se conoce en términos técnicos realizar una computación paralela; la virtualidad, la podemos concebir entonces como una capa intermedia de abstracción que opera como intermediario entre la infraestructura física y el software que esta soporta.

5G pasó de utilizar infraestructura física a utilizar entidades funcionales, esto gracias al uso de la virtualización, siendo la primera en realizar esta implementación, la cual le permite bajar la latencia que entra a ser un aspecto crítico en ambientes en desarrollo como la conducción autónoma, que solo es posible si se desplaza físicamente infraestructura cerca de los clientes lo cual se logra gracias a la virtualización. Otros campos de acción serán el de la telemedicina y el desarrollo de entretenimiento en línea.

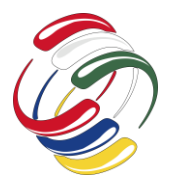

La virtualización aportará la función de red, la flexibilidad de despliegue y su gran posibilidad de escalado, y las redes definidas por software aportarán la flexibilidad y capacidad para abstraer la infraestructura de red física común y adaptar su comportamiento al nivel de exigencia particular de cada uno de los servicios (disponibilidad, fiabilidad, latencia, coste y energía). Virtualización y redes 5G para un futuro conectado (septiembre 29 de 2018). Recuperado de internet el 25 de mayo de 2020 de https://www.nobbot.com/firmas/evolucion-virtualizacion-5gfuturo/

La virtualización y el uso de contenedores de software harán posible la optimización de los servicios de 5G. Recordemos en que consiste la tecnología de contenedores.

*Tecnología de contenedores*: Los contenedores de software son un paquete de elementos que permiten ejecutar una aplicación determinada en cualquier sistema operativo, este actúa como una 'envoltura' para el software que lo habilita para funcionar dentro del nuevo entorno.

*Edge Computing:* Es un paradigma informático distribuido que acerca la computación y el almacenamiento de datos a la ubicación donde se necesita, para mejorar los tiempos de respuesta y ahorrar ancho de banda.

*Big Data*: Una definición hace referencia al tratamiento y análisis de enormes repositorios de datos, tan desproporcionadamente grandes que resulta imposible tratarlos con las herramientas de bases de datos y analíticas convencionales o también se puede definir como macro-datos, también llamados datos masivos, inteligencia de datos, datos a gran escala o big data.

*IoT*: El internet de las cosas es un concepto que se refiere a una interconexión digital de objetos cotidianos con Internet, es, en definitiva, la conexión de Internet más con objetos que con personas.

*Computación Cognitiva*: La computación cognitiva describe plataformas tecnológicas que, en términos generales, se basan en las disciplinas científicas de la inteligencia artificial y el procesamiento de señales.

*Radio Cognitiva*: Es un paradigma de la comunicación inalámbrica en la cual tanto las redes como los mismos nodos inalámbricos cambian los parámetros particulares de transmisión o de recepción para ejecutar su cometido de forma eficiente sin interferir con los usuarios autorizados.

#### **Indicadores clave**

En la figura No. 5 se puede observar a grandes rasgos los principales aspectos de mejora de la tecnología 5G como son: Una eficiencia energética del 100%, una mayor capacidad de tráfico por área (Mbits/s/m^2), una velocidad máxima de datos, altas tasas de transferencia de datos de hasta 100 Mbps, un aumento en el uso eficiente del espectro, baja latencia y aumento en la movilidad, la densidad de conexiones y fiabilidad en las comunicaciones.

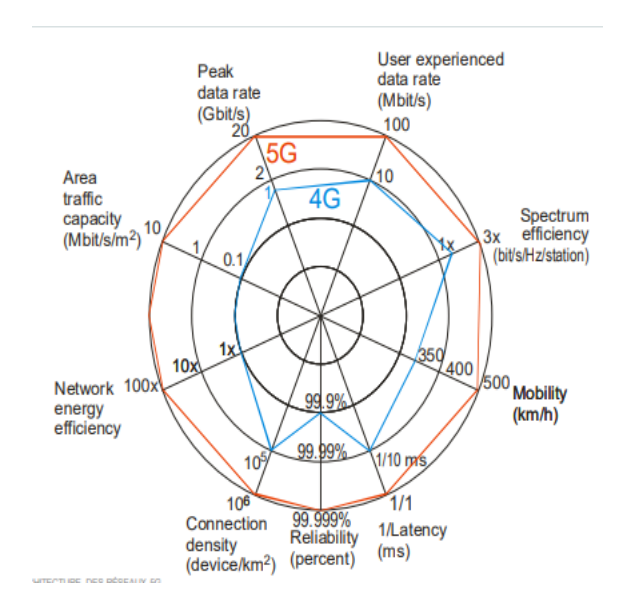

Figura No. 5: Características de la 5G Vs 4G

#### Fuente: IMT Atlantique - Explorer la 5G

En la figura No. 6 se puede apreciar los aspectos que evolucionaron con el uso de ancho de banda mejorado o eMBB que Soporta diferentes tipos de tráfico.

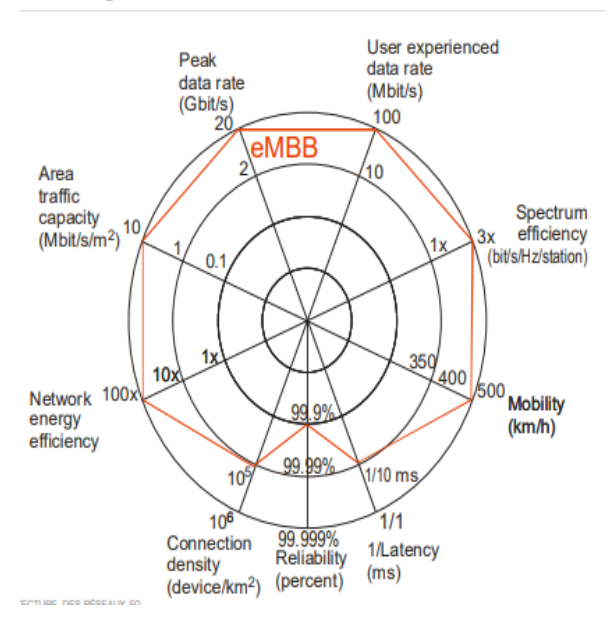

Figura No. 6. Ancho de banda mejorado eMMB de la 5G Fuente: IMT Atlantique - Explorer la 5G

En la figura No. 7 se puede apreciar los aspectos que evolucionaron con el uso de la ampliación del número de dispositivos por kilómetro cuadrado o mMTC que permite las comunicaciones muy

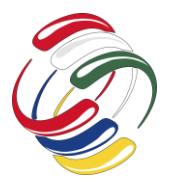

fiables de baja latencia en entornos como el rural, el urbano y en interiores.

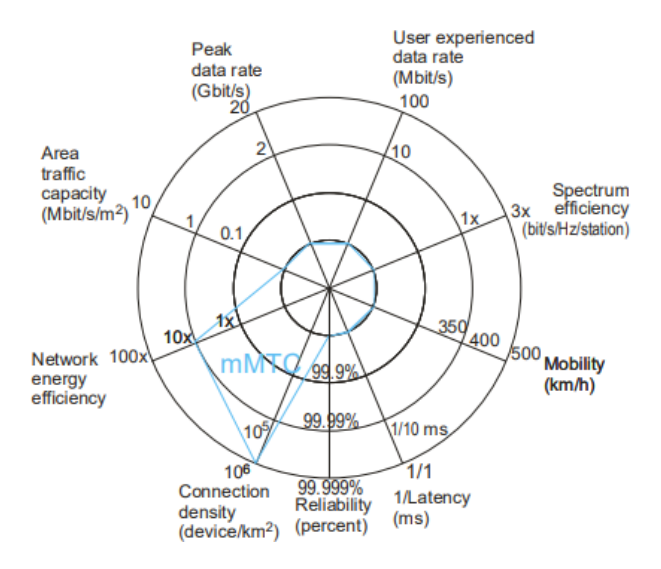

Figura No. 7. Aumento de la densidad con mMTC de la 5G

#### Fuente: IMT Atlantique - Explorer la 5G

En la figura No. 8 se puede apreciar los aspectos que evolucionaron con el uso de la reducción de la latencia o URLLC que incrementa las comunicaciones masivas entre dispositivos

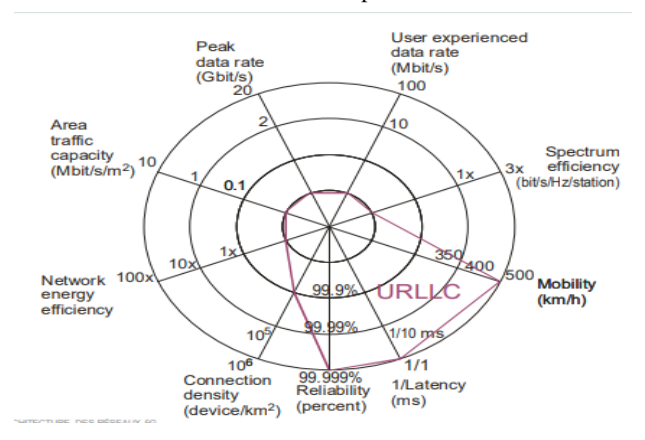

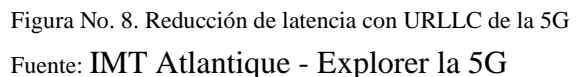

#### **Áreas de optimización y utilización en 5G**

La Unión Internacional de Telecomunicaciones ITU, plantea 3 categorías sobre las cuales tendrá injerencia directa la 5G y que permitirá alcanzar altas velocidades de transmisión, bajas latencias y el desarrollo de la industria, estos aspectos se aprecian en la figura No. 9. La primera categoría hace referencia al uso de la banda ancha móvil mejorada que permitirá transmitir altas tasas de datos por unidad de tiempo, bajar video en 3D de ultra alta definición UHD,

facilitar el trabajo en la nube y el entretenimiento. La segunda categoría hace referencia a la comunicación masiva entre máquinas y al desarrollo del IoT, al desarrollo de la agricultura inteligente y todo lo relacionado con las Smart Cities. La tercera categoría se enfoca a facilitar las comunicaciones ultra-fiables de baja latencia que serán utilizadas en la gestión remota de automotores, la gestión de redes eléctricas y el desarrollo de la telemedicina entre otros.

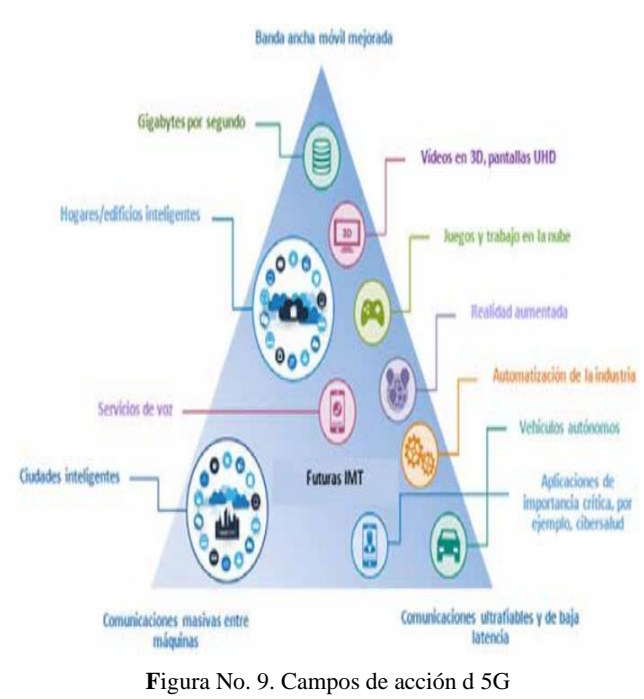

Fuente: ITU 2018

#### **CONCLUSIONES**

El uso eficiente de los anchos de banda, la caracterización de usuarios y el tipo de tráfico, la innovación en aspectos como modulación y la multiplexación de las señales y la adaptación de modelos y tecnologías computacionales complementarios hacen que la 5G sea el ambiente propicio para grandes desarrollos e innovaciones no solo en informática y comunicaciones sino en la gestión remota de objetos y de procesos aplicables a cualquier ambiente de la vida cotidiana.

La baja latencia que presenta esta tecnología será un elemento diferenciador que impulsará su implementación.

La 5G, el IoT, la Big Data y la inteligencia artificial potenciarán la recolección, procesamiento, transferencia, la gestión y control eficiente de la gran cantidad de datos que alojarán los sistemas de comunicación en el mundo.

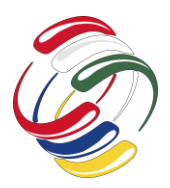

10° Congreso Internacional de computación México - Colombia Octubre 21, 22 y 23 de 2020, Ciudad de México

### **REFERENCIAS**

Especificación ETSI 3GPP TS 38.211 V15.2.0 (2018-07)

Especificación ETSI 3GPP TS 138.211 V15.2.0 (2018-07). Technical Specification. NR, 5G, Physical cannels and modulation. 3GPP-ETSI.

Edgar González, José Monserrat Técnicas de Transmisión para MIMO Masivo en Bandas Milimétricas: Revisión de los Estándares IMT-2020. Marzo 9 de 2018

Modulación y multi-acceso en 5G. Colegio oficial de ingenieros en telecomunicación. 2018.

Barberana, I. La nueva interfaz radio 5G. Telefónica. Universidad Carlos III. Madrid España. 2014

Sentando las bases para la 5G, oportunidades y desafíos. ITU 2018.

Testing 5G NR devices with Standard wave forms. White paper. MatWorks. 2017

https://la.mathworks.com/products/5g.html

https://www.nobbot.com/firmas/evolucion-virtualizacion-5gfuturo/

https://blogthinkbig.com/para-que-sirven-los-contenedores-ensoftware

https://www.itu.int/en/ITU-R/studygroups/rsg5/rwp5d/Pages/default.aspx

https://www.fun-mooc.fr/

.

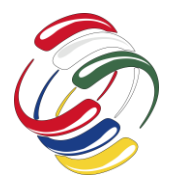

10° Congreso Internacional de computación México - Colombia Octubre 21, 22 y 23 de 2020, Ciudad de México

# <span id="page-22-0"></span>**Modelamiento de un clúster para implementar un sistema e-commerce en mipymes de alimentos en Bogotá**

Alejandro Tique Cifuentes Universidad Distrital Francisco José de Caldas +57 318 874 3347 atiquec23@gmail.com

Miguel Angel Leguizamón Páez Universidad Distrital Francisco José de Caldas +57 310 698 7623 maleguizamonp@correo.udistrital.edu.co Diego Fernando Chacón Gómez Universidad Distrital Francisco José de Caldas +57 + 313 828 9219 cdiegog2@gmail.com

#### **RESUMEN**

En Colombia la cultura de comprar en línea es relativamente nueva comparada con otros países de Latinoamérica y del resto del mundo, siendo así, que cada día aumentan las compras por internet en el país, sin embargo, falta todavía desarrollarse en gran medida este tipo de comercio, debido a que, se presentan barreras para su desarrollo como la falta de conocimiento y uso de las soluciones que existen para vender y adquirir productos haciendo uso de medios electrónicos, además de, la baja penetración de ciertas categorías menos afines al e-commerce, por ejemplo, el sector de alimentos; y es que el e-commerce se muestra como una gran vía de negocio para aquellos que sepan aprovechar sus posibilidades y para superar estos obstáculos, y es por eso, que el presente artículo propone el modelamiento de un sistema que garantice alta disponibilidad en una plataforma de e-commerce para empresas del sector de alimentos, con el fin de asegurar un grado de funcionalidad y continuidad operacional predefinido, y de este modo, que un sistema esté disponible para los usuarios un tiempo especificado alcanzando óptimos niveles de funcionamiento.

#### **ABSTRACT**

In Colombia, the culture of buying online is relatively new compared to other countries in Latin America and the rest of the

El permiso para hacer copias digitales o impresas en parte o en la totalidad de este artículo, se otorga sin tener que cubrir una contribución financiera, siempre y cuando sea para uso personal o en el aula, que las copias que se realicen o se distribuyan no sean con fines de lucro o ventaja comercial y que las copias conserven este aviso y los datos de la cita completa en la primera página. Para otro tipo de copias, o volver a publicar el artículo, para almacenarlos en servidores o redistribuirlo en listas de correo, se requiere una autorización previa de los autores y/o una posible cuota financiera.

10o. Congreso Internacional de Computación CICOM 2020, (21 al 23 de octubre del 2020), Sede virtual: Ciudad de México. Copyright 2020 Universidad Autónoma de Guerrero.

world, thus, that every day online purchases increase in the country, however, this type of shopping has yet to be developed to a great extent. trade, due to the fact that there are barriers to its development such as the lack of knowledge and use of the solutions that exist to sell and acquire products using electronic means, in addition to the low penetration of certain categories less related to e-commerce , for example, the food sector; and it is that ecommerce is shown as a great business route for those who know how to take advantage of its possibilities and to overcome these obstacles, and that is why this article proposes the modeling of a system that guarantees high availability on a platform of ecommerce for companies in the food sector, in order to ensure a predefined degree of functionality and operational continuity, and in this way, that a system is available to users for a specified time, reaching optimal levels of operation.

#### **Categorías y Descriptores Temáticos**

**Teoría de la computación**: Modelos de computación, Concurrencia, modelos de computación distribuida.

#### **Términos Generales**

Clúster de alta disponibilidad, sistemas de comercio electrónico, Mipymes sector de alimentos en Bogotá.

#### **Palabras clave**

Clúster, E-commerce, Mipymes, B2C (Business to Consumer).

#### **Keywords**

Clúster, E-commerce, Mipymes, B2C (Business to Consumer).

### **INTRODUCCIÓN**

El comercio electrónico como canal de ventas viene creciendo en porcentajes de dos dígitos en Latinoamérica durante los últimos años. Esto se ve reflejado en un incremento de las ventas a través de canales digitales, el porcentaje de internautas compradores y la participación de todas las categorías en el comercio electrónico. En Colombia, la cultura de comprar en línea es relativamente nueva

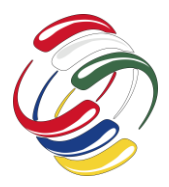

comparada con países como Brasil, México y Argentina, los líderes en transacciones digitales en Centro y Sur América, según cifras de Statista [1]. Sin embargo, cada año más y más compradores en Colombia están encontrando la conveniencia de poder comprar desde la comodidad de sus casas o la accesibilidad de sus celulares como una mejor alternativa que ir hasta un centro comercial, especialmente en la situación de pandemia por Covid 19 en la que se encuentra la humanidad en la actualidad.

No obstante, en la región el desarrollo del e-commerce todavía está en una fase inicial, para el caso particular de Colombia, se presentan barreras como la falta de conocimiento y uso de las soluciones existentes para vender y adquirir productos haciendo uso de medios electrónicos. Este desconocimiento, está presente en la sociedad en general, especialmente en las pymes [2], además, se encuentra con aspectos "inmaduros" como, la baja penetración de ciertas categorías menos afines al e-commerce, por ejemplo, el sector de alimentos.

La mayoría de pequeñas y medianas empresas dedicadas al sector alimenticio ubicadas en Bogotá son ineficientes al atender el mercado creciente de ventas en línea y les cuesta adaptarse a este tipo de comercio presentándose situaciones como la percepción de seguridad por parte de los consumidores, la exhibición de los productos a través de imágenes, teniendo en cuenta que estas no logran comunicar características importantes para el consumidor como el aroma o la sensación de frescura, entre otros, que por lo general son altos y están asociados al funcionamiento efectivo de este tipo de mercados[3].

Basado en los elementos nombrados previamente, el presente artículo presenta una propuesta para el modelamiento de un clúster que permita implementar un sistema e-commerce en mipymes de alimentos en la ciudad de Bogotá.

# **OBJETIVOS**

- Diseñar un clúster de alta disponibilidad que permita mejorar el desarrollo y la funcionalidad de un sistema de comercio electrónico en mipymes del sector de alimentos de Bogotá.
- Implementar un componente web de e-commerce basado en un clúster de alta disponibilidad que permita adaptar al negocio requerido.
- Desarrollar un componente web para la administración del clúster.
- Esbozar un sistema que permita la interoperabilidad de los componentes hardware del clúster.
- Diseñar un sistema con acceso a internet que ejecute los servicios del clúster de alta disponibilidad en una red externa.
- Desarrollar los componentes del clúster a partir de las tecnologías libres y protocolos existentes, que garanticen alta disponibilidad de los servicios del sistema e-commerce.

# **METODOLOGÍA Y PROCESOS DE DESARROLLO**

#### **Marco teórico**

Para el desarrollo de la temática es importante tener en cuenta conceptos de los cuales se hizo uso en el transcurso de la investigación, tales como:

#### Comercio electrónico

Según la cámara colombiana de comercio electrónico, el comercio electrónico es la actividad de vender a través de un canal electrónico, como lo es Internet. A través de este, los usuarios pueden seleccionar los productos a comprar, dar las instrucciones de la entrega de estos y pagar en línea [4].

#### Micro, pequeña y mediana empresa en Colombia

Según la Ley 905 de agosto 2 de 2004, por medio de la cual se modifica la Ley 590 de 2000 sobre promoción del desarrollo de la micro, pequeña y mediana empresa colombiana y se dictan otras disposiciones, para todos los efectos se entiende por micro incluidas las famiempresas pequeña y mediana empresa, toda unidad de explotación económica, realizada por persona natural o jurídica, en actividades empresariales, agropecuarias, industriales, comerciales o de servicios, rural o urbana [5].

#### Clúster

La definición de clúster apunta a los conjuntos o conglomerados de ordenadores unidos entre sí normalmente por una red de alta velocidad y que se comportan como si fuesen una única computadora [6].

#### JavaScript

El JavaScript se constituye en un lenguaje de programación interpretado, dialecto del estándar ECMAScript. Se define como orientado a objetos, basado en prototipos, imperativo, débilmente tipado y dinámico [7].

### Node*.js*

Por definición, Node.js es un entorno en tiempo de ejecución multiplataforma, de código abierto, para la capa del servidor (pero no limitándose a ello) basado en el lenguaje de programación ECMAScript, asíncrono, con I/O de datos en una arquitectura orientada a eventos y basado en el motor V8 de Google [8].

#### MongoDB

MongoDB es una base de datos orientada a documentos. Esto quiere decir que, en lugar de guardar los datos en registros, guarda los datos en documentos. Estos documentos son almacenados en BSON, que es una representación binaria de JSON. Una de las

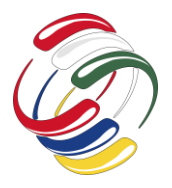

diferencias más importantes con respecto a las bases de datos relacionales, es que no es necesario seguir un esquema. Los documentos de una misma colección - concepto similar a una tabla de una base de datos relacional -, pueden tener esquemas diferentes [9].

Para llevar a cabo el proyecto su tuvo en cuenta el desarrollo de las siguientes etapas:

- Implementación de Web Foodcommerce: Se considera el desarrollo de una aplicación web (FOODCOMMERCE) la cual servirá de entrada a los usuarios. En ella los usuarios pueden dar un vistazo a los productos y su información detallada, además de, realizar una compra con el medio de pago de su preferencia.
- Diseño e implementación de la aplicación clúster controller: Se considera el desarrollo de una web (CLÚSTER-CONTROLLER) que permite la administración de los nodos que contienen los diferentes servicios de uso (base de datos, balanceador de carga, aplicaciones), siendo el servicio principal el balanceo de cargas y sus tipos. Con el uso de esta web, se puede agregar, implementar, editar y eliminar la especificación de servicios de cada nodo.
- Diseño del clúster de alta disponibilidad: Se especifica el diseño de red que aloja los diferentes servicios de uso del clúster, como los son base de datos, aplicaciones web, entre otros Aquí se define la segmentación de red y el diseño de distribución de cada uno de los servicios y su interconexión con cada uno de los nodos.
- Servicios en la Web: Es una solución que permite exponer la web "FoodCommerce" a la red global o internet. Este se hace mediante el uso de un dominio gratuito, y, aquí se especifica el paso a paso y uso de recursos para lograr esto.

Al considerar el uso de un aplicativo web que le permite al usuario acceder a la información de productos, se considera la implementación de una web de comercio electrónico cuyo nombre y anglicismo, "FoodCommerce", especifica directamente la referencia al comercio de alimentos. Para su construcción inicialmente se selecciona tecnologías y herramientas de código abierto. En el proceso de desarrollo se determina cuatro subprocesos fundamentales en el proceso de desarrollo habitual de software, que son: análisis, diseño, construcción y aseguramiento.

En el proceso de análisis se revisa inicialmente los requerimientos, alcances y factibilidades para esta la construcción de la aplicación, seguido de selección de lenguajes de programación, que para este caso es javascript con su runtime NodeJS y base de datos no relacionales, como MongoDB.

El proceso de diseño se limita a describir las particularidades de los diferentes componentes que intervienen en la aplicación web, la descripción de autoridades, módulos y procesos. Seguido, se procede a la construcción de la aplicación, donde juega un papel importante el lenguaje de programación javascript, la adaptabilidad

que permite este, junto con su gran capacidad para la escalabilidad, son la base fundamental para la aplicación ligera que se requiere debido a la gran carga transaccional que se espera. El proceso de calidad para esta web dispone inicialmente de pruebas de stress y aseguramiento de los procesos definidos dentro del marco funcional de la aplicación en ejecución.

El proceso funcional dentro del clúster dispone del uso de una aplicación que permite administrar y controlar los nodos de procesamiento desde un área remota. Este proceso que se hace a través de un aplicativo con el nombre "ClusterController", que al igual que "FoodCommerce", también es web y aprovecha de igual manera todos los beneficios de javascript. Se determina de igual manera con cuatro subprocesos fundamentales: análisis, diseño, construcción y calidad.

El proceso de análisis permite determinar el lenguaje de programación y la base de información para esta aplicación, además determina funcionalidades básicas como: agregar servidores (nodos) y determinar qué tipo de funcionalidad permite realizar (base de datos, web, balanceo), configurar e iniciar un servidor web para la aplicación "FoodCommerce" en el nodo indicado, configurar e iniciar un servidor de base de datos, crear un clúster de base de datos y agregar o eliminar nodos al clúster, crear un clúster para los servidores y/o servicios web agregar o eliminar nodos web, y por último, agregar o eliminar nodos al balanceador de carga. Seguido, el diseño, que para esta aplicación se describe con un modelamiento de procesos y módulos, define como se comporta cada uno de los componentes en conjunto con sus autoridades.

Para la construcción de esta web, se determina inicialmente una serie de rutinas y comandos propias del sistema operativo, en concreto para Microsoft Windows, que en su ejecución permiten la interoperabilidad de cada uno de los componentes que se agrega, edita, monitorea y elimina del clúster en general. La ejecución de los comandos mencionados se lleva a cabo al mismo instante en que el usuario inicia la operación de la web, esta tiene un mapeo de los dispositivos relacionados, y de forma remota, ejecuta comandos en estos dispositivos.

El funcionamiento general del clúster, no se llevaría a cabo sin un respectivo modelamiento y distribución de los objetos físicos en una red. Este sistema en general se percibe como el enlazamiento de nodos en una red LAN, sin embargo, este proceso va más allá de ese tipo de red y se ajusta a algo más global, al acceso a través de internet. En este apartado se describe el proceso de diseño y modelamiento de los dispositivos que se usan en el clúster.

El modelamiento del clúster describe principalmente, el diseño topológico de la red. Se describe de manera lógica, el diseño de la red privada cuya función principal es distribuir la información de manera segura a través de la red global, esto permite a su vez la interconexión de centros de datos, con componentes web, base de datos y balanceo independientes. Se describe también, la distribución lógica de los servicios de base de datos entre todos los nodos de un centro de datos y a su vez la distribución entre todos

los centros de datos del clúster, y de igual manera, un diseño para la distribución lógica de los servicios de la aplicación web.

En el modelo inicial de desarrollo, se crea un modelo de direccionamiento en donde se implementa rangos de direcciones clase C, suponiendo una cantidad no muy grande de nodos. Para el modelamiento inicial, se dispone de dos centros de datos, uno principal y uno de respaldo, además, se describe, se agrega una dirección lógica y se especifica la funcionalidad a cada nodo dentro del centro de datos.

En la Figura 1 se logra evidenciar la estructura lógica básica para la implementación de este clúster. Este modelo expresa un modo de uso y operación inicial (a modo de ejemplo), dispuesta por dos servidores lógicos, ubicados en diferentes áreas y un usuario final consumiendo los servicios del clúster.

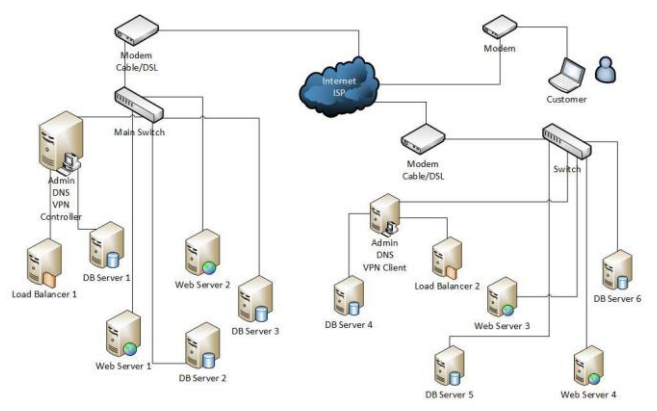

*Figura 1. Diseño lógico del clúster.*

Cada centro de datos tiene un servidor principal que provee a la red externa los servicios de aplicación web con un nombre de dominio especifico, un servicio de VPN y la aplicación controladora del clúster (ClusterController). En los centros de datos está distribuida la carga para la aplicación "FoodCommerce" gracias a un balanceador de carga y los datos persistentes están distribuidos en todos los servidores de base de datos por medio de réplicas o espejos, cada uno con la misma información que los demás, además un servidor de VPN permite distribuir las bases de datos a través de internet de modo seguro.

Para la integración e interoperabilidad de cada centro de datos, se describe el modelamiento y uso de servicios de internet, que permiten disponer la información y servicios de cada centro de datos a través de la nube. En este marco de servicios en la web, se determina inicialmente el método de resolución de las IP's de los centros de datos para asignarles un nombre de dominio, este proceso se logra (a modo de ejemplo) gracias a un proveedor de DNS dinámico gratuito llamado NO-IP, operando con la apertura lógica de determinados puertos de los servidores y enrutadores principales.

#### **RESULTADOS**

Se logra implementar de manera ligera y a modo de ejemplo una estructura básica e inicial del clúster de alta disponibilidad con recursos de baja potencia.

Se llevo a cabo el diseño de un clúster de alta disponibilidad que busca mejorar el desarrollo y la funcionalidad de un sistema de comercio electrónico en mipymes del sector de alimentos de Bogotá.

Se implementó un componente web de e-commerce basado en un clúster de alta disponibilidad con el fin de adaptar al negocio requerido.

Se desarrolló un componente web para la administración del clúster junto con el diseño de un sistema que busca permitir la interoperabilidad de los componentes hardware del clúster.

Se hizo el diseño de un sistema con acceso a internet que ejecute los servicios del clúster de alta disponibilidad en una red externa.

Se desarrollaron los componentes del clúster a partir de las tecnologías libres y protocolos existentes buscando garantizar alta disponibilidad de los servicios del sistema e-commerce.

# **CONCLUSIONES**

Los servicios que ofrece la aplicación creada con javascript y en tiempo de ejecución, son precisamente más rápidos (con rápidos se define tiempo de respuesta y carga del navegador), que los servicios creados a partir de otros lenguajes de programación como java o c# en relación con arquitecturas de programación front end, esto permite que la carga transaccional sea más alta, aunque no se disponga de una arquitectura definida totalmente para la nube, como es el caso de AWS o Google Cloud.

Las soluciones por medio de clústeres son robustas y de igual desempeño a otras de gran envergadura. Se usan para distribución, procesamiento o balanceo de procesos y son significativamente económicas respecto de la inversión requerida para su implementación. La concepción, el diseño, el desarrollo y la configuración del clúster son excesivamente complejos para su puesta en marcha, en comparación con las soluciones diseñadas por los fabricantes de firmas reconocidas en el campo tecnológico.

La utilización de los clústeres (balanceadores de carga, alto desempeño y alta disponibilidad) es un área relativamente nueva en el mercado en la que se puede realizar innovaciones y a pesar de existir clústeres construidos por grandes compañías y a un alto costo, todavía se pueden construir y configurar clústeres más accesibles en cuanto a su licencia y funcionalidad. Este es el primer paso para su diseño, construcción y configuración, con el fin de satisfacer requerimientos más específicos planteados por los administradores de clústeres.

Por otra parte, el modelo de ingeniería en el cual se basa el software libre que ha permitido desarrollar todas las aplicaciones necesarias para construir el clúster de balanceo de carga, demuestra su viabilidad y madurez para implementar soluciones que respondan a problemas reales. Los clústeres pueden ser aplicados en cualquier tipo de industria, dado su modo de trabajo grupal, distribuido, centralizado y balanceado, factores claves para el procesamiento adecuado y eficiente de la información.

# **AGRADECIMIENTOS**

Los agradecimientos respectivos a este proyecto van dirigidos a todas aquellas personas que, con su gran estima, apoyaron de todas las formas posibles los métodos, los procedimientos y acciones para la realizar este proyecto. Se agradece también a todas esas personas que de cualquier manera nos han guiado para llevar a cabo todos los procesos que conllevan el desarrollo de este mismo.

Agradecemos a nuestros familiares por todo el apoyo incondicional, psicológico y moral que nos han brindado en todo el tiempo que ha durado el desarrollo de este proyecto, eso sin antes mencionar el apoyo que hemos obtenido por parte de nuestros familiares en el transcurso de la asistencia a la universidad.

También agradecemos a todos los docentes de la universidad que nos han brindado su ayuda y su orientación en todo este proceso.

# **REFERENCIAS**

- [1] BlackSip. Reporte de industria: El e-commerce en Colombia 2017. Bogotá D.C. Colombia. ©BlackSip, 2017.
- [2] Comisión de Regulación de Comunicaciones. EL COMERCIO, ELECTRÓNICO EN COLOMBIA, ANÁLISIS INTEGRAL Y PERSPECTIVA REGULATORIA. Bogotá D.C. Colombia. 20 de abril de 2017. Pág. 192. Disponible en internet: https://www.crcom.gov.co/recursos\_user/2017/ComElecPtd\_0 .pdf
- [3] BlackSip. El e-commerce en Colombia 2017. Bogotá D.C. Colombia. ©BlackSip, 2017.
- [4] CCCE. Preguntas frecuentes. Cámara Colombiana de Comercio Electrónico [en línea]. Bogotá D.C. Colombia. Disponible en internet: https://www.ccce.org.co/preguntas-frecuentes.
- [5] MiPymes MinCit. Normatividad MinTic. Definición Tamaño Empresarial Micro, Pequeña, Mediana o Grande. Bogotá D.C. Colombia. 26 de junio de 2018. Disponible en internet: http://www.mipymes.gov.co/publicaciones/2761/definicion\_ta mano\_empresarial\_micro\_pequena\_mediana\_o\_grande
- [6] Zelaya, Cristian. Aprende sobre redes informáticas. Clúster. 2017 [en línea]. Disponible en internet: https://aprenderedesinformaticas.wordpress.com/2017/05/31/c luster/.
- [7] Mira P. Ledy, Mira A. Naryi A. Lenguaje de programación Java Script. 2014. [en línea]. Disponible en internet: https://arquitecturamira.webnode.es/lenguajes-deprogramacion/lenguaje-de-programacion-java-script/
- [8] Paduano, Sebastián. Welcome to Node.js pequeña introducción. 2018 [en línea]. Disponible en internet: https://medium.com/@sebastianpaduano/welcome-to-node-jspeque%C3%B1a-introducci%C3%B3n-163d0299de81
- [9] Robledano, Angel. Qué es MongoBD. 2019. [en línea]. Disponible en internet: https://openwebinars.net/blog/que-esmongodb/

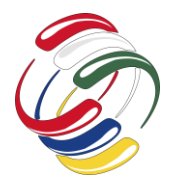

10° Congreso Internacional de computación México - Colombia Octubre 21, 22 y 23 de 2020, Ciudad de México

# <span id="page-27-0"></span>**Estudio comparativo de un espectrofotómetro de bajo costo manual versus uno automático**

José Carlos González Chino Universidad Autónoma de Guerrero +52 7472248555 carlosgonzalez@uagro.mx Antonio Alarcón Paredes Universidad Autónoma de Guerrero +52 1 747 130 0860 aalarcon@uagro.mx

Gustavo Adolfo Alonso Silverio Universidad Autónoma de Guerrero +52 1 7471122838 gsilverio@uagro.mx

#### **RESUMEN**

En los últimos años el concepto hágalo usted mismo (do it yourself DIY) ha sido utilizado para construir herramientas de bajo costo que ayudan a la enseñar principios básicos de diferentes disciplinas y eliminar ciertas dudas que se generan al realizar pruebas con aparatos comerciales, la comunidad científica ha realizado bastantes trabajos en apoyo a la educación para que el estudiante pueda reproducirlos de forma sencilla, con materiales accesibles y de un tamaño reducido; algunos inconvenientes en la réplica de estos trabajos es que **el docente o guía necesariamente tiene que tener principios básicos de programación y de electrónica,** que de alguna manera se ha resuelto al utilizar hardware open source donde existe una gran comunidad que ha desarrollado y compartido avances tecnológicos; en el presente trabajo se construyen dos espectrofotómetros caseros con la intención de realizar un análisis comparativo entre un espectrofotómetro que realiza el proceso de pruebas de forma manual y otro de forma automática, para revisar la diferencia de error de estos dispositivos, remarcando la importancia de realizar sistemas automáticos; utilizando técnicas de espectrometría y plataformas de hardware open source; para la construcción se utilizaron diseños e impresiones 3D, así como sensores y actuadores de fácil acceso; teniendo como resultado que el espectrofotómetro automático tiene menor error comparado con el espectrofotómetro manual.

#### **ABSTRACT**

In recent years the concept do it yourself (do it yourself DIY) has been used to build low-cost tools that help teach basic principles of

El permiso para hacer copias digitales o impresas en parte o en la totalidad de este artículo, se otorga sin tener que cubrir una contribución financiera, siempre y cuando sea para uso personal o en el aula, que las copias que se realicen o se distribuyan no sean con fines de lucro o ventaja comercial y que las copias conserven este aviso y los datos de la cita completa en la primera página. Para otro tipo de copias, o volver a publicar el artículo, para almacenarlos en servidores o redistribuirlo en listas de correo, se requiere una autorización previa de los autores y/o una posible cuota financiera.

10o. Congreso Internacional de Computación CICOM 2020, (21 al 23 de octubre del 2020), Sede virtual: Ciudad de México. Copyright 2020 Universidad Autónoma de Guerrero.

different disciplines and eliminate certain doubts that are generated when testing with commercial devices, the community scientist has done enough work in support of education so that the student can reproduce them in a simple way, with accessible materials and of a reduced size; Some drawbacks in the replication of these works is that the teacher or guide necessarily has to have basic principles of programming and electronics, which in some way has been solved by using open source hardware where there is a large community that has developed and shared technological advances ; In the present work, two homemade spectrophotometers are built with the intention of performing a comparative analysis between a spectrophotometer that performs the testing process manually and another automatically, to review the difference in error of these devices, highlighting the importance of performing automatic systems; using spectrometry techniques and open source hardware platforms; 3D designs and prints were used for construction, as well as easily accessible sensors and actuators; having as a result that the automatic spectrophotometer has less error compared to the manual spectrophotometer.

#### **Palabras claves**

Espectrofotómetro, automatizado, DIY, hardware open source

#### **Keywords**

Spectrophotometer, automated, DIY, open source hardware

### **INTRODUCCIÓN**

La espectrometría en la actualidad se ha convertido en un vínculo importante entre la física, la biología, la ecología y la medicina, las herramientas desarrolladas con esta disciplina han aportado bastante en el área de la salud y existe un sinfín de posibilidades futuras (Gonzalez Castellano & Montaño Zetina, 2015). Los principios básicos de espectrometría regularmente son enseñados en los primeros semestres de las ciencias químicas en materias de química analítica en las cuales usan espectrofotómetros comerciales; los estudiantes al realizar pruebas para calcular la absorbancia no conocen el principio de funcionamiento de cómo se realiza el proceso interno y los componentes físicos que interactúan entre sí para capturar esta información, Elise K. Grasse la describe como caja negra (Elise K. Grasse, 2015); el concepto do it yourself (DIY) ha revolucionado la forma de enseñar, por tal razón la

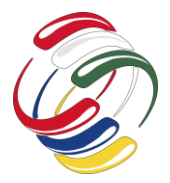

10° Congreso Internacional de computación México - Colombia Octubre 21, 22 y 23 de 2020, Ciudad de México

comunidad científica se ha visto en la necesidad de desarrollar herramientas de bajo costos y de un tamaño reducido que los estudiantes puedan reproducir con facilidad (Elise K. Grasse, 2015) (Glasscott, Verber, Hall, Pendergast, McKinney, & Dick, 2019), de esta manera refuercen sus conocimientos eliminando las dudas que generan al trabajar con dispositivos comerciales; la impresión 3D juega un papel importante en la construcción de estas herramientas de enseñanza (Elise K. Grasse, 2015) (Bogucki, Greggila, Mallory, Feng, Siman, & Khakipoor, 2019). Las personas que se encargan de analizar sustancias se pasan horas preparando muestras para su análisis lo cual es tedioso y cansado; en la actualidad el automatizar sistemas es un tema que se ha puesto de moda en la industria para agilizar procesos y ahorrar recursos; realizar sistemas automáticos para el análisis químico es una nueva formar que se pretende impulsar para realizar el análisis de muestras (Igor M & Leonid B, 2011) (Alonso, Muñoz, & Marty, 2013), reduciendo el tiempo y la fatiga de quien lo realiza, los sensores y actuadores son esenciales para realizar este trabajo (Mabbott, 2014).

**La ley de Lambert-Beer, es una relación empírica entre la luz y las propiedades del material atravesado**; para cuantificar qué cantidad de luz fue transmitida a través de la muestra, se usa la transmitancia (T) donde la transmitancia es igual a la luz trasmitida  $(I_f)$  entre la luz emitida  $(I_0)$ ,  $T = \frac{I_f}{I_0}$  $\frac{dy}{dz}$ ; también se puede medir cuánto se absorbe y esto depende de cuánto se transmite, por lo que **sí se transmite poco se absorbe poco y si se trasmite mucho se absorbe poco, porque no hay mucho como absorber**; entonces Absorbancia =  $-log_{10}T$ , o lo que es lo mismo Absorbancia =  $log_{10}\frac{I_0}{I_0}$  $\frac{I_0}{I_f}$ . Absorbancia= ε\*l\*c; esta ley sirve para saber cuánta concentración tiene una muestra a partir de concentraciones conocidas, si se toman muestras con concentraciones conocidas se puede calcular la absorbancia (Absorbancia = -log T); construir una gráfica con los datos obtenidos y hacer un ajuste de datos, por lo que ε\*l (Absorbancia = ε\*l\*c) corresponde a la pendiente y en consecuencia al conocer la absorbancia de x muestra se puede calcular la concentración. Por lo tanto la luz trasmitida es directamente proporcional a las propiedades del material atravesado (García Martínez, 2012).

En el trabajo "A Low-Cost Quantitative Absorption Spectrophotometer" (Albert, Todt, & Floyd, 2012) se construyó un espectrofotómetro usando bloques de LEGO, un diodo emisor de luz, elementos ópticos (incluida una lente), un montaje deslizante rejilla de difracción, y un detector de fotodiodos. El detector de fotodiodos fue montado en un brazo giratorio para la selección de longitud de onda basada en leyes elementales de difracción. Este diseño demuestra principios físicos básicos (como la difracción y absorción de luz) que se pierden con frecuencia en los instrumentos comerciales. El rendimiento del espectrofotómetro casero, fue medido en comparación con un espectrofotómetro comercial (Ocean Optics USB2000); la muestra utilizada para probar el dispositivo fue bromo timol azul en diferentes concentraciones y la luz trasmitida en cada una de las muestras fueron de diferentes longitudes de onda.

En el trabajo "Low-cost and portable absorbance measuring system to carbamate and organophosphate pesticides" (Bueno, Alonso, Munoz, & Marty, 2014) se reporta la relación entre la cantidad de luz transmitida y absorbida por la reacción enzimática que se lleva a cabo en el batch electroquímico y se expresa en valor de voltaje;

el espectrofotómetro fue construido con un led azul de GaN (nitruro de galio) para emitir luz, un fototransistor azul obscuro marca epoxy pack-ages(con un rango de detección de 400- 1100 nm de longitud de onda ) para detectar la luz trasmitida, se construyó una interface en Lab View version 8.5, las muestras analizadas fueron con la enzima Electric eel- Ache, B131-Ache y B394-Ache y tres diferentes pesticidas; los resultados fueron comparados con un espectrofotómetro comercial marca Hewlett Packard con un arreglo de diodos modelo 8451A;

En el trabajo "Teaching UV−Vis Spectroscopy with a 3D-Printable Smartphone Spectrophotometer" (Elise K. Grasse, 2015) se reporta una fuente de luz estable que ingresa al SpecPhone y se filtra espacialmente por una ranura extraíble que controla la geometría y la intensidad de la luz proyectada a través del muestra. La luz transmitida a través de la muestra se refleja en un espejo y a través de la rejilla de difracción colocada en un ángulo de 45 °; la rejilla dispersa la luz en su espectro de color en la cámara del teléfono inteligente, que puede estar en la pantalla y guardarse como foto; para la construcción del espectrofotómetro se usó un led blanco, un monitor de computadora y luz fluorescente; como receptor de luz se usó la cámara de un iPhone 5, se utilizaron celdas fotométricas para poner la muestra; la muestra utilizada fue bebida sabor fresa, también se utilizó un espejo de 1\*1 pulgadas y una rendija de difracción los resultados se compararon con dos espectrofotómetros comerciales (Nanodrop y el Spectronic 21).

En el trabajo "Fluorescence analyzer based on Smartphone camera and wireless for detection of Ochratoxin A " (Bueno, Muñoz, & Marty, 2016) se describe un enfoque innovador para cuantificar las concentraciones de ocratoxina A (OTA) utilizando el teléfono inteligente como dispositivo de fluorescencia; la detección a través del teléfono inteligente se basa en el fenómeno de fluorescencia; ocurre cuando la muestra es excitada con luz ultravioleta (UV), la fluorescencia de la muestra excitada pasa a través de un lente a la cámara del teléfono; finalmente, se envía de forma inalámbrica a la computadora personal; los datos de imagen de fluorescencia de la cámara del teléfono inteligente son analizados por una computadora personal; luego, las imágenes se representan en sus componentes Rojo, Verde y Azul (RGB). La Ochratoxin A (OTA) es naturalmente fluorescente, por lo tanto, cuando la luz se emite a través de la solución con OTA; proporciona una fluorescencia azul, la imagen se captura con la cámara del teléfono inteligente mientras que para la solución en blanco, no se observó fluorescencia. Para procesar la imagen, se realizó una interfaz gráfica de usuario (GUI) en MATLAB R2011a; El mejor rango lineal con el sistema desarrollado estuvo en el rango de 2-20 μg / L y el límite de detección (LOD) fue de 2 μg / L. los resultados se compararon con dos cromatografos de líquidos de alta resolución HPLC comerciales L-7110 Lachrom Hitachi pump y L2485 elite Lachrom Hitachi.

**En este trabajo dos espectrofotómetros caseros fueron construidos usando la plataforma Arduino**; el primer espectrofotómetro fue diseñado en dos módulos, el primer módulo lo llamamos análisis de muestra y el segundo control y visualización de resultados; el segundo espectrofotómetro fue diseñado en tres módulos; llenado y desagüe de muestras, análisis de muestra y controlador y visualización de resultados; el módulo de llenado y desagüe consiste en llenar la celda con cierta cantidad de sustancia y después de analizar expulsar la muestra, se consideró

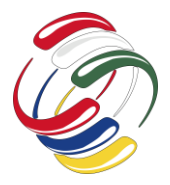

una bomba de llenado, una celda de muestra y una bomba de desagüe; el módulo de análisis consiste en iluminar la muestra, obtener el valor del sistema y enviarla al módulo de control y visualización de resultados, para que no exista interferencia de luz externa desarrolló un *case* que permite aislar la luz del medioambiente; finalmente el módulo de control y visualización de resultados procesa el valor obtenido y lo muestra en una interfaz amigable con el usuario. Finalmente se comparan los resultados obtenidos con los dos espectrofotómetros.

#### **OBJETIVOS**

Cosntruir dos espectrofotómetros de bajo costo con plataformas de hardware open source y técnicas de la espectrometría para comparar el rendimiento.

# **METODOLOGÍA Y PROCESOS DE DESARROLLO**

#### **Materiales y métodos**

En el presente trabajo se desarrollaron dos espectrofotómetros, el primer espectrofotómetro (manual) fue diseñado en dos módulos: I) análisis de muestra y II) controlador y visualización de resultados; el segundo espectrofotómetro (automático) fue diseñado en tres módulos: I) llenado y desagüe de muestras; II) análisis de muestra y II) controlador y visualización de resultados; el módulo de llenado y desagüe consiste en verter cierta cantidad de sustancia y después de analizar expulsar la muestra; el módulo de análisis consiste en iluminar la muestra, obtener el valor del sistema y enviarlo al módulo de controlador y visualización de resultados; finalmente el módulo de controlador y visualización de resultados procesa el valor obtenido y lo muestra en datos que el usuario le sea fácil entender (ver figura 1).

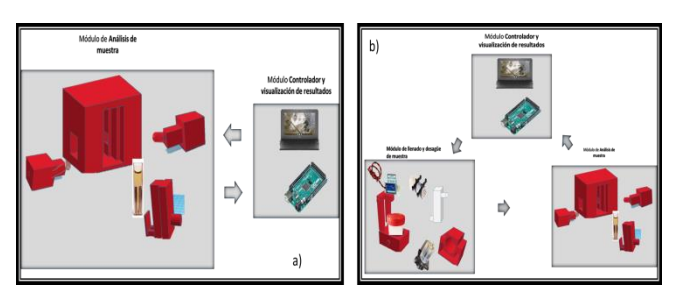

Figura 1. Módulos del espectrofotómetro a) manual y b) automático.

Los materiales y herramientas tecnológicas utilizados fueron: plataforma tinkercad (Tinkercad , 2020) esta plataforma en línea permite realizar de forma sencilla objetos 3D que posteriormente se pueden imprimir, impresora 3D marca tarántula filamento PLA, 7 micro válvulas de 12 volts, una bomba peristáltica de DC12V/24V, una Mini Bomba De Diafragma R385 12v, vasos para muestras, led color rojo, sensor de luz LDR, celda de muestras para espectrofotómetro, manguera de pecera, conexiones tipo T, micro controlador Arduino Mega 2560, IDE Arduino 1.8.6, java 8u111 y el IDE NetBeans 8.2, la librería PanamaHiteck\_Arduino 3.0.4 la

librería JFramechart 1.0.19, computadora personal y colorante textil "El Caballito".

Primero se desarrolló el espectrofotómetro manual, para aislar la luz del medio ambiente se diseñó un *case* apoyándonos con la plataforma tinkercad (que posteriormente fue impreso en la impresora 3D); se utilizó un led rojo como fuente de luz que fue colocado en un extremo del case (1), el LDR como sensor y fue colocado en el otro extremo (2), la celda de muestras se colocó en el soporte (3), todo los componentes se ensamblaron en la base principal (4) quedando el soporte de muestras de forma que se pueda retirar y colocar con facilidad, el led y LDR fueron conectados al micro controlador Arduino Mega 2560; se programó las operaciones que realiza el espectrofotómetro en el cual se utilizó el IDE Arduino 1.8.6; la interface se construyó con java 8u111 y el IDE NetBeans 8.2, la conexión Arduino java por puerto serial fue posible con la librería PanamaHiteck\_Arduino 3.0.4 y para realizar las gráficas se utilizó la librería JFramechart 1.0.19 .

Para utilizar el espectrofotómetro manual primero se debe de colocar la muestra en el módulo de análisis y posteriormente con la ayuda de la interface gráfica en la computadora seleccionar la opción analizar muestra, el micro-controlador dará la orden de iluminar la muestra y tomar el valor que detecta el sensor LDR y enviándola a la computadora por un puerto serial para así mostrarlo y graficarlo.

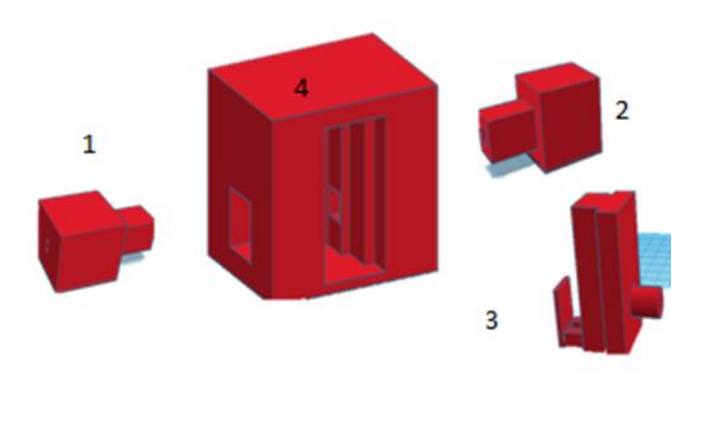

Figura 2. Diseño 3D de las partes del analizador del espectrofotómetro

El espectrofotómetro automático fue diseñado con las piezas como se muestra en la figura 3, además del analizador (1,2,3,4) se diseñó una base para colocar un vaso de muestras que utilizan para realizar análisis clínicos (6), un soporte donde se colocaron las válvulas (5) y una base para colocar la bomba de llenado (7); a la celda utilizada se realizó dos agujeros uno en la parte superior izquierda y uno en la parte inferior derecha del tamaño de la manguera de pecera esto con la intención de llenar con la bomba por la parte izquierda superior y hacer el desagüe por la porte derecha inferior tal como lo muestra la figura 3b.

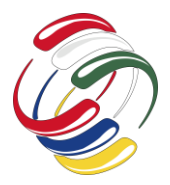

10° Congreso Internacional de computación México - Colombia Octubre 21, 22 y 23 de 2020, Ciudad de México

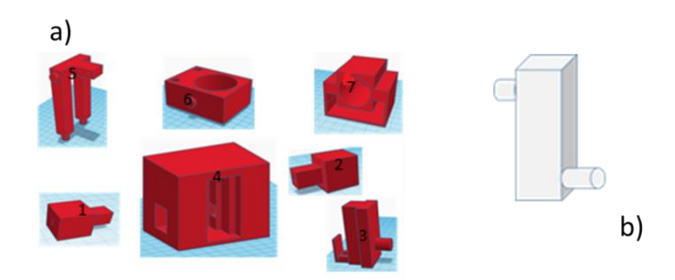

Figura 3. a) Diseño 3D del espectrofotómetro automático, b) Celda perforada y colocadas mangueras para el llenado y desagüe de la muestra.

Se imprimieron 5 juegos de la base para el vaso de muestras y soporte de las válvulas, se ensamblaron de forma modular (ver figura 4a), para unir las válvulas con los vasos de muestra se utilizó manguera para pecera y conexiones tipo T, todo esto conectado a la bomba peristáltica; además se imprimió las partes del analizador, la celda (figura 3b)se introdujo en el analizador, se colocó el LDR en el extremo izquierdo y el led en el extremo derecho de la celda; se selló de tal forma que la luz del medioambiente no interfiriera con las mediciones; la manguera de la bomba de llenado y la manguera de la bomba desagüe se conectó a la celda perforada tal como se ve en la figura 4b.

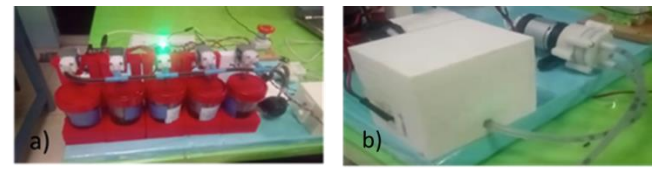

Figura 4. Imagen de las muestras analizadas, a) válvulas y la bomba de llenado, b) Analizador conectado con la bomba de desagüe y la bomba de llenado total mente sellado para disminuir interferencia del medio.

Se construyó un circuito activador de válvulas a base de transistores que permitiera la conexión de todos los instrumentos utilizados en una sola placa; la placa cuenta con Leds indicadores para indica la válvula que está siendo utilizada y qué bomba está siendo alimentada, se cuenta con un cargador de 12v y tiene un búfer de datos que se conectan con el micro-controlador Arduino Mega; se colocó un botón interruptor para quitar corriente en caso de ser necesario sin necesidad de desconectar o interrumpir el funcionamiento del micro-controlador (ver figura 5); para la programación de las operaciones que realiza el sistema se utilizaron las mismas herramientas que el espectrofotómetro manual, el IDE de Arduino; el IDE de NetBeans 8.2, la librerías de PanamaHiteck\_Arduino 3.0.4 y la librería JFramechart 1.0.19 .

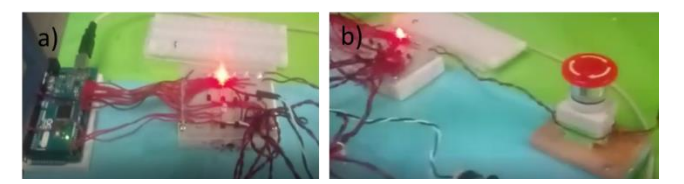

Figura 5. a) Placa con conexión a todos los instrumentos y con un bus de datos que conectan la placa Arduino (b) botón interruptor.

Se buscó que la interface de usuario fuera lo más intuitiva posible; para ello se construyó una ventana en donde se colocaron cuatro opciones; tomar datos, exportar a Excel, graficar y salir; al hacer click en tomar datos el espectrofotómetro inicia el análisis de muestra, si el espectrómetro es manual esperara a que la muestra sea remplazada, si el espectrómetro es automático el llenado es automático; al hacer click en el botón exportar a Excel abrirá una ventana para seleccionar la ubicación donde se desee guardar datos obtenidos para su análisis individual; el botón graficar abre una ventana en donde se puede observar los puntos obtenidos de los datos para una mejor interpretación visual ver figura 6c y el botón finalizar cierra la comunicación serial con el micro-controlador y cierra todas las ventanas.

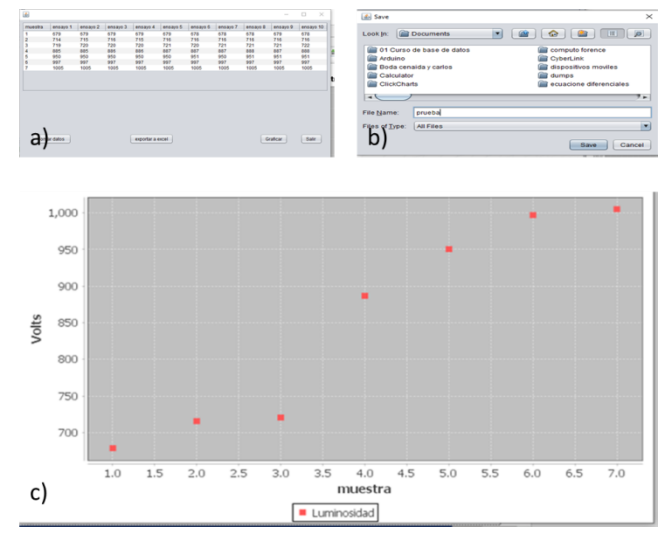

Figura 6. a) Imagen de la ventana principal de la aplicación, (b) imagen de la ventana que permite elegir la ubicación donde se desea guardar los datos y c) ventana de la gráfica de los datos

Para determinar el límite de detección LDD y límite de cuantificación LDC se preparó una solución con colorante textil azul "el caballito" de 16 gramos en un litro de agua, se realizaron 6 diluciones al 50% obteniendo 7 concentraciones diferentes realizándose 3 ensayos para cada concentración.

Las pruebas realizadas con el espectrofotómetro manual consistieron en preparar 7 concentraciones de colorante textil azul "el caballito" considerando el LDD y el LDC; con la ayuda de una jeringa se llenaron de forma manual 10 celdas con la misma concentración, colocando un mililitro en cada una; se realizó el mismo proceso con las 6 concentraciones restantes y con ayuda de la interface construida se visualizaron los datos obtenidos en una tabla y su gráfica (ver tabla 1 y grafica 1).

Después se probó el espectrofotómetro de forma automática con el mismo colorante; las pruebas se realizaron con el mismo método que se ha utilizado que consiste en preparar muestras de 7 concentraciones diferentes y analizarlas 10 veces cada concentración, teniendo un total de 70 muestras analizadas; la única diferencia entre el espectrofotómetro automático con el espectrofotómetro manual es que no se tiene que poner muestra por

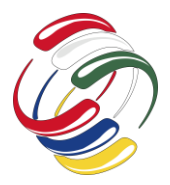

10° Congreso Internacional de computación México - Colombia Octubre 21, 22 y 23 de 2020, Ciudad de México

muestra en el espectrofotómetro esto lo realiza de forma que cuando analiza la primer concentración de la muestra cierra todas las válvulas y abre la primera, posteriormente la bomba de llenado vierte 1 mililitro de sustancia en la celda que se encuentra dentro del analizador, siguiendo con la iluminación de la muestra y tomando el valor que se envían al micro controlador y finalmente se desecha la muestra activando la bomba de desagüe, se inicia el mismo proceso durante 9 veces más; cuando se termina este proceso cierra la primer válvula y abre la segunda desechando repetidas veces la muestra que se coloca en la celda para asegurase de que se analice la segunda muestra colocada; al finalizar se hace los mismo con la tercera, cuarta y quinta; se cambian la muestra de la primera base y segunda por la sexta y séptima concentración y se realiza el mismo proceso. El micro-controlador envía a la computadora los valores del sensor (LDR) a través de un puerto de comunicación serial, una interfaz software se encarga de procesar los datos y mostrarlos en tablas y gráficas.

#### **RESULTADOS**

La tabla 1 muestra el resultado de 3 ensayos para determinar el límite LDD de detección y el límite de cuantificación LDC de sensor utilizado. Los datos obtenidos de los 10 ensayos realizando pruebas con el espectrofotómetro manual se pueden ver en la tabla 2, la tabla 3 muestra los datos obtenidos de los 10 ensayos realizados con el espectrofotómetro automático y la tabla 4 es una tabla comparativa de los datos obtenidos en los 20 ensayos, se calculó el promedio y la desviación estándar de los datos.

Tabla 1.- tabla que muestra el límite de detección LDD y el límite de cuantificación LDC

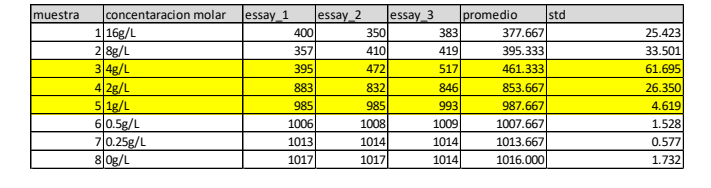

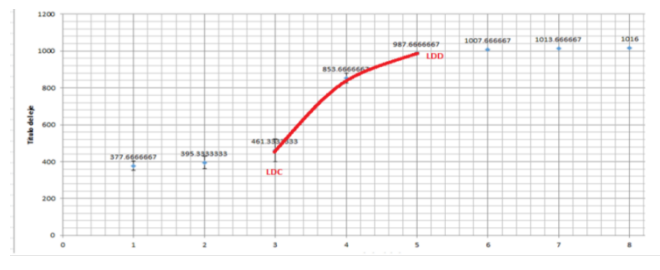

Figura 7. Grafica de la tabla 1 en donde se puede visualizar los LDD y LDC

Tabla 2. Datos obtenidos en los 10 ensayos con 7 diferentes concentraciones proceso manual.

| muestra | concentaracion molar lessay 1 |     | lessay 2 | lessay 3 | essay 4 | lessay 5 | essay 6 | essay | lessay 8 | essay 9 | essay 10 | promedio | Istd             |
|---------|-------------------------------|-----|----------|----------|---------|----------|---------|-------|----------|---------|----------|----------|------------------|
|         | 1 4g/l                        | 638 | 638      | 657      | 661     | 656      | 661     | 653   | 657      | 663     | 673      | 655.7    | 10.7811564       |
|         | 2 3.5 g/L                     | 680 | 665      | 618      | 675     | 652      | 655     | 644   | 661      | 677     | 650      | 657.7    | 18.5475365       |
|         | 3 3 g                         | 679 | 685      | 654      | 673     | 672      | 669     | 677   | 691      | 694     | 704      | 679.8    | 14.289079        |
|         | $4 2.5 $ g/l                  | 738 | 730      | 767      | 698     | 712      | 718     | 711   | 708      | 722     | 692      | 719.6    | 21 5932088       |
|         | 5 2g                          | 758 | 752      | 753      | 745     | 747      | 757     | 780   | 843      | 771     | 751      | 765.7    | 29.2234685       |
|         | 61.5 e                        | 824 | 840      | 854      | 834     | 825      | 838     | 851   | 853      | 843     | 861      |          | 842.3 12.4904408 |
|         | 7 1 g                         | 883 | 882      | 858      | 898     | 927      | 934     | 935   | 919      | 915     | 935      | 908.6    | 27.0028805       |

Tabla 3. Datos obtenidos en los 10 ensayos con 7 diferentes concentraciones proceso automático.

| muestra | scentaracion molar essay 1 |     | essay 2 | essay 3 | essay 4 | essay 5 | essay 6 | essay | essay 8 | essay 9 | essay 10 | promedio | std              |
|---------|----------------------------|-----|---------|---------|---------|---------|---------|-------|---------|---------|----------|----------|------------------|
|         | 1 4g/L                     | 649 | 647     | 647     | 647     | 645     | 644     | 644   | 643     | 643     | 644      | 645.3    | 2.05750658       |
|         | 23.5g/L                    | 677 | 678     | 677     | 677     | 678     | 679     | 678   | 679     | 678     | 677      | 677.8    | 0.78881064       |
|         | 3 3 g/l                    | 733 | 732     | 730     | 728     | 728     | 728     | 728   | 728     | 728     | 728      |          | 729.1 1.91195072 |
|         | 42.5g/l                    | 803 | 803     | 803     | 803     | 802     | 802     | 803   | 803     | 803     | 803      |          | 802.8 0.42163702 |
|         | 5 2g                       | 870 | 869     | 868     | 868     | 868     | 868     | 868   | 868     | 868     | 868      |          | 868.3 0.67494856 |
|         | 61.5g/l                    | 945 | 943     | 943     | 943     | 943     | 943     | 943   | 943     | 943     | 942      |          | 943.1 0.73786479 |
|         | 71g/                       | 984 | 983     | 983     | 983     | 983     | 983     | 984   | 983     | 983     | 983      |          | 983.2 0.42163702 |

Tabla 4.- muestra el promedio y la desviación estándar de datos de ensayos con el espectrofotómetro manual y automático con 7 concentraciones diferentes

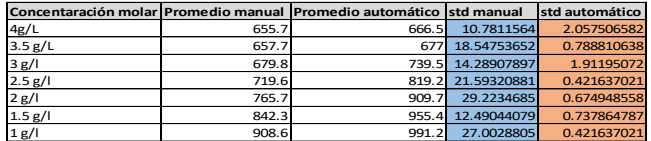

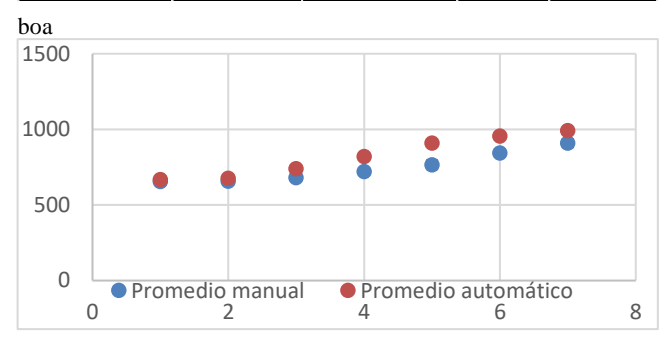

Figura 8. Grafica de la tabla 4 con barras de error

#### **DISCUSIONES**

El espectrofotómetro automático tuvo mejores resultados en comparación al espectrofotómetro manual, la desviación estándar es menor al automatizarlo; esto se debe a diferentes factores, cuando se realizan las mediciones de forma manual se presenta el error de colocación de la celda de muestras en diferentes distancias al sensor ocasionando que la medición genere diferentes lecturas, cuando la celda esta fija la distancia al sensor siempre es la misma y los datos que se generan son más cercanos; otro factor es que al hacer el llenado de muestra de forma manual varía en pequeñas cantidades el volumen, con la bomba se generó mayor precisión al verter el líquido ocasionando lecturas más similares.

#### **CONCLUSIONES**

Con la aplicación de técnicas de la espectrometría y hardware abierto se puedo desarrollar espectrofotómetros precisos, de tamaño reducido y de bajo costo, gracias a que exista una enorme comunidad desarrollando sistemas en placas open source. De tal manera que se pueden crear herramientas que ayudan al estudiante

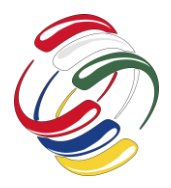

a comprender principios básicos de física y química analítica permitiendo la automatización de sistemas; el presente trabajo tendría una mayor validez de haber probado con diferentes sustancias; esto se pretende realizarlo en un trabajo futuro. En conclusión, el espectro automático disminuye el error humano.

# **AGRADECIMIENTOS**

El primer autor agradece el apoyo del Consejo Nacional de Ciencia y Tecnología (CONACYT) así como al Universidad Autónoma de Guerrero (UAGRO), gracias a los cuales fue posible el desarrollo de este trabajo de investigación.

# **REFERENCIAS**

- Albert, D. R., Todt, M. A., & Floyd, D. H. (2012). A Low-Cost Quantitative Absorption Spectrophotometer. *Journal of Chemical Education*, 1432−1435.
- Alonso, G. A., Muñoz, R., & Marty, J.-L. (2013). Automatic Electronic Tongue for On-Line Detection and Quantification of Organophosphorus and Carbamate . *Analytical Letters*, 1743-1757.
- Bogucki, R., Greggila, M., Mallory, P., Feng, J., Siman, K., & Khakipoor, B. (2019). A 3D-Printable Dual Beam Spectrophotometer with Multiplatform Smartphone Adaptor. *Journal of Chemical Education*, 1527–1531.
- Bueno, D., Alonso, G. A., Munoz, R., & Marty, J. L. (2014). Lowcost and portable absorbance measuring system to carbamate and organophosphate pesticides. *Sensors and Actuators B: Chemical*, 81-88.
- Bueno, D., Muñoz, R., & Marty, J. L. (2016). Fluorescence analyzer based on smartphone camera and wireless for detection of Ochratoxin A. *Sensors and Actuators B* , 462-468.
- Elise K. Grasse, M. H. (2015). Teaching UV−Vis Spectroscopy with a 3D-Printable Smartphone. *Journal of Chemical Education*, 146-151.
- García Martínez, E. M. (29 de Junio de 2012). *Aplicación de la ley de Lambert-Beer en espectroscopía UV-visible*. Recuperado el 27 de Agosto de 2020, de Universitat Politècnica de València. Escuela Técnica Superior de Ingeniería Agronómica y del Medio Natural - Escola Tècnica Superior d'Enginyeria Agronòmica i del Medi Natural: http://hdl.handle.net/10251/16360
- Glasscott, M. W., Verber, M. D., Hall, J. R., Pendergast, A. D., McKinney, C. J., & Dick, J. E. (2019). SweepStat: A Build-It-Yourself, Two-Electrode Potentiostat for Macroelectrode and Ultramicroelectrode Studies. *Journal of Chemical Education*, 265-270.
- Gonzalez Castellano, M. A., & Montaño Zetina, L. M. (2015). La espectroscopia y su tecnología: Un repaso histórico y su importancia para el siglo XXI. *Latin-American Journal of Physics Education*, 4602-1--4602-14.
- Igor M, V., & Leonid B, R. (2011). Characteristics and educational advantages of laboratory automation in high school chemistry. *IEEE Global Engineering Education Conference (EDUCON)*, 8-13.
- Lema, M. A., Aljinovic, E. M., & Lozano, M. E. (2002). Using a Homemade Spectrophotometer in Teaching Biosciences. *Biochemistry and Molecular Biology Education*, 106–110.
- Mabbott, G. A. (2014). Teaching Electronics and Laboratory Automation Using. *Journal of Chemical Education* , A-F.
- Thal, M. A. (2001). Applied Electronics: Construction of a Simple Spectrophotometerx. *Journal of Chemical Education*, 1510- 1512.
- Tinkercad . (27 de Agosto de 2020). *Autodesk*. Recuperado el 27 de Agosto de 2020, de tinkercad: https://www.tinkercad.

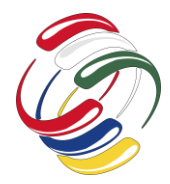

10° Congreso Internacional de computación México - Colombia Octubre 21, 22 y 23 de 2020, Ciudad de México

# <span id="page-33-0"></span>**Aplicación Móvil para la Conservación de la Lengua Materna de San Juan Tepanzacoalco, Oaxaca**

Matilde Martínez Sánchez Instituto de Estudios Ambientales, Universidad de la Sierra Juárez Avenida Universidad S/N, Ixtlán de Juárez, Oaxaca, México +52 951 548 4495 matyysnchz@gmail.com

Eduardo Sánchez Soto Instituto de Computación, Universidad Tecnológica de la **Mixteca** Carretera a Acatlima Km.2.5. 69000, Huajuapan de León, Oaxaca, México +52 281 870 2309 esanchez@mixteco.utm.mx

Alma Alhelí Pedro Pérez Instituto de Estudios Ambientales, Universidad de la Sierra Juárez Avenida Universidad S/N, Ixtlán de Juárez, Oaxaca, México +52 951 239 4495 almaalheli@unsij.edu.mx

Jasiel Hassan Toscano Martínez Departamento Ciencia de la Computación, Pontificia Universidad Católica de Chile Avenida Vicuña Mackenna, Santiago de Chile +52 951 158 6881 jhtoscano@uc.cl

Salvador Enrique Lobato Larios Instituto de Estudios Ambientales, Universidad de la Sierra Juárez Avenida Universidad S/N, Ixtlán de Juárez, Oaxaca, México +52 222 549 5988 salvadorl@unsij.edu.mx

# **RESUMEN**

En este trabajo se describe el desarrollo de una aplicación móvil para la conservación de palabras nativas, específicamente para la comunidad de San Juan Tepanzacoalco, ubicada en la Sierra Juárez de Oaxaca. La aplicación muestra información de la lengua materna (zapoteco) para que los niños aprendan a escribir y pronunciar de manera correcta las palabras que se están perdiendo. Respecto al contenido, se realizaron entrevistas a personas mayores de 50 años originarios de la comunidad con conocimientos, experiencias y una correcta pronunciación de la lengua materna para recopilar información sobre la escritura y pronunciación de las palabras. En el desarrollo de la aplicación se implementó la metodología de Programación Extrema (XP) y la codificación se

El permiso para hacer copias digitales o impresas en parte o en la totalidad de este artículo, se otorga sin tener que cubrir una contribución financiera, siempre y cuando sea para uso personal o en el aula, que las copias que se realicen o se distribuyan no sean con fines de lucro o ventaja comercial y que las copias conserven este aviso y los datos de la cita completa en la primera página. Para otro tipo de copias, o volver a publicar el artículo, para almacenarlos en servidores o redistribuirlo en listas de correo, se requiere una autorización previa de los autores y/o una posible cuota financiera.

10o. Congreso Internacional de Computación CICOM 2020, (21 al 23 de octubre del 2020), Sede virtual: Ciudad de México. Copyright 2020 Universidad Autónoma de Guerrero.

realizó en el lenguaje de programación JAVA. Los resultados muestran niveles de aprendizaje de 64.28 y 89.28 en la primer y segunda prueba, respectivamente. Esto significa que, a mayor interacción con la aplicación móvil, los usuarios alcanzarán un mayor nivel de conservación de las palabras nativas.

#### **ABSTRACT**

This paper describes the development of a mobile application for the conservation of native words, specifically for the community of San Juan Tepanzacoalco, located in the Sierra Juárez de Oaxaca. The application shows information from the native language (Zapotec) so that children learn to write and pronounce correctly the words that are being lost. About content, interviews were conducted with people over 50 years of age from the community with knowledge, experiences and the standard pronunciation of the native language to gather information on the writing and pronunciation of words. In the development of the application, the Extreme Programming methodology (XP) was implemented and the coding was done in the JAVA programming language. The results show learning levels of 64.28 and 89.28 in the first and second test, respectively. This means that the longer the interaction time with the mobile application, the higher level of preservation of native words the users will achieve.

#### **Categorías y Descriptores Temáticos**

**Software and its engineering**: Software creation and management Designing software, Requirements analysis.

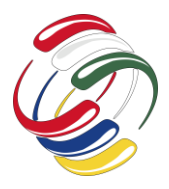

Software y su ingeniería: Creación y gestión de software, Diseño de software, Análisis de Requerimientos.

## **Términos Generales**

Lengua Materna: La lengua materna también es conocida como lengua nativa porque es originaria de un lugar determinado.

Aplicación Móvil: Una aplicación móvil es un programa diseñado para ejecutarse a través de un teléfono inteligente o una tableta.

JAVA: Java es un lenguaje de programación orientado a objetos, las características que lo distinguen son: neutral, portable, robusto, estable y fácil de aprender.

#### **Palabras clave**

Lengua Materna, Aplicación móvil, Programación Extrema, JAVA.

#### **Keywords**

Native language, Mobile application, Extreme Programming, JAVA.

# **INTRODUCCIÓN**

México es un país con gran riqueza cultural, prueba de esto se observa en la diversidad de las lenguas indígenas que se hablan en diferentes regiones del país. La lengua es un medio de comunicación y también, representa la identidad cultural de los pueblos, además permite identificar a las personas y su forma de vivir. La Secretaría de Educación Pública (SEP), a través del Instituto Nacional de Lenguas Indígenas (INALI) informa que 364 variantes de las lenguas indígenas nacionales están en peligro de desaparecer por causas de discriminación y el desplazamiento por el español [1].

La diversidad lingüística es esencial para el patrimonio de la humanidad. Cada lengua representa la sabiduría cultural única de un pueblo, por esta razón, la pérdida de la lengua es una pérdida para toda la humanidad [2] .Existen pueblos indígenas que han aceptado que su lengua va a desaparecer, con ello piensan que parte de su cultura se perderá y que únicamente podrán comunicarse en castellano. Sin embargo, otros desean revertir esta tendencia de desaparición de sus lenguas, luchan por preservarlas y fortalecerlas de diferentes maneras [2].La enseñanza de la lengua es una medida para mantenerla, preservarla y difundirla. "Sólo si se escribe una lengua, se podrá leer, y sólo si se escucha, se seguirá hablando" [3] [4].

La enseñanza es un método con facilidades para combinar lo tradicional y moderno mediante el uso de las tecnologías. Los avances tecnológicos proporcionan herramientas para mejorar, sistematizar y transformar las formas en las que se llevan a cabo distintas tareas, sobre todo en el ámbito de la educación. Las técnicas multimedia (audio-visuales) apoyan el aprendizaje de los temas al organizar bien la información, logrando así, una presentación efectiva y dinámica que ayuda a que sea más fácil de captar [5].

En esta investigación se utilizó la tecnología para digitalizar y almacenar las palabras en su versión oral y escrita. De igual manera, aprovechando del avance tecnológico de los dispositivos móviles como el teléfono celular o tabletas se desarrolló una aplicación móvil para mostrar cada palabra escrita en español, su traducción al zapoteco, una imagen y un audio para conservar la pronunciación de las palabras nativas.

### **OBJETIVOS**

El objetivo de la investigación se centró en desarrollar una aplicación móvil para la conservación de palabras nativas de la lengua materna de San Juan Tepanzacoalco, comunidad ubicada en la Sierra Juárez de Oaxaca. Para lograr este objetivo fue necesario definir las categorías que se incluyeron en la aplicación. La información se recopiló mediante entrevistas a personas mayores de 50 años originarios de la comunidad, posteriormente, se digitalizo la información en una base de datos SQLite, y se desarrolló una aplicación móvil para mostrar la información mediante interfaces gráficas. Finalmente, se realizaron pruebas de usabilidad y efectividad a la aplicación móvil.

# **METODOLOGÍA Y PROCESOS DE DESARROLLO**

En el desarrollo de esta investigación se siguió una metodología que se divide en las siguientes etapas: 1) Búsqueda y revisión del estado del arte, 2) Diseño de herramienta para recopilar información, 3) Recopilar información con los hablantes de la

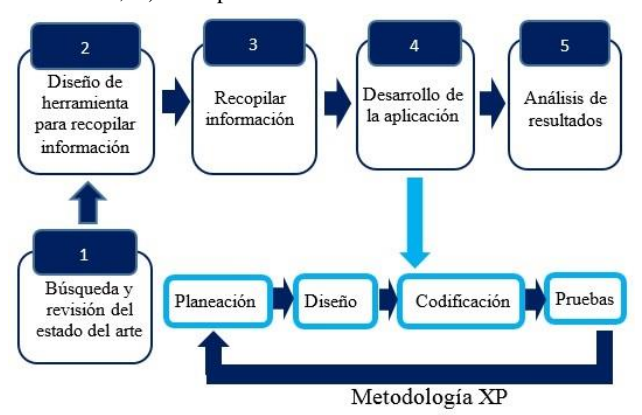

comunidad, 4) Desarrollo de la aplicación y 5) Análisis de resultados. En la Figura 1 se ilustran las etapas de la metodología. Referente a la etapa del desarrollo de la aplicación, se optó por una metodología ágil, estas metodologías son las más recomendables para el desarrollo de las aplicaciones móviles. Por esta razón, se eligió por el uso de la metodología de programación extrema (XP) que pertenece a la categoría de metodologías ágiles [6].

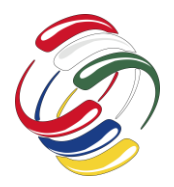

#### Figura 1. Metodología general [6].

Etapa 1: Búsqueda y revisión del estado del arte. Se realizó la búsqueda y revisión de diferentes investigaciones relacionados al tema de la conservación de la lengua materna y el uso de la tecnología para el aprendizaje. Referente al estado de la práctica también se realizó la búsqueda de las diferentes aplicaciones móviles existentes para la conservación de la lengua materna.

Etapa 2: Diseño de la herramienta para recopilar información. En esta etapa se definieron las categorías que se contemplaron para el contenido de la aplicación móvil. Las categorías son: 1) Frutas y verduras, 2) Animales, 3) Números y 4) Familia, estas categorías se contemplaron porque en la vida cotidiana son las palabras que comúnmente se pronuncian. Los elementos de cada categoría son de acuerdo al contexto de la comunidad. Se diseñó una entrevista que se aplicó a personas mayores de 50 años de la comunidad de San Juan Tepanzacoalco.

Etapa 3: Recopilar información. Se realizó la recopilación de las palabras de cada una de las categorías. Actualmente, en la comunidad existen personas mayores de 50 años que aún pronuncian y escriben correctamente las palabras, estas personas ayudaron en la recopilación de información sobre la escritura y pronunciación de las palabras en zapoteco. En la Tabla 1 se muestran ejemplos de la información recopilada por categoría.

Tabla 1. Palabra en español y su escritura en zapoteco.

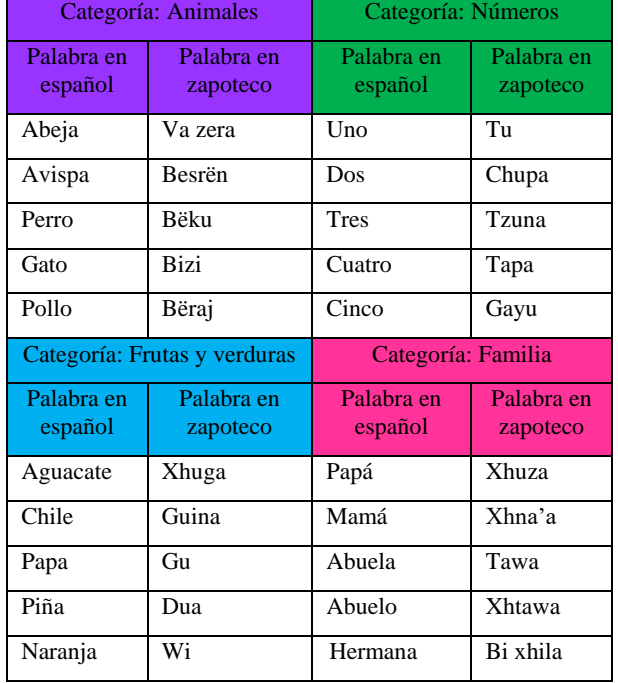

Etapa 4: Desarrollo de la aplicación. En el desarrollo de la aplicación móvil se utilizó la metodología de programación extrema (XP) la cual está dividida en cuatro etapas: planeación, diseño, codificación y pruebas.

La codificación se realizó en el Lenguaje de Programación Java. En la Figura 2a se muestra la pantalla de inicio de la aplicación, después en la Figura 2b se muestra una pantalla para que el usuario elija una de las cuatro categorías de la aplicación.

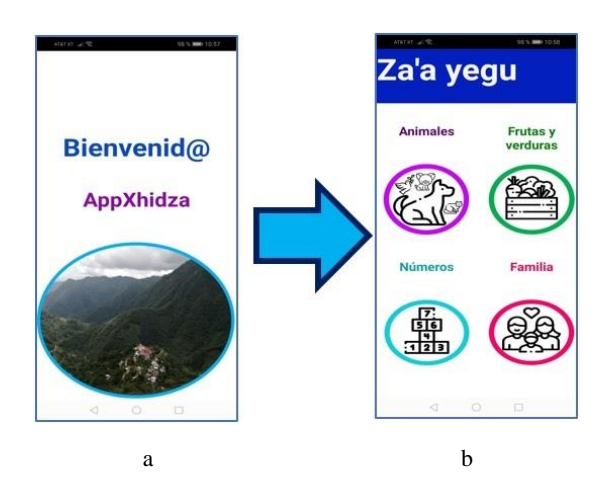

Figura 2. a) Pantalla de inicio de la aplicación y b) pantalla de categorías de la aplicación

Una vez elegida la categoría se despliega una lista de los elementos, como se muestra en la Figura 3a, en este caso, la lista corresponde a la categoría números, el usuario deberá elegir uno de los números y a continuación se mostrará una pantalla (Figura 3b) con la información del elemento: una imagen alusiva al número, la palabra en zapoteco, la palabra en español, un botón para reproducir el audio y un elemento gráfico de caracol para el audio en reproducción lenta.

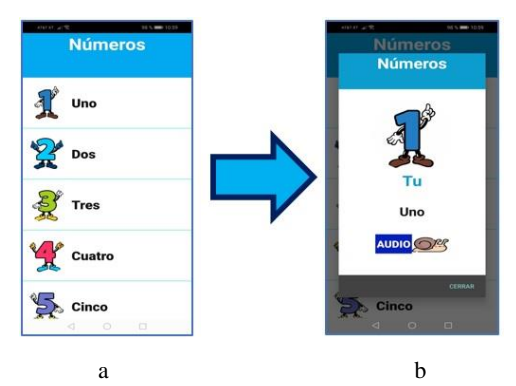

Figura 3. a) Pantalla de lista de los elementos de la categoría y b) pantalla de información del elemento seleccionado
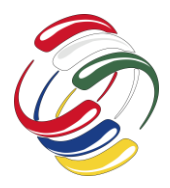

# **PRUEBAS Y RESULTADOS**

En la etapa de pruebas, se comprobó que la aplicación cumpliera con las funcionalidades y requerimientos del usuario, por esta razón se aplicaron pruebas de usabilidad y efectividad. Las pruebas se aplicaron en la comunidad de San Juan Tepanzacoalco, se realizaron visitas a niñas y niños con edad de entre 7 a 11 años.

Durante las pruebas de usabilidad cada participante interactuó aproximadamente 30 minutos con la aplicación. Los resultados de las pruebas de usabilidad, sirvieron para identificar inconvenientes por parte del participante, esto incluye el diseño, colores, estructura, es decir, el estilo general y el uso amigable que los niños prefieren al momento de interactuar con la aplicación.

Respecto a las pruebas de efectividad, se establecieron dos pruebas que se enfocaron en evaluar el aprendizaje y se implementaron después de usar la aplicación para obtener valores que determinaran el conocimiento de los participantes respecto a las palabras de la lengua materna enfocadas a las cuatro categorías. La interacción fue de aproximadamente dos horas por cada participante, distribuidas en dos sesiones. La herramienta utilizada para realizar las pruebas consistió en dos ejercicios: El primer ejercicio consistió en escribir la palabra en zapoteco de acuerdo a una imagen y palabra en español que se le presentaba. El número total de palabras fue de 20, correspondientes a las cuatro categorías. En la Figura 4 se muestra el contenido del ejercicio.

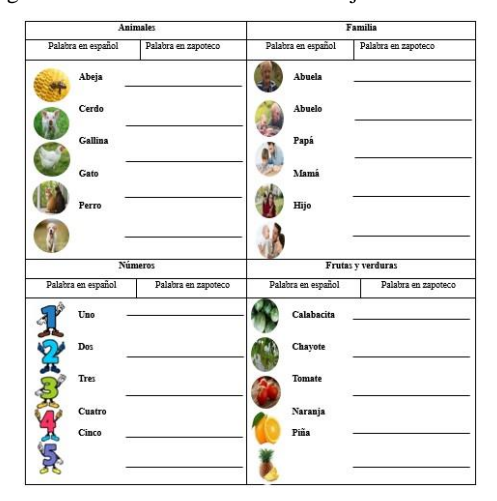

Figura 4. Ejercicio de escritura de la lengua materna

Resultados del primer ejercicio: De acuerdo a los resultados de las dos pruebas, en la categoría de animales, la primera prueba presenta tres palabras de cinco escritas de forma correcta (1, 2 y 4). En la segunda prueba solo una palabra (1) no se escribió correctamente. En la categoría de números, la primera prueba registra tres palabras escritas de forma correcta (1, 2, y 3) y dos de forma incorrecta. En la segunda prueba se contestaron correctamente las cinco palabras.

Con respecto a la categoría familia, la primera prueba presenta dos palabras de cinco escritas de forma correcta (1 y 2). En la segunda prueba una palabra (5) no se respondió correctamente. En la categoría Frutas y Verduras, los resultados son los siguientes: para la primera prueba se respondieron dos palabras de forma correcta (4 y 5) y en la segunda prueba una palabra (2) no se contestó correctamente.

Los resultados se detallan en la Tabla 2. Si la palabra se escribe de forma correcta se asigna el valor de 1, en caso contrario se asigna el valor de 0. A partir de estos resultados, se muestra que el nivel de aprendizaje en la segunda prueba es mayor en comparación con la primera prueba, eso significa que a mayor interacción con la aplicación móvil, los niños alcanzarán un mayor nivel de conservación de las palabras nativas.

Tabla 2. Resultados del ejercicio de escritura

| Resultado de la escritura: categoría animales          |              |                                              |                                              |                         |          |  |  |  |  |  |
|--------------------------------------------------------|--------------|----------------------------------------------|----------------------------------------------|-------------------------|----------|--|--|--|--|--|
|                                                        | Palabra      | Palabra                                      |                                              | Palabra Palabra Palabra |          |  |  |  |  |  |
|                                                        | 1            | $\overline{c}$                               | 3                                            | 4                       | 5        |  |  |  |  |  |
| Prueba 1                                               | 1            | 1                                            | 0                                            | 1                       | 0        |  |  |  |  |  |
| Prueba <sub>2</sub>                                    | $\theta$     | 1                                            | 1                                            | 1                       | 1        |  |  |  |  |  |
|                                                        |              |                                              | Resultado de la escritura: categoría números |                         |          |  |  |  |  |  |
|                                                        | Palabra      | Palabra                                      | Palabra                                      | Palabra                 | Palabra  |  |  |  |  |  |
|                                                        | 1            | $\mathcal{D}_{\mathcal{L}}$                  | 3                                            | 4                       | 5        |  |  |  |  |  |
| Prueba 1                                               | 1            | 1                                            | 1                                            | 0                       | 0        |  |  |  |  |  |
| Prueba 2                                               | 1            | 1                                            | 1                                            | 1                       | 1        |  |  |  |  |  |
|                                                        |              | Resultado de la escritura: categoría familia |                                              |                         |          |  |  |  |  |  |
|                                                        |              |                                              | Palabra Palabra Palabra Palabra              |                         | Palabra  |  |  |  |  |  |
|                                                        | 1            | $\overline{c}$                               | 3                                            | 4                       | 5        |  |  |  |  |  |
| Prueba 1                                               | $\mathbf{1}$ | 1                                            | $\theta$                                     | $\Omega$                | $\Omega$ |  |  |  |  |  |
| Prueba <sub>2</sub>                                    | $\mathbf{1}$ | $\mathbf{1}$                                 | 1                                            | 1                       | $\Omega$ |  |  |  |  |  |
| Resultado de la escritura: categoría frutas y verduras |              |                                              |                                              |                         |          |  |  |  |  |  |
|                                                        | Palabra      |                                              | Palabra Palabra Palabra                      |                         | Palabra  |  |  |  |  |  |
|                                                        |              | 2                                            | 3                                            | 4                       | 5        |  |  |  |  |  |
| Prueba 1                                               | $\Omega$     | 0                                            | 0                                            | 1                       | 1        |  |  |  |  |  |
| Prueba <sub>2</sub>                                    | 1            | 0                                            | 1                                            | 1                       | 0        |  |  |  |  |  |

El segundo ejercicio consistió en identificar seis palabras escritas en zapoteco y colocarla de acuerdo al dibujo correspondiente. Una vez identificadas las palabras, se le pidió al usuario que pronunciara cada una de las palabras y se registró si fue correcta o incorrecta.

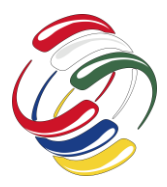

En la Figura 5 se muestra el contenido de este ejercicio, las palabras corresponden a las cuatro categorías.

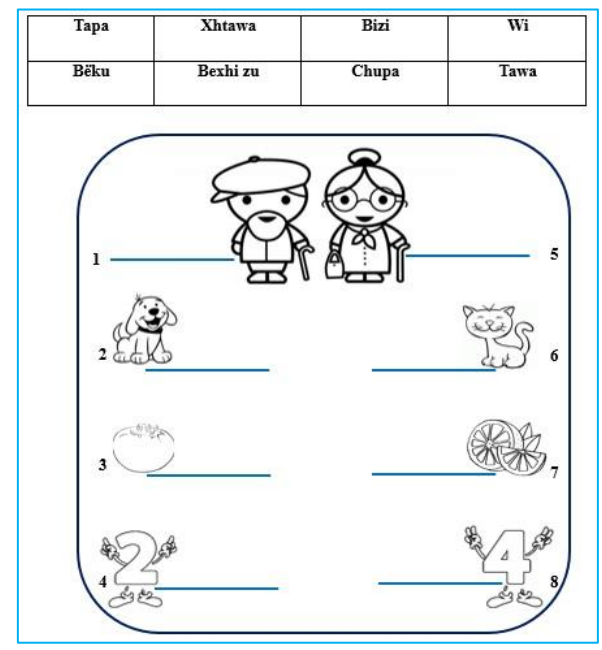

Figura 5. Ejercicio de identificación y pronunciación de la lengua materna

Resultados del segundo ejercicio: En la identificación de palabras, se observó que en la primera prueba, solo la tercera palabra no se escribió correctamente y con respecto la pronunciación, la primera palabra no se pronunció de manera correcta, esto se debe a que la palabra contiene las letras "xh" y su pronunciación requiere una entonación diferente al resto. Respecto a la segunda prueba, la identificación y pronunciación de las palabras fueron correctamente. Los resultados se muestran en la Tabla 3. Si la palabra se identifica o se pronuncia de forma correcta se asigna el valor de 1, en caso contrario se asigna el valor de 0. Al comparar los resultados se concluye que el nivel de identificación y pronunciación es mayor con respecto a la primera prueba. Todas las palabras se pronunciaron de manera correcta porque se reforzó la pronunciación con la segunda sesión de interacción con la aplicación.

Tabla 3. Resultados del ejercicio de identificación y pronunciación

| Resultado de la prueba de identificación y pronunciación |                                            |  |  |  |  |  |                 |  |
|----------------------------------------------------------|--------------------------------------------|--|--|--|--|--|-----------------|--|
|                                                          |                                            |  |  |  |  |  | 1 2 3 4 5 6 7 8 |  |
| Prueba 1                                                 | Identificación $1 \t1 \t0 \t1 \t1 \t1 \t1$ |  |  |  |  |  |                 |  |
|                                                          | Pronunciación 0 1 1 1 1 1 1 1              |  |  |  |  |  |                 |  |
| Prueba 2                                                 | Identificación $1 \t1 \t1 \t1 \t1 \t1 \t1$ |  |  |  |  |  |                 |  |
|                                                          | Pronunciación 1 1 1 1 1 1 1 1              |  |  |  |  |  |                 |  |

En la Tabla 4 se muestra un resumen de las dos pruebas realizadas. Se indican los porcentajes que se obtuvieron al aplicar las dos pruebas de efectividad. En la prueba uno se obtuvo un porcentaje de 64.28% y en la segunda prueba un porcentaje de 89.28%. El segundo resultado presenta un porcentaje mayor con respecto al primero. Estos resultados confirman que a mayor interacción con la aplicación móvil, los niños alcanzarán un mayor nivel de identificación y pronunciación de las palabras en zapoteco, por lo tanto se alcanzarán mayores niveles en la conservación de las palabras nativas.

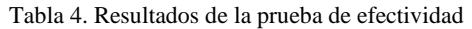

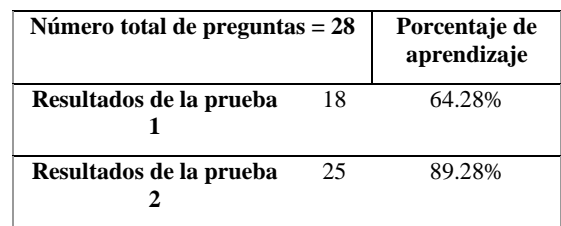

# **CONCLUSIONES**

Con base en las pruebas realizadas a la aplicación móvil, se obtuvieron resultados aceptables. Al aplicar las pruebas de usabilidad y efectividad se logró comprobar que la aplicación cumple con el objetivo establecido. En la prueba de usabilidad los niños aprobaron que la estructura y el diseño es adecuado excepto por algunos detalles mínimos para aumentar el tamaño de imágenes y letras, razón por lo cual se hicieron mejoras a la aplicación móvil. En relación a las pruebas de efectividad se observó que entre más tiempo de interacción con la aplicación, se obtuvieron mayores respuestas correctas de escritura y pronunciación en cada una de las pruebas.

En la escritura se observó que las palabras que están compuestas por dos términos fueron difíciles de ser recordadas, sin embargo, al interactuar con la aplicación un largo tiempo, el participante logró aprender las letras que componen las palabras. En la identificación y pronunciación la mayoría de las preguntas se respondieron de forma correcta, porque el identificar las palabras es una tarea más fácil ya que se cuenta con la referencia visual y textual. En cuanto a la pronunciación algunas palabras fueron difíciles de pronunciar porque contienen las letras 'xh'. Es importante mencionar que para la prueba de efectividad el participante al que se le aplicó la prueba no tenía conocimientos previos sobre la escritura y la pronunciación de las palabras.

El desarrollo de esta aplicación móvil es de gran importancia para la comunidad de San Juan Tepanzacoalco, en la actualidad los niños están perdiendo el conocimiento de las palabras en zapoteco al ser reemplazadas por el español y muchas de las palabras que pertenecen a las cuatro categorías ya son desconocidas, es importante conservar este conocimiento porque son palabras que comúnmente se utilizan en la vida diaria.

Al interactuar con las personas de la comunidad y expresarles el objetivo de esta investigación, pusieron de manifiesto que la conservación de las palabras de la lengua nativa de la comunidad

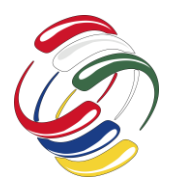

10° Congreso Internacional de computación México - Colombia Octubre 21, 22 y 23 de 2020, Ciudad de México

es de suma importancia, si se pierde este conocimiento se altera la originalidad de la lengua, se pierde la esencia y por lo tanto está en mayor riesgo de desaparecer. Bajo mi observación me percaté que

# **AGRADECIMIENTOS**

En el desarrollo de la aplicación, fue de suma importancia la contribución de las personas de la comunidad, al proporcionar sus conocimientos de la lengua materna. Las personas de la comunidad que dedicaron su tiempo e información para el contenido de la aplicación móvil son: C. Gustavo Sánchez, Pedro Rene Hernández, C. Rene Sánchez y C. Hildeberto Flores. También se hicieron participes los niños de la comunidad para realizar las pruebas a la aplicación.

# **REFERENCIAS**

[1] INALI, Instituto nacional de los pueblos indígenas, 01-04-2015. *Las 364 variantes de las lenguas indígenas nacionales, con algún riesgo de desaparecer*. Obtenido de: https://www.inali.gob.mx/comunicados/451-las-364aproximadamente el 30 % de las personas de la comunidad son los que dominan las habilidades de escritura y pronunciación de esta lengua, además, son personas de edad avanzada.

variantes-de-las-lenguas-indigenas-nacionales-con-algunriesgo-de-desaparecer-inali.html.

- [2] I. N. d. l. P. Indígenas, México (2000). *Lenguas indígenas nacionales en riesgo de desaparición: Variantes lingüísticas por grado de riesgo,* México, MEX: INALI.
- [3] Brumm M. (2010). *Formación de profesores de lenguas indígenas*, México, MEX: INALI.
- [4] Collen, W. (2003). *La muerte de las lenguas indígenas: La pérdida de la diversidad*. España, ES: Middlebury College y New York University.
- [5] Valero, C. C. Redondo, M. R. y Palacín, A. S. (2012). Tendencias actuales en el uso de dispositivos móviles en educación. *La educ@ción*, (147), pags.1-21, Junio 2012.
- [6] Pressman, R. S. (2010). *Ingeniería de software*. Un enfoque práctico, México, MEX: McGraw-Hill.

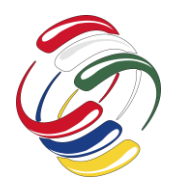

10° Congreso Internacional de computación México - Colombia Octubre 21, 22 y 23 de 2020, Ciudad de México

# **Diseño de un sistema telemático para la medición de variables de ambiente**

Miguel Angel Leguizamón Páez Universidad Distrital Francisco José de Caldas +57 310 698 7623 maleguizamonp@correo.udistrital.edu.co

# **RESUMEN**

El cuidado de las plantas en nuestro tiempo se ha vuelto cada vez más importante, debido a los problemas ambientales que afectan la calidad del aire generando enfermedades respiratorias, sin embargo los jardines existentes en el área urbana no son adecuadamente regados o los ejemplares que son adquiridos no sobreviven en la zona de cuidado [1] (DOMENE GÓMEZ Elena, 2003), este artículo muestra el diseño de un sistema telemático para medir las variables de humedad en ambiente y suelo, permitiendo alertar sobre condiciones no aptas para un ejemplar y realizar el proceso de riego de manera autónoma, mediante el uso de módulos y una red wifi que es gestionada mediante una página web.

# **ABSTRACT**

The environmental problems due to the current increasing pollution affect the quality of the air generating respiratory diseases, which is a growing problem against people´s health. Factors such as: increase in pollution levels and reduction of green areas due to the construction of houses should make plants care essential, however the existing gardens in the urban area are not adequately watered or the exemplar which are acquired do not survive in the care area (DOMENE GÓMEZ Elena, 2003), this article shows the design of a telematic system to measure humidity variables in the environment and soil, allowing to alert about conditions which are not suitable for an exemplar and to carry out the irrigation process in a autonomous way, through using modules and a Wi-Fi network managed through a website.

El permiso para hacer copias digitales o impresas en parte o en la totalidad de este artículo, se otorga sin tener que cubrir una contribución financiera, siempre y cuando sea para uso personal o en el aula, que las copias que se realicen o se distribuyan no sean con fines de lucro o ventaja comercial y que las copias conserven este aviso y los datos de la cita completa en la primera página. Para otro tipo de copias, o volver a publicar el artículo, para almacenarlos en servidores o redistribuirlo en listas de correo, se requiere una autorización previa de los autores y/o una posible cuota financiera.

10o. Congreso Internacional de Computación CICOM 2020, (21 al 23 de octubre del 2020), Sede virtual: Ciudad de México. Copyright 2020 Universidad Autónoma de Guerrero.

Jonathan Esneider López García Universidad Distrital Francisco José de Caldas +57 317 392 6419 jonathan.lopez.garcia@gmail.com

# **Categorías y Descriptores Temáticos**

CCS Concepts: • **IoT Sensor**

# **Términos Generales**

Tic, Iot, Arduino.

### **Palabras clave**

Tic, Iot, Arduino, web, cuidado de plantas.

#### **Keywords**

Tic, Iot, Arduino, web, plant care.

# **INTRODUCCIÓN**

La calidad del aire es importante para evitar enfermedades respiratorias, con las construcciones actuales se reduce el espacio de jardines existentes, al descuidar la importancia que tienen las zonas verdes en barrios y ciudades, se reduce la calidad del aire y genera pérdida de identidad cultural.

Para evitar la muerte de muchos tipos de plantas se aporta una solución desde el punto de vista electrónico y telemático, al diseñar un sistema que se encarga de medir los cambios de humedad en el suelo y el ambiente, enviando notificaciones de email para reportar niveles no óptimos para el cuidado del ejemplar y llevando a cabo la escritura de una bitácora en google sheets, lo que le permite al cuidador ver la evolución del cuidado de las plantas.

# **OBJETIVOS**

- Diseñar un sistema telemático que recoja información del medio ambiente para identificar las variables que influyen en el cuidado de plantas de interiores (Filtrado de aire).
- Utilizar una conexión inalámbrica para gestionar los eventos sobre notificaciones y almacenamiento de lecturas realizadas.
- Hacer uso de una página web para controlar el proceso de riego y recolección de información.
- Generar alertas que permitan al cuidador tomar decisiones

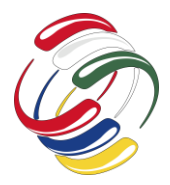

# **METODOLOGÍA Y PROCESOS DE DESARROLLO**

### *Marco teórico*

A continuación, se dan a conocer algunas definiciones que ayudan en la comprensión de conceptos y propuestas desarrolladas en el presente documento.

# Arduino

"Es una plataforma electrónica de código abierto de fácil uso tanto en elementos de hardware y software, soportada por una comunidad internacional". (Towaha, 2018), que diseña y manufactura placas de desarrollo de hardware para construir dispositivos digitales y dispositivos interactivos que pueden pensar y controlar objetos del mundo real.

# Html

"Es un lenguaje de marcas de hipertexto utilizado para la elaboración de páginas web, que dependiendo del diseño y en combinación de hojas de estilos u otros lenguajes de programación como javascript, php, etc, potencia las capacidades y funcionalidades presentadas a usuarios que consumen servicios web" (Gonzales, 2018).

# $C++$

"Es un lenguaje de programación diseñado en 1979 por Bjarne Stroustrup. La intención de su creación fue extender al lenguaje de programación C mecanismos que permiten la manipulación de objetos. En ese sentido, desde el punto de vista de los lenguajes orientados a objetos, el C++ es un lenguaje híbrido". (Praseed Pai, 2018).

# Webhook

Es un mecanismo que permite realizar llamados web para procesamiento de eventos mediante el envío de información desde un servicio o dispositivo autorizado.

# Sistema telemático

Combina las telecomunicaciones con la informática, permite la realización de procesos sin intervención humana, conectando con otros sistemas o servicios.

### Riego por aspersión

"El sistema de riego por aspersión es uno de los múltiples métodos de riego de cultivos que existen en la actualidad. Consiste en aplicar el agua imitando la lluvia, es decir, mediante un chorro de agua pulverizada en gotas. El mecanismo funciona a través de una red de tuberías que transporta el agua hasta los aspersores, los cuales utilizan presión para dispararla. El riego como tal es potenciado a través de un sistema de bombeo." [2]

### Riego por goteo

"El agua y los nutrientes se entregan en el campo a través de un sistema de tuberías llamados líneas de goteo, las cuales contienen pequeños dispositivos llamados goteros. Cada gotero emite un flujo controlado de gotas que contienen agua" [3]

### *Diseño del sistema*

#### Elementos del sistema

El diseño del sistema se realizó utilizando la metodología Scrum, para ello se trabajaron las siguientes fases (Véase tabla 1).

Tabla 1. Fases definidas con la metodología Scrum.

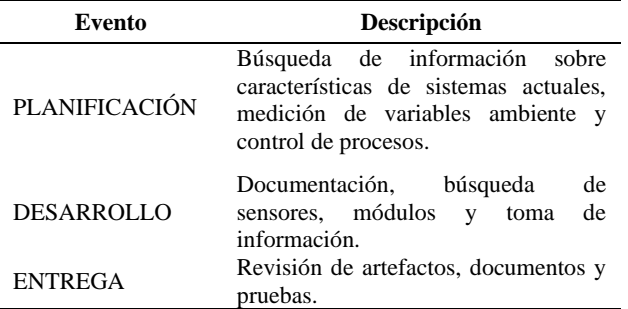

Tomando en cuenta algunas características como, el tipo de ejemplar sobre el cual se tomarán las mediciones, información de métodos y sistemas de riego actuales, información como temperatura y humedad ideal, se determinan los siguientes elementos comunes entre varios de los sistemas de riego actuales (Véase tabla 2).

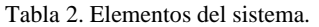

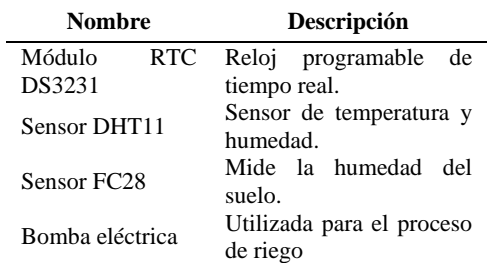

# *Funcionamiento*

El sistema telemático se ha diseñado para que con base en las mediciones de variables ambiente como: humedad ambiente, temperatura y humedad del suelo, ejecute acciones como ejecución del proceso de riego y notifique si alguna de las variables tomadas en la medición, no está en el margen adecuado de supervisión, las plantas según su tipo y categoría cuentan con un hábitat adecuado para su plantación por lo cual estas mediciones varían según el tipo de ejemplar.

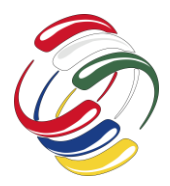

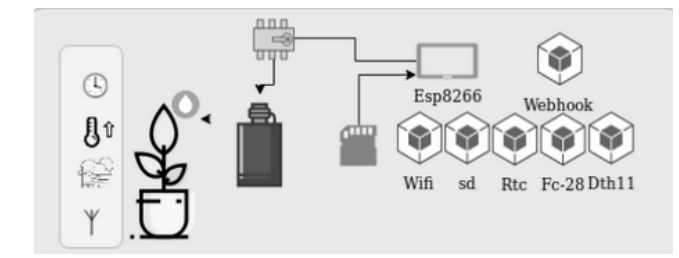

*Figura 1. Diagrama de elementos necesarios.* 

Los componentes de la figura 1, son los utilizados para el diseño, cuenta con la función de conexión a redes wifi, memoria sd para facilitar la lectura desde el mismo dispositivo.

Para validar el diseño se ha elaborado un prototipo que permita medir la siguiente muestra de ejemplares de plantas de interior referentes (Véase tabla 3).

Tabla 3. Muestra de plantas purificadoras de aire.

| <b>Nombre</b>  | Humedad %<br>(Min) | <b>Temperatura</b><br>ambiente ${}^{\circ}C$ (Min) |
|----------------|--------------------|----------------------------------------------------|
|                |                    |                                                    |
| Palmera Enana  | 30                 | 13                                                 |
| Helecho Común  | 35                 | 19                                                 |
| Helecho Espada | 35                 | 19                                                 |
| Cinta          | 35                 | 10                                                 |
| Aglaonema      | 35                 | 15                                                 |
| Palmera Bambú  | 30                 | 18                                                 |

# *Webhooks utilizados*

Para cada proceso se ha creado un llamado a Webhooks, para proceso como creación de documentos, notificaciones de aplicación.

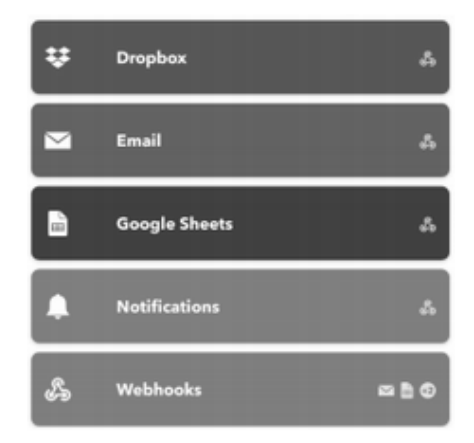

*Figura 2. Webhooks utilizados.* 

# *Publicación de lecturas*

El sistema hace uso de Iot Cloud para almacenar la información en un archivo Excel en google drive para análisis y seguimiento, usando una de las funcionalidades del api en dropbox también es posible saber a qué red wifi está conectado el dispositivo y la dirección ip que tiene asignada como se muestra en la figura 3.

|                                  |        | $100\%$ $\ast$ $\in$ $\%$ $.0$ $.00$ $123\,*$ | Arial               |                                                    |           | 10 |  | B |          |  |
|----------------------------------|--------|-----------------------------------------------|---------------------|----------------------------------------------------|-----------|----|--|---|----------|--|
| $\mathbb{A}$                     | n      | c                                             | D.                  | £                                                  |           | ×  |  |   | <b>O</b> |  |
| Fecha                            | Evento |                                               | Humedad Temperatura |                                                    | Humedad y |    |  |   |          |  |
| July 26, 2019 at 12:53PM web doc |        | 40                                            | 21                  |                                                    |           |    |  |   |          |  |
| July 26, 2019 at 01:33PM web doc |        | 40                                            | 21                  | Temperatura<br>Temperatura<br>Humedad<br>24<br>BO. |           |    |  |   |          |  |
| July 26, 2019 at 02:55PM web doc |        | 40                                            |                     |                                                    |           |    |  |   |          |  |
| July 26, 2019 at 03:56PM web doc |        | 40                                            | 21                  |                                                    |           |    |  |   |          |  |
| July 26, 2019 at 04:36PM web doc |        | 40                                            | 21                  | 60                                                 |           |    |  |   |          |  |
|                                  |        |                                               |                     | 40                                                 |           |    |  |   |          |  |
|                                  |        |                                               |                     | 20                                                 |           |    |  |   |          |  |
|                                  |        |                                               |                     |                                                    |           |    |  |   |          |  |
|                                  |        |                                               |                     | ö                                                  |           |    |  |   |          |  |
|                                  |        |                                               |                     |                                                    |           |    |  |   |          |  |
|                                  |        |                                               |                     |                                                    |           |    |  |   |          |  |

*Figura 3. Publicación de lecturas.* 

# *Envío de mensajes*

La integración de api permite el envío de notificación mediante correo electrónico y aplicación de IFTTT, de manera que si las variables de medición están por debajo de los márgenes de cuidado, se pueda tener un mensaje de alerta como se muestra en la figura 4.

Una notificación adicional se genera al ejecutar el proceso de riego de manera automática, lo que permite evidenciar el proceso de riego y determinar cada cuanto este es realizado.

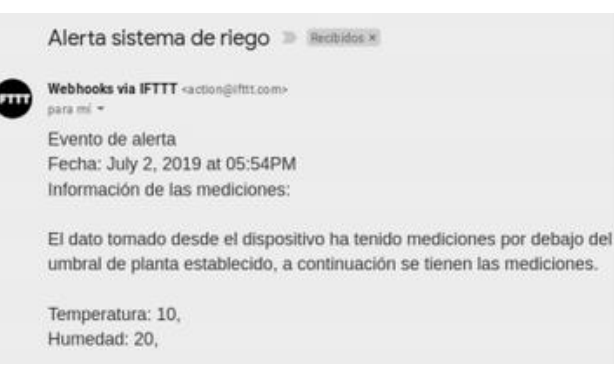

*Figura 4. Envío de mensajes.* 

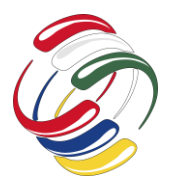

El dispositivo cuenta con un mecanismo para autenticar ante una red sin necesidad de volver a programar, si se presenta el escenario de que la red wifi ya no existe el sistema pondrá al esp, en modo de gestión para hacer uso de portal captivo y así autenticar ante otra red existente.

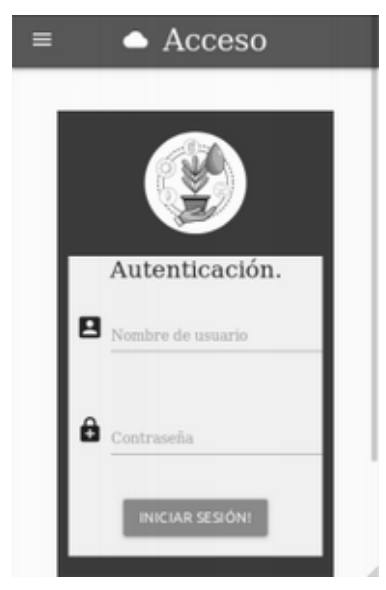

*Figura 5. Autenticación a esp8266.* 

Al trabajar con arduino y realizar la gestión de acciones y visualización de datos en una página web se ha implementado materialize, css, javascript, c++ y html, para contar con un entorno llamativo y funcional.

#### *Componentes del sistema*

En Arduino las placas, los módulos y sensores se encuentran en el mercado, estos son utilizables con las distintas placas de arduino para aumentar la funcionalidad a un bajo costo.

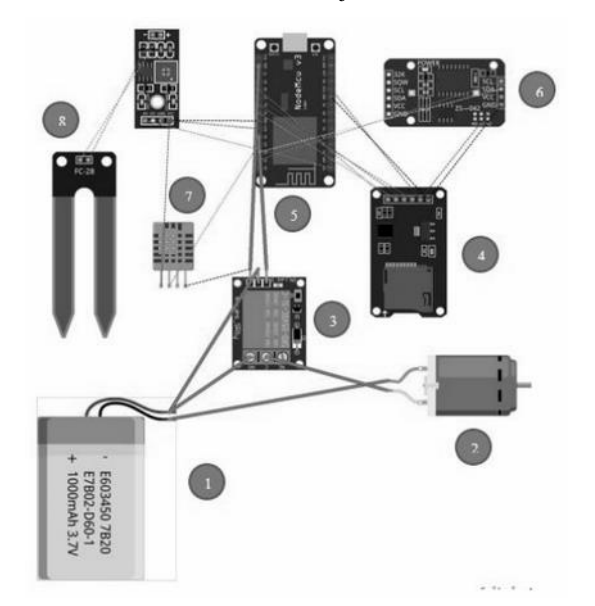

#### *Figura 6. Diagrama de componentes del sistema.*

Para contextualizar mejor el funcionamiento del sistema diseñado, se deben tener en cuenta los componentes de dicho sistema (Véase tabla 4).

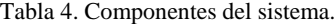

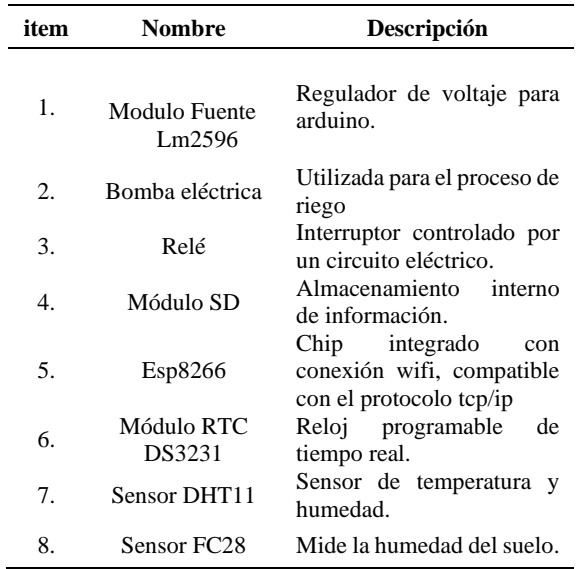

Se ha realizado la organización del prototipo en una plaqueta, que contiene los componentes utilizados y con una caja se protegen del ambiente, como se muestra en la figura 7.

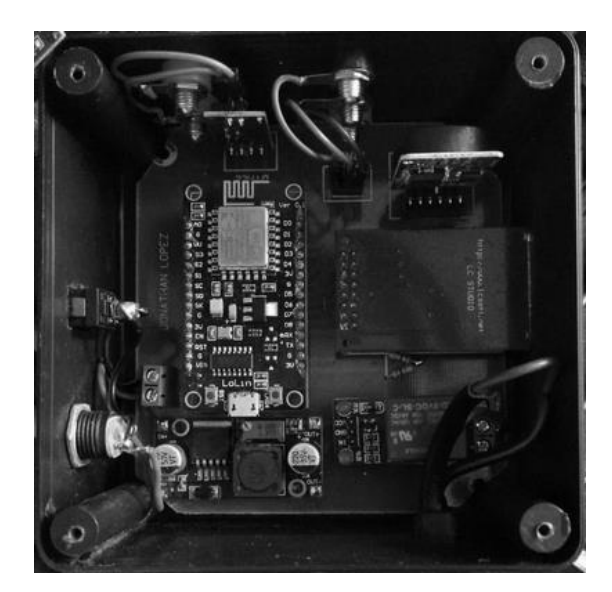

*Figura 7. Organización de componentes.* 

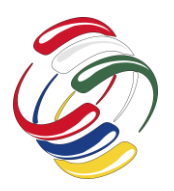

# **RESULTADOS**

Con base en la información para ejemplares purificadores de aire de la tabla 3, las lecturas tomadas por los sensores han notificado sobre condiciones de humedad o temperatura que no se encuentran en los niveles ideales para el cuidado.

La medición de humedad del suelo permite ejecutar procesos de riego de manera automática.

Se genera una notificación cada vez que el riego automático es ejecutado, lo que permite estimar riego x periodo de tiempo.

El registro de lecturas se ha publicado con el api de ifttt y es posible contar con las mediciones de los sensores y módulos de manera regular.

# **CONCLUSIONES**

• Es posible diseñar un sistema telemático que recoge la información del medio ambiente e identifica las variables que influyen en el cuidado de plantas de interiores, todo esto utilizando una conexión inalámbrica y haciendo uso de una página web para controlar el proceso de riego y toma la información, con el fin de generar alertas que permitan al cuidador tomar una acción determinada frente a los valores entregados por el sistema.

- La comunicación para la transmisión de datos a la web es realizada mediante una conexión wifi, también pueden ser utilizados módulos celulares sobre redes 2G, 3G, 4G, 5G, que pueden ser integrados sin problema con Arduino.
- Es posible generar un control automático para las acciones determinadas electrónicamente, como toma de lecturas, mediciones.
- Procesos derivados como el riego, alerta y reporte, pueden realizarse gracias al procesamiento que brinda nodemcu, existen diversos tipos de plaquetas de Arduino para crear un sistema que realice estas acciones, el costo es una de las ventajas más relevantes.
- Los servicios Iot Cloud disponibles permiten que se envíe una alerta al correo electrónico con los datos recolectados, además la información es publicada en un Excel almacenado en google drive, para facilitar la lectura en otros dispositivos.

# **REFERENCIAS**

- [1] Gómez Elena, S. P. (2003), *Modelos urbanos y consumo de agua*. Obtenido de: https://rua.ua.es/dspace/bitstream/10045/308/3/Domene-Gomez-Modelos-urbanos.pdf
- [2] (Agosto 12, 2020). Agropinos *Sistema de riego por asperión*. Obtenido de: https://www.agropinos.com/sistema-de-riegopor-aspersion
- [3] (Julio 09, 2020). Netafim *Sistema de riego por goteo*. Obtenido de: https://www.netafim.com/es-pe/drip-irrigation/

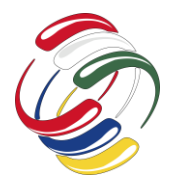

10° Congreso Internacional de computación México - Colombia Octubre 21, 22 y 23 de 2020, Ciudad de México

# **Recursos educativos digitales en la enseñanza aprendizaje de la electricidad y electrónica**

Luis Felipe Wanumen Silva Universidad Distrital Francisco José de Caldas Cl. 68d Bis ASur #49F - 70, Bogotá lwanumen@udistrital.edu.co

Yaqueline Garzón Rodríguez Universidad Distrital Francisco José de Caldas Cl. 68d Bis– ASur #49F - 70, Bogotá ygarzonr@udistrital.edu.co

Sonia Alexandra Pinzón Núñez Universidad Distrital Francisco José de Caldas Cl. 68d Bis ASur #49F - 70, Bogotá spinzon@udistrital.edu.co

# **RESUMEN**

El presente artículo muestra los resultados del uso de una herramienta computacional llamada UDTronic, en donde la población objetivo son dos cursos de quinto de primaria. El curso "A" recibe únicamente mediante clases presenciales la explicación de conceptos de electricidad y electrónica tales como: potencia, voltaje, corriente, resistencia, y de igual forma se les presentan algunos de sus componentes: el condensador, el diodo led, el fotoresistor (LDR), diodo, termistor, relé, transistor, potenciómetro, entre otros. El curso "B" recibe los mismos contenidos, pero no solo de manera convencional sino entregándoles la posibilidad de interactuar con un software llamado "UDTronic". Para verificar si este recurso facilita el proceso de enseñanza aprendizaje de los estudiantes, se realiza evaluación comparativa a los estudiantes para identificar los resultados obtenidos.

# **ABSTRACT**

This paper shows the results about the use of a computational tool called UDTronic, where the target population is two fifth year grades of primary school. Course "A" receive only through presential classes the explanation of electricity and electronic concepts such as: power, voltage, current, resistance and the same form present their components: capacitor, fotoresistor (LDR), led diode, diode, thermistor, relay, transistor, potentiometer among others. Course "B" receives the same contents, but not only in a

El permiso para hacer copias digitales o impresas en parte o en la totalidad de este artículo, se otorga sin tener que cubrir una contribución financiera, siempre y cuando sea para uso personal o en el aula, que las copias que se realicen o se distribuyan no sean con fines de lucro o ventaja comercial y que las copias conserven este aviso y los datos de la cita completa en la primera página. Para otro tipo de copias, o volver a publicar el artículo, para almacenarlos en servidores o redistribuirlo en listas de correo, se requiere una autorización previa de los autores y/o una posible cuota financiera.

10o. Congreso Internacional de Computación CICOM 2020, (21 al 23 de octubre del 2020), Sede virtual: Ciudad de México. Copyright 2020 Universidad Autónoma de Guerrero.

conventional way but also by giving them the possibility of interacting with a software called "UDTronic". To verify if this resource facilitates the teaching-learning process of the students, a comparative evaluation is carried out on the students to identify the results obtained.

# **Categorías y Descriptores Temáticos**

L.10.3 **Applied computing**: Education, Interactive Learning Environments.

Aplicaciones Computacionales: Educación, Ambientes de aprendizaje interactivos

### **Términos Generales**

Software educativo, electrónica básica

### **Palabras clave**

Actividades educativas virtuales, entrenamiento virtual, tutorial virtual

### **Keywords**

Virtual educational activities, virtual training, virtual tutorial.

# **1. INTRODUCCIÓN**

La deserción, los malos rendimientos de los estudiantes es una preocupación constante en la docencia [1][2], y esta deserción comienza en la mayoría de los casos cuando se presentan bajos resultados en las evaluaciones [3][4][5]. La educación virtual y la educación a distancia deben tomar en cuenta el aspecto de la deserción y procurar por la creación de herramientas tecnológicas que contemplen actividades lúdicas virtuales que ayuden a aumentar el interés del estudiante por una temática, al interactuar con dichos sistemas [6][7].

Una estrategia que ha brindado resultados comprobados positivos en la satisfacción del usuario es la estrategia de implementar juegos y actividades interactivas virtuales [8][9][10][11]. Esto corrobora la hipótesis de realizar un software educativo con actividades educativas virtuales. Analizar nuevos modelos de enseñanza en la virtualidad se hace relevante [12], incluso desarrollar sistemas

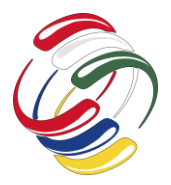

software basados en tecnologías html que puedan ser incorporadas en cursos masivos es una idea que está revolucionando la accesibilidad y la operatividad de dichos sistemas en múltiples plataformas [13][14][15][16][17][18]

Observando el problema de los malos resultados de estudiantes de quinto de primaria en temas de electricidad y electrónica básica, se hace necesario la construcción de un sistema web accesible, basado en tecnologías abiertas, interoperable con tecnologías como los MOOC y con actividades educativas virtuales. Así es como nace la idea de construir el sistema UDTronic.

# **2. OBJETIVOS**

Describir a nivel ingenieril los subsistemas con sus actividades educativas para construir un sistema que permite enseñar virtualmente los conceptos de potencia, voltaje, corriente, fotoresistor (LDR), diodo led, diodo, termistor, resistencia, resistencia, relé, electricidad, condensador, transistor, potenciómetro.

Describir a nivel educativo los resultados obtenidos por dos grupos de quinto de primaria a manera comparativa sabiendo que uno de los grupos no uso el software y el otro sí, analizando si el uso de la herramienta aportó positivamente o no al proceso.

# **3. METODOLOGÍA Y PROCESOS DE DESARROLLO**

Se analizan las distintas actividades de aprendizaje que pueden ser implementadas en el sistema software, luego se construye el software y finalmente se muestran los resultados de la implementación del sistema en dos cursos de quinto de primaria

#### **3.1. ANÁLISIS DE ACTIVIDADES NECESARIAS**

Se requieren que las actividades de evaluación sigan presentes en los nuevos ambientes de aprendizaje [19], ya que son estas las que miden el aprendizaje de un individuo, pero dicha evaluación debe ser didáctica para generar sensaciones de aceptación al sistema software[20]. Se requieren actividades donde se muestren conceptos de electricidad y electrónica, en este tipo de actividades, la idea es que el estudiante sienta la misma satisfacción o mejor que las actividades convencionales. Por esta razón se requiere la implementación de la metáfora del libro en el software.

Las actividades de asociación promueven la enseñanza y el aprendizaje[21], por esta razón se requieren actividades de asociación, en donde el estudiante pueda relacionar conceptos de electricidad y electrónica con sus respectivos símbolos y esta es la razón por la cual se requiere implementar un subsistema de entrenamiento que permita relacionar símbolos básicos de electricidad y electrónica con sus respectivas denominaciones.

Los juegos desarrollan memoria y son usados frecuentemente para este objetivo en los sistemas de aprendizaje [22], se requiere entonces la elaboración de actividades de memoria, en la que el estudiante memorice las palabras de los conceptos básicos de electricidad y electrónica y en este sentido, se requiere que el software permita la generación de hojas de trabajo en la que se muestra una lista de palabras que contienen las letras de cada uno de los conceptos, a fin que el estudiante organice las letras y encuentre el concepto que está oculto detrás de esas letras presentadas en desorden.

Los sistemas interactivos que entregan conocimiento permiten en el estudiante una mejor asimilación de conceptos y saberes [23], por esta razón se requiere un sistema que permita al estudiante practicar las definiciones, que son entregadas por el software y que permita al usuario colocar la palabra, sin que esta palabra aparezca inicialmente, sino simplemente la longitud de dicha palabra. Esto se implementa mediante una actividad educativa llamada "crucigrama", la cual muestra al usuario el concepto y el usuario debe colocar la palabra asociada a dicho concepto.

La innovación es fundamental en los sistemas educativos y realizar las mismas actividades presenciales en los sistemas educativos, pero con estrategias innovadoras, apoya el crecimiento de una sociedad e incluso puede promover el desarrollo de proyectos de extensión [24]. Por esta razón, en el sistema propuesto se requiere un sistema que prepare al estudiante para presentar evaluaciones similares a las que se presentan en la realidad, en donde se diligencia una hoja de selección múltiple con única respuesta, esto se logra mediante la implementación de un sistema de evaluación tipo preguntas de única respuesta.

Todas las actividades son implementadas en el software UDTronic, tal como se describe en cada uno de los siguientes subsistemas.

#### **3.2. DESCRIPCIÒN DEL SOFTWARE UDTRONIC**

Los anteriores requerimientos fueron implementados por el software UDTronic que permite la enseñanza de los conceptos de electricidad y electrónica. En esta sección se describen cada uno de los subsistemas de hoja de trabajo, de conceptos, de entrenamiento, de crucigrama y de evaluación.

# *3.2.1. Descripción del subsistema: hoja de trabajo*

Propicia el reconocimiento de conceptos, para ello se dispone de una serie de palabras en la parte superior de la guía de trabajo, en la parte derecha están las letras de las palabras en forma desorganizada, el usuario debe organizarlas y formar las palabras.

En internet existen diversos sistemas para crear actividades tipo hojas de trabajo, uno de ellos es QuickWorksheet que permite indicar una serie de palabras y luego buscar en otro grupo las letras que conforman dicha palabra. Sin embargo, se adaptó este tipo de actividades para el caso que interesa afianzar los conceptos básicos de electricidad y electrónica.

La Figura 1 muestra la hoja de trabajo que el estudiante debe diligenciar, se permite la impresión física de esta hoja a fin de lograr que el uso del software no sea del todo digital, sino que la experiencia al usar UDTronic se pueda hacer usando los mecanismos convencionales de educación combinados con uso de tecnologías de la información. Este tipo de sistema mixto permite al usuario o estudiante percibir el software como algo más que un programa de computador donde se interactúa virtualmente, sino como un recurso, cuyo fin didáctico pretende aproximar a el/los estudiante(s) a las actividades que un profesor puede proponer en el aula de clase.

A nivel de programación, en este subsistema se emplea un contenedor de archivos incrustado, lo cual ha sido renovado en el estándar HTML5, en donde la navegación por documentos

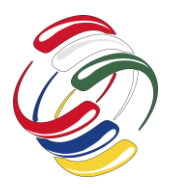

10° Congreso Internacional de computación México - Colombia Octubre 21, 22 y 23 de 2020, Ciudad de México

incrustados muestra la página actual de un documento pdf de forma contenida en una etiqueta tipo "DIV", Figura 1. Se permite la descarga del documento en pdf y la impresión.

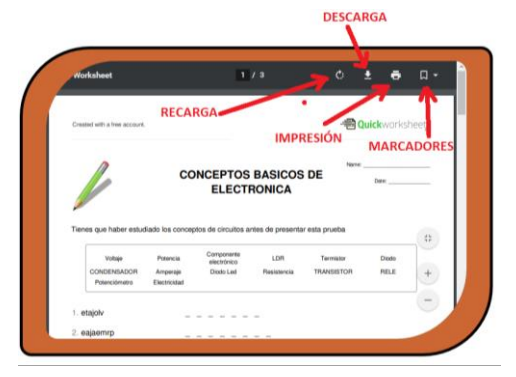

#### Figura 1. Subsistema Hoja de Trabajo

El menú mostrado en la Figura 1 es deslizable en forma automática cuando se aleja el mouse de la región, para así aumentar el área de trabajo y permitir una navegación por el documento más agradable ampliando las áreas visibles del documento.

La Figura 2 muestra la apariencia que toma el sistema cuando se elige imprimir el documento, allí se aprecia que es justamente el sistema operativo el que entrega información sobre los tipos de impresoras disponibles para realizar la impresión.

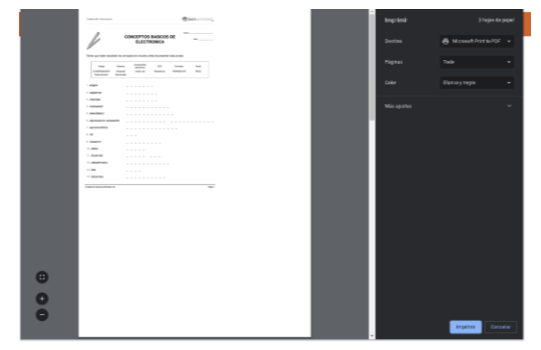

Figura 2. Apariencia de la impresión de la hoja de trabajo

### *3.2.2. Descripción del subsistema: conceptos*

El subsistema de conceptos se basa en una actividad de lectura donde se muestra un libro digital que contiene la definición de los conceptos básicos de electricidad y electrónica en diferentes hojas. Ya que se basa en la metáfora de un libro, las páginas se pueden mover, avanzando o retrocediendo en ellas, para esto el mouse se desliza sobre la hoja de derecha a izquierda para el caso de avanzar a la página siguiente y moviendo la hoja con el mouse de izquierda a derecha para retroceder de página. En la Figura 3 se muestra el concepto de voltaje para apreciar cómo el dibujo motiva a que el usuario deslice el mouse direccionando el libro hacia la página siguiente.

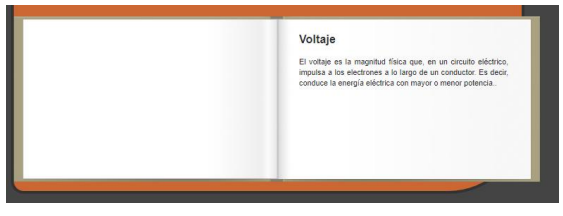

Figura 3. Subsistema de conceptos

Al arrastrar el mouse usando la metáfora del libro, se puede observar la animación de una hoja que se desplaza por el libro dejando paso a la siguiente hoja, Figura 4.

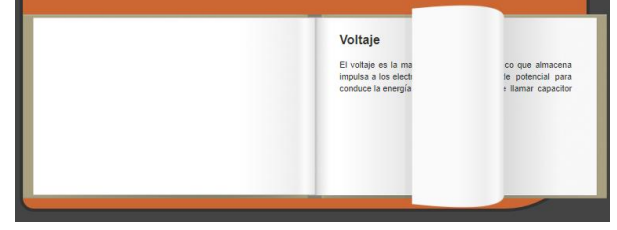

Figura 4. Metáfora del libro dinámico incorporada en el subsistema de conceptos.

La incorporación de este tipo de animaciones potencia en el estudiante una completa interacción con los nuevos sistemas informáticos y lo preparan para aprovechar las metáforas de la vida real que son llevadas a sistemas computacionales.

### *3.2.3. Descripción del subsistema: entrenamiento*

En el subsistema de entrenamiento se muestra una interfaz que contiene una sección izquierda y otra derecha. En la izquierda están palabras que corresponden a una serie de conceptos y en la derecha se muestran los símbolos asociados a dichos conceptos, por mecanismo de arrastre el usuario debe asociar cada palabra con el símbolo correspondiente. El sistema indica si las asociaciones están correctas, Figura 5. En la parte superior se encuentra un texto para mostrar las acciones a realizar en esta opción.

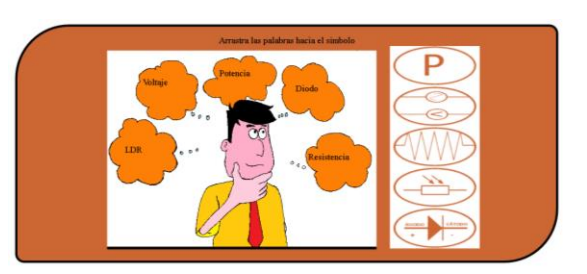

Figura 5. Entrenamiento para asociar conceptos y símbolos En la Figura 6 se muestra el mensaje emergente cuando el usuario no coloca la palabra apropiada sobre el símbolo. Este tipo de mensajes permiten al usuario obtener retroalimentación en tiempo real sobre los desaciertos que va cometiendo en la ejecución de las acciones de arrastre.

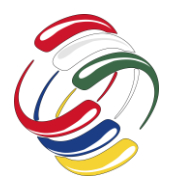

10° Congreso Internacional de computación México - Colombia Octubre 21, 22 y 23 de 2020, Ciudad de México

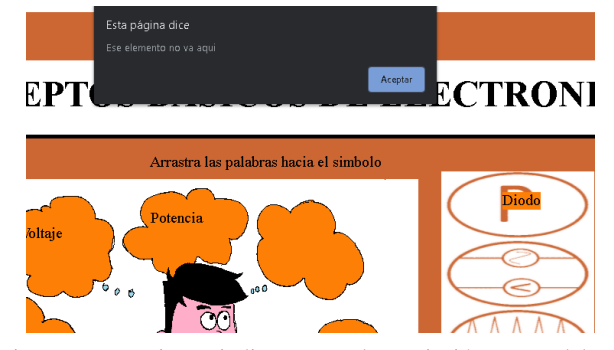

Figura 6. Mensaje que indica error en la asociación entre palabras y símbolos

Se opta por mostrar los errores de asociación a medida que se incurre en ellos, pues desde el punto de vista pedagógico se ha encontrado que un estudiante tiene mejor aprehensión de conceptos cuando a nivel temporal se le muestran los errores lo más temprano posible con relación del momento en el que cometió el desacierto. Esta representación de retroalimentación en tiempo real es poco usada en los sistemas educativos, lo cual se considera ha generado funestos resultados, pues un estudiante puede presentar el mismo error un sinnúmero de veces y sólo al final de un periodo de tiempo (una semana, un mes o un semestre) se le muestra la retroalimentación de sus acciones.

Otro aspecto fundamental e importante presente en este subsistema de entrenamiento es la reflexión. Luego del evento de asociación el software despliega un mensaje acompañado de un bloqueo temporal de la aplicación, el cual se desbloquea con un clic en el botón aceptar. Esto otorga un tiempo al usuario para reflexionar acerca de la acción realizada y corregirla de ser necesario.

La Figura 7 ilustra el proceso cuando se han asociado correctamente los términos de potencia, resistencia y diodo con sus respectivos símbolos electrónicos y por tanto aparecen nubes de pensamiento vacías y dos que todavía faltan por identificar. La metáfora usada en esta parte es la de progreso, donde el usuario va observando el avance sin necesidad de implementar barras de progreso, así puede determinar los elementos que faltan por relacionar y los diligenciados. La simplicidad que acompaña la implementación de varias estrategias pedagógicas en conjunto con interacciones computacionales lleva a que este tipo de sistemas aporten una serie de destrezas en los estudiantes que le permiten estar altamente motivado con el aprendizaje de los conceptos mostrados en el sistema, es el caso presente, con el sistema UDTronic.

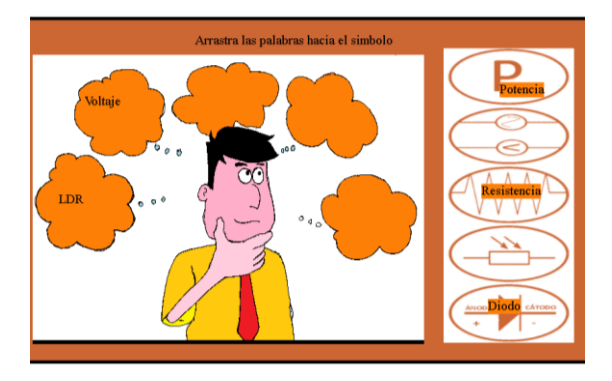

Figura 7. Progreso en el sistema de entrenamiento

Finalmente, el otro concepto pedagógico involucrado en el sistema es el concepto de "libertad", donde el usuario puede seleccionar continuar a pesar de tener errores en las asociaciones realizadas, esto permite que el estudiante sea partícipe de su propio proceso y no sentirse atado por un sistema a tomar elecciones; se puede culminar el entrenamiento a pesar de tener errores. La Figura 8 muestra el mensaje emergente que aparece en el sistema cuando se ha terminado el juego y se hace la última elección correcta.

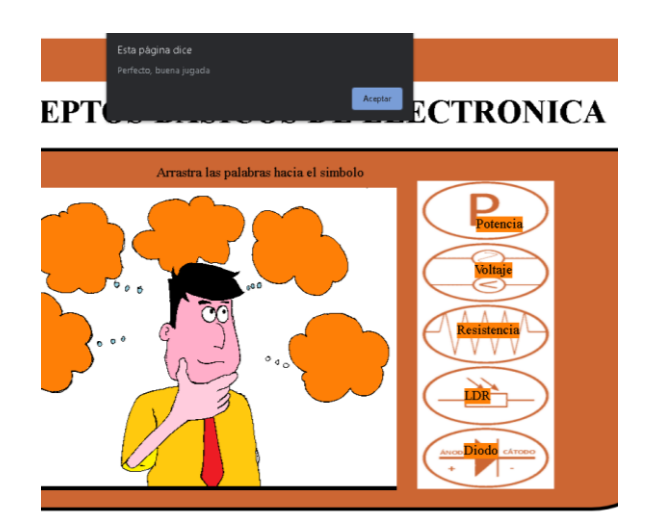

Figura 8. Finalización del entrenamiento

### *3.2.4. Descripción del subsistema: crucigrama*

Se plantea un crucigrama interactivo que sea divertido, simple y que permita la aprehensión de conocimiento. En este subsistema se debe adivinar catorce palabras a partir de las definiciones dadas, y escribirlas en un cuadrado compuesto de arreglos horizontales y verticales, de tal modo que algunas letras que ocupan las casillas se cruzan vertical y horizontalmente. Para su empleo, el usuario hace clic sobre el segmento horizontal o vertical que desea resolver y el sistema indica las definiciones necesarias para diligenciar las celdas. El escenario inicial y el aspecto a nivel de interfaz gráfica de UDTronic se visualiza en la Figura 9.

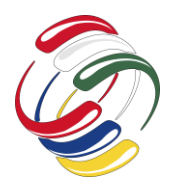

10° Congreso Internacional de computación México - Colombia Octubre 21, 22 y 23 de 2020, Ciudad de México

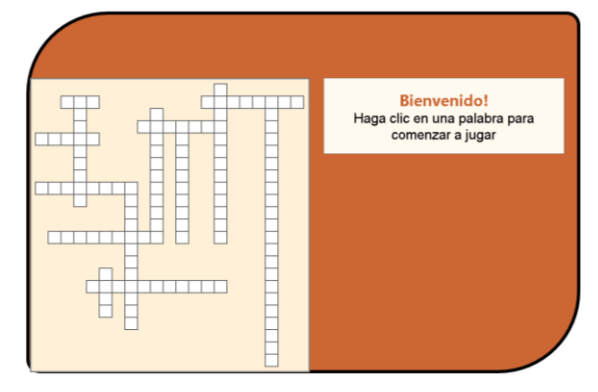

Figura 9. Crucigrama de UDTronic

Las palabras y definiciones se encuentran en el subsistema. Conceptos, para que el usuario las estudie y al desarrollar el crucigrama pueda conceptualizar el ejercicio y lo lleve a feliz término.

Los términos contenidos en el crucigrama son:

# **L D R**

Algunos lo llaman resistencia variable con la luz

# **D I O D O L E D**

Es un componente que emite luz cuando se polariza directamente

# $\Omega$  **D**

Componente electrónico que permite el paso de la corriente eléctrica en una sola dirección (polarización directa). Cuando se polariza inversamente no pasa la corriente por él.

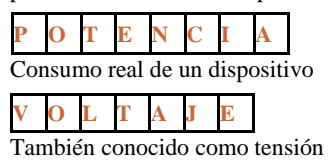

**C O R R I E N T E**

Sinonimo de Intensidad

# **T E R M I S T O R**

Son resistencias que varían su valor dependiendo la temperatura que alcanzan

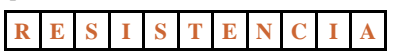

Determina que tan conductor es un material

# **R E L É**

Es un elemento que funciona como un interruptor accionado electromagnéticamente.

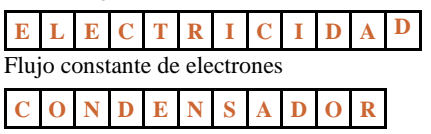

Componente que almacena energía eléctrica a manera de tensión para liberarla posteriormente

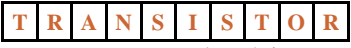

Es un componente electrónico que se puede considerar como un interruptor

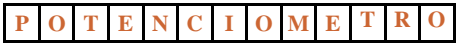

También conocido como resistencia variable

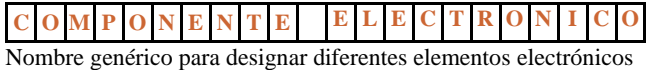

# *3.2.5. Descripción del subsistema: evaluación*

Con el fin de valorar la asimilación de conceptos se crea este subsistema, consiste en una serie de preguntas de única selección, Figura 10.

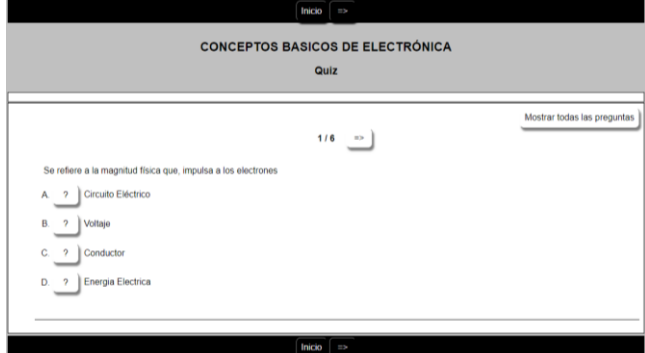

Figura 10. Subsistema de Evaluación

Un aspecto interesante de este subsistema es el hecho de poder mostrar todas las preguntas, así como mostrar pregunta por pregunta. Estas dos funcionalidades se implementan partiendo del hecho que pedagógicamente algunos usuarios les gusta filtrar el número y la cantidad de información que aparece en una interfaz gráfica. Este filtro es fruto de teorías de la adaptación y de la personalización en donde el usuario puede decidir la cantidad de información que está disponible.

# **4. RESULTADOS**

En un curso A de 28 estudiantes que no usaron el software el promedio de cero a cinco fue de 2.74 y en el curso que usó el software el promedio fue de 3.75, lo cual demuestra que en el sistema ayuda a mejorar los resultados obtenidos en las pruebas sobre conocimientos básicos de electrónica.

### **5. CONCLUSIONES**

A partir del análisis de los resultados mostrados en la sección anterior, se visualiza que el recurso de software educativo que implemente actividades educativas interactivas, facilita y ayuda notoriamente al mejoramiento en los resultados obtenidos por los

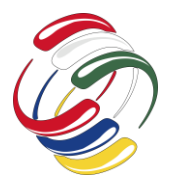

estudiantes de quinto de primaria cuando se realizan las pruebas de conocimientos sobre conceptos básicos de electrónica.

# **AGRADECIMIENTOS**

Agradecimientos a la Universidad Distrital Francisco José de Caldas por darnos a los docentes autores del presente artículo, el tiempo necesario en nuestro plan de trabajo, para elaborar artículos como el presente y agradecimientos a CICOM 2020 por permitir publicar el presente artículo.

# **REFERENCIAS**

- [1] A. Velez and D. López, "Existen estudios donde implementan soluciones o estrategias para disminuir o prevenir la deserción como en Cambruzzi et al., (2015), que presentan un sistema de análisis de aprendizaje para tratar este problema en los cursos a distancia en la educación un," Educación y educadores, vol. Vol 7, no. 0123-1294, pp. 177- 203, 2004
- [2] G. Olave, I. Rojas and M. Cisneros, "Deserción universitaria y alfabetización académica," Educ.Educ, vol. 16 No. 3, no. ISSN 0123–1294, pp. 455-471, 2013
- [3] D. Barragán and L. Patiño, "Elementos para la comprensión del fenómeno de la deserción universitaria en Colombia. Más allá de las," Cuadernos Latinoamericanos de Administración, Vols. Vol. IX, No. 16, no. 1900-5016, pp. 55-66, 2013
- [4] R. Ruiz, J. García and M. Pérez, "Causas Y Consecuencias De La Deserción Escolar En El Bachillerato: Caso," Ra Ximhai, Vols. Vol. 10, No. 5, no. 1665-0441, pp. 51-74, 2014
- [5] V. Corona, S. Reyes, S. Martínez and C. Rivas, "Estrategias para la disminución de los índices de reprobación en el Instituto Tecnológico de Pachuca," Revista de Sistemas y Gestión Educativa, vol. Vol.3 No.9, no. 2410-3977, pp. 62- 69, 2016
- [6] Arboleda Toro, N. y Rama Vitale, C. (eds.) (2013). La educación superior a distancia y virtual en Colombia: nuevas realidades. Bogotá: Virtual Educa. [Fecha de consulta: 22 de junio de 2019] Disponible en: https://virtualeduca.org/documentos/observatorio/la\_educaci on\_superior\_a\_distancia\_y\_virtual\_en\_colombia\_nuevas\_rea lidades.pdf
- [7] Barberà, E. (coord.), Badia, A. y Mominó, j. M. (2001). La incógnita de la educación a distancia. Barcelona: ICE UB/Horsori.
- [8] Chero Caamaño, J. G. (2019). Estudio de usabilidad de videojuegos web utilizando la metodología de desarrollo sum. Disponible en: http://186.3.32.121/bitstream/48000/14536/1/ECFIC-2019- ISIS-DE00019.pdf
- [9] Curbelo, D., & DA SILVA, M. Habilidades para la sociedad en red a partir del uso de videojuegos en las XO del Plan Ceibal. Trabajo presentado en las IX Jornadas de Investigación de la Facultad de Ciencias Sociales, UdelaR, Montevideo, 13-15
- [10] Pérez Latorre, Óliver. "Géneros de juegos y videojuegos: una aproximación desde diversas perspectivas teóricas."

Comunicació: revista de recerca i d'anàlisi [en línia], 2011, p. 127-146. Disponible en: https://www.raco.cat/index.php/Comunicacio/article/view/24 2624/325287 [Consulta: 15-10-19]

- [11] Wiki.compilgames.net. (2019). How to make a platform game [GDevelop wiki]. [online] Disponible en: http://wiki.compilgames.net/doku.php/gdevelop5/tutorials/pl atform-game/start.
- [12] Domínguez Lázaro, M. R. (2010). Moodle, una plataforma formativa con gran proyección en los nuevos modelos de enseñanza. Didáctica, Innovación y Multimedia, (19), 0001- 14.
- [13] D. Shah, "By The Numbers: MOOCS in 2017," 10 10 2019. [Online]. Available: https://www.classcentral.com/report/mooc-stats-2017/.
- [14] F. J. García, Á. Fidalgo and M. L. Sein, "Los MOOC: un análisis desde una perspectiva de la innovación institucional universitaria," La Cuestión Universitaria, vol. 9, pp. 117-135 , 2017
- [15] G. Conole, "Los MOOCs como tecnologías disruptivas: estrategías para mejorar la experiencia de aprendizaje y la calidad de los MOOCs," Campus Virtuales, vol. 2, no. 2, pp. 16-28, 2013
- [16] P. Pernías and S. Luján, "Los MOOC: orígenes, historia y tipos," Centro de Comunicación y Pedagogía, [Online]. Available: https://www.centrocp.com/los-moocorigeneshistoria-y-tipos/. [Accessed 10 10 2019]
- [17] R. De Castro, Á. Hernández, I. Jimenez, F. Jimenez, S. Muñoz and R. Sánchez, "Los MOOC," Universidad de Salamanca, [Online]. Available: https://sites.google.com/site/losmooc/estrutura. [Accessed 10 10 2019]
- [18] G. Montoro, O. Muruzábal, G. Sandoval and C. Wee, "7 pasos para diseñar un MOOC de calidad: Una propuesta para la colaboración entre profesores y diseñadores de aprendizaje," in EMOOCs 2017, Madrid, 2017
- [19] Forero, R. Hacia nuevos ambientes de aprendizaje Inducción a la educación a distancia, Veracruz: OEA/Universidad Veracruzana, 2000.
- [20] J. C. Guevara, G. A. Cavanzo y E. González, «Sistema de gestión del conocimiento para generación de escenarios didácticos para la diversidad,» Tecnura, vol. 20, pp. 108 -121, 2016
- [21] Krajcik, J., Soloway, E., Brumenfeld, P. y Marx, R. (2000). Una andamiaje de herramientas tecnológicas para promover la enseñanza y el aprendizaje de ciencias. En C. Dede (comp.), Aprendiendo con tecnología, (60-77). Buenos Aires: Paidós.
- [22] Moreno Martínez, N. M., Leiva Olivencia, J. J., & Matas Terrón, A. Mobile learning, Gamificación y Realidad Aumentada para la enseñanza-aprendizaje de idiomas. IJERI: International Journal of Educational Research and Innovation, (6), 16-34. [En línea] 2016. [Fecha de consulta: 25 de mayo de 2019] Disponible en:

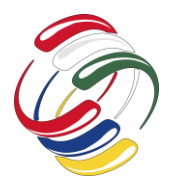

https://www.upo.es/revistas/index.php/IJERI/article/view/17 09

- [23] Oña Diaz, R. N., Diaz, O., & Alonso, N. (2018). Software interactivo en el aprendizaje del movimiento parabólico de la asignatura de Física, de los estudiantes de primer año de Bachillerato General Unificado (Bachelor's thesis, Universidad de Guayaquil, Facultad de Filosofía, Letras y Ciencias de la Educación).
- [24] Pinzón, Sonia, Guevara, Juan C, Wanumen Luis F. La Innovación social y desarrollo de proyectos tecnológicos: una oportunidad para hacer extensión universitaria. Octavo

Congreso Internacional de Computación (CICOM 2018). Taxco-Mexico (2018).p.416-422. ISSN 2462-9588. Disponible en: https://comunidad.udistrital.edu.co/cicom2019/files/2019/05/ MemoriasCicom2018.pdf

- [25] R. Pressman, Ingeniería del Software. Un enfoque práctico, Quinta edición ed., McGraw-Hill, 2002.
- [26] Universidad Distrital, «Acuerdo 004 de 2013 del Consejo Superior Universitario,» [En línea]. Disponible en: http://idexud.udistrital.edu.co/idexud/reglamentacion/AS004- 2013.pdf

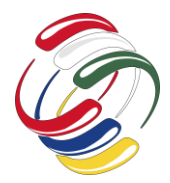

10° Congreso Internacional de computación México - Colombia Octubre 21, 22 y 23 de 2020, Ciudad de México

# **Práctica educativa: modalidad virtual, pensamiento complejo en la formación de recursos humanos en salud**

Guadalupe Lugo Galán Escuela Superior de Enfermería No. 4. Universidad Autónoma de Guerrero. Tel:7772095914 Correo electrónico glglugo@yahoo.com.mx

Raquel Ruiz Camacho Escuela Superior de Enfermería No.4 Universidad Autónoma de Guerrero Tel:7626233219 Correo electrónico [raqruc@hotmail.com](mailto:raqruc@hotmail.com)

Andrea Fabián Lagunas Escuela Superior de Enfermería No. 4. Universidad Autónoma de Guerrero Tel:7621110405 Correo electrónico [afabian11990@yahoo.com.mx](mailto:afabian11990@yahoo.com.mx) [valzua\\_med@yahoo.com.mx.](mailto:valzua_med@yahoo.com.mx)

Emilia Aranda Bahena Escuela Superior de Enfermería No.4 Universidad Autónoma de Guerrero Tel:7621147512 Correo electrónico [emy\\_ar\\_27@hotmail.com](mailto:emy_ar_27@hotmail.com)

Víctor Hugo Alzúa Ramírez Escuela Superior de Enfermería No. 4. Universidad Autónoma de Guerrero Tel: 7621028607 Correo electrónico

Jorge Mario Pichardo Damián Escuela Superior de Enfermería No.4 Universidad Autónoma de Guerrero Tel:7621097648 Correo electrónico [edwin9m@hotmail.com](mailto:edwin9m@hotmail.com)

# **RESUMEN**

La práctica educativa virtual es una herramienta esencial en el proceso enseñanza aprendizaje. Objetivo, contribuir al desarrollo de habilidades, estrategias de aprendizaje del pensamiento complejo para el estudiante del área de la salud en su práctica educativa en la solución de problemas de manera interdisciplinar. Desarrollo. En la complejidad del proceso educativo, surge como alternativa en estos tiempos los Entornos Virtuales de Aprendizaje, posibilitan una interactividad, seguimiento personalizado, dinámico, oportuno de aprendizajes de participantes. La respuesta está al implementar en ellos el pensamiento complejo, impulsando el pensamiento crítico y creativo, los cuales promueven la autorregulación, ayudando a identificar soluciones e influyendo en el desarrollo de la creatividad, resolución de conflictos, empatía,

El permiso para hacer copias digitales o impresas en parte o en la totalidad de este artículo, se otorga sin tener que cubrir una contribución financiera, siempre y cuando sea para uso personal o en el aula, que las copias que se realicen o se distribuyan no sean con fines de lucro o ventaja comercial y que las copias conserven este aviso y los datos de la cita completa en la primera página. Para otro tipo de copias, o volver a publicar el artículo, para almacenarlos en servidores o redistribuirlo en listas de correo, se requiere una autorización previa de los autores y/o una posible cuota financiera.

10o. Congreso Internacional de Computación CICOM 2020, (21 al 23 de octubre del 2020), Sede virtual: Ciudad de México. Copyright 2020 Universidad Autónoma de Guerrero.

autonomía, autocrítica y adaptación, así mismo hacen alusión al razonamiento de los seres humanos, procesando y reformulando información original, flexible, plástica, fluida, aplicándola en la solución de un problema, dada la capacidad inventiva humana. Para abordar esta metodología el estudiante empleara habilidades de razonamiento, metacognición, autonomía, que a través de un foro virtual de análisis y reflexión aportaran opiniones, intercambiando información online, fomentando la consolidación del conocimiento donde el debate permita el desarrollo interdisciplinario en salud para dar respuesta a un caso clínico de Diabetes Mellitus.

Para evaluar los aprendizajes se valorarán las facetas cognitiva, afectiva, valorativa y volitiva de los estudiantes de manera integrada desde una nueva didáctica que reconozca individualidad e interpretación del mundo como expresión de inteligencia que contribuya al desarrollo humano. Se concluye, los métodos tradicionales no han tenido sensibilidad suficiente para entender procesos de aprendizaje académico. Para lograr el éxito el docente implementara estrategias autorregulatorias y cognitivas que permitan ser agente activo de su propio conocimiento a través de la interacción contenido-contexto para lograr mejor aprendizaje, además utilizar estrategias que desarrollen sus habilidades al adquirir conocimientos.

Palabras clave: Pensamiento complejo, educación virtual, interacción interdisciplinar.

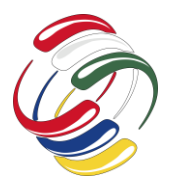

10° Congreso Internacional de computación México - Colombia Octubre 21, 22 y 23 de 2020, Ciudad de México

### **ABSTRACT**

Virtual educational practice is an essential tool in the teachinglearning process. Objective, to contribute to the development of skills, complex thinking learning strategies for the student of the health area in their educational practice in solving problems in an interdisciplinary way. Developing. In the complexity of the educational process, Virtual Learning Environments emerge as an alternative in these times, they enable interactivity, personalized, dynamic, timely monitoring of participant learning. The answer is to implement complex thinking in them, promoting critical and creative thinking, which promote self-regulation, helping to identify solutions and influencing the development of creativity, conflict resolution, empathy, autonomy, self-criticism and adaptation, as well They allude to the reasoning of human beings, processing and reformulating original, flexible, plastic, fluid information, applying it to the solution of a problem, given the human inventive capacity. To address this methodology, the student will use reasoning skills, metacognition, autonomy, that through a virtual forum of analysis and reflection will provide opinions, exchanging information online, promoting the consolidation of knowledge where the debate allows interdisciplinary development in health to respond to a clinical case of Diabetes Mellitus.

To evaluate the learning, the cognitive, affective, evaluative and volitional aspects of the students will be assessed in an integrated way from a new didactics that recognizes individuality and interpretation of the world as an expression of intelligence that contributes to human development. It is concluded that traditional methods have not had sufficient sensitivity to understand academic learning processes. To achieve success, the teacher will implement self-regulatory and cognitive strategies that allow them to be an active agent of their own knowledge through content-context interaction to achieve better learning, in addition to using strategies that develop their skills when acquiring knowledge.

Keywords: Complex thinking, virtual education, interdisciplinary interaction.

# **INTRODUCCIÓN**

La educación, como proceso de formación de los seres humanos para la sociedad, se encuentra determinada por los requerimientos del ser social. Las ideas centrales que le dan fundamento pedagógico al pensamiento complejo y su aplicación en la práctica educativa en la formación de recursos humanos en salud, están contenidas en este documento

Al incorporar de manera consciente el nuevo paradigma de la complejidad al proceso educativo se dilucidan problemas de interrelaciones y posibles objetos de nuevos estudios, que, hasta ahora, no se han solucionado ni observado, por lo que nos preguntamos, ¿Qué sucede con la educación, en tiempos del desarrollo de Ambientes o Entornos Virtuales de Aprendizaje? Estos sin lugar a dudas posibilitan una gran interactividad y simultáneamente, además del seguimiento personalizado, dinámico y oportuno de los aprendizajes de los participantes implementando para ello el desarrollo del conocimiento del pensamiento complejo o integrador.

La integración de conocimientos de las diferentes ramas del área de la salud en un trabajo colaborativo es una estrategia adecuada para promover el pensamiento complejo en los estudiantes y, la resolución de problemas de manera sistemática con la aportación de conocimientos para tomar las mejores decisiones respecto a un problema a solucionar.

Se eligió una enfermedad, que integre los conocimientos interdisciplinarios del área de la salud, para tomar de manera conjunta decisiones integrales en pro del paciente. Surgen las preguntas. ¿Cómo integrar los conocimientos de las diferentes ramas del área de la salud en la Diabetes Mellitus? ¿Qué habilidades tendrá que desarrollar el estudiante y que estrategias serán convenientes implementar para integrar sus conocimientos en la solución de un problema de salud común como lo es la Diabetes Mellitus?

### **OBJETIVO**

Contribuir al desarrollo de habilidades, estrategias de aprendizaje del pensamiento complejo para el estudiante del área de la salud en su práctica educativa en la solución de problemas de manera interdisciplinar.

# *METODOLOGÍA Y PROCESOS DE DESARROLLO*

#### **Pensamiento Complejo:**

Después de analizar el concepto sobre el tema abordado podemos concluir que el pensamiento complejo está constituido por el pensamiento crítico y el creativo.

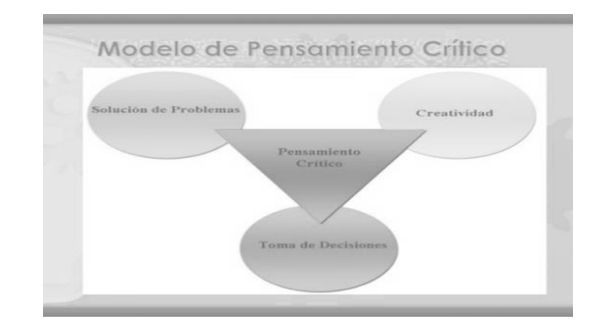

#### **Pensamiento Crítico:**

Una de tus labores más importantes como docente en el siglo XXI es enseñar a los estudiantes a pensar por sí mismos. No importa la asignatura que se imparta, al final del día el objetivo primordial es que cada uno de los estudiantes adquiera las herramientas necesarias para resolver cualquier problema por sí mismos, ¿cómo lograrlo? Impulsando en ellos el pensamiento crítico.

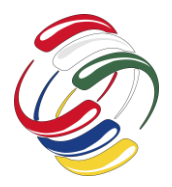

El pensamiento crítico se refiere a la capacidad de identificar, analizar, evaluar, clasificar e interpretar lo que está a nuestro alrededor. Es un modo de pensar que promueve la autorregulación y ayuda a identificar soluciones más fácilmente además esta forma de pensamiento influye directamente en el desarrollo de habilidades blandas como la creatividad, la resolución de conflictos, la empatía, la autonomía, la autocrítica y la adaptación.

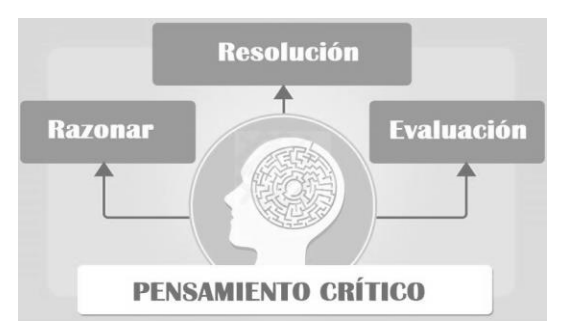

Facione, (2007), concluye que el pensamiento crítico es "el proceso del juicio intencional, autorregulado y propone 6 pasos:

- Identificación del problema.
- Definir el contexto.
- Enumerar las opciones.
- Analizar las razones explícitamente.
- Listar las razones explícitamente.
- Autorregulación.

En conclusión, podemos decir que lo característico del pensamiento crítico es que se trata de un pensamiento orientado a la comprensión y resolución de problemas, a la evaluación de alternativas y a la toma de decisiones, por lo tanto, implica autoevaluación, dicho aprendizaje se ve reflejado en la vida profesional del estudiante de forma sostenible.

#### **Pensamiento Creativo:**

Cuando hablamos de pensamiento creativo, hacemos alusión a una forma de razonamiento típica de los seres humanos, que es capaz de procesar y reformular la información de maneras originales, flexibles, plásticas y fluidas, o bien de aplicarla a la solución de un problema con el que inicialmente no lucía compatible.

Es decir que el pensamiento creativo gira en torno a la capacidad de inventiva del ser humano y de su imaginación, las cuales permitieron desde siempre desarrollar herramientas, distintas formas de pensamiento, estrategias de supervivencia o incluso formularse complejas preguntas. Pues el pensamiento creativo no sólo tiene que ver con lo estético.

De esa manera, la creatividad no es un talento del que dispongan unos pocos, sino que todo ser humano está de un modo u otro capacitado para ello, si bien algunos ejercitan más a menudo que otros, o con mayor facilidad, el pensamiento creativo.

Fases del proceso creativo

Todo proceso creativo transcurre en cuatro etapas bien diferenciadas, que son:

- Preparación o investigación. Como su nombre lo indica, esta es la etapa preparatoria del proyecto, en la que se recauda la información de base respecto al asunto de interés y se adquiere el estado mental propicio para las ideas originales. Esto puede darse de manera veloz o paulatina, y equivale al sembrado de las semillas de la creatividad.
- Incubación. Una vez recaudada la información necesaria y adquirido el estado mental necesario, la creatividad continúa su marcha de una forma menos evidente, vinculada con lo inconsciente y lo imperceptible, en la que aparentemente no se realiza ningún esfuerzo. Esta es la incubación, el proceso de germinación de las ideas.
- Iluminación. El nombre mismo de esta etapa sugiere lo que eventualmente termina ocurriendo: se produce un destello, una visión, una manifestación en la imaginación de la idea original fruto de las etapas anteriores, y que se asocia con el nacimiento mismo de la idea.
- Verificación. En esta etapa se produce el retorno a la labor consciente, ahora bajo los paradigmas de una nueva idea que se tiene, y que requerirá de esfuerzos conscientes para materializarse.

Concluyendo que ambas formas de pensamiento son complementarias, y constituyen dos aproximaciones a lo real, cuando el razonamiento no da con la solución, a menudo es porque se está incorporando muy poco de la intuición lo creativo, y viceversa, luego entonces podemos decir que el pensamiento complejo, se refiere a la capacidad de interconectar distintas dimensiones de lo real.

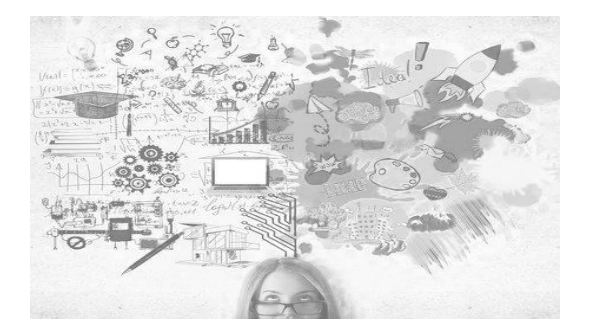

Actualmente surge la necesidad de integrar dialécticamente los procesos en la educación superior para logar superar las exclusiones y separaciones innecesarias separando los componentes, los actores, escenarios y acciones educativas en porciones de conocimiento, las cuales se traducen en las partes de un todo conduciendo a los estudiaste a una especie de reproducción automática de los paradigmas de la educación condicionando a esta

en procesos obsoletos y sin creatividad se hace necesario la implementación de la transdiciplinaridad integradora para el desarrollo de la educación que contribuya a forjar un profesional actuante en la realidad un ser ante todo propositivo, emprendedor y abierto a la aceptación de relatividades que ponen en duda, un profesional capaz de encontrar soluciones y proponer métodos para atrapar momentos diversos de la realidad siempre cambiante, porque como dice Schrödinger Erwin: "nos encontramos con que allí donde la ciencia ha avanzado al máximo, la mente no ha hecho sino recuperar de la naturaleza lo que ella misma ha puesto en ella.

Podemos considerar que con la aplicación de la transdisciplinariedad se supera el parcelamiento del conocimiento y de la formación profesional en el que cada unidad académica funciona separando las actividades de otras áreas del conocimiento, con esto se busca hacer de la academia una totalidad completa, una conjunción de intereses, teorías y practicas convergentes en muchos aspectos con la finalidad de formar profesionales de alta calidad académica capaces de aportar transculturalmente al desarrollo integral del país y de la actividad científica del mundo, la interdisciplinaridad se propone ir más allá de la mera integración o cooperación entre disciplinas para considerar la cuestión de la interconexión de los campos del conocimiento desde otra perspectiva situando al hombre como actor central de un viaje integrador del conocimiento, capaz de revelar la comprensión de su destino como humanidad y por otro lado situar el conocimiento humano como un vasto océano interconectado de saberes sin fronteras definidas.

#### **Las TICs y uso en la Educación Superior**

Uno de los principales factores de inducción al cambio en las Universidades es el uso de las TICs, permitiendo a los estudiantes y docentes el manejo de grandes cantidades de información con la utilización de las bases de datos.

Pérez (2006) mociona que el "aprendizaje virtual permite la interactividad y promueve la motivación, la eficiencia y la mejora del conocimiento en entornos flexibles, propiciando el aprendizaje significativo en los estudiantes con la utilización de nuevas formas de aprender y de enseñar.

El uso de las tecnologías (TICs) impacta directamente en las personas y se consideran la piedra angular de la transformación donde el talento, la formación, la actualización y el conocimiento juegan un papel importante para la transformación social mediante la educación, cambiando la función tradicional de enseñar; por lo tanto las universidades deben responder con flexibilidad a lo que requiere la sociedad actual y a las necesidades individuales de los alumnos, deben contar con programas de estudios multidisciplinares y con los medios de la tecnología digital para que los estudiantes puedan aprender de acuerdo a sus necesidades y posibilidades implementando estrategias de enseñanza que se adapten a la ubicación geográfica, a sus estilos de aprendizaje y a su tiempo, donde el aprendizaje en red permite a los docentes la integración de redes que promuevan nuevas formas de generación de conocimiento y el uso de las tecnologías digitales que determina el dónde, cuándo y cómo aprender y enseñar, reconfigurando la relación entre el docente y el estudiante para desarrollar las

competencias exigidas por la sociedad, para lograr que sean capaces de responder a los problemas y desafíos de la época actual reformulando el modelo educativo implementándolo con un enfoque holístico y un aprendizaje basado en retos vinculados a problemas reales para buscar soluciones de manera integral que demuestren el desarrollo de competencias individual y colaborativas demostrando qué saben y qué tan bien lo aplican al enfrentarse a una situación real, un modelo que profundice, integre y aplique el conocimiento y la práctica para la solución de problemas reales cambiando el currículo tradicional, donde el docente juega un papel importante como diseñador, instructor, evaluador, tutor y facilitador durante el proceso de aprendizaje y desarrollo de competencias, donde la forma de aprender sea por medio de la presencia de problemas reales del entorno que fomenten el aprender o el desaprender con el uso de los medios tecnológicos con la finalidad de desarrollar en los estudiantes el pensamiento crítico, la comprensión y la capacidad de análisis desarrollando además competencias interpersonales como la colaboración, el trabajo en equipo y la capacitación interdisciplinaria de manera continua.

#### **Desarrollo**

Para implementar la actividad planteada integrando el pensamiento complejo en el proceso enseñanza aprendizaje de los estudiantes de manera integral en beneficio de ellos se sugiere implementar las siguientes estrategias de aprendizaje en razón de las habilidades de los estudiantes.

Tomando en cuenta las unidades de aprendizaje que intervienen en este trabajo se realizará de la siguiente manera integrando las áreas de conocimiento.

Para abordar esta metodología se requiere que el estudiante posea las siguientes habilidades.

- Razonamiento.
- Meta cognición
- Autonomía.

Para desarrollar estas habilidades en el estudiante se implementarán las siguientes actividades:

#### **Diseño Formativo:**

**1.-** Se tomará como base una patología que sea común en las diferentes Unidades de aprendizaje para que los estudiantes de las diferentes áreas del conocimiento puedan interactuar en la solución de un problema y tomar decisiones al respecto de manera integral formando de esta manera un equipo de trabajo multidisciplinar y colaborativo de la siguiente manera:

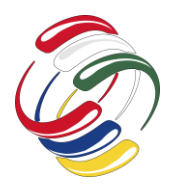

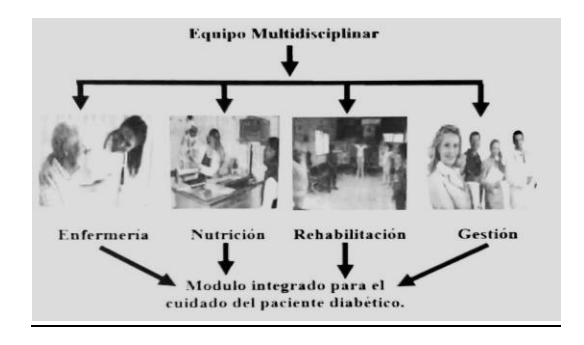

**2.-** Una vez conformado el equipo en una sola UAp con estudiantes de las diferentes áreas, integrando equipos de trabajo colaborativo se implementarán estrategias para que ambas disciplinas realicen sus actividades de manera integral.

• Proporcionar los recursos para que puedan realizar la valoración e integrar un Diagnostico de manera conjunta que les permita tomar decisiones para implementar acciones en beneficio del paciente adquiriendo así el conocimiento sistémico.

Para esto se propone que el estudiante cuente con un formato estandarizado de acuerdo a su área de conocimiento para realizar la valoración el cual será proporcionado por el docente facilitador.

• Después de realizar la valoración por áreas de aprendizaje buscar estrategias para que los estudiantes intercambien opiniones y puede ser a través de una videoconferencia, a través de un foro de opiniones, o por medio del chat.

Al realizar esta actividad el docente facilitador desarrollara en el estudiante la habilidad de meta cognición, razonamiento y autonomía por medio de lecturas relacionadas con la temática a tratar, además del desarrollo de las habilidades blandas.

#### **Estrategias**

- Programar sesiones teóricas.
- Foros interdisciplinarios
- Asignación de tareas.
- Elaboración de mapas mentales.
- Método de resolución de problemas en base a problemas concretos de la realidad, para proponer soluciones posibles con el aporte de los estudiantes y la asesoría de los docentes formados para el trabajo por áreas disciplinares, con énfasis metódico en la integración y diálogo de saberes.
- Grupos de discusión
- Debates de diálogos.
- Proyectos de Investigación
- Aprendizaje Basado en evidencias.
- Portafolio de Evidencias.

#### **Recursos**

- Formato de valoración.
- Fuentes de información: textos electrónicos, referencias bibliográficas, enlaces a bibliotecas y bancos de información, bases de datos, etc.
- Glosarios para consultas, videos, audios, video conferencias, hipertextos, Simulaciones entre otros.

#### **Fundamentación y propuesta de actividad integradora**

El empleo de las Tecnologías de la Información y la Comunicación (TICs) es cada vez más frecuente en los diferentes ámbitos en los que se desenvuelve el ser humano, y el ámbito educativo no es la excepción, pues se observa la incorporación de las TICs tanto en las modalidades presenciales, semipresenciales y a distancia; en los diferentes niveles educativos, como base para el proceso de enseñanza aprendizaje o como un apoyo para el mismo.

Es interesante reflexionar en torno a la incorporación de las TICs en los Entornos y Ambientes Educativos (EAE) que permiten la construcción de Ambientes Virtuales de Aprendizaje (AVA), y valorar el uso de estas herramientas tecnológicas; las cuales se pueden trabajar de forma sincrónica mediante el empleo de los chats, como de manera asincrónica con el uso de los foros; y reflexionar si contribuyen a la construcción de aprendizajes tanto de manera individual como de forma colaborativa, o se queda a un nivel de reproducción de conocimientos.

Los foros de discusión son grupos de interés para la discusión de temas específicos, son actividades formativas orientadas, aportar opiniones, intercambiar información online fomentando la consolidación del conocimiento a partir de un debate moderado por el docente.

En este caso se propone la utilización del foro como medio de discusión respecto al desarrollo del plan multidisciplinar de un caso clínico real. El proceso que se lleva a cabo en los Foros Virtuales, permite la construcción de Entornos Virtuales de Aprendizaje en donde se generan discusiones relevantes y se tejen saberes a partir de las aportaciones de cada uno de los integrantes, pues no solo es la lectura de un documento y la recuperación de elementos empíricos para redactar su postura sobre la temática, sino revisar los puntos de vista de los demás compañeros, lo que enriquece el posicionamiento inicial.

El objetivo de este foro es poner de manifiesto el papel que juegan las diferentes áreas del sector salud en la prevención, tratamiento y control de la diabetes mellitus II, así como la viabilidad y la aceptación por de las siguientes licenciaturas.

A continuación, se presenta el foro que se propone para la integración del aprendizaje de los estudiantes:

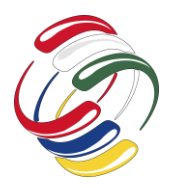

10° Congreso Internacional de computación México - Colombia Octubre 21, 22 y 23 de 2020, Ciudad de México

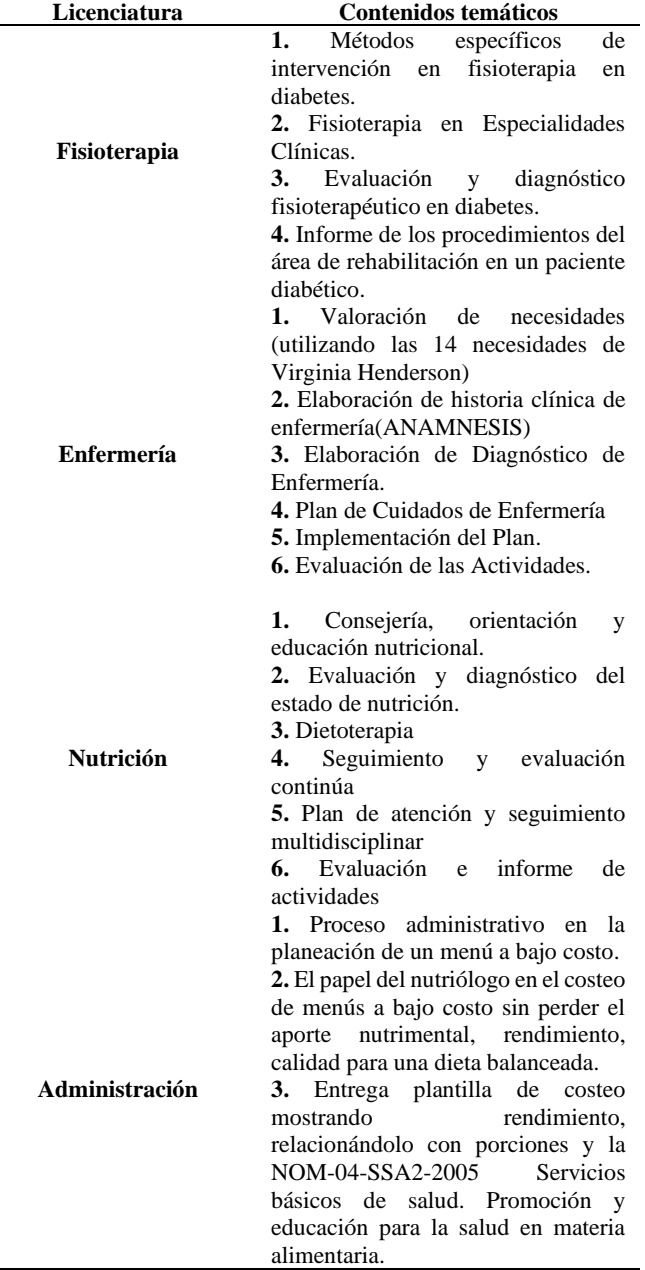

# **RESULTADOS**

La utilización de foros permite al estudiante de manera autónoma la libre expresión de sus ideas y conocimientos y constituye una actividad adecuada para integrar y acercar el contenido a las actividades multidisciplinares en el mundo real.

La motivación del objetivo de este proyecto se encuentra en la digitalización de la docencia, incluyendo TICs en nuestras actividades. El futuro estudiante egresado debe de desarrollar la capacidad de resolver problemas, trabajar en equipos, ser creativo, comunicarse adecuadamente, poseer autoconocimiento y

responsabilidad. Los métodos para lograr estas habilidades y competencias están cambiando conforme a los cambios que se van produciendo en el medio social y productivo, en particular, los relativos a los modos de comunicación.

Al pretender el conocimiento desarrollado en el aula a la práctica clínica del mundo real, elegimos la metodología de la resolución de un caso clínico, a través de actividades formativas digitales tipo foro, de esta forma el estudiante puede discutir, aportar ideas, intercambiar información online a partir del planteamiento que el docente propone de un caso clínico. Esta actividad favorece la interacción desde: interacción de los estudiantes entre sí y del docente con los estudiantes, desde el punto de vista didáctico, la participación de los estudiantes y docentes en la discusión de temas específicos es muy valiosa; las conclusiones y las opiniones que se generan reflejaran el aprendizaje y la madurez de los estudiantes en el tema.

El foro virtual es un medio que permite la discusión de un tema a distancia, sincrónica o asincrónicamente, favorece el aprendizaje colaborativo y la construcción del conocimiento ya que permite la interacción y el intercambio. La realización de este tipo de actividades ayudará a los estudiantes a integrar y poner en práctica los conocimientos adquiridos en clase teórico-práctica analizando y emitiendo juicios diagnósticos, de evaluación, de plan de tratamiento, entre otras, en las diferentes áreas que involucran el sector salud.

Para evaluar los aprendizajes de los estudiantes se propone lo siguiente:

• valorar las facetas cognitiva, afectiva, valorativa y volitiva de los estudiantes de manera integrada desde una nueva didáctica que reconozca su individualidad e interpretaciones del mundo como una expresión de inteligencia que contribuya al desarrollo humano.

# **CONCLUSIONES**

Se concluye que los métodos tradicionales no han tenido la sensibilidad suficiente como para entender los procesos de aprendizaje académico como fenómenos de alta complejidad., por lo tanto, para lograr que un estudiante sea exitoso el docente debe implementar estrategias autorregulatorias y cognitivas que le permitan ser el agente activo de su propio conocimiento a través de la interacción contenido-contexto para lograr un mejor aprendizaje, además de que el utilizar estrategias que desarrollen sus habilidades de razonamiento, autonomía y metacognición en la integración del conocimiento mejorará su capacidad de adquisición del conocimiento.

### **AGRADECIMIENTOS**

Agradecemos la colaboración de los Docentes del Campus Zona Norte que participaron en la elaboración del presente trabajo.

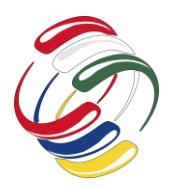

10° Congreso Internacional de computación México - Colombia Octubre 21, 22 y 23 de 2020, Ciudad de México

# **REFERENCIAS**

- [1] Malo S. Orta M. (2011) Estrategias para el desarrollo de pensamiento complejo y competencias. Universidad Veracruzana. InnovaCesal. México D.F. consultada en: http://www.innovacesal.org/innova\_public\_docs01\_innova/ic \_publicaciones\_2012/pubs\_ic/p ub\_01\_ic\_2011\_completo.pdf
- [2] Lozano C. (2019) Evaluación de los Aprendizajes desde y para la complejidad. El Colegio de Puebla, A.C. Congreso Internacional de Educación. Consultada en: https://posgradoeducacionuatx.org/pdf2018/A127.pdf
- [3] Corrales, F. (2020). El aprendizaje complejo: Desafío a la educación superior. Investigación en Educación Médica [en línea]. 2012, 1 (3), 140-145 [fecha de Consulta 5 de

septiembre de 2020]. Disponible en: https://www.redalyc.org/articulo.oa?id=349736304006

- [4] Veytia Bucheli M.G. (2016). Los foros virtuales, espacios para enriquecer los procesos de argumentación en los estudiantes de posgrado. Revista Iberoamericana de las ciencias sociales y humanísticas, 5 (10).
- [5] Chavarría Sancho L. (1997) La computadora: recurso para aprender y enseñar. San José, Costa Rica: EUNED.
- [6] Botella Rico, J. (2020). VIII Jornada de Innovación y Mejora de la Docencia. Alfara del Patriarca, Valencia. Recuperado de: https://books.google.com.mx/books?id=I4nuDwAAQBAJ&p g=PA135&dq=objetivo+de+un+foro+de+discusi%C3%B3n &hl=es&sa=X&ved=2ahUKEwjCme2Y19zrAhUEWK0KH THTDfkQ6AEwAHoECAEQAg#v=onepage&q=objetivo%2 0de%20un%20foro%20de%20discusi%C3%B3n&f=false.

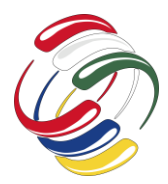

10° Congreso Internacional de computación México - Colombia Octubre 21, 22 y 23 de 2020, Ciudad de México

# **Tecnología y educación un giro de 360 grados**

Aviluz Ramírez Eugenio Av. De las delicias S/N, col. Nuevo horizonte, Cd. Altamirano Gro. México. Tel. 7676722020 C.P 40664 13044@uagro.mx

Marmolejo Valle José Efrén Javier Méndez Aponte No.1, Servidor Agrario, Chilpancingo Gro. México. Tel. 7474719310 C.P 39070 jmarmolejov@uagro.mx

Lizbeth Higuera Pineda Av. De las delicias S/N, col. Nuevo horizonte, Cd. Altamirano Gro. México. Tel. 7676722020 C.P 40664 hipl9108@gmail.com

# **RESUMEN**

En este artículo se hace un análisis de la tecnología y su impacto en la educación, así como el papel que están desempañando las universidades, maestros, y alumnos. De igual forma se analiza los requerimientos de las empresas y las habilidades que poseen los egresados de las universidades. Existe un desfase en tecnología enseñanza y capacidades requeridas por el mundo laboral para desarrollarse capazmente en un empleo. El modelo de enseñanza global, que se lleva a cabo, es un modelo que cumplía y satisfacía ciertas necesidades y requerimientos en su momento, sin embargo, todo ha cambiado y el modelo educacional debe de cambiar también y enfocarse y considerar otros aspectos.

Se analiza la situación particular del desfase educativo que se tiene, así como de los elementos que lo constituyen, desde el punto de vista de la observación, hasta llegar a hacer, una propuesta teórica que sustenta un método inductivo de investigación y que involucra principalmente: autoridades universitarias, expertos en temática curricular y expertos en tecnologías.

# **ABSTRACT**

This article makes an analysis of technology and its impact on education, as well as the role that universities, teachers, and students are playing. Similarly, the requirements of companies and the skills that university graduates possess are analyzed. There is a gap in teaching technology and skills required by the world of work

El permiso para hacer copias digitales o impresas en parte o en la totalidad de este artículo, se otorga sin tener que cubrir una contribución financiera, siempre y cuando sea para uso personal o en el aula, que las copias que se realicen o se distribuyan no sean con fines de lucro o ventaja comercial y que las copias conserven este aviso y los datos de la cita completa en la primera página. Para otro tipo de copias, o volver a publicar el artículo, para almacenarlos en servidores o redistribuirlo en listas de correo, se requiere una autorización previa de los autores y/o una posible cuota financiera.

10o. Congreso Internacional de Computación CICOM 2020, (21 al 23 de octubre del 2020), Sede virtual: Ciudad de México. Copyright 2020 Universidad Autónoma de Guerrero.

to competently develop in a job. The global teaching model, which is carried out, is a model that met and satisfied certain needs and requirements at the time, however, everything has changed and the educational model must also change and focus and consider other aspects.

The particular situation of the educational gap is analyzed, as well as the elements that constitute it, from the point of view of observation, until a theoretical proposal is made that supports an inductive research method and that mainly involves: university authorities, experts in curricular issues and experts in technology.

# **Categorías y Descriptores Temáticos**

Educación, tecnología: análisis de la forma de enseñanza y su evolución. Análisis de qué están enseñando las universidades y cuáles son los requerimientos de las empresas y la sociedad.

# **Términos Generales**

Análisis de educación, tecnología.

### **Palabras clave**

Educación, tecnología, requerimientos de empleo, análisis.

# **Keywords**

Educación, tecnología, requerimientos de empleo, análisis.

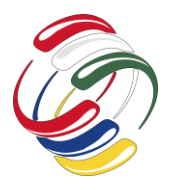

10° Congreso Internacional de computación México - Colombia Octubre 21, 22 y 23 de 2020, Ciudad de México

#### **INTRODUCIÓN**

En este artículo se hace un análisis sobre el desfasamiento de la forma de enseñanza que tienen las universidades, el avance de la tecnología y los requerimientos de una sociedad y/o fuentes de empleo.

Las universidades egresan generaciones de estudiantes con ciertas características y habilidad y las fuentes de empleo requieren características y habilidades diferentes de acuerdo a los avances tecnológicos. Y la educación que se imparte tiene muy poco o nulos cambios comparado con los avances tecnológicos y requerimientos en habilidades y destrezas requeridas por un mundo donde lo único permanente es el cambio a través de la tecnología. Por diferentes situaciones de cambios a nivel global las instituciones educativas están readaptándose forzosamente a cambiar su forma de enseñanza.

Atreves de una estrategia didáctica científica se realiza un análisis, critica y desarrollo de la disrupción académica que se está enfrentando actualmente en las universidades, posteriormente el análisis y critica de algunos los factores principales que participan en la disrupción académica. Considerando que el resultado, que conlleva esta disrupción académica, tiene un impacto social global en todos los egresados de cualquier universidad, y cuanto más acentuado sea el rezago académico temático y tecnológico en una universidad, mayor será su impacto social en su población estudiantil.

#### **OBJETIVO**

Analizar los cambios evolutivos de la educación y la tecnología, la sociedad y los requerimientos de perfiles en las oportunidades de empleo.

#### **METODOLOGÍA Y PROCESOS DE DESARROLLO**

Los conocimientos vertidos en este artículo representan una metodología de investigación de racionalización, análisis y razonamiento sistemático, del entorno de investigación de la realidad, que presenta una disrupción educativa y tecnológica, que enfrenta la sociedad. Considerando la metodología utilizada no como una receta mágica, si no como un conjunto de herramientas de vital importancia que conlleva a la realización de esta investigación.

#### **Disrupción académica, la forma de enseñanza gira 360 grados**

La sociedad se enfrenta día con día a un mundo donde cada vez las tendencias en todas y cada una de las áreas del campo laboral, social, político, académico, tecnológico, etc., exigen un enfoque globalizado.

En los aspectos económico, político y social, se experimentan cambios continuos sin embargo en el terreno tecnológico estos cambios son aún, mucho más marcados y significativos puesto que impactan directamente en el modo de vivir del ser humano, y la parte académica es una de las más impactadas, al considerar que los

avances y requerimientos tecnológicos que exigen las empresas han dejado de necesitar mano de obra calificada, por requerir cerebro de obra capaz de auto-aprender y auto-reinventarse día con día, puesto que las tecnologías así lo requieren y exigen a nivel global, es un gran reto para las universidades del mundo, hoy día, sacar egresados capaces de adaptarse a cambios tan vertiginosos y continuos donde las exigencias por el manejo y uso de las tecnologías son indispensables en todas las carreras.

Nos dirigimos donde las barreras ya no son físicas, si no tecnológicas, donde se requieren cerebros capaces tecnológicamente de manejar recurso e información para poder trabajar desde la comodidad de su hogar en dos o más empleos a nivel internacional, los idiomas ya no son un impedimento puesto que la tecnología resuelve gran parte.

La forma de aprender a girado 360 grados en todos los aspectos, ahora se aprende en todos lados, a todas horas, de diferentes fuentes. Si la forma de aprender a nivel internacional ha cambiado, la forma de enseñar tiene que ser congruente con estas formas de aprendizaje y nuestros planes de estudio tiene que diseñarse acorde a estas exigencias y demandas tecnológicas.

Los sistemas presenciales dado una serie de condiciones han sido desfasados y colapsados, las universidades han cambiado de una enseñanza presencial a una enseñanza virtual o multimodal, los programas y planes de estudio universitarios son rígidos en horarios y contenidos, distan de un aprendizaje personalizado y formación a la medida que busque obtener el máximo potencial de los estudiantes, que conlleve a lo que necesitan y requieren las empresas; mientras que la educación en línea dada la disrupción económica, social y académica toma fortaleza y mucho mayor aceptación por una sociedad en decadencia, los reconocimientos y insignias de certificaciones tienen aceptaciones a nivel internacional, que deja en desventaja a un título expedido por una universidad.

La tecnología ha desaparecido la frontera entre lo local y lo global, a pesar de las distancias o la lejanía donde estemos el internet nos puede hacer partícipe de cualquier evento a nivel global desde la particularidad de la localidad donde estemos.

A medida que avanza la tecnología, las áreas de empleo se actualizan y con ello generan nuevas necesidades en habilidades y capacidades para los egresados de las universidades.

El mundo laboral avanza a un ritmo de la mano con la aparición y evolución de la tecnología, mientras que aún estamos enseñando con programas y planes de estudio que tienen un desfase en el espacio tiempo y desarrollo tecnológico muy importante.

Esta situación genera que muchos de los egresados de las universidades estén desempleados, puestos que los conocimientos que se les han impreso están siendo obsoletos cada día que pasa.

Las empresas y el mundo real que esta fuera de las universidades experimentan velocidades diferentes de actualización y con ello se genera un abismo entre necesidades y habilidades que requieren los empleos y los que poseen los egresados de las universidades.

Por citar un ejemplo en un artículo publicado en abril del 2019, en su portal de noticia de la Universidad Autónoma de Guadalajara, lo titulan "En Zapopán hay un déficit de 15 ingenieros para puestos de 50 mil pesos". En entrevista en Talent Land 2019, el alcalde Pablo Lemus Navarro expreso que la empresa Oracle tiene 3 mil 500 vacantes para los próximos tres años y no encuentran el recurso humano. También expreso que la oferta de profesionista en el estado no cubre el perfil para obtener esos puestos.

Con esto, estamos experimentando desabasto más que de mano de obra, de cerebros de obra capaces de desempeñar y poder ocupar las vacantes ofertadas en la actualidad y futuro que se avecina por las empresas a nivel nacional e internacional. Con qué frecuencia se encuentran anuncios, solicitando expertos, en ciertas tecnologías, para ocupar ciertas vacantes en reconocidas empresas y países, y tal parece que cada día esto es más común.

Las universidades deben de revalorar la forma de enseñanza que se está llevando a cabo, debe de girar y reconsiderar las habilidades y destrezas con las que están egresando sus alumnos comparadas con las tendencias y habilidades requeridas por la sociedad y la influencia tecnológica y de carácter humano que debe tener cada egresado.

La disrupción académica y social que estamos viviendo ha obligado emergentemente replantearse la forma de enseñanza más de la mano con los recursos tecnológicos disponibles y las habilidades docentes para desempeñarlas. Esto no garantiza la calidad, ni las habilidades y cualidades requeridas en los estudiantes, sin embargo, países como México donde el uso de la tecnología en la educación aún era un tabú para muchos profesores hoy día se han dado cuenta que puede ser un aliado importante para transmitir el conocimiento.

#### **Retos educativos tecnológicamente**

Los docentes de hoy día están enfrentando uno de los retos más grande de los últimos tiempos puesto que la sociedad desgastadas por los distintos factores de que ha sido presa, exige una educación de calidad, a las universidades les urge no tan solo contar con la tecnología que le permita estar a la vanguardia tecnología puesto que no es suficiente, necesita generar habilidades, destrezas y conocimiento en cada uno de sus docentes para el uso de la misma tecnología, hoy no basta enseñar, sino cómo enseñar, y qué enseñar.

La comunidad docente debe de preocuparse por encontrar como *rediseñar su forma de enseñar que se convierte en como rediseñar los procesos de enseñanza* de tal manera que sean acorde a las exigencias y recursos de la actualidad. Un docente para generar una educación de calidad debe de analizar, y hacer el comparativo de qué sucede cuando asiste a una revisión médica y pide que el servicio dado sea de calidad, para eso verifica si el medico utiliza herramientas tecnológicas de punta para el apoyo, de su diagnóstico, lo parecido sucede en la educación. Para transmitir una educación de calidad el docente debe de apoyarse en el uso de todas las herramientas y tecnologías actuales que le permita explotar al

máximo los recursos disponibles en su enseñanza y por sus educandos, hoy día se debe de pensar desde el punto de vista de considerarse, ser el facilitador y guía académico que ayudará, en el proceso de enseñanza aprendizaje como tal, haciendo uso de toda la información y herramientas tecnológicamente disponibles.

#### **Los educadores deben de educarse para poder enseñar utilizando las tecnologías existentes.**

La educación de calidad exige que cada docente haga uso de toda la tecnología disponible para preparar su clase, enseñar y transmitir sus conocimientos, desafortunadamente la mayoría de los docentes ya en la práctica no lo es así.

Los educadores deben tener: conocimientos, dominio y hacer de su enseñanza algo sustentable en el mismo deseo de aprender por los educandos. Se debe de romper la barrera con los paradigmas de una educación tradicional y complementar la enseñanza con herramientas y métodos acorde a la disrupción académica que se enfrenta y que, al mismo tiempo, se despierte el interés por el nuevo conocimiento, es necesario guiar la trasmisión del conocimiento hacia un lenguaje que la misma tecnología ha implantado en las generaciones de educandos de hoy día.

La relación entre los docentes y el uso de las tecnologías como apoyo en su enseñanza ha generado una brecha digital que se acrecentó con la negativa de docentes y por el poco interés de autoridades académicas por capacitar a los mismos en el uso y manejo de herramientas que les permitan reestructurar su modelo de enseñanza educativo. Saltar en el Facebook de un lado para otro no es suficiente para entender, ¿qué aprender?, ¿cómo aprender?, ¿cómo hacer investigación?, ¿dónde aprender? y que modelo de enseñanza es el que optimiza todos los recursos disponibles para ofrecer una educación de calidad.

#### **Estructura digital de enseñanza**

Cambia la forma de enseñar puesto que el acceso a la información ha cambiado lo que en algún momento fue acceso a la información solo en espacios públicos como podría ser la biblioteca de la escuela, de la ciudad, etc.

La entrada de las tecnologías informáticas cambia la forma de enseñar para el docente y por ende la forma de aprender por el alumno. El docente debe de aprender a mejorar su forma de enseñar apoyándose en el uso de las nuevas tecnologías disponibles al momento, puesto que ya son del dominio del alumno. El acceso a la información paso de solo ser en lugares públicos con ciertos horarios, a poder brindar en la actualidad acceso a la información en todo logar y a toda hora.

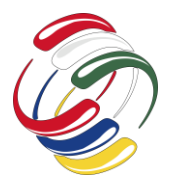

10° Congreso Internacional de computación México - Colombia Octubre 21, 22 y 23 de 2020, Ciudad de México

Las nuevas tecnologías inherentes al siglo XXI han generado una forma de enseñar y aprender participativa, el reto mayor para el docente es aprender a utilizar las diferentes tecnologías de tal forma que obtenga el mayor provecho para transmitir sus conocimientos de una forma apropiada a las exigencias del alumno del siglo XXI.

Uno de los retos del docente es aprender a fomentar una forma de educación donde el alumno aplique mayor proactividad y explotación del conocimiento de tal forma que contribuya al máximo en su aprendizaje y evitar la limitación del acceso a la información atreves de los medios y recursos electrónicos que existen por carecer como docente del manejo de los mismos.

Hoy día, cuantos maestros, por carecer del conocimiento y manejo de las tecnologías tratan de evitar hacer uso de las mismas por si mismos o por sus alumnos, refugiándose en materiales personales y teorías clásicas de una educación tradicional, evitando así el acceso al nuevo mundo de información y herramientas que podrían ser de gran utilidad y apoyo para preparar e impartir su catedra, pero que por temor y falta de interés, más que a prender algo nuevo, es a deshacerse de sus paradigmas y forma tradicional de enseñanza, que no deja más que rezago y una forma de enseñanza que dista del mundo actual en que nuestros estudiantes se están desarrollando.

La estructura de enseñanza que se tiene en las universidades dado las exigencias académicas y tecnológicas actuales, es de vital importancia replantear y reestructurar la forma y métodos de enseñanza y esto no es exclusivo solo de los profesores que enseñan materias que tengan injerencias en las tecnologías, es una actividad que debe de involucrar a las autoridades, expertos de la materia y a expertos en tecnologías para sugerir y diseñar un esquema de enseñanza sustentable donde todas las materias de aprendizaje siguieran al docente el apoyo tanto como para la preparación de su catedra como para la transmisión del conocimiento de herramientas métodos que involucren las tecnologías.

La tendencia para una educación de calidad es la competitividad en un mundo globalizado donde lo único permanente es el cambio y las universidades evolucionan y reestructuran su modelo de enseñanza tardíamente a las exigencias existentes, más aún las universidades del sector público y la Universidad Autónoma de Guerrero no es la excepción. Si queremos que nuestros estudiantes sean competitivos con el mundo que se van a enfrentar al egresar de nuestras aulas, primero debemos hacer competitivos en su manera de transmitir el conocimiento y preparación a los docentes de las mismas.

#### **Rol del docente ante la disrupción académica**

El docente debe de asumir el rol de líder con las condicionantes que esto implica de no imponer su verdad si no de convencer, el porqué de las cosas apoyando su explicación en las tecnologías y

herramientas disponibles idóneas. Regularmente el docente que carece de conocimientos y manejo de las tecnologías, tiene miedo y se siente en desventaja frente a los alumnos de hablar de ellas como un recurso muy importante para la formación académica, sin

embargo esto no es suficiente para que se prepare y haga conciencia que ya la forma de enseñar ha cambiado que el conocimiento ahora debe de ser personalizado e individualizado y que cada estudiante tiene necesidades y capacidades distintas que pueden ser potencializadas para encauzarlas atreves de las tecnologías hacia un mundo de conocimiento particularizado puesto que el acceso a la información hoy día yo no solo es el profesor y los medios públicos.

El docente deja de ser la única fuente de información y figura de conocimiento para convertirse en guía y moderador de la información y de la forma de enseñar.

Los profesores necesitan un trabajo interdisciplinario que les genere conocimientos pedagógicos, computacional y de tecnologías. Las tecnologías hoy día no tan solo deben ser usadas por los del área, es importante considerar como un grupo más de analfabetas del siglo XXI a todos los que carecen del manejo de las mismas y por ende no hacen uso para desarrollar o llevar a cabo sus actividades puesto que se genera un vacío y desventaja competitiva ante un mundo donde lo único constante es el cambio.

Educar no es saturar al alumno de conocimientos, si no de orientarle para obtener lo mejor de sí mismo. Erróneamente creemos que saturarle de información le será de utilidad sin embargo en muchas ocasiones generamos apatía y deserción, lo que se debe de hacer es despertar la curiosidad por aprender a aprender de tal manera que el alumno tenga curiosidad por lo que aprende y que le lleve a generar nuevo conocimiento de acuerdo al nivel de enseñanza que experimenta.

#### **Rol de la Universidad ante el cambio de la forma de generar enseñanza**

Urge saciar la necesidad que la universidad promueva y desarrolle un esquema de habilidades para que el docente tenga la interactividad con los nuevos medios de acceso a la información dado que en la actualidad nos dirigimos hacia un océano de información donde el uso y manejo de las tecnologías de información es indispensable en todas las áreas del conocimiento.

La forma de desempeño del docente es diferente a la enseñanza tradicional cuando emplea las tecnologías y herramientas computacionales. Es momento de salir de las aulas y conectarse interculturalmente con el resto del mundo. Como docentes tenemos que narrar o ser narrados en el mundo de las tecnologías de información. Si no aprendemos a programar la forma de enseñanza y la forma de transmitir los conocimientos seremos programados por una forma de transmisión del conocimiento que representa rezago y desventaja competitiva de nuestros egresados ante las altas exigencias de desarrollo académico de un mundo globalizado.

#### **Un enfoque de análisis de la educación**

La educación a raíz de la revolución industrial se enfocó en capacitar y preparar seres humanos capaces de operar una maquina o desempeñar calificadamente un trabajo, ese tipo y cultura y enseñanza ha prevalecido y aun en varios lugares continua, este tipo de educación trae consigo una serie de prácticas y usos que lo hacen característico de una educación tradicional. Una de las características más arraigadas y que aún prevalecen, es la herramienta del miedo que utiliza el profesor para presionar o motivar a los alumnos. Esta es el miedo a fallar, el miedo a equivocarse, el miedo a cometer errores; si tienes muchos errores en un examen, repruebas y si repruebas no encontraras un buen empleo. Y paradójicamente en el mundo real, las personas que más errores tienen y aprenden de ellos son las personas más exitosas y las personas que logran salir adelante y anteponerse ante cualquier adversidad. Las personas rodeadas de miedos no aprenden mucho, ni hacen mucho por temor al miedo que se les ha inculcado.

Contrastantemente en la educación tradicional te impulsa para aprender de los hechos, posteriormente se te enseña a tener miedo a cometer errores, y sin lugar a duda eso hace detener el avance o la marcha del buen estudiante. El avance de una persona, de un estudiante no puede mejorar, si no tiene disponibilidad para intentar o arriesgar algo nuevo que pudiera llevar a cometer errores y aprender de ellos.

Una de las grandes fallas del sistema tradicional es el castigo por cometer errores en lugar de ayudar, corregir e incentivar para mejorar y volverlo a intentar como mucho más ímpetu y esperanza de ser cada día mejor. Cada error cometido debe de verse como una oportunidad para aprender y ser mejor. El modelo de enseñanza que tenemos actualmente nos ha generado una cultura que conlleva a creer que el cometer errores es malo y por ende un castigo para quien comete un error.

En la educación de pleno siglo XXI hace falta en lugar de castigar por los errores cometidos, motivar a aprender de ellos y ser cada día mejor. Un verdadero ganador sabe que perder es parte del proceso ganar.

#### **Algunos aspectos que debe contemplar el nuevo modelo educativo**

• Aspecto humanitario no se puede competir con robots. El sistema educativo actual se enfoca en generar mano de obra calificada y actualmente los empleos buscan cerebros que piensen, que sean capaces, que tengan iniciativa, que puedan decidir, ya no se necesita fuerza para realizar trabajos repetitivos porque eso lo están haciendo los robots de una forma segura y sin cansancio. Los seres humanos no podemos competir con los robots a hacer trabajos repetitivos, los seres humanos deben de sacar ventaja de la parte pensadora, de la parte

sentimientos, del lado humanitario que los robots no tienen aún. Este enfoque está perdido en las universidades.

- Tecnología y educación van de la mano. Estamos viviendo el mundo de lo invisible. Solo basta un parpadeo y todo es completamente distinto. Los seres humanos estamos siendo atropellados y desfasados por algo que no podemos ver con simple claridad, llamado tecnología. Lo que en algún momento fue mano de obra calificada, ahora están siendo reemplazada en varios campos por inventos tecnológicos innovadores e incomprensibles en algunos casos aún. Cada día que pasa se suman miles y miles de personas desempleadas, porque sus habilidades ya nos son requeridas o han pasado de moda y las realiza un robot sin cansancio ni protesta.
- Un error es una oportunidad de aprendizaje. Las universidades deben de revirar a construir mentes capaces de pensar, reinventarse, con un lado humano y sentimientos, que a diferencia de una maquina tenemos los seres humanos y que tanta falta hace.

#### **RESULTADOS**

#### **Modelo propuesto**

Se propone dos ejes muy importantes para sobreponerse a la disrupción académica que se enfrenta.

Para lograr una educación de calidad en primera parte se propone una restructuración del modelo educativo que hoy día se practica, mínimamente deben tomarse en cuanta la participación de tres actores principales que a continuación se describen:

1.- Autoridades Universitarias. Estas serán quien dé impulso a la restructuración del modelo educativo, siendo este encausado hacia una forma de enseñanza participativa e integradora recursos tecnológicos.

2.- Expertos de la temática curricular. Estos serán quien sustente la base académica de cada uno de los temas que involucran la materia.

3.- Expertos en tecnologías. Quienes estarán asesorando sobre los enfoques tecnológicos y usos de las herramientas idóneas que coadyuven en el enriquecimiento de la enseñanza de la materia en análisis.

Como segundo punto a considerar en una educación de calidad es importante buscar el equipamiento de lo siguiente:

Planes de estudio. Es importante dotar de conocimientos sustentables la curricula de cada materia acorde a las exigencias competitivas que pide un mundo que se encuentra en un constante cambio.

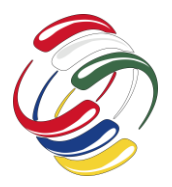

Unidades o facultades académicas. La dotación y actualización tecnológica continua va permitir mejores recursos de apoyo de catedra tanto para el docente, como de investigación para el educando.

Docente. Una de las piezas claves en toda institución educativa es la constante actualización y modernización del modelo educativo en sus docentes. Preparar su capital humano para que sea capaz de poder enseñar a sus educandos enfrentar los retos a que esta propenso todo profesionista de un siglo XXI donde la tecnología es algo inherente a un cambio vertiginoso. Es importante impulsar el saber enseñar a enseñar.

Con el entrelazado mínimamente de cada una de los elementos antes mencionados se busca un nuevo modelo de enseñanza con inclusión tecnológica en la transmisión del conocimiento donde los profesores se conviertan en guías y facilitadores de un método de enseñanza que sea sustentable hacia el quehacer cotidiano de cualquier docente y que día a día busca convertirse en forjador de egresados con un grado alto de competitividad profesional.

#### **CONCLUSIONES**

En este artículo se realiza un análisis sobre la disrupción académica en la enseñanza, que enfrenta la sociedad. La forma de enseñanza en las universidades aun presenta tintes y matices de una educación tradicional de hace varias décadas, lo cual en su momento fue bueno y cumplía con las necesidades y habilidades, exigidas en los estudiantes, hoy día las exigencias y las necesidades de la sociedad han cambiado a una velocidad muy vertiginosa y mucho mayor que los cambios que ha tenido la reestructuración académica en las universidades.

Los planes de estudio y forma de enseñanza presentan un desfase con relación a los avances en la tecnología, los requerimientos en las habilidades y destrezas que la sociedad necesita hoy día tengan los egresados de las universidades y que en muchas situaciones no cuentan los egresados con tales habilidades y cualidades.

Hoy día, el desempleo que existe, tiene muchas vacantes y empleos nuevos esperando más que mano de obra calificada, cerebros de obra capaces de tomar de decisiones, pensar y con la mentalidad abierta a aprender nuevas cosas y formas de hacer nuevos roles en el trabajo.

Los egresados de hoy día deben tener la capacidad de diferenciar y ser conscientes que los trabajos rutinarios y de fuerza, serán realizados por las máquinas y los seres humanos debemos de explotar y sacar ventaja de lo que las maquinas aun no tienen ni son capaces de hacer: Pensar y actuar como los humanos, tener sentimientos para relacionarse y tratar cada situación con un lado humano, es algo de lo cual aún tenemos ventaja.

# **REFERENCIAS**

- [1] Acevedo Zapata, S. (2018). Revisión de la educación y la tecnología desde una mirada pedagógica. *Pedagogía Y Saberes*, (48), 97.110. https://doi.org/10.17227/pys.num48- 7376
- [2] Silva Montes, C. (2018). Perfil de egreso y empleo en el contexto del avance tecnológico. *Pedagogía Y Saberes*, (48), 83.96. https://doi.org/10.17227/pys.num48-7375
- [3] Peña Rodríguez, F., & Otálora Porras, N. (2018). Educación y tecnología: problemas y relaciones. *Pedagogía Y Saberes*, (48), 59.70.<https://doi.org/10.17227/pys.num48-7373>
- [4] García, G. (abril 25,2019). *En Zapopan hay un déficit de 15 mil ingenieros para puestos de 50 mil pesos*. Obtenido de: https://tinyurl.com/yycz38xu
- [5] Advertorial, F. (septiembre 19, 2020). *Mantener adopción tecnológica del 2020, el verdadero reto: Logitech*. Obtenido de: [https://tinyurl.com/y6cypxk8.](https://tinyurl.com/y6cypxk8)
- [6] Vásquez Velásquez, A. M., Sánchez Rosete, L., & Bolívar Buriticá, W. (2018). Los espacios digitales en permanente definición y construcción. Un análisis desde los elementos formativos. *Pedagogía Y Saberes*, (48), 71.82. <https://doi.org/10.17227/pys.num48-7374>
- [7] Obando Correal, N. L., Palechor Ocampo, A. O., & Arana Hernández, D. M. (2018). Presencia docente y construcción de conocimiento en una asignatura universitaria modalidad blearning. *Pedagogía Y Saberes*, (48), 27.41. <https://doi.org/10.17227/pys.num48-7371>

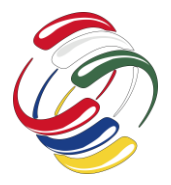

10° Congreso Internacional de computación México - Colombia Octubre 21, 22 y 23 de 2020, Ciudad de México

# **Gestión del Conocimiento: comunicación e interactividad**

Olga Nájar Sánchez Universidad de Salamanca Instituto de Ciencias de la Educación 37008 Salamanca, España Profesora Universidad Pedagógica y Tecnológica de Colombia Uptc. Grupo AVE 3003042053 <https://orcid.org/0000-0003-1286-7683> [olga.najar@usal.es](mailto:olga.najar@usal.es)

Erla M. Morales Morgado Universidad de **Salamanca** Instituto de Ciencias de la Educación 37008 Salamanca, España +34 685842675 <https://orcid.org/0000-0001-5447-8251> erla@usal.es

### **RESUMEN**

La gestión del conocimiento como un proceso que surge en las instituciones educativas y que se gestiona con la interactividad que se da entre los profesores y los estudiantes a través de las Tecnologías de la Información y la Comunicación. Los profesores han logrado hacer una gestión para dar a conocer el conocimiento y poderlo gestionar, esto se ha logrado de acuerdo a la forma en que se comunica el conocimiento con los estudiantes y como se establecen las conexiones en la educación, evidenciando que la gestión del cocimiento requiere poner al ser humano en el foco del interés, en este caso a los profesores y estudiantes como gestores, generadores y transformadores de conocimiento en las practicas educativas. Lo cual solo se puede obtener, solo si se da una adecuada gestión e interactividad que permita comunicar de manera acertada por parte del profesor hacia los estudiantes**.** 

# **ABSTRACT**

Knowledge management as a process that emerges in educational institutions and is managed with the interactivity that occurs between teachers and students through Information and Communication Technologies. Teachers have managed to make a management to publicize knowledge and manage it, this has been achieved according to the way knowledge is communicated with students and how connections are established in education, showing that the management of knowledge requires putting the human being in the focus of interest, in this case teachers and students as managers, generators and transformers of knowledge in

El permiso para hacer copias digitales o impresas en parte o en la totalidad de este artículo, se otorga sin tener que cubrir una contribución financiera, siempre y cuando sea para uso personal o en el aula, que las copias que se realicen o se distribuyan no sean con fines de lucro o ventaja comercial y que las copias conserven este aviso y los datos de la cita completa en la primera página. Para otro tipo de copias, o volver a publicar el artículo, para almacenarlos en servidores o redistribuirlo en listas de correo, se requiere una autorización previa de los autores y/o una posible cuota financiera.

10o. Congreso Internacional de Computación CICOM 2020, (21 al 23 de octubre del 2020), Sede virtual: Ciudad de México. Copyright 2020 Universidad Autónoma de Guerrero.

educational practices. This can only be achieved if there is an adequate management and interactivity that allows the teacher to communicate in a correct way with the students.

### **Categorías y Descriptores Temáticos**

Gestión del Conocimiento, comunicación, interactividad y Tecnologías de la Información y la Comunicación

#### **Palabras clave**

Gestión del Conocimiento, comunicación, interactividad.

### **Keywords**

Knowledge management, communication, interactivity.

# **INTRODUCCIÓN**

En el mundo de hoy la sociedad del conocimiento se caracteriza por ser independiente, pero si tenemos presente la sociedad y la cultura han surgido y su progreso se debe a la comunicación como la única forma en que la sociedad ha logrado avanzar y enriquecer la sociedad y la cultura, la comunicación ha sido la que ha generado el intercambio de información y sabiduría, de poder contar con la experiencia por parte de la humanidad, con la intervención de diversos elementos y que ha forjado el crecimiento de las relaciones humanas que se pueden dar a través de la interactividad, actuando como herramientas mediadoras las Tecnologías de la Información y la Comunicación (TIC).

 Una de las tareas más importantes de cualquier profesor es la forma comunicativa, y como la gestiona desde el conocimiento, teniendo en cuenta que la comunicación en la educación en cualquier nivel, es la manera eficaz de poder contar a los estudiantes lo que se sabe y se puede transmitir para gestionar el conocimiento en los procesos de aprendizaje.

Y es así como algunos autores están de acuerdo con [1], cuando afirma que es preciso considerar que la comunicación es el vehículo esencial del proceso enseñanza – aprendizaje. En todo proceso de comunicación es fundamental tener en mente el correcto

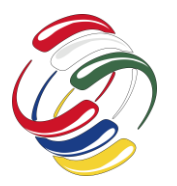

# 10° Congreso Internacional de computación México - Colombia Octubre 21, 22 y 23 de 2020, Ciudad de México

funcionamiento de tres aspectos: la voz, la personalidad y el lenguaje que utiliza quien comunica.

 Según [2] "la comunicación procede de la capacidad de pensamiento y lenguaje, la reciprocidad de mensajes (verbales y no verbales) permite interactuar con los demás e influir y ser influido por ellos... la "comunicación" es la base fundamental de todo proceso de enseñanza, el cual debe producirse con una comunicación fluida entre el profesor y el estudiante, se plantea la gran importancia del aprendizaje que se obtiene a través del intercambio de información y comunicación con los compañeros, no solo en cuanto a los conocimientos sino también en relación a los procedimientos y actitudes (cooperación, trabajo en grupo,...)". La comunicación ha logrado interactuar de manera efectiva con las TIC, como aquella que posibilita a través de los dispositivos tecnológicos digitales y tecnologías móviles; se puede decir que la tecnología digital ha trabajado principalmente desde la electrónica y las telecomunicaciones, en la codificación y transmisión de información de manera robusta, más allá de las limitadas posibilidades de la tecnología análoga [3].

 La interacción en el proceso comunicativo ha venido surgiendo con el avance de las TIC, y en la parte educativa ha logrado interactuar entre los estudiantes y profesores, considerados los actores principales en el proceso de comunicación educativa, con la intención de construir y generar el intercambio de opiniones, ideas, contribuyendo con generar espacios que permitan la reflexión y el debate en la educación, y es allí donde siempre se debe contar con un espacio abierto que se pueda edificar como una responsabilidad social que atañe a toda una sociedad y que se debe fomentar en los estudiantes.

 La interacción comunicativa es un elemento fundamental de análisis y revisión en los procesos educativos, tanto presenciales como a distancia. Y como lo define [4]"la interactividad es el soporte de un modelo general de enseñanza que contempla a los estudiantes como participantes activos del proceso de aprendizaje, no como receptores pasivos de información o conocimiento".

 En los procesos educativos la comunicación y la interactividad son elementos fundamentales que hacen posible que la gestión del conocimiento sea un factor importante que se da como el gestionar para generar aprendizaje y en el artículo Gestión del Conocimiento e Instituciones Educativa elaborado por [5] define el "término gestión proviene del latín gestión, cuyo significado es la acción y consecuencia de realizar trámites con eficiencia y prontitud, haciendo posible la realización de una operación o proyecto[6]. Además, la gestión se concibe como un sistema abierto, cuya adaptabilidad y efectividad vienen dadas por la consideración de las variables externas".

 Teniendo en cuenta que las instituciones educativas, en su gran mayoría gestionan el conocimiento y como lo señala [7] que el" papel de las instituciones que se dedican a la investigación educativa, entre otras, es gestionar el conocimiento que se produce, punto clave en la eficacia del manejo de la complejidad del proceso de la producción científica en educación. Le toca diseñar y crear un ambiente en el que los agentes educativos colaboren y se desarrollen en función de la misión y objetivos compartidos de la organización con satisfacción, eficacia y productividad. Es su tarea de hacer productivo el conocimiento".

 La gestión del conocimiento en la cultura digital, tiene algunas particularidades que se enmarcan en un ecosistema permanentemente cambiante, donde las propias tecnologías van mutando con rapidez. Tiene que ver con un tipo de trabajo más flexible y deslocalizado, donde la información es el factor fundamental para el desarrollo no solo empresarial, sino también social y educativo.

 Teniendo en cuenta que en las instituciones educativas los profesores sobre todo son quienes deben propender `por generar una comunicación efectiva con los estudiantes a través de interactividad con herramientas TIC, se propuso para este trabajo investigativo la siguiente pregunta de investigación: ¿Cómo la gestión del conocimiento puede contribuir en la comunicación e interactividad en el proceso de aprendizaje de los estudiantes? Para comenzar a responder la pregunta fue necesario tratar temas como los procesos de interacción en los entornos de enseñanza aprendizaje.

 Por consiguiente, el conocimiento como "proceso colectivo de Aprendizaje" (Aprendizaje Social). El conocimiento real en este caso del conocimiento tácito hace referencia al conocimiento que tenemos cada uno como individuos y el conocimiento explicito es el que socializamos, comunicamos o damos a conocer, los dos tipos de conocimiento dentro de esta clasificación de tácito y explicito, se crea y es aplicado en el proceso de socialización (tácito a tácito), externalización (tácito a explícito), combinación (explícito a explícito), e internalización (explícito a tácito). Las anteriores son las formas de dar a conocer el conocimiento. Donde la perspectiva "sociológica" dominante, es lo que prevalece en la cultura digital, de este modo, se tienen algunas particularidades que se enmarca en un ecosistema permanentemente cambiante donde las propias tecnologías van mutando con rapidez. Tiene que ver con un tipo de trabajo más flexible y deslocalizado, la información es el factor fundamental para el desarrollo social. Se relaciona con prácticas híbridas en las que la mezcla entre la realidad y lo virtual se ha vuelto algo cotidiano en la vida de las personas, particularmente en escenarios urbanos.

 La educación en cualquiera de sus modalidades, presencial o virtual, siempre hay interactividad entre los profesores y estudiantes, por lo tanto la gestión del conocimiento en el contexto descrito, se conformaría en una estrategia integrada que, beneficia a los diversos sistemas educativos y culturales (a sabiendas que los individuos están en varios entornos y contextos, al mismo tiempo, en determinados momentos), aunaría la creación, la transmisión y el uso concreto del conocimiento en beneficio ya sea individual como colectivo, con TIC de por medio.

 La gestión del conocimiento en el ámbito tecnológico, se debe tener presente que los actores son los profesores y estudiantes y miembros de la comunidad académica que buscan el desarrollo de la comunidad. La competencia comunicativa y cognitiva, el desarrollo de capacidades y la aportación constantes al sistema cultural mediante entornos comunicativos (interfaces), vendrían a ser las exigencias necesarias en la gestión del conocimiento en la cultura digital. El conocimiento debe conducir a crear valor, es decir, riqueza social, así se genera el capital intelectual. Como lo describe, el conocimiento es el bien social que debe ser capitalizado [10].

 Con relación a las TIC y siguiendo a [11], se pueden comprender como las herramientas mediadoras en los procesos o ambientes cooperación. Es decir, no sólo son artefactos para hacer algo (finalidad explícita), sino que además son tecnologías que promueven el intercambio de información y conocimiento, conduciendo a generar más capital social entre personas.

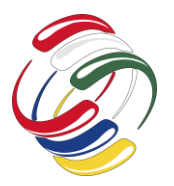

10° Congreso Internacional de computación México - Colombia Octubre 21, 22 y 23 de 2020, Ciudad de México

# **OBJETIVOS**

En articulación con la pregunta de investigación el objetivo general se propuso: Diseñar, a través del modelo espiral de conocimiento (Nonaka y Takeuchi) la comunicación e interactividad en el proceso de aprendizaje de los estudiantes de la Licenciatura en Informática y Tecnología de la Universidad Pedagógica y Tecnológica de Colombia.

Como objetivos específicos se propusieron los siguientes:

- Generar el flujo de información en el modelo espiral del conocimiento (Nonaka y Takeuchi).
- Determinar las contribuciones de la gestión del conocimiento con la comunicación e interactividad en el proceso de aprendizaje.

# **METODOLOGÍA Y PROCESOS DE DESARROLLO**

El tipo de investigación implementado es cualitativo considerada como un método de estudio que se propone evaluar, ponderar e interpretar información obtenida a través de recursos como encuestas, entrevistas, conversaciones, registros, memorias, entre otros, con el propósito de indagar en su significado profundo. Para este caso se aplicaron encuestas.

 De esta manera, la investigación cualitativa utiliza el texto como material empírico (en lugar de los números), parte de la noción de la construcción social de las realidades sometidas a estudio y se interesa en las perspectivas de los participantes, en las prácticas cotidianas y el conocimiento cotidiano que hace referencia a la cuestión estudiada. Los métodos deben ser apropiados a esa cuestión y han de ser lo bastante abiertos para permitir una comprensión de un proceso o relación. [12].

 El alcance de la investigación se define como un estudio descriptivo, el cual "busca especificar las propiedades, las características y los perfiles de las personas, grupos, comunidades (…) o cualquier fenómeno que se someta a un análisis" [13].

 Teniendo en cuenta esto se realizó algunas preguntas a los profesores y estudiantes, en relación a la utilización de las TIC y con esto, se construyó el flujo de Información en la creación del conocimiento a través de la comunicación e interactividad en el modelo de espiral de Nonaka y Takeuchi, el cual se explica en la Figura 1.

### **RESULTADOS**

La gestión del conocimiento puedo contribuir en la comunicación e interactividad en el proceso de aprendizaje de los estudiantes, a través del diseño modelo de espiral de Nonaka y Takeuchi. Como se observa en la figura 1.

 Las formas básicas de la creación del conocimiento están dadas primero, la socialización se inicia generalmente con la creación de un campo de interacción. Este campo permite que los miembros de equipo compartan sus experiencias y modelos mentales. Segundo, la exteriorización empieza a partir de un diálogo o reflexión colectiva significativos, en los que el uso de una metáfora o una analogía apropiadas ayudan a los miembros a enunciar el conocimiento tácito oculto, que de otra manera resulta difícil de

comunicar. Tercero, la combinación da comienzo con la distribución por redes del conocimiento recién creado y el conocimiento existente de otras secciones de la organización, cristalizándolos así en un nuevo producto, servicio o sistema administrativo. Y cuarto, la interiorización se origina en aprender haciendo.

 Igualmente, la espiral de conversión del conocimiento organizativo, está basada en el diálogo y la deliberación colectiva como en la reflexión individual, donde el lenguaje juega un papel fundamental [14], al ser el vehículo utilizado por el individuo para transmitir sus experiencias y para percibir los conocimientos tácitos que otros le trasladan. El pilar sobre el que se fundamenta este proceso es el nuevo conocimiento, que se crea en términos de interrelación continua entre el de carácter tácito y explícito ya existente [15], en cualquier nivel de la organización, como consecuencia de un "proceso en espiral" ascendente, que se inicia a nivel individual, y posteriormente asciende al ámbito organizativo, alcanzando incluso el dominio interorganizativo, tal y como se aprecia en la figura 1. Este modelo ha sido propuesto por [16], siendo éstos últimos los que culminaron su desarrollo, consolidándose por tanto como uno de los mecanismos de creación del conocimiento, junto al aprendizaje.

 El flujo de información en el modelo de creación del conocimiento de Nonaka y Takeuchi se describe a continuación.

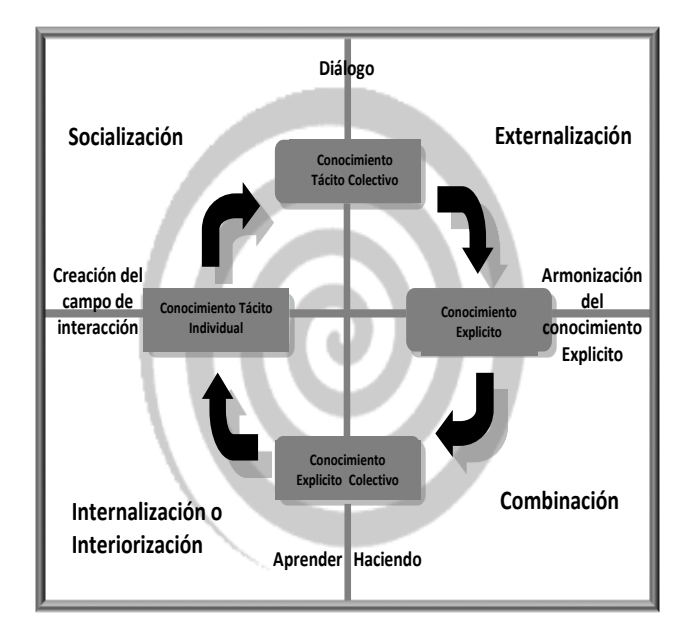

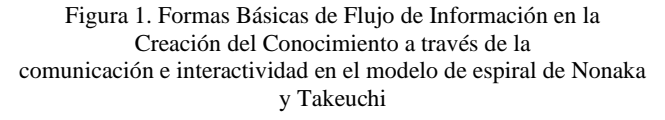

 Como se observa en la Figura 1. En el proceso de Socialización, la comunicación e interactividad que se puede dar con los estudiantes y profesores en el aula física y en el aula virtual, o a través de herramientas de videoconferencias como Google Meet, Zoom, Micosoft Teams, entre otras; al igual las plataformas virtuales como Moodle, donde cada una tiene el chat y los foros como actividades en la comunicación de manera sincrónica y

10° Congreso Internacional de computación México - Colombia Octubre 21, 22 y 23 de 2020, Ciudad de México

asincrónica. Aquí interviene un conocimiento individual, donde cada uno realiza sus actividades de manera independiente. Y es como se trabaja solamente con el conocimiento Tácito el que posee cada uno. Es decir solo hay un proceso de conocimiento tácito a tácito.

 En el proceso de externalización, las herramientas tecnológicas en el proceso comunicativo como Google Meet, Zoom, Micosoft Teams, entre otras; al igual las plataformas virtuales como Moodle que permiten hacer las grabaciones de los que se realiza en una clase y la facilidad que se tiene en las plataformas para hacer los rastreos y seguimiento a los estudiantes con el desarrollo de las actividades propuestas, esto también ha permitido que se implementen otras herramientas tecnológicas como el WhatsApp, herramienta que permiten una comunicación rápida para solucionar algunas dudas o poder hacer comentarios de forma sincrónica, al igual que los foros de discusión en la plataforma virtual, donde se socializa a través de una pregunta orientadora por parte del profesor y en donde cada uno aporta a los demás estudiantes y al profesor, aquí se genera el proceso de pasar de conocimiento tácito a explicito, con la interactividad que surge por parte de profesor hacia los estudiantes y viceversa. Se menciona que se está generando interactividad del conocimiento individual al conocimiento grupal en el momento en que comparten sus experiencias en las practicas pedagogías con los compañeros y los profesores.

 En otro proceso como es el de combinación, se la interacción que hacen los estudiantes con el profesor al dar a conocer sus actividades con socializaciones que se han realizado tanto en el aula de clase (virtual o física), como las diferentes herramientas que permiten la comunicación. Es importante mencionar que en el desarrollo de los proyectos de cualquier índole que desarrollan los estudiantes acuden a diversas bases de datos, para referenciaron bibliográfica como a bases de datos específicas relacionadas con su área de interés que les permiten extraer la información que se requiere y que en el caso del programa de licenciatura en Informática los estudiantes, en el desarrollo de sus prácticas pedagógicas, generan un proceso de aprendizaje, donde hacen intercambio de información, porque socializan, generan y están transformando el conocimiento. Hay que destacar que trabajan con un conocimiento grupal e interactúan también con el conocimiento comparativo.

 Y el último proceso es el de internalización o interiorización, los estudiantes interactúan de manera acertada a través de diversas redes de aprendizaje, o simplemente con un video colocado en YouTube, o trabajan con redes de conocimiento que ellos mismos crean con estudiantes de diferentes semestres de la licenciatura en Informática y Tecnología. Donde están haciendo procesos de reflexión e interiorizando con el conocimiento que han socializado y que posiblemente lo vuelvan a compartir con los compañeros y profesores, es decir están trabajando con el conocimiento explicó a tácito. De igual forma trabajan con el conocimiento grupal cuando escuchan y socializan entre ellos, pero también con el conocimiento que cada uno como individuo posee es decir pasa de un conocimiento explícito a tácito, lo que indica que vuelve a generar otra espiral, donde su conocimiento se ha incrementado y por lo tanto su capital intelectual también.

 Se relacionan dos preguntas que se realizaron y respondieron lo siguiente:

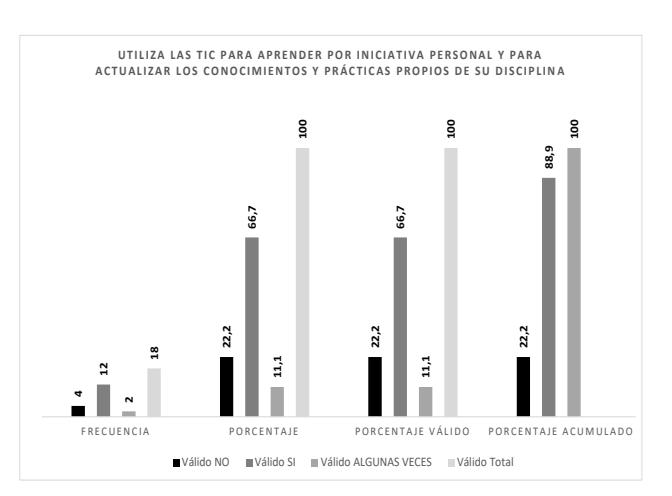

Figura 2. Los estudiantes utilizan las TIC en el proceso comunicativo

 En respuesta a esta pregunta se observa que los estudiantes les gustan interactuar a través de las TIC y manifiestan en la respuesta que algunos las utilizan, pero al preguntarles como las utilizan, manifiestan que haciendo consultas en internet básicamente sobre la temática que desean.

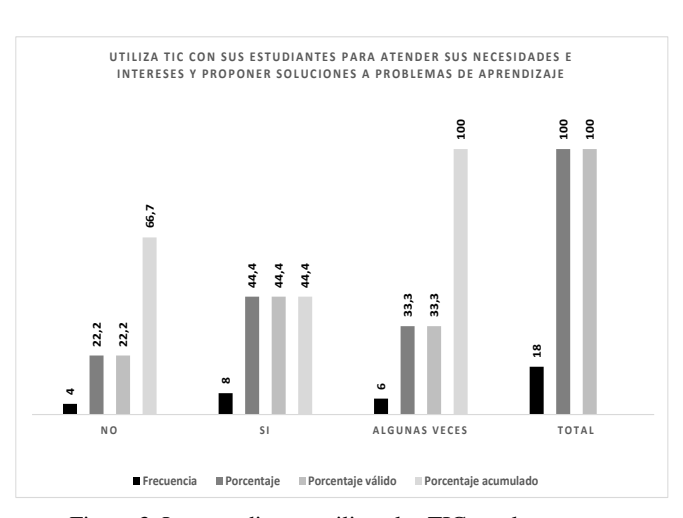

Figura 3. Los estudiantes utilizan las TIC en el proceso comunicativo y para interactuar

 A esta pregunta manifestaron los profesores que, si utilizan los recursos tecnológicos y seis solo algunas veces y 4 no las utilizan, pero al hablar con los profesores que herramientas TIC utilizan ellos contestan que el video y la plataforma virtual Moodle, o herramientas como Google Meet.

### **CONCLUSIONES**

La interacción que se da entre los profesores y los estudiantes surge a través de la comunicación, donde la tecnología ofrece hoy en día diversas herramientas con didácticas pedagógicas que permiten una función comunicativa, y el papel del profesor se asume como el que

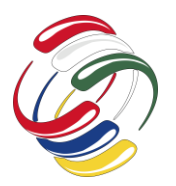

10° Congreso Internacional de computación México - Colombia Octubre 21, 22 y 23 de 2020, Ciudad de México

guía, orienta, es decir es un mentor, el que siempre está pendiente de sus estudiantes en el proceso de aprendizaje

 El flujo de información que se da a través del modelo en espiral de gestión del conocimiento de Nonaka y Takeuchi, se da. Permite dar a conocer como fluye el conocimiento en el proceso de comunicación e interactividad entre profesores y estudiantes.

 Al generar los procesos de comunicación e interactividad entre profesores y estudiantes utilizando como herramientas mediadoras las TIC, los estudiantes generan conocimiento y lo transforman, aumentando de esta manera su capital intelectual. Teniendo en cuenta que una de las tareas más importantes de cualquier profesor es la forma de comunicarse con los estudiantes, y como la gestiona desde el conocimiento, teniendo en cuenta que la comunicación en la educación en cualquier nivel, es la manera eficaz de poder contar a los estudiantes lo que se sabe se puede transmitir para gestionar el conocimiento en los procesos de aprendizaje.

 Independiente de la modalidad de educación que se imparta la interactividad entre los profesores y estudiantes, a través de la gestión del conocimiento en el contexto descrito, se conforma en una estrategia integrada que, beneficia a los diversos sistemas educativos y culturales (a sabiendas que los individuos están en varios entornos y contextos, y al mismo tiempo, en determinados momentos), aunaría la creación, la transmisión y el uso concreto del conocimiento en beneficio ya sea individual como colectivo, por medio de las tecnologías de información y comunicación.

### **AGRADECIMIENTOS**

Los autores agradecen a la Universidad de Salamanca (USAL), España (http://usal.es). Y a la Universidad Pedagógica y tecnológica de Colombia. (www.uptc.edu.co) Este trabajo cuenta con el apoyo del Programa de Doctorado de la Universidad de Salamanca sobre "La educación en la sociedad del conocimiento" (http://knowledgesociety.usal.es) y del Instituto Universitario de Ciencias de la Educación de la Universidad de Salamanca (IUCE), España (https://iuce.usal.es).

# **REFERENCIAS**

.

- [1] Amayuela, g., Colunga, s. y Álvarez, N. (2005). "Docencia universitaria y comunicación educativa". En Contextos educativos. Revista digital de educación y nuevas tecnologías, nº 36, ano VI [www.contexto-educativo.com-ar/2005/3/nota](http://www.contexto-educativo.com-ar/2005/3/nota-o6.%202005)[o6. 2005.](http://www.contexto-educativo.com-ar/2005/3/nota-o6.%202005)
- [2] Belloch, C. (2012). La comunicación en los EVA. Uv.Es, 1–15. Retrieved from the state of  $\sim$ [http://www.uv.es/bellochc/pedagogia/EVA8.pdf.](http://www.uv.es/bellochc/pedagogia/EVA8.pdf)
- [3] Gómez Aguilar, A., & Martínez García, M. d. (2010, Abril 18). Gabinete de Comunicación y Educación de la Universidad Autónoma de Barcelona. Obtenido Junio 25, 2010 de Redes sociales y dispositivos móviles: oportunidades y amenazas de la conexión permanente: [http://www.gabinetecomunicacionyeducacion.com/files/adjun](http://www.gabinetecomunicacionyeducacion.com/files/adjuntos/Redes%20sociales%20y%20dispositivos%20m%C3%B3viles%20oportunidades%20y%20amenazas%de%20la%20conexi%C3%B3n%20permanente.pdf) [tos/Redes%20sociales%20y%20dispositivos%20m%C3%B3v](http://www.gabinetecomunicacionyeducacion.com/files/adjuntos/Redes%20sociales%20y%20dispositivos%20m%C3%B3viles%20oportunidades%20y%20amenazas%de%20la%20conexi%C3%B3n%20permanente.pdf) [iles%20oportunidades%20y%20amenazas%de%20la%20cone](http://www.gabinetecomunicacionyeducacion.com/files/adjuntos/Redes%20sociales%20y%20dispositivos%20m%C3%B3viles%20oportunidades%20y%20amenazas%de%20la%20conexi%C3%B3n%20permanente.pdf) [xi%C3%B3n%20permanente.pdf.](http://www.gabinetecomunicacionyeducacion.com/files/adjuntos/Redes%20sociales%20y%20dispositivos%20m%C3%B3viles%20oportunidades%20y%20amenazas%de%20la%20conexi%C3%B3n%20permanente.pdf)
- [4] Carey, J. Platón frente al teclado. Facetas. (1992). (96), 34-39.
- [5] Alfonzo, M. Gestión del Conocimiento e Instituciones Educativas Marcia marcia.alfonzo@gmail.com Universidad Pedagógica Experimental Libertador Venezuela. Educ@ción en Contexto, Vol. IV, N°8, Julio - diciembre, 2018. ISSN 2477- 9296.
- [6] Marconi, J. Gestión Educativa. (2015). Disponible: https:// www.monografias.com/trabajos94/gestion-educativa/gestioneducativa.sht ml. (2015).
- [7] Sañudo, Lya E. La gestión del conocimiento educativo. (2010). ESTUDIOS - N° ESPECIAL -ISSN 0328-185X (Junio 2010) 255-268. Coordinación de Educación Básica e Instituto Superior de Investigación y Docencia, Jalisco, México.
- [8] Alonso[, Laura y](http://www.redage.org/autor/laura-alonso) Blázque[z.](http://www.redage.org/autor/florentino-blazquez) (2012). El docente en la educación virtual. Editorial [NARCEA DE EDICIONES.](http://www.redage.org/editorial/narcea-de-ediciones) 2012. Libro. ISBN: 978-84- 277-1748-0.
- [9] Rubio Royo, Enrique. (2010). "Nuevo 'Rol' Y Paradigmas Del Aprendizaje, En Una Sociedad Global En Red Y Compleja: La Era Del Conocimiento Y El Aprendizaje". Revista ARBOR Ciencia, Pensamiento y Cultura CLXXXV EXTRA 41-62 ISSN: 0210-1963 doi: 10.3989/arbor.2009. extran1205.
- [10] López, Daniel F., Mendizábal, Iván Rodrigo. (2013). La gestión del conocimiento y la comunicación digital. Investigar las redes sociales. Comunicación total en la sociedad de la ubicuidad. coordinado por Octavio Islas y Paola Ricaurte. 1a ed. México, D.F., México. Razón y Palabra. 2013 p. ISBN 978- 607-00-7126-3 1.
- [11] Rheingold, H. (2004). Multitudes inteligentes: la próxima revolución social. Barcelona, España: Gedisa.
- [12] Flick, Uwe. El diseño de Investigación Cualitativa. (2015). Ediciones Morata. Traducido por Tomás Del Amo y Carmen Blanco. ISBN: 9788471128065. España.
- [13] Hernández Sampieri Roberto. Collado, Carlos Fernández & Baptista Lucio, Pilar. (2014). Research Methodology. (S. A. D. C. V. Mcgraw-Hill/Interamericana Editores, Ed.) (Fifth Edition). Mexico 2014. Retrieved from [http://observatorio.epacartagena.gov.co/wp](http://observatorio.epacartagena.gov.co/wp-content/uploads/2017/08/metodologia-de-la-investigacion-sexta-edicion.%20compre%20ssed.pdf)[content/uploads/2017/08/metodologia-de-la-investigacion-sexta](http://observatorio.epacartagena.gov.co/wp-content/uploads/2017/08/metodologia-de-la-investigacion-sexta-edicion.%20compre%20ssed.pdf)[edicion. compre ssed.pdf](http://observatorio.epacartagena.gov.co/wp-content/uploads/2017/08/metodologia-de-la-investigacion-sexta-edicion.%20compre%20ssed.pdf).
- [14] Bueno Campos, Eduardo y María Paz Salmador. (2000). Perspectivas sobre dirección del conocimiento y capital intelectual. Instituto Universitario Euroforum Escorial, Madrid.
- [15] Nonaka, Ikuijro. (1994). "A dynamic theory of organizational knowledge creation", Organization Science, vol. 5, nº 1, February, pp. 14-37.
- [16] Hedlund, Gunnar y Nonaka, I Ikuijro. (1993). "Models of Knowledge Management in the West and Japan", Capítulo 5, pp. 117-144. In Implementing Strategic Process: Change, Learning and Cooperation; Lorange, P., Chakravartly, J.R., y Van de Ven, A. Oxford: Brasil Blackwell.
- [17] Hedlund, Gunnar. (1994). "A model of knowledge management and the N- form corporation". Strategic Management Journal, vol. 15, pp. 73-90.
- [18] Nonaka, Ikuijro y Takeuchi, Hirotaka. (1995). The Knowledge creating company: how Japanese companies create the dynamics of innovation. USA, New York: Oxford University Press.

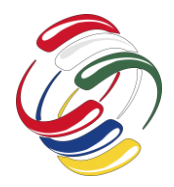

10° Congreso Internacional de computación México - Colombia Octubre 21, 22 y 23 de 2020, Ciudad de México

# **Retos y desafíos del docente en la Educación a Distancia ante la crisis del COVID 19**

Galeana Camacho Liliana Autor Facultad de Contaduría y Administración UAGro. +527441653245 lgaleanac@uagrovirtual.mx Zavaleta Carbajal Evelyn Janet Hernández Chavarría Rubén **Coautor** Facultad de Contaduría y Administración UAGro. +527441041916 ezavaletac@uagrovirtual.mx

Coautor Facultad de Contaduría y Administración UAGro. +527441069320 rhernandezc@uagrovirtual.mx

# **RESUMEN**

En este documento se presenta un estudio realizado, para identificar los retos y desafíos que el docente ha enfrentado en la educación a distancia ante la crisis del COVID-19, si bien durante años la educación en línea se ha enfrentado a diversas circunstancias que no le han permitido su repunte y tomando en cuenta que no es la panacea de esta pandemia, si es importante hacer mención que aceleró bruscamente una adaptación a la transición de las clases presenciales a las clases virtuales, para quienes consideraban lejano el hecho de ser parte de la educación a distancia; sin embargo a pesar de que en la actualidad vivimos en un mundo globalizado con exceso de información, con manejo de tecnologías a nuestro alcance, el papel del docente ha tomado una relevancia importante, dándole la oportunidad de realizar una disruptiva en su proceso de enseñanza aprendizaje a través del manejo de plataformas digitales y desarrollo de nuevas competencias basadas en la innovación y en la capacitación continua en ambientes virtuales, después de implementar un cuestionario a una muestra de docentes se confirma que la crisis del COVID, es una oportunidad de transición en la educación así como una vía para acercar la educación a más personas, por tal motivo se propone la implementación de realizar Massive Open Online Courses para fortalecer rendimiento de docentes y estudiantes.

El permiso para hacer copias digitales o impresas en parte o en la totalidad de este artículo, se otorga sin tener que cubrir una contribución financiera, siempre y cuando sea para uso personal o en el aula, que las copias que se realicen o se distribuyan no sean con fines de lucro o ventaja comercial y que las copias conserven este aviso y los datos de la cita completa en la primera página. Para otro tipo de copias, o volver a publicar el artículo, para almacenarlos en servidores o redistribuirlo en listas de correo, se requiere una autorización previa de los autores y/o una posible cuota financiera.

10o. Congreso Internacional de Computación CICOM 2020, (21 al 23 de octubre del 2020), Sede virtual: Ciudad de México. Copyright 2020 Universidad Autónoma de Guerrero.

# **ABSTRACT**

This document presents a study to identify the challenges that teachers have faced in distance education in the face of the COVID-19 crisis, although for years online education has faced various circumstances that did not have allowed its rebound and taking into account that it is not the panacea of this pandemic, it is important to mention that it abruptly accelerated an adaptation to the transition from face-to-face classes to virtual classes, for those who considered the fact of being part of the long distance education; However, despite the fact that we currently live in a globalized world with an excess of information, with management of technologies within our reach, the role of the teacher has taken on an important relevance, giving them the opportunity to carry out a disruptive process in their teaching-learning process. Through the management of digital platforms and the development of new skills based on innovation and continuous training in virtual environments, after implementing a questionnaire to a sample of teachers, it is confirmed that the COVID-19 crisis is a transition opportunity in the education as well as a way to bring education closer to more people, for this reason it is proposed to implement Massive Open Online Courses to strengthen the performance of teachers and students.

# **Categorías y Descriptores Temáticos**

La era digital en la Transversalidad del conocimiento

# **Términos Generales**

Educación a distancia, Ambientes de aprendizaje, Tecnología

### **Palabras clave**

Educación a distancia, ambientes virtuales de aprendizaje, COVID 19, docencia.

### **Keywords**

e-learning, COVID 19, teaching.

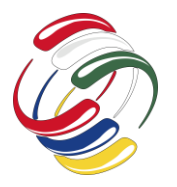

10° Congreso Internacional de computación México - Colombia Octubre 21, 22 y 23 de 2020, Ciudad de México

# **INTRODUCCIÓN**

La reciente situación mundial a la que nos enfrentamos este año 2020 como resultado de la crisis sanitaria del COVID-19, ha traído consigo condiciones disruptivas en los distintos sectores productivos de la sociedad, vemos áreas como la industria, el comercio y el turismo que han sido afectados de una forma directa e indirectamente ante la adaptación de condiciones si es el caso parcial o la pausa total de actividades, mientras tanto el sector salud no se ha detenido siendo el más activo por la crisis sanitaria y uno de los más demandados, por otra parte en el sector educativo, la actividad no cesa, algunas instituciones han triplicado esfuerzos para adaptarse y dar continuidad de la educación con el objetivo de lograr resultados ante lo que el sistema educativo demanda en la actualidad.

Si bien el aprendizaje es una cualidad humana que todos los individuos desarrollan en distinta medida, el proceso de enseñanza aprendizaje realizado en un espacio físico durante siglos ha sido fuertemente afectado ante esta situación y es que a pesar de que diversas teorías pronosticaban que llegaría un momento en que la estructura física de las instituciones educativas era innecesaria, debemos considerar que en países como México donde la gran parte de la población no cuenta con las condiciones económicas necesarias para generar un ambiente "óptimo" en casa para dar continuidad a su formación educativa.

El papel del docente en este caso ha sido indispensable para poder otorgar resultados a lo que la sociedad requiere sobre todo en el sentido de que para muchos ha consistido en dejar atrás los conocimientos que ya dominaban para tener que adaptarlos a las nuevas tecnologías y poder transmitir información actualizada generando en este sentido un aporte con mayor relevancia a lo que pueda encontrar en internet.

Es por ello que este artículo presenta el resultado de un estudio aplicado a docentes de nivel medio y superior que ante su vocación tuvieron que capacitarse para adecuar su trabajo de aulas presenciales a los entornos virtuales.

Se aplicó un cuestionario de tipo: encuesta a docentes en universidades públicas del nivel medio y superior con categorías como: Competencias en herramientas digitales, capacitación docente, retos y desafíos ante las crisis COVID-19.

# **OBJETIVOS**

Conocer los retos y desafíos de los docentes presentados en la implementación de la educación a distancia ante la crisis COVID-19.

Proponer estrategias para fortalecer las habilidades docentes en su desempeño de educación a distancia.

# **METODOLOGÍA**

Se implementó un cuestionario a docentes de nivel medio y superior de una universidad pública del Estado de Guerrero, con la finalidad de conocer sus habilidades en el dominio de herramientas didácticas y digitales para hacer frente a la situación así como su disponibilidad ante el reto de adaptar sus recursos educativos como parte del contenido de su unidad de aprendizaje o programa del

curso a la modalidad en línea de los entornos virtuales, así como la percepción referente a la cuestión de la pandemia, que les ha hecho partícipes de enfrentar diversos retos y desafíos en su práctica docente. A continuación, en la Tabla 1. se presentan los datos generales de los participantes del cuestionario.

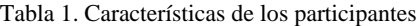

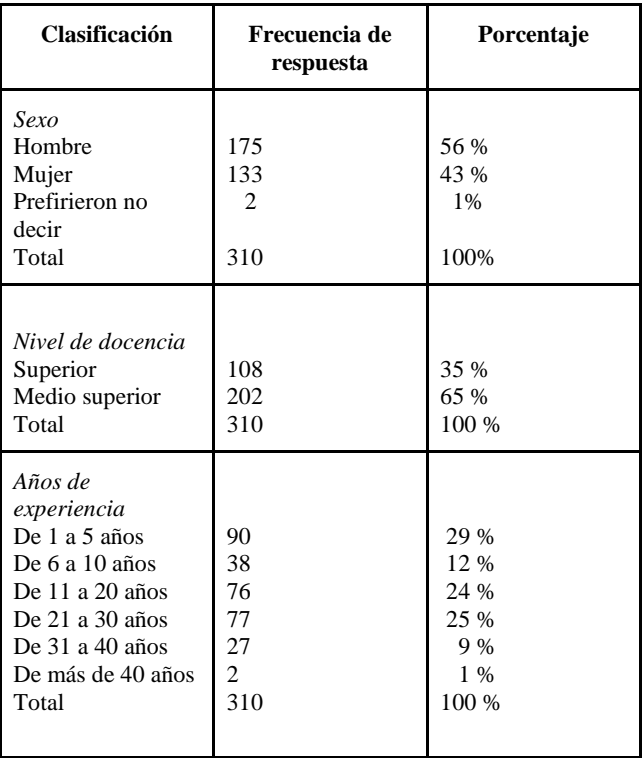

Fuente: Elaboración propia con base en cuestionario aplicado.

Como se puede apreciar en la tabla 1, es evidente que un porcentaje significativo de participantes son aquellos docentes que tienen más años de experiencia en la docencia, sin embargo, esto no puede significar que el proceso de enseñanza aprendizaje sea efectivo, es decir, en ocasiones el facilitador o docente se va adaptando a las circunstancias del entorno, a la aplicación de herramientas para eficientar su enseñanza.

#### **EDUCACIÓN A DISTANCIA (ED)**

La educación a distancia ha retomado un empuje sumamente vertiginoso en los últimos meses a nivel mundial, a pesar de que no es una modalidad nueva en las instituciones educativas, y remontándose al espacio y el tiempo esta ha sido parte de las necesidades de la sociedad habida de conocimiento. Existen un sin número de conceptualizaciones de la misma, en términos generales la educación a distancia o también conocida como e-learning se conoce de acuerdo a la OCDE (2015) "el uso de las tecnologías de la información y la comunicación para el mejoramiento y apoyo del aprendizaje en la educación terciaria".

Podríamos plantear definiciones que a lo largo de los años han surgido de la ED, sin embargo, es importante entender que esta se enfoca al método de enseñanza en espacio y tiempos diferentes entre el docente y el estudiante, apoyados de las TIC las cuales

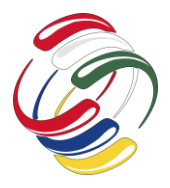

forman la parte fundamental de las clases a distancia o virtuales, creando las posibilidades de facilitar el conocimiento a los diferentes usuarios de la misma. La ED de acuerdo a Cabral (2011) esta clasifica en cuatro modalidades:

- 1. Abierta.
- 2. A distancia
- 3. En línea.
- 4. Virtuales.

# **AMBIENTES VIRTUALES DE APRENDIZAJE**

La era de la digitalización y principalmente del uso de las TIC provocó un giro de 190° en la educación, las nuevas formas de adaptarse a los entornos virtuales han obligado a cambiar la perspectiva de los docentes y de los estudiantes. Los ambientes virtuales de aprendizaje o conocidos como plataformas digitales de acuerdo a Boneu (2007) a ser: interactivos, flexibles, escalables y estandarizados. Lo que les permiten a los estudiantes el administrar su propio tiempo en su manejo y proyección.

Los ambientes virtuales de aprendizaje o conocidos también como Learning Management System (LMS) son un software utilizados por las empresas o instituciones educativas con la finalidad de crear, diseñar y gestionar cursos educativos en línea con la finalidad de capacitar a docentes o estudiantes.

#### **COVID-19**

Cabe mencionar que el contexto educativo es diferente dependiendo de la región del país, las características sociodemográficas son factor principal para el desarrollo del aprendizaje y cuando las condiciones del entorno se ven afectadas por cambios drásticos se ven vulnerables ante la situación. Por ejemplo, durante el confinamiento causado por el síndrome respiratorio agudo severo coronavirus 2 (SARS-CoV-2) el virus que causa la enfermedad por coronavirus 2019 (COVID-19) y que a principios de marzo de 2020 en el continente americano se hace oficial por la Organización Mundial de la Salud como pandemia, que indudablemente causó un impacto negativo en todas sus dimensiones. Para Cohen (2020, p.11) esta enfermedad física se trató de comprender desde muchos ángulos diferentes perspectivas y áreas de oportunidad para mejorar. . El comportamiento de los individuos fue responder a la defensiva, pero uno de los aspectos a considerar por el confinamiento que tuvo un cambio de conducta fue la comunidad estudiantil, todo el proceso de enseñanza aprendizaje se vio en la necesidad de salir a flote, continuar, y de alguna u otra manera se recurrió a los medios tecnológicos de comunicación.

En este contexto, se presentaron alternativas de continuidad del proceso de enseñanza aprendizaje donde incluyeron la adopción de las herramientas digitales, el efecto fue masivo y multiplicador, de tal forma que la Universidad objeto de estudio, implementa estrategias de continuidad, sin embargo, en la práctica docente hay áreas de oportunidad para mejorar.

# **DOCENCIA**

El papel del docente representa un compromiso integral en la formación del estudiante, si bien Freire indica que la función del docente no solo es pedagógica en la enseñanza aprendizaje, sino

que va más allá de la autonomía del propio estudiante, a través de un pensamiento crítico. En la ED el docente se convierte en facilitador del conocimiento su papel se transforma de acuerdo al Sistema de Universidad Virtual de la UAGro (SUVUAGro) el facilitador se encarga de diseñar, proponer y aplicar diversas estrategias de enseñanza y de aprendizaje a través de recursos educativos variados y disponibles, que permitan la autonomía del estudiante, su participación y trabajo colaborativo.

# **RESULTADOS**

De los puntos a consultar a través de la encuesta aplicada, se muestra la preferencia para el proceso enseñanza aprendizaje, el interés por la capacitación para ambientes virtuales y las temáticas de dichas capacitaciones por parte de los docentes y la percepción pertinente del docente para ampliar la oferta educativa en el nivel superior.

Como parte de los resultados arrojados por la encuesta, vemos que el 65.8% de los docentes, prefieren impartir modalidad multimodal.

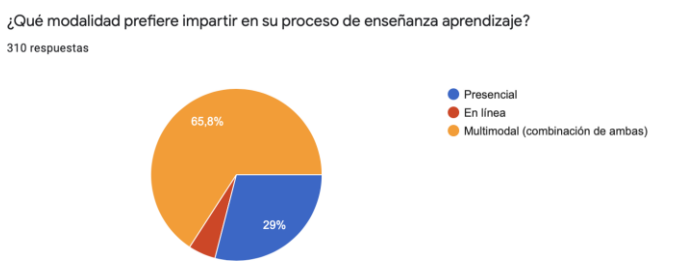

#### *Gráfica 1. Modalidad que prefieren los docentes para implementar su enseñanza.*

Con este resultado, se visualiza que los docentes han implementado previo a la pandemia la opción de uso de plataformas para complementar los trabajos presenciales.

Por otra parte, ante la adecuación de contenidos para una enseñanza totalmente virtual se resalta el hecho de que el 93.9% de los docentes encuestados se han capacitado últimamente para poder responder a los retos de la enseñanza en línea.

¿Ha tomado cursos de capacitación para enseñanza en línea? 310 respuestas

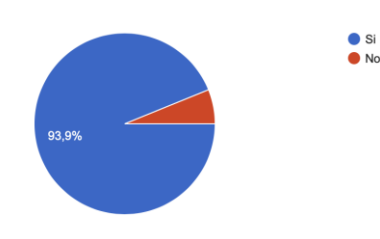

*Gráfica 2. Docentes que se han capacitado para la enseñanza en línea.*
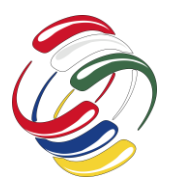

10° Congreso Internacional de computación México - Colombia Octubre 21, 22 y 23 de 2020, Ciudad de México

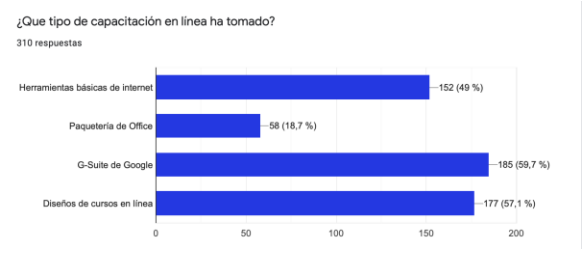

*Gráfica 3. Tipos de capacitación adquirida por los docentes para trabajo en línea.*

Como se aprecia en la gráfica 3, los temas más sobresalientes en cuanto a capacitación para trabajo en línea han sido el diseño de cursos en línea, las herramientas de G Suite de Google mismas que ante la situación de la pandemia la Universidad Autónoma de Guerrero implementó el plan de continuidad Académica durante el semestre febrero- julio 2020*,* para dar respuesta a la situación de la crisis y poder concluir de manera exitosa el semestre.

Ante la situación actual se hizo mención que uno de los mayores desafíos es la brecha digital existente para que la educación a distancia tenga mejores resultados, por tal motivo se cuestionó referente a la forma en que consideran pertinente ampliar el acceso a la educación en las universidades, resultados que se muestran en la siguiente gráfica:

¿De qué forma considera pertinente ampliar el acceso a la educación en las universidades? 310 respuestas

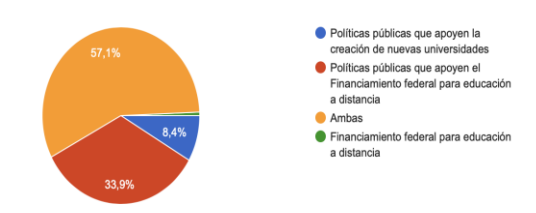

*Gráfica 4. Formas pertinentes para ampliar el acceso a la educación superior.*

### **CONCLUSIONES**

- La Educación a Distancia (ED), tomó un repunte significativo a nivel mundial, probablemente creó una serie de conflictos para aquellos que no conocían o estaban capacitados para trabajar en esta modalidad, sin embargo, viendo la parte positiva se rompieron paradigmas tradicionales ligados a la enseñanza aprendizaje.
- En la actualidad existe un abanico enorme para el manejo de Ambientes Virtuales de Aprendizaje, la mayoría gratuitos y permiten a las instituciones fortalecer la necesidad de trasladar la educación presencial a la virtualidad.
- Crecer ante la adversidad es la experiencia de vida que nos deja esta crisis sanitaria del COVID-19, nadie estaba preparado para un cambio abrupto en ningún sentido, no solo la parte del comercio, la salud y la educación, sino toda una sociedad que ha tenido que aprender nuevas formas de sobrevivir ante esta terrible pandemia, quizás todos soñamos

con que esto termine pronto y la mayor parte añora regresar a esa gran y anhelada nueva realidad, pero sin duda es importante que rescatemos la experiencia vivida para mejorar el sistema educativo, abriendo la oportunidad de dar cabida a estudiantes que dejan en el camino sus esperanza de formación profesional, con la continuidad. de la educación a distancia gratuita y con un mejor sistema de conectividad para todos.

- La vocación docente se reafirma ante el interés de capacitarse para poder responder a la necesidad de modificar el sistema educativo tradicional a ambientes virtuales y multimodales.
- Como propuesta para impulsar la ED es la de suma importancia la creación de MOOC que permitan la capacitación y actualización permanente a docentes y estudiantes para su formación continua, fortalecer sus conocimientos y mejorar el desarrollo de habilidades, mismos que pueden complementarse no sólo a temas de su especialización sino enfocar la formación integral de ambas partes con la finalidad de fortalecer la responsabilidad social no sólo como profesionistas sino también como individuos preocupados y ocupados por un mejor entorno social.

#### **AGRADECIMIENTOS**

Agradecemos infinitamente a los docentes que participaron en la encuesta, por su tiempo, objetividad y compromiso académico con su vocación, sus instituciones educativas, pero sobre todo con los estudiantes demostrando así el profesionalismo y vocación por la docencia.

Al Sistema de Universidad Virtual de la UAGro por el compromiso para implementar el plan de continuidad académica y capacitar a docentes en tiempo récord.

A los organizadores del Congreso Internacional de Computación por permitir continuar con este espacio de difusión del conocimiento adaptándose a las nuevas condiciones que se enfrentan a nivel mundial ante la pandemia.

#### **REFERENCIAS**

- [1] Boneu J. M. (2007). Plataformas abiertas de e-learning para el soporte de contenidos educativos abiertos en: Revista de Universidad y sociedad del conocimiento.
- [2] Cabral Vargas, B (2011). La educación a distancia vista desde la perspectiva bibliotecnológica. México.
- [3] OCDE (2015). E-learning in Higher Education in Latin America. París.
- [4] Páez Martínez, R. M Rondón Herrera, G. M. Trejo Catalán, J.H. (2018). Formación docente y pensamiento crítico en Paulo Freire. Buenos Aires. A. CLACSO.
- [5] Roxane Cohen Plata (2020). Science. The American Association for the Advancement of Science. Julio 2020. Vol.369. P. 11. Recuperado d[e:](https://science.sciencemag.org/content/369/6499/11) https://science.sciencemag.org/content/369/6499/11
- [6] SUVUAGro. (2016). Modelo académico curricular y pedagógico.

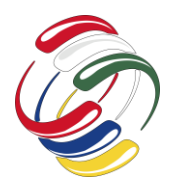

10° Congreso Internacional de computación México - Colombia Octubre 21, 22 y 23 de 2020, Ciudad de México

# **Estrategia Didáctica en ambientes educativos mediados por las TIC**

Sonia Alexandra Pinzón Núñez Universidad Distrital Francisco José de Caldas Bogotá, Colombia spinzon@udistrital.edu.co

Carlos Alberto Vanegas Universidad Distrital Francisco José de Caldas Bogotá, Colombia cavanegas@udistrital.edu.co

Rocío Rodríguez Guerrero Universidad Distrital Francisco José de Caldas Bogotá, Colombia rrodriguezgr@udistrital.edu.co

#### **RESUMEN**

El uso de las TIC en los espacios educativos ha tomado gran importancia, especialmente en estos momentos en que la humanidad ha tenido que recurrir a las tecnologías con el objeto de garantizar la continuidad de la educación. En este aspecto los docentes que normalmente dirigían sus clases de manera presencial han tenido que capacitarse y adecuar sus contenidos a espacios de formación mediados por las TIC diseñando estrategias para que los procesos de enseñanza aprendizaje no pierdan su calidad.

En este artículo se describe una experiencia didáctica aplicada a un grupo de estudiantes de Tecnología en Sistematización de Datos de la Facultad Tecnológica de la Universidad Distrital Francisco José de Caldas. Los resultados permitieron concluir que la experiencia desarrollada fue pertinente y satisfactoria en cuanto a su funcionamiento operativo desde el punto de vista de los participantes involucrados en el proceso formativo.

#### **ABSTRACT**

The use of ICT in educational spaces has taken great importance, especially in this moment when the humanity has had to resort to technologies in order to to guarantee the continuity of education. In this aspect the teachers that normally conducted their classes in a face-to-face have had to train and adapt their content to ICT-

El permiso para hacer copias digitales o impresas en parte o en la totalidad de este artículo, se otorga sin tener que cubrir una contribución financiera, siempre y cuando sea para uso personal o en el aula, que las copias que se realicen o se distribuyan no sean con fines de lucro o ventaja comercial y que las copias conserven este aviso y los datos de la cita completa en la primera página. Para otro tipo de copias, o volver a publicar el artículo, para almacenarlos en servidores o redistribuirlo en listas de correo, se requiere una autorización previa de los autores y/o una posible cuota financiera.

10o. Congreso Internacional de Computación CICOM 2020, (21 al 23 de octubre del 2020), Sede virtual: Ciudad de México. Copyright 2020 Universidad Autónoma de Guerrero.

mediated training spaces designing strategies so that the teachinglearning processes do not lose their quality.

This article describes a didactic experience applied to a students group of Sistematización de Datos in the Facultad Tecnológica at the Universidad Distrital Francisco José de Caldas. The results allowed to conclude that the experience developed was relevant and satisfactory in : operational performance from the point of view of the participants involved in the training process.

#### **Categorías ACM**

[**General**]: CCS Concepts: • **Applied computing** Education [Interactive learning environments].

#### **Términos Generales**

Tecnologías de la información y la comunicación TIC, Didactica, Educación mediada por las TIC.

#### **Palabras clave**

Didactica, Educación, TIC, Formación, Ambientes de aprendizaje interactivos.

#### **Keywords**

Education, Didactics,TIC training, Interactive Learning Environments.

#### **INTRODUCCIÓN**

La declaración de pandemia emitida por la OMS este año, ha generado un impacto a nivel mundial en todos los sectores económicos, tanto productivos como comerciales, pero la educación no ha sido ajena a este impacto, ya que según el estudio desarrollado por la Comisión Económica para América Latina y el Caribe (CEPAL), de los 33 países de América latina y el caribe 32 suspendieron en su totalidad las clases presenciales en todos los niveles educativos [CEPAL]. Lo que conllevó a que las entidades de educación superior tuviesen que replantear y definir estrategias de manera urgente para facilitar la continuidad de los procesos de formación, entre ellas desarrollar procesos de formación mediados

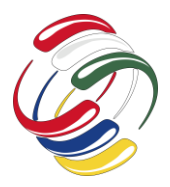

por las TIC, denominado esta práctica como aprendizaje desde casa [].

Por otra parte, el rol del docente ha tenido una transformación relacionada con su desarrollo profesional, dado que ha teniendo que capacitarse no solo en su perfil profesional sino que lo ha lelvado a adquirir nuevas competencias relacionadas con la alfabetización digital, especialmente en el uso de plataformas, aplicaciones y tecnologías con el objeto de planificar, diseñar y crear contenidos y actividades para llevar a cabo los procesos de formación en un nuevo ambiente de enseñanza, lo cual implicó una sobrecarga de trabajo [7]. Todo este proceso ha estado acompañado por grandes retos, entre ellos la brecha digital, la desigualdad socioeconómica, la falta de habilidades tecnológicas y metodológicas que involucra el desarrollo de clases online o de acceso remoto.

En este sentido, se implementó una estrategia que permitió elaborar una serie de actividades para facilitar el proceso de formación a los estudiantes del proyecto curricular de Tecnología en Sistematización de Datos e Ingeniería en Telemática de la Facultad Tecnológica de la universidad Distrital Francisco José de Caldas.

#### **DIDACTICA EN AMBIENTES EDUCATIVOS MEDIADOS POR TIC**

#### *Ambientes mediados por TIC*

La inclusión de las TIC en los ambientes de aprendizaje permite incorporar y complementar aspectos que se encuentran descritos desde la perspectiva clásica, favoreciendo al estudiante en una dimensión más amplia, de tal forma que se provea de recursos para la construcción y generación de aprendizaje significativo, se facilite el acceso a la información en cualquier momento y lugar. Adicionalmente proveer al docente de herramientas que le permita generar contenidos más asertivos, definir estrategias para crear espacios de colaboración y práctica, hacer uso de los canales de comunicación que propicien la participación del estudiante y permitan evidenciar su aprendizaje.

Lo anterior sin dejar de lado la importancia de definir los objetivos de aprendizaje y su intencionalidad.

#### *Competencias Digitales*

La evolución de las diferentes aplicaciones para el acceso a la información que se obtiene en Internet por medio de la gran variedad de dispositivos móviles, hace que las personas deban adquirir habilidades para hacer uso de estos y desenvolverse en el mundo digital.

En este ámbito las competencias digitales se convierten en una necesitad primordial, no solo para tener acceso o utilizar las TIC sino para desarrollar procesos cotidianos como: la comercialización, comunicación, formación, el trabajo y el ocio.

Tal como lo describe la Comisión Europea, en el marco de Competencia digital para ciudadanos denominado DigComp, en cuanto a la necesidad de desarrollar competencias y capacidades digitales requeridas para la transformación digital y definiendo: "La competencia digital equivale al uso seguro y crítico de la tecnología digital y cubre el conocimiento, las capacidades y las actitudes que necesitan todos los ciudadanos en una sociedad digital en rápida

evolución". [Comisión Europea 1]. De tal forma que agrupa en 5 áreas un conjunto de 21 competencias, las cuales se pueden identificar en la Figura 1.

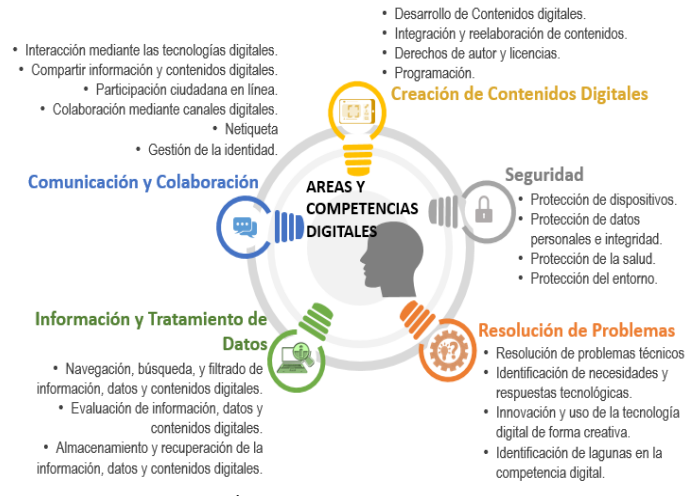

*Figura 1. Áreas y Competencias Digitales*

#### *Didáctica*

En relación a las características de la didáctica en el ámbito de las TIC podría resaltar los siguientes aspectos:

**Pedagógico**: relacionado con los recursos pedagógicos que el docente puede utilizar, se encuentran diversas aplicaciones y recursos informáticos que permiten explicar los temas, simular actividades o procesos con respecto a un tema, construir nuevos recursos, entre los que se encuentran, videos, animaciones, etc, los cuales no se limitan a exponer un concepto, sino llevarlo a la práctica y permiten al estudiante realizar el proceso de aprensión de los temas.

Por otra parte, el estudiante puede acceder a un conjunto infinito de contenidos e información que le permiten complementar lo desarrollado en clases, esto de manera asíncrona y desde cualquier lugar. Lo anterior apoya el carácter explicativo y científico que tiene la didáctica. "EL SABER"

**Comunicación**: frente a este proceso, las TIC permiten que la didáctica trascienda no en una sola vía Docente-Estudiante, sino que el estudiante sea proactivo y pueda desarrollar su pensamiento crítico y genere sus propuestas o aportes a los temas desarrollados en cada sesión de clase, ya que se generan diversos canales de comunicación entre ellos, el correo, las video llamadas, los chats, los foros, las redes de discusión, entre otros. De esta forma se complementa el carácter comunicativo. "SABER HACER"

**Metodológico**: la didáctica se refuerza, ya que se puede generar trabajo colaborativo, dado que las TIC permiten crear espacios de trabajo colaborativo, en donde los estudiantes adquieren habilidades de adecuación sobre su propia experiencia. Adicionalmente, se pueden utilizar aplicaciones donde los estudiantes pueden demostrar sus conocimientos de forma práctica,

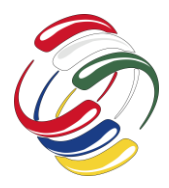

con el uso de simuladores, juegos, test, entre otros. Permitiendo distinguir el carácter práctico y fortaleciendo la relación entre la práctica y la teoría. "HACER"

#### **PROPUESTA**

La estrategia didáctica para ambientes mediados por las Tic, fue implementada en un grupo de estudiantes del programa de tecnología en Sistematización de Datos de la Facultad Tecnológica de la Universidad Distrital Francisco José de Caldas, para ello se hizo un breve análisis de las aplicaciones que se podrían utilizar en los procesos de formación, posteriormente se identificaron los momentos o espacios en los cuales estas aplicaciones podían ser utilizadas. A continuación, se describen estas fases.

#### *Análisis de Aplicaciones para el uso en las áreas digitales*

Es evidente que las TIC han apoyado ampliamente los procesos de formación en ambientes de aprendizaje, generando no solo nuevos canales de comunicación, sino nuevas formas de facilitar y estimular el aprendizaje.

Existen diferentes circunstancias en las que se las TIC se relacionan con la didáctica como:

1. Al emplear recursos didácticos o construirlos para poder dar explicación o crear experiencias relacionadas con un tema.

2. Al facilitar canales de comunicación entre docentes y estudiantes.

3. Al crear espacios colaborativos que permitan a los estudiantes interactuar con sus compañeros y generar sus propios conceptos.

4. Facilitan la práctica de los temas a través de programas o simuladores.

En la tabla 1 siguiente se relacionan algunas de las tecnologías emergentes que fueron analizadas para poner en práctica la estrategia didáctica.

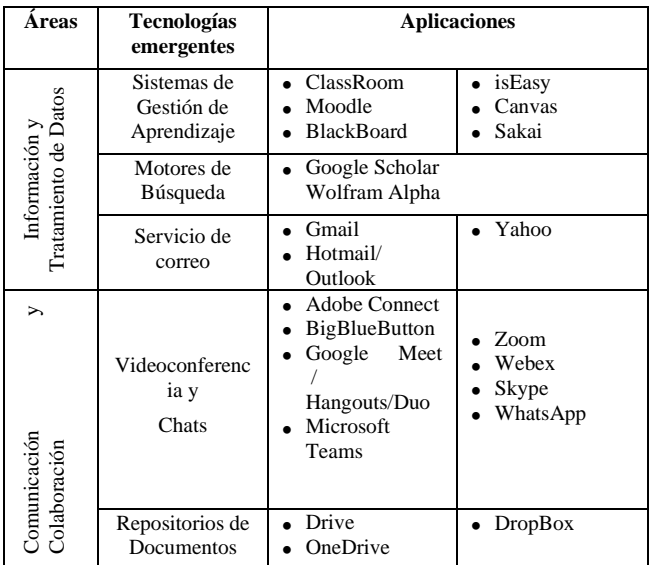

|                                  | Gestión<br>información                         | AnswerGarden                                                                                                    | Zotero                                                              |
|----------------------------------|------------------------------------------------|----------------------------------------------------------------------------------------------------|---------------------------------------------------------------------|
| Creación de contenidos Digitales | Presentaciones<br>y Contenido<br>Web           | Prezi<br>$\bullet$<br>Genially<br>Canva<br>$\bullet$                                                                                    | Thinklink<br>Sway<br>H5P<br>$\bullet$                               |
|                                  | Animación                                      | Powtoon<br>Animaker<br>$\bullet$                                                                                                    | Moovly                                                              |
|                                  | Edición de<br>Imagen, Audio<br>y Video         | <b>GIMP</b><br>Pixl<br>Movie Maker<br>Editor Youtube.<br>Camtasia<br>$\bullet$<br>Screencastify<br>$\bullet$<br>Record mp3<br>$\bullet$ | Loom<br>Adobe<br>premier<br>pro<br>Vimeo<br>Vyond<br>Audacity       |
|                                  | Repositorios<br>audiovisuales                  | Youtube<br>$\bullet$<br>Pixabay<br>$\bullet$<br>• Flickr                                                                                | Spotify<br>SoundCloud                                               |
|                                  | Creación de<br>Formularios y<br>encuestas      | Google Forms<br>Microsoft<br>Forms                                                                                                    | Mentimeter<br>SurveyMonkey                                          |
| Seguridad                        | <b>Antivirus</b>                               | Norton<br>McAfee<br>TotalAV<br>Malwarebytes<br>$\bullet$                                                                                | Bitdefender<br>$\bullet$<br>Avira<br>Adaware<br>Spybot<br>$\bullet$ |
|                                  | Generador de<br>contraseñas                    | Google<br>Authenticator<br>Microsoft<br>Authenticator                                                                                   | LastPass<br>• BitWarden<br>Remembear<br>Authy<br>$\bullet$          |
| Resolución de Problemas          | Gamificación                                   | Kahoot<br>Quizz<br>$\bullet$<br>Quizlet<br>$\bullet$                                                                                    | <b>Hot Potatoes</b><br>Socrative                                    |
|                                  | Programación<br>Editores de<br>código en línea | Scrach<br>Pseint<br>RoboMind                                                                                                    | Dcoder<br>Pseudocode                                                |
|                                  | Mapas mentales                                 | Google<br>$\bullet$<br>Diagrams<br>CmapTools                                                                                            | Adobe Spark                                                         |
|                                  | Pizarras<br>Digitales                          | Jamboard                                                                                                    | Padlet                                                              |

*Tabla 1. Aplicaciones para el uso en las áreas digitales*

#### *Planificación Didáctica de clase*

En esta fase se diseñaron varias actividades de acuerdo a los momentos asociados, enfocados a dos tipos de recursos, Videoconferencias y Foros.

• **Videoconferencia:** se propone el desarrollo de una sesión de aproximadamente 90 minutos

**Momento Inmersión:** Inicialmente se hará la presentación del tema a desarrollar, donde se indicarán los puntos clave del mismo y su importancia en el desarrollo del curso.

Se hará una pregunta general para inducir a los estudiantes a la elaboración de los conceptos.

Tiempo propuesto (15 minutos)

**Momento Profundización:** Se selecciona a algún participante para que comparta su pantalla y vaya elaborando un ejemplo de aplicación de los conceptos paso a paso, con la guía del docente, al mismo tiempo se realizarán preguntas a los participantes,

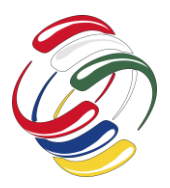

permitiendo que estos hagan sus aportes para resolver el ejercicio planteado a través del micrófono o el chat. Tiempo propuesto (30 minutos)

Posteriormente se propondrá un ejercicio, asociándolo a los conceptos expuestos en una diapositiva y se dará un tiempo de para que los estudiantes puedan desarrollarlo en grupo, para ello se creará un documento en Drive, en el cual los estudiantes agregarán sus ideas o sus aportes para el desarrollo del ejercicio. Tiempo propuesto (10 minutos)

Se solicitará a los participantes exponer sus ejercicios solicitando a los demás dar sus observaciones sobre los ejercicios presentados. (20 minutos)

**Momento Perfeccionamiento:** Se abrirá un espacio para resolver las inquietudes de los estudiantes y se solicitará agregar en un documento compartido en Drive una conclusión sobre el tema desarrollado. Finalmente, se hará un resumen de la sesión, proponiendo ejercicios similares a los desarrollados en la sesión, indicando los medios para hacer la correspondiente retroalimentación (Foro y chat) y se dará por terminada la sesión.

Se definen los parámetros de entrega de los ejercicios, actividades (juegos en Moodle) y retroalimentación, adicionalmente se describirán los posibles errores que se generan al usar los ciclos y la sintaxis que deberá usarse para evitarlos.

Tiempo propuesto (15 minutos)

#### • **Foro:**

Uso general denominando "Foro solución inquietudes"

**Momento Inmersión:** Se describirá el objetivo del foro y las siguientes formas de participación:

Preguntando: el estudiante podrá exponer sus inquietudes sobre temas o ejercicios relacionados con las sesiones realizadas.

- Aportando: el estudiante podrá exponer sus ideas para dar respuesta a las inquietudes de sus compañeros o sugerir ejemplos y material complementario, enlaces o sitios de interés que permitirán complementar los conceptos. Podrá acceder a bonificaciones por este tipo de participación

#### **Momento Profundización:**

El foro tendrá dos énfasis:

• Retroalimentación: se responderán inquietudes de los estudiantes solicitando al estudiante indicar si las respuestas fueron de ayuda o como se logró resolver la pregunta o problema.

• Motivación: se hará la correspondiente bonificación a los estudiantes de acuerdo a sus aportes.

**Momento Perfeccionamiento:** Se definirán los parámetros para las bonificaciones de los aportes en el foro.

Dichas bonificaciones se aplicarán antes de culminar cada corte con un porcentaje específico definido previamente.

Se utilizarán recursos como imágenes o enlaces para complementar los temas haciendo los comentarios correspondientes a cada participación del estudiante.

#### **RESULTADOS**

Los estudiantes tenían acceso al material digital publicado en la Plataforma Virtual Moodle de la Facultad Tecnológica, donde podrían tener acceso al curso en el cual se encontraban inscritos. La Figura 2 muestra el acceso a la plataforma.

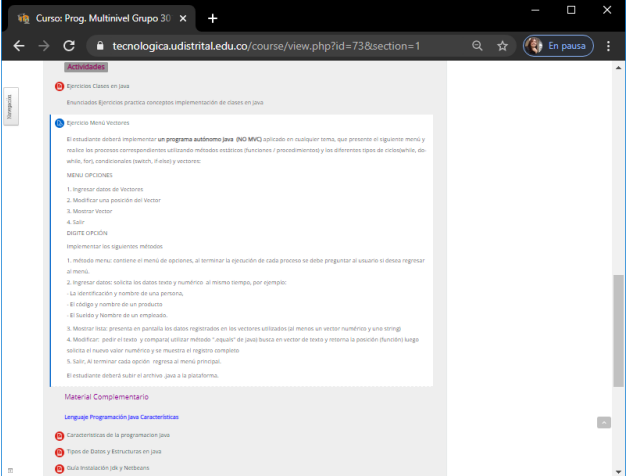

*Figura 2. Acceso a la Plataforma virtual.*

Para el control de actividades en la plataforma virtual Moodle, se validó el registro de ingreso a la plataforma y el cumplimiento de los trabajos propuestos en esta, junto con el material elaborado para el proceso de formación. Adicionalmente los estudiantes podían desarrollar actividades y acceder a recursos de consulta que le permitieron ampliar sus conocimientos y aclarar las dudas que se presentaron durante los ejercicios prácticos de cada sesión.

En lo referente al proceso de retroalimentación se observó un alto grado de satisfacción y el interés por mantener la participación en este tipo de programas, solicitando la continuidad de proyectos similares. En la Figura 3 se muestran los resultados en relación al proceso de formación.

Por otra parte, se evidenció que el proceso de formación aumentó el interés de los estudiantes en el uso de TIC, tal como se observa en la Figura 3.

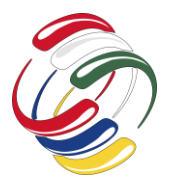

10° Congreso Internacional de computación México - Colombia Octubre 21, 22 y 23 de 2020, Ciudad de México

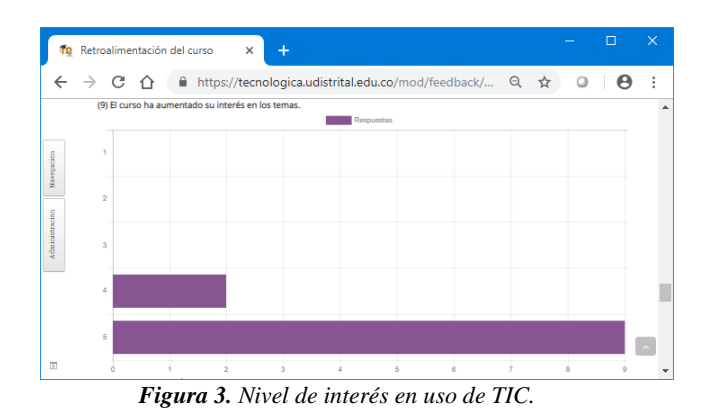

#### **CONCLUSIONES**

El uso de tecnologías al servicio de la educación ofrece una oportunidad para repensar y replantear el éxito y la calidad educativa. No obstante, la responsabilidad no debe estar asociada a los docentes o instituciones educativas, implica un apoyo del estado que permita además de garantizar los recursos necesarios tanto a estudiantes como a docentes, definir normas y medios de apoyo para que las instituciones educativas puedan desarrollar sus ejes misionales.

#### **REFERENCIAS**

- [1] CEPAL disponible en: https://repositorio.cepal.org/bitstream/handle/11362/45904/1/ S2000510\_es.pdf
- [2] [Comisión Europea 1] Comisión Europea. DigComp. Marco de Competencias Digitales para los Ciudadanos. (2016). [En línea] [Consultado agosto 2020]. Disponible en: https://ec.europa.eu/jrc/en/digcomp/digitalcompetenceframework.
- [3] Domingo-Coscollola, M., Bosco-Paniagua, A., Carrasco-Segovia, S., & Sánchez-Valero, J. A. (2020). Fomentando la competencia digital docente en la universidad: Percepción de

estudiantes y docentes. Revista de Investigación Educativa, 38(1), 167-182.

- [4] Garzón Rodriguez Yaqueline, Wanumen Silva Luis Felipe, Pinzón Nuñez Sonia Alexandra. "Fortalecimiento de las habilidades blandas mediante ambientes de aprendizaje virtuales". Octavo Congreso Internacional de Computación (CICOM 2018). Taxco-Mexico (2018).p.401-408. ISSN 2462- 9588.
- [5] Política Nacional de fomento a la investigación y a la innovación, Colombia construye y siembra futura. Instituto Colombiano para el Desarrollo de la Ciencia y la Tecnología Francisco José de Caldas, Colciencias. 2008.
- [6] OCDE. "Estudios de la OCDE de las políticas de innovación: COLOMBIA", 2013. [En línea] [Consultado Mayo 2020] Disponible http://repositorio.colciencias.gov.co/handle/11146/535
- [7] Pinzón Nuñez Sonia Alexandra, Vanegas Carlos Alberto, Castang Montiel Gerardo. "La nube, una herramienta para la enseñanza". p: 243-248. Quinto Congreso Internacional de Computación México-Colombia (CICOM 2015). Cartagena, Colombia. (2015). [En línea] [Consultado Mayo 2020] Disponible en: https://comunidad.udistrital.edu.co/cicom/files/2012/06/Memo rias\_14\_09.pdf
- [8] Vuorikari, R., Punie, Y. and Cabrera Giraldez, M., Emerging technologies and the teaching profession, EUR 30129 EN, Publications Office of the European Union, Luxembourg, 2020, ISBN 978-92-76-17302-1. )". [En línea] [Consultado septiembre 2020] Disponible en: https://publications.jrc.ec.europa.eu/repository/bitstream/JRC1 20183/emerging\_technologies\_teaching\_profession\_jrc.pdf
- [9] Wanumen F., Garzón Y., Pinzón S "Hacia El Establecimiento De Características Relevantes De Un Modelo Para El Diseño De Ambientes Virtuales De Aprendizaje". p: 633-643. Séptimo Congreso Internacional de Computación Bogotá-Colombia (CICOM 2017). Bogotá, Colombia. (2017)". [En línea] [Consultado Junio 2020] Disponible en: https://comunidad.udistrital.edu.co/cicom2017/files/2018/04/ MEMORIASCICOM2017-1.pdf

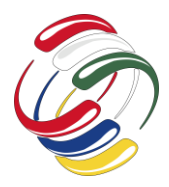

10° Congreso Internacional de computación México - Colombia Octubre 21, 22 y 23 de 2020, Ciudad de México

# **Modelo de gestión del conocimiento para el desarrollo de competencias digitales**

Juan Carlos Guevara Bolaños Universidad Distrital Francisco José de Caldas Cl. 68d Bis ASur #49F - 70, Bogotá 3008788642 (57) jcguevarab@udistrital.edu.co

Gloria Andrea Cavanzo Nisso Universidad Distrital Francisco José de Caldas Cl. 68d Bis ASur #49F - 70, Bogotá 3005729111 (57) gacavanzon@udistrital.edu.co

Luis Felipe Wanumen Silva Universidad Distrital Francisco José de Caldas Cl. 68d Bis ASur #49F - 70, Bogotá 3232326915(57) lwanumen@udistrital.edu.co

#### **RESUMEN**

El proyecto nace de la necesidad que tienen los profesores de la Facultad Tecnológica para el desarrollo de material educativo y el desarrollo de las actividades de trabajo virtual que llevan a cabo en sus clases que se incrementaron por el COVID 19. Este es un problema que afecta a un gran número de Instituciones de Educación Superior de Colombia (IES) y América Latina. En el proyecto, esta necesidad es vista como una oportunidad de investigación para el diseño de un modelo de gestión del conocimiento para el desarrollo de competencias digitales de profesores, laboratoristas, monitores y estudiantes. El diseño del modelo de gestión del conocimiento permite brindar una alternativa para orientar desarrollo de competencias digitales que faciliten el manejo de herramientas TIC para la elaboración de material educativo y apoyo a las actividades de trabajo virtual que requieren profesores y estudiantes.

#### **ABSTRACT**

The project was born from the need of teachers of the Technological Faculty for the development of educational material and the development of virtual work activities that they carry out in their classes, which were increased by COVID 19. This is a problem that affects a big number of Higher Education Institutions (IES) in Colombia and Latin America. In the project, this need is seen as a research opportunity for the design of a knowledge management model for the development of digital skills for teachers, laboratory workers,

El permiso para hacer copias digitales o impresas en parte o en la totalidad de este artículo, se otorga sin tener que cubrir una contribución financiera, siempre y cuando sea para uso personal o en el aula, que las copias que se realicen o se distribuyan no sean con fines de lucro o ventaja comercial y que las copias conserven este aviso y los datos de la cita completa en la primera página. Para otro tipo de copias, o volver a publicar el artículo, para almacenarlos en servidores o redistribuirlo en listas de correo, se requiere una autorización previa de los autores y/o una posible cuota financiera.

10o. Congreso Internacional de Computación CICOM 2020, (21 al 23 de octubre del 2020), Sede virtual: Ciudad de México. Copyright 2020 Universidad Autónoma de Guerrero.

monitors and students. The design of the knowledge management model allows providing an alternative to guide the development of digital skills that facilitate the use of ICT tools for the preparation of educational material and support for virtual work activities that teachers and students require.

#### **Categorías y Descriptores Temáticos**

Aplicaciones de la computación: Educación.

#### **Términos Generales**

Competencias digitales, gestión del conocimiento y modelo de gestión del conocimiento.

#### **Palabras clave**

Competencias digitales, gestión del conocimiento y modelo de gestión del conocimiento.

#### **Keywords**

Digital skills, knowledge management and knowledge management model.

#### **INTRODUCCIÓN**

Las competencias digitales de los docentes universitarios han tomado una importancia significativa en los últimos años gracias al desarrollo de las TIC, la masificación de Internet y su aplicación en los procesos educativos. [1] [2] [3] [4]En el contexto del COVID 19, el desarrollo de las competencias digitales de los profesores universitarios se convierte en un factor fundamental y en una necesidad apremiante para atender los procesos de formación que realizan los profesores. [5] [6] Los esfuerzos que han realizado las Instituciones de Educación Superior para atender esta necesidad no han sido suficientes porque: los recursos económicos y tecnológicos no alcanzan a cubrir las necesidades, la falta de información institucional sobre el estado de las competencias digitales de profesores y estudiantes que permita tomar decisiones que realmente posibiliten el desarrollo de las competencias digitales, la deficiencia y desconocimiento de recursos tecnológico que permitan apoyar los procesos de formación y elaboración de material educativo y la carencia de escenarios trabajo cooperativo

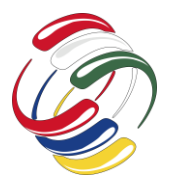

y gestión del conocimiento. Lo anterior está afectando: los procesos de enseñanza de los estudiantes, la interacción de profesores y estudiantes, el desarrollo de actividades colaborativas, la transferencia de conocimientos, el ambiente laboral, las competencias de los futuros profesionales y el incremento de las brechas de conocimiento y tecnología de los estudiantes.

Una alternativa para afrontar este el impacto que genera el COVID 19 en las Instituciones de Educación Superior es contar con un modelo de gestión del conocimiento que permita apoyar el desarrollo de las competencias digitales de los profesores. El diseño del modelo permitirá a las IES contar con una herramienta que oriente la manera como los integrantes de la organización pueden adquirir, almacenar, difundir, transferir, utilizar y mantener el conocimiento generado del uso de las herramientas tecnológicas en sus actividades educativas que realizan. El uso del modelo se convierte, a la vez, en una estrategia para enfrentar las necesidades generadas por el COVID 19. Los modelos de gestión del conocimiento son herramientas con las que cuentan las organizaciones para fortalecer sus procesos y servicios. [7] [8] [9] [10]El artículo describe el proceso que se siguió para el diseño de un modelo de gestión del conocimiento para apoyar el desarrollo de competencias digitales de los profesores de la Facultad Tecnológica de la Universidad Distrital Francisco José de Caldas.

#### **OBJETIVOS**

Los objetivos de la investigación que se plantearon en el proyecto de diseño del modelo de gestión del conocimiento para el desarrollo de competencias digitales son los siguientes:

#### *Objetivo general*

Diseñar un modelo de gestión del conocimiento para apoyar el desarrollo de competencias digitales de profesores de instituciones de educación superior.

#### *Objetivos específicos*

- Realizar el estado de arte de modelos de gestión del conocimiento orientados al desarrollo de competencias digitales
- Diseñar el modelo de gestión del conocimiento orientado al desarrollo de competencias digitales.
- Desarrollar un prototipo de sistema de gestión del conocimiento que incorpore el modelo de gestión de conocimiento diseñado.
- Validar el modelo de gestión del conocimiento a través de la aplicación del prototipo de sistema de gestión del conocimiento

### **METODOLOGÍA Y PROCESO DE DESARROLLO**

Las etapas de la metodología que orientó el diseño del modelo de gestión del conocimiento se definieron y desarrollaron a partir de la aplicación de los Framework F-KM [11], y F-CKM [12], los cuales plantean un conjunto de etapas para el diseño de modelos de gestión del conocimiento en organizaciones. Los Framework proporcionaron las directrices sobre la arquitectura, organización, los elementos y las relaciones entre sus elementos. Los Framework

F-KM y F-CKM presentan estructuras que permiten visualizar y organizar los diferentes elementos, la manera como se clasifican de acuerdo con sus responsabilidades generales, las relaciones que existen y la forma de articularse para la administración de conocimiento organizacional. Las estructuras cuentan con una arquitectura en capas, donde cada capa es un nivel que cumple una función. La arquitectura del Framework permite agregar o eliminar capas de acuerdo con las necesidades de la organización. En cada capa se definen elementos que cumplen determinadas responsabilidades para el cumplimiento de la función de la capa. Entre los elementos de una capa se establecen relaciones para la realizar las actividades que tienen bajo su responsabilidad. Los Framework plantean articulación entre las capas y los elementos que la conforman, de tal manera que las funciones de una capa se articulen con la capa anterior y posterior. La estructura del modelo de gestión del conocimiento se obtuvo a partir de las especificaciones y estructura de los Framework F-KM y F-CKM, las cuales fueron adaptadas a las necesidades de desarrollo de competencias digitales de profesores de las Instituciones de Educación Superior.

#### *Framework F-CKM*

El Framework F-CKM, tiene el propósito de brindar orientación sobre la arquitectura, los elementos y las relaciones entre los diferentes elementos que interviene en la administración del conocimiento de una organización apoyado en el trabajo cooperativo de las personas, la conciencia que tiene el equipo del rol de cada persona y adaptación de los contenidos de acuerdo con el rol y necesidad. El Framework F-CKM, es un marco de trabajo que cuenta con una estructura de siete capas. Cada capa cumple una función definida y cuenta con un conjunto de elementos que cumplen un conjunto de actividades para el cumplimiento de la función de la capa. En la Figura 1, se muestra la estructura del Framework F-CKM.

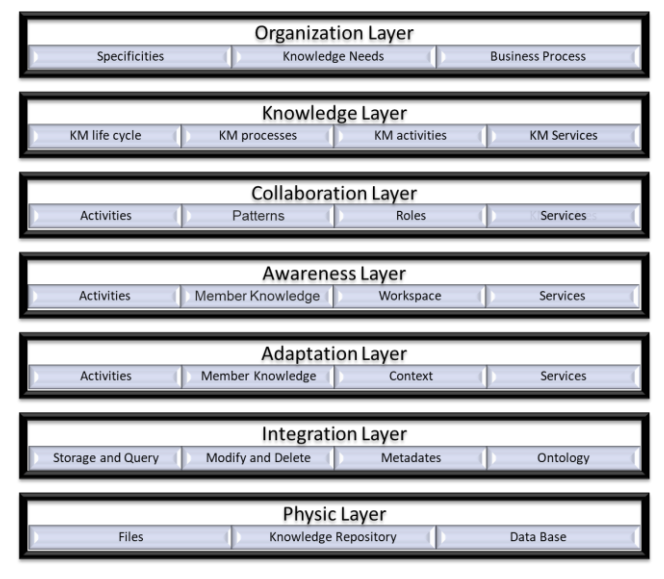

Figura 1. Adaptación de la estructura del Framework F-CKM. Fuente: Autores

Las capas que conforman el Framework F-CKM se mencionan a continuación: Capa de organización constituida por elementos

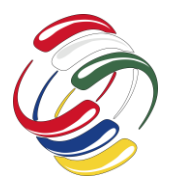

necesarios para el funcionamiento de la organización. Capa de conocimiento conformada por elementos que realizan actividades de gestión del conocimiento. Los elementos de esta capa se articulan con los elementos organizacionales para apoyarlos con actividades de gestión del conocimiento. Capa de colaboración conformada por elementos que llevan a cabo actividades de trabajo cooperativo. Los elementos de esta capa se articulan con elementos de la capa de conocimiento para fortalecer las actividades que realizan con trabajo cooperativo. Capa de awareness (conciencia) integrada por elementos con actividades que generen conciencia del rol que desempeñan las personas que participan en una actividad de trabajo cooperativo. Los elementos de esta capa se articulan con elementos de la capa de colaboración para fortalecer las actividades que realizan. Capa de adaptación conformada por elementos con actividades que permiten personalizar los recursos de conocimiento de la organización. Los elementos de esta capa se articulan con los de la capa de awareness para adaptar los recursos de conocimiento al perfil de las personas. Capa de integración que tiene elementos que facilitan el acceso a los recursos de conocimiento de la organización. Los elementos de esta capa se articulan con la capa de adaptación brindando herramientas tecnológicas a las consultas que llevan a cabo. Capa física que tiene los elementos de almacenamiento de los recursos de conocimiento organizacional.

#### *Framework F-KM*

El Framework F-KM, tiene el propósito de brindar orientación sobre la arquitectura, los elementos y las relaciones entre los diferentes elementos que interviene en la administración del conocimiento de una organización. El Framework F-KM, es un marco de trabajo que cuenta con una estructura de cuatro capas. Cada capa cumple una función definida y cuenta con un conjunto de elementos que cumplen un conjunto de actividades para el cumplimiento de la función de la capa. En la figura 2, se muestra la estructura del Framework KM.

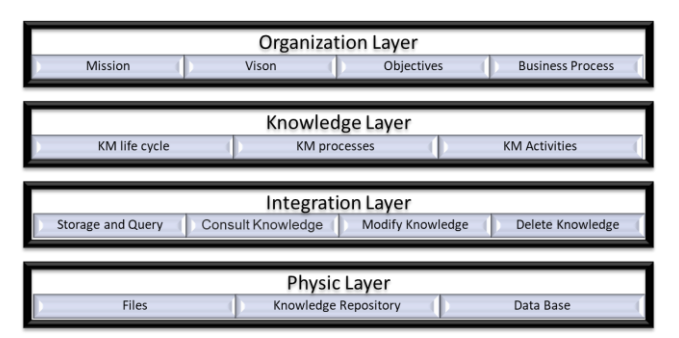

Figura 2. Adaptación de la estructura del Framework F-KM. Fuente: Autores

Las capas que conforman el Framework F-KM se mencionan a continuación: Capa de organización constituida por elementos necesarios para el funcionamiento de la organización. Capa de conocimiento conformada por elementos que realizan actividades de gestión del conocimiento. Los elementos de esta capa se articulan con los elementos organizacionales para apoyarlos con actividades de gestión del conocimiento. Capa de integración que tiene elementos que facilitan el acceso a los recursos de conocimiento de la organización. Los elementos de esta capa se articulan con la capa de adaptación brindando herramientas

tecnológicas a las consultas que llevan a cabo. Capa física que tiene los elementos de almacenamiento de los recursos de conocimiento organizacional.

A continuación, se describe el proceso realizado para el diseño del modelo.

#### *Diseño del modelo de gestión del conocimiento*

En el diseño del modelo se tomaron como referencia, analizaron y adaptaron las estructuras por capas definidas en los Framework F-KM y F-CKM para orientar el proceso de diseño del modelo de gestión del conocimiento que permita el desarrollo de competencias digitales de los profesores de la Facultad Tecnológica de la Universidad Distrital Francisco José de Caldas. Fortalecer las competencias digitales de los profesores de la Facultad fue una necesidad que se incremento por las restricciones de interacción social que genero el COVID 19, donde el trabajo virtual y la enseñanza mediada por tecnología se convirtieron en estrategias claves para continuar con los procesos de formación de los estudiantes. En este escenario la dirección conformó un equipo de trabajo integrado por personal de laboratorios, monitores y profesores para definir una estrategia que permita atender las necesidades que tienen los profesores y estudiantes provocadas por las restricciones que ocasionó el COVID 19. La estrategia implico el diseño del modelo de gestión del conocimiento, el montaje de un portal Web y el trabajo integrado de los integrantes de equipo. A continuación, se describe el proceso que se siguió para el diseño del modelo de gestión del conocimiento.

#### Análisis de la comunidad beneficiaria

La primera etapa para el diseño del modelo de gestión del conocimiento abarca la identificación de las personas de la organización que utilizan y se benefician de los servicios del conocimiento que se manejan a través del modelo de gestión del conocimiento. En el caso de la Facultad Tecnológica las personas que utilizarán el conocimiento de la organización para el desarrollo de sus competencias digitales y la realización de sus actividades son los profesores y estudiantes. Al momento de elaboración del artículo los profesores y estudiantes se encontraban realizando sus actividades de trabajo de manera virtual, el acceso a las aulas y laboratorios de clase no estaba autorizado. Los profesores estaban necesitando soporte sobre el manejo de herramientas tecnológicas que permitan apoyar sus cursos virtuales y la elaboración de material educativo en el menor tiempo posible. Los estudiantes necesitaban herramientas tecnológicas para apoyar las actividades en grupo, el desarrollo de trabajos y la interacción en las clases virtuales.

En la estructura del modelo de gestión del conocimiento los profesores y estudiantes conforman la capa comunidad. Son las personas que utilizan el conocimiento y se benefician de los servicios de conocimiento que se brindan desde la aplicación del modelo de gestión del conocimiento. La capa de comunidad dentro de los Framework F-KM y F-CKM tiene la función de identificar los integrantes de la organización que se benefician del conocimiento que el manejado por el modelo de gestión del conocimiento. Los profesores y estudiantes acceden al conocimiento a través de un portal Web que permite adquirir,

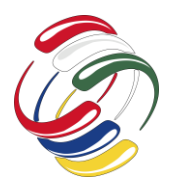

organizar, difundir, transferir, aplicar y mantener el conocimiento relacionado con las herramientas tecnológicas orientadas a apoyar el desarrollo de las clases y la elaboración de material educativo.

#### Análisis de servicios para la comunidad

Luego de definir los integrantes de la organización que se benefician del conocimiento, se requiere definir los servicios de conocimiento que se pueden ofrecer a partir del conocimiento manejado por el modelo de gestión del conocimiento. Estos servicios son los de asesoría, recursos tecnológicos, procedimientos para el acceso a las aulas virtuales, cursos, repositorio de objetos virtuales de aprendizaje y desarrollo de proyectos TIC. Estos servicios son realizados por el equipo de laboratoristas, monitores y profesores que integran el equipo de soporte para apoyar el trabajo virtual de la Facultad Tecnológica. La estructura permite agregar nuevos servicios los cuales serán incorporados a través del desarrollo de nuevas actividades que se puedan generar a partir del nuevo conocimiento que se adquiera.

Los servicios constituyen una nueva capa dentro de la estructura del modelo de gestión del conocimiento que no estaba contemplada dentro de los Framework F-KM y F-CKM que tiene la función de especificar los servicios que se pueden ofrecer desde el conocimiento manejado por el modelo de gestión del conocimiento. Los servicios se ofrecen desde el portal Web a través de cual los profesores y estudiantes acceden a los servicios y los integrantes de la organización que soportan el funcionamiento del modelo de gestión del conocimiento los realizan. Los servicios son el principal mecanismo que tiene el modelo de gestión del conocimiento para poner a disposición de la comunidad de profesores y estudiantes de diferente forma, de tal manera puedan utilizarlo para el desarrollo de sus actividades. Los servicios también son el mecanismo con que cuenta la estructura del modelo de gestión del conocimiento para ponerlo a disposición de la comunidad.

#### Análisis de la estructura organizativa

Una vez definidos los servicios, se requiere identificar las personas de la organización que los desarrollarán. La Facultad Tecnológica conformó un equipo de trabajo constituido por laboratoristas, monitores y profesores para apoyar las actividades de trabajo virtual que realizan los profesores y estudiantes de la Facultad. Los integrantes del equipo tienen diferentes áreas y niveles de formación y desempeñan distintas funciones de acuerdo con el cargo que desempeñen. Los laboratoristas son profesionales de las áreas de sistemas, industrial, civiles, mecánica, electrónica y eléctrica. Tienen la función de administrar los recursos con que cuentan los laboratorios en los que trabajan. Los monitores son estudiantes que apoyar las actividades de los profesores. Los profesores del equipo son los que organizan y lideran el proyecto. Los laboratoristas, monitores y profesores conforman el equipo de personas que administran el conocimiento y ofrecen servicios que permita facilitar el desarrollo de las competencias digitales de profesores y estudiantes de la Facultad.

En la estructura del modelo de gestión del conocimiento el conjunto de laboratoristas, monitores y profesores que conforman el equipo de trabajo integran la capa de organización. Los laboratoristas, monitores y profesores del equipo de trabajo son los responsables de administrar el conocimiento el cual es compartido a través del portal Web con los profesores y estudiantes de la Facultad Tecnológica. Los profesores y estudiantes al utilizar el conocimiento y documentar su uso generan nuevo conocimiento. La capa de organización dentro de los Frameworks F-KM y F-CKM tiene la función de describir los diferentes actores y los procesos que realizan para el desarrollo de las actividades de la organización. Los laboratoristas, monitores y profesores brindan los servicios de asesoría, información sobre el manejo de las aulas virtuales de la Facultad Tecnológica y organizan actividades. También elaboran la documentación de las herramientas tecnológicas que se ofrecen a la comunidad de profesores y estudiantes.

#### Análisis de elementos de gestión del conocimiento

Después de definir los integrantes de la organización, se prosigue a identificar los elementos que permiten la administración del conocimiento. En primer lugar, se determina el conocimiento y donde se encuentra. Este conocimiento lo podemos ubicar en: la información que se suministra sobre el manejo de las aulas virtuales de la Facultad Tecnológica, la documentación de las herramientas tecnológicas orientas al desarrollo de las clases y la elaboración de material educativo, cursos que se ofrecen, los proyectos TIC que realizan profesores y estudiantes, los objetos virtuales de aprendizaje y las memorias de los eventos que se llevan a cabo. También encontramos conocimiento en la experiencia de uso que tienen los profesores y estudiantes al utilizar el conocimiento descrito anteriormente. En segundo lugar, se define el medio a través del cual se accede al conocimiento, el cual se realiza a través del portal Web.

En tercer lugar, se definen los procesos de gestión del conocimiento y el ciclo de vida de gestión del conocimiento. Los procesos de gestión del conocimiento están conformados por un conjunto de actividades que se realizan secuencialmente para realizar un conjunto de operaciones sobre el conocimiento con un propósito específico. El ciclo de vida de gestión del conocimiento es un conjunto de procesos de gestión del conocimiento que se realizan secuencialmente que permiten visualizar la manera de administrar el conocimiento. Una vez definidos el conocimiento, el lugar de acceso, los procesos y el ciclo de vida de gestión del conocimiento se conforma la capa de conocimiento. Esta capa dentro de los Frameworks F-KM y F-CKM tiene la responsabilidad de definir los elementos necesarios para el manejo del conocimiento: Conocimiento, procesos de gestión del conocimiento y ciclo de vida de gestión del conocimiento. Estos elementos soportan las actividades que realizan los integrantes de la organización para atender los servicios. El conocimiento que se maneja es de tipo tácito.

#### Análisis de infraestructura tecnológica

Una vez definidos la comunidad, los servicios que se ofrecerán, los integrantes de la organización encargados de administrar el conocimiento y los elementos de conocimiento que permiten manejarlo, proseguimos a definir la infraestructura tecnológica que soporte el funcionamiento de los anteriores factores. Esta infraestructura está conformada por un servidor, acceso a Internet y un portal Web que permita el manejo del conocimiento. La

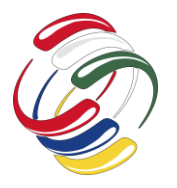

10° Congreso Internacional de computación México - Colombia Octubre 21, 22 y 23 de 2020, Ciudad de México

UDFJC cuenta con servicios de infraestructura tecnológica de servidores y acceso a Internet que brinda apoyo a las necesidades de las Facultades y Universidad. La Facultad utiliza los servidores de la UDFJC para el manejo de su página Web y los sistemas administradores de aprendizaje (LMS) donde los profesores alojan sus cursos. Para implementar el modelo de gestión del conocimiento la dependencia encarga de brindar los servicios de infraestructura la Red UDNet brindo los servicios de servidor, acceso a Internet y software para el portal Web.

El portal Web es el espacio que permite la implementación del modelo de gestión del conocimiento. Los profesores y estudiantes acceden al conocimiento y los servicios que se ofrecen a partir del modelo de gestión del conocimiento a través del portal Web. Los laboratoristas, monitores y profesores integrantes del equipo que administra el conocimiento, almacenan el conocimiento a través del portal Web. Los profesores y estudiantes almacenan el conocimiento obtenido del uso de los recursos de conocimiento de la organización a través del portal Web. El portal Web se encuentra almacenado en uno de los servidores de la UDFJC y tiene acceso permanente a través de Internet. El servidor, el acceso a Internet, el software y el portal Web conforman la capa de infraestructura. Esta capa dentro de los Framework F-KM y F-CKM tiene la responsabilidad de brindar los recursos tecnológicos necesarios para poner en funcionamiento el modelo de gestión del conocimiento.

#### Estructura del modelo de gestión del conocimiento

Una vez definidas las capas de comunidad, servicios, organización, conocimiento e infraestructura, proseguimos al diseño del modelo de gestión del conocimiento, el cual tiene como base las planteadas en los F-KM y F-CKM que han sido utilizadas para el diseño de modelos de gestión del conocimiento. El modelo tiene el propósito de apoyar el desarrollo de las competencias digitales de profesores y estudiantes. Lo anterior se convierte en factor clave en el contexto del COVID 19 donde gran parte de las universidades pasaron de actividades que se realizaban en los salones y laboratorios de clase a un escenario virtual o mediado por tecnologías. En este contexto el modelo de gestión del conocimiento brinda posibilidad de suministrar conocimiento a través de la documentación de: herramientas tecnológicas, información sobre el manejo de las aulas virtuales de la institución, eventos relacionados con la difusión de herramientas tecnológicas y cursos elaborados para explicar el funcionamiento de las herramientas tecnológicas. También permite la adquisición del nuevo conocimiento obtenido del uso de los recursos de conocimiento por parte de profesores y estudiantes. Para lograr lo anterior, el modelo de gestión del conocimiento cuenta con una estructura por capas integrada por las siguientes capas: comunidad, servicios, organización, conocimiento e infraestructura.

Las capas llevan a cabo funciones específicas que permiten atender las necesidades de las capas posteriores inicialmente y cuando es necesario las capas anteriores. Cada capa tiene un conjunto de elementos que permiten cumplir con las funciones definidas que le permitan atender las necesidades de la organización. La capa comunidad tiene la función de visualizar los actores que utilizarán

los recursos de conocimiento y quienes pueden agregar nuevo conocimiento a partir del uso del conocimiento almacenado. En la Facultad los actores que utilizan el conocimiento son los profesores y estudiantes. La capa servicios tiene la función ofrecer los servicios de conocimiento que desarrollan los integrantes de la organización. Los servicios que se prestan a los profesores para el desarrollo de sus competencias digitales son asesoría, aulas virtuales, recursos, cursos y proyectos orientados al desarrollo de Tecnologías de Información y Comunicación orientadas a los procesos de enseñanza y aprendizaje. La capa organización tiene la función de articular las actividades del equipo de trabajo que maneja los recursos de conocimiento. El equipo de trabajo está conformado por profesores, laboratoristas y monitores. La capa de conocimiento tiene la función determinar los elementos que periten el manejo del conocimiento. Los elementos que la conforman son el conocimiento explicito, los procesos de gestión del conocimiento y el ciclo de gestión del conocimiento. La capa de infraestructura tiene la función integrar los recursos tecnológicos necesarios para el manejo del conocimiento. En la Figura 3, se visualizan las capas con sus respectivos elementos.

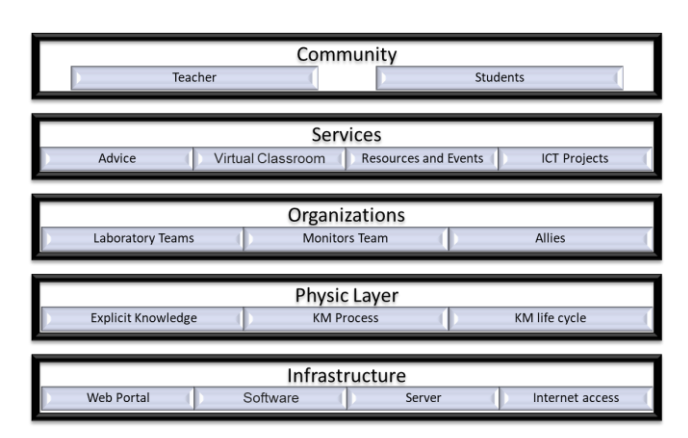

Figura 3. Modelo de gestión del conocimiento para el desarrollo de competencias digitales

#### **RESULTADOS**

La implementación del modelo de gestión del conocimiento cuenta con un portal Web para brindar acceso al conocimiento generado del trabajo de laboratoristas, monitores y profesores que administran el conocimiento. El portal Web también permite almacenar el conocimiento generado del uso de los recursos de conocimiento por parte de profesores y estudiantes. El portal Web es el principal escenario para soportar el modelo de gestión del conocimiento. El portal cuenta con un conjunto de herramientas: aulas virtuales, videotutoriales y herramientas de software, cursos: curso de manejo de edX, conocimiento: charlas tecnológicas donde profesores y expertos comparten sus experiencias, eventos: conferencias relacionadas con manejo de herramientas y la educación mediada por tecnología y noticias. Las anteriores opciones permiten a los profesores fortalecer el desarrollo de sus de competencias digitales. La dirección del Portal Web es la siguiente: http://tecnologicavirtual.udistrital.edu.co/proy-virtualidad/. En la Figura 4, se visualiza la página principal del portal.

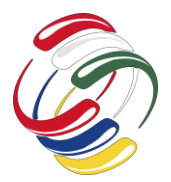

10° Congreso Internacional de computación México - Colombia Octubre 21, 22 y 23 de 2020, Ciudad de México

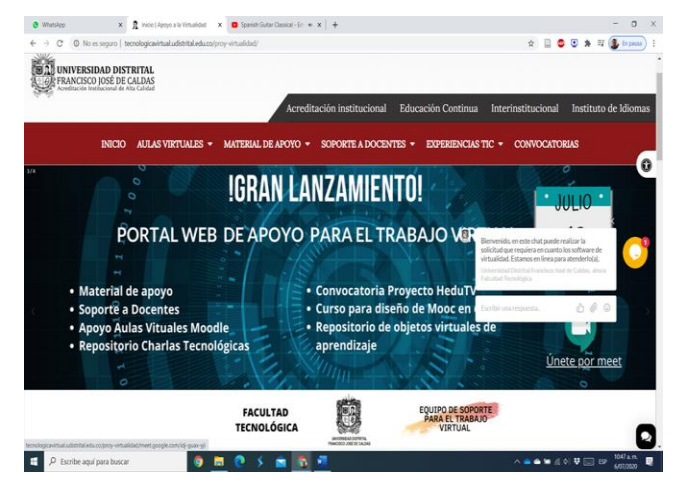

Figura 4. Página principal del portal Web.

Los profesores y estudiantes utilizan los recursos de conocimiento que elaboran los laboratoristas, monitores y profesores: documentación de herramientas tecnológicas para apoyar el desarrollo de los cursos virtuales o material educativo, documentación del manejo de aulas virtuales, documentación sobre charlas tecnológica, documentación sobre objetos virtuales de aprendizaje, cursos sobre manejo de herramientas tecnológicas y proyectos TIC realizados. Una vez utilizados registran la experiencia de uso de estos recursos y se genera nuevo conocimiento. Los profesores y estudiantes al momento de consultar un recurso conocen las experiencias que son compartidas. A partir de utilizar y compartir experiencias de desarrollan las competencias digitales de profesores y estudiantes. En la Figura 5, se muestra la página inicial de las herramientas de software que se documentaron y las cuales tienen relacionadas las experiencias de uso por parte de los profesores.

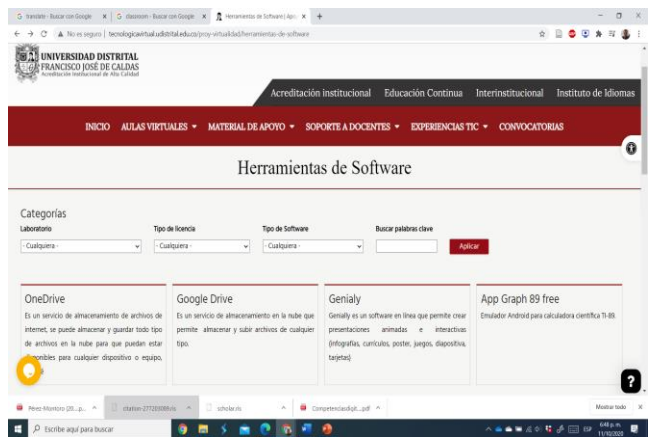

Figura 5. Herramientas de software

El portal Web cuenta actualmente cuenta con 199 herramientas de software documentadas. Estas herramientas están orientadas a soportar el desarrollo de los cursos virtuales y la elaboración de material educativo. La documentación fue realizada por los laboratoristas y monitores que integran el equipo que administra el conocimiento. Dentro de los aspectos que documentan las herramientas están: aspectos técnicos y experiencias de uso. El

portal Web también cuenta con información de sobre los procedimientos para el manejo de las aulas virtuales que brinda la universidad a los profesores. El portal Web también dispone de 20 videos que explican el manejo de diferentes herramientas tecnológicas y de administración de los sistemas administradores de aprendizaje Moodle y Classroom. El portal Web, además de lo anterior cuenta con secciones que le permite a los profesores y estudiantes participar en cursos sobre herramientas tecnológicas, acceso a objetos virtuales de aprendizaje y convocatorias de desarrollo de TIC.

En este momento el portal Web lleva 15 días de funcionamiento. Los profesores y estudiantes están utilizando los recursos del Portal Web. El equipo de laboratoristas, monitores y profesores que administran el conocimiento del portal están desarrollando nuevos productos y servicios.

#### **CONCLUSIONES**

La aplicación del modelo de gestión del conocimiento en la Facultad Tecnológica de la Universidad Distrital Francisco José de Caldas permite articular las actividades que realiza la organización para atender las necesidades de competencias digitales de profesores y estudiantes. Esta articulación se logra a través de la documentación de herramientas tecnológicas que contiene aplicaciones y experiencias realizadas por el equipo de trabajo que designo la dirección de la Facultad y los profesores que utilizan los recursos documentados.

El modelo de gestión del conocimiento es una herramienta con que cuenta la Facultad Tecnológica para el desarrollo de las competencias digitales de profesores y estudiantes. El modelo permite suministrar conocimiento, pero también capturar el conocimiento que generan profesores y estudiantes al utilizar los recursos. Este conocimiento que suministran profesores y estudiantes se pone a disposición de toda la comunidad de la Facultad Tecnológica. En este proceso se desarrollan las competencias digitales de profesores y estudiantes.

En este momento la implementación del modelo de gestión del conocimiento en la Facultad Tecnológica de la Universidad Distrital Francisco José de Caldas se encuentra en su fase inicial. La comunidad de profesores y estudiantes están utilizando el conocimiento que se maneja. La aplicación del modelo a través del portal Web se fortalecerá con nuevos servicios, documentación de herramientas tecnológicas, videos tutoriales sobre el manejo de herramientas tecnológicas y otros recursos que fortalezcan el manejo del conocimiento.

#### **AGRADECIMIENTOS**

El desarrollo del proyecto se logro gracias a la colaboración del equipo directivo de la Facultad Tecnológica dela Universidad Distrital Francisco José de Caldas, los monitores y laboratoristas que conformaron los diferentes equipos de trabajo que participaron en el diseño del portal Web, la documentación de las herramientas y el material de difusión de los cursos.

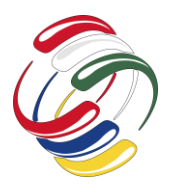

#### **REFERENCIAS**

- [1] E. Fernandez Marquez, J. Leiva Olivenza y E. López Meneses, «Competencias digitales en docentes de Educación Superior.,» *Revista digital de investigación en docencia universitaria.,* vol. 12, nº 1, pp. 213-231, 2018.
- [2] K. V. Pozos Pérez y J. Tejada Fernández, «Competencias digitales en docentes de educación superior: niveles de dominio y necesidades formativas.,» *Revista Digital de Investigación en Docencia Universitaria, 12(2),,* vol. 12, nº 2, pp. 59-87, 2018.
- [3] J. Cabero Almenara, R. Romero Tena, J. Barroso Osun y A. Palacios Rodríguez, «Marcos de competencias digitales docentes y su adecuación al profesorado universitario y no universitario,» *Revista Caribeña de Investigación Educativa (RECIE),* vol. 4, nº 2, pp. 137 - 158, 2020.
- [4] S. Urquijo, J. Álvarez y A. Peláez, «Las competencias digitales docentes y su importancia en ambientes virtuales de aprendizaje.,» *Revista Reflexiones y Saberes,* vol. 10, pp. 33- 41., 2019.
- [5] M. Mendiola, A. Hernández, R. Torres, M. Carrasco, A. Romo, A. Mario y V. Cazales, «Retos educativos durante la pandemia de COVID-19: una encuesta a profesores de la UNAM,» *Revista Digital Universitaria,* vol. 21, nº 3, 2020.
- [6] J. Cabero Almenara, «Aprendiendo del tiempo de la COVID-19,» *Revista Electrónica Educare,* nº 24 (Suplemento), 2020.
- [7] V. Pérez y M. Urbáez, «Modelos teóricos de gestión del conocimiento: descriptores, conceptualizaciones y enfoques,» *Entreciencias: diálogos en la Sociedad del Conocimiento,* vol. 4, nº 10, pp. 201 - 227, 2016.
- [8] J. Molina y M. Serra, La gestión del conocimiento en las organizaciones, LibrosenRed, 2001.
- [9] T. Herrera , R. Quejada y J. Payares, «La gestión del conocimiento y los procesos de mejoramiento,» *Dimensión empresarial,,* vol. 9, nº 1, p. 80 . 87, 2011.
- [10] M. Rocha y M. Salgado, «Gestión de conocimiento y su importancia en las organizaciones,» *Trilogía Ciencia Tecnología Sociedad,* vol. 5, nº 9, pp. 25 - 35, 2013.
- [11] J. C. Guevara Bolaños y E. C. N. G. A. González Guerrero, «Sistema de gestión del conocimiento para generación de escenarios didácticos para la diversidad,» *Tecnura,* vol. 20, pp. 108-121, 2016.
- [12] J. C. Guevara, G. A. Cavanzo y P. é. M., «Frameworkde gestión del conocimiento (FGC) basado en capas,» *Visión Electrónica,* vol. 10, nº 1, pp. 1-10, 2016.
- [13] A. Dresch, D. P. Lacerda y J. A. V. Antunes Jr, Design Science Research "A Method for Science and Technology Advancement", Springer International Publishing, 2015.
- [14] A. Hevner, «Desing Science in Information Systems Research,» *Mis Quarterly,* 2004.

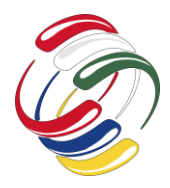

10° Congreso Internacional de computación México - Colombia Octubre 21, 22 y 23 de 2020, Ciudad de México

# **Aplicación web para el monitoreo del monóxido de carbono y temperatura en los medios de transporte terrestre**

Mariluz Romero García Universidad Distrital Francisco José de Caldas mromerog@udistrital.edu.co

**RESUMEN** 

Este trabajo describe la construcción de un prototipo de sistema web para el monitoreo de la contaminación ambiental por monóxido de carbono **y** temperatura en los medios de transporte terrestre, específicamente en la ciudad de Bogotá (Colombia); con el propósito de concientizar al gobierno, a la población que los conduce y los actores que hacen uso de ellos; acarreando a desarrollar problemas respiratorios generados por los automotores de diésel principalmente. Los objetivos propuestos para desarrollar la aplicación web estuvieron enmarcados de la siguiente manera: Identificar las variables de temperatura y concentración de monóxido de carbono, diseñar un dispositivo electrónico que capture los datos de los sensores de monóxido de carbono y temperatura, implementar el protocolo MQTT (Message Queue Telemetry Transport) para comunicar los sensores, con el servidor web, visualizar a través de indicadores de colores, los efectos de las variaciones de temperatura y concentración de monóxido de carbono a través de un semáforo y de gráficos estadísticos.

#### **ABSTRACT**

This work describes the construction of a prototype of a web system for the monitoring of environmental pollution by carbon monoxide and temperature in means of land transportation, specifically in the city of Bogotá (Colombia); with the purpose of raising awareness in the government, the population that leads them and the actors that make use of them; leading to developing respiratory problems mainly generated by diesel cars. The proposed objectives to develop the web application were framed in the following objectives: Identify the variables of temperature and carbon

El permiso para hacer copias digitales o impresas en parte o en la totalidad de este artículo, se otorga sin tener que cubrir una contribución financiera, siempre y cuando sea para uso personal o en el aula, que las copias que se realicen o se distribuyan no sean con fines de lucro o ventaja comercial y que las copias conserven este aviso y los datos de la cita completa en la primera página. Para otro tipo de copias, o volver a publicar el artículo, para almacenarlos en servidores o redistribuirlo en listas de correo, se requiere una autorización previa de los autores y/o una posible cuota financiera.

10o. Congreso Internacional de Computación CICOM 2020, (21 al 23 de octubre del 2020), Sede virtual: Ciudad de México. Copyright 2020 Universidad Autónoma de Guerrero.

Andrés Fabián Laguna Universidad Distrital Francisco José de Caldas aflagunag@correo.udistrital.edu.co

monoxide concentration, design an electronic device that captures the data of the carbon monoxide and temperature sensors, implement the MQTT protocol ( Message Queue Telemetry Transport) to communicate the sensors, with the web server, to visualize through color indicators, the effects of temperature variations and carbon monoxide concentration through a traffic light and statistical graphics.

#### **CATEGORIAS Y DESCRIPTORES TEMÁTICOS**

Ingeniería, Tecnología, Sistemas Telemáticos.

#### **Términos Generales**

Internet de las cosas, Sensores Electrónicos, Aplicación Web.

#### **Palabras clave**

Semáforo, Angular, Loopback, MySQL, Leds RGB, Sensor MQ7, Sensor DHT, Metodología Scrum.

#### **Keywords**

Traffic Light, Angular, Loopback, MySQL, RGB Leds, MQ7 Sensor, DHT Sensor, Scrum Methodology

#### **INTRODUCIÓN**

A pesar de que en Colombia se tienen estándares bajos de azufre en el combustible diésel y gasolina y el trabajo que viene realizando Ecopetrol desde hace treinta años para bajar la emisión de compuestos azufrados y material particulado en el parque automotor grande y de tecnología antigua, aún no se logran estándares ideales en el medio ambiente de la ciudad de Bogotá y en general en otras grandes ciudades de Colombia. En este proyecto se realizó el desarrollo de un sistema telemático, en el cual se presentó una solución a la problemática de algunos medios de transporte terrestres con respecto al monitoreo de la temperatura y concentración de monóxido de carbono en tiempo real; desarrollándose una aplicación web y un dispositivo electrónico, utilizando la arquitectura REST para el proceso de control y tratamiento de la información de la base de datos; también se describe la metodología Scrum, las herramientas de software y los

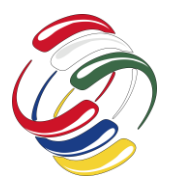

componentes electrónicos utilizados. Las tecnologías IoT o llamadas internet de las cosas son mecanismos que integran tanto la electrónica como la computación para alertar, supervisar y monitorear las variables de monóxido de carbono y temperatura en los medios de transporte terrestre, para informar a los usuarios del grado de repercusión que tienen estos sobre la salud. Además es importante resaltar la investigación que se realizó para la identificación de los diferentes rangos de concentración de monóxido carbono y temperatura, con el fin de construir las tablas de indicadores de colores y poder aplicarlos al prototipo electrónico PROMCAT.

#### **OBJETIVOS**

El propósito de la investigación se centró en los siguientes objetivos: identificar las variables de temperatura y concentración de monóxido de carbono buscando los rangos de concentración y sus efectos, generados por los sistemas de transporte para medir los niveles de contaminación, diseñar un dispositivo electrónico que capture los datos de los sensores de monóxido de carbono y temperatura, implementar el protocolo MQTT (Message Queue Telemetry Transport) para comunicar los sensores, con el servidor web, diseñar indicadores de colores que muestran los efectos de las variaciones de temperatura y concentración de monóxido de carbono a través de un semáforo y presentar en una interface los cambios de concentración de monóxido de carbono y variaciones de temperatura en tiempo real a través de gráficas.

### **METODOLOGÍA Y PROCESOS DE DESARROLLO**

La metodología seleccionada fue Scrum; Fue elegida por su flexibilidad y su adaptabilidad en pequeños y grandes proyectos, tiene una estructura flexible y es fácil de documentar con esta metodología el proyecto, además es manejada a través de procesos en el que se aplican de manera regular [un conjunto de](https://proyectosagiles.org/fundamentos-de-scrum) buenas [prácticas](https://proyectosagiles.org/fundamentos-de-scrum) para trabajar colaborativamente, en equipo, y obtener [el](https://proyectosagiles.org/beneficios-de-scrum)  [mejor resultado posible](https://proyectosagiles.org/beneficios-de-scrum) de un proyecto. Estas prácticas se apoyan unas a otras y su selección tiene origen en un [estudio de la manera](https://proyectosagiles.org/historia-de-scrum)  [de trabajar de equipos altamente productivos](https://proyectosagiles.org/historia-de-scrum) [10].

#### *Propuesta a la problemática*

En la actualidad en los países menos avanzados en la incorporación de tecnología ambiental, como por ejemplo Colombia; pocas ciudades, tienen en sus sistemas de transporte reglas ecológicas para que los vehículos sean totalmente amigables para beneficiar el medio ambiente, según el banco mundial, un proceso de cambio de vehículos en los sistemas es costoso y puede llevar años en implementarse [11], sin embargo, con este sistema se puede contribuir en informar a los ciudadanos acerca de la concentración de monóxido de carbono y niveles de temperatura provocados por los medios de transporte terrestre. Según el periódico el tiempo los usuarios están sacrificando movilidad por salud [11]. Para comenzar se profundiza acerca de los rangos y síntomas al momento de estar en exposición a los cambios de temperatura y concentración de CO (monóxido de carbono). Es necesario aclarar que el documento no va a exponer la investigación de cómo se determinan rangos, síntomas y efectos, solo se citará la fuente donde se recolecto la información para construir las tablas de indicadores. La información de los rangos de monóxido de carbono y temperatura fue tomada de las bases de datos electrónica de IEEE [1] y Scopus [2].

A continuación, se presenta la tabla de monóxido de carbono que será la base para construir la tabla de indicadores de colores.

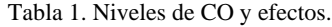

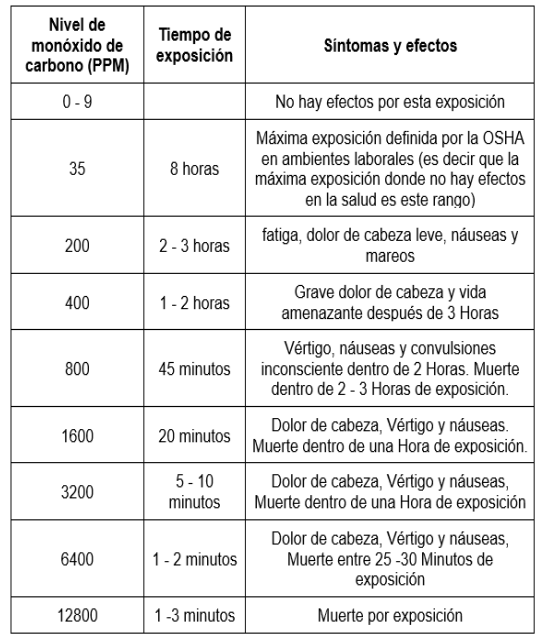

Para entender la tabla 1. Niveles de CO y efectos, se explicara cada columna y un poco de su información puesto que es fácil de entender; en la primera columna se especifica los rangos de monóxido de carbono por ejemplo, en la segunda fila de la tabla aparece el rango 0 – 9 PPM es decir que el tiempo de exposición, los síntomas y efectos que están ubicados en la misma fila corresponden a este rango. Por otro lado, para el desarrollo de la tabla de temperatura se requiere el uso del sistema biomatico, el cual indica los niveles de temperatura aceptables y no aceptables en un rango como se muestra la figura 1.

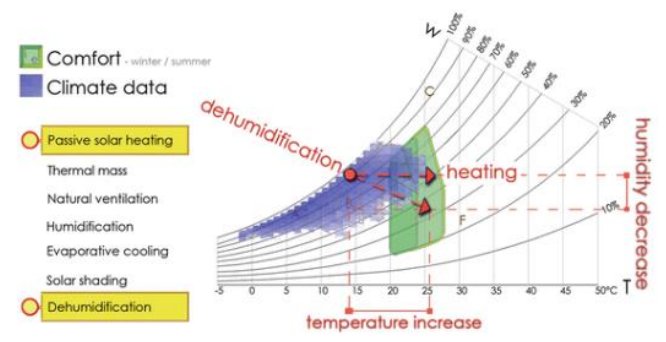

Figura 1 Niveles de temperatura por el sistema biomatico [2]*.* 

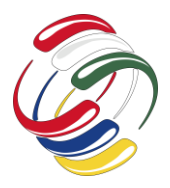

Los aportes de la figura 1 se detallan en el artículo Scopus, esta fuente fue indispensable para diseñar la tabla de temperatura con sus respectivos rangos, síntomas y efectos sobre la salud. A continuación, se muestra la tabla 2 de temperatura:

Tabla 2. Niveles de temperatura y efectos**.**

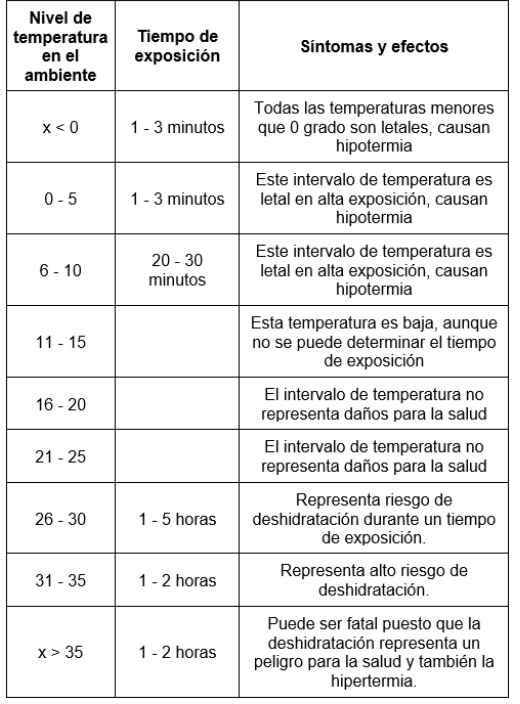

Para entender la tabla 2. Nivel de temperatura, se explicará cada columna; En la primera columna se especifica los rangos de temperatura, por ejemplo, en la segunda fila de la tabla aparece el rango X<0 es decir que el tiempo de exposición, los síntomas y efectos que están ubicados en la misma fila corresponden a este rango.

#### Herramientas electrónicas

Sensor de monóxido de carbono (MQ7): Permite medir la concentración de este gas en el aire. El MQ7 puede medir concentraciones de gas monóxido entre 20 a 20000 partes por millón (ppm), posee una alta sensibilidad y rápido tiempo de respuesta, es muy fácil además realizar la interfaz del sensor con un microcontrolador, ya que podemos usar un pin de entrada analógico para medir la concentración del gas. Las conexiones que requiere el sensor son muy básicas solo requiere alimentación de 5V para el elemento calefactor [3]. Sensor de temperatura (DTH11): Permiten realizar la medición simultánea de temperatura y humedad [4]. Estos sensores disponen de un procesador interno que realiza el proceso de medición, proporcionando la medición mediante una señal digital, por lo que resulta muy sencillo obtener la medición desde un microprocesador como Arduino [4]. El DHT11 presenta una carcasa azul, mientras que en el caso del sensor DHT22 el exterior es blanco. Arduino: Es una plataforma

de creación electrónica de código abierto, la cual está basada en hardware y software libre, flexible y fácil de utilizar para los creadores y desarrolladores. Esta plataforma permite crear diferentes tipos de microordenadores de una sola placa a los que la comunidad de creadores puede darles diferentes tipos de uso. Leds RGB, son bombillas pequeñas que significan LED rojo, azul y verde. Los productos LED RGB combinan estos tres colores para producir más de 16 millones de tonos de luz. Pero no todos los colores son posibles [5]. Algunos se encuentran fuera del triángulo formado por los LED RGB. Además, los colores pigmento, como el marrón o el rosa, son difíciles o imposibles de lograr. Display matricial: Las matrices led de 8x8 son elementos extremadamente útiles para desplegar mensajes que puedan ser visibles desde la distancia. Estos elementos funcionan activando cada led en la matriz de forma secuencial, lo cual se logra el multiplexado en tiempo las entradas [6]. Esta multiplexación podemos lograrla manualmente por medio de un microcontrolador o circuito de lógica secuencial para controlar el Display, pero existen circuitos integrados como el Max7219 que son capaces de llevar a cabo esta tarea y tiene un muy bajo costo.

#### Herramientas tecnológicas

Angular es un framework para aplicaciones web desarrollado en TypeScript, de código abierto, mantenido por Google, que se utiliza para crear y mantener aplicaciones web de una sola página. Su objetivo es aumentar las aplicaciones basadas en navegador con capacidad de Modelo Vista Controlador (MVC), en un esfuerzo para hacer que el desarrollo y las pruebas sean más fáciles. Loopback es un framework de Node.js altamente extensible y de código abierto basado en Express que le permite crear rápidamente API o micro servicios compuestos desde el backend además permite la conexión entre sistemas como bases de datos y servicios SOAP o REST. Por otro lado, este framework fue diseñado con un compilador en C++ con el fin de que las respuestas de los procesos sean muy rápidas. Es un proyecto open Source que se encuentra disponible en la mayoría de los servidores y proyectos [8]. MySQL, es un sistema gestor de bases de datos relacionales potente y versátil, capaz de satisfacer la mayoría de los proyectos en la web; es multiplataforma, por lo que se puede instalar en Windows, Linux y Mac. En servidores web se encuentra sobre plataformas Linux habitualmente y forma parte de la arquitectura LAMP (siglas de

Linux Apache MySQL y PHP).Protocolo MQTT, conocido como Message Queing Telemetry Transport. Es un protocolo de comunicación M2M de tipo message queue. Está basado en la pila TCP/IP como base para la comunicación. En el caso de MQTT cada conexión se mantiene abierta y se reutiliza en cada comunicación. Es una diferencia, por ejemplo, a una petición HTTP donde cada transmisión se realiza a través de conexión [9].

#### **Solución Tecnológica**

Como solución a la problemática se planteó la construcción de un dispositivo electrónico denominado (PROMCAT) el cual se instala dentro de los vehículos con el fin de informar a los usuarios de cómo se encuentran los niveles de monóxido de carbono (CO) y la temperatura del medio ambiente. A continuación, se visualiza el dispositivo electrónico construido:

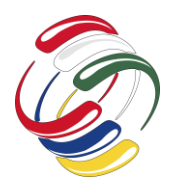

10° Congreso Internacional de computación México - Colombia Octubre 21, 22 y 23 de 2020, Ciudad de México

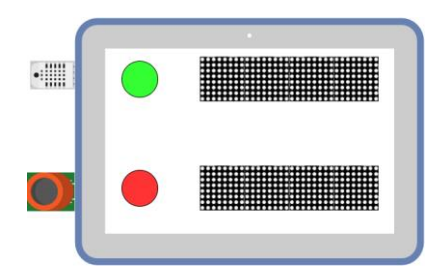

Figura 2. Esquema prototipo electrónico

En la figura 2 el dispositivo se distribuye a nivel arquitectónico de la siguiente manera, en la parte lateral izquierda se encuentran los sensores de monóxido de carbono y temperatura; por otro lado, en la parte frontal derecha 2 semáforos que funcionaran con los leds RGB y por último en la parte frontal izquierda las matrices leds que informaran de manera numérica.

Los semáforos arrojan un color y las matrices un número, pero ¿Cómo identifico lo que significan los colores del semáforo y lo que representan los números de los Display? Para responder la pregunta anterior se crearon 2 tablas de colores a partir de la investigación que se realizó sobre los rangos de Monóxido de carbono y temperatura donde se dio un color a cada intervalo como se muestra a continuación.

Tabla 3. Tabla de colores monóxido de carbono.

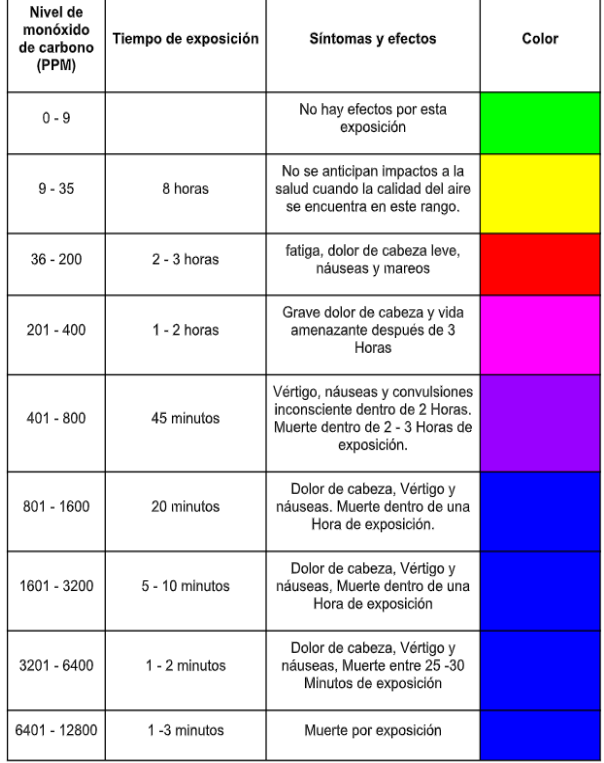

En la tabla 3 se pueden ver los resultados que detecta el dispositivo electrónico y por medio de la tabla ilustrar en una matrix led el valor del sensor y en el semáforo RGB el color del correspondiente al rango que detecte, por otro lado, y de la misma manera que el monóxido de carbono la parte de temperatura tiene su propia tabla que se muestra a continuación.

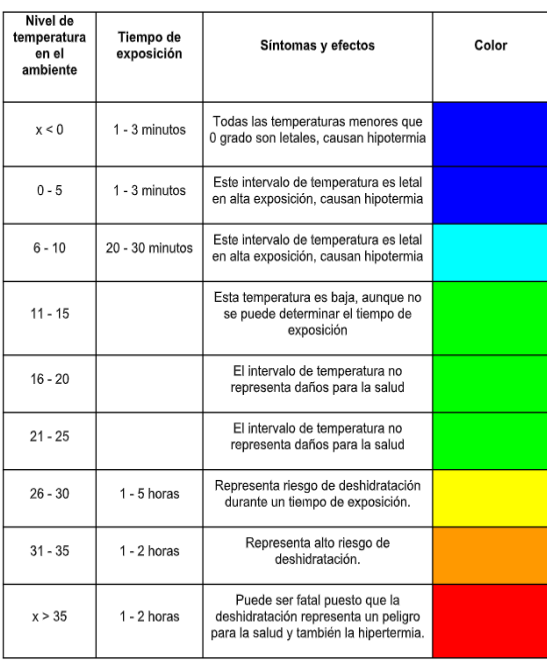

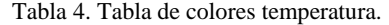

La tabla 4 funcionara para que los usuarios observen el valor presente del sensor e identifiquen el rango y color en la tabla, esta es intuitiva, el usuario podrá aprender rápido de ella además leer sus síntomas y efectos.

Por otro lado, se va a crear otra alternativa para visualizar los datos en este caso una página web (PROMCAT), donde en tiempo real se visualizarán los datos que arrojan los sensores mediante unas gráficas, también para tener en cuenta en este sistema web se podrán visualizar reportes de acuerdo con un intervalo de fecha con el fin de tener una trazabilidad y saber si el ambiente en ese instante de tiempo era adecuado para los usuarios.

#### *Arquitectura*

Este proyecto tiene muchas etapas de acuerdo con la estructura que se implementó por eso es crucial mostrar todo el recorrido de los datos donde inicia y termina como se muestra a continuación:

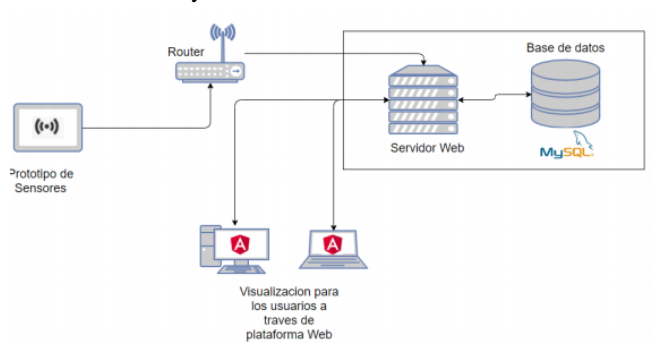

Figura 3. Estructura general del proyecto

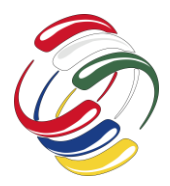

En la figura 3 se puede observar el diagrama general de cómo se estructuro todo el proyecto, desde la parte del prototipo electrónico donde se obtienen los datos, hasta el uso de redes inalámbricas para que los datos lleguen hasta el servidor de loopback y puedan almacenarse en la base de datos MYSQL y para finalizar se visualicen en la plataforma web cuando el usuario lo desee.

#### *Arquitectura hardware*

Como se indicó anteriormente este proyecto tiene muchas etapas una de las más importantes es la Tablet donde está ubicada toda la parte electrónica y la manera de cómo envía los datos hasta el servidor web como se muestra a continuación:

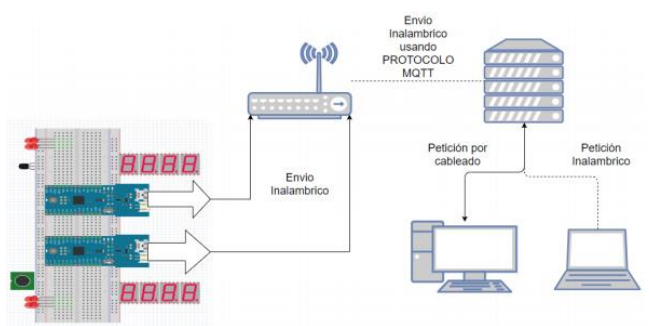

Figura 4. Estructura, protocolo y topología de comunicación del proyecto

En la figura 4, se puede ver la estructura de comunicación del proyecto donde los microcontroladores (Arduino) ubicados en la parte izquierda, envían los datos por wifi, los cuales son recibidos por un Router y enviados al servidor web loopback usando el protocolo MQTT. Ahora en la parte derecha de la figura los computadores realizando peticiones HTTP al servidor, pueden acceder a la información guardada por los microcontroladores.

#### *Arquitectura software*

Usando una plataforma web realizada en angular donde se tendrá acceso a las peticiones HTTP al framework loopback el cual consultará la solicitud en la base de datos MYSQL como se muestra a continuación:

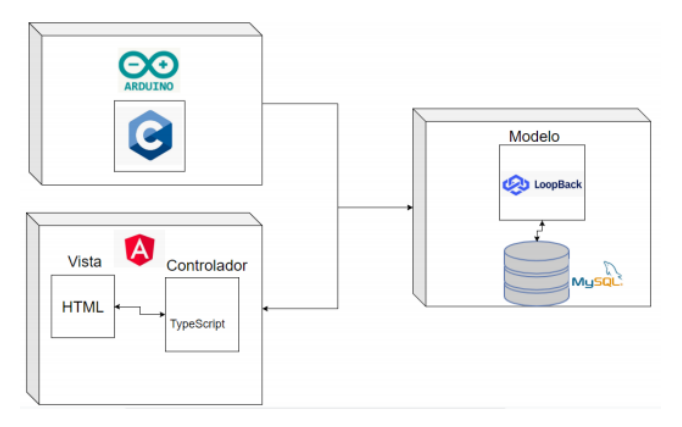

Figura 5. Diagrama de componentes e interfaces de programación de la aplicación web.

La Figura 5, muestra los diferentes lenguajes de programación usados, iniciando con la programación de los arduinos el lenguaje usado fue C, ya que es el lenguaje universal de los microcontroladores, para la parte web se usó la arquitectura MVC, en la vista se encuentra el framework angular 8 que a nivel mundial es muy utilizado, en la parte del controlador se usó loopback como API en el servidor web el cual realiza las consultas a la base de datos MySQL.

#### **RESULTADOS**

Para finalizar se presenta el prototipo electrónico correspondiente al proyecto explicado en las secciones anteriores en la imagen que se presenta a continuación:

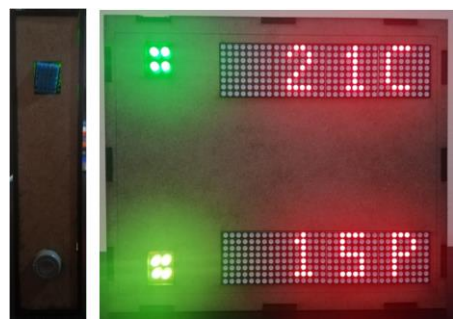

Figura 6. Prototipo electrónico con sensores de Monóxido de carbono y temperatura (PROMCAT)

Para leer el prototipo PROMCAT que se muestra en la figura 6, el valor lanzado como por ejemplo 21 °C, corresponde a la temperatura y el de abajo corresponde al valor del Monóxido de Carbono, donde la P significa partículas por millón, las luces led son multicolor, es decir que, si la magnitud de temperatura y CO que capturen los sensores coincide con el rango planteado en las tablas 3 y 4, lanzara el color de cada rango. El prototipo envió de manera constante todos los datos que obtenía no hubo en ningún momento algún tipo de error para tener que hacer un replanteamiento de funcionamiento. Ahora, en las figuras 7, 8 y 9 se muestran las capturas correspondientes a las gráficas que se actualizan en tiempo real.

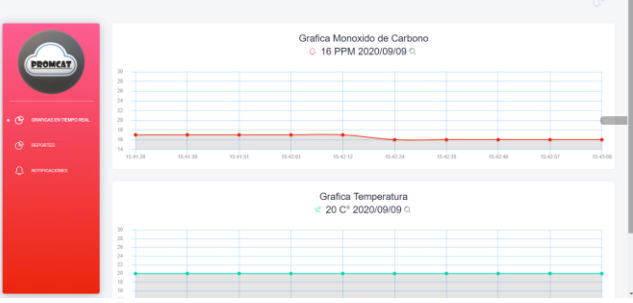

Figura 7. Vista principal aplicación web.

En la figura 7 se puede visualizar la vista principal de la aplicación, hay secciones que no se mostraran en el documento ya que no son

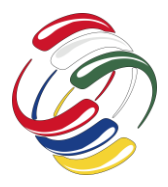

trascendentales como las gráficas de monóxido de carbono y temperatura.

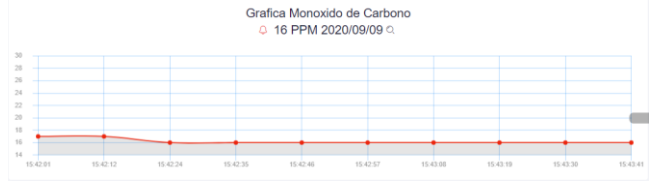

Figura 8. Grafica en tiempo real monóxido de carbono.

En la figura 8 se muestra la gráfica de monóxido de carbono, muestra los diez datos que ha tomado el sensor MQ7, se debe aclarar que las gráficas no están conectadas directamente a los sensores, pero si lo están con la base de datos MySQL que guarda los datos que envían los sensores, estas se actualizan cada 10 segundos.

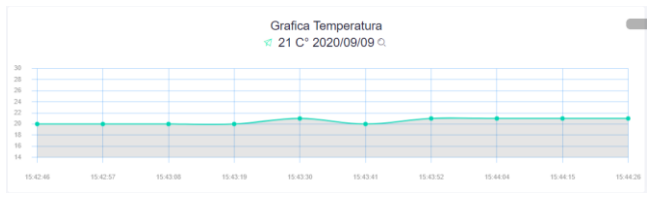

Figura 9. Grafica en tiempo real temperatura.

En la figura 9 se muestra la gráfica de temperatura, muestra los diez datos que ha tomado el sensor DTH11, esta tiene las mismas características que la gráfica de la figura 8. Se puso a prueba el motor de base de datos MYSQL por la cantidad de datos que se envían en poco tiempo el cual respondió de manera adecuada a el almacenamiento y consulta. El framework loopback se adaptó de manera adecuada con el protocolo MQTT por tanto la conexión entre la base de datos y los microcontroladores del prototipo electrónico funcionaron de manera correcta. El framework angular 8 funciono de manera adecuada no se congelo en ningún momento y mostro los datos de manera constante, eso quiere decir que esta tecnología planteada fue la correcta, adicionalmente que es de última tecnología. Se documentaron todos los procesos realizados como lo indica la metodología SCRUM.

#### **CONCLUSIONES**

Mediante el desarrollo del proyecto, se logró obtener una experiencia fructífera para el crecimiento personal y profesional, a su vez se obtuvieron un conjunto de nuevas habilidades y conocimientos de acuerdo a las necesidades que la ingeniería en telemática demanda; también se puede decir que las herramientas y productos de software que se utilizaron, son en su mayoría de licenciamiento gratuito lo cual ayudo a reducir importantes costos en la gestión y desarrollo del proyecto; además la metodología Scrum, permitió el cumplimiento de cada fase en los tiempos planeados, según los estándares para integrar los diferentes elementos que intervinieron en el proyecto.

#### **REFERENCIAS**

- [1] Mohammed, Ghanesen, (A. B.). (8, 3 ,2019). *Investigation on Carbon Monoxide Monitoring and Alert System for Vehicles,* Obtenido de: http://ieeexplore.ieee.org/stamp/stamp.jsp?tp=&arnumber=8 696001&isnumber=8695971
- [2] Lobaccaro, Gabriele. (A. B.). Finocchiaro, Luca. (C. D.). (2019). Bioclimatic Design of Green Buildings. *EDP Sciences.* Volumen (1), pags. 80.
- [3] Geek Factory (A. B.). (5, 7, 2020*). MQ-7 Sensor de gas monóxido de carbono.* Obtenido de: [https://www.geekfactory.mx/tienda/sensores/mq-7-sensor](https://www.geekfactory.mx/tienda/sensores/mq-7-sensor-de-monoxido-de-carbono/)[de-monoxido-de-carbono/](https://www.geekfactory.mx/tienda/sensores/mq-7-sensor-de-monoxido-de-carbono/)
- [4] Llamas, Luis (A. B.). (10, 21, 2019). *Medir temperatura y humedad con Arduino y sensor DHT11- DHT22.* Obtenido de: <https://www.luisllamas.es/arduino-dht11-dht22/>
- [5] Sum, P (A. B.). (4, 19, 2018). *¿Qué es un Led RGB? - Robótica Educativa con mBot - Led RGB*. Obtenido de: [https://www.programoergosum.com/cursos](https://www.programoergosum.com/cursos-online/roboticaeducativa/251-led-rgb-del-robot-mbot/que-es-un-led-rgb)[online/roboticaeducativa/251-led-rgb-del-robot-mbot/que-es](https://www.programoergosum.com/cursos-online/roboticaeducativa/251-led-rgb-del-robot-mbot/que-es-un-led-rgb)[un-led-rgb](https://www.programoergosum.com/cursos-online/roboticaeducativa/251-led-rgb-del-robot-mbot/que-es-un-led-rgb)
- [6] Llamas, Luis (A. B.). (9, 9, 2020). *¿Qué es una matriz led?* Obtenido de: [https://www.luisllamas.es/matriz-led-arduino](https://www.luisllamas.es/matriz-led-arduino-max7219/#:~:text=Una%20matriz%20LED%20es%20un,m%C3%BAltiples%20LED%20en%20distribuci%C3%B3n%20rectangular.&text=Podemos%20combinar%20varios%20m%C3%B3dulos%20para,desplazar%20un%20texto%20)[max7219/#:~:text=Una%20matriz%20LED%20es%20un,m](https://www.luisllamas.es/matriz-led-arduino-max7219/#:~:text=Una%20matriz%20LED%20es%20un,m%C3%BAltiples%20LED%20en%20distribuci%C3%B3n%20rectangular.&text=Podemos%20combinar%20varios%20m%C3%B3dulos%20para,desplazar%20un%20texto%20) [%C3%BAltiples%20LED%20en%20distribuci%C3%B3n%2](https://www.luisllamas.es/matriz-led-arduino-max7219/#:~:text=Una%20matriz%20LED%20es%20un,m%C3%BAltiples%20LED%20en%20distribuci%C3%B3n%20rectangular.&text=Podemos%20combinar%20varios%20m%C3%B3dulos%20para,desplazar%20un%20texto%20) [0rectangular.&text=Podemos%20combinar%20varios%20m](https://www.luisllamas.es/matriz-led-arduino-max7219/#:~:text=Una%20matriz%20LED%20es%20un,m%C3%BAltiples%20LED%20en%20distribuci%C3%B3n%20rectangular.&text=Podemos%20combinar%20varios%20m%C3%B3dulos%20para,desplazar%20un%20texto%20) [%C3%B3dulos%20para,desplazar%20un%20texto%20](https://www.luisllamas.es/matriz-led-arduino-max7219/#:~:text=Una%20matriz%20LED%20es%20un,m%C3%BAltiples%20LED%20en%20distribuci%C3%B3n%20rectangular.&text=Podemos%20combinar%20varios%20m%C3%B3dulos%20para,desplazar%20un%20texto%20)
- [7] Robles, Víctor (A. B.). (9, 9, 2020). *¿Qué es angular y para qué sirve?* Obtenido de: https://victorroblesweb.es/2017/08/05/que-es-angular-y-paraque-sirve/
- [8] EcuRed. (A. B.). (6, 9, 2020). *Bases de datos*. Obtenido de: [https://www.ecured.cu/Bases\\_de\\_datos](https://www.ecured.cu/Bases_de_datos)
- [9] Documentation MQTT. (A. B.). (9, 5, 2020). *MQTT.* Obtenido de: <http://mqtt.org/documentation>
- [10] Anónimo. (A. B.). (9, 9, 2020). *Fundamentos de Scrum.* Obtenido de: [https://proyectosagiles.org/fundamentos-de](https://proyectosagiles.org/fundamentos-de-scrum/)[scrum/](https://proyectosagiles.org/fundamentos-de-scrum/)
- [11] Anónimo. (A. B.). (8, 20, 2019). *Cómo se puede luchar contra la contaminación por el transporte.* Obtenido de: https://www.eltiempo.com/vida/medioambiente/consejospara-evitar-contaminacion-producida-por-el-transporte-383500

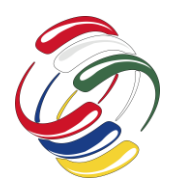

10° Congreso Internacional de computación México - Colombia Octubre 21, 22 y 23 de 2020, Ciudad de México

# **2. INGENIERIA DEL SOFTWARE**

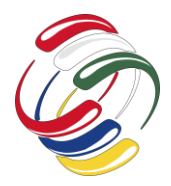

10° Congreso Internacional de computación México - Colombia Octubre 21, 22 y 23 de 2020, Ciudad de México

# **Introducción al Modelado Geométrico de Estructuras Anatómicas**

Miller Gómez Mora Ingeniería Telemática Universidad Distrital Francisco José de Caldas (57)3118100475 mgomezm@udistrital.edu.co

Rocío Rodríguez-Guerrero Ingeniería Telemática Universidad Distrital Francisco José de Caldas (57)3138441010 rrodriguezg@udistrital.edu.co

#### **RESUMEN**

La mayoría de las estructuras anatómicas contienen múltiples regiones que suelen estar organizadas en complicadas configuraciones geométricas. El modelado geométrico de estas estructuras es relativamente nuevo pero sus resultados tienen muchas aplicaciones tanto la ciencia como en la ingeniería. El proceso de modelado comienza generalmente segmentando la estructura de interés a partir de imágenes médicas. Luego, se extrae la geometría de la superficie aplicando diferentes métodos y algoritmos. Este documento proporciona una descripción general de estos métodos y algoritmos junto con una discusión de las ventajas y desventajas de su uso en la generación de modelos de alta fidelidad con fines de simulación por medio de elementos finitos.

#### **ABSTRACT**

Most anatomical structures contain multiple regions that are often arranged in complicated geometric configurations. Geometric modeling of these structures is relatively new but its results have many applications both in science and engineering. The modeling process generally begins by segmenting the structure of interest from medical images. Then, the geometry of the surface is extracted by applying different methods and algorithms. This document provides an overview of these methods and algorithms along with a discussion of the advantages and disadvantages of their use in generating high-fidelity models for finite element simulation purposes.

#### **Categorías y Descriptores Temáticos**

**Computing methodologies:** Computer graphics, Shape modeling, Mesh geometry models.

El permiso para hacer copias digitales o impresas en parte o en la totalidad de este artículo, se otorga sin tener que cubrir una contribución financiera, siempre y cuando sea para uso personal o en el aula, que las copias que se realicen o se distribuyan no sean con fines de lucro o ventaja comercial y que las copias conserven este aviso y los datos de la cita completa en la primera página. Para otro tipo de copias, o volver a publicar el artículo, para almacenarlos en servidores o redistribuirlo en listas de correo, se requiere una autorización previa de los autores y/o una posible cuota financiera.

10o. Congreso Internacional de Computación CICOM 2020, (21 al 23 de octubre del 2020), Sede virtual: Ciudad de México. Copyright 2020 Universidad Autónoma de Guerrero.

**Metodologías informáticas**: Gráficos por computadora, Modelado de formas, Modelos geométrico de malla.

#### **Palabras clave**

Modelado geométrico, modelado 3D, reconstrucción de superficies, estructuras anatómicas.

#### **Keywords**

Geometric modeling, 3D modeling, surface reconstruction, anatomical structures.

#### **INTRODUCCIÓN**

La Figura 1 muestra la metodología más utilizada para producir un modelo geométrico tridimensional (3D) de estructuras anatómicas a partir de imágenes médicas, adecuado tanto para visualización como para aplicaciones en ingeniería:

- a) Adquirir imágenes volumétricas de la estructura anatómica utilizando imágenes médicas, por ejemplo, imágenes TAC.
- b) Segmentar a partir de imágenes médicas las partes o regiones que componen la estructura anatómica.
- c) Reconstruir la superficie de la estructura anatómica y afinar la malla de la superficie hasta obtener un modelo con la calidad deseada.
- d) Agregar nodos al interior del modelo para producir elementos tridimensionales que forman la malla volumétrica.

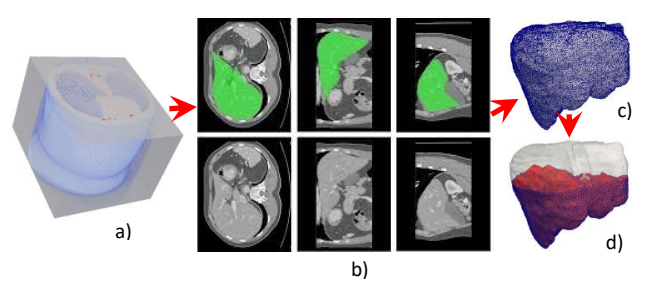

Figura 1. Metodología para el modelado 3D de estructuras anatómicas. Modelado de un hígado humano

Desde el punto de vista informático, el proceso de modelado geométrico comienza con la segmentación de la estructura de interés a partir de las imágenes médicas. Con la segmentación se

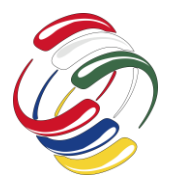

genera una malla de superficie utilizando generalmente el algoritmo Marching Cubes (MC) [1]. El principio detrás de este algoritmo es subdividir el espacio en una serie de pequeños cubos conocidos como vóxeles. Cada punto de la malla es un vértice de una esquina de los cubos.

Cada vértice y cada borde del cubo están indexados para ubicarlos fácilmente en las tablas de búsqueda. Al determinar qué bordes del vóxel se cruzan con la isosuperficie, se crean parches triangulares que dividen el cubo en diferentes regiones que están dentro de la isosuperficie y regiones que están fuera de ella (ver Figura 2). El algoritmo se mueve a través de cada uno de los cubos a medida que evalúa los puntos de cada esquina y reemplaza el cubo con un conjunto apropiado de polígonos.

Como cada uno de los ocho vértices de un cubo se puede marcar o no, existen 256 (2 8 ) posibles combinaciones del estado de la esquina. Estas se simplifican a 15, como se muestra en la Figura 2, teniendo en cuenta las combinaciones de celdas que se duplican. El paso final del algoritmo MC es calcular el vector normal a las caras de la triangulación para obtener una representación correcta de la superficie.

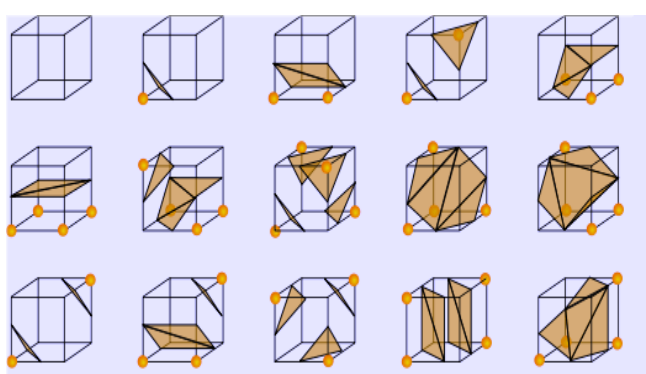

Figura 2. 15 combinaciones finales del algoritmo Marching Cubes [1]. Los puntos indican vértices que se han probado como "dentro" del objeto

Dado que los datos segmentados de imágenes médicas son generalmente enormes, irregulares y ruidosos, la triangulación producida por MC refleja estos defectos (ver Figura 3), lo que impide su uso directo en aplicaciones de ingeniería. Sin embargo, para muchos algoritmos de reconstrucción de superficies esta malla se toma como base o datos de entrada.

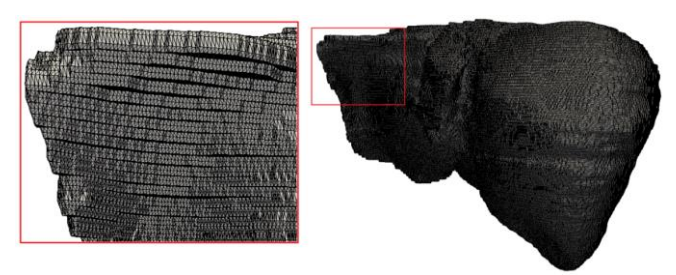

Figura 3. Malla de superficie obtenida por el algoritmo MC a partir de la segmentación de un hígado humano. El recuadro rojo muestra la gran cantidad de triángulos y el efecto escalón que tiene la malla

#### **OBJETIVOS**

Analizar los métodos y algoritmos para el modelado geométrico de estructuras anatómicas que permitan obtener modelos geométricos suaves y pocos densos a partir de la malla producida por el algoritmo MC.

### **METODOLOGÍA DE DESARROLLO**

En esta sección se analizan métodos paramétricos como las Bspline y las NURBS, métodos de geometría computacional como el diagrama de Voronoi y la triangulación de Delaunay, y algoritmos para el modelado de superficies implícitas con base en funciones de base radial, partición de la unidad implícita y funciones indicatriz.

#### *MÉTODOS PARAMÉTRICOS*

En el contexto de las representaciones paramétricas, el problema de la reconstrucción de superficies involucra el cálculo de una superficie S definida por una función  $F(u, v)$  que aproxima, tanto como sea posible, cada punto de la nube de puntos dada en  $\mathbb{R}^3$ , donde F pertenece a un espacio lineal específico de funciones.

Las curvas y superficies de Bézier son las primeras técnicas utilizadas para resolver problemas de reconstrucción de superficies mediante el ajuste de parches de superficie locales [2]. Sin embargo, debido a que las curvas de Bezier no se pueden modificar localmente y el movimiento de los puntos de control afecta la forma de toda la curva, se desarrolló el método B-Spline, que permite alcanzar una continuidad C2. Para la superficie B-Spline en los parámetros (u, v), un punto de control se puede definir como:

$$
P(u,v) = \sum_{i=0}^{n} \sum_{j=0}^{m} B_{i,j} N_{i,k}(u) M_{j,l}(v)
$$

Donde,  $B_{i,j}$  son los vértices de una malla de control poligonal, con i en el rango entre 0 y n, mientras que j en el rango entre 0 y m.  $N_{i,k}(u)$  y  $M_{j,l}(v)$  son funciones B-Spline básicas dadas por la ecuación:

$$
N_{i,k}(u) = \frac{u - u_i}{u_{i+k-1} - u_i} N_{i,k-1}(u) + \frac{u_{i+k} - u}{u_{i+k} - u_{i+1}} N_{i+1,k-1}(u)
$$
  

$$
M_{j,l}(v) = \frac{v - v_j}{v_{j+l-1} - v_j} M_{j,l-1}(v) + \frac{v_{j+l} - v}{v_{j+l} - v_{j+1}} M_{j+1,l-1}(v)
$$

Una generalización de las superficies Bezier y B-splines son las superficies NURBS (Non-uniform Rational B-Spline). Una superficie NURBS con parámetros (*u, v*) se define como:

$$
P(u,v) = \sum_{i=0}^{n} \sum_{j=0}^{m} B_{i,j} S_{i,j}(u,v)
$$

Donde,  $B_{i,j}$  son puntos 3D de la malla de control, y  $S_{i,j}(u, v)$  son funciones racionales de superficie B-Spline, definidas como:

$$
S_{i,j}(u,v) = \frac{h_{i,j}N_{i,k}(u)M_{j,l}(v)}{\sum_{i=1}^{n+1}\sum_{j=1}^{m+1}h_{i,j}N_{i,k}(u)M_{j,l}(v)}
$$

Donde  $h_{i,j}$  es el peso,  $N_{i,k}(u)$  y  $M_{j,l}(v)$  son funciones B-Spline no racionales básicas, dadas por las ecuaciones previamente definidas.

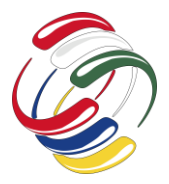

Actualmente, los modelos con base en NURBS son estándares industriales para la representación de superficies que se utilizan ampliamente en el campo de la ingeniería inversa [3]. Las NURBS se puede utilizar como un método para la aproximación o interpolación de datos dispersos y también se incorpora con la mayoría de los sistemas de modelado geométrico actuales para reconstruir superficies lisas y tratar con un conjunto de datos no uniformes [4], [5].

Tradicionalmente, los algoritmos de reconstrucción de superficies paramétricos constan de cuatro pasos principales:

- Generación de la malla de la superficie a partir de la nube de puntos no organizada. Esto se puede hacer, por ejemplo, usando el algoritmo MC, Triangulaciones de Delaunay o Alpha Shapes.
- Partición de la malla en parches homeomorfos a discos. Estos parches también se conocen como mapas (gráficos). La partición de la malla de la superficie se vuelve obligatoria cuando la superficie está cerrada o tiene cavidades ( $genus$ )  $\boldsymbol{0}$
- Se crea una parametrización local para cada parche de malla. Estas parametrizaciones locales se realizan juntas de forma continua, de modo que forman colectivamente una parametrización continua global de la malla.
- Una vez finalizado el paso de parametrización, que genera una colección de pares de parámetros  $(u_i, v_i)$  asociados a puntos  $(x_i, y_i, z_i)$  de la nube, surge el problema del ajuste superficial.

El ajuste de superficie consiste en minimizar la distancia entre cada punto  $(x_i, y_i, z_i)$  y su correspondiente punto  $F(u_i, v_i)$  en la superficie. El enfoque estándar de ajuste de superficie se reduce al siguiente problema de minimización:

$$
min \sum_i \|x_i - F(u_i, v_i)\|^2
$$

Donde  $x_i$  es el i-ésimo punto de la nube de puntos de entrada  $(x_i, y_i, z_i)$ , y  $\| \cdot \|$  es la distancia euclidiana entre  $x_i$  y el punto correspondiente  $F(u_i, v_i)$  en la superficie en el espacio lineal de funciones previamente mencionado. La función objetivo de este problema de minimización es la norma euclidiana cuadrada cuyo cálculo se puede realizar fácilmente mediante el método de mínimos cuadrados.

En la Figura 4 se puede observar el resultado de convertir la malla de superficie de un hígado humano producida por el algoritmo MC en un archivo NURBS mediante el software FreeCad [6].

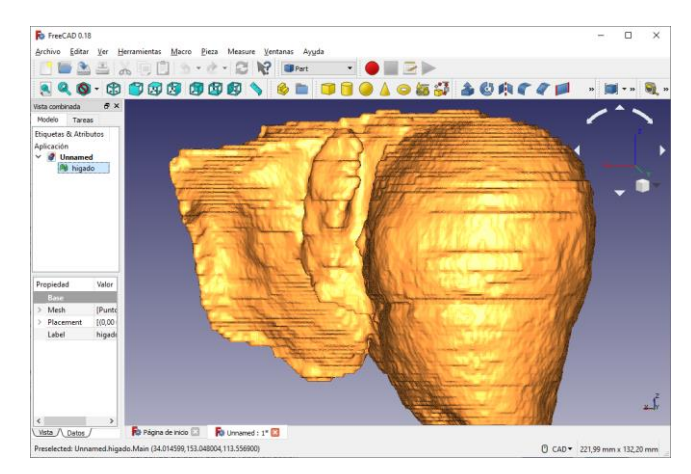

Figura 4. Objeto NURBS de un hígado humano producido por el software FreeCad

#### *MÉTODOS GEOMETRÍA COMPUTACIONAL*

Estos métodos dependen de algoritmos como la triangulación de Delaunay y su diagrama dual de Voronoi. El algoritmo Alpha Shape [7] y el algoritmo Crust [8] son los dos ejemplos más exitosos de esta clasificación. En el algoritmo Alpha Shape, la forma de la superficie se talla eliminando los símplex de la triangulación de Delaunay. Un simplex se elimina si su esfera circunscrita es más grande que la esfera alfa. Por otro lado, el algoritmo Crust calcula el diagrama de Voronoi a partir del cual se calcula la triangulación de Delaunay. Luego, la malla 3D se reconstruye obteniendo todos los triángulos que conectan tres puntos de triangulación de Delaunay. Esta malla distingue los triángulos que forman parte de la superficie del objeto de los que están dentro porque los triángulos interiores tienen un vértice de Voronoi como uno de sus vértices.

Una mejora del algoritmo Crust es el algoritmo Power Crust [9]. La idea principal detrás de este algoritmo es representar la superficie como un polígono, obtenido a partir de bolas polares utilizando el diagrama de Voronoi. Este algoritmo es robusto porque se expresa en términos de celdas en la superficie de un objeto sólido. No se requiere ningún mecanismo de llenado de orificios en este algoritmo de reconstrucción de superficies, ya que captura la geometría de la superficie. Sin embargo, los datos ruidosos provocan la dispersión de puntos lejos de la superficie.

Una mejora y extensión del diagrama de Voronoi es el algoritmo Tight Cocone propuesto por Dey y Giesen [10]. Este algoritmo es más rápido que los algoritmos Crust y Power Crust, sin embargo, como otros algoritmos en esta categoría, este algoritmo no es lo suficientemente robusto para manejar nubes de puntos ruidosas y nubes de puntos con baja densidad.

Generalmente, los algoritmos para la reconstrucción de superficies basados en geometría computacional constan de dos pasos y terminan teniendo una partición espacial compuesta por tetraedros:

• Primero, la triangulación de Delaunay (o diagrama de Voronoi) se construye a partir de una nube de puntos, que consiste en una partición del casco convexo de estos puntos en un conjunto finito de tetraedros.

• Una vez finalizada la triangulación de la nube de puntos, solo queda identificar y extraer los triángulos (símplex) que pertenecen a la superficie.

Por tanto, la reconstrucción de superficies simpliciales consiste en encontrar la subparcela de triangulación de Delaunay del conjunto inicial de puntos [7]. La identificación de triángulos en la superficie varía de un algoritmo a otro.

La Figura 5 muestra el resultado de la reconstrucción de la superficie de un hígado humano mediante el algoritmo Alpha shape utilizando el software MeshLab [11]. La nube de puntos de entrada al algoritmo Alpha shape es extraída de los vértices generados por el algoritmo MC.

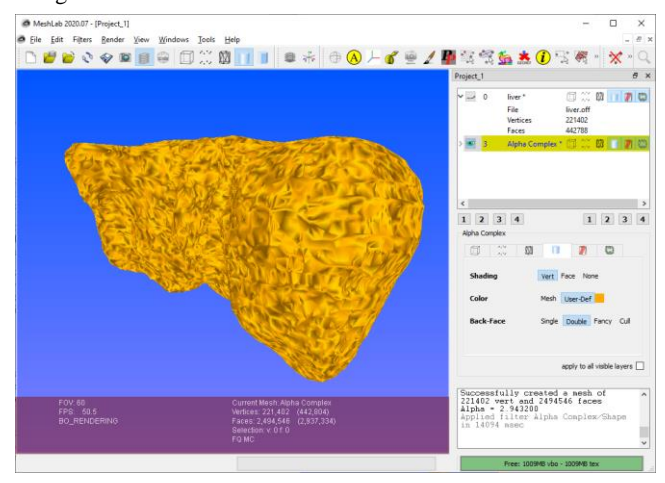

Figura 5. Resultado de aplicar el algoritmo Alpha Shape sobre una nube de puntos mediante el software MeshLab

#### *MÉTODOS IMPLÍCITOS*

Algunos investigadores se refieren a las superficies implícitas como representaciones volumétricas o enfoques basados en el ajuste de funciones. Las superficies implícitas representan la superficie como un isocontorno particular de una función escalar. Una superficie implícita S en  $\mathbb{R}^3$  se puede definir como el conjunto de nivel cero de alguna función  $f: \mathbb{R}^3 \to \mathbb{R}$ :

$$
S=\{x\in\mathbb{R}^3\colon f(x)=0\}
$$

Una superficie implícita  $f(x)$  se puede definir mediante métodos basados en datos que toman la forma de un campo de distancia con signo [12], funciones de base radial (RBF) [13] o una función indicatriz [14]. Estos métodos se dividen en:

- Métodos globales: estos métodos apuntan a construir una función única para que su conjunto de nivel cero interpole o se aproxime la nube de puntos globalmente.
- Métodos locales: en este caso, la función global resulta de la combinación de funciones de forma local, cada una de las cuales se interpola o se aproxima a una subnube de puntos.

Las funciones de base radial son funciones cuyo resultado es la rotación invariante alrededor de un cierto punto  $x_i$ . Se pueden usar para interpolar una función con n puntos usando n funciones de base radial centradas en estos puntos.

$$
F(x) = \sum_{i=1}^{n} w_i \phi(\parallel x - x_i \parallel)
$$

Donde el interpolador  $F(x)$  es el resultado de la suma de n funciones de base radial, cada una de las cuales está asociada con un centro diferente  $x_i$ , y ponderada por un coeficiente apropiado  $W_i$ .

Esencialmente, hay dos pasos principales en un procedimiento para reconstruir una superficie muestreada dispersa (dispersa) con funciones de base radial [13]:

- Construcción de una función de distancia con signo.
- Ajuste de una función de base radial a la función de distancia resultante.

Los métodos implícitos basados en funciones de base radial (RBF) se utilizan ampliamente porque pueden reconstruir superficies de cualquier topología con casi cualquier distribución de puntos. Los RBF se conocen desde hace mucho tiempo como uno de los métodos más precisos y estables para resolver el problema de la interpolación de datos dispersos. Aunque este método de interpolación proporciona la superficie de curvatura mínima que pasa por puntos dados, los RBF son una técnica global, con el inconveniente de que se perderán las características locales.

Ohtake [15] presenta un método llamado partición de unidad multinivel (MPU) para la reconstrucción de superficies implícitas utilizando una técnica local. La idea básica de este método es dividir el dominio de datos de entrada  $\Omega \in \mathbb{R}^d$  en varios subdominios superpuestos  $\mathbf{\Omega}_i$  que cubren  $\Omega$ , es decir,  $\mathbf{\Omega} \subseteq \bigcup_i \mathbf{\Omega}_i$ . Cada subdominio se acerca independientemente de otros subdominios utilizando RBF de soporte compacto.

Esta partición de la unidad no es más que un conjunto de funciones no negativas  $\phi_i$  con soporte compacto  $supp(\phi_i) \subseteq \Omega_i$  que satisfacen la condición  $\Sigma_i \phi_i = 1$  en  $\Omega$ . Para cada subdominio  $\{\boldsymbol{\Omega}_i\}$ , el conjunto de puntos  $\boldsymbol{P}_i$  se forma dentro de  $\{\boldsymbol{\Omega}_i\}$ , luego se calcula una función local  $f_i$  que ajusta los puntos de  $P_i$ . La función de ajuste global F es entonces el resultado de una combinación de funciones locales  $f_i$  ponderadas por las funciones de partición  $\phi_i$ de la siguiente manera:

$$
F(\mathbf{x}) = \sum_{i=1}^{n} \phi_i(\mathbf{x}) f_i(\mathbf{x})
$$

Finalmente, el algoritmo de reconstrucción de superficies de Poisson [13] forma una ecuación de Poisson para obtener la superficie que mejor se ajusta a una nube de puntos densa P que generalmente debe estar acompañada de sus vectores normales orientados. Con estos datos, se define una función indicatriz  $\chi$  cuyo valor es uno dentro y cero fuera de la región reconstruida Ω. El gradiente de la función indicatriz se iguala a un campo vectorial, construido a partir de los vectores normales de la nube de puntos.

$$
\nabla \chi_{\Omega} = W
$$

Luego, se forma la ecuación de Poisson y se resuelve para obtener la función indicatriz.

$$
\nabla \cdot \nabla \widetilde{\chi}_\Omega = \nabla \cdot V \Rightarrow \widetilde{\chi}_\Omega = \nabla \cdot V
$$

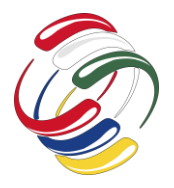

Este algoritmo se amplió en el trabajo de Kazhdan y Hoppe [16] incorporando pesos a los puntos asignados para la interpolación.

La Figura 6 muestra el resultado de aplicar el algoritmo Screened Poisson Surface Reconstruction [16] para la reconstrucción de la superficie de un hígado humano utilizando el software MeshLab [11]. La nube de puntos de entrada al algoritmo Alpha shape es la misma generada por el algoritmo MC.

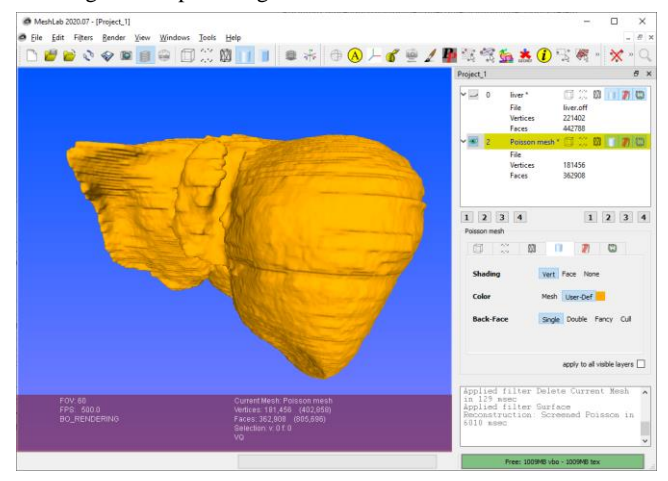

Figura 6. Resultado de aplicar el algoritmo Screened Poisson Surface Reconstruction sobre una nube de puntos mediante el software MeshLab

Generalmente, las funciones implícitas dadas como el conjunto de nivel cero  $\mathbf{d} = \mathbf{0}$  de una función implícita  $f(x, y, z)$  se muestrean en una cuadrícula subyacente, donde la superficie reconstruida se encuentra a través de un isocontour con un isovalor apropiado. Para una cuadrícula regular, se puede utilizar el algoritmo MC [12], [13]. Para adaptar la resolución de la cuadrícula a una densidad de muestreo puntual, otros métodos utilizan cuadrículas como octrees [14], [16] y triangulaciones 3D adaptativas [17].

#### **RESULTADOS**

Gran parte de la motivación para la reconstrucción de las superficies de las estructuras anatómicas se deriva de la necesidad de crear modelos 3D a partir segmentaciones de imágenes médicas. En la tabla 1 se presenta el número de puntos y triángulos obtenidos usando los algoritmos Marching Cubes [1], NURBS [4], Alpha shape [7] y Screened poisson surface reconstruction [16].

Tabla 2. Número de puntos y triángulos de la superficie de un hígado humano reconstruida con diferentes métodos.

|                       | <b>Puntos</b> | Triángulos |
|-----------------------|---------------|------------|
| <b>Marching Cubes</b> | 221402        | 442788     |
| <b>NURBS</b>          | 221402        | 442788     |
| Alpha shape           | 221402        | 623797     |
| Poisson               | 181455        | 362906     |

Como se puede apreciar en la tabla 1 solo el algoritmo de Poisson ofrece una reducción en el número de puntos y triángulos necesarios para representar el modelo geométrico del hígado humano. Sin embargo, y aunque las superficies implícitas se pueden utilizar para generar mallas adaptadas a los requisitos de los métodos de elementos finitos, la calidad de la reconstrucción y el proceso de mallado dependen de una serie de parámetros de control, por lo que es importante su correcta configuración.

El presente trabajo se debe ampliar aún más para estudiar algoritmos de simplificación de vértices y suavizado de mallas con el fin de poder utilizarlas en simulaciones del comportamiento de las estructuras anatómicas.

#### **CONCLUSIONES**

En este artículo se ha presentado una revisión general sobre métodos y algoritmos para modelar la superficie de estructuras anatómicas. Se han utilizado tres enfoques principales para reconstruir superficies a partir de nubes de puntos: superficies paramétricas, superficies simpliciales y superficies implícitas.

Formular la reconstrucción de una superficie implícita como un problema de Poisson ofrece unas algunas de ventajas. Muchos métodos de ajuste de superficie implícito primero dividen los datos en regiones para el ajuste local y luego combinan estas aproximaciones locales usando funciones de fusión. Por el contrario, la reconstrucción de Poisson es una solución global que considera todos los puntos de datos a la vez, sin recurrir a particiones y combinaciones heurísticas. Adicionalemnte, la reconstrucción de Poisson admite una jerarquía de funciones de soporte local y, por lo tanto, su solución se reduce a un sistema disperso de ecuaciones lineales bien acondicionado.

#### **AGRADECIMIENTOS**

Al grupo de investigación IMAGINET por su constante asesoría en el tema de integración de tecnologías. Este trabajo ha sido parcialmente financiado por la Universidad Distrital Francisco José de Caldas mediante el proyecto de investigación institucionalizado con el código No. 327872020.

#### **REFERENCIAS**

- [1] Lorensen, W. Cline, H. (1987). Marching cubes: A high resolution 3d surface construction algorithm. *ACM siggraph computer graphics*.
- [2] Farin, G. (2002). *Curves and Surfaces for CAGD: A practical guide*. Morgan Kaufmann.
- [3] Tsai, Y.C. Huang, C.Y. Lin, K.Y. Lai, J.Y. Ueng, W.D. (2009) Development of automatic surface reconstruction technique in reverse engineering. *The International Journal of Advanced Manufacturing Technology*, **42**, 152-167.
- [4] Rogers D. (2000). *An introduction to NURBS with historical perspective*. Elsevier.
- [5] Zhao, H.K. Osher, S. Fedkiw, R. (2001). Fast surface reconstruction using the level set method. *Variational and Level Set Methods in Computer Vision*.
- [6] Riegel, J. Mayer, W. Havre, Y. (2019). FreeCAD. Version 0.18. Available from http://www.freecadweb.org

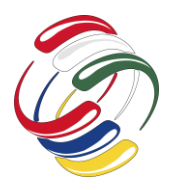

- [7] Edelsbrunner, H. Mücke, E. (1994). Three-dimensional alpha shapes. *ACM Transactions on Graphics (TOG)*, **13**, pp. 43- 72.
- [8] Amenta, N. Choi, S. Dey, T. Leekha, N. (2000). A simple algorithm for homeomorphic surface. *Proceedings of the sixteenth annual symposium on Computational geometry*.
- [9] Amenta, N. Choi, S. Kolluri, R. K. (2001). The power crust. *Proceedings of the sixth ACM symposium on Solid modeling and applications*.
- [10] Dey, T. Giesen, J. (2003). Detecting undersampling in surface reconstruction. *Discrete and Computational Geometry*.
- [11] Cignoni, P. Callieri, M. Corsini, M. Dellepiane, M. Ganovelli, F. Ranzuglia G. (2008). MeshLab: An Open-Source Mesh Processing Tool. *Sixth Eurographics Italian Chapter Conference*, pp 129-136.
- [12] Hoppe, H. DeRose, T. Duchamp, T. McDonald J. Stuetzle, W. (1992). Surface reconstruction from unorganized points. *ACM*.
- [13] Carr, J. Beatson, R. Cherrie, J. Mitchell, T. Fright, R. McCallum B. Evans, T. (2001). Reconstruction and representation of 3d objects with radial basis functions. *Proceedings of the 28th annual conference on Computer graphics and interactive techniques*.
- [14] Kazhdan, M. Bolitho, M. Hoppe, H. (2006). Poisson surface reconstruction. *Proceedings of the fourth Eurographics symposium on* Geometry processing.
- [15] Ohtake, Y. Belyaev, A. Alexa, M. Turk, G. Seidel, H.P. (2003). Multi-level partition of unity implicits. ACM Transactions on Graphics (TOG), 22, pp. 463-470.
- [16] Kazhdan, M. Hoppe, H. (2013). Screened poisson surface reconstruction, ACM Transactions on Graphics (ToG), 32.
- Mullen, P. De Goes, F. Desbrun, M. Cohen-Steiner D. Alliez, P. (2010). Signing the unsigned: Robust surface reconstruction from raw pointsets, Computer Graphics Forum.

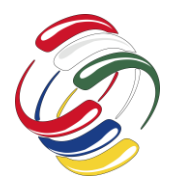

10° Congreso Internacional de computación México - Colombia Octubre 21, 22 y 23 de 2020, Ciudad de México

# **Ingeniería de Software aplicada en el desarrollo de videojuegos**

Josue Adair Castro Hernández Universidad Hipócrates a171510347@uhipocrates.edu.mx

Ingeniería de Software, Programación, Computación Gráfica. Rene Edmundo Cuevas Valencia Universidad Hipócrates cuevasrene@uhipocrates.edu.mx

Eloísa Mercedes Vivas Villasana Universidad Hipócrates eloisavivas@uhipocrates.edu.mx

#### **RESUMEN**

Actualmente existe una gran variedad de videojuegos desarrollados de manera independiente, es decir, una persona o un grupo pequeño encargado de desarrollar todo un proyecto ambicioso, la mayoría de los primeros proyectos desarrollados por personas sin experiencias llegan a presentar algunas deficiencias, esto se debe principalmente al incumplimiento de un método de desarrollo de software que garantice la calidad. Este artículo se encargará de analizar 3 metodologías especializadas en el desarrollo de software y videojuegos para determinar cuál de estas llega a ser la más optima dependiendo los aspectos del proyecto (genero, iconografía, estructura y tema).

#### **ABSTRACT**

Currently there is a great variety of video games developed independently, that is, a person or a small group in charge of developing an entire ambitious project, most of the first projects developed by people without experience come to present some deficiencies, this is mainly due failure to comply with a software development method that guarantees quality. This article will analyze 3 specialized methodologies in the development of software and video games to determine which of these becomes the most optimal depending on the aspects of the project (genre, iconography, structure and theme).

#### **Categorías y Descriptores Temáticos**

Desarrollo de software: metodologías, videogames

#### **Términos Generales**

El permiso para hacer copias digitales o impresas en parte o en la totalidad de este artículo, se otorga sin tener que cubrir una contribución financiera, siempre y cuando sea para uso personal o en el aula, que las copias que se realicen o se distribuyan no sean con fines de lucro o ventaja comercial y que las copias conserven este aviso y los datos de la cita completa en la primera página. Para otro tipo de copias, o volver a publicar el artículo, para almacenarlos en servidores o redistribuirlo en listas de correo, se requiere una autorización previa de los autores y/o una posible cuota financiera.

10o. Congreso Internacional de Computación CICOM 2020, (21 al 23 de octubre del 2020), Sede virtual: Ciudad de México. Copyright 2020 Universidad Autónoma de Guerrero.

#### **Palabras clave**

Ingeniería del Software, Videojuegos, Desarrollo de software.

#### **Keywords**

Software Engineering, Videogames, Software Development.

#### **INTRODUCCIÓN**

 Al desarrollar un videojuego, debe existir una metodología a considerar para una buena organización del mismo, usualmente se utilizan metodologías desarrolladas en la Ingeniería del software ya que el proceso de desarrollo de un videojuego es similar a la creación de un software, con la diferencia que estos tienen más aportes creativos como música, diseño de personaje, historia, etcétera. [1]

Según el libro "Los Videojuegos" escrito por Pilar Lacasa [2], para poder clasificar el género de un videojuego se deben considerar ciertos aspectos, tales como: iconografía, estructura y tema.

#### Donde:

- La Iconografía: Se encarga de la parte visual, los tipos de imágenes que se introducen en un juego son diferentes dependiendo del toque narrativo al que se enfoque.
- La Estructura: Deriva más sobre la jugabilidad, el tipo de perspectiva que se le otorgue (primera o tercera persona).
- El Tema: Se enfoca en la parte de la historia, los objetivos y tareas a realizar para llegar a una meta y determinar si el juego se ganará o no.

Una vez determinado los aspectos del proyecto, es posible clasificarlo en el género apropiado, los cuales tienen temáticas diferentes, tal y como se observan en la tabla 1.

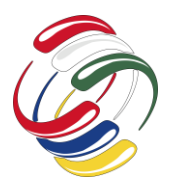

Tabla 1. Géneros de videojuego más utilizados y sus aspectos más relevantes.

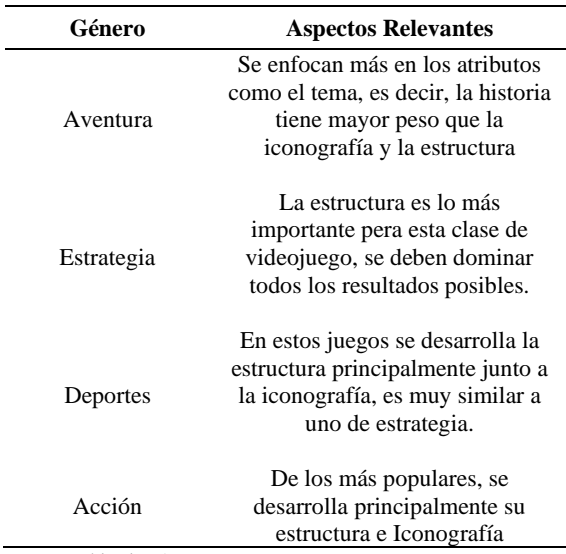

#### Fuente extraída de [1]

Existen metodologías que se pueden aplicar al desarrollar un videojuego, el trabajo describe cuál de las metodologías elegidas se recomienda utilizar para aplicar en un proyecto dependiendo el tipo de características del videojuego (iconografía, estructura y tema) y revisar los requisitos que se necesitan para encajar en ella, a continuación, se mostrarán las metodologías que fueron seleccionadas para el análisis:

#### **Metodología SUM**

Pretende obtener resultados predecibles, administrar eficientemente los recursos y riesgos del proyecto, y lograr una alta productividad del equipo de desarrollo. [3]

#### **Metodología CASCRUM**

Esta es híbrida entre dos grandes metodologías conocidas mundialmente, el método de Cascada y Scrum, combinando lo mejor de cada una para un mejor resultado. [4]

#### **Metodología SCRUM**

Esta metodología tiene como finalidad la entrega de valor en períodos cortos de tiempo y para ello se basa en tres pilares: la transparencia, inspección y adaptación. Esto permite al cliente, junto con su equipo comercial, insertar el producto en el mercado pronto, rápido y empezar a obtener ventas. [5]

#### **OBJETIVO**

Analizar qué tipo de metodologías actuales de Ingeniería de software es la más adecuada para la implementación de videojuegos interactivos dependiendo su clasificación y el género al que pertenezca.

### **METODOLOGÍA Y PROCESOS DE DESARROLLO**

Estas metodologías fueron elegidas por cumplir los requisitos necesarios ante el desarrollo de un videojuego, el lograr objetivos

en un lapso de tiempo corto aprovechando el equipo y material al máximo dejando un margen de errores amplio disminuyendo las pérdidas del proyecto, así mismo, se permite desarrollar distintos objetivos dependiendo del número de personas involucradas generando roles en el equipo para el desarrollo del proyecto así como también aprovechar al máximo los recursos con los que cuenta el equipo.

#### **Metodología SUM [3]**

Esta metodología tiene como objetivos principales el desarrollar un videojuego de alta calidad bajo un determinado tiempo y costo establecidos, así como también mejorar el proceso para desarrollar al incrementar la eficiencia y eficacia. Fue diseñada para predecir resultados, organizar de manera eficiente los recursos y a su vez saber los posibles riesgos existentes.

La metodología SUM se puede adaptar a equipos pequeños (de 3 a siete integrantes los cuales pueden estar en un lugar físico o de manera no presencial) y con una duración corta, es decir, menores de un año.

La estructura y roles son muy esenciales al momento de desarrollar un videojuego, esta metodología adapta estas características de la metodología SCRUM descritas por Ken Schwaber [7] por lo que podemos encontrar ciertos rasgos idénticos a los que esta la metodología otorga, un claro ejemplo se encuentra en las definiciones de los roles que la metodología obliga a asignar al equipo de trabajo.

Los roles permitirán otorgarles las respectivas actividades y objetivos en cada fase del desarrollo que esta metodología presenta, por lo cual el equipo debe estar divido con respecto a los siguientes roles que se muestran en la siguiente tabla (Tabla 2)

Tabla 2. Roles y características de la metodología SUM.

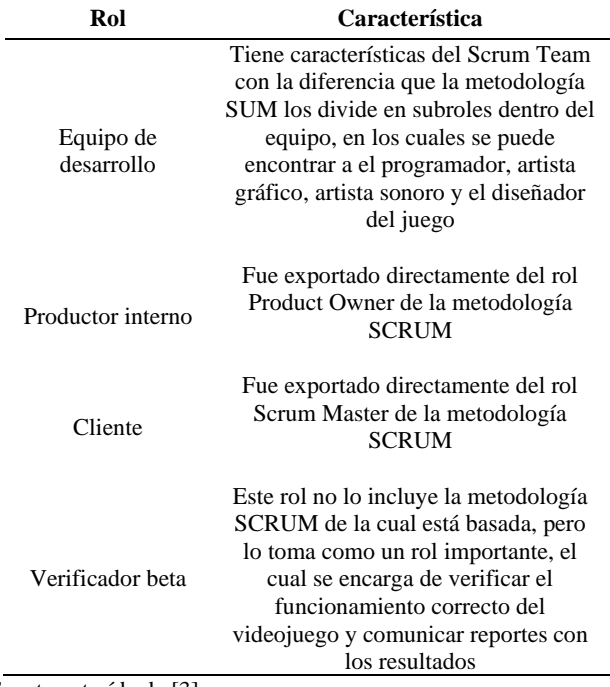

Fuente extraída de [3]

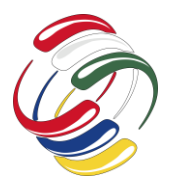

Una vez asigna los roles, se procede a implementar el ciclo de vida, el cual se divide en 5 fases que se ejecutan en forma secuencial a excepción de la fase de gestión de riesgos, esta se ejecuta durante todo el desarrollo del proyecto. Las fases se dividen en 6: concepto, planificación, elaboración, beta, cierre y gestión de riesgos, véase también en la Figura 1.

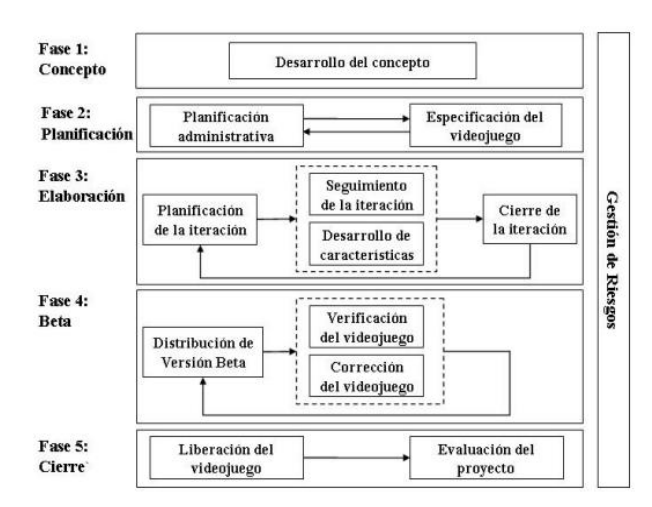

Figura 1. Fases del metodo SUM. Fuente extraida de [3].

Los objetivos principales de las fases son los siguientes:

*Concepto:* Es donde su definen los conceptos para desarrollar el videojuego a partir de las ideas de cada rol y finaliza cuando tienen el concepto validado por todos los involucrados.

*Planificación:* Se define un cronograma por el cual se especifican los objetivos a realizar en la fase de elaboración, entre otras actividades.

*Elaboración:* En esta fase se tiene como objetivo el desarrollar una versión de juego ejecutable, se divide en 3 etapas, la primera define los objetivos a cumplir, la segunda se centra en desarrollar las características a implementar y las tareas, la última etapa implica en la evaluación del estado del videojuego.

*Beta:* Esta fase tiene como objetivo el evaluar y arreglar aspectos del videojuego, por ejemplo, el gameplay o su jugabilidad, corrección de la mayor cantidad de errores detectados. Para lograr esto, se necesita la versión Beta del videojuego, por cada actualización se modifica la versión.

*Cierre:* Con esta fase se entrega la versión final del videojuego al cliente, se debe generar una evaluación donde se presentarán los problemas ocurridos, logros obtenidos, soluciones halladas.

*Gestión de riesgos:* Se realiza durante todo el proyecto con el objetivo de disminuir el impacto de problemas, creando estrategias y planes de contingencia.

Lo más llamativo de esta metodología es su sistema de gestión de riesgos, este se presenta en cada una de las fases para el desarrollo de un videojuego, gracias a eso se disminuye el porcentaje de errores que se pueden llegar a presentar en un proyecto, creando estrategias para solucionarlas o incluso prediciendo su aparición.

#### **Metodología CASCRUM [4]**

Es una metodología híbrida entre el método de Cascada y el SCRUM, dando así todo el potencial de las dos, por un lado, se tiene a SCRUM, el cual es reconocido por coordinar al personal aprovechando al máximo el tiempo y mejorando la comunicación entre el equipo. Mientras, por otro lado, el método de Cascada se enfoca más en los procesos del desarrollo del software creando una sucesión de fases y etapas para el desarrollo, dejando una planificación sencilla y una calidad de producto alta.

Esta metodología tiene una característica de metodologías ágiles, incluir a los clientes como parte del equipo de desarrollo, generalmente ayuda a lograr el éxito del proyecto, ya que los clientes ayudan a desarrollar un producto especialmente para ellos, esto requiere crear un ambiente de confianza y colaboración para ellos.

El equipo encargado del desarrollo del proyecto debe tener entre tres a seis miembros como sugerencia, ya que esta metodología pide dividir el equipo por medio de roles (Líder del proyecto, Administración del proyecto, Programador, Probador y Documentador).

Tiene un sistema de reuniones semanales llamadas "Week Planning Meeting" por el cual los miembros del equipo tomarán decisiones sobre la dirección que tomará el proyecto, presentando avances y teniendo en cuenta la opinión del cliente invitado.

Las fases de CASCRUM se dividen en cinco: especificación de requisitos, planificación, construcción, implementación y postmorten, como se puede apreciar en la Figura 2.

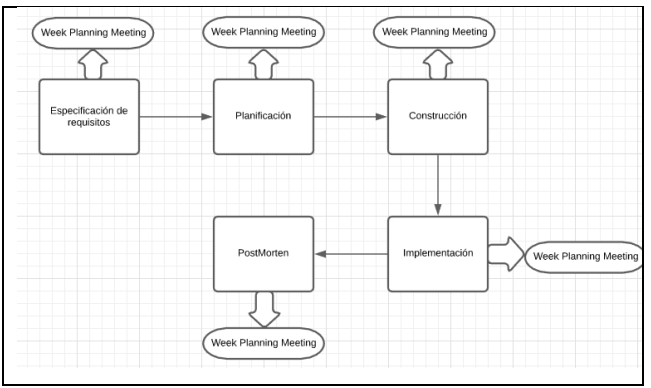

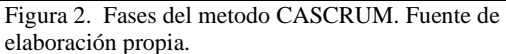

Dentro de cada etapa hay un proceso de retroalimentación para garantizar que cada fase sea desarrollada de forma eficiente.

*Definición de los requisitos:* Es la etapa más importante, ya que en esta se definen los requerimientos y requisitos del videojuego, el cliente aporta requisitos del desarrollo y también se delimitan los parámetros que el videojuego debe alcanzar, además la metodología propone que se dedique un veinte por ciento del total del desarrollo del proyecto.

*Planificación:* En esta fase, se determinan los puntos de interés de desarrollo para las siguientes etapas, así como los costes de

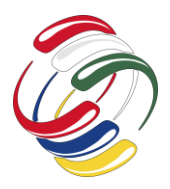

desarrollo, se debe desarrollar un documento del diseño del proyecto para la siguiente fase.

*Construcción:* Conforme al documento elaborado en la fase de planificación, se desarrollará la etapa de producción al crear los primeros prototipos del mismo.

*Implementación:* Esta fase tiene como objetivo el entregar la versión final del videojuego al cliente y evaluar los resultados del proyecto, durante la evaluación se toman en cuenta los problemas ocurridos, los logros conseguidos y los objetivos cumplidos.

*PostMortem:* Esta fase se caracteriza por analizar los costó de la producción del proyecto, dividiendo los costos por fases y tiempo invertido para determinar si existió un sobrecosto en el desarrollo de un videojuego.

Esta metodología es muy estricta y obliga a no dejar tiempo muerto, la continua comunicación que esta emplea provoca el aumento de producción, ya que en cada reunión semanal que se debe realizar se tiene que presentar un avance con las previas modificaciones que se solicitaron en las reuniones pasadas y al tener a el cliente como parte del equipo provoca que la trayectoria del videojuego cumpla con los requerimientos que el cliente solicita, aumentando las posibilidades de éxito del proyecto.

#### **Metodología SCRUM [9]**

Esta metodología fue desarrollada principalmente por Ken Schwaber en la cual define un marco para la gestión de proyectos muy famosa durante los últimos años, siendo reconocida como una metodología ágil.

Una de las características principales de esta metodología es que no indica prácticas especificas a seguir durante el desarrollo, por lo cual resulta ser más flexible, permite ajustarse a cualquier proceso y forma de trabajo de cualquier proyecto.

Además, el desarrollo se realiza de forma iteraría e incremental (una iteración es un ciclo corto constructivo repetitivo). Cada ciclo o iteración termina con una pieza de software ejecutable que incorpora una nueva funcionalidad. Las iteraciones en general tienen una duración entre 2 y 4 semanas.

Existen tres importantes roles en esta metodología, como se muestra en la Tabla 3.

Tabla 3. Roles y características de la metodología SCRUM.

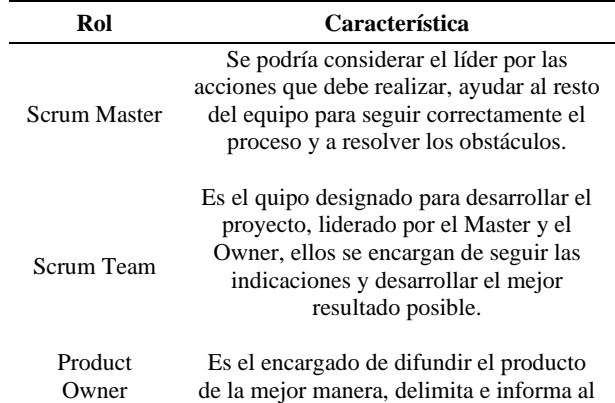

equipo de como se espera el producto final y siempre toma las decisiones más grandes para el desarrollo del proyecto

#### Fuente extraída de [6]

Esta metodología tiene un sistema de 2 diferentes tipos de reuniones por el cual los miembros del equipo reportan avances, El primero de estos es llamado "Daily Meeting", son realizadas cada 24 horas, tienen el propósito de transferir información y la colaboración entre los miembros del equipo dando como resultado un aumento de productividad, el segundo tipo de reunión es llamada "Sprint Planning Meeting" las cuales se llevan a cabo cada 15 o 30 días, en esta reunión se platican temas como: seleccionar que trabajo se hará, la preparación del equipo, identificar el porcentaje que se pueda llegar a elaborar con éxito.

La reunión de "Sprint Planning Meeting" consiste en dos partes:

*Exposición:* En donde el Product Owner presenta la lista de tareas que deben tener más prioridad para el equipo de desarrollo y juntos determinan el posible producto que podrán desarrollar antes de la siguiente reunión.

*Planificación de trabajo:* Se define el tipo de arquitectura y diseño a utilizar para después definir las tareas o trabajos a realizar para la siguiente reunión.

Esas fueron las partes importantes de cada metodología, ahora se tiene que comparar las características más importantes y definir qué tipo de metodología es la más adecuada conforme al tipo de videojuego que se plantee elaborar mediante cuadros comparativos, se tomará en cuenta aspectos como iconografía, estructura y tema para poder determinar que metodología se recomienda utilizar para cada género, se utilizaron los géneros más reconocidos como ejemplo, tales como acción, aventura, estrategias y deportes. La información se describe en las tablas 4,5,6.

Tabla 4. Comparación de metodologías respecto al desarrollo de la Iconografía

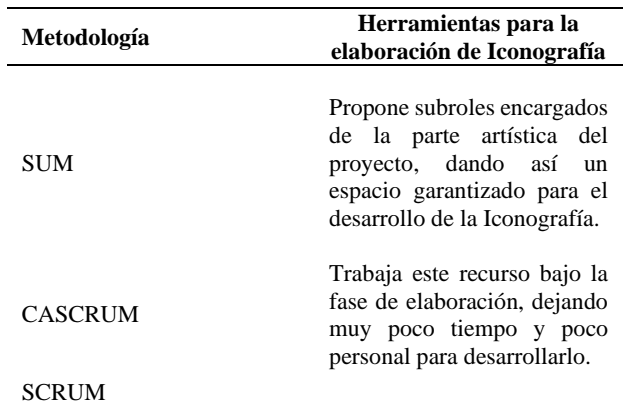

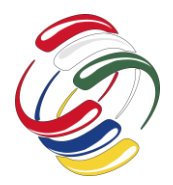

### **CICOM 2020** 10° Congreso Internacional de computación México - Colombia

Octubre 21, 22 y 23 de 2020, Ciudad de México

El sistema de avances diario y mensual que maneja provoca conflictos ante el desarrollo de la parte Iconográfica.

Tabla 5. Comparación de metodologías respecto al desarrollo de Estructura.

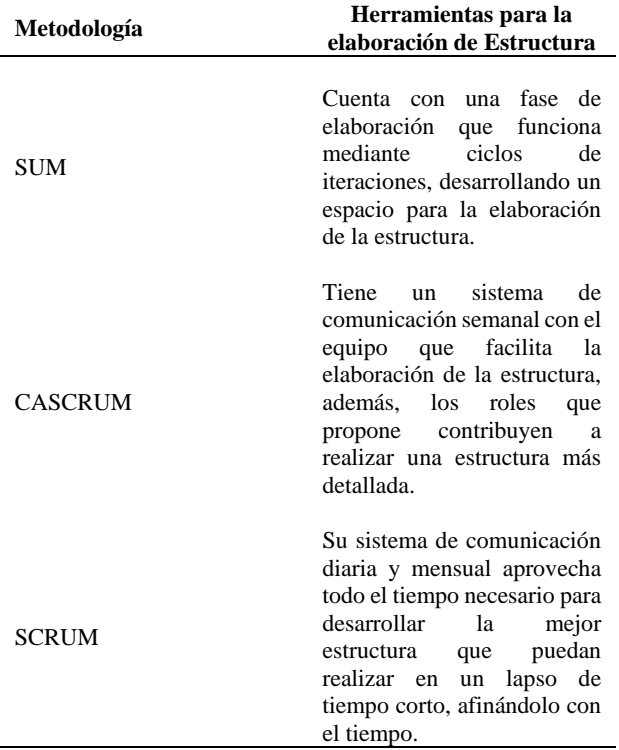

Tabla 6. Comparación de metodologías respecto al desarrollo de Tema.

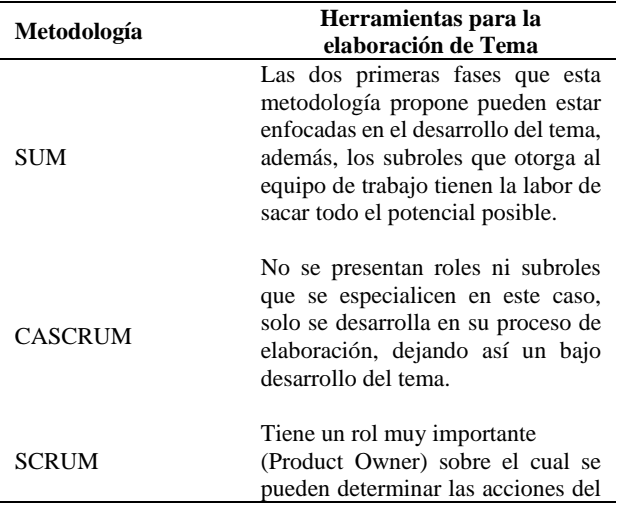

#### **RESULTADOS**

De acuerdo a las tablas comparativas anteriores (Véase Tabla 4, Tabla 5, Tabla 6), las metodologías que fueron analizadas tienen características que desarrollan aspectos de los videojuegos de una manera diferente, algunas no logran desarrollar todos los aspectos de forma igualitaria, un ejemplo podría ser en el caso de la metodología Scrum, tiene lo suficiente para desarrollar los aspectos como la Estructura y el Tema, pero no cuenta con fases o roles encargados de la Iconografía, por lo tanto, esta metodología sirve para el desarrollo de videojuegos desarrollados bajo los géneros de estrategia o deportes.

progresiva.

todo el equipo, teniendo en cuenta que tiene un sistema de comunicación y reportes diarios y mensuales, podría influir en el desarrollo del tema de forma

Mientras que la metodología SUM cumple con todos los requisitos para desarrollar los tres aspectos principales de un videojuego, ya que cuenta con un sistema de roles que se encarga de cada aspecto y las primeras fases del ciclo de vida son las más importantes y principales, por lo que el equipo las tiene que definir y delimitar de manera eficiente y eficaz.

Con estos resultados se realizó una tabla (Véase Tabla 7.) que relaciona los géneros más populares con las metodologías propuesta por este artículo dependiendo los aspectos que maneja cada género, previamente visto en la Tabla 1.

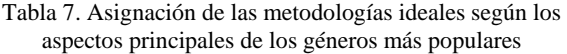

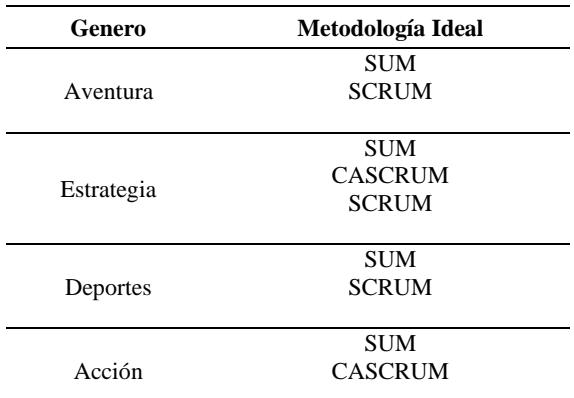

#### **CONCLUSIONES**

La necesidad de crear este artículo fue a causa de querer iniciar un proyecto en un futuro de una gran magnitud con uno de los géneros más populares en el mercado de los videojuegos, pero la incertidumbre inicial que se genera es a causa de no saber que metodología utilizar, entre tantas que existen y las características que tienen, puede llegar a ser tedioso el analizarlas y querer implementar en algún proyecto.

Gracias a este análisis se puede saber más rápidamente que tipo de metodología es viable a implementar mediante el género que se

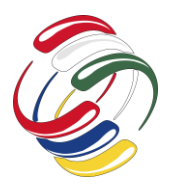

# **CICOM 2020** 10° Congreso Internacional de computación México - Colombia

Octubre 21, 22 y 23 de 2020, Ciudad de México

quiera utilizar para el proyecto, así como el conocer las características especiales que las hacen únicas.

#### **REFERENCIAS**

Cuesta, C. A., & Gómez, C. H. (2008). Desarrollo de un videojuego serio de competencias ciudadanas. Vector, 82-90.

Lacasa, P. (2011). Los videojuegos. Ediciones Morata.

- (Acerenza, N., Coppes, A., Mesa, G., Viera, A., Fernández, E., Laurenzo, T., & Vallespir, D. (2009). Una Metodología para Desarrollo de Videojuegos. Obtenido de http://www. vc. ehu. es/jiwotvim/ISOFT2010-2011/Teoría/BloqueIV/HTML. pdf.).
- Gill, J. A. G., & Perez, E. (2016). Una propuesta metodológica para la construcción de videojuegos. In Memorias de Congresos UTP (pp. 64-70).
- Encarna A. (2020). Metodología Scrum: qué es y cómo funciona. Sales Enablement. Obtenido de

(https://www.wearemarketing.com/es/blog/metodologiascrum-que-es-y-como-funciona.html)

- Fuentes, J. R. L. (2015). Desarrollo de Software ÁGIL: Extreme Programming y Scrum. IT Campus Academy.
- Ken Schwaber and Mike Beedle. Agile Software Development with Scrum. Prentice Hall PTR, 2001
- Figueroa, M. M. A. A. (1940). MeISE: Metodología de ingeniería de software educativo. Revista Internacional Internacional Internacional de Educación en Ingeniería Educación en Ingeniería ISSN, 1116.)
- Armenáriz Barreno, G. A., & Saltos Guaraca, M. G. (2013). Adaptación de las metodologías ágiles Scrum y Extreme Game Development en una metodología para el desarrollo de videojuegos en Android. Caso práctico: Desarrollo de un videojuego (Bachelor's thesis).

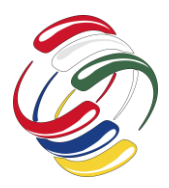

10° Congreso Internacional de computación México - Colombia Octubre 21, 22 y 23 de 2020, Ciudad de México

# **SOCAM - Sistema óptimo en ambiente web para centro de adulto mayor "Fundación Ismael Perdomo" del Municipio del Espinal-Tolima**

José Manuel Triana Palacios Estudiante Institución de educación superior ITFIP Espinal-Tolima-Colombia +57 3212383421 Jtriana14@itfip.edu.c o

Jonathan Sneider Barrero Lozano Estudiante Institución de educación superior ITFIP Espinal-Tolima-Colombia +57 321 4091780 Jbarrero00@itfip.edu. co

Laura Valentina Rincón Rodríguez Estudiante Institución de educación superior ITFIP Espinal-Tolima-Colombia +57 3108739711 Lrincon39@itfip.edu. co

Mauren Andrés Guayara Ramírez Docente Institución de educación superior ITFIP Espinal-Tolima-Colombia +57 313 4841172 mguayara@itfip.edu. co

#### **RESUMEN**

En el presente informe se pretende explicar de manera detallada el problema que se genera actualmente en la FUNDACIÓN y corresponde a la falta de una herramienta donde este sistematizada la información que se maneja diariamente, por ende, este sistema se encargará de realizar y procesar la información.

La importancia de este sistema es ayudar a reducir de manera considerable el tiempo de trabajo de los empleados, la toma de decisiones de una manera eficiente y anticipada a los acontecimientos, también nos permite sistematizar el control dentro de la FUNDACIÓN.

Por otra parte, el proyecto se utilizó 2 metodologías, una de desarrollo de software denominada "scrum" y otra llamada metodología de la investigación.

Por último, los principales resultados de nuestra investigación es satisfacer las necesidades, y, facilitar la información, comunicación entre los usuarios y los clientes por medio del sistema.

#### **ABSTRACT**

In this report it is intended to explain in detail, the problem that is currently generated in the FOUNDATION is the lack of a tool

El permiso para hacer copias digitales o impresas en parte o en la totalidad de este artículo, se otorga sin tener que cubrir una contribución financiera, siempre y cuando sea para uso personal o en el aula, que las copias que se realicen o se distribuyan no sean con fines de lucro o ventaja comercial y que las copias conserven este aviso y los datos de la cita completa en la primera página. Para otro tipo de copias, o volver a publicar el artículo, para almacenarlos en servidores o redistribuirlo en listas de correo, se requiere una autorización previa de los autores y/o una posible cuota financiera.

10o. Congreso Internacional de Computación CICOM 2020, (21 al 23 de octubre del 2020), Sede virtual: Ciudad de México. Copyright 2020 Universidad Autónoma de Guerrero.

where the information that is handled daily is systematized, therefore, this system will be in charge of making and processing the information.

The importance of this system is to help to considerably reduce employees' working time, making decisions in an efficient way and anticipating events, it also allows us to systematize control within the FOUNDATION.

On the other hand, the project used 2 methodologies, one of software development called "scrum" and another called research methodology.

Finally, the main results of our research is to satisfy the needs, and facilitate information, communication between users and customers through the system.

#### **Categorías y Descriptores Temáticos**

• Sistemas de información ~ Motores de sistemas de gestión de bases de datos

 $\bullet$  Metodologías informáticas  $\sim$  Simulaciones mesalamine paralelas y de alto rendimiento

- Redes ~ Evaluación del rendimiento de la red
- $\bullet$  Organización de sistemas informáticos  $\sim$  Sistemas y redes confiables y tolerantes a fallas
- Software y su ingeniería ~ Modelos de sistemas de software
- Software y su ingeniería ~ Herencia

#### **Términos Generales**

El presente proyecto puede ser evaluado de manera general con base en los siguientes términos

Programación: Se programa a través del lenguaje de programación PHP utilizando el framework Laravel

Desarrollo de software en ambiente web: Ser utiliza con un servidor de XAMPP y con bases de datos MySQL.

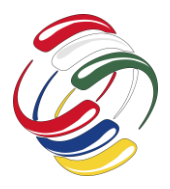

Programación Orientada Objetos: El diseño de las bases de datos fue con base en el modelo orientado a objetos, con diagramas de clases y diagramas de clases de uso.

#### **Palabras clave**

Sistema, Fundación, Procesos, Información, Control

#### **Keywords**

System, Foundation, Processes, Information, Control

### **INTRODUCCIÓN**

La FUNDACIÓN ANCIANATO ISMAEL PERDOMO, realiza los siguientes procesos de enfermería, control del día, control de habitaciones, historias clínicas, entradas, salidas de los abuelos, donaciones, de forma manual en libros y carpetas, lo cual genera que la información reportada o almacenada en los libros no se encuentre en un sistema de información, esto conllevaría a que la información podría ser manipulada por diferentes usuarios al no contar con un mecanismo de control, o también los procesos que se encuentren dentro del libro de apuntes se podría perder por riesgos ambientales o humanos, y esto puede presentar inconvenientes internos en el Ancianato.

El problema que se genera actualmente en la FUNDACIÓN es la falta de una herramienta donde se encuentre sistematizada la información que se maneja diariamente, por ende, este sistema se encargará de la realización y procesamiento de datos de los procesos que se desarrollan dentro de la Fundación.

Por lo tanto, la FUNDACIÓN busca una solución para que sus procesos e información que se llevan a cabo diariamente no sean perdidos o dañados por diferentes usuarios que laboran dentro del ancianato.

El sistema permite valorar la calidad de la información y además reflejar la situación real de la fundación en un momento determinado; es por eso que es relevante que el diseño del sistema se adapta a las necesidades de la FUNDACIÓN ANCIANATO ISMAEL PERDOMO con una información de sus procesos clara, eficiente, y razonable.

La calidad de la información dada por este sistema es de gran trascendencia para guiar a la FUNDACIÓN ANCIANATO ISMAEL PERDOMO por el rumbo deseado, la realización de este proyecto va a hacer útil para la necesidad que presenta actualmente en ella.

El desarrollo de este sistema representa una gran ayuda para cualquier tipo de ancianatos. El sistema se convertirá en una herramienta que permite llevar el control de los procesos, para que se logre una eficiencia absoluta.

La importancia de este sistema es ayudar a reducir de manera considerable el tiempo de trabajo, la toma de decisiones de una manera eficiente y anticipada a los acontecimientos, también nos permite sistematizar el control dentro de la FUNDACIÓN ANCIANATO ISMAEL PERDOMO.

El sistema ha sido desarrollado para corregir las fallas de los empleados y para lograr un trabajo mucho más eficaz, también para poder brindar una mayor certeza a los administrativos de la FUNDACIÓN ANCIANATO ISMAEL PERDOMO.

#### *Soporte teórico*

#### Control de procesos

Según Angel Vitoria Miñana El control de los procesos nos permite tener en todo momento dentro de los límites de aceptación al proceso, así como controlar que se cumplen las especificaciones de producto o requisitos del servicio ofertado, y trabajar en la mejora continua del proceso (Miñana, 2012)

#### Desarrollo Web

Según Mercedes el Desarrollo web significa construir y mantener sitios web; es el trabajo que tiene lugar en un segundo plano y que permite que una web tenga una apariencia impecable, un funcionamiento rápido y un buen desempeño para permitir la mejor experiencia de usuario.

(Mercedes, 2017)

#### Centro de adulto mayor

Según Hogar de Mi casa Los centros de bienestar para el adulto mayor ofrecen un ambiente óptimo para el desarrollo emocional y físico de las personas de edad avanzada, donde pueden compartir con personas de su misma edad a través de actividades físicas, motoras, recreativas, deportivas y sociales (Casa, 2018)

#### Sistema informático

Según Graciela Marker un sistema informático, más conocido en el ámbito de la tecnología por sus siglas "SI" es una técnica que permite el almacenamiento y el proceso de información, para lo cual se vale de un grupo de elementos que se relacionan entre sí. (Marker, 2020)

### **OBJETIVOS**

#### *General*

Desarrollar un sistema en ambiente web que permita la realización de los procesos que se llevan a cabo en la Fundación ancianato Ismael Perdomo del Municipio de el Espinal-Tolima. *Especificos*

- Analizar los requerimientos necesarios para la realización del sistema óptimo en la fundación Ismael Perdomo del municipio del espinal-Tolima.
- Diseñar e implementar la modelación del sistema en el ambiente web para la fundación Ismael Perdomo del municipio del espinal-Tolima.

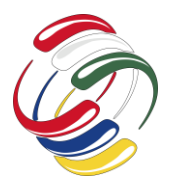

10° Congreso Internacional de computación México - Colombia Octubre 21, 22 y 23 de 2020, Ciudad de México

- Planear y desarrollar el diseño de la base de datos que con lleve los diferentes procesos que se requieren en el centro de adulto mayor del Espinal – Tolima.
- Implementar el software en el centro de adulto mayor para que realicen los procesos de manera eficiente y sin errores en la Fundación Ismael Perdomo del municipio del espinal-Tolima.
- Aplicar instrumentos de evaluación en el software de centro de adulto mayor Fundación Ismael Perdomo del municipio del espinal-Tolima.
- Mostrar los resultados de evaluación del software del centro de adulto mayor Fundación Ismael Perdomo del municipio del espinal-Tolima.

#### **METODOLOGÍA Y PROCESOS DE DESARROLLO**

#### *metodología de investigación*

Todo proceso de investigación exige la determinación de los lineamientos metodológicos, el tipo de investigación, las técnicas de recolección de datos, los cuales guiarán el desarrollo del mismo. Por esta razón, se expone a continuación el contenido de este capítulo; que regirá el presente estudio.

Según Tamayo "los tipos de investigación se definen de acuerdo con los propósitos del autor de la investigación." (MARIO, 2011)

#### Enfoque de la investigación

Según (Víctor Miguel Niño Rojas) "Como la palabra lo indica, la investigación cuantitativa tiene que ver con la "cantidad" y, por tanto, su medio principal es la medición y el cálculo. En general, busca medir variables con referencia a magnitudes. Tradicionalmente se ha venido aplicando con éxito en investigaciones de tipo experimental, descriptivo, explicativo y exploratorio, aunque no exclusivamente." (MIGUEL, 2011)

Nuestra investigación será de enfoque cuantitativo porque trabajará con relaciones de tipo casual, su funcionamiento se basa en la sistematización, el uso de cifras y la estadística de los instrumentos que se aplicaran a los empleados de la fundación ancianato Ismael Perdomo.

#### Tipo de investigación

El autor Jacqueline Hurtado menciona "son las diversas modalidades o modelos usados por los investigadores" (Jacqueline, 2000), por ello la investigación va a ser la investigación proyectiva. La cual resuelve determinadas situaciones, teniendo en cuentos los diferentes eventos. Los proyectos de arquitectura e ingeniería, el diseño de maquinarias, la creación de programas de intervención social, el diseño de programas de estudios, los inventos, la elaboración de programas informáticos. Etc. Uno de los claro ejemplos de investigación proyectiva el desarrollo tecnológico.

La investigación proyectiva está dividida en 8 fases dentro de las cuales existen varios componentes que son objetos de estudio para alcanzar con éxito el objetivo final de un proceso de investigación,

en este sentido, dentro del proyecto del desarrollo de un software de procesos contable, se usó la primera fase denominada "Determinación del enunciado Holopràxico" en la cual consiste en identificar y precisar el tema y formular el enunciado Holopràxico". (Jacqueline, 2000)

En primera instancia se levantó requerimientos, se analizaron, y se planteó que problema actualmente presenta que afecta a la fundación ancianato Ismael Perdomo. buscando la manera más óptima para llevar su control en los procesos.

Luego se plantearon las soluciones a la problemática se definieron por intermedio de la metodología En "Scrum", durante el desarrollo del proyecto se tuvieron en cuenta personas como los empleados de la fundación ancianato Ismael Perdomo, para determinar las necesidades que existen y desarrollar el sistema teniendo en cuenta los procesos que se requieren.

#### Diseño del proceso investigativa

En criterio de Hernández Sampieri y otros (2006)," existen distintos tipos de diseños aplicados a investigación tales como el No Experimental, definido como aquella que se realiza sin manipular deliberadamente variables. Es decir, se trata de estudios donde no se hace variar en forma intención mal las variables dependientes para ver su efecto sobre otras variables. Por lo que solo se observan los fenómenos tal como se dan en su contexto natural para después analizarlos." (ROBERTO, 2014)

Por lo tanto, la investigación también se clasifica como no experimental por qué no se manipularán ninguna de las variables, solo se observará y analizará su estado actual para determinar los requerimientos necesarios para poder cumplir nuestro objetivo general.

#### Población

La población en sentido demográfico es un conjunto de individuos (todos los habitantes de un país, entre otros), mientras que una población en sentido estadístico es un conjunto de datos referidos a determinada característica o atributo de los individuos (las edades de todos los individuos de un país, el color de todas las ratas de una ciudad, entre otros). (Ecured, 2013)

Se va a tomar 5 personas las cuales 4 son empleados y 1 es la administradora de la fundación ancianato Ismael Perdomo El Espinal – Tolima.

#### **Muestra**

Ecured establece la muestra censal es aquella donde todas las unidades de investigación son consideradas como muestra. (Ecured, Ecured, 2013)

La muestra se considera censal pues se seleccionó el 100% de la población al considerarla un número manejable de sujetos. En este sentido.

#### Instrumentos

En el caso de Las técnicas; Las mismas de conformidad con lo explicado por Hurtado (2000), "tiene que ver con los procedimientos utilizados para la recolección de los datos, es decir,

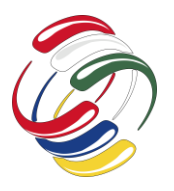

10° Congreso Internacional de computación México - Colombia Octubre 21, 22 y 23 de 2020, Ciudad de México

el cómo. Estos pueden ser de revisión documental, observación, encuesta y técnicas sociometrías, entre otras". (Jacqueline, 2000)

Otra significativa y valiosa técnica es la encuesta; definida por Tamayo y Tamayo (2011) como una "técnica o procedimiento que recoge información directa o indirecta formulando preguntas, las cuales son formadas y llenadas por un emparejador frente a quien le responde." (MARIO, 2011)

La técnica que se desarrollo fue la encuesta en donde se asignó un cuestionario cuyas respuestas son por medio de la escala de Likert para que los empleados de la fundación ancianato Ismael Perdomo resolvieran el cuestionario, una vez que se recojan los cuestionarios se aplica la estadística descriptiva para determinar si nuestro sistema será viable para la fundación ancianato Ismael Perdomo.

#### **Metodología de desarrollo de software**

La metodología que se utilizará en el desarrollo del software será el scrum "En esta metodología nos permite producir software de manera ágil que tiene como fin la entrega del software en un periodo corto de tiempo, ya que con la finalidad de entregar el valor y ofrecer resultados de calidad que permita cumplir los objetivos.

Puesto que esta metodología se basa en los siguientes elementos:

- La flexibilidad en la adopción de cambios y nuevos requisitos durante un proyecto complejo.
- El factor humano.
- La colaboración e interacción con el cliente.
- El desarrollo iterativo como forma de asegurar buenos resultados.

En la metodología scrum existen 4 roles importantes:

- Propietario de producto (product owner): es una sola persona, quien determina las prioridades del proyecto. Representa a la empresa o a los usuarios.
- Equipo de desarrollo: es el grupo de trabajo que llevará a la realidad el producto que necesita el propietario.
- Facilitador de proyectos (Scrum master): gestiona las dinámicas del equipo de trabajo y le ayuda a llegar a la consecución de su objetivo.
- Interesados (stakeholders): son quienes tienen algún interés en el producto y observan su desarrollo, ya sea como clientes, patrocinadores, directivos de la compañía u otros actores externos."

#### **RESULTADOS**

Con el desarrollo e implementación de este proyecto se logro obtener los siguientes resultados

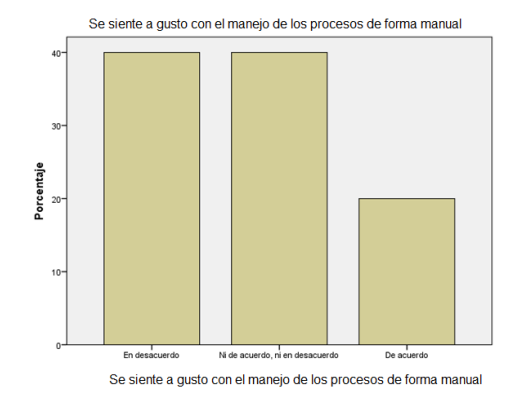

*Figura 1. Pregunta número 1*

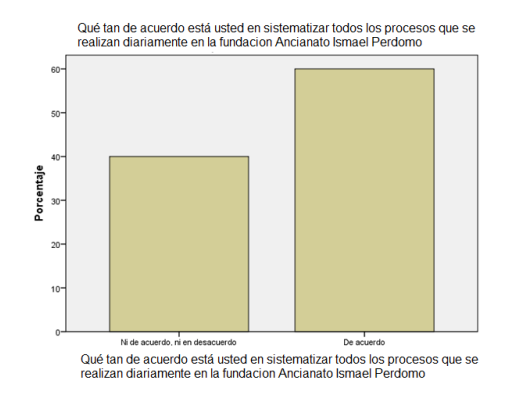

*Figura 2. Pregunta número 2*

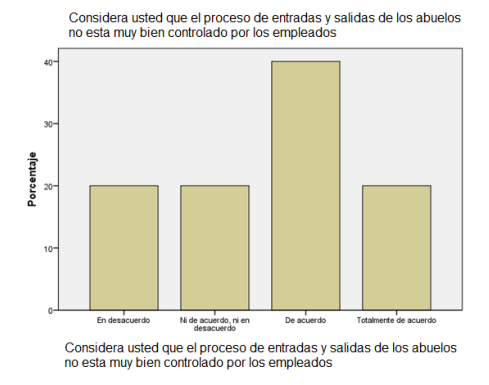

*Figura 3. Pregunta número 3*
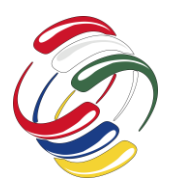

10° Congreso Internacional de computación México - Colombia Octubre 21, 22 y 23 de 2020, Ciudad de México

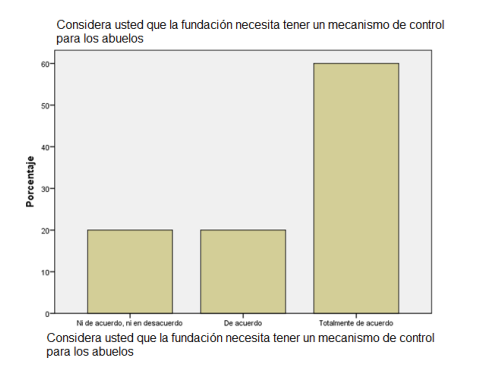

#### *Figura 4. Pregunta número 4*

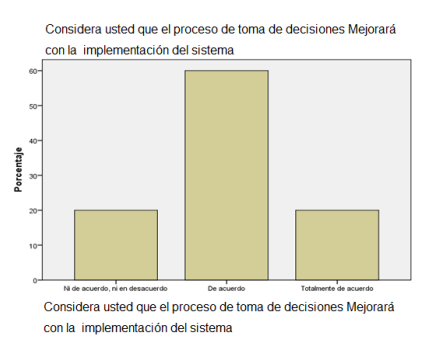

#### *Figura 5. Pregunta número 5*

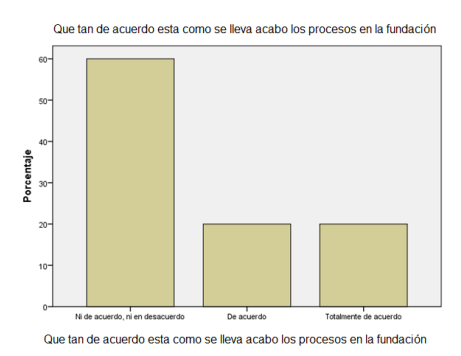

#### *Figura 6. Pregunta número 6*

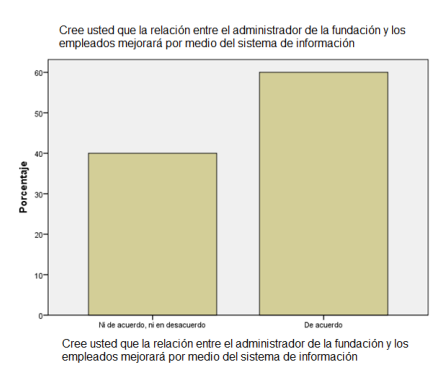

*Figura 7. Pregunta número 7*

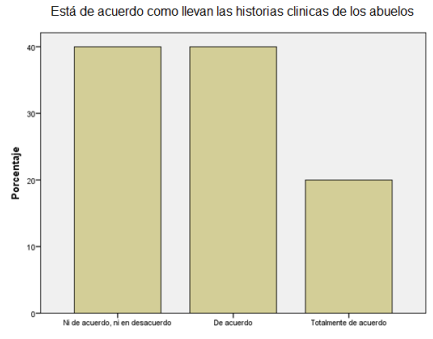

Está de acuerdo como llevan las historias clinicas de los abuelos

#### *Figura 8. Pregunta número 8*

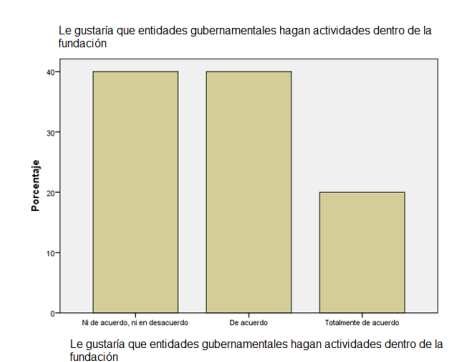

*Figura 9. Pregunta número 9*

Le gustaría tener convenio con la alcaldía municipal

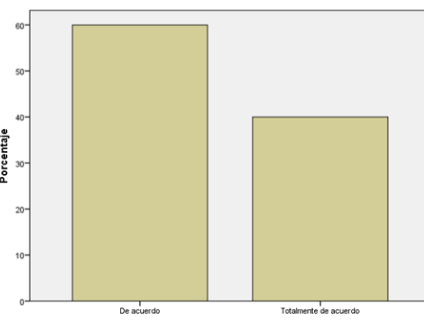

Le gustaría tener convenio con la alcaldía municipal

#### *Figura 10. Pregunta número 10*

Tabla 3.. **Estadísticas de fiabilidad** de la encuesta

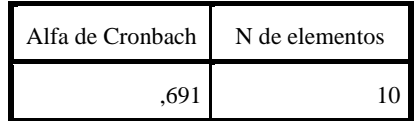

Teniendo en cuenta este resultado, la encuesta fue realizada a los trabajadores de la Fundación Ancianato Ismael Perdomo, podemos concluir que nuestro software de procesos es viable ya que realiza sistemáticamente todas las necesidades que requieren.

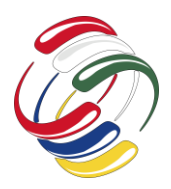

10° Congreso Internacional de computación México - Colombia Octubre 21, 22 y 23 de 2020, Ciudad de México

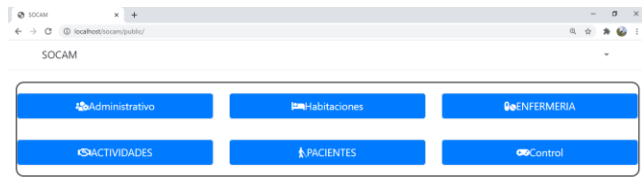

#### *Figura 11.* Sistema de información elaborado

| inclusive mission<br>a id : intr255)                                                                                                    | commissiones.<br>Mo.<br>a (d : inti 11)                                                                                                    | <b>M.O. Little Actividad</b><br>a id : int/255)                                                                                                    | <b>To combistorativica</b><br>a id .: kn/255                                                                                                    | Local Controldia<br>Ħ٥<br>a id: int(255)                                                                                                    |                                                                                                    |
|----------------------------------------------------------------------------------------------------|----------------------------------------------------------------------------------------------------|----------------------------------------------------------------------------------------------------|----------------------------------------------------------------------------------------------------|----------------------------------------------------------------------------------------------------|----------------------------------------------------------------------------------------------------|
| a usuano id mi 255)<br>- nombra : varchar/2561<br>apellido : varchar(255)<br>p Nota nacimiento : varchim255)<br>$\alpha$ codula $m255$<br>$4$ edad : intr255).<br>sere : varchar2551<br>- tancre varchar(255)<br>nos varchar(255)<br>» Imagen: varchar(255)<br>herioeresis : varcher255)                                                                                                    | a nombre catégoria : varchar(255)<br><b>INSURA CARDON</b><br>a at 184/366)<br>a usuario ist: int/2551<br>$=$ abusio 16 : int(255)<br>a medicamento id: inti255).<br>m hora sumistrado : datelinie<br>obtervaciones : varchari255)<br>a created at : datetime<br>codated at : datatime                                                                                 | e control (d. int(100)<br>· USuario 16 (HE100)<br>(ODTIHETIM) pleases<br>activities : varchar(255)<br>descripcion : faxt<br>in fection horis : datetime<br>in created at candinal<br>in updated at : datetme<br><b>M</b> is color medicatentos<br>a 16: int/255) | (001)th: th. dieusea a<br>a upparis list introduc-<br>a help cini varchar(255)<br>a formula medica : uscchar(255)<br>n focha hora : datetimo<br>a observacion : text<br>In created at : datetime<br>n updated at datetme<br><b>TO</b> cocon donaciones<br>$+16$ : $101(255)$<br># USLATO (0) (19700) | # UELIATIO_ID : it2(255)<br>a sbuelo id: intr255)<br>1930 : varchar (255)<br>tel / hockmann of<br>i facto hora constine<br>a created at : datetme<br>· updated at : datetime<br><b>C</b> @ 10001 habitaciones<br>g id m/255)<br>a usuario id intidio.                                                                                                    | 70<br><b>DOGUILI USERS</b><br>a id : intr2551<br>(i) roll : varchar(20)<br>o nonbre : varchari 100)<br>apatidos / varchari255)<br>a email: varchari2651<br>personnel (sendran255)<br>o imagen : varchan255)<br>m created at datetime<br>in updated, at : datetime.<br>nemember token: yarchar(255) |
| examen_labora : varchar(255)<br>elect encefaloorama : varchari255<br>a valor medica varchar(255)<br>vasr esiguiatra varchar 2551<br>- historia clinicautima : varchari255)<br>provide could varche(255).<br>- acudente : varchari245<br>a concurserse : intr255)<br>$+$ 1eleiono 1 : intr2551<br>$t$ telefono $2$ and $255$ )<br>a direccion : varchari255)<br>antecedentes varchar(255)<br>e fecha hora : datetime<br>» created at datatives | askellupogonic million<br>a st intr2551<br>FOTIST DE OTENSION<br>a abuelo 1d : int 100)<br>$n$ dedute: $m(255)$<br># edad : int(255).<br>in tension, arterial; varchar(255)<br>$n$ soll : varchari2551<br>temperatura : varichan 255)<br>a glucometria verchari2555<br>pulso : varchan 255 :<br>a peso : varchar(255)<br>observación fait<br>in created at : datetime | a usuano le vit 100)<br>nombre : varchar(255)<br>categoria : varchari2551<br>n description : vaschar/255<br>· unidad : inti 1001<br>n created at datetime<br>in updated at : datetime                                                                            | donacion : varchari265<br>persona varchari255<br>· utidades : intriddo<br>descripcion : text<br>in fecha hora : datetime<br>in created, at datatime.<br>a updated at : datetime                                                                                                    | a abuelo (d. inti 100)<br>$_0$ disponible : $int(255)$<br>in factos fonca: datetma<br>in created at datetime<br>in updated, at: datetime.<br>cocam visitas<br>Пo.<br>a (d : int:255)<br>. uspario id int 1001<br>a abusic_id: intr100)<br>persons : varchar(255)<br>descripcion : verchari255)<br>in Secha Ihora : datetime<br>in created, at : datebrse. | a 16 (49) 2551<br>a control id : int(100)<br>a squario (d. inti 100)<br>a inbuelo (d. ent 100)<br>Stulp : varchar(255)<br>chronygonn: fext<br>a fecha nora : datetime<br>persona acargo varchan256<br>a created at : datetime<br>in updated at clabstone                                           |

*Figura 12. Relación de la base de datos*

- Mejorar procesos administrativos
- Eficiencia en la consulta de información
- Apropiación de las tecnologías por parte del centro de adulto mayor.
- Centralización y sistematización de información física
- Generación de conocimiento especializado en desarrollo de software como referente a otros proyectos

#### **CONCLUSIONES**

Durante este proceso de investigación se concluye que en la actualidad es necesario que los centros de adulto mayor se adapten al uso de las nuevas tecnologías de información para estar a nivel competitivo en el mercado. Con la implementación de este sistema de información se pude obtener muchos beneficios como la automatización de cada proceso, rapidez en las tareas de la gestión de la información, esto conlleva a una mejor administración en los centros de adulto mayor.

La base de datos se desarrolló gracias a la información suficiente que se obtuvo con los empleados de la fundación, con eso se pudo desarrollar el diseño del modelo entidad relación.

El sistema al ser implementado accederá a conocer los controles, procesos que hay dentro de la fundación diariamente, por lo tanto, se logró obtener una buena comunicación entre todos los procesos y los empleados.

#### **AGRADECIMIENTOS**

Les agradecemos en este proyecto a Dios y a nuestros padres que siempre nos apoyan incondicionalmente en la parte moral y económica para poder seguir estudiando nuestra carrera universitaria.

También al director de nuestro proyecto Ing. Mauren Andrés Guayara Ramírez, al asesor del proyecto Ing. Hugo Rodríguez Bernal por su gran labor, por el apoyo que brinda a los estudiantes y a los empleados de la Fundación Ancianato Ismael Perdomo.

#### **REFERENCIAS**

- andrearrs. (23 de Mayo de 2014). *hipertextual*. Obtenido de https://hipertextual.com/archivo/2014/05/github-ybitbucket/
- B., G. (16 de Julio de 2020). *hostinger*. Obtenido de https://www.hostinger.co/tutoriales/que-es-wamp/
- lecasabe. (1 de Marzo de 2019). *lecasabe*. Obtenido de https://lecasabe.com/que-es-php/
- locurainformaticadigital. (2020). *locurainformaticadigital*. Obtenido de https://www.locurainformaticadigital.com/2017/03/10/p roductos-microsoft-disponible-linux/2/
- medlineplus. (28 de junio de 2019). *medlineplus*. Obtenido de https://medlineplus.gov/spanish/nursinghomes.html
- RODRÍGUEZ PATIÑO, E. (18 de Agosto de 2020). *anexsoft*. Obtenido de https://anexsoft.com/que-es-composer-ycomo-se-usa-en-php
- Salazar, A. (16 de Octubre de 2016). *prozessgroup*. Obtenido de http://www.prozessgroup.com/procesos-de-scrum/
- Casa, H. D. (29 de agosto de 2018). *Hogar Día Mi Casa* . Obtenido de https://www.hogardiamicasa.com/centros-debienestar-del-adulto-mayor/
- Ecured. (2 de Mayo de 2013). *Ecured*. Obtenido de https://www.ecured.cu/Poblaci%C3%B3n\_estad%C3% ADstica
- Ecured. (2 de mayo de 2013). *Ecured*. Obtenido de Ecured: https://www.ecured.cu/Poblaci%C3%B3n\_estad%C3% ADstica
- Jacqueline, H. d. (2000). *Metodología de la investigación Holística.* Caracas: SYPAL.
- MARIO, T. (2011). *Metodología de la investigación científica.* Caracas, Bogota, Colombia: Limusa, S.A.
- Marker, G. (26 de junio de 2020). *tecnologia-informatica*. Obtenido de https://www.tecnologiainformatica.com/que-es-sistema-informatico/
- Mercedes. (11 de septiembre de 2017). *OpenClassrooms*. Obtenido de https://blog.openclassrooms.com/es/2017/09/11/quees-el-desarrollo-web/
- MIGUEL, N. R. (2011). *Metodología de la investigación.* Bogotá, Colombia: Ediciones de la U.
- Miñana, A. V. (26 de junio de 2012). *Escuela de organización industrial(EOI)*. Obtenido de https://www.eoi.es/blogs/20calidad/2012/01/26/controlde-los-procesos-2/
- ROBERTO, H. S. (2014). *Metodología de la Investigación.* México: S.A DE C.V

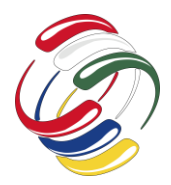

10° Congreso Internacional de computación México - Colombia Octubre 21, 22 y 23 de 2020, Ciudad de México

# **Autenticación de aplicaciones móviles React Native y Firebase mediante el estándar OAuth**

Ricardo Andrés Urrego Universidad Distrital Francisco José de Caldas Transversal 70 B No. 73 a 35 sur ing.rauk@gmail.com

Jefferson Ordoñez Tovar Universidad Distrital Francisco José de Caldas Transversal 70 B No. 73 a 35 sur jsot.91@gmail.com

Sonia Alexandra Pinzón Núñez Universidad Distrital Francisco José de Caldas Transversal 70 B No. 73 a 35 sur spinzon@udistrital.edu.co

## **RESUMEN**

El estándar OAuth es ampliamente usado para autenticación segura de APIs permitiendo al proveedor del servicio otorgar acceso a los recursos privados de otro sitio, OAuth utiliza una cadena aleatoria alfanumérica que es única y difícil de adivinar a la cual se denomina Token de acceso, este es usado en lugar de credenciales de usuario para acceder a los recursos

El presente documento describe una propuesta para el desarrollo de una aplicación móvil para la notificación de citas médicas y la toma de medicamentos que implemente el estándar de autenticación OAuth, usando lenguajes de programación JavaScript en su versión ECMAScript 6, React Native, entorno de desarrollo Visual Studio Code y Firebase como plataforma de base de datos basada en la nube. Para lo anterior se describe el modelo propuesto y como a través del uso de las tecnologías mencionadas se pude llevar a cabo dicha implementación

#### **ABSTRACT**

The OAuth standard is widely used for secure authentication of APIs allowing the service provider to grant access to the private resources of another site, OAuth uses an alphanumeric random string that is unique and difficult to guess, which is called Access Token, this is used instead of user credentials to access resources

This document describes a proposal for the development of a mobile application FOR THE NOTIFICATION OF MEDICAL APPOINTMENTS AND THE TAKING OF MEDICINES that implements the OAuth authentication standard, using JavaScript programming languages in its ECMAScript 6 version, React

El permiso para hacer copias digitales o impresas en parte o en la totalidad de este artículo, se otorga sin tener que cubrir una contribución financiera, siempre y cuando sea para uso personal o en el aula, que las copias que se realicen o se distribuyan no sean con fines de lucro o ventaja comercial y que las copias conserven este aviso y los datos de la cita completa en la primera página. Para otro tipo de copias, o volver a publicar el artículo, para almacenarlos en servidores o redistribuirlo en listas de correo, se requiere una autorización previa de los autores y/o una posible cuota financiera.

10o. Congreso Internacional de Computación CICOM 2020, (21 al 23 de octubre del 2020), Sede virtual: Ciudad de México. Copyright 2020 Universidad Autónoma de Guerrero.

Native, Visual development environment Studio Code and Firebase as a cloud-based database platform. For the above, the proposed model is described and how this implementation can be carried out through the use of the aforementioned technologies.

## **Categorías y Descriptores Temáticos**

Seguridad y privacidad - Servicios de seguridad – Autenticación - Autenticación multifactor

#### **Términos Generales**

Autenticación, React Native, Firebase

#### **Palabras clave**

OAuth, ECMAScript 6, móvil, aplicaciones, Android, algoritmos

#### **Keywords**

OAuth, ECMAScript 6, mobile, apps, Android, algorithms

#### **INTRODUCCIÓN**

Hoy en día es común que se expongan APIs para consumo desde sitios web o aplicaciones móviles de terceros para lo cual es necesario otorgar acceso seguro manteniendo confidenciales las credenciales del usuario, dado que dichas aplicaciones se ejecutan completamente en el navegador permitiendo acceder a todo el código fuente sin poder mantener la confidencialidad de los datos del usuario.

React Native es un framework de aplicaciones móviles escrito en JavaScript renderizado con código y componentes nativos que nos permite crear aplicaciones tanto para Android como para IOS usando prácticamente el mismo código fuente[2].

Firebase proporciona servicios de Storage[8], Bases de datos no relacionales y Backend elaborados para autenticar usuarios en aplicaciones móviles permitiendo a proveedores de identidad federada como Facebook, Google y otros acceder a sus cuentas mediante el uso de estándares como el OAuth 2.0.

Por lo anterior se propone desarrollar una aplicación móvil para la notificación de citas médicas y la toma de medicamentos que implemente el estándar de autenticación OAuth usando las tecnologías antes descritas React Native [3] y Firebase.

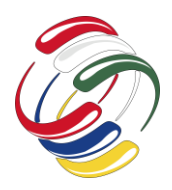

10° Congreso Internacional de computación México - Colombia Octubre 21, 22 y 23 de 2020, Ciudad de México

#### **OBJETIVO**

Implementar un componente mediante las tecnologías React Native y Firebase que implemente el estándar de autenticación OAuth2 en una aplicación móvil para la notificación de citas médicas y la toma de medicamentos.

# **METODOLOGÍA Y PROCESOS DE DESARROLLO**

#### *Problemática*

Una API permite que un servicio se comunique y comparta datos con otros sistemas internos o externos de una compañía o un tercero, esto permite una estrategia de crecimiento comercial debido a que un gran número de compañías implementa el formato API con el fin de prestar servicios y lograr asociarse con empresas ya consolidadas en el mercado o nicho de su interés.

El impacto que ha tenido la implementación de plataformas API también ha planteado una estrategia de aseguramiento y uso de estándares con el fin de ayudar a disuadir usuarios mal intencionados y permitir el acceso a los usuarios autorizados.

Es común que, con la exposición de las APIs para su consumo desde servicios o productos de terceros, se presenta el problema de cómo otorgar acceso seguro a la cuenta del usuario por parte del desarrollador al mismo tiempo que se mantengan confidenciales las credenciales del usuario.

Si se desea acceder de forma segura a un servicio en línea, los usuarios deben autenticarse; es decir, deben proporcionar pruebas de su identidad. Para una aplicación que accede a un servicio de terceros, el problema de seguridad es aún más complicado. El usuario no solo debe estar autenticado para acceder al servicio, sino que la app también debe estar autorizada para actuar en nombre del usuario. Existen diferentes tecnologías y servicios que permiten realizar este proceso.[ 6]

#### *OAuth*

OAuth es un protocolo estándar abierto que permite la autenticación segura de API. El térmico técnico API hace referencia en este contexto a una interfaz que sirve para transmitir datos entre diferentes aplicaciones, interfaces de usuario y páginas web. Es necesario que la API autorice estas transferencias de datos porque, en caso contrario, nos estaríamos exponiendo al riesgo de que un tercero los interceptara sin autorización e hiciera un uso incorrecto de los mismos en su propio beneficio. [4][9]

proveedores como Google, Twitter y Facebook utilizan OAuth para que sus productos y servicios sean más flexibles y, al mismo tiempo, más seguros, por ejemplo, mediante soluciones single sign on. Amazon y Microsoft también se han unido al círculo de grandes empresas que confían en OAuth convirtiéndose en el mecanismo por defecto para que dos servicios de internet puedan compartir información o recursos sobre un usuario. [1]

## *Autenticación OAuth2 en servicios [https://developer.android.com/training/idauth/authenticate?hl=es]*

El protocolo OAuth2 es la manera estándar de la industria para lograr la autenticación de servicios de terceros. OAuth2 proporciona un valor único, denominado token de autenticación, que representa tanto la identidad del usuario como la autorización de la app para actuar en nombre de este.

El uso de OAuth2 es útil para lo siguiente:

- Obtener el permiso del usuario para acceder a un servicio en línea utilizando su cuenta.
- Lograr la autenticación para un servicio en línea en nombre del usuario.
- Control de errores de autenticación.

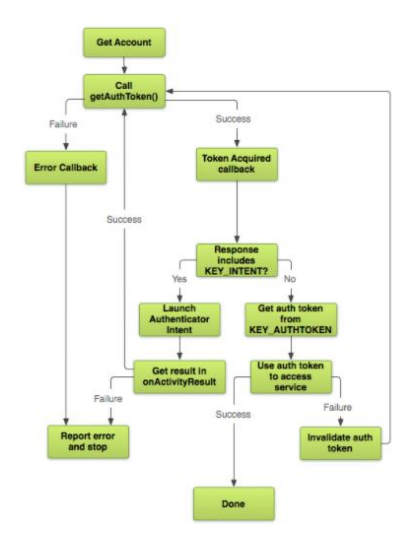

Figura1. Procedimiento para obtener un token de autenticación

#### *Firebase Authentication*

Proporciona servicios de backend, SDK fáciles de usar y bibliotecas de IU ya elaboradas para autenticar a los usuarios en aplicaciones móviles y web. Admite la autenticación mediante contraseñas, números de teléfono, proveedores de identidad federada populares, como Google, Facebook y Twitter, y mucho más, que permiten a los usuarios acceder con sus cuentas [5].

Firebase Authentication se integra estrechamente con otros servicios de Firebase y aprovecha estándares de la industria como OAuth 2.0 por lo que se puede integrar con facilidad. [ 7]

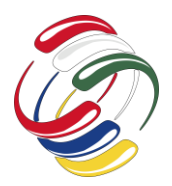

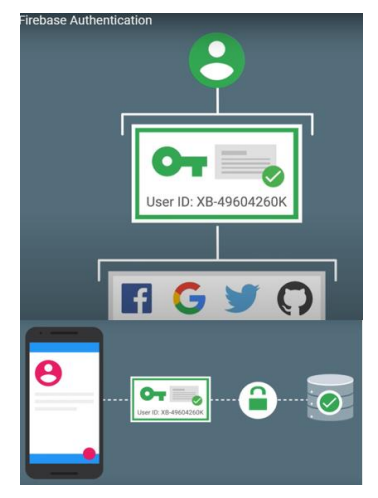

Figura 2. Diagrama Firebase Authentication

## *Propuesta Tecnológica*

Una alternativa para realizar la autenticación de aplicaciones móviles es haciendo uso de tecnologías como React Native y Firebase que permiten la implementación del estándar OAuth2.

### Descripción del sistema

El sistema telemático desarrollado está compuesto de una aplicación móvil que permite la administración de citas médicas y toma de medicamentos, basados en un calendario de fechas para recordatorio al usuario, la comunicación de datos se realiza implementando servicios WEB, guardando así la información en una base de datos no relacional, y protegido con un protocolo de seguridad de autenticación y cifrado de datos.

Para la implementación del servicio de autenticación se utilizó la integración con proveedores de identidad federada de Firebase permitiendo a los usuarios acceder a la aplicación móvil con su cuenta de Facebook, Para que un usuario acceda a la aplicación primero se deben obtener las credenciales de autenticación, para el caso de esta aplicación será un token OAuth2 del proveedor de identidad federada Facebook. [6]

Luego de obtener el token de acceso, este será enviado al SDK de Firebase Authentication el cual se encargará de verificar las credenciales y mostrar una respuesta al cliente, cuando el acceso se realiza correctamente, el usuario puede ver la información básica de su perfil y controlar el acceso a los datos y funcionamiento total de la aplicación móvil.

#### Arquitectura tecnológica del sistema

Para el desarrollo del aplicativo móvil de han utilizado estándares de desarrollo web, además React Native permite que JavaScript se ejecute e interactúe con los sistemas IOS y Android de la misma manera que lo hace el código nativo.

Adicionalmente se ha utilizado para el desarrollo del aplicativo el IDE Visual Studio Code, Firebase como servicio de autenticación,

backend, base de datos, y Expo como librería de desarrollo para apps nativas permitiendo que la simulación del proyecto sea portable ya que puede correr y visualizarse desde cualquier dispositivo que tenga instalada la app expo. [10]

## Autenticación mediante el Acceso con Facebook en React Native

Para realizar la autenticación mediante el acceso con Facebook es necesario realizar algunas configuraciones en nuestro ambiente de desarrollo con Facebook y Firebase antes de pasar a la lógica de autenticación.

## Configurando Facebook Developer

Facebook Developer es una plataforma de desarrollo las cual nos permite usar las diferentes APIs que Facebook dispone para uso de terceros, para la implementación de la aplicación propuesta en necesario realizar las siguientes configuraciones.

- 1. Se debe acceder a la plataforma Facebook Developer mediante una cuenta de Facebook
- 2. Una vez ingrese a la plataforma deberá ingresar al menú Mis Apps y crear una nueva aplicación

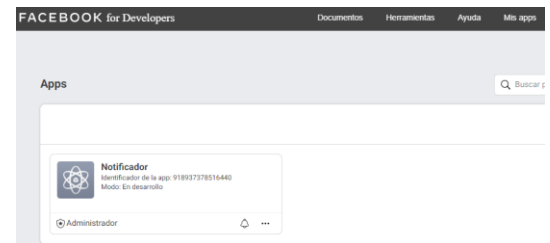

Figura 3. Aplicaciones creadas en Facebook Developer

3. Una vez creada la aplicación se deberá seleccionar del listado de productos inicio de sesión con Facebook y procederemos a realizar la configuración

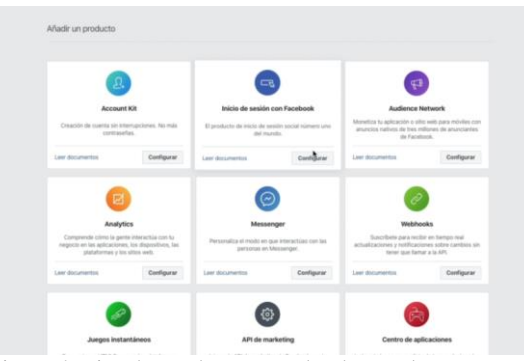

Figura 4. Listado productos Facebook Developer

4. Dentro de la configuración del Inicio de sesión con Facebook podrá visualizar y realizar la configuración del cliente OAuth

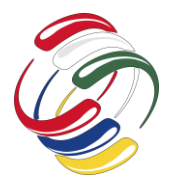

10° Congreso Internacional de computación México - Colombia Octubre 21, 22 y 23 de 2020, Ciudad de México

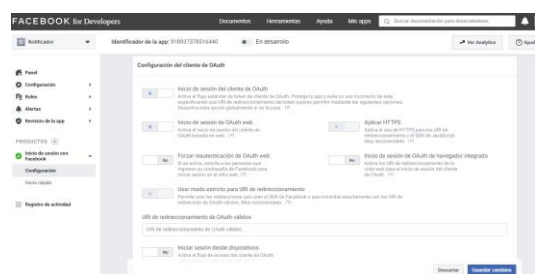

Figura 5. Configuración del Cliente OAuth

5. Una vez configurada la aplicación se debe ingresar dando clic en el menú lateral derecho a configuración -> información básica, en este apartado encontraremos la información básica de la aplicación que se creó y deberá añadir la configuración los clientes para la autenticación en este caso se añadió un cliente para los sistemas IOS y otro para Android

| ios:                                                                        | Inicio rápido                                                                                                    |
|-----------------------------------------------------------------------------|----------------------------------------------------------------------------------------------------|
| Identificador del paquete                                                   | Identificador de iPhone Store                                                                                                    |
| host exp. Exponent 10                                                       | Identificador de tu app en iOS Store                                                                                                    |
| Sufiio del esquema de URL (opcional)                                        | Identificador de iPad Store                                                                                                    |
|                                                                             | identificador de tu app en iPad Store                                                                                                    |
| Shared Secont 111<br>IOS App strared secret                                 |                                                                                                    |
| Inicio de sesión único<br>No<br>Se iniciará desde las notificaciones de iOS |                                                                                                    |
| Registro automático de eventos en la app (recomendado)<br><b>SI</b>         | Si activas esta coción, os registrario automáticamente los eventós coa se produtoas en la apo (compras,<br>inicios de períodos de prueba y auscripciones) procesados a través de iTunes Store. Para registrar<br>automäticamente eventos de comora, usa el SDK de Facebook para IOS y 3.22 o superior. Si quieres registrar<br>las suscripciones y los períodos de prueba, necesitarás el SDK de Facebook para /OS vS.1. Nota: Una yez que |

Figura 6. Cliente Inicio Rápido IOS

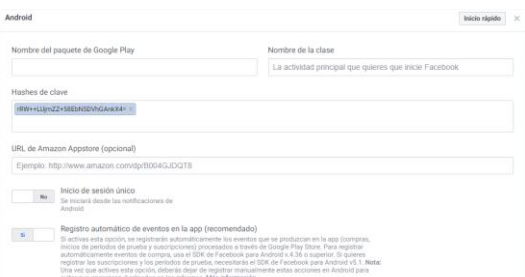

Figura 7. Cliente Inicio Rápido Android

6. En el ambiente de desarrollo se deberá crear un usuario de prueba el cual accederá a nuestra aplicación móvil, para ello nos dirigimos al menú lateral izquierdo en la opción Roles-> Usuarios de prueba.

|   | Usuarios de prueba |                             |                                      | Eliminar                     | Agregar |
|---|--------------------|-----------------------------|--------------------------------------|------------------------------|---------|
|   | Nombre             | Identificador de<br>usuario | Correo electrónico                   | Ultima actualización         |         |
| O | Notiapp udistrital | 102702484922590             | notiapp mkycner udistrital@ttbnw.net | septiembre 15, 2020 19:32 pm | Editar  |
|   |                    |                             |                                      | Anterior Siguiente           |         |

Figura 8. Usuarios de prueba Facebook Developer

## Activar Autenticación con Facebook en Firebase

Para la activación de la autenticación de Facebook se deberá activar la opción en la consola de Firebase, para ello ingresa al menú de autenticación, selecciona métodos de inicio de sesión y en el listado de proveedores de acceso se habilita Facebook.

Una vez de clic en habilitar Firebase le solicitara los datos de la aplicación creada en Facebook developer (Identificador y Clave secreta de la app), estos datos se encuentran en la información básica de la app creada en Facebook developer.

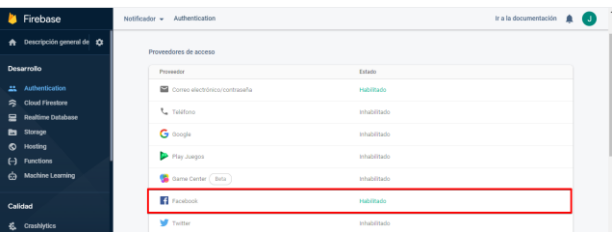

Figura 9. Activación método de inicio de sesión con Facebook

### Lógica de autenticación con Facebook en React Native

Al implementar la autenticación de la aplicación móvil deberemos crear un fichero donde exportaremos una constante con el id de la aplicación creada y configurada en Facebook Developer y los permisos hacia el dispositivo móvil, este fichero en la estructura de este proyecto la ubicaremos en App->Utils->social.js

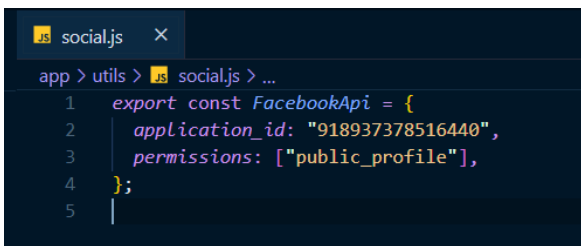

Figura 10. Fichero Social.js

El fichero social.js será importado en LoginFacebook.js donde desarrollaremos la función de login en donde se usará la contante creada.

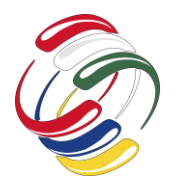

10° Congreso Internacional de computación México - Colombia Octubre 21, 22 y 23 de 2020, Ciudad de México

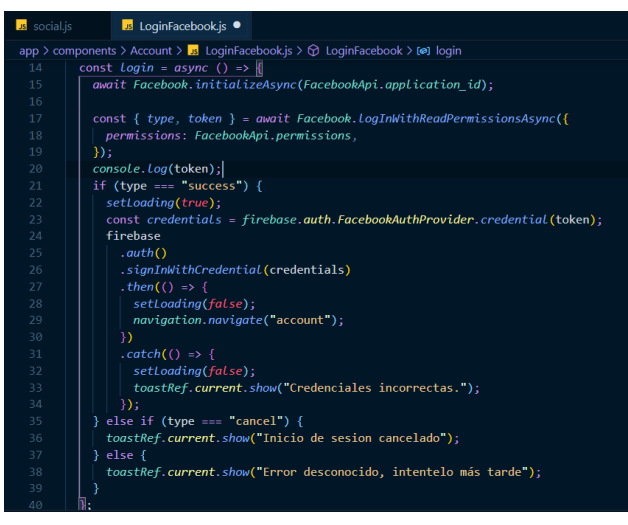

Figura 11. Función Login en LoginFacebook.js

Con la función login se usa la constante FacebookApi la cual permitirá la comunicación con los servidores de Facebook y retornara el tipo de estado y el token de acceso, a continuación se validara si la respuesta del servidor fue exitosa se creara una constante con el método auth.FacebookAuthProvider el cual llevara las credenciales en este caso el token de acceso, se llamara el servicio de autenticación de Firebase.auth() .signInWithCredential(credentials) y en caso de tener una respuesta exitosa dirigirá al usuario a la vista donde encontrara la información básica del perfil.

#### **RESULTADOS**

Hasta el momento la aplicación móvil se encuentra en fase de implementación, aunque se ha logrado desarrollar un prototipo base cuyas pruebas realizadas permiten llevar a cabo el objetivo principal que es la implementación de un componente mediante las tecnologías React Native y Firebase que implemente el estándar de autenticación OAuth2.

Como resultado de las pruebas realizadas inicialmente desde la consola del aplicativo se puede apreciar el objeto devuelto por el servidor de Facebook donde nos retorna fecha de expiración, permisos, token de acceso y tipo del estado de la respuesta.

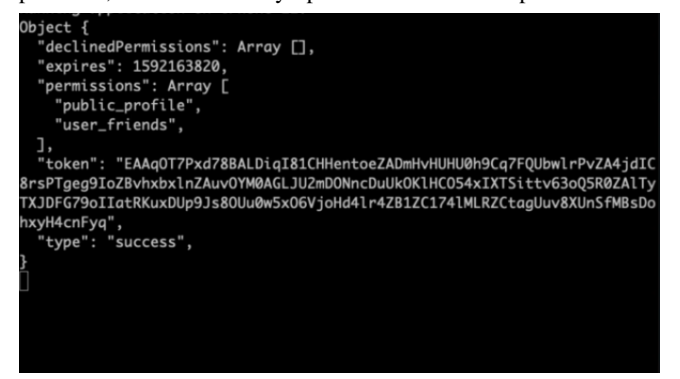

Figura 12. Respuesta Token de Acceso

Al dar clic en el botón de iniciar sesión con Facebook la aplicación solicitará los permisos para acceder con las credenciales de la cuenta de Facebook, una vez otorgados los permisos dirigirá al usuario a la página del perfil.

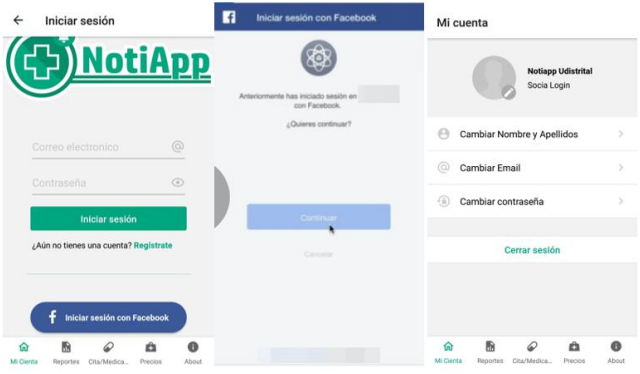

Figura 13. Flujo Autenticación aplicativo Móvil.

### **CONCLUSIONES**

La implementación de la aplicación móvil planteada permitió ver un ejemplo aplicado usando nuevas tecnologías como es el framework desarrollo React Native, almacenamiento y servicios en la nube con Firebase y el uso de estándares de autenticación como el OAuth para el aseguramiento de la información del usuario.

El uso de tecnologías como Firebase ayuda a implementar una autenticación segura sin la necesidad de crear un backend de autenticación lo cual tomaría bastante tiempo y recursos.

La implementación del método OAuth se evita exponer información del lado del cliente hacia terceros malintencionados además de que el usuario pueda delegar la capacidad de realizar acciones y mejorar la experiencia.

#### **REFERENCIAS**

- [1] Atehortua Alzate, J. I., & Gómez Yepes, G. A. (2018). Estudio comparativo de seguridad, compatibilidad y rendimiento de los protocolos SAML y OAUTH como mecanismos de autenticación mediante single sign-on (SSO) entre las plataformas Joomla y Moodle. Consultado: 26 de Junio de 2020. Disponible en: http://repositorio.itm.edu.co/bitstream/handle/20.500.12622/ 4030/Rep\_Itm\_pre\_Atehortua.pdf?sequence=1&isAllowed= y
- [2] Calixto, R. N. L., González, L. Á. V., Díaz, D. E. B., & Guzmán, R. V. (2019). React Native: acortando las distancias entre desarrollo y diseño móvil multiplataforma. Revista Digital Universitaria, 20(5). . Consultado: 26 Junio. 2020. Disponible en: http://www.revista.unam.mx/wpcontent/uploads/v20\_n5\_a5\_React-Native-acortando-lasdistancias-entre-desarrollo-y-dise%C3%B1o-m%C3%B3vilmultiplataforma.pdf

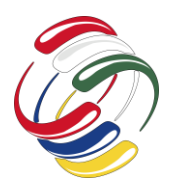

10° Congreso Internacional de computación México - Colombia Octubre 21, 22 y 23 de 2020, Ciudad de México

- [3] Deloitte. ¿Qué es React Native?, [en línea], [revisado 30 de julio 2020]. Disponible en internet: https://www2.deloitte.com/es/es/pages/technology/articles/qu e-es-react-native.html
- [4] Exentrit. ¿Qué es OAuth 2?, [en línea], 01 de marzo de 2016 [revisado 30 julio 2020]. Disponible en Internet: <https://www.exentrit.mx/que-es-oauth2/>
- [5] Firebase. 2020. Firebase Realtime Database. [online]; Disponible en: [https://firebase.google.com/docs/database?authuser=1;](https://firebase.google.com/docs/database?authuser=1) Consultado: 26 de Junio de 2020.
- [6] Parra Boldú, O. Análisis de sistemas de autenticación y autorización para entornos web distribuidos. Consultado: 26 de Junio de 2020. Disponible en: http://openaccess.uoc.edu/webapps/o2/bitstream/10609/1079 26/6/oparrabTFM0120memoria.pdf
- [7] Pedroche-Hernán, A. (2019). Estudio de las tecnologías empleadas en el negocio de las aplicaciones móviles. . Consultado: 26 de Junio de 2020. Disponible en: http://tauja.ujaen.es/bitstream/10953.1/9330/1/Memoria%20 PEDROCHE%20HERNAN.pdf
- [8] Pérez Manuel. Qué es Firebase [en línea], 14 octubre, 2016 [revisado 5 de junio 2020]. Disponible en internet: [https://www.iebschool.com/blog/firebase-que-es-para-que](https://www.iebschool.com/blog/firebase-que-es-para-que-sirve-la-plataforma-desarroladores-google-seo-sem/)[sirve-la-plataforma-desarroladores-google-seo-sem/](https://www.iebschool.com/blog/firebase-que-es-para-que-sirve-la-plataforma-desarroladores-google-seo-sem/)
- [9] Santamaría, R. (2012). REST avanzado. Recuperado a partir de http://vis. usal. es/rodrigo/documentos/soa/REST% 20avanzado. pdf.
- [10] Vilalta Vidal, T. (2019). Desarrollo de Partyfy, una app híbrida en React Native. Consultado: 26 de Junio de 2020. Disponible en: https://repositori.udl.cat/bitstream/handle/10459.1/67973/tvil altav.pdf?sequence=1&isAllowed=y

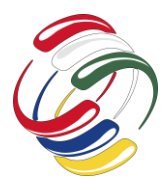

10° Congreso Internacional de computación México - Colombia Octubre 21, 22 y 23 de 2020, Ciudad de México

# **An Open Source CRUD Generator Proposal**

Daniel Edahi Urueta Hinojosa Universidad Politécnica del Estado de Guerrero Iguala-Taxco Federal Highway, Kilometer 105, Z.C. 40321 (+52) 777-300-03-68 daniel.urueta@upeg.edu.mx

Brenda Areli Luna Fitz Universidad Politécnica del Estado de Guerrero Iguala-Taxco Federal Highway, Kilometer 105, Z.C. 40321 (+52) 762-124-14-75 brendaluna27@gmail.com

Luis Ángel Ortiz Vega Universidad Politécnica del Estado de Guerrero Iguala-Taxco Federal Highway, Kilometer 105, Z.C. 40321 (+52) 762-107-26-62 rt1910030@upeg.edu.mx

### **ABSTRACT**

This document describes a proposal for an automatic CRUD generator in which coding or the use of frameworks is not necessary. The methodology, views, scope and limitations will be detailed. Likewise, the benefits of this proposal over other similar existing alternatives will be emphasized.

#### **RESUMEN**

En este documento se describe una propuesta de un generador de CRUD automático en el cual no es necesario codificar o el uso de frameworks. Se detallará la metodología, vistas, alcances y limitaciones. Asimismo, se enfatizarán los beneficios que tiene la propuesta sobre otras alternativas similares existentes.

#### **Categories and Subject Descriptors**

D.2: **Software engineering**: Software creation and management, Software development techniques, Software prototyping.

D.2: **Ingeniería de software**: creación y gestión de software, técnicas de desarrollo de software, prototipos de software.

#### **General Terms**

Describa los términos generales del documento a evaluar en un máximo de tres términos que describan el contenido general de la propuesta, p. e. programación, algoritmos adaptativos, Inteligencia artificial

#### **Keywords**

El permiso para hacer copias digitales o impresas en parte o en la totalidad de este artículo, se otorga sin tener que cubrir una contribución financiera, siempre y cuando sea para uso personal o en el aula, que las copias que se realicen o se distribuyan no sean con fines de lucro o ventaja comercial y que las copias conserven este aviso y los datos de la cita completa en la primera página. Para otro tipo de copias, o volver a publicar el artículo, para almacenarlos en servidores o redistribuirlo en listas de correo, se requiere una autorización previa de los autores y/o una posible cuota financiera.

10o. Congreso Internacional de Computación CICOM 2020, (21 al 23 de octubre del 2020), Sede virtual: Ciudad de México. Copyright 2020 Universidad Autónoma de Guerrero.

Automatic generator, CRUD, MySQL, PHP.

#### **Palabras clave**,

Generador automático, CRUD, MySQL, PHP.

#### **INTRODUCTION**

Any web portal uses database systems to store the information that will later be displayed on its pages. For this, it is necessary to execute a series of basic actions for its proper functioning, which are referenced under the acronym of CRUD: Create, Read, Update and Delete. However, one of the main points is that implementing a CRUD for those individuals or organizations with limited knowledge or budget can be costly in both money and effort. Despite the fact that in the web you can find organizations that create a custom CRUD as in the case of [1], the waiting time will be around 48 hours without mentioning the added cost. For this reason, various projects based on free software have emerged [2], [3] so that the implementation time is an average of 10 minutes; however, these alternatives tend to be complicated for beginners due to the amount of technological requirements that they imply mainly with the use of frameworks. The purpose of this work is to show an open source proposal so that anyone with a minimum knowledge of web technologies can create a CRUD efficiently and without the need to program using only MySQL and PHP7 as the only requirements. This work is divided as follows: the first part explains the objectives and concepts associated with the work, then the methodology and results obtained from the proposal; finally, the conclusions that will include the limitations and future work will be shown.

#### **OBJECTIVES**

- Create a software that allows generating a dynamic CRUD without programming and in a matter of seconds
- Benefit as many people as possible by making an open source software
- Make the software have the least possible amount of requirements for its proper operation

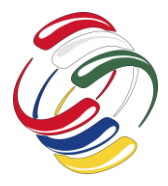

• Allow the final software to be flexible enough that it can work with minimal changes and without generating associated files

## **CONCEPTS AND DEFINITIONS**

#### *PHP*

PHP (recursive acronym for PHP: Hypertext Preprocessor) is a widely-used open source general-purpose scripting language that is especially suited for web development and can be embedded into HTML.

Instead of lots of commands to output HTML (as seen in C or Perl), PHP pages contain HTML with embedded code that does "something" The PHP code is enclosed in special start and end processing instructions  $\langle$ ?php and ?> that allow you to jump into and out of "PHP mode."What distinguishes PHP from something like client-side JavaScript is that the code is executed on the server, generating HTML which is then sent to the clientThe best things in using PHP are that it is extremely simple for a newcomer, but offers

many advanced features for a professional programmer. [4]

#### *Database*

A database is a tool for collecting and organizing information. Databases can store information about people, products, orders, or anything else. Many databases start as a list in a word-processing program or spreadsheet. As the list grows bigger, redundancies and inconsistencies begin to appear in the data. The data becomes hard to understand in list form, and there are limited ways of searching or pulling subsets of data out for review. Once these problems start to appear, it's a good idea to transfer the data to a database created by a database management system. [5]

A database is usually controlled by a database management system (DBMS). Together, the data and the DBMS, along with the applications that are associated with them, are referred to as a database system, often shortened to just database.

Data within the most common types of databases in operation today is typically modeled in rows and columns in a series of tables to make processing and data querying efficient. The data can then be easily accessed, managed, modified, updated, controlled, and organized. Most databases use structured query language (SQL) for writing and querying data. [6]

#### *SQL*

Structured Query Language, commonly known as SQL, is a standard programming language for relational databases. SQL can be used to share and manage data, particularly data that is found in relational database management systems, which include data organized into tables. [7]. However, SQL is not only used for manipulating data, but also for creating and altering the design of database objects, such as tables. The part of SQL that is used for creating and altering database objects is called data-definition language (DDL).

Unlike many computer languages, SQL is not difficult to read and understand, even for a novice. Like many computer languages, SQL is an international standard that is recognized by standards bodies such as ISO and ANSI.

You use SQL to describe sets of data that can help you answer questions. When you use SQL, you must use the correct syntax. Syntax is the set of rules by which the elements of a language are correctly combined. SQL syntax is based on English syntax. [8].

Most of the actions to perform on a database are done with SQL statements. This statements are created using SQL commands, some of the most Important SQL commands are:

- SELECT extracts data from a database
- UPDATE updates data in a database
- DELETE deletes data from a database
- INSERT INTO inserts new data into a database
- CREATE DATABASE creates a new database
- ALTER DATABASE modifies a database
- CREATE TABLE creates a new table
- ALTER TABLE modifies a table
- DROP TABLE deletes a table
- CREATE INDEX creates an index (search key)
- DROP INDEX deletes an index

#### *MySQL*

MySQL is an open source relational database management system based on SQL. It was designed and optimized for web applications and can run on any platform. As new and different requirements emerged with the internet, MySQL became the platform of choice for web developers and web-based applications. Because it's designed to process millions of queries and thousands of transactions, MySQL is a popular choice for ecommerce businesses that need to manage multiple money transfers. On-demand flexibility is the primary feature of MySQL.

MySQL is the DBMS behind some of the top websites and webbased applications in the world, including Airbnb, Uber, LinkedIn, Facebook, Twitter, and YouTube.[6]

#### *CRUD*

Within computer programming, the acronym CRUD stands for Create, Read, Update and Delete. These are the four basic functions of persistent storage. Also, each letter in the acronym can refer to all functions executed in relational database applications and mapped to a standard HTTP method, SQL statement or DDS operation. Most applications have some form of CRUD functionality. In fact, every programmer has had to deal with

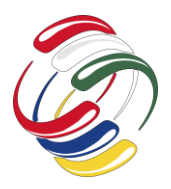

10° Congreso Internacional de computación México - Colombia

Octubre 21, 22 y 23 de 2020, Ciudad de México

CRUD at some point. Not to mention, a CRUD application is one that utilizes forms to retrieve and return data from a database.[9].

The first reference to CRUD operations came from Haim Kilov in 1990 in an article titled, "From semantic to object-oriented data modeling." However, the term was first made popular by James Martin's 1983 book, Managing the Data-base Environment. In table 1 shown the meaning of CRUD in Spanish and the and the equivalent SQL statement.

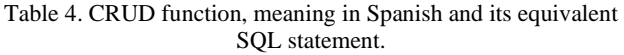

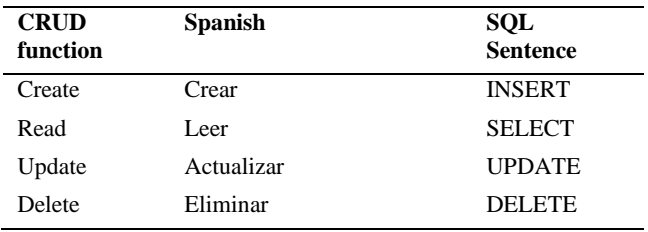

### **METHODOLOGY**

- Download and install MySQL to be used as the relational database management system based
- Download and install Apache to be used as HTTP Server
- Create a database with any name but considering that the only requirement is that it must include and int ID as the primary key.
- Generate the code in PHP7 for the dynamic CRUD
- Create an intuitive and customizable interface for the user
- Validate the proposed software.

## **RESULTS**

The software was tested locally and remotely considering only the restrictions that the relational database management system must be MySQL, the database must have an int ID as the primary key and the HTTP server must have PHP7 installed. The software consists in 5 files (see Figure 1), where only the index.php is shown to the final user and the conexion.php is where the user set the database options (see Figure 2) such as: host name, user name, password, database and table names.

| Nombre                  |
|-------------------------|
| actualizarEliminar.php  |
| <b>Z D</b> conexion.php |
| C crear.php             |
| index.php               |
| nombreCamposTabla.php   |
|                         |
|                         |

Figure 1. Software files

| php</td <td>//Host, usuario, password, baseDeDatos<br/><math>\$host = "localhost";</math><br/><math>\$user = "root":</math><br/><math>\$password = "";</math><br/><math>\$base = "prueba01";</math><br/><math>\$table = "usuarios";</math></td> | //Host, usuario, password, baseDeDatos<br>$$host = "localhost";$<br>$$user = "root":$<br>$$password = "";$<br>$$base = "prueba01";$<br>$$table = "usuarios";$ |
|----------------------------------------------------------------------------------------------------|----------------------------------------------------------------------------------------------------|
|                                                                                                    | //Hacer conexion con la base de datos<br>\$con = mysqli connect(\$host, \$user, \$password, \$base)<br>or die("No se pudo crear el conector");                |

Figure 2. Configurations in conexion.php file

The results obtained from the validation of the proposal are shown below.

The main interface consists of a part that shows the database entries (see figure 3) with the update and delete options next to each generated field

| Campos de su tabla |             |    |              |            |          |
|--------------------|-------------|----|--------------|------------|----------|
|                    | Pablo Perez | 34 | Telemática   | Actualizar | Eliminar |
| 2                  | Jorge       | 43 | Ambiental    | Actualizar | Eliminar |
| 13                 | Marco       | 24 | Redes        | Actualizar | Eliminar |
| 14                 | Pedro       | 21 | Comunicación | Actualizar | Eliminar |
| 16                 | Daniel      | 23 | Comercio     | Actualizar | Eliminar |
| 18                 | Luis        | 28 | Redes        | Actualizar | Eliminar |

Figure 3. Dynamic view of database entries.

The second part of the main interface shows a dynamic view to create a new database entry (see Figure 4)

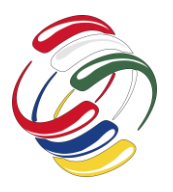

10° Congreso Internacional de computación México - Colombia Octubre 21, 22 y 23 de 2020, Ciudad de México

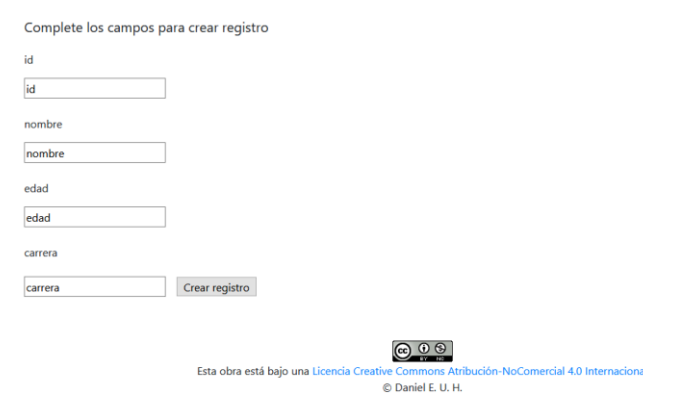

Figure 4. Dynamic view to create a new database entry

In order to improve interaction with the user, in addition to the PHP7 code, JavaScript code was inserted in the Update (see Figure 5) and Delete (see Figure 6) buttons. Thanks to this, mistakes are avoided when clicking accidentally.

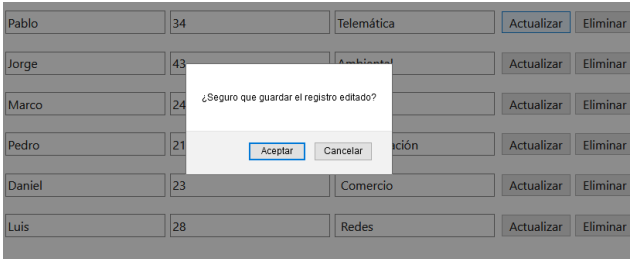

Figure 5. JavaScript message displayed when update button is clicked

|   | 34 |                            | Telemática |         | Actualizar | Elimina |
|---|----|----------------------------|------------|---------|------------|---------|
|   | 43 |                            | Ambiental  |         | Actualizar | Elimina |
| b | 24 | ¿Seguro que deseas borrar? |            |         | Actualizar | Elimina |
|   | 21 | Cancelar<br>Aceptar        |            | icación | Actualizar | Elimina |
|   | 23 | __                         | Comercio   |         | Actualizar | Elimina |

Figure 6. JavaScript message displayed when delete button is clicked

#### **CONCLUSIONS**

The proposed software was correctly validated in terms of functionality, this software allows the user to generate a CRUD system in less than 3 minutes without the need for coding, with minimal requirements and little technical knowledge. Also, being open source, this code can be modified according to the needs of the end user.

Thanks to the structure in which the project is developed, if the user needs to make a modification of the view, they will only have to modify the index.php file.

If you want to modify the view of a database or table, it is only necessary to modify the connection.php file and then update the page, so it will never be necessary to generate new files or reinstall the proposed system. This characteristic makes the proposed software different from similar applications [10] in which, although they have similar characteristics such as being open source and not working with frameworks, it is necessary to generate new files that correspond to a new configuration

Although the software is in a beta phase, it is possible to download it from [11].

As work in the future, it is expected to improve the visual design, create multi-language support and create a section to configure the connection to a database without having to open the source code.

#### **ACKNOWLEDGMENTS**

We thank the public that participated voluntarily in the evaluation of the proposed system and we extended it to the evaluation committee.

#### **REFERENCES**

- [1] IshYoBoy.com, "Aplicación web para operaciones CRUD Devnologit". https://devnologit.com/portfolio/aplicacionweb-crud/ (consultado sep. 29, 2020).
- [2] jonsegador, "CRUD Admin Generator". http://crud-admingenerator.com/ (consultado sep. 29, 2020).
- [3] Kayson Group, "phpGrid Create PHP Datagrid in Minutes, Not Hours.", *phpGrid - PHP Datagrid*. https://phpgrid.com/ (consultado sep. 29, 2020).
- [4] "PHP: What is PHP? Manual", sep. 28, 2020. https://www.php.net/manual/en/intro-whatis.php (consultado sep. 28, 2020).
- [5] Microsoft, "Database basics", 2019. https://support.microsoft.com/en-us/office/database-basicsa849ac16-07c7-4a31-9948-3c8c94a7c204 (consultado sep. 28, 2020).
- [6] Oracle, "What is a database?", 2018. https://www.oracle.com/database/what-is-database.html (consultado sep. 28, 2020).
- [7] P. Pickett, "What Is SQL?", *The Balance Careers*, jun. 21, 2020. https://www.thebalancecareers.com/what-is-sql-anduses-2071909 (consultado sep. 28, 2020).
- [8] Microsoft, "Access SQL: basic concepts, vocabulary, and syntax", 2019. https://support.microsoft.com/enus/office/access-sql-basic-concepts-vocabulary-and-syntax-444d0303-cde1-424e-9a74-e8dc3e460671 (consultado sep. 28, 2020).
- [9] A. Altvater, "What are CRUD Operations? Examples, Tutorials & More", *Stackify*, may 02, 2017. https://stackify.com/what-are-crud-operations/ (consultado sep. 29, 2020).
- [10] J. van den Berg, *jan-vandenberg/cruddiy*. 2020.
- [11] crownirv, *crownirv/DynamicCRUDv01*. 2020.

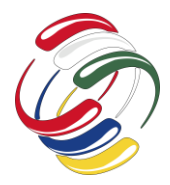

10° Congreso Internacional de computación México - Colombia Octubre 21, 22 y 23 de 2020, Ciudad de México

# **Aplicación de tecnologías OCR y QR para obtención de datos en un generador de lista de compras**

Amanda Lucero Arias Castañeda Universidad Distrital Francisco José de Caldas Bogotá, Colombia [alariasc@correo.udistrital.edu.co](mailto:alariasc@correo.udistrital.edu.co)

Cristian David Riaño Moreno Universidad Distrital Francisco José de Caldas Bogotá, Colombia [cdrianom@correo.udistrital.edu.co](mailto:cdrianom@correo.udistrital.edu.co)

Sonia Alexandra Pinzón Núñez Universidad Distrital Francisco José de Caldas Bogotá, Colombia spinzon@udistrital.edu.co

## **RESUMEN**

Generalmente cuando las personas requieren hacer sus compras mensuales, realizan una lista de productos, también definen un presupuesto límite para realizar dichas compras. En muchas ocasiones el presupuesto definido es superado, generando así una situación muy engorrosa, en la cual se tienen que devolver algunos de los productos o invertir más dinero de lo proyectado. Además, cada mes se requiere hacer una nueva lista de compras, por lo cual al final la persona no sabe cuánto dinero ha invertido, lo que puede afectar ampliamente su economía al no tener un control de gastos. En este artículo se describe una propuesta tecnológica que permite hacer uso de tecnologías OCR y QR para apoyar el proceso de compra y la gestión de un presupuesto.

## **ABSTRACT**

Generally when people need to make their monthly purchases, they make a list, they also define a budget limit for those purchases. In many occasions the defined budget is exceeded, thus generating a very cumbersome situation, in which they have to return some of the products or invest more money than projected. In addition, every month a new shopping list is required, so in the end the person does not know how much money has been invested in their purchases, which can greatly affect their economy by not having a control of expenses.

This article describes a technological proposal that allows the use of OCR and QR technologies to support the purchase process and the management of a budget.

El permiso para hacer copias digitales o impresas en parte o en la totalidad de este artículo, se otorga sin tener que cubrir una contribución financiera, siempre y cuando sea para uso personal o en el aula, que las copias que se realicen o se distribuyan no sean con fines de lucro o ventaja comercial y que las copias conserven este aviso y los datos de la cita completa en la primera página. Para otro tipo de copias, o volver a publicar el artículo, para almacenarlos en servidores o redistribuirlo en listas de correo, se requiere una autorización previa de los autores y/o una posible cuota financiera.

10o. Congreso Internacional de Computación CICOM 2020, (21 al 23 de octubre del 2020), Sede virtual: Ciudad de México. Copyright 2020 Universidad Autónoma de Guerrero.

## **Categorías ACM**

C.1.3 [**General**]: Computing

Information systems~Applied computing

#### **Términos Generales**

Aplicaciones móviles, Tecnologías OCR y QR, Compras y presupuesto

#### **Palabras clave**

Aplicación Móvil, Android, bases de datos, scanner QR, presupuesto, compras

#### **Keywords**

Mobile application, Android, database, QR scanner, quote, shopping.

## **INTRODUCCIÓN**

En Colombia el consumo de aplicaciones móviles es alto, estas aplicaciones facilitan a las personas realizar tareas de su día a día, como lo son las compras o los pagos online. Por otro lado, el uso de estas aplicaciones optimiza el tiempo que le tomaría comúnmente a la persona realizar cada una de estas tareas. [1]

Una de las tareas más frecuentes que las personas es el abastecimiento de productos alimenticios, vestuario o electrodomésticos. Para realizar esta tarea se requiere tener un presupuesto con el cual se proyecta el pago para cada compra, este presupuesto puede tener variaciones de acuerdo a la fluctuación de precios de los productos o las promociones que los almacenes de cadena ofrecen, esto significa que los usuarios no siempre cumplen sus expectativas frente a lo que se ha presupuestado y el resultado se sus compras. [2]

En Colombia, según el estudio hecho por Deloitte la mayoría de los colombianos cuenta con un teléfono inteligente, para realizar varias actividades como lo son verificar saldos bancarios, revisar redes sociales, ver videos cortos, hacer llamadas, leer noticias, jugar, tomar fotos y crear videos, entre otros [3], por ende, muestra que las aplicaciones móviles son un gran apoyo para los ciudadanos y que estas son utilizadas por la gran mayoría como una

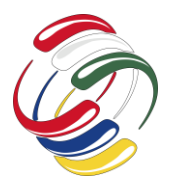

ayuda tecnológica en la realización de tareas como compras y pagos para optimizar el tiempo que demoran haciendo estas tareas.

Por otro lado, las tecnologías OCR y QR, son muy usadas hoy día para el reconocimiento de caracteres alfanuméricos (OCR) y para el reconocimiento de código de barras QR, así como el reconocimiento de voz. Lo cual facilita la captura y obtención de la información a través de los móviles [4] [5]. Por lo cual se pretende aplicar este tipo de tecnologías para implementar una aplicación que permita obtener el precio de los productos que va seleccionando el usuario, de tal forma que cuando llegue a la registradora tenga la seguridad de que los productos elegidos se encuentran en el rango de su presupuesto.

### **OBJETIVO**

Implementar un sistema móvil para gestionar el presupuesto basado en la constante variación de precios de compras y productos.

## **METODOLOGÍA Y PROCESOS DE DESARROLLO**

En la realización de esta propuesta nos enfocamos en tecnologías compatibles con los móviles para el desarrollo de la aplicación.

> En general, ¿crees que usas demasiado tu teléfono móvil?

**Base:** Todos los encuestados (928 personas)

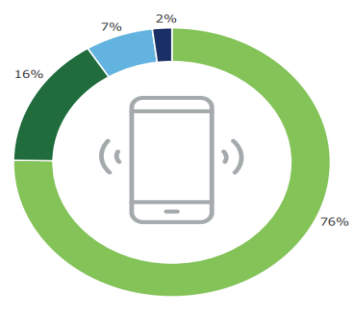

■ Si ■ No ■ No lo sé ■ No Aplica

#### *Figura 1. Uso del celular* [3]

Para iniciar se realizó una investigación sobre una encuesta que hizo Deloitte en el año 2018 a un total de 1000 personas, se concluye que el 76% de los encuestados usan demasiado el celular y la mayoría de ellos lo usan para entretenimiento, redes sociales y otras utilidades, pocas personas usan su Smartphone para revisar estados financieros o hacer transacciones. Sin embargo un factor a tener en cuenta en este año 2020 es la pandemia producida por el COVID-19, razón por la cual según datos de la prensa el comercio electrónico aumentó de un 6 a 30% este año [6], y con ello la costumbre de las personas de mirar sus transacciones recientes también haciéndolas en línea, aumentando el uso de celulares en

más varios ámbitos. En la Figura 1, se puede apreciar el gran porcentaje que tiene el uso del celular en la gran mayoría de usuarios.

Con esto dicho, ya conocemos un poco más el mercado de móviles en el país, para observar la viabilidad de la propuesta, pues debido al gran uso de la tecnología y de los teléfonos móviles podemos notar que la mejor forma de para desarrollar el proyecto es a través de una app de fácil uso descargable en los dispositivos móviles.

Por otro lado, se realiza un análisis de la implementación de las tecnologías QR y OCR para la obtención de los datos de los productos.

## **PROBLEMÁTICA**

En Colombia, la mayoría de los consumidores realizan sus compras de la forma tradicional, "el 78% de los colombianos prefiere realizar sus compras en tiendas físicas, mientras que un 38% de ciudadanos realizan las compras de los productos a través de internet" [7]; estas compras comúnmente son realizadas en supermercados o almacenes de barrio, donde los precios tienden a ser un poco más bajos. "Entre los hallazgos más relevantes se encontró una fuerte tendencia por hacer rendir el dinero, eligiendo marcas más económicas, en consecuencia, se ha producido una disminución de la lealtad hacia marcas de empresas más reconocidas" [8].

Realizar una compra resulta un poco engorroso a veces; puesto que es una actividad que requiere tiempo, una lista de los productos que se desean adquirir y presupuesto.

Una de las situaciones que se generan es al momento de facturar los productos que se desean llevar; puesto que cuando estos sobrepasan el presupuesto, ocasiona que haya la devolución de algunos productos en caja o pagar un sobrecosto que no se tenía proyectado, lo que termina afectando la economía de la persona.

#### **CONTEXTO**

Para contextualizar el enfoque de la propuesta, a continuación, se describen las temáticas generales de la propuesta.

#### **Tecnologías OCR, QR y de reconocimiento de voz**

Para el desarrollo de esta propuesta se plantea usar los servicios que ofrece Google y Android para implementar un lector de códigos QR y OCR (Reconocimiento Óptico de Caracteres) para la obtención de datos de los productos y la tecnología de reconocimiento de voz para las listas de compras.

#### **OCR**

Es un sistema para el reconocimiento de óptico de caracteres, este sistema puede reconocer caracteres alfanuméricos y funciona de la siguiente forma: cuando se escanea un texto, este se convierte en un mapa de bits, este mapa analiza oscuridad y luz entre otros, luego reconoce los caracteres y se convierte en texto sin formato y este mismo puede ser editado en un procesador de texto. [9]

#### **QR**

Son códigos de barras bidimensionales, a diferencia de un código de barras convencional, la información está codificada dentro de un

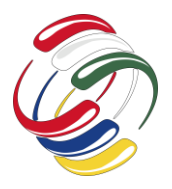

cuadrado, permitiendo almacenar gran cantidad de información alfanumérica. [10]

#### **Reconocimiento de voz**

El sistema de reconocimiento de voz comienza por la parte acústica donde se identifica de donde proviene el sonido (si es una televisión, móvil, entre otros), posteriormente entra en el modelo lingüístico para identificar el idioma, el acento, incluso la fonética de la persona que habla, por ultimo entra se recoge el mensaje y se realiza la búsqueda en el sistema con lo que requiere la persona. [11]

#### **Nube de Firebase**

Usando Firebase como motor principal de bases de datos y autenticación de usuarios haciendo así, la experiencia de usuario un poco más personalizada teniendo y almacenando sus datos de una forma más segura, los servicios que utilizaremos de forma más específicas serán

Firebase Auth: Firebase Auth ofrece varios métodos de autenticación (por ejemplo, mediante correo electrónico y contraseña) proveedores externos como Google o Facebook, o tu sistema de cuentas existente de manera directa.[13]

● **Realtime Database:** Es la base de datos original de Firebase. Esta eficiente solución de baja latencia para aplicaciones móviles exige que el estado de los clientes permanezca sincronizado en tiempo real. [14]

Otras herramientas de de Firebase que pretenden usar son: Google Analytics, in-App Messaging y Cloud Messaging, que son herramientas dirigidas a la interacción con el usuario haciendo

Se usará el SDK para versiones de Android mayores a 5.0 Lollipop ya que esta versión junto a sus versiones posteriores son los que ocupan la mayor cantidad de Smartphone del mercado.

Dicho esto, la aplicación se desarrollará de forma nativa, es decir, no funcionará en otras plataformas además de Android, esto se hará para lograr un mejor rendimiento en las funciones del móvil. En la Figura 2 se observan las versiones de Android en las que se proyecta el uso de la aplicación.

| Android Platform/API Version Distribution |                 |                                                                                                    |                                                                                    |                                                                                  |
|-------------------------------------------|-----------------|----------------------------------------------------------------------------------------------------|------------------------------------------------------------------------------------|----------------------------------------------------------------------------------|
| <b>ANDROID PLATFORM</b><br><b>VERSION</b> | <b>APILEVEL</b> | <b>CUMULATIVE</b><br><b>DISTRIBUTION</b>                                                                                                    | Marshmallow                                                                        |                                                                                  |
| 4.0<br><b>Sce Gream Sandwick</b>          | 15              |                                                                                                    | Security<br>Fingerprint Authentication                                             | <b>User Interface</b><br>Themesble ColorStateLists                               |
| <b>All Jelly Bean</b>                     | 16              | 99.8%                                                                                                    | Confirm Credential                                                                 |                                                                                  |
|                                           |                 | <b>Wireless &amp; Connectivity</b><br>System<br>Hotspot 2.0<br>99.2%<br>App Linking<br>Adoptable Storage Devices<br>98,4%<br><b>Android for Work</b><br>Multimedia<br>98,1%<br>4K Display Mode<br>devices<br>Silent install and uninstall of apps by Device<br>Support for MIDI<br>94.1%<br>Create digital audio capture and playback<br>Owner<br>objects |                                                                                    |                                                                                  |
| <b>482 Jely Bean</b>                      | 17              |                                                                                                    | Improved Bluetooth Low Energy Scanning                                             |                                                                                  |
| 453 Jelly Bean                            | 18              |                                                                                                    |                                                                                    |                                                                                  |
| KitKat                                    | 19              |                                                                                                    |                                                                                    | Controls for Corporate-Owned, Single-Use                                         |
| <b>SET Lokpon</b>                         | 21              |                                                                                                    |                                                                                    | Silent enterprise certificate access                                             |
| <b>54 Lohoop</b>                          | 22              | 92.3%                                                                                                    | APIs to associate audio and input devices<br>List of all audio devices.            | Auto-acceptance of system updates<br>Delegated certificate installation          |
| (5.0) Marshmallow                         | 23              | 84,9%                                                                                                    | Updated video processing APIs<br><b>Flashlight API</b><br>Reprocessing Camera2 API | Data usage tracking<br>Runtime permission management<br>Work status notification |
| 7.0 Nougat                                | 24              | 73,7%                                                                                                    | Updated imageWriter objects and Image<br>Reader class                              |                                                                                  |
| 7.1 Notiont                               | 25              | 66.2%                                                                                                    | <b>User Input</b>                                                                  |                                                                                  |
| 8.0 Oreo                                  | 26              | 60.8%                                                                                                    | Voice Interactions<br>Assist API<br><b>Bluetooth Stylus Support</b>                |                                                                                  |
| 8.1 Oreo                                  | 27              | 53,5%                                                                                                    |                                                                                    |                                                                                  |
| $9.0$ Pie                                 | 28              | 39.5%                                                                                                    |                                                                                    |                                                                                  |
| Android 10                                | 29              | 8,2%                                                                                                    | http://developer.andreid.com/about/veninnu/marchmallow/andreid-0.0.html            |                                                                                  |

*Figura 2. Distribución de versiones Android. [12]*

#### **PROPUESTA**

Los siguientes son los aspectos que enmarcan la propuesta a desarrollar.

#### **Descripción Del Sistema**

La aplicación propuesta en este artículo, inicialmente permitirá a los usuarios realizar la definición de una lista de compras y asignar un presupuesto límite para la realización de la misma. El usuario podrá capturar los precios de los productos que vaya agregando a su carrito, mediante la tecnología OCR (Reconocimiento óptico de caracteres) y QR (Lectura de código de barras), los precios se irán sumando automáticamente y se dará una alerta antes de superar el presupuesto límite ingresado por el usuario. Por otra parte, si el usuario desea continuar agregando productos a su carrito después de la alerta, podrá realizar esta acción sin ningún problema. Los diseños que se pretenden implementar a cada uno de los procesos descritos se observan en la Figura 3.

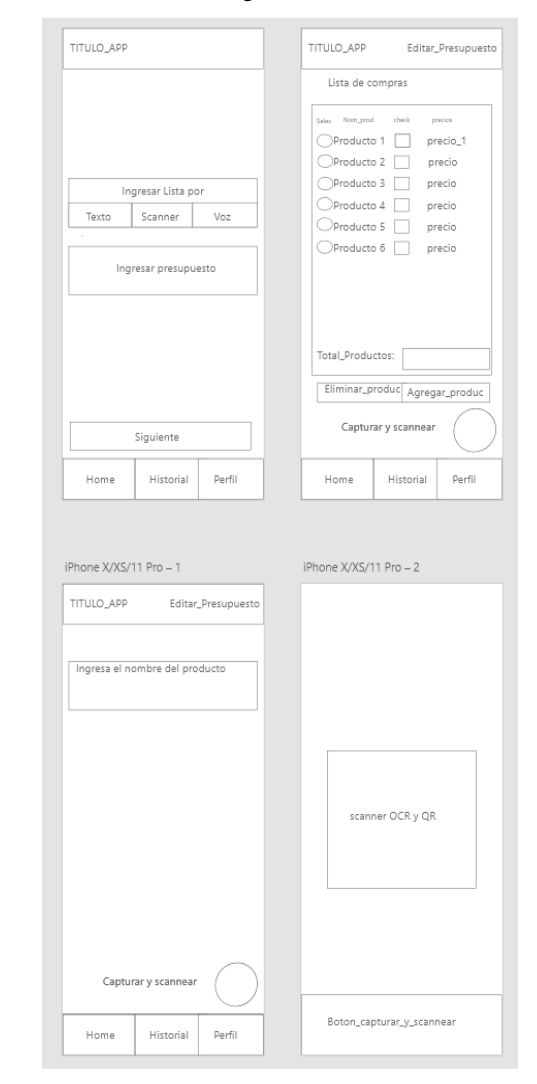

*Figura 3. Diseño funcionamiento de la aplicación propuesta*

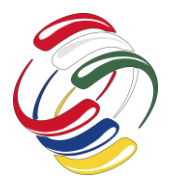

Los productos se irán marcando en la lista a medida que sean agregados, así como también se permitirá gestionar los productos que sean agregados. Adicionalmente permitirá al usuario gestionar y guardar sus listas de compras favoritas. Además, esta app mostrará la variación en los precios de uno o varios productos, a través de un módulo; esta información ayudará a la persona a tomar decisiones con respecto a su presupuesto y así realizar un mejor manejo en su economía.

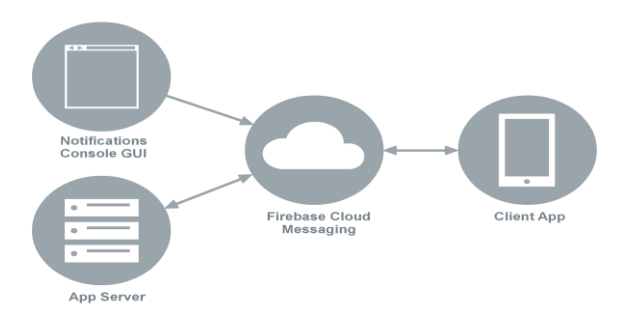

**Figura 4. Messaging Service [17].**

Mediante los servicios cloud en la consola firebase se realizarán operaciones como autenticación, registro y almacenamiento de datos, también se personalizará la experiencia del usuario usando Firebase Cloud Messaging para enviar estadísticas al usuario por medio de notificaciones, tal como se observa en la Figura 4 [17].

#### **Herramientas de desarrollo**

Para llevar a cabo la implementación del sistema propuesto, se ha realizado un análisis de los sistemas operativos móviles, y su alcance de acuerdo a la cantidad de personas que se cree usarán dicho sistema operativo.

Se propone usar un formato JSON para el almacenamiento de datos en la nube de FIREBASE REALTIME DB. En la Figura 5. Se presentan los componentes que intervienen en el proceso de conexión móvil que proporciona Firebase.

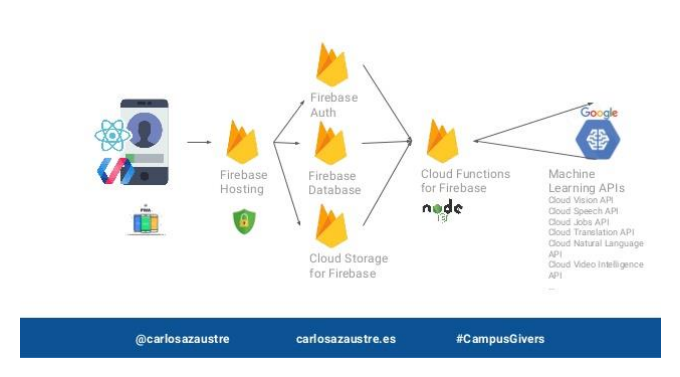

*Figura 5. Conexión Móvil-Firebase [15]*

En el desarrollo y diseño implementará la plataforma de desarrollo móvil Firebase para realizar el almacenamiento de datos e historial que almacene el usuario. En cuanto a la estructura de la aplicación

se utilizarán bases de datos no relacionales (NoSql) con el lenguaje JSON, para almacenamiento y manejo de datos en la nube.

Para que el usuario pueda guardar sus listas y acceder a ellas en cualquier dispositivo, por medio de Firebase Auth, autenticación con la cuenta de Google, puede guardar sus listas en la nube, pero solamente si está autenticado, si es posible guardar la lista en el dispositivo, pero al desinstalar o borrar los datos de la aplicación, estas listas se borraran y al no haber copia en la nube, no será posible recuperarlas

Para un mayor alcance se usarán las versiones de android posteriores a la 5.0 y 5.1 ya que estas versiones de los sistemas optimizan el dispositivo y sus versiones posteriores permiten un desarrollo más simple

Para el desarrollo de la aplicación, se usará Android Studio como IDE principal, ya que este hecho por Google y está siendo propietaria de Android, Android Studio tiene todos los componentes que necesitamos, integrando servicios como GitHub para el control de versiones de la aplicación, y conexión con Firebase [15]

En este IDE tenemos 2 opciones de lenguaje para utilizar, uno es JAVA y el otro Kotlin, la diferencia entre estos lenguajes es su complejidad, al ser kotlin un lenguaje oficial de Android es más rápido programar en el que hacerlo en JAVA, aun así, habrá partes de la aplicación escritas en java, como el funcionamiento de el lector y los permisos para la aplicación

#### **RESULTADOS**

Basado en el análisis que se ha adelantado hasta el momento, se ha logrado observar que son muy pocas las aplicaciones que utilizan lectores OCR para la obtención de datos (precios) y que tengan interacción directa con la nube.

Acorde a la propuesta planteada se espera realizar la implementación de una aplicación que permita al usuario gestionar sus listas de compras, así como capturar los precios de los productos a través de su móvil mediante las tecnologías OCR y QR. Estos precios se irán sumando a medida que sean agregados, no obstante, el sistema le avisará al usuario cuando esté a punto de sobrepasar su presupuesto, pero también le permitirá seguir agregando productos y modificar las listas, el presupuesto y gestionar los productos que se agreguen al carrito.

● Se espera que la aplicación sea una herramienta que permita apoyar y facilitar el proceso de compra a cada usuario.

● Se espera mostrar la funcionalidad de la aplicación frente a los objetivos propuestos y el apoyo que esta representa a los usuarios al momento de realizar sus compras y tomar decisiones con respecto a su presupuesto y así realizar un mejor manejo en su economía.

Se espera contribuir a mitigar el daño ecológico, que se genera con las listas hechas en papel, las cuales después de la compra son desechadas.

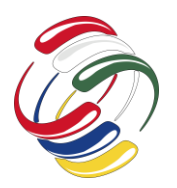

10° Congreso Internacional de computación México - Colombia Octubre 21, 22 y 23 de 2020, Ciudad de México

## **CONCLUSIONES**

La aplicación será de gran ayuda para las personas al momento de realizar sus compras, puesto que les ayudará a tomar decisiones con respecto a su presupuesto y así lograr realizar un mejor manejo de su economía.

La aplicación será de fácil uso para el usuario ya que realizará la captura de datos a través del móvil y permitirá la gestión de listas y de productos

De acuerdo a las herramientas encontradas en el mercado, Android es el sistema operativo más apto para desarrollar la aplicación, ya que su mercado es más amplio que de IOS, también su método para desarrollar aplicaciones es más simple, ya que con IPhone, su sistema para subir aplicaciones y desarrollarlas es más cerrado.

El funcionamiento de la aplicación se basa en gran parte de las herramientas que proporciona Google, siendo Firebase la principal fuente de funcionalidades y almacenamiento de datos que usará la aplicación

### **REFERENCIAS**

- [1] Opanoticias. Estudio revela que los colombianos prefieren ir al almacén que comprar por internet. (2020). Consultado: 23 February 2020, Disponible en: [https://opanoticias.com/doce](https://opanoticias.com/doce-meridiano/estudio-revela-que-los-colombianos-prefieren-ir-al-almacen-que-comprar-por-internet/6635)[meridiano/estudio-revela-que-los-colombianos-prefieren-ir](https://opanoticias.com/doce-meridiano/estudio-revela-que-los-colombianos-prefieren-ir-al-almacen-que-comprar-por-internet/6635)[al-almacen-que-comprar-por-internet/6635](https://opanoticias.com/doce-meridiano/estudio-revela-que-los-colombianos-prefieren-ir-al-almacen-que-comprar-por-internet/6635)
- [2] Editorial S.A.S., E. (2020). Así toman decisiones los consumidores colombianos. Consultado: 23 February 2020, Disponible en[: https://www.larepublica.co/consumo/asi](https://www.larepublica.co/consumo/asi-toman-decisiones-los-consumidores-colombianos-2817629)[toman-decisiones-los-consumidores-colombianos-2817629](https://www.larepublica.co/consumo/asi-toman-decisiones-los-consumidores-colombianos-2817629)
- [3] ABBYY. 2020. OCR Reconocimiento Óptico De Caracteres | Centro De Aprendizaje. Consultado: 26 Feb. 2020, Disponible en: [https://www.abbyy.com/es](https://www.abbyy.com/es-es/finereader/what-is-ocr/)[es/finereader/what-is-ocr/](https://www.abbyy.com/es-es/finereader/what-is-ocr/)
- [4] Códigos QR. 2020. Códigos QR. Generador De Códigos QR. QR Codes. [online] Disponible en: [https://www.codigos-qr.com/,](https://www.codigos-qr.com/) Consultado:10 de Julio de 2020.
- [5] Bringas, M., 2020. Sistema De Reconocimiento De Voz, ¿Cómo Funciona? - Ponte GEEK. [online] Ponte GEEK. Disponible en[: https://pontegeek.com/sistema-de](https://pontegeek.com/sistema-de-reconocimiento-de-voz-como-funciona/)[reconocimiento-de-voz-como-funciona/,](https://pontegeek.com/sistema-de-reconocimiento-de-voz-como-funciona/) Consultado:10 de Julio de 2020.
- [6] Android Developers. 2020. Panel De Distribución | Desarrolladores De Android. [online], Disponible en: <https://developer.android.com/about/dashboards?hl=es-419> ; Consultado: 13 de Septiembre de 2020.
- [7] Firebase. 2020. Firebase Products. [online], Disponible en: <https://firebase.google.com/products?authuser=1> ; Consultado: 13 de Septiembre de 2020.
- [8] Firebase. 2020. Firebase Realtime Database. [online]; Disponible en:

[https://firebase.google.com/docs/database?authuser=1;](https://firebase.google.com/docs/database?authuser=1) Consultado: 13 de Septiembre de 2020.

- [9] GoAnywhere, T. and JSON, C., 2020. Cómo Consultar Una Base De Datos Y Escribir La Información En Un Archivo JSON. [online] goanywhere.com. Disponible en: [https://www.goanywhere.com/es/mft/m%C3%A1s/tutoriale](https://www.goanywhere.com/es/mft/m%C3%A1s/tutoriales-de-goanywhere/como-consultar-base-de-datos-y-escribir-resultado-en-json) [s-de-goanywhere/como-consultar-base-de-datos-y-escribir](https://www.goanywhere.com/es/mft/m%C3%A1s/tutoriales-de-goanywhere/como-consultar-base-de-datos-y-escribir-resultado-en-json)[resultado-en-json;](https://www.goanywhere.com/es/mft/m%C3%A1s/tutoriales-de-goanywhere/como-consultar-base-de-datos-y-escribir-resultado-en-json) Consultado: 13 de Septiembre de 2020.
- [10] Android Developers. 2020. Meet Android Studio Android Developers. [online]; Disponible en: [https://developer.android.com/studio/intro;](https://developer.android.com/studio/intro) Consultado: 13 de Septiembre de 2020.
- [11] WebFindYou Colombia. 2020. Consumo De Aplicaciones Móviles En Colombia. [online]; Disponible en: [https://www.webfindyou.com.co/blog/consumo-de](https://www.webfindyou.com.co/blog/consumo-de-aplicaciones-moviles-en-colombia/)[aplicaciones-moviles-en-colombia/;](https://www.webfindyou.com.co/blog/consumo-de-aplicaciones-moviles-en-colombia/) Consultado: 13 de Septiembre de 2020.
- [12] Lifeder. 2020. Presupuesto De Compras: Elementos, Cómo Hacerlo Y Ejemplo - Lifeder. [online], Disponible en: [https://www.lifeder.com/presupuesto](https://www.lifeder.com/presupuesto-compras/#:~:text=El%20presupuesto%20de%20compras%20es,comprar%20durante%20cada%20per%C3%ADodo%20presupuestario)[compras/#:~:text=El%20presupuesto%20de%20compras%2](https://www.lifeder.com/presupuesto-compras/#:~:text=El%20presupuesto%20de%20compras%20es,comprar%20durante%20cada%20per%C3%ADodo%20presupuestario) [0es,comprar%20durante%20cada%20per%C3%ADodo%20](https://www.lifeder.com/presupuesto-compras/#:~:text=El%20presupuesto%20de%20compras%20es,comprar%20durante%20cada%20per%C3%ADodo%20presupuestario) [presupuestario;](https://www.lifeder.com/presupuesto-compras/#:~:text=El%20presupuesto%20de%20compras%20es,comprar%20durante%20cada%20per%C3%ADodo%20presupuestario) Consultado: 13 de Septiembre de 2020.
- [13] Deloitte Colombia. 2020. Consumo Móvil En Colombia 2019 | Deloitte Colombia | TMT. [online]; Disponible en: [https://www2.deloitte.com/co/es/pages/technology-media](https://www2.deloitte.com/co/es/pages/technology-media-and-telecommunications/articles/consumo-movil-en-colombia-2019.html)[and-telecommunications/articles/consumo-movil-en](https://www2.deloitte.com/co/es/pages/technology-media-and-telecommunications/articles/consumo-movil-en-colombia-2019.html)[colombia-2019.html#;](https://www2.deloitte.com/co/es/pages/technology-media-and-telecommunications/articles/consumo-movil-en-colombia-2019.html) Consultado: 13 de Septiembre de 2020.
- [14] Doonamis. 2020. Tecnología OCR, De Gran Utilidad En Una App | Doonamis. [online]; Disponible en: [https://www.doonamis.es/tecnologia-ocr-de-gran-utilidad](https://www.doonamis.es/tecnologia-ocr-de-gran-utilidad-en-una-app/)[en-una-app/;](https://www.doonamis.es/tecnologia-ocr-de-gran-utilidad-en-una-app/) Consultado: 13 de Septiembre de 2020.
- [15] El Español. 2020. Prototipado App II: Desaroollo. [online]; Disponible en: https://www.slideshare.net/CarlosAzaustre/prototipado-deaplicaciones-web-con-firebase-campusgivers; Consultado: 30 de Septiembre de 2020.
- [16] Tiempo, C., 2020. Ventas Online Pasan Del 6% Al 30% Frente A Marzo Del Año Pasado. [online] El Tiempo. Disponible en: [https://www.eltiempo.com/tecnosfera/novedades](https://www.eltiempo.com/tecnosfera/novedades-tecnologia/ventas-online-pasaron-del-6-al-30-por-ciento-en-2020-486816)[tecnologia/ventas-online-pasaron-del-6-al-30-por-ciento-en-](https://www.eltiempo.com/tecnosfera/novedades-tecnologia/ventas-online-pasaron-del-6-al-30-por-ciento-en-2020-486816)[2020-486816;](https://www.eltiempo.com/tecnosfera/novedades-tecnologia/ventas-online-pasaron-del-6-al-30-por-ciento-en-2020-486816) Consultado: 13 de Septiembre de 2020.
- [17] Solid Gear Group, 2018, Notificaciones Push-Funcionamiento, alternativas y posibilidades [https://solidgeargroup.com/notificaciones-push](https://solidgeargroup.com/notificaciones-push-funcionamiento-alternativas-y-posibilidades/)[funcionamiento-alternativas-y-posibilidades/](https://solidgeargroup.com/notificaciones-push-funcionamiento-alternativas-y-posibilidades/) Consultado: 30 de Septiembre del 2020
- [18] Firebase, 2020, Propaga Actualizaciones de Remote Config en tiempo real [https://firebase.google.com/docs/remote](https://firebase.google.com/docs/remote-config/propagate-updates-realtime?hl=es)[config/propagate-updates-realtime?hl=es](https://firebase.google.com/docs/remote-config/propagate-updates-realtime?hl=es) Consultado:30 de Septiembre del 202

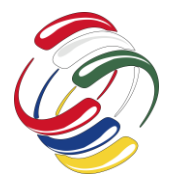

# **Sistema Integral de pacientes con enfermedades transmitidas por vector**

Sandra E. León Sosa Universidad Politécnica del Estado de Morelos Boulevard Cuauhnáhuac No.566, Col. Lomas del Texcal, Jiutepec, Morelos. CP. 62550 (777) 229-3500 lsandra@upemor.edu.mx

Irma Y. Hernández Baez Universidad Politécnica del Estado de Morelos Boulevard Cuauhnáhuac No.566, Col. Lomas del Texcal, Jiutepec, Morelos. CP. 62550 (777) 229-3500 ihernandez@upemor.edu.mx

Miguel A. Ruiz Jaimes Universidad Politécnica del Estado de Morelos Boulevard Cuauhnáhuac No.566, Col. Lomas del Texcal, Jiutepec, Morelos. CP. 62550 (777) 229-3500 mruiz@upemor.edu.mx

#### **RESUMEN**

Las enfermedades transmitidas por vector, como el paludismo, el dengue, zika, chikungunya y chagas por mencionar algunas, representan más del 17% de todas las enfermedades infecciosas provocando defunciones. Las tecnologías de la información y las comunicaciones se han convertido en una herramienta de apoyo en el sistema del sector salud, brindando el soporte para enfrentarse a nuevos entornos de sistemas para el personal médico. Por lo tanto, el presente artículo hace mención al sistema integral para el proceso de registro de pacientes con enfermedades transmitidas por vector, permitiendo almacenar datos personales del paciente, información utilizada para enviar a realizar análisis mediante una orden de laboratorio, al tener el resultado el médico pueda dictaminar el diagnóstico, y proceder a registrar los resultados en el sistema integral, en caso de existir la necesidad de citar al paciente antes de la fecha para la cita, se envía el diagnóstico por correo electrónico notificando que debe presentarse a la brevedad posible.

El sistema integral tiene como finalidad servir como una herramienta tecnológica para el personal médico permitiendo que la información quede registrada en el historial clínico del paciente.

#### **ABSTRACT**

Vector-borne diseases, such as malaria, dengue, Zika, Chikungunya and Chagas to name a few, account for more than

El permiso para hacer copias digitales o impresas en parte o en la totalidad de este artículo, se otorga sin tener que cubrir una contribución financiera, siempre y cuando sea para uso personal o en el aula, que las copias que se realicen o se distribuyan no sean con fines de lucro o ventaja comercial y que las copias conserven este aviso y los datos de la cita completa en la primera página. Para otro tipo de copias, o volver a publicar el artículo, para almacenarlos en servidores o redistribuirlo en listas de correo, se requiere una autorización previa de los autores y/o una posible cuota financiera.

10o. Congreso Internacional de Computación CICOM 2020, (21 al 23 de octubre del 2020), Sede virtual: Ciudad de México. Copyright 2020 Universidad Autónoma de Guerrero.

17% of all infectious diseases causing deaths. Information and communication technologies have become a support tool in the health sector system, providing support to face new systems environments for medical personnel. Therefore, this article makes mention of the comprehensive system for the registration process of patients with vector-borne diseases, allowing the storage of personal data of the patient, information used to send for analysis by means of a laboratory order, as the result doctor can dictate the diagnosis, and proceed to record the results in the comprehensive system, if there is a need to call the patient before the date for the appointment, the diagnosis is sent by email notifying that it must be presented as soon as possible.

The comprehensive system is intended to serve as a technological tool for medical personnel, allowing the information to be recorded in the patient's clinical history.

#### **Términos Generales**

Herramienta tecnológica, Sistema Integral, Tecnologías de la información.

#### **Palabras clave**

Sistema Integral, Tecnologías de la Información, herramienta tecnológica.

#### **Keywords**

Comprehensive System, Information Technologies, technological tool

#### **INTRODUCCIÓN**

El interés al desarrollar un sistema integral para el registro de pacientes con enfermedades de vector, siendo México un territorio donde habitan 100 millones de seres humanos, cuyas bajas llanuras costeras se extienden desde el nivel del mar hasta una altitud de 900 m, de clima tórrido, en que abundan animales que actúan como vectores de diversas enfermedades como el paludismo, el dengue, la leishmaniasis, la oncocercosis y el Chagas, cuya prevalencia es todavía importante en morbilidad, aunque desde hace años las campañas para su control han sido constantes y parcialmente exitosas [1].

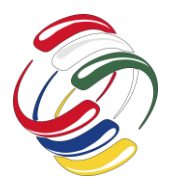

10° Congreso Internacional de computación México - Colombia Octubre 21, 22 y 23 de 2020, Ciudad de México

De acuerdo con la Organización Mundial de la Salud (OMS), las enfermedades transmitidas por vector (ETV) representan alrededor del 17% de la carga mundial por enfermedades transmisibles y el 80% de la población mundial vive en zonas donde existe el riesgo de contraer al menos una de ellas, Las enfermedades transmitidas por vectores (ETV) son padecimientos causados por patógenos (virus y parásitos) en poblaciones humanas. Cada año, más de un billón de personas se infectan, de las cuales, cerca de un millón muere a causa de alguna ETV, incluyendo paludismo, dengue, fiebre amarilla y la enfermedad de Chagas [2].

La propagación de las Enfermedades Transmitidas por Vector es gobernada por los mismos principios de la dinámica de poblaciones de los sistemas ecológicos. Entre estos principios, probablemente los más importantes son la tasa reproductiva de los vectores y los parásitos y la capacidad de carga del hábitat local [3].

Estas enfermedades representan más del 17 % de todas las enfermedades infecciosas, causan cada año más de un millón de muertes a nivel mundial y ponen en riesgo la salud de una de cada dos personas en las Américas. Entre las más importantes, se encuentra la malaria y, entre las arbovirosis, el dengue. En los últimos veintisiete años (1990-2016), se registraron en el país 5.360.134 casos de enfermedades transmitidas por vectores, de los cuales el 54,7 % (3'079.472) eran de malaria y, el 24,9 % (1'401.240), de dengue; estas dos enfermedades concentraron el 80 % de la distribución porcentual de los todos los casos de enfermedades transmitidas por vectores. [4].

El dengue es una de las principales enfermedades transmitidas por vector, y en la última década se convirtió en uno de los problemas de salud pública más importantes en México y el mundo. [5]. La infección por dengue es alta entre los pobres debido a que viven en comunidades donde prolifera el vector [6].

Actualmente el virus del Zika se encuentra extendido en la mayoría de países del continente americano, incluido México [7]. El virus Zika (VZ) se transmite a través de la picadura de un mosquito infectado del género Aedes; el mismo puede transmitir el dengue, la fiebre chikungunya y la fiebre amarilla [8].

La enfermedad por el virus chikungunya es una enfermedad tropical transmitida por vector, que en los últimos 10 años ha tenido una gran diseminación mundial y ha sido históricamente subdiagnosticada debido a las características en común con el dengue. Actualmente la incidencia en México ha ido en aumento, sobre todo en el centro-sur del país [9].

Las Tecnologías de Información y Comunicación (TIC) en el sector salud se pueden definir como herramientas que facilitan la comunicación y el proceso de transmisión de información por medios electrónicos, en el sentido de brindar una mayor capacidad resolutiva de los servicios de salud. En términos epidemiológicos, las TIC bien podrían considerarse necesarias, pero no suficientes para garantizar la oportunidad, calidad y resolutiva de los servicios de salud y, mucho menos, para garantizar el acceso universal y efectivo a estos servicios [10].

En este contexto las enfermedades transmitidas por vector que son registradas en el sistema integral son: el dengue, paludismo y zika,

dichas enfermedades son elegidas para el registro del paciente, información que se almacena para ser enviada por el doctor a la unidad de salud para realizar los análisis de laboratorio correspondientes.

#### **OBJETIVOS**

El objetivo del sistema integral es brindar beneficios mediante las tecnologías de la información, por lo tanto, el objetivo general, es desarrollar un sistema integral que permita registrar los estudios del paciente para determinar la enfermedad transmitida por vector.

Además de poder realizar los siguientes objetivos específicos:

- Realizar el registro de los pacientes para el historial clinico.
- Realizar la orden de envió para los análisis de laboratorios.
- Generar el diagnóstico que previamente el doctor genere en el sistema integral.
- Enviar notificaciones al paciente referente al resultado de sus estudios.
- Generar reportes en PDF del paciente con respecto a las enfermedades transmitidas por vector.

### **METODOLOGÍA Y PROCESOS DE DESARROLLO**

La metodología utilizada para el desarrollo del sistema integral es un modelo evolutivo, los requerimientos se trabajan al inicio de cada iteración para aumentarlos, corregirlos o redefinirlos, las entregas serán en diferentes etapas del sistema en partes pequeñas pero utilizables denominadas incremento, de tal forma que las funcionalidades de cada uno de los requisitos funcionales se encuentren integrados.

Los procesos evolutivos permiten mostrar al cliente una versión parcial preliminar que permita obtener retroalimentación y evite problemas con la integración de un código muy grande. Para que este modelo sea útil se debe poder comenzar con algunos requerimientos prioritarios y dejar para los ciclos posteriores los demás requerimientos, además hay que contar con la participación del usuario, quien debe dedicar tiempo a evaluar y retroalimentar las entregas parciales [11].

Para el desarrollo del sistema integral se establecieron los siguientes tres incrementos (véase tabla 1).

**Tabla 1.** Número de incrementos

| <b>Incremento</b> | <b>Requisitos</b>                                 |
|-------------------|---------------------------------------------------|
|                   | Registro de pacientes<br>Orden de laboratorios    |
| 2                 | Datos epidemiológicos<br>Generar diagnóstico      |
| 3                 | <b>Notificaciones</b><br>Reportes del diagnóstico |

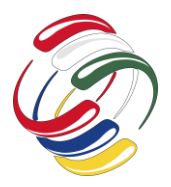

10° Congreso Internacional de computación México - Colombia Octubre 21, 22 y 23 de 2020, Ciudad de México

Cada uno de los incrementos recorre las etapas del modelo incremental las cuales se describen a continuación:

- A. **Análisis**. Se especifican los requerimientos para la realización del sistema integral, donde se realiza la recolección de la información que se encuentra actualmente en Excel, se analiza la información que será almacenada en la base de datos,
- B. **Diseño**. Se realizan bocetos de interfaz de usuario gráfica, que permita visualizar la usabilidad del sistema integral de tal forma cumpla con los elementos necesarios, con el fin de tener una interfaz gráfica intuitiva.
- C. **Codificación**. Se procede a realizar un sistema integral responsivo para poder visualizar desde cualquier navegador y dispositivo adaptando la interfaz gráfica utilizando el framework, Bootstrap con lenguaje de programación en PHP y el almacenamiento de la información en Mysql.
- D. **Pruebas**. Cada prueba se realiza para cada uno de los incrementos de tal forma se pueda observar las modificaciones en caso de que existiera, las cuales pasan por las etapas antes mencionadas, probando en los diferentes navegadores para la prueba responsiva del sistema integral.

En este contexto, véase figura 1 las etapas de cada uno de los incrementos que se establecieron en el sistema integral.

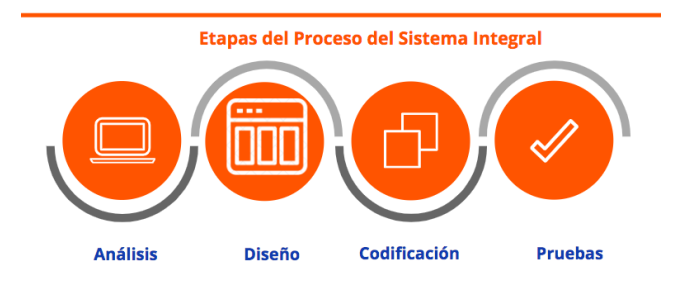

Figura 1 Etapas del Proceso Iterativo

Las ventajas de utilizar la implementación de las tecnologías de la información en el sector salud se encuentran en tener la vigilancia epidemiológica, la información en la base de datos, ahorrar tiempo en la captura de la información y generar las ordenes de laboratorio para el paciente.

Cabe señalar que el sistema integral no realiza el diagnóstico, en que realiza el diagnóstico es el médico, información que se queda almacenada en el sistema integral, las Tecnologías de la información y comunicación no garantizan que los pacientes su salud mejore o resulten negativos los estudios realizados antes las enfermedades transmitidas por vector.

#### **RESULTADOS**

El sistema integral tiene como finalidad servir como herramienta de apoyo para el personal médico, en la captura de información de los estudios epidemiológicos del paciente. Por consiguiente, las Tecnologías de la información tienen como objetivo brindar la gestión de la información como un recurso al sector salud para la atención del paciente.

En cuanto al desarrollo del sistema integral se muestran los resultados, en la página principal véase figura 2, se visualiza la bienvenida con información referente a las enfermedades transmitidas por vector.

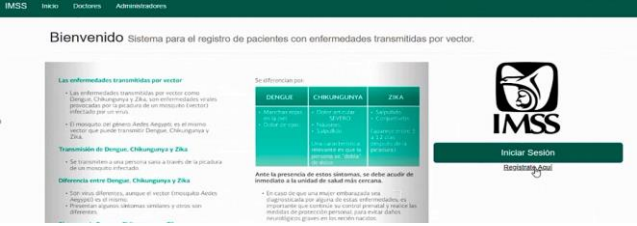

Figura 2 Bienvenida del sistema integral

Para comenzar, el inicio de sesión los usuarios que ingresan al sistema integral son: administrador, médico o paciente véase figura 3.

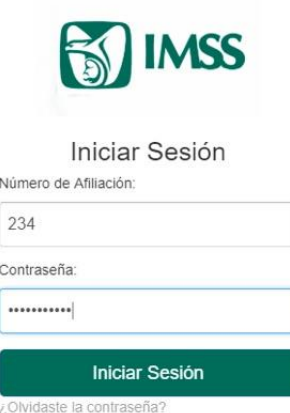

#### Figura 3 Inicio de sesión

El médico es el encargado de realizar el registro del paciente que acude a la unidad médica para ser valorado y recolectar los datos personales para el historial clínico del paciente véase figura 4.

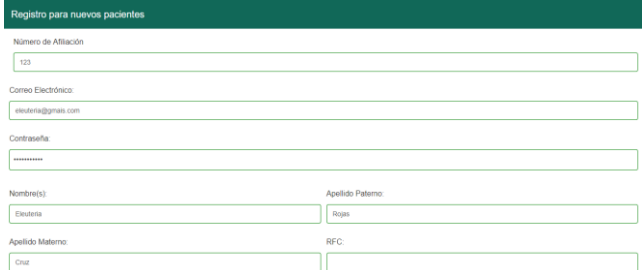

#### Figura 4 Registro pacientes.

En seguida, son generadas las ordenes de laboratorio para identificar la enfermedad transmitida de vector al paciente, dichas ordenes las genera el sistema con la información que el doctor dictamine indicando el tipo de estudio que se realiza véase figura 5.

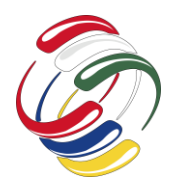

10° Congreso Internacional de computación México - Colombia Octubre 21, 22 y 23 de 2020, Ciudad de México

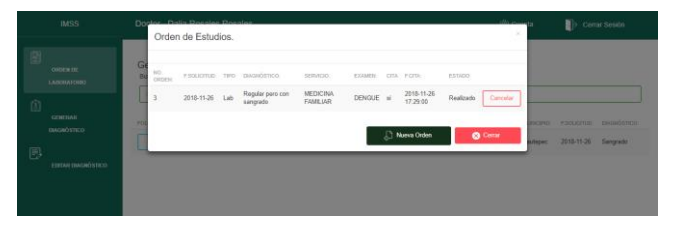

#### Figura 5. Orden de laboratorios

Posteriormente el médico recibe los resultados de laboratorio, registra en el sistema el dictamen recibido del estudio epidemiológico del paciente véase figura 6 y 7.

| <b>IMSS</b>                                                                                                    | <b>Registro</b> del Paciente<br>Registro del Disgratation                                                                                                    |  |  |  |  |
|----------------------------------------------------------------------------------------------------|----------------------------------------------------------------------------------------------------|--|--|--|--|
| [37 Daton del Paciente<br>Co Residencia<br><b>Collage</b> Traitede<br><b>Ca. Unided Notificanto</b><br>FIL Ver Registro | $\langle \rangle$<br>$\langle \rangle$<br>$^{(8)}$<br>16.330<br>$rac{d\Phi}{d\Phi}$<br>恩<br>DIF<br><u>. n.</u><br>155538<br><b>Atanas</b><br>MASSA.<br><b>AMSIL</b><br>Sistema Nacional de Salud<br>Estudio epidemiológico de caso de enfermedades transmitidas por Vector |  |  |  |  |
| Ver Ordenen de Estudio<br><b>RR</b> Comerçar el Registro                                                                | 1. Datos de identificación del paciente<br>II. Datos do la seúdad notificação                                                                                                    |  |  |  |  |
|                                                                                                    | <b>H. Daton epiderrécédgicon</b> .                                                                                                    |  |  |  |  |
|                                                                                                    | IV. Condro dinko.                                                                                                    |  |  |  |  |
|                                                                                                    | <b>Unided Tratanto</b>                                                                                                    |  |  |  |  |
|                                                                                                    | <b>ID.</b> Descargar                                                                                                    |  |  |  |  |

Figura 6 Datos epidemiológicos

|    | <b>IMSS</b>               | <b>Maximiliano Carsi Castrejon</b>                                                     | Cerrar Sesión |
|----|---------------------------|----------------------------------------------------------------------------------------|---------------|
|    | Datos del Paciente        | Registro de los DATOS EPIDEMIOLÓGICOS                                                  |               |
| ۵  | Residencia                |                                                                                        |               |
| a  | Trabajo                   |                                                                                        |               |
| õ. | <b>Unidad Notificante</b> | ¿Ha salido de su lugar de residencia en las últimas tres semanas?:                     |               |
| 凮  | Ver Registro              | S1                                                                                     |               |
| ദ  | Ver Ordenes de Estudio    | Estado/Provincia: MOR<br>Cludad Municipio: Xochitepec<br>País: Mexico<br>Jurisdicción: |               |
| 兩  | Comenzar el Registro      | Cludad/Municipio:<br>Estado/Provincia:<br>Jurisdicción:<br>Pais:                       |               |
|    |                           | Cludad/Municipio:<br>Estado/Provincia:<br><b>Jurisdicción:</b><br>Pais:                |               |
|    |                           |                                                                                        |               |

Figura 7 Registro de datos epidemiológicos

En caso de ser positivo de alguna enfermedad transmitida por vector se procede a realizar el registro de los estudios que previamente se realizaron en las ordenes de laboratorio véase figura 8 y 9.

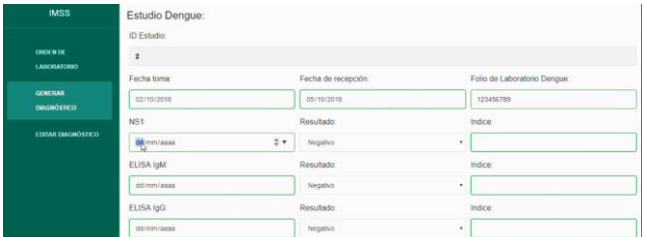

#### Figura 8 Estudio del dengue

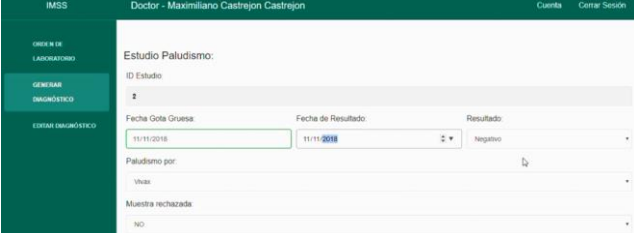

Figura 9 Estudio paludismo

El médico al registrar los resultados de los análisis que previamente se realiza el paciente genera el diagnóstico cabe señalar que el sistema integral la captura de la información de los análisis obtenidos véase figura 10.

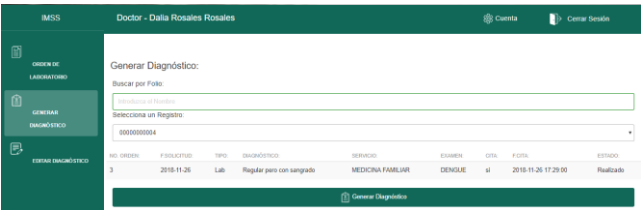

Figura 10 Generar diagnóstico

Del mismo modo, en caso que se necesite citar al paciente antes de la fecha indicada para notificar el diagnóstico que el médico dictamino, se envía un correo electrónico al paciente para que acuda a las instalaciones del sector salud para iniciar el tratamiento indicado véase figura 11.

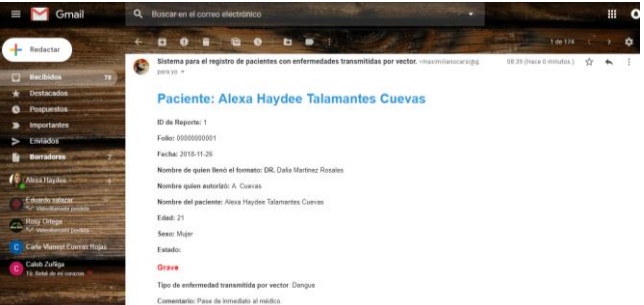

Figura 11 Notificación del diagnóstico

Posteriormente, el médico genera el reporte que se descarga en PDF o en Excel para poder ser integrado al historial médico del paciente, dicho reporte contiene información de los datos de identificación del paciente véase figura 12, los datos de la unidad notificante véase figura 13, los datos epidemiológicos que incluye zika, paludismo, chikungunya mostrando los resultados de los estudios, la fecha de cuando contrajo la enfermedad véase figura 14.

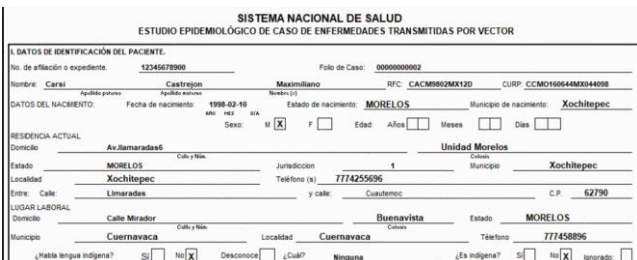

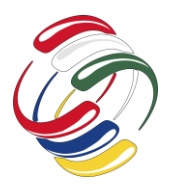

#### Figura 12 Datos de identificación del paciente

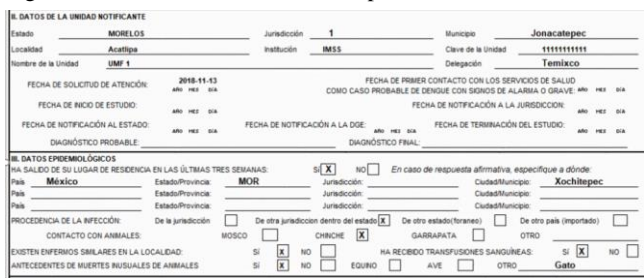

#### Figura 13 Datos de la unidad notificante

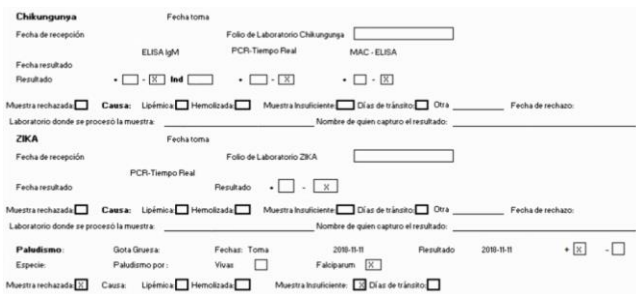

#### Figura 14 Enfermedades transmitidas por vector

#### **CONCLUSIONES**

Por último, podemos concluir que el sistema integral servirá como herramienta de apoyo para el personal médico para el registro de pacientes que acuden con síntomas de alguna enfermedad transmitida por vector, y puedan ser enviados a realizar los análisis de laboratorios, al recibir los resultados se podrá notificar el paciente en caso de que sea necesario acuda antes de la fecha estimada.

Las tecnologías de la información forman parte importante dentro del sector salud para la recolección de los datos de las enfermedades transmitidas por vector.

En una siguiente etapa de la presente investigación, con los datos obtenidos de los síntomas de los pacientes que fueron detectados con alguna enfermedad transmitida por vector aplicando minería de datos para determinar la probabilidad de contraer la enfermedad de zika, paludismo o chikungunya. Aplicando algoritmos clasificadores que se encuentren entrenados con la información que previamente el sistema integral recolecte de los pacientes que fueron diagnosticados.

Cabe señalar que esta etapa, puede ser una alternativa para poder identificar a pacientes que contraen la enfermedad transmitida por vector, de tal forma puedan ser medicados por el doctor antes de enviar las ordenes de laboratorios.

#### **REFERENCIAS**

- [1] J. R. Domínguez, «Las enfermedades transmitidas por vector en México,» *Facultad de Medicina, UNAM,* vol. 45, nº 3, pp. 126-140, 2002.
- [2] D. M. A. E. Acosta, M. M. D. O. Piña y D. e. C. M. O. Torres, «Enfermedades transmitidas por vector,» *Gaceta Hidalguense de investigación de salud,* vol. 6, nº 2, pp. 4-24, Junio 2018.
- [3] G. Parra-Henao, «Sistemas de información geográfica y sensores remotos. Aplicaciones en enfermedades transmitidas por vectores,» *Revista CES Medicina ISSN: 0120-8705,* vol. 24, nº 2, pp. 75-89, Julio -Diciembre 2010.
- [4] J. C. Padilla, F. E. Lizarazo, O. L. Murillo, F. A. Mendigaña, E. Pachón y M. J. Vera, «Epidemiología de las principales enfermedades transmitidas por vectores en Colombia, 1990- 2016,» *Biomédica,* vol. 37, nº 2, pp. 27-40, 2017.
- [5] I. Torres-Galicia, D. Cortés-Poza y I. Becker, «Dengue en México: análisis de dos décadas,» *Gaceta Médica de México,*  pp. 122-127, 2014.
- [6] D. M. R. O. Ortega, D. M. d. l. C. C. Moreno y D. M. d. L. Á. D. Domínguez, «Análisis sobre el dengue, su agente transmisor y estrategias de prevención y control,» *Revista Archivo Médico de Camagüey,* vol. 19, nº 2, pp. 189- 202, 2015.
- [7] Y. León-Mayorgaa, L. F. Baldassarri-Ortegob, H. Nellen-Hummelc y J. Halabe-Cheremd, «Zika: un problema de salud pública,» *Elsevier,* vol. 24, nº 3, pp. 131-135, 2017.
- [8] D. L. Otero y L. S. Padrón, «Virus Zika: una alerta para la prevención,» *Revista de Ciencias Médicas de Pinar del Río versión On-line ISSN 1561-3194,* vol. 22, nº 3, pp. 1-22, 2018.
- [9] M. Nava-Frías, R. E. Searcy-Pavía, C. A. Juárez-Contreras y A. Valencia-Bautista, «Enfermedad por virus de chikungunya: actualidad en México,» *Boletín médico del Hospital Infantil de México versión impresa ISSN 1665- 1146,* vol. 73, nº 2, pp. 67-74, 2016.
- [10] G. L. F, C. V. A, H. J. Sánchez-Pérez y J. L. León-Cortés, «Las tic en el sector salud mexicano,» *Comité Editorial de El Colegio de la Frontera Sur. ISBN: 978-607-8429-23-3,* pp. 1-49, 2016.
- [11] J. C. Ojeda y M. d. C. G. Fuentes, «Taxonomía de los modelos y metodologías de desarrollo de software más utilizados,» *Unión de Universidades de América Latina y el Caribe Organismo Internacional ISSN: 0041-8935,* nº 52, pp. 37-47, Enero - Marzo 2012.

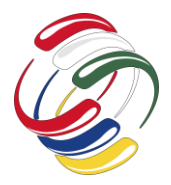

10° Congreso Internacional de computación México - Colombia Octubre 21, 22 y 23 de 2020, Ciudad de México

# **Modelado Computacional de Arterias con Aterosclerosis**

Hugo Maldonado Pita Tecnología Mecánica Universidad Distrital Francisco José de Caldas (57) 3192834425 hmaldonadop@correo.udistrital.edu.co

#### **RESUMEN**

Las arterias son estructuras huecas y tubulares que conducen la sangre desde el corazón a las distintas partes del cuerpo y cuya función principal es transportar nutrientes, oxígeno y desechos del cuerpo. Uno de los trastornos más comunes que pueden llegar a sufrir las arterias es la aterosclerosis que suele ser causada por la acumulación de grasa, colesterol u otras sustancias en las paredes arteriales. Esta placa de grasa puede causar daños en las paredes de la arteria, disminuir el flujo sanguíneo y generar partículas o émbolos que pueden causar un accidente cerebrovascular. En este artículo se presenta el modelado computacional de una arteria con arterosclerosis. Este proceso comienza con la extracción de la geometría a partir de imágenes médicas. Luego, al modelo geométrico se le asignan diferentes tipos de cargas y condiciones de frontera para su posterior utilización en simulaciones por elementos finitos.

#### **ABSTRACT**

Arteries are hollow, tubular structures that carry blood from the heart to different parts of the body and whose main function is to transport nutrients, oxygen and waste from the body. One of the most common disorders that arteries can suffer is atherosclerosis, which is usually caused by the accumulation of fat, cholesterol or other substances in the arterial walls. This fatty plaque can cause damage to the artery walls, decrease blood flow, and generate particles or emboli that can cause a stroke. This article presents the computational modeling of an artery with atherosclerosis. This process begins with the capture of the artery geometry, on which different types of loads and boundary conditions are assigned for its subsequent use in finite element simulations.

El permiso para hacer copias digitales o impresas en parte o en la totalidad de este artículo, se otorga sin tener que cubrir una contribución financiera, siempre y cuando sea para uso personal o en el aula, que las copias que se realicen o se distribuyan no sean con fines de lucro o ventaja comercial y que las copias conserven este aviso y los datos de la cita completa en la primera página. Para otro tipo de copias, o volver a publicar el artículo, para almacenarlos en servidores o redistribuirlo en listas de correo, se requiere una autorización previa de los autores y/o una posible cuota financiera.

10o. Congreso Internacional de Computación CICOM 2020, (21 al 23 de octubre del 2020), Sede virtual: Ciudad de México. Copyright 2020 Universidad Autónoma de Guerrero.

Miller Gómez Mora Ingeniería Telemática Universidad Distrital Francisco José de Caldas (57) 3118100475 mgomezm@udistrital.edu.co

#### **Categorías y Descriptores Temáticos**

**Applied computing:** Life and medical sciences, Bioinformatics.

**Informática aplicada**: Ciencias biológicas y médicas, Bioinformática.

#### **Palabras clave**

Arterias, aterosclerosis, modelado computacional, elementos finitos.

#### **Keywords**

Arteries, atherosclerosis, computational modeling, finite elements.

#### **INTRODUCCIÓN**

Las arterias son cada uno de los vasos que llevan la sangre desde el corazón a las distintas partes del cuerpo haciendo parte del sistema circulatorio []. Las paredes arteriales constan de 3 capas (ver Figura 1): La capa íntima es la capa interna de la arteria y está compuesta por una lámina base, un endotelio y una capa conjuntiva. Esta capa está sometida a la tensión tangencial provocada por el flujo sanguíneo, tiene como función mantener la sangre en estado líquido. La capa Media es la capa con mayor espesor de las tres y presenta la mayor capacidad de soporte estructural, posee mayor rigidez en comparación con las otras capas y soporta mayores tensiones. La capa Adventicia es la capa exterior de las arterias y tiene pocas o nulas propiedades mecánicas, su principal función es fijar los vasos sanguíneos a los tejidos circundantes.

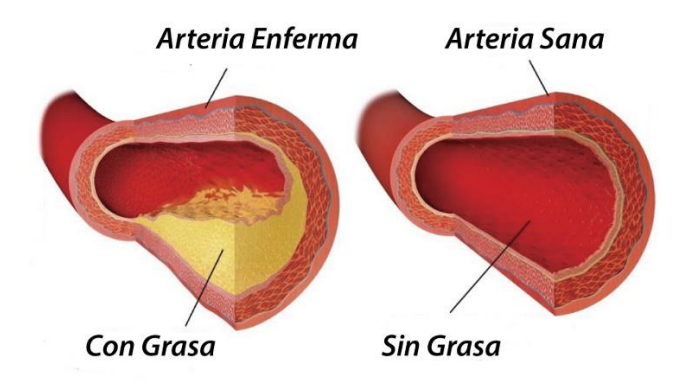

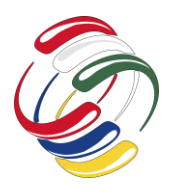

10° Congreso Internacional de computación México - Colombia Octubre 21, 22 y 23 de 2020, Ciudad de México

Figura 1. Conformación de una arteria. Tomado de https://viviendolasalud.com/enfermedades/aterosclerosis

La aterosclerosis es la reducción de la luz arterial por engrosamiento de la túnica intima que es causada por la acumulación de lípidos (lipoproteínas) a nivel de la capa íntima de la arteria formándose de esta manera placas constituidas por leucocitos mononucleares, células espumosas y células musculares lisas que se acumulan en el lugar de lesión, ocasionando así una disminución del riego sanguíneo normal a diferentes partes del organismo, siendo las arterias de mediano y pequeño calibre como las arterias cerebrales, renales y coronarias afectadas con mayor frecuencia. La aterosclerosis ha sido identificado como la mayor responsable de mortalidad humana en el mundo occidental debido a los eventos vasculares agudos que genera y que son originados por la fractura de la superficie de la lesión aterosclerótica y la subsiguiente formación de trombos [].

Así mismo, se ha identificado el gran potencial que existe en el posible uso de modelos computacionales, especialmente para el análisis por elementos finitos FEM (Finite Element Modeling) [], capaces de anticipar, con aceptable grado de precisión, los resultados de diversos factores mecánicos que podrían ser importantes en la provocación del inicio de la aterosclerosis y de una posible subsiguiente trombosis.

#### **OBJETIVOS**

Desarrollar un modelado computacional de la arteria carótida izquierda para estudiar mediante el método de elementos finitos la localización y distribución de esfuerzos que, junto con las propiedades de los materiales que componen las diferentes regiones de la pared arterial, permitan evaluar y estimar la estabilidad de la lesión o placa.

#### **PROCESO DE DESARROLLO**

El proceso de desarrollo comienza con el diseño geométrico de la arteria a partir de imágenes médicas. Con base en este diseño se configura el modelo mediante la asignación de materiales, la adición de condiciones de frontera y la carga de fuerzas a todo el dominio. Finalmente, se realiza una simulación por elementos finitos para evaluar el comportamiento del modelo obtenido

#### *Diseño geométrico*

Para el modelado de la arteria se recurre a una tomografía computarizada (TC), mediante la cual, y con ayuda del programa itk se logra la segmentación de la arteria que se quiere analizar (ver Figura 2-a.). Se decide recortar y utilizar la sección ubicada a la altura del cuello, debido a que, en esta sección se presenta una bifurcación con arterioesclerosis (ver Figura 2-b.).

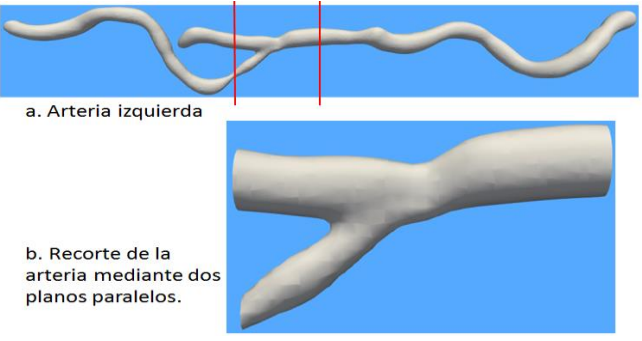

Figura 2. Segmentación y recorte de la arteria izquierda. Fuente: elaboración propia.

#### *Configuración del modelo*

Los modelos geométricos producidos por el método RAM fueron importados a Preview (https://febio.org/preview/) para la especificación de materiales, condiciones de frontera y opciones de análisis para FEBio (ver Figura 3).

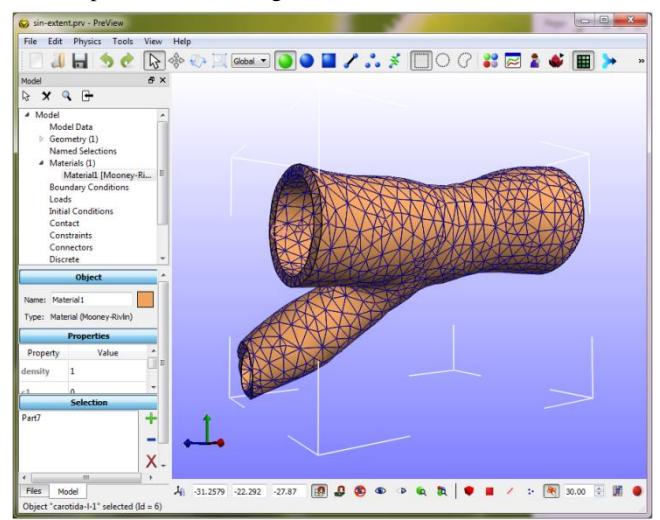

Figura 3. Etapa de preprocesamiento de la arteria utilizando Preview.

#### Material

Es adecuado utilizar el material Mooney-Rivlin, el cual, es un tipo de material hiperelástico modelizable mediante una función de densidad de deformación. El modelo de Mooney-Rivlin fue propuesto inicialmente por Melvin Mooney en 1940 y fue reformulado por Ronald Rivlin en 1948.

Este material se usa para simular materiales incompresibles como el caucho y en los programas de elementos finitos se utiliza para la simulación de los vasos sanguíneos, para este caso particular se plantea para el modelo de la capa intima de la arteria, la cual, soporta las mayores cargas generadas por el flujo sanguíneo.

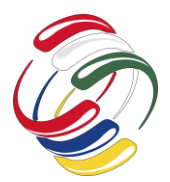

10° Congreso Internacional de computación México - Colombia Octubre 21, 22 y 23 de 2020, Ciudad de México

| Name: arteria  |                                |                   |  |  |
|----------------|--------------------------------|-------------------|--|--|
|                | Type: Material (Mooney-Rivlin) |                   |  |  |
|                |                                | <b>Properties</b> |  |  |
|                | Property                       | <b>Value</b>      |  |  |
| density        |                                | 1,02e-06          |  |  |
| C <sub>1</sub> |                                | 0,165             |  |  |
| c2             |                                | 0                 |  |  |
| bulk modulus   |                                | 16,39             |  |  |

Figura 5. Material en el software Preview

#### Asignación de cargas

Se aplica una carga sobre la geometría ya establecida, correspondiente a la capa íntima, esta carga corresponde al flujo sanguíneo en condiciones normales, 120 mmHg (milímetros de mercurio), sin embargo, este valor se inserta convertido a mega Pascales (MPa)

Se realiza un análisis de mecánica de fluidos, para determinar el comportamiento de la sangre sobre la superficie afectada con placa, esta carga (al igual que en una tubería) se ve aplicada de manera que genera una fuerza cortante sobre la superficie.

#### Mallado

Al momento de importar la geometría de la arteria, obtenida luego de la segmentación, esta viene con una malla definida, la cual, es únicamente para generar dicha geometría, por lo tanto, se debe generar una malla al elemento importado en PreView, esta, se hace directamente con este programa y luego se pueden aplicar el material, las cargas y se fijan los bordes de la arteria para luego generar la simulación.

#### *Simulación*

La salida principal del software PreView es un archivo de entrada para FEBio, el cual, se encarga de hacer el análisis de los elementos finitos establecidos por la malla en la geometría de la arteria.

#### **RESULTADOS**

Los resultados fueron visualizados utilizando el software de postprocesamiento Postview [\(https://febio.org/postview/\)](https://febio.org/postview/).

Se han examinado las expresiones de velocidad, impedancia de resistencia, tensión de cizallamiento de la pared y tensión de cizallamiento en la garganta por estenosis. El comportamiento gráfico de diferentes tipos de arterias cónicas ha sido examinado para diferentes parámetros de interés.

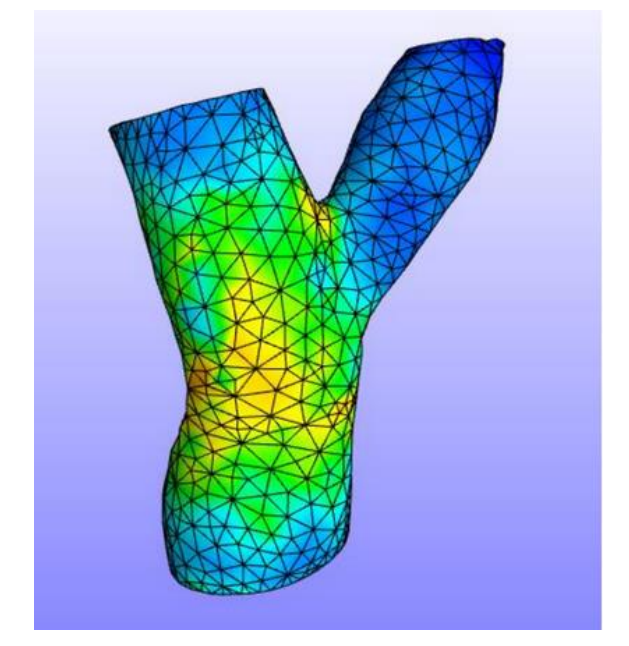

Figura 6. Visualización de los resultados.

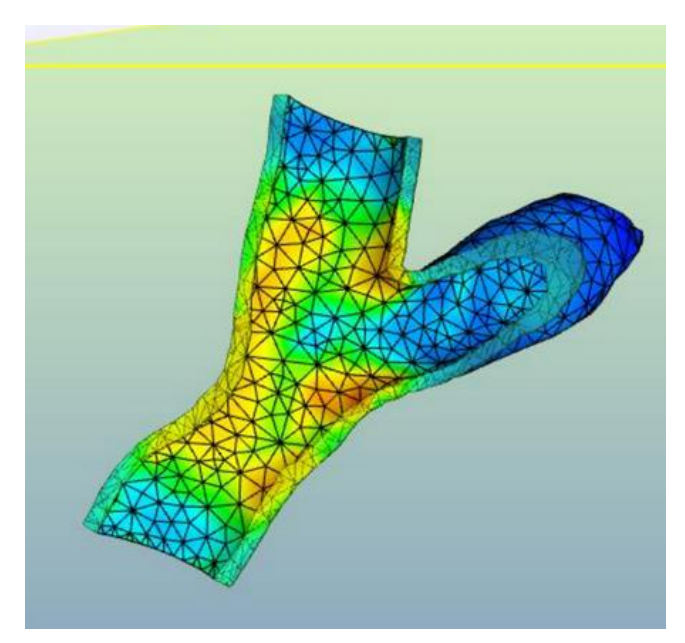

Figura 7. Corte

Se observa como el flujo normal de la sangre afecta directamente la pared arterial, estas afecciones pueden considerarse normales, sin embargo existen diversos puntos, en los cuales se genera mayor presión que la esperada por la pared. Es en estos puntos en donde existe mayor probabilidad de aparición de la placa, debido a que, se produce un debilitamiento de la pared producto de estos esfuerzos fuera de lo común.

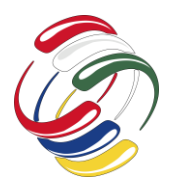

# **CICOM 2020** 10° Congreso Internacional de computación México - Colombia

Octubre 21, 22 y 23 de 2020, Ciudad de México

### **CONCLUSIONES**

Se demuestra que la elasticidad de las paredes arteriales puede ayudar a predecir el comportamiento del flujo sanguíneo y su posterior análisis en software de elementos finitos.

Se hace necesario incluir modelos de sangre no newtoniano, debido a que, para este caso se aplica como fluido newtoniano, lo cual, varía los resultados obtenidos de manera significativa.

Una vez generada la placa, se presenta un aumento de la presión arterial, lo que implica, mayor carga que debe soportar la pared arterial y esto genera una ruptura a futuro en esta zona.

## **AGRADECIMIENTOS**

Al grupo de investigación IMAGINET por su constante asesoría en el tema de integración de tecnologías. Al Ingeniero Carlos Bohórquez por su asesoría en lo referente al análisis por elementos finitos. Este trabajo ha sido parcialmente financiado por la Universidad Distrital Francisco José de Caldas mediante el proyecto de investigación institucionalizado con el código No. 327872020

#### **REFERENCIAS**

- [1] Clinic, M. (septiembre de 2018). Mayo clinic . Obtenido de https://www.mayoclinic.org/es-es/diseasesconditions/arteriosclerosis-atherosclerosis/symptomscauses/syc-20350569
- [2] Española, R. a. (julio 2019). Real academia española . Obtenido de Real academia española: https://dle.rae.es/
- [3] Figueroba, A. (abril de 2018). Viviendo la salud. Obtenido de https://viviendolasalud.com/enfermedades/aterosclerosis
- [4] Posada, S. C. (noviembre de 2007). Scielo. Obtenido de http://www.scielo.org.co/pdf/rinbi/v1n2/v1n2a05.pdf
- [5] REAL ACADEMIA ESPAÑOLA. (julio de 2019). Diccionario de la lengua española, 23.ª ed. Recuperado el julio de 2019, de https://dle.rae.es
- [6] L. Moreno, F. Calderas , G. Sanchez Olivares, L. Medina Torres, A. Sanchez Solis y O. Manero, «La sangre humana desde el punto de vista de la reología,» Materiales Avanzados, pp. 33-37, 2013.
- [7] J. E. Palomares Ruiz, M. Rodriguez Madrigal , J. G. Castro Lugo, A. Ramirez Treviño y A. A. Rodriguez Soto, «Modelación y simulación de la arteria aorta a partir de datos clínicos utilizando un modelo fraccional viscoelástico y el método del elemento finito,» Revista mexicana de ingeniería biomédica, 2015.
- [8] M. Guiraud, «MECÁNICA DE FLUIDOS Y SISTEMA CIRCULATORIO,» Panamá, 2016.
- [9] D. Otero Martinez , L. L. Otero Pereiro y V. Gonzalez Fernandez, «Análisis del comportamiento del material de la arteria aorta ascendente para su modelación,» Ingeniería Mecánica vol.17 no.2, 2014.
- [10] G. Colmenares, L. Agudelo , Y. Quintero y L. Hoyos , «Evolución de los stents coronarios liberadores,» CES Medicina, pp. 163-171, 2017.
- [11] G. Martinez Garcia, N. Sanchez Torres y A. Suarez Navarro, «Stents biodegradables en cardiología,» Revista Cubana de Medicina Militar, vol.43 no.1, 2014.
- [12] R. Del Rey , J. Alba , J. Ramis y E. Escuder, «Aplicación del Método de los Elementos Finitos para la Simulación de las Transmisiones por Flanco en Uniones con Suelos Flotantes,» Información Tecnológica Vol. 21(6), pp. 67-78 , 2010.
- [13] S. A. Mass, B. J. Ellis, G. A. Ateshian y J. A. Weiss, «FEBio: Finite Elements for Biomechanics,» Journal Biomechanical Engineering - ASME, pp. 1-10, 2012.
- [13] E. Calle Arcani y W. V. Calle Arcani, «Arterioesclerosis,» Revista de Actualización Clínica Investiga, 2012.

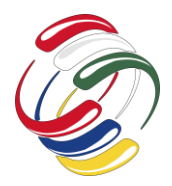

10° Congreso Internacional de computación México - Colombia Octubre 21, 22 y 23 de 2020, Ciudad de México

# **Modelado Biomecánico de una Estructura Anatómica Vertebral**

Ana Molano Tecnología Mecánica Universidad Distrital Francisco José de Caldas (57)3192678739 armolanor@correo.udistrital.edu.co

Yeimy Cardona Tecnología Mecánica Universidad Distrital Francisco José de Caldas (57)3115620547 ypcardonag@correo.udistrital.edu.co

Miller Gómez Mora Ingeniería Telemática Universidad Distrital Francisco José de Caldas (57)3118100475 mgomezm@udistrital.edu.co

#### **RESUMEN**

En los últimos años se han investigado diferentes modelos que representan partes funcionales de la columna vertebral para simular la respuesta biomecánica de las unidades espinales [1](#page-140-0)[1.](#page-140-1) En este artículo se presenta el modelado biomecánico de una estructura anatómica vertebral correspondiente al segmento funcional compuesto por las vértebras L1, L2 y su disco intervertebral (DI), además de los esfuerzos que se generan, los desgastes que ocurren al tener una baja higiene postural y un posible material que podría usarse para el reemplazo del DI en caso que llegara a necesitarse. Todos los cálculos y los resultados se obtienen con el programa FEBIO, que usa el método de elementos finitos para realizar sus operaciones. Los procedimientos llevados a cabo son explicados detalladamente, junto con la interpretación de los resultados y las respectivas conclusiones.

### **ABSTRACT**

In recent years, different models that represent functional parts of the spine have been investigated to simulate the biomechanical response of spinal units [1](#page-140-0)[1.](#page-140-1) In addition to the efforts that are generated, the wear and tear that occurs due to poor postural hygiene and a possible material that could be used for the replacement of the DI if it were to be needed. This article presents the biomechanical modeling of a vertebral anatomical structure corresponding to the functional segment composed of the L1, L2

El permiso para hacer copias digitales o impresas en parte o en la totalidad de este artículo, se otorga sin tener que cubrir una contribución financiera, siempre y cuando sea para uso personal o en el aula, que las copias que se realicen o se distribuyan no sean con fines de lucro o ventaja comercial y que las copias conserven este aviso y los datos de la cita completa en la primera página. Para otro tipo de copias, o volver a publicar el artículo, para almacenarlos en servidores o redistribuirlo en listas de correo, se requiere una autorización previa de los autores y/o una posible cuota financiera.

10o. Congreso Internacional de Computación CICOM 2020, (21 al 23 de octubre del 2020), Sede virtual: Ciudad de México. Copyright 2020 Universidad Autónoma de Guerrero.

vertebrae and their intervertebral disc. All calculations and results are obtained with the FEBIO program, which uses the finite element method to perform its operations. The procedures carried out are explained in detail, together with the interpretation of the results and the respective conclusions.

#### **Categorías y Descriptores Temáticos**

**Informática aplicada**: Ciencias biológicas y médicas, Bioinformática.

#### **Palabras clave**

Elementos finitos, columna, vertebral, disco intervertebral, biomecánica.

# **INTRODUCCIÓN**

La columna vertebral es una estructura ósea compleja formada por segmentos funcionales vértebra-disco-vértebra, es un sistema dinámico con elementos rígidos (vértebras) y elásticos (discos) que se articulan entre sí (ver Figura 1). La función principal es proteger la médula espinal, así como transferir la carga de la cabeza y el tronco hacia la pelvis; al tiempo que permite el movimiento y da estabilidad al tronco.

La estructura de la columna está conformada por 33 o 34 vértebras de las cuales 24 de ellas son móviles y contribuyen al movimiento del tronco. Cada una de las 24 vértebras está diseñada para soportar principalmente cargas de compresión y se articula con la siguiente para permitir el movimiento en los tres planos.

Esta estructura se divide en diferentes regiones ( cervical, torácica, lumbar y sacra), las zona cervical y lumbar son las regiones que más movilidad poseen, para el análisis a realizar se toma la región lumbar ya que es el área que soporta la mayor parte del peso. Las vértebras lumbares son los segmentos más macizos de la columna

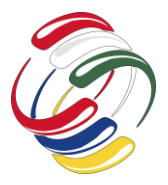

vertebral, tanto más voluminosas cuanto más abajo están situadas en la zona lumbar.

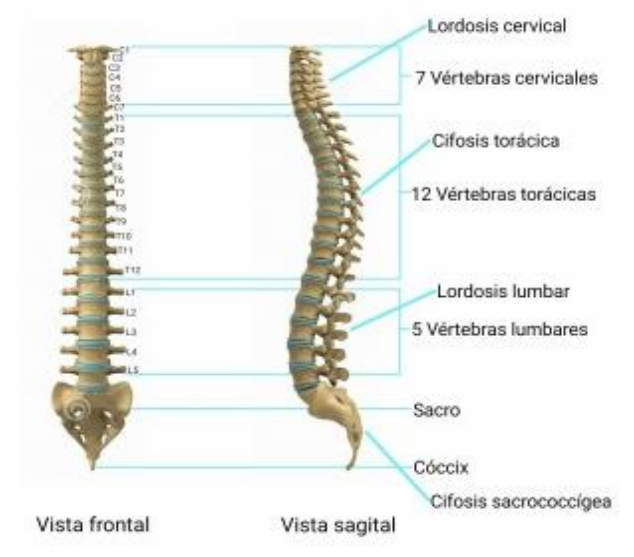

*Figura 1: Vista frontal y sagital de la columna vertebral, con el tipo de curvaturas y número de vértebras de cada secció[n3.](#page-140-2)*

La columna vertebral obtiene su estabilidad de los discos intervertebrales y de los ligamentos y músculos circundantes. El disco intervertebral (DI) es una estructura viscoelástica que realiza la función de un sistema amortiguador, colocado entre dos vértebras, que permite soportar y distribuir las cargas, al tiempo que restringe el movimiento excesivo proporcionando movimiento sin perder elasticida[d4.](#page-140-3)

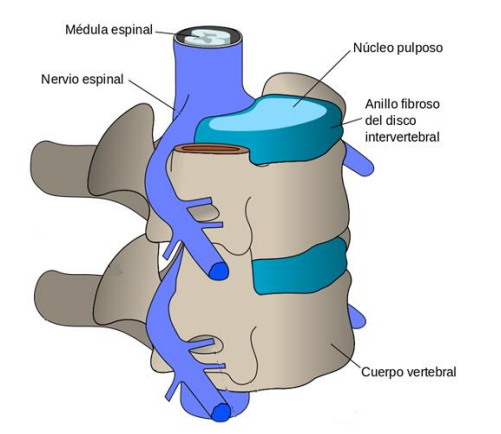

*Figura 2. Segmento lumbar de la columna vertebral. Adaptado de: https://es.wikipedia.org/wiki/Columna\_vertebral*

El disco intervertebral se compone principalmente de dos partes, el anillo fibroso de material elástico y el núcleo pulposo de material viscoso, este último es el encargado de absorber las fuerzas que se ejercen en él, para efectos del estudio el DI se modela como un solo material.

Durante las actividades diarias el disco soporta cargas de una manera compleja y en forma habitual es sometido a una combinación de compresión, flexión y torsión. La flexión,

extensión y flexión lateral de la columna vertebral producen principalmente estrés de tensión y de compresión en el disco, en tanto que la rotación produce, en particular, estrés de cizalladura. Para calcular y probar el estado de tensión y deformación bajo esfuerzos de los segmentos funcionales de la columna vertebral se utiliza el análisis numérico tridimensional por medio del método de elementos finitos (MEF) [5](#page-140-4)[6.](#page-140-5) Este método discretiza el sistema a analizar dividiéndolo en elementos más simples unidos por nodos sobre los cuales se aplica la ecuación de rigidez y se agrupan por superposición, obteniendo un sistema matricial del tipo:

#### $[K]{u} = F$

Donde K es la matriz de rigidez del sistema estructural, F es un vector columna, conocido como vector de cargas, en el que se encuentran las fuerzas exteriores aplicadas al sistema y u es un vector denominado vector de desplazamientos nodales, que representa de manera ordenada, todos los desplazamientos que experimentan los nodos del modelo.

El análisis por elementos finitos requiere de software especializado para las etapas de pre-procesamiento, procesamiento y postprocesamiento de los datos. Para este fin se utilizó FEBio (https://febio.org/), que es un software para el análisis de elementos finitos diseñado específicamente para aplicaciones en biomecánica y bioingeniería. Donde se pretende observar las zonas de desgaste del cuerpo vertebral.

Para este caso experimental se tiene un análisis intuitivo previo donde se espera que los discos se desgasten en las orillas de las caras que se chocan contra las vértebras, y daños, como el aplastamiento del disco, cuando es sometida a diferentes niveles y estados de carga, lo que posteriormente genera desgaste, hernias y demás enfermedades con las que se relaciona generalmente a los tramos dinámicos de la columna.

#### OBJETIVO

Desarrollar el modelado biomecánico de la unidad funcional de la columna vertebralL1, L2 y su disco intervertebral mediante el analisis mef para asi obtener datos que nos permitan diseñar una protesis en el future.

#### PROCESO DE DESARROLLO

El proceso de desarrollo comienza con el diseño geométrico de la unidad funcional a partir de imágenes médicas obtenidas por la tomografía computarizada, con base en este diseño se realiza un análisis por MEF. Para este fin se utilizó la suite de herramientas de software de FEBio en su última actualización 3.0.

FEBio es un software para el análisis de elementos finitos diseñado específicamente para aplicaciones en biomecánica y bioingeniería, donde se permite configurar el modelo mediante la asignación de materiales, la adición de condiciones de frontera y la carga de fuerzas a todo el dominio; todo lo anterior se permite hacer gracias a la lectura de diferentes artículos consultados. Finalmente, se realiza la simulación para evaluar el comportamiento del modelo obtenido. El resultado final permite observar en donde se puede generar el desgaste o qué daño pueden ocasionar las diferentes fuerzas en el DI.

Diseño geométrico

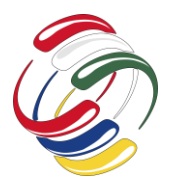

La fase de diseño inicia con la adquisición de una tomografía computarizada (TC) de la región lumbar de un individuo (ver Figura 3-a). Los datos de la TC se importan a ITK versión 5.0 (http://www.itk.org/) para la segmentación de las vértebras L1 y L2 y del DI. El método de segmentación utilizado es el de crecimiento de regiones para lo cual se inicializan tres semillas diferentes para el DI y las vértebras L1 y L2. El resultado se puede ver en la Figura 3-b.

Las segmentaciones obtenidas no tienen información geométrica ya que son solamente vóxeles apilados. Para obtener las diferentes geometrías se utilizó el método RAM [7.](#page-140-6) Este método genera una nube de puntos a partir de cada modelo de vóxel y obtiene una representación implícita del mismo que luego se utiliza para extraer la geometría. La resolución de las imágenes TC y la distancia entre cortes afecta la precisión de la segmentación y por lo tanto la geometría del modelo final.

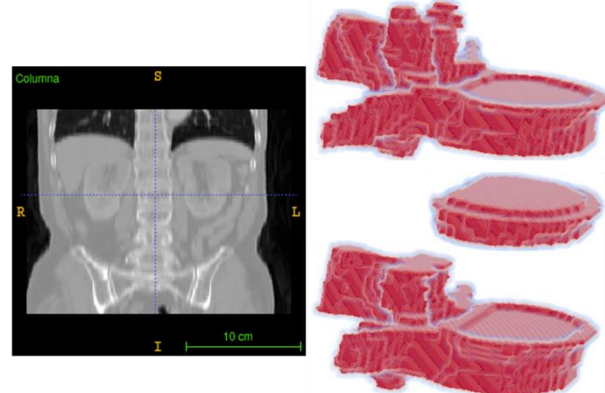

a. Vista coronal de la TC de la zona lumbar de un paciente

b. Modelos de vóxel obtenidos a partir de la TC.

*Figura 3. Segmentación de las vértebras L1 y L2 y del DI. Fuente: elaboración propia.*

## *Configuración del modelo*

Los modelos geométricos producidos por el método RAM fueron importados a Preview [\(https://febio.org/preview/\)](https://febio.org/preview/) integrado en la actualizacion 3.0 de FEBio, para la especificación de materiales, condiciones de frontera y opciones de análisis para FEBio (ver Figura 4).

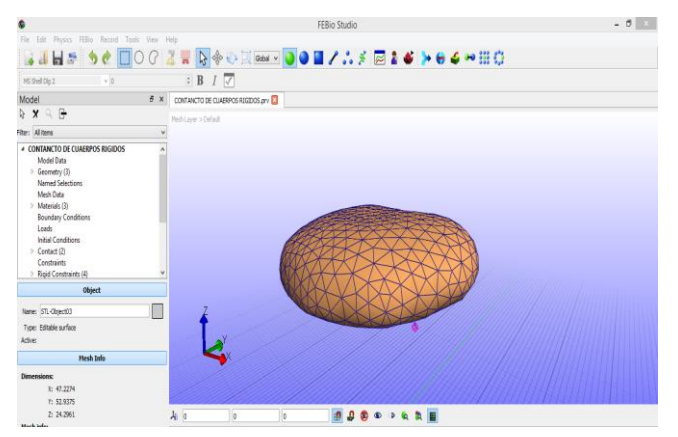

*Figura 4. Etapa de preprocesamiento del DI utilizando Preview. Fuente: elaboración propia.*

#### *Análisis por elementos finitos*

El análisis por elementos finitos requiere de software especializado para las etapas de pre-procesamiento, procesamiento y postprocesamiento de los datos, FEBio 3.0. Para esto se requieren los materiales correspondientes a los cuerpos rígidos (vértebras) y los cuerpos elásticos (DI), para este último se simulará uno de los posibles materiales con los que se puede llegar a fabricar una prótesis para su reemplazo.

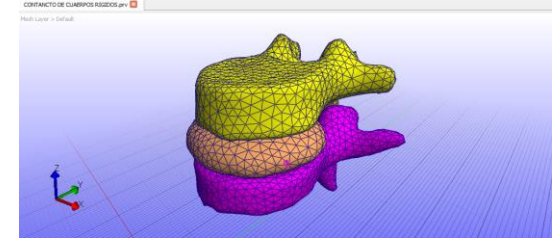

*Figura 5. Estructura vertebral de L1 a L2. Fuente: elaboración propia.*

#### *Materiales*

Los materiales más usados para prótesis de DI son los viscoelásticos, estos materiales tienen las propiedades mecánicas de los sólidos elásticos, que se encuentra de acuerdo con la ley de Hooke, es decir, la deformación conseguida es directamente proporcional al esfuerzo aplicado. Por otro lado, también se encuentra de acuerdo con la ley de Newton, el esfuerzo aplicado es directamente proporcional a la velocidad de deformación, pero independiente de la deformación misma.

Esto quiere decir que los materiales que tienen esta propiedad tienen la capacidad de volver a su estado inicial después de haberles aplicado una fuerza, ocurre porque su zona elástica es bastante amplia y soporta bastante fuerza antes de llegar a su zona plástica, zona en la que el material deja de recuperar su forma inicial para permanecer en la deformación causada.

En la investigación realizada de los materiales utilizados para la fabricación de las prótesis se encontró que los más empleados son metales (acero inoxidable, titanio, cromo), metal-polietileno y plásticos que son capaces de retener agua y que forman la parte interna son como una esponja, capaz de absorber energía (impactos

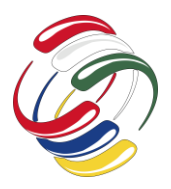

y fuerzas), y se deforma para dar o permitir flexibilidad en la columna vertebral; para efectos de este artículo estudiaremos uno de los materiales plásticos más usados para la fabricación de prótesis: el UHMWPE.

El UHMWPE (polietileno de ultra alto peso molecular) posee características muy similares a las de un disco intervertebral. Tiene cadenas extremadamente largas, con una masa molecular generalmente entre 3.5 y 7.5 millones de uma (unidad de masa atómica). La cadena más larga sirve para transferir la carga más eficazmente al esqueleto del polímero mediante el fortalecimiento de las interacciones intermoleculares. Esto da como resultado un material muy resistente [1.](#page-140-1)

El UHMWPE es incoloro, insípido y no tóxico. Es altamente resistente a los productos químicos corrosivos excepto a los ácidos oxidantes; tiene una absorción de humedad extremadamente baja y un coeficiente de fricción muy bajo; es auto-lubricada, y es muy resistente a la abrasión[,1.](#page-140-1)

Para la vértebra se optó por darle propiedades mecánicas que se asemejan al hueso predominante de esta y teniendo en cuenta que las cargas aplicadas fueron estáticas, se pueden despreciar los demás elementos viscoelásticos que conforman la vértebra y por esto se simuló con un material elástico lineal, este material nos dice que el elemento se deformara dependiendo de la cantidad de fuerza que se le imprima, pero dependera de igual manera de la resistencia del mismo para comenzar a deformarse [8.](#page-140-7)

En este caso con un elástico isotrópico, en circunstancias diferentes se debería usar un elástico ortotrópico.

**Tabla 1. Propiedades mecánicas de los elementos simulado[s 9.](#page-140-8)**

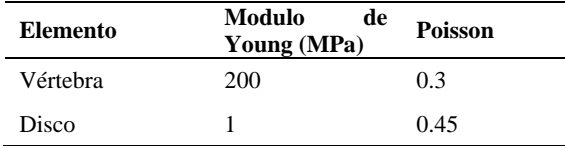

#### *Asignación de cargas*

En FEBio 3.0 se encuentra el post-view que es el software de postprocesamiento utilizado para el estudio FEM en el que se realizará el análisis de la estructura anatómica vertebral, el material utilizado para esta simulación es neo-Hookean e isotropic elastic, respectivamente.

El material neo-Hookean es una extensión de la ley de Hooke para el caso de grandes deformaciones. Es utilizable para ciertos plásticos y sustancias del caucho-cromo. Una generalización de este modelo es el material Mooney-Rivlin, que se utiliza a menudo para describir la respuesta elástica del tejido biológico. En FEBio, este modelo constitutivo utiliza una formulación de elementos basado en el desplazamiento estándar y una energía de deformación "acoplada", por lo que debe tenerse cuidado al modelar materiales con un comportamiento material próximo al límite para evitar el bloqueo de elementos.

El material elástico isotrópico es una implementación de un material constitutivo hiperelástico que se reduce al clásico material elástico lineal para pequeñas deformaciones, pero es objetivo para grandes deformaciones y rotaciones.

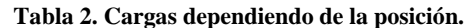

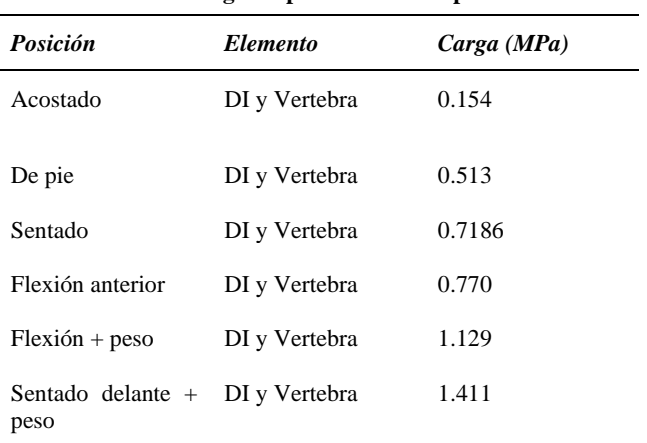

#### *Mallado*

La salida principal del software PreView es un archivo de entrada para FEBio, con los datos presentados en la siguiente tabla.

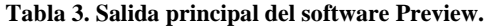

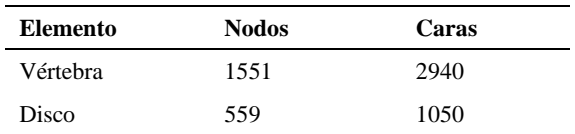

#### **RESULTADOS**

Los resultados fueron visualizados utilizando el software de postprocesamiento, Postview [\(https://febio.org/postview/\)](https://febio.org/postview/). En trabajos anteriores se pudo apreciar el comportamiento del disco basado en que las cargas mínimas y máximas que el disco podía soportar eran la de 0.68 MPa y 1.59 MPa [1](#page-140-1) respectivamente, al ser un ensayo experimental se optó por agregar cargas estáticas, para mejor manejo de los elementos, las cargas se vieron reflejadas en las vértebras y en el disco, como se muestra a continuación:

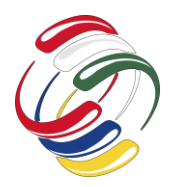

10° Congreso Internacional de computación México - Colombia Octubre 21, 22 y 23 de 2020, Ciudad de México

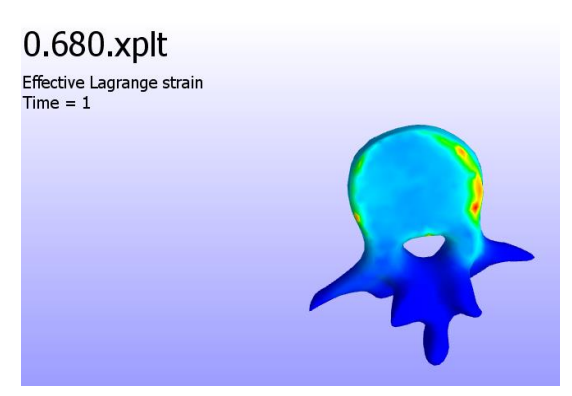

F*igura 6. Vista inferior de la vértebra bajo una carga determinada. Fuente: Elaboración propia*

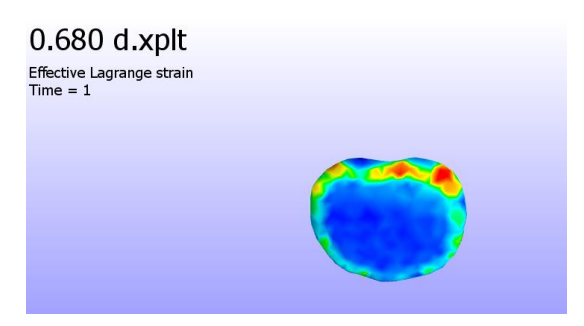

*Figura 7. Vista inferior del disco intervertebral una carga determinada. Fuente: Elaboración propia*

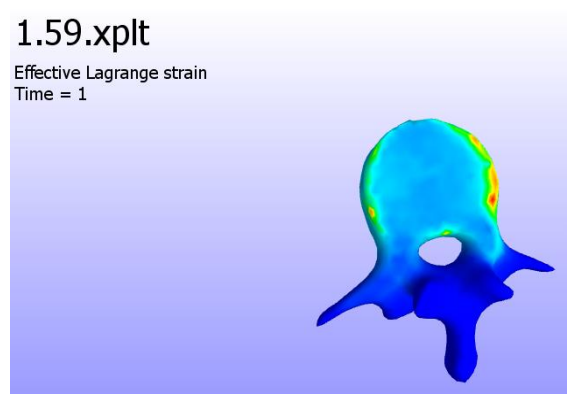

*Figura 8. Vista inferior de la vértebra bajo una carga determinada. Fuente: Elaboración propia*

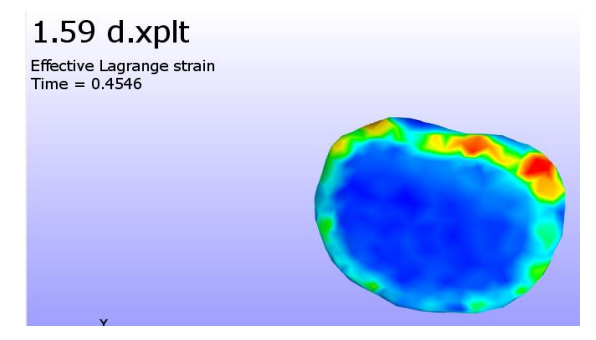

*Figura 9. Vista inferior del disco intervertebral una carga determinada. Fuente: Elaboración propia*

Lo que se espera como resultado, teniendo en cuenta como se encuentran los elementos analizados bajo las cargas asignadas (Vea la Tabla 2) , son muy parecidas a las que se pueden apreciar en el presente artículo, por lo que podemos definir las zonas en las que se genera mayor desgaste en cada uno de ellos, teniendo en cuenta que las dichas zonas son las rojas, naranjas y amarillas, puesto que es donde los esfuerzos son mayores y se genera un roce que desgasta los elementos del cuerpo vertebral.

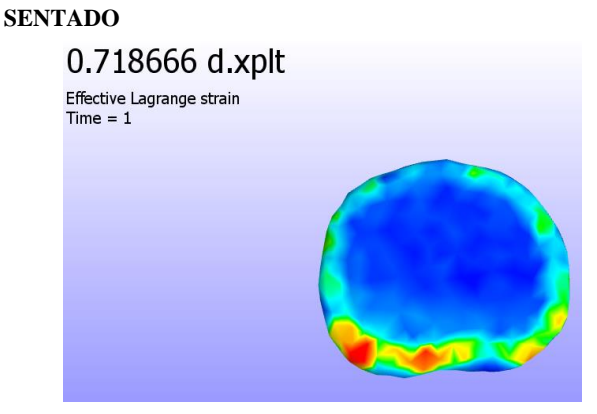

*Figura 10. Vista inferior del disco intervertebral bajo una carga determinada. Fuente: Elaboración propia*

## **FLEXIÓN ANTERIOR**

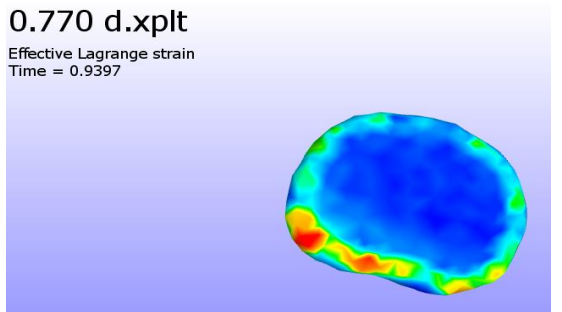

*Figura 11. Vista inferior del disco intervertebral bajo una carga determinada. Fuente: Elaboración propia*

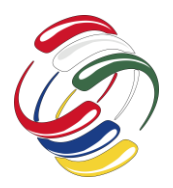

10° Congreso Internacional de computación México - Colombia Octubre 21, 22 y 23 de 2020, Ciudad de México

#### **FLEXIÓN+PESO**

1.129 d.xplt Effective Lagrange strain  $Time = 0.6401$ 

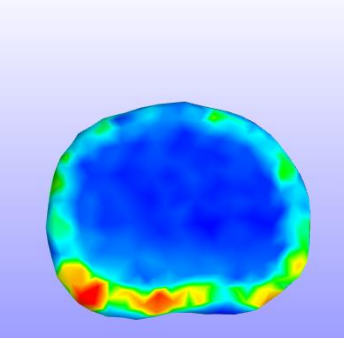

*Figura 12. Vista inferior del disco intervertebral bajo una carga determinada. Fuente: Elaboración propia*

#### **SENTADO DELANTE+PESO**

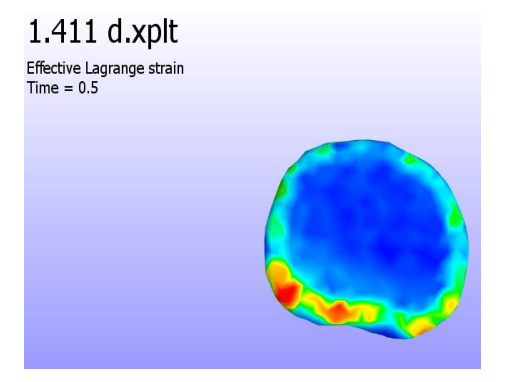

*Figura 13. Vista inferior del disco intervertebral bajo una carga determinada. Fuente: Elaboración propia*

Realizando el análisis respectivo del DI y las vértebras con diferentes cargas se evidencia que en cada posición se ejerce más o menos esfuerzo en las áreas en las que chocan unos con otros, y con esto se podría tomar como referencia su geometría y realizar una mejora a esta, para que las cargas sean más equitativas en ciertos puntos lo que generaría un menor desgaste del material aumentando su vida útil además de realizar el correcto reemplazo de la parte afectada.

Al momento de realizar un implante de DI, además de tener en cuenta la geometría de este se debe tener en cuenta el tipo de material a usar, ya que este nos puede limitar para la implantación y para que soporte diferentes presiones o que sea el tipo de amortiguador que se requiere en cada uno de los casos, es decir, que no limite movimientos, sino que permite movimientos casi naturales, por otro lado, siendo la vértebra otro cuerpo que se desgasta también se debe tener en cuenta los daños generados en esta para la generación de la prótesis y su implantación.

Con la simulación también se observó el comportamiento del DI cuando es sometido a compresión por las dos vértebras, ya que la situación es de una carga puntual, esto con la carga mínima y la carga máxima antes mencionada, como se muestra a continuación.

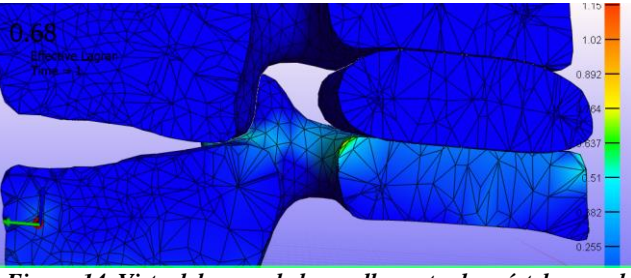

*Figura 14. Vista del cruce de las mallas entre las vértebras y el disco, bajo la carga mínima soportada. Fuente: Elaboración propia.*

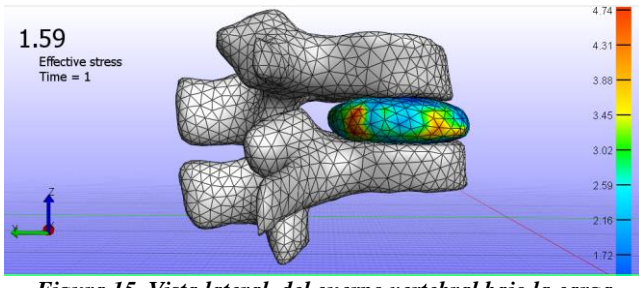

*Figura 15. Vista lateral del cuerpo vertebral bajo la carga máxima soportada. Fuente: Elaboración propia*

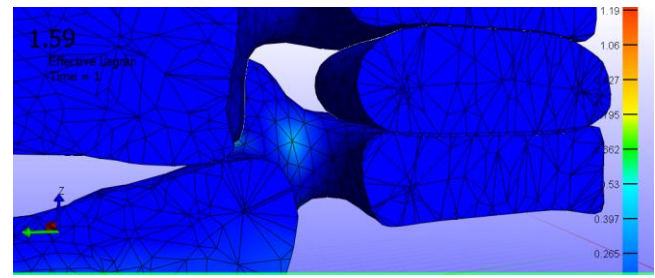

*Figura 16. Vista del cruce de las mallas entre las vértebras y el disco, bajo la carga máxima soportada. Fuente: Elaboración propia.*

El resultado muestra que en la carga máxima se presenta cruce en las mallas, lo que significa que solo bajo grandes cargas, se presenta el aplastamiento del disco, sin embargo, independientemente de la carga, los esfuerzos se concentran en las partes rojas y naranjas que se muestran en la figura 15, esto aporta otro dato para el análisis de cómo funciona el material que se escogió para la simulación.

Las presiones aplicadas dependen también de la cantidad de peso que se le añada a la postura, se puede agregar que el deterioro depende de la postura de cada persona maneja diariamente, por lo que no se puede predecir a qué edad o en qué condiciones un DI va a fallar, pero si se puede evitar con una buena salud ergonómica.

#### **CONCLUSIONES**

Con los resultados obtenidos podemos decir que el material que escogimos para las pruebas es bastante bueno, ya que se deteriora cuando se espera que lo haga, aunque el implante no asegura una vida infinita para las vértebras ya que sigue existiendo rozamiento

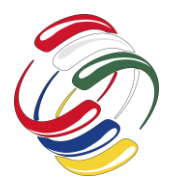

que ayuda al desgaste de las mismas, aun con esto no podemos decir que es el mejor o el que se necesita para la implantación.

El modelado del DI junto con las vértebras mediante el análisis por elementos finitos presenta grandes ventajas al permitir el manejo de las variables involucradas en los modelos de DI desarrollados. A partir de imágenes de TC se obtienen modelos geométricos que se analizan con el programa de elementos finitos FEBio para experimentar con algunos parámetros que en un ambiente real no se podrían realizar fácilmente. Así se logra conocer de manera completa el comportamiento biomecánico del DI acoplado entre las vértebras.

Las situaciones a las que los elementos fueron sometidos evidencia las zonas en las que se afectan entre sí, lo que permite saber los lugares que se deben considerar al momento de pensar en diseñar una prótesis de disco, el cual deberá acoplarse al cuerpo vertebral desgastado por el disco que será reemplazado, además de conocer las partes del DI que deberán soportar el mayor esfuerzo, para así en un futuro implementar estos conocimientos en el diseño de una prótesis aceptable, implantable en la zona lumbar.

La metodología propuesta puede ser extensiva a otras regiones anatómicas, tanto en estructuras óseas intactas, como en estructuras óseas relacionadas con implante. Dado que la superficie del DI imita estrechamente la forma de la superficie de contacto con las vértebras no es necesario pulir las interfaces de contacto.

Las principales desventajas son el tiempo y el costo requeridos para el diseño y la posible necesidad de un robot quirúrgico para realizar la resección ósea. Estas desventajas pueden atenuarse mediante el uso de tecnologías de creación rápida de prototipos.

## **AGRADECIMIENTOS**

Al grupo de investigación IMAGINET por su constante asesoría en el tema de integración de tecnologías. Al Ingeniero Carlos Bohórquez por su asesoría en lo referente al análisis por elementos finitos. Este trabajo ha sido parcialmente financiado por la Universidad Distrital Francisco José de Caldas mediante el proyecto de investigación institucionalizado con el código No. 327872020

#### <span id="page-140-0"></span>**REFERENCIAS**

- 1. Wagnac, E. Arnoux, P. Garo, A. Aubin C. (2012). Finite element analysis of the influence of loading rate on a model of the full lumbar spine under dynamic loading conditions. *Medical & Biological Engineering & Computing*, 50, 903- 915.
- <span id="page-140-1"></span>2. Berjano, P. Blanco, J.F. Rendon, D. Villafañe, J.H. Pescador, D. Atieza, C.M. (2015) Finite element analysis and cadaveric cinematic analysis of fixation options for anteriorly implanted trabecular metal interbody cages. *European Spine Journal*, 24, 981-923.
- <span id="page-140-2"></span>3. Kaulitzki Sebastian. Junio 2017. url: www.dreamstime.com
- <span id="page-140-3"></span>4. Mendoza Vásquez, F. Lesso Arroyo, R. Rodríguez Castro, R. (2016). Análisis por método de elementos finitos de prótesis intervertebrales implantadas en región lumbar. *Pistas Educativas*.
- <span id="page-140-4"></span>5. Whiteley, J. (2017). *Finite Element Methods: A Practical Guide*. Springer International Publishing. ISBN: 978-3-319- 49970-3.
- <span id="page-140-5"></span>6. Okereke, M. Keates, S. (2018). *Finite Element Applications: A Practical Guide to the FEM Process*. Springer International Publishing. ISBN: 978-3-319-67124-6
- <span id="page-140-6"></span>7. Gómez-Mora, M. (2018). Geometric Modeling of Complex Anatomical Structures Based on Implicit Functions. *Contemporary Engineering Sciences,* vol. 11, nº 43, pp. 2121- 2133.
- <span id="page-140-7"></span>8. Lorea Villeda E.G.. (Mayo 2017). Análisis del comportamiento mecánico de la unidad funcional vertebral L1-L2. Universidad Nacional Autónoma de México.
- <span id="page-140-8"></span>9. Lamardo Low A., Müller-Karger C., Zambrano L.Análisis de Sensibilidad de las Propiedades del Material Aplicadas a un Modelo de Disco Intervertebral .Departamento Mecánica, Universidad Simón Bolívar

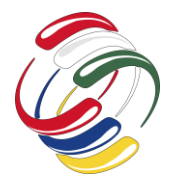

10° Congreso Internacional de computación México - Colombia Octubre 21, 22 y 23 de 2020, Ciudad de México

# **Sistema de control y seguimiento para el ganado vacuno y bovino a través de una Aplicación móvil**

Universidad Hipócrates a17151210@uhipocrates.edu.mx

José Rodolfo Zarate Sánchez Rene Edmundo Cuevas Valencia Eloísa Mercedes Vivas Villasana Universidad Autónoma de Guerrero reneecuevas@uagro.mx Universidad Hipócrates eloisavivas@uhipocrates.edu.mx

#### **RESUMEN**

Actualmente el avance tecnológico es magnífico ya que con ello podemos hacer infinidad de cosas, uno de estos avances es la creación de aplicaciones móviles (Android), este articulo muestra la creación de una aplicación móvil dirigida a los ganaderos, diseñada para llevar el control y seguimiento de su ganado a través de programación Android.

#### **ABSTRACT**

Currently the technological advance is magnificent since with it we can do countless things, one of these advances is the creation of mobile applications (Android), this article shows the creation of a mobile application aimed at farmers, designed to keep control and Track your livestock through Android programming.

#### **Categorías y Descriptores Temáticos**

Desarrollo de software: Aplicación móvil.

#### **Términos Generales**

Aplicación móvil, control de la hoja de vida, ganado vacuno y bovino.

#### **Palabras clave**

Ingeniería del Software, ganado vacuno y bovino, desarrollo de software, control de la hoja de vida.

#### **Keywords**

Software Engineering, Cattle, Software Development.

El permiso para hacer copias digitales o impresas en parte o en la totalidad de este artículo, se otorga sin tener que cubrir una contribución financiera, siempre y cuando sea para uso personal o en el aula, que las copias que se realicen o se distribuyan no sean con fines de lucro o ventaja comercial y que las copias conserven este aviso y los datos de la cita completa en la primera página. Para otro tipo de copias, o volver a publicar el artículo, para almacenarlos en servidores o redistribuirlo en listas de correo, se requiere una autorización previa de los autores y/o una posible cuota financiera.

10o. Congreso Internacional de Computación CICOM 2020, (21 al 23 de octubre del 2020), Sede virtual: Ciudad de México. Copyright 2020 Universidad Autónoma de Guerrero.

#### **INTRODUCIÓN**

La ganadería es una actividad del sector primario que consiste en la cría, tratamiento y reproducción de animales domésticos con fines de producción para el consumo humano. Esta práctica es muy antigua y forma parte importante de nuestra economía. México se caracteriza por ser un país ganadero, cuenta con grandes áreas donde se desarrollan principalmente las ganaderías bovina, porcina, ovina, caprina y aviar. Actualmente se crían 33.8 millones de vacunos y bovinos [4]. Además de aportar alimento a los hogares, la ganadería hace un reconocimiento a los productores que se dedican a las actividades pecuarias de las diferentes especies por contribuir al crecimiento, estabilidad y fortalecimiento de este sector [4].

Para entender la importancia de una fecha como esta es necesario conocer los números que presenta el subsector, y que se mencionan a continuación:

En nuestro país, se destinan alrededor de 109.8 millones de hectáreas.

- 842 mil personas alimentan y cuidan al hato ganadero.
- México es el 11° productor mundial de ganadería primaria.
- De los 51.9 millones de mexicanos que trabajan, 739 mil se dedican a la cría y explotación de especies ganaderas.
- En 2017, se produjeron 11,807.5 millones de litros de leche provenientes del bovino. [6][17][18]

Actualmente, alrededor del mundo es muy útil el uso del móvil, ya que con ayuda de este se puede realizar infinidad de cosas desde lo básico que es hacer una llamada, navegar por internet, hasta utilizar redes sociales. Con ayuda de este dispositivo inteligente, surge la iniciativa de realizar una aplicación móvil que alojada en el mismo permita el control y seguimiento del ganado vacuno y bovino; puesto que, los ganaderos pasan por muchos problemas como olvidar el número de arete (Identificación), aplicar en tiempo las vacunas, estimar la edad, entre otras cosas, y por medio de esta aplicación se podrá ofrecer un control administrativo para cada uno de los miembros del ganado; además será posible visualizar la información en el momento que el ganadero lo requiera como se hace con un expediente de hoja de vida tradicional. [1]

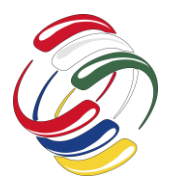

10° Congreso Internacional de computación México - Colombia Octubre 21, 22 y 23 de 2020, Ciudad de México

#### **OBJETIVO**

Diseñar una aplicación de tipo móvil que administre el control y seguimiento de la hoja de vida para el ganado vacuno de la ruta del sol.

## **METODOLOGÍA Y PROCESOS DE DESARROLLO**

A continuación, en esta primera etapa se describe la metodología que se trabaja para el desarrollo de la aplicación, a pesar de que se pretende aplicar el desarrollo en dispositivos móviles, por el nivel en que se inicia esta primera etapa de desarrollo se consideran como base las fases que comprende la metodología en cascada.

El desarrollo en cascada (en inglés, waterfall model) es un procedimiento lineal que se caracteriza por dividir los procesos de desarrollo en sucesivas fases de proyecto. Al contrario que en los modelos iterativos, cada una de estas fases se ejecuta tan solo una vez. Los resultados de cada una de las fases sirven como hipótesis de partida para la siguiente. El waterfall model se utiliza, especialmente, en el desarrollo de software. [5][19][20]

Para la realización de este proyecto se utilizó la metodología de cascada la que contienen los pasos que se muestran en la Figura 1.

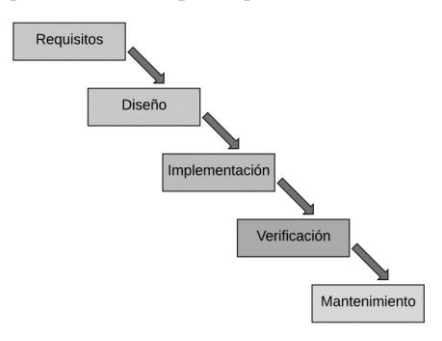

Figura 1. Fases de modelo cascada

#### **Requisitos**

En la primera etapa correspondiente a los *requisitos*, es efectuado a través de una visita de campo y considerando la experiencia de vida del mismo equipo involucrado en el proyecto; es de mencionar que se tiene el respaldo de trabajo en sitio por parte del equipo de desarrollo y la consulta previa de la interpretación de la información. [12]

Posteriormente, al tener subsanado los requerimientos del sistema, se procede a la propuesta de la fase de diseño, misma que para poder adaptar de forma adecuada la propuesta, se analizan las viabilidades tecnológicas y de desarrollo propuestas a implementar; para este caso, se considera que la aplicación debe funcionar en equipos con requerimientos técnicos, considerados de gama media-baja; la justificación se obtiene de los requerimientos previos, y para lograr este propósito se opta por trabajar en un desarrollo para sistemas operativos móviles como es el Sistema Android; por consiguiente el producto está considerado posible de adaptar a las tabletas móviles para una mejor ergonomía.[13]

**Diseño**

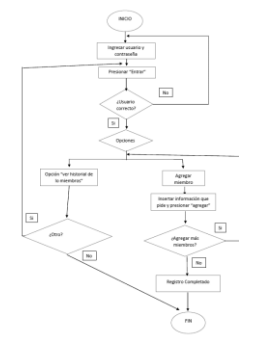

Figura 1.1 Diagrama de flujo del diseño

## **Implementación**

Android es un sistema operativo de código abierto para dispositivos móviles, se programa principalmente en Java, y su núcleo está basado en Linux. [2] [14][15]

La elección del software para la realización del proyecto como se mencionó en el párrafo anterior fue a causa de una encuesta, donde se pudo obtener el tipo de móviles usados por los ganaderos de la región Acapulco del Estado de Guerrero; donde la mayoría usa equipos Android. [16]

Respecto a las aplicaciones móviles, estos son programas diseñados para ser ejecutados en teléfonos, tablets y otros dispositivos y gamas de móviles, [7][8]que permiten al usuario realizar actividades profesionales, acceder a servicios, mantenerse informado, entre otro universo de posibilidades. [3]

En su momento aplicaremos la metodología Scrum[14][15] para el desarrollo de la aplicación, ya que nos ofrece beneficios como; innovar el software, por su sistema de productividad y calidad, mayor calidad a la hora de desarrollar el software. [9][10][11]

#### **Propuesta de aplicación**

Para comenzar el mencionado proyecto, se diseñó la primera imagen (ver figura 2) que será usada como fondo en la aplicación móvil.

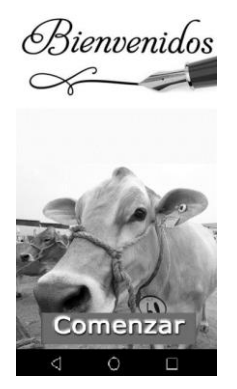

Figura 2. Bienvenida

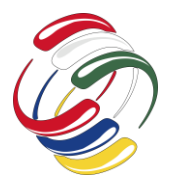

# 10° Congreso Internacional de computación México - Colombia Octubre 21, 22 y 23 de 2020, Ciudad de México

En la figura 3 se muestra básicamente la ventana de ingreso al sistema donde a través de las opciones usuario y contraseña, posteriormente se presiona la opción con el botón "Entrar"; para que nos remita a otra ventana que se muestra en la figura 4.

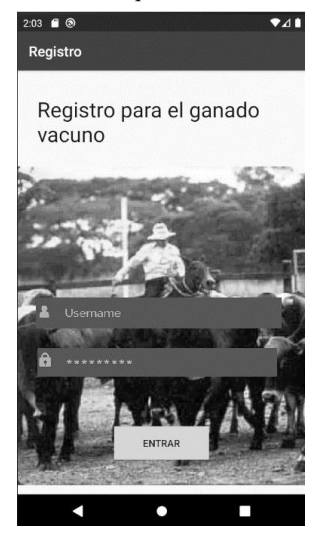

Figura 3. Ventana de ingreso

Posicionando en la ventana de las diferentes opciones que brinda el sistema véase figura 4, como se puede apreciar se manejan tres opciones a ejecutar: "ver información guardada", "agregar animal" y "regresar al inicio"; la primera opción nos permite consultar los datos del registro de la hoja de vida del ganado vacuno y bovino, detalles de la información tales como; folio, aplicación de vacunas, edad, nombre, etc, así como también la segunda opción "agregar animal" correspondiente al registro de alta de un nuevo vacuno y/o bovino a la base de datos de la aplicación, por último, la tercera opción "regresar al inicio", la cual ayudará a regresar a la ventana anterior.

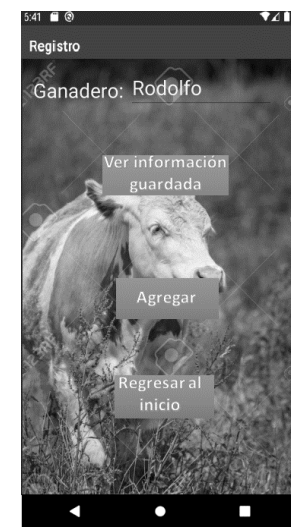

Figura 4. "Opción a elegir"

Como se puede observar en la figura 5, esta ventana nos permite dar de alta un nuevo animal con las siguientes opciones; nombre, folio, edad y aplicación de vacunas.

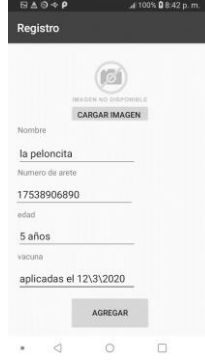

Figura 5. "Alta de nuevo miembro"

Como se puede observar en la ventana "historial de miembros" esta opción nos permite acceder a todos los miembros vigentes en nuestra aplicación los cuales los representamos a través de imágenes reales y sus nombres.

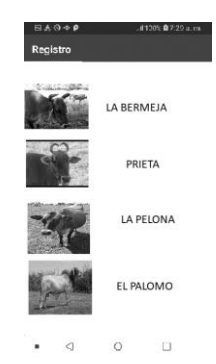

Figura 6. Ventana "historial de miembros"

Cuando se da clic en algún tipo de animal registrado, esta aplicación detallará la información actualizando la ventana ilustrando aspectos como foto del ganado tales como; nombre, número de arete, edad, fecha de la última vacuna, entre otros detalles, como se puede ver en la figura 7.

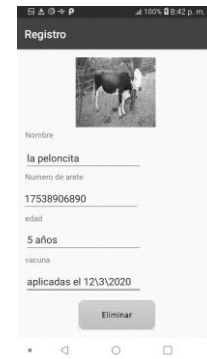

Figura 7. "visualizar información final".
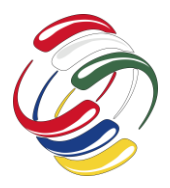

10° Congreso Internacional de computación México - Colombia Octubre 21, 22 y 23 de 2020, Ciudad de México

Cabe mencionar que en la ventana de la figura 7, se me maneja la opción de baja de dar de baja aún miembro (Opción Eliminar), en el caso de que este resulte vendido y no se requiera mantener su historial vigente.

### **Verificación y Mantenimiento**

Es muy importante mencionar que este proyecto está en una etapa de proceso, por lo tanto, la etapa de verificación y mantenimiento está pendiente.

# **RESULTADOS**

Este proyecto se llevó acabo en la comunidad de Dos Arroyos, Guerrero, Mpio de Acapulco de Juárez, para la muestra de nuestro software, se encuesto alrededor de 5 ganaderos de la comunidad, lo que son aproximadamente 150 cabezas de ganado vacuno y bovino, esta aplicación será de gran aportación a todas aquellas personas que se dedican a la actividad ganadera, ya que con ayuda del sistema podrán tener un mejor control y seguimiento de la hoja de vida de manera pronta del ganado, y subsanar algunos problemas actuales como el robo y el fallecimiento de los miembros del rancho.

El trabajo a futuro que se pretende implementar la tecnología QR en los aretes del ganado para facilitar la búsqueda de información en la base de datos, también se implementará un chip GPS a los miembros para así saber su ubicación en tiempo real.

# **CONCLUSIONES**

Con la integración de las nuevas tecnologías se fortalece un entorno con un mayor entendimiento, y así nos ayudará en el campo laboral. Se planteó este proyecto de seguimiento y control al ganado vacuno y bovino como una solución para los ganaderos, ya que con esta implementación se busca brindar un software más amigable y entendible, y así podrán seguir teniendo el control eficaz de su ganado. La tecnología de Android Studio nos permitió el desarrollo de la aplicación de forma rápida, segura y sencilla, eligiéndola como sistema operativo de nuestro desarrollo, porque la mayoría nuestros usuarios cuentan con dispositivos móviles con sistema Android.

### **AGRADECIMIENTOS**

Agradezco a la facultad de ciencias exactas ingeniería y tecnologías de la Universidad Hipócrates, el cual está a cargo el Ing. Rogelio Enrique Palomino Castellanos, de igual manera al Dr. Rene Edmundo Cuevas Valencia de la UAGRO, y a la Mtra. Eloísa Mercedes Vivas Villasana, quienes fueron los asesores en este artículo.

### **REFERENCIAS**

- [1] Basterretche, J. F. (2007). Dispositivos Móviles. Obtenido de <http://exa.unne.edu.ar/informatica/SO/tfbasterretche.pdf>
- [2] Introducción a Android. (s.f.). Recuperado el 26 de Septiembre de 2020, de

[http://www.jtech.ua.es/dadm/restringido/android/sesion01](http://www.jtech.ua.es/dadm/restringido/android/sesion01-apuntes.pdf) [apuntes.pdf](http://www.jtech.ua.es/dadm/restringido/android/sesion01-apuntes.pdf)

- [3] Definición y cómo funcionan las aplicaciones móviles. (s.f.). Recuperado el 26 de Septiembre de 2020, de [https://servisoftcorp.com/definicion-y-como-funcionan-las](https://servisoftcorp.com/definicion-y-como-funcionan-las-aplicaciones-moviles/)[aplicaciones-moviles/](https://servisoftcorp.com/definicion-y-como-funcionan-las-aplicaciones-moviles/)
- [4] México, G. d. (s.f.). La ganadería: símbolo de fortaleza del campo mexicano. Recuperado el 26 de Septiembre de 2020, d[e https://www.gob.mx/siap/articulos/la-ganaderia-simbolo](https://www.gob.mx/siap/articulos/la-ganaderia-simbolo-de-fortaleza-del-campo-mexicano#:~:text=Adem%C3%A1s%20de%20aportar%20alimento%20a,y%20fortalecimiento%20de%20este%20sector.&text=M%C3%A9xico%20es%20el%2011%C2%B0%20productor%20mundial%20de%20ganader%C)[de-fortaleza-del-campo](https://www.gob.mx/siap/articulos/la-ganaderia-simbolo-de-fortaleza-del-campo-mexicano#:~:text=Adem%C3%A1s%20de%20aportar%20alimento%20a,y%20fortalecimiento%20de%20este%20sector.&text=M%C3%A9xico%20es%20el%2011%C2%B0%20productor%20mundial%20de%20ganader%C)[mexicano#:~:text=Adem%C3%A1s%20de%20aportar%20al](https://www.gob.mx/siap/articulos/la-ganaderia-simbolo-de-fortaleza-del-campo-mexicano#:~:text=Adem%C3%A1s%20de%20aportar%20alimento%20a,y%20fortalecimiento%20de%20este%20sector.&text=M%C3%A9xico%20es%20el%2011%C2%B0%20productor%20mundial%20de%20ganader%C) [imento%20a,y%20fortalecimiento%20de%20este%20sector.](https://www.gob.mx/siap/articulos/la-ganaderia-simbolo-de-fortaleza-del-campo-mexicano#:~:text=Adem%C3%A1s%20de%20aportar%20alimento%20a,y%20fortalecimiento%20de%20este%20sector.&text=M%C3%A9xico%20es%20el%2011%C2%B0%20productor%20mundial%20de%20ganader%C) [&text=M%C3%A9xico%20es%20el%2011%C2%B0%20pr](https://www.gob.mx/siap/articulos/la-ganaderia-simbolo-de-fortaleza-del-campo-mexicano#:~:text=Adem%C3%A1s%20de%20aportar%20alimento%20a,y%20fortalecimiento%20de%20este%20sector.&text=M%C3%A9xico%20es%20el%2011%C2%B0%20productor%20mundial%20de%20ganader%C) [oductor%20mundial%20de%20ganader%C](https://www.gob.mx/siap/articulos/la-ganaderia-simbolo-de-fortaleza-del-campo-mexicano#:~:text=Adem%C3%A1s%20de%20aportar%20alimento%20a,y%20fortalecimiento%20de%20este%20sector.&text=M%C3%A9xico%20es%20el%2011%C2%B0%20productor%20mundial%20de%20ganader%C)
- [5] Digitalguide. (21 de 03 de 2019). El modelo en cascada: desarrollo secuencial de software. Obtenido de [https://www.ionos.mx/digitalguide/paginas-web/desarrollo](https://www.ionos.mx/digitalguide/paginas-web/desarrollo-web/el-modelo-en-cascada/)[web/el-modelo-en-cascada/](https://www.ionos.mx/digitalguide/paginas-web/desarrollo-web/el-modelo-en-cascada/)
- [6] INEGI. (s.f.). Ganaderia. Recuperado el 30 de Septiembre de 2020, de https://www.inegi.org.mx/temas/ganaderia/
- [7] Astengo, I. L. (2014). "DESARROLLO DE APLICACIONES MÓVILES". Recuperado el 30 de Septiembre de 2020, de http://repositorio.unapiquitos.edu.pe/bitstream/handle/UNAP /4515/Robertho\_Tesis\_Titulo\_2014.pdf?sequence=1&isAllo wed=y
- [8] Castañeda, M. L. (s.f.). QUÉ SON LAS APP Y TIPOS DE APP. Obtenido de http://univirtual.utp.edu.co/pandora/recursos/2000/2591/2591 .pdf
- [9] Beneficios de Scrum. (s.f.). Recuperado el 30 de Septiembre de 2020, de https://proyectosagiles.org/beneficios-de-scrum/
- [10] Dorado, R. (s.f.). ¿Por qué implementar Scrum? Obtenido de https://www.researchgate.net/publication/316176763\_Por\_qu e\_implementar\_Scrum
- [11] Gallego, M. T. (s.f.). Metodologia Scrum. Recuperado el 30 de Septiembre de 2020, de http://openaccess.uoc.edu/webapps/o2/bitstream/10609/1788 5/1/mtrigasTFC0612memoria.pdf
- [12] Españon, A. P. (03 de 12 de 2019). Ventajas y desventajas de la metodología Scrum. Obtenido de https://blog.wearedrew.co/ventajas-y-desventajas-de-lametodologia-scrum
- [13] Yazyi, S. A. (Junio de 2011). Una experiencia práctica de Scrum. Obtenido de https://gredos.usal.es/bitstream/handle/10366/100082/TFM\_ YazyiSergio\_Master.pdf;jsessionid=FECC886DB8F31F4E8 C0877E0E6418DDD?sequence=1
- [14] RIVERA, Y. J. (16 de Marzo de 2012). sistema operativo android: características y funcionalidad para dispositivos moviles. Obtenido de http://repositorio.utp.edu.co/dspace/bitstream/handle/11059/2 687/0053M722.pdf?sequence=1

10° Congreso Internacional de computación México - Colombia Octubre 21, 22 y 23 de 2020, Ciudad de México

- [15] Mejía, O. Á. (11 de Julio de 2011). Android. Obtenido de http://www2.izt.uam.mx/newpage/contactos/revista/83/pdfs/a ndroid.pdf
- [16] Android. (7 de Mayo de 2020). Obtenido de https://suracapulco.mx/android-q-estara-optimizado-para-losdispositivos-plegables-y-el-5g/
- [17] Figueroa, F. D. (13 de Mayo de 2019). Oportunidades para el desarrollo de carne de bovino en Guerrero. Obtenido de https://www.eleconomista.com.mx/opinion/Oportunidadespara-el-desarrollo-de-carne-de-bovino-en-Guerrero-I-20190513-0112.html
- [18] DELGADO, F. (19 de Mayo de 2019). Oportunidades para el desarrollo de carne de bovino en Guerrero. Obtenido de https://www.inforural.com.mx/oportunidades-para-eldesarrollo-de-carne-de-bovino-en-guerrero/
- [19] ÁLVAREZ, I. C. (15 de Septiembre de 2015). Adaptación de las Metodologías Tradicionales Cascada. Obtenido de http://jupiter.utm.mx/~tesis\_dig/12947.pdf
- [20] Proceso de desarrollo del software con metodologia de cascada. (s.f.). Recuperado el 30 de Septiembre de 2020, de http://elemariamoliner.dyndns.org/~fperal/proy/ingenieriaSW.pdf

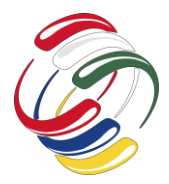

10° Congreso Internacional de computación México - Colombia Octubre 21, 22 y 23 de 2020, Ciudad de México

# **Sistema de acceso visible en un mundo virtual**

Rodolfo Romero Herrera ESCOM - IPN Unidad Profesional Adolfo López Mateos, Ciudad de México, México 55 5729600 rromeroh@ipn.mx

**RESUMEN** 

Un sistema para poder ser considerado de realidad virtual debe ser capaz de generar digitalmente un entorno tridimensional en que el usuario se sienta presente y en el cual pueda interactuar intuitivamente y en "tiempo real" con los objetos que encuentre dentro de él. En este artículo se desarrolla una aplicación para realidad virtual que permite visualizar el acceso. Se emplean dos tipos de sensores de lectura RFID (Identificación por Radiofrecuencia), un sensor ultrasónico y el teclado del computador como dispositivos de entrada; conectados a un Arduino Mega, obteniendo los datos de sensado para utilizarlos en el programa. El entorno virtual se diseña con el motor de videojuego Unity, donde los datos obtenidos de los sensores realizaran un cambio en el entorno virtual, interconectando variables de un entorno físico real. Los resultados experimentales muestran los tiempos de lectura y respuesta en el entorno virtual.

#### **ABSTRACT**

A system to be considered virtual reality must be able to digitally generate a three-dimensional environment in which the user feels present and in which he can interact intuitively and in "real-time" with the objects found within it. In this article, an application for virtual reality is developed that allows us to visualize the access. Two types of RFID (Radio Frequency Identification) reading sensors are used, an ultrasonic sensor and the computer keyboard as input devices; connected to an Arduino Mega, obtaining the

El permiso para hacer copias digitales o impresas en parte o en la totalidad de este artículo, se otorga sin tener que cubrir una contribución financiera, siempre y cuando sea para uso personal o en el aula, que las copias que se realicen o se distribuyan no sean con fines de lucro o ventaja comercial y que las copias conserven este aviso y los datos de la cita completa en la primera página. Para otro tipo de copias, o volver a publicar el artículo, para almacenarlos en servidores o redistribuirlo en listas de correo, se requiere una autorización previa de los autores y/o una posible cuota financiera.

10o. Congreso Internacional de Computación CICOM 2020, (21 al 23 de octubre del 2020), Sede virtual: Ciudad de México. Copyright 2020 Universidad Autónoma de Guerrero.

Cruz Vázquez Jonathan Axel ESCOM - IPN Unidad Profesional Adolfo López Mateos, Ciudad de México, México. 55 57296000 axl.cvazquez@gmail.com

sensing data to use in the program. The virtual environment is designed with the Unity video game engine, where the data

Radio Frequency Identification (RFID), Virtual Reality, Arduino, Raspberry Pi.

#### **INTRODUCCIÓN**

La realidad virtual va adquiriendo progresivamente más importancia en la cultura actual, en la que se impone lo simulado por encima de lo real. Las nuevas tecnologías han inaugurado una época de avances tecnológicos inmensurables, que se mueve entre la realidad actual y la realidad virtual.

"La Realidad Virtual es una simulación interactiva por computador desde el punto de vista del participante, en la cual se sustituye o se aumenta la información sensorial que se recibe" [1] [2]

Para esto se requieren de dispositivos de entrada; los dispositivos son capaces de interpretar las acciones del mundo real y pasarla al entorno virtual, de modo que el entorno virtual reaccione o cambie instantáneamente de acuerdo a la voluntad y deseo del usuario, tal y como lo haría en el caso de tratarse de un ambiente físico real.

Los diferentes sensores existentes brindan al usuario una experiencia inmersiva, siendo los sensores una parte fundamental de un sistema de realidad virtual; por lo mismo, existen diversos problemas con estos dispositivos, como pueden ser: el tiempo de respuesta, errores en el registro de la información, alcance de lectura, entre otros.

La realidad virtual se emplea en diferentes aplicaciones de la vida cotidiana, por ejemplo, en campos como:

- Medica: Herramientas de diagnóstico, que permite a los médicos llegar a un diagnóstico junto con otros métodos, como las imágenes por resonancia magnética. Esto elimina la necesidad de procedimientos invasivos o cirugía. [3][4][5].
- Construcción: La construcción de un edificio puede simularse en realidad virtual como lo haría en su entorno normal. Esto permite a una organización ajustar los procesos de construcción para obtener la máxima eficiencia y una cantidad mínima de cambio [6].
- Ingeniería: Los fabricantes de automóviles utilizan la realidad virtual con fines de creación de prototipos durante el proceso de diseño. Esto les permite producir varias versiones que luego

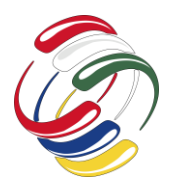

# **CICOM 2020** 10° Congreso Internacional de computación México - Colombia Octubre 21, 22 y 23 de 2020, Ciudad de México

se prueban y cambian según los resultados. Esto elimina la necesidad de construir un prototipo físico y acelerar la etapa de desarrollo. El resultado es un proceso eficiente y rentable [7] [8] [9].

#### *Trabajos Relacionados*

La realidad virtual se está convirtiendo en una herramienta de uso diario con su creciente número de aplicaciones, emulando situación, procesos y variables físicas. Naturalmente se miden diferentes variables físicas por medio de sensores conectados a un computador que alberga el entorno virtual, Tao, H exploro el proceso de conectar configuraciones de sensores específicos a una aplicación VR para personalizar los sensores de movimiento en aplicaciones específicas [10]. Del mismo modo se emplean sensores vinculados entre sí para proporcionar datos de entrada más precisos [11], como resultado de una lectura próxima a los entornos físicos reales.

Hay una gran variedad de sensores usados en aplicaciones de realidad virtual, así como de realidad aumenta, en los cuales los más destacados en aplicaciones de realidad virtual son lo sensores de visión desde la perspectiva de las redes, incluyendo métodos comunes de modelado de escenas y características de las redes de sensores virtuales [12]. Otros enfoques de los sensores visuales están en el seguimiento y reconocimiento de personas en movimiento para aplicaciones de rehabilitación fisioterapéutica a personas con problemas de movilidad, a través de un entorno virtual y Kinect de Microsoft como sensor de visión [13].

En el diseño de comunicaciones inalámbricas hay muchas tecnologías utilizadas como son Bluetooth Low Energy (BLE 4.0), Zigbee, ESP8266 Wi-Fi Modules, 433MHz RF Modules, Lora, nRF etc. Hay un medio inalámbrico popular para comunicaciones de redes locales, el cual es el módulo NFR24L01. Estos módulos funcionan a 2,4 GHz (banda ISM) con una velocidad en baudios de 250 Kbps a 2 Mbps. Los módulos pueden transmitir y recibir señales hasta una distancia de 100 metros entre ellos.

El presente proyecto estableció y utilizo una comunicación por medio de radiofrecuencia con el uso del módulo NFR24, entre una tarjeta de desarrollo Arduino Uno y Raspberry Pi 3 B. Además, se hace el uso de un módulo RFID MCR522 el cual fungirá como una autenticación de usuarios de tarjetas RFID que proporcionará los datos a enviar a través de los dispositivos.

#### **OBJETIVOS**

Realizar un sistema de acceso en tiempo real de personas para establecer una autenticación fundada en la tecnología de identificación por radiofrecuencia (RFID); con base de datos donde se albergará la información de las etiquetas con medidas de seguridad, y un mundo virtual para visualizar los accesos.

### **METODOLOGÍA Y PROCESOS DE DESARROLLO**

*Arquitectura del sistema de localización e intensidad en espacios cerrados*

La arquitectura se compone de la siguiente forma:

- Tag –Dispositivo: Es el dispositivo en el cual se almacena la información de su portador.
- Base de los Lectores: Las bases de los lectores estarán ubicados en diferentes áreas, utilizando un módulo de RF.
- Rasberry Pi: Sera el encargado de obtener los datos de las bases de lectores a través de un módulo RF y enviarlos a la computadora central.
- Computadora: recibirá los datos del TAG donde se utilizará un método de posicionamiento y se determinará la ubicación del portador del TAG, mostrándola en un entorno virtual.

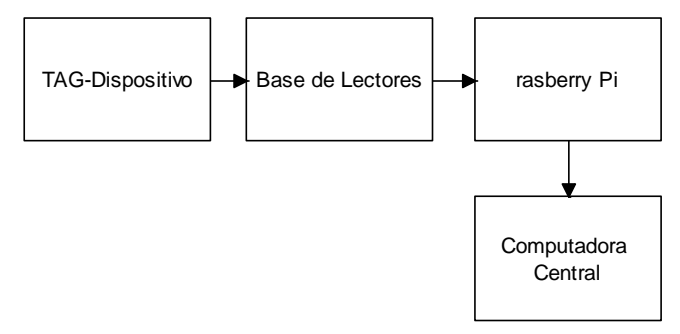

Figura 1. Diagrama a Bloques del sistema

#### *Interacción con el mundo virtual*

El diseño del entorno virtual se realizó en base a pruebas básicas, partiendo de un modelado en VRML (Lenguaje de Modelado de Realidad Virtual) y el programa Matlab. Haciendo uso del editor de mundos virtuales se propuso el modelado del entorno virtual con VMRL (Figura 2).

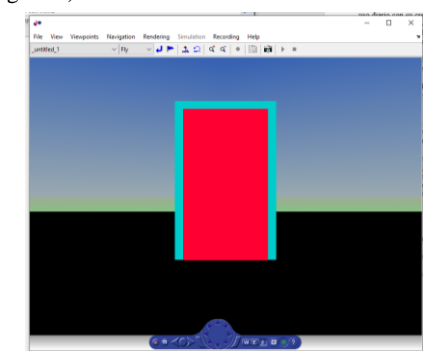

Figura 2. Modelo entorno virtual en VRML.

Una vez el modelado esta propuesto, se procede a realizar el script que relacione el modelo con la ecuación de movimiento (1), así como los parámetros iniciales de velocidad, posición e impulso. Así mismo se crea una conexión de enlace con el dispositivo de adquisición de datos, Arduino Mega el cual fungirá como el medio entre los sensores de entrada y el computador donde yace el programa que manejara los datos de los sensores, (Figura 3).

$$
xBI = xB1 + vB1 * dt \tag{1}
$$

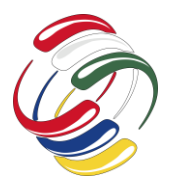

# **CICOM 2020** 10° Congreso Internacional de computación México - Colombia Octubre 21, 22 y 23 de 2020, Ciudad de México

Se crea así un control de acceso utilizando tarjetas RFID, este acceso desliza la puerta hacia un lado y al cerrar se desliza al lado contrario.

El sensor de RFID se compone de un lector y tarjetas pasivas de RFID, en las cuales por medio del lector se envía energía para activarse y estas regresen la información asociada a la tarjeta RFID.

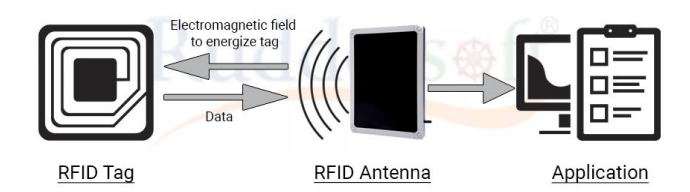

Figura 3. Sistema RFID.

En el IDE de Arduino se programa las tarjetas RFID, las cuales tienen un número de identificación, cada vez que una tarjeta se utiliza sobre el lector, se realizara una autenticación. Los datos recolectados del lector se enviarán a través del puerto serial, donde Matlab ejecutará los casos definidos y obtendremos una resultante en el entorno virtual.

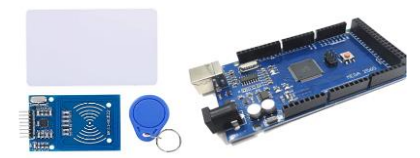

Figura 4. Sensor RFID y Arduino Mega

Al finalizar las pruebas en el entorno de VRML y configurar el código en Matlab con los sensores, el modelo de Matlab se cambia por uno con mayor aspecto estético y más elaborado en el programa Unity, (Figura 4).

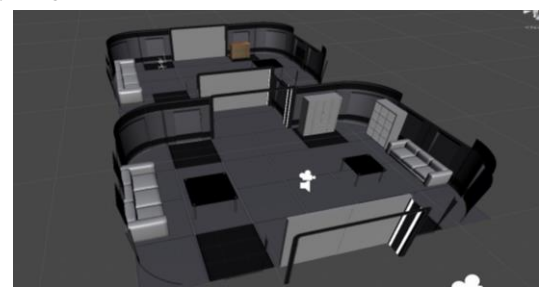

Figura 5. Modelo entorno virtual con Unity

De igual forma se integra otro sensor al entorno virtual, el ultrasonico. Se usa de tal manera que detecte la presencia de la persona en el cuarto correspondiente, (Figura5).

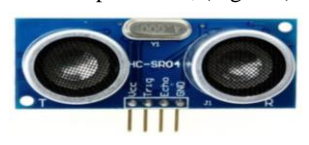

Figura. 6.Modelo entorno virtual con Unity

La autenticidad de un usuario se realiza por medio de las tarjetas RFID y la presencia del individuo en un espacio cerrado, se realizaron las pruebas en este entorno como se realizaron en el entrorno con VMRL.

En la figura 7 se muestra el diagrama de la arquitectura del sistema. La comuniación entre Lectores RFID y la computadora Rasdberry Pi se realiza de manerea inamabrica.

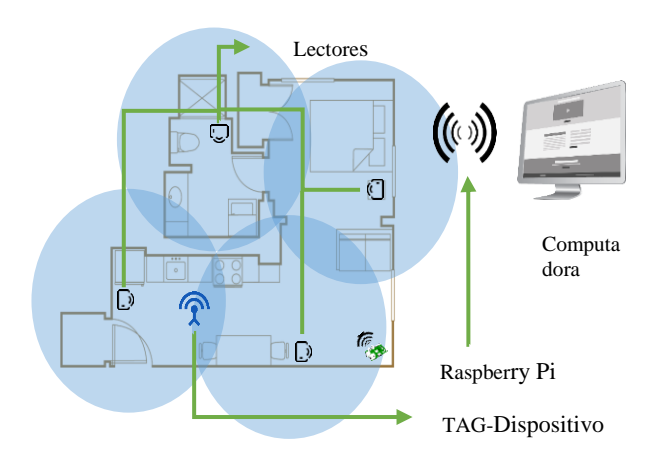

Figura 7. Diagrama arquitectura del sistema

Uno de los elementos principales del sistema de localización es el TAG, con el cual se podrá recabar la información asociada de la persona a localizar en el espacio.

Para la elección del TAG se optó por utilizar uno de carácter pasivo, es decir que no cuenta con una fuente de alimentación propia para transmitir los datos que contiene. MIFARE es una tecnología de tarjetas inalámbricas propiedad de NXP Semiconductores.

La tarjeta MIFARE S50 (MF1 IC S50). La cual Cuenta con las siguientes características:

MIFARE, RF Interface (ISO/IEC 14443 A)

- Transmisión de datos sin contacto y suministro de energía (no se necesita batería)
- Distancia de funcionamiento: hasta 100 mm (según la geometría de la antena)
- Frequencies de funcionamiento: 13,56 MHz
- Transferencia de datos: 106 kbit / s
- Integridad de los datos: CRC de 16 bits, paridad, codificación de bits, recuento de bits
- Anti choques
- Transacción típica de emisión de billetes: <100 ms (incluida la gestión de copias de seguridad)

#### EEPROM

- 1 Kbyte, organizado en 16 sectores con 4 bloques de 16 bytes cada uno (un bloque que consta de 16 bytes)
- Retención de datos de 10 años
- Resistencia de escritura de 100.000 ciclos

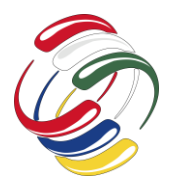

10° Congreso Internacional de computación México - Colombia Octubre 21, 22 y 23 de 2020, Ciudad de México

#### Seguridad

- Conjunto individual de dos claves por sector para admitir aplicaciones múltiples con jerarquía de claves
- Número de serie único para cada dispositivo.
- Autenticación de tres pasos**.** Después de seleccionar una tarjeta, el lector específico la ubica la memoria, accede y utiliza la clave correspondiente para el procedimiento de autenticación de tres pasos. Después una autenticación exitosa, todas las operaciones de memoria están encriptadas.

Este tipo de tarjetas MIFARE S50 y S50M34 son esencialmente, un sistema de almacenamiento, donde la memoria está dividida en bloques, con mecanismos simple para el acceso a la información.

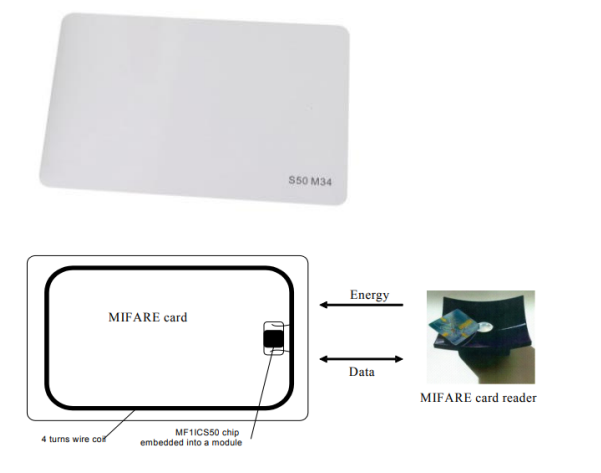

Figura 8. Tarjeta MIFARE S50

Hay diferentes tipos de operaciones de memoria que se pueden realizar con los bloques, pero antes de que se pueda realizar cualquier operación de memoria, se debe seleccionar la tarjeta y obtener la autenticación. Las posibles operaciones de memoria para un direccionado de bloque dependen de la clave utilizada y las condiciones de acceso almacenadas en el sector asociado de remolque.

En la tabla 1 se muestran las diferentes operaciones que se pueden realizar con la tarjeta MIFARE S50.

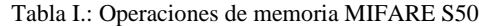

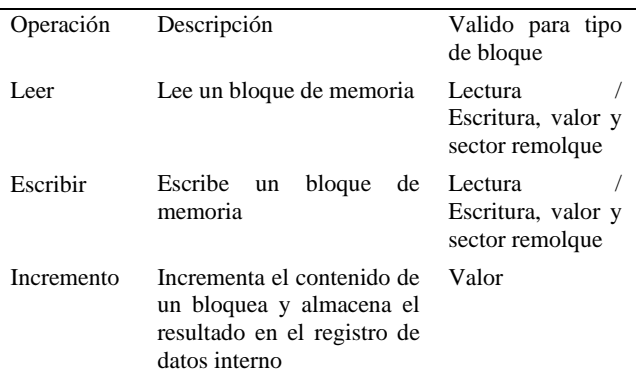

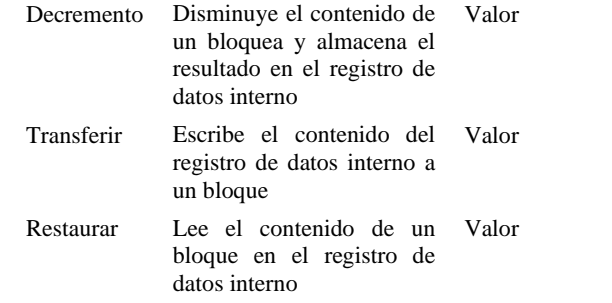

En la figura 9 se muestran los diagramas de conexión para el Arduino y la Raspberry para el uso del transmisor y receptor NRF24, así como el número de los GPIO a los que son conectados.

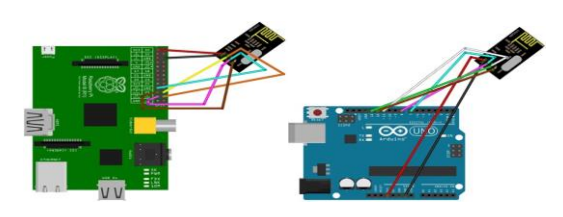

Figura 9. Conexión Rasberry Pi - Arduino

Cuando se hace uso del Módulo NFR24 en ambos casos la conexión se hace por medio del bus SPI con los pines SCK, MOSI y MISO, asimismo dos pines digitales donde se usará el reset y la habilitación de conexión del dispositivo. Los pines del SPI se puentean con los del otro modulo o sensor a usar, al igual que el reset. El pin que habilita la conexión se puede conectar a cualquier otro pin digital en la tarjeta, este pin es el encargado de decidir qué comunicación se efectuara primero y cual al último.

#### **RESULTADOS**

#### *Pruebas del mundo virtual y RFID*

En lo resultados experimentales, el posicionamiento correcto de los lectores, garantiza un sensado más preciso. Del mismo depende lo robusto que estos sensores sean. En la figura 10 y 11 se muestran los tiempos y condiciones de lectura. En la figura 14 se observa el comportamiento para el RFID con lector MIFARE RC522 que cuenta con un rango muy corto de lectura.

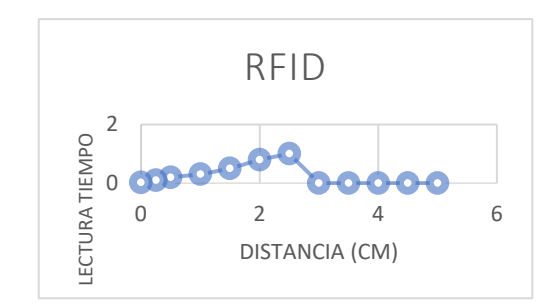

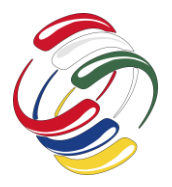

# **CICOM 2020** 10° Congreso Internacional de computación México - Colombia Octubre 21, 22 y 23 de 2020, Ciudad de México

Figura 10. Model Comportamiento de intensidad de lectura en función de la distancia.

En la figura 11 se muestra el comportamiento para el mundo VR (Realidad Virtual). El tiempo que se tiene entre el sensado, pasando por el procesamiento de los datos hasta la reacion en el mundo virtual se puede observar en la Figura 11. Se puede notar los diferentes tiempos para las 10 pruebas realizadas con diferentes optimizaciones en la programacion.

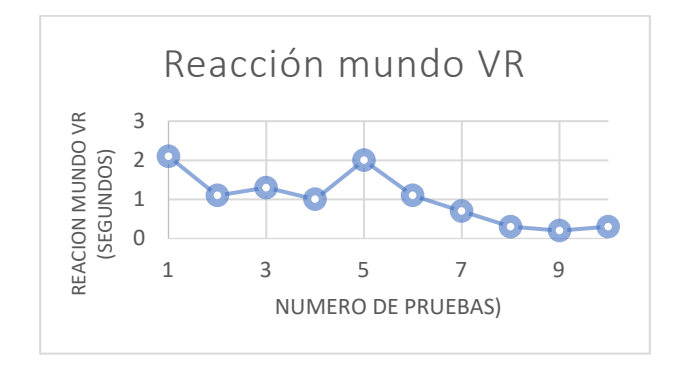

Figura 11. Relacion tiempo – respuesta mundo virtual

Al realizar las pruebas con el sensor RFID en el entorno virtual podemos observar tiempos de lectura bastantes rápidos y lecturas de la información presiza, sin embargo el alcance del sensor de lectura no logra cubrir un rango mayor de los 8-10 cm entre lector y tarjeta con RFID.

En la figura 12 se muestra el entorno virtual empleado para la ralización de las pruebas. Cada sala cuenta con un acceso unico donde se visualiza el movimiento de las puertas para el acceso a los espacios.

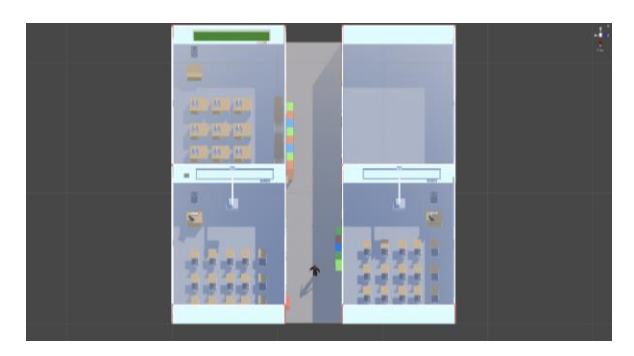

Figura 12. Entorno mundo virtual

### *Raspberry Pi, Arduino y módulo NRF24*

La figura 13 muestra los modulos empleados para la comunicación entre Rasberry Pi y l tarjerta Arduino con el módulo NRF24. Primeramente, el Arduino será configurado como transmisor y este tendrá el módulo NRF24 de comunicación por radiofrecuencia y el módulo MCR522 como Identificación de las tarjetas RFID. Se

enviarán los datos a través del módulo NRF24 del Arduino al módulo de la Raspberry pi.

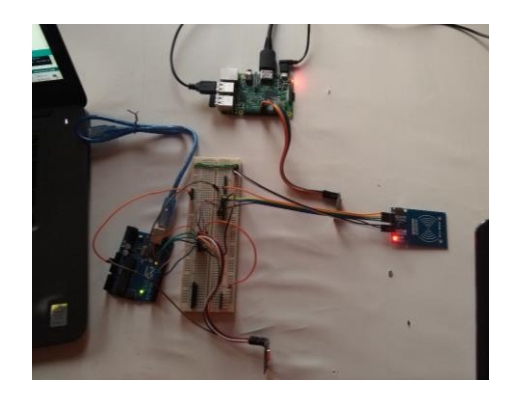

Figura 13. Comuniación netre Arduino y rasberry Pi

En la figura 14 se puede observar en monitor serial del Programa Arduino. Se lee los datos asociados a la tarjeta Mifare; el programa verifica la autenticidad de la tarjeta. Para este proyecto se usan tarjetas de acceso en las cuales con un numero registrado en el programa mostrara en el monitor serial el acceso o no concedido de la tarjeta y, dependiendo de los permisos de la tarjeta esta enviara la información por el modulo NFR24 en modo transmisor al receptor asociado a la Raspberry Pi 3 B.

| e coms                                                        |                    |                    | о                | ×      |   |
|---------------------------------------------------------------|--------------------|--------------------|------------------|--------|---|
|                                                               |                    |                    |                  | Enviro |   |
| the chairs and chairman and the com-<br>Card UTDs 50 R6 FF OF |                    |                    |                  |        | ۸ |
|                                                               |                    |                    |                  |        |   |
| Accounts conceal the                                          |                    |                    |                  |        |   |
| Card BTD: 99 B6 FF 07                                         |                    |                    |                  |        |   |
| Accessor competibles                                          |                    |                    |                  |        |   |
| Card 0.15 10 50 70 30                                         |                    |                    |                  |        |   |
| Acceso denegado                                               |                    |                    |                  |        |   |
| Card U D: 10 58 70 SB                                         |                    |                    |                  |        |   |
| Annone denogado                                               |                    |                    |                  |        |   |
| Cand UTD: TD 58 70 SR                                         |                    |                    |                  |        |   |
| Amount demografic                                             |                    |                    |                  |        |   |
| Card UID: 1D 58 70 3B                                         |                    |                    |                  |        |   |
| Accessor disnomidation                                        |                    |                    |                  |        |   |
| Card Olds 10 50 70 30                                         |                    |                    |                  |        |   |
| Acceso denegado                                               |                    |                    |                  |        |   |
| Card U D: 10 58 70 SB                                         |                    |                    |                  |        |   |
| Acceso denessdo                                               |                    |                    |                  |        |   |
| Card UTD: 1D 58 70 SB                                         |                    |                    |                  |        |   |
| Arabica demonstruzzi                                          |                    |                    |                  |        |   |
| Card 02Dr 1D 58 70 3B                                         |                    |                    |                  |        |   |
| Acceso denonado                                               |                    |                    |                  |        |   |
| lowed that: 10, 50, 70, 30,                                   |                    |                    |                  |        |   |
| Acceso denegado                                               |                    |                    |                  |        |   |
| Cand U B: 10 DS 70 SR                                         |                    |                    |                  |        |   |
| Annenn denegadn                                               |                    |                    |                  |        |   |
|                                                               |                    |                    |                  |        |   |
| ▽ Autoscroll ■ Mostrar marca temporal                         | <b>Nueva linea</b> | $\sim$ 9600 baudio | v Limpler salida |        |   |

Figura 14. Monitoreo serial

Por su otra parte en el monitor de la Raspberry Pi se mostrarán las lecturas del mensaje mandado por el Arduino. Ver Figura 15.

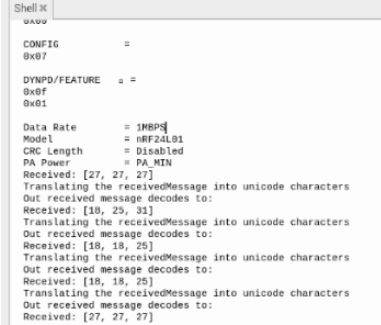

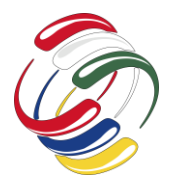

**CICOM 2020** 10° Congreso Internacional de computación México - Colombia Octubre 21, 22 y 23 de 2020, Ciudad de México

Figura 15. Monitor de la Raspberry Pi

Los resultados en este proyecto nos muestran la conexión por medio de RF donde la distancia y los obstáculos que encuentren las ondas de radiofrecuencia son cruciales para una correcta comunicación entre dispositivos.

Se realizó la comunicación en línea de vista sin ningún problema, obteniendo una comunicación optima y una transferencia de datos de 250 Kbps a 2 Mbps. Mientras que cuando se realizó la comunicación sin una línea de vista, la comunicación bajo drásticamente por los diferentes objetos y paredes dentro de una habitación, que se interponían en el camino de las ondas de radio. Ver figura 16 y 17.

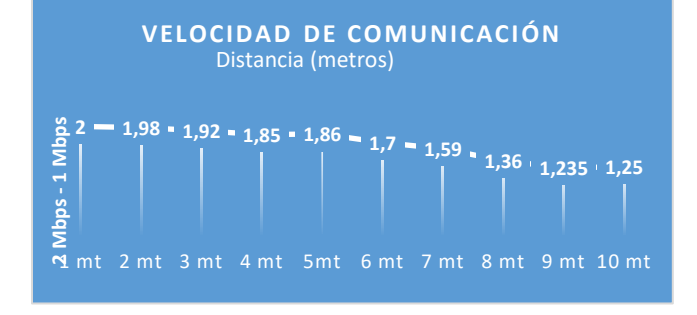

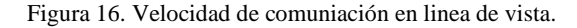

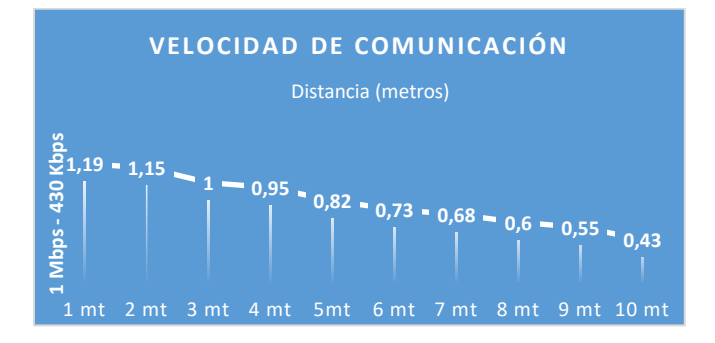

Figuara 17. Velocidad de comuniación en linea de vista.

#### **CONCLUSIONES**

A pesar del avance desmesurado en áreas como la tecnológica electrónica, en cuanto a los sistemas de VR (Realidad Virtual) aún falta un largo camino por recorrer, es necesario que se cambien procesos físicos y se emulen de una manera más eficiente en un entorno virtual. Con la ayuda de entornos virtuales podemos observar procesos de la vida real donde no podemos ver por distintas razones con detalle, los sensores utilizados. El sistema muestra una manera eficiente de recrear esos procesos y

controlarlos, mostrando una lectura y respuesta en tiempo real, emulando lo más aproximado a condiciones del mundo real.

La distancia dependerá de lo robusto del dispositivo, así como la antena con la que este cuente. El modulo NRF24 no cuenta con una antena externa y la antena incorporada tiene un rango de 10 a 20 metros aproximadamente en línea de vista, así mismo esta distancia se ve acortada por los obstáculos presentes como paredes y demás objetos.

#### **AGRADECIMIENTOS**

Los autores agradecen el apoyo recibido para la realización de este proyecto al IPN (Instituto Politecnico Nacional).

#### **REFERENCIAS**

- [1] D. B. P. & S. Zetu, «Data input model for virtual reality-aided facility layout,» P. IIE Transactions, 1998.
- [2] R. F. J. C. Méndez, «Augmented reality displaying scheme in a smart glass based on relative object positions and orientation sensors,» Multimed Tools Appl, 2018.
- [3] N. W. P. C. Ho, «Virtual reality training for assembly of hybrid medical devices,» Multimed Tools Appl, 2018.
- [4] Z. L. C. C. Luo, «A virtual reality system for arm and hand rehabilitation,» Front. Mech. Eng., 2011.
- [5] A. M. K. M. Baqai, «Interactive Physiotherapy: An Application Based on Virtual Reality and Bio-feedback,» Wireless Pers Commun, 2019.
- [6] M. &. L. Kim, «Reality, Touch and hand gesture-based interactions for directly manipulating 3D virtual objects in mobile augmented,» Multimed Tools Appl, 2016.
- [7] M. S. H. G. Gadringer, «Virtual reality for automotive radars,» Elektrotech. Inftech., 2018.
- [8] C. T. R. &. N. de Armas, «Use of virtual reality simulators for training programs in the areas of security and defense: a systematic review,» Multimed Tools Appl, 2019.
- [9] J. F. X. H. Cheng, «Virtual reality system of manned maneuvering unit taking into consideration the disturbance from an astronaut's limbs,» Front. Mech. Eng. China, 2006.
- [10] H. Tao, «Building Custom Real-Time Sensors for Virtual Reality Applications».
- [11] J. &. S. Fountain, «Detecting rigid links between sensors for automatic sensor space alignment in virtual environments,» S.P. Virtual Reality, 2019.
- [12] P. Hou, «Understanding of Virtual Reality with Visual Sensor Networks,» vol. 1169, 2019.
- [13] N. &. A. Reski, «Open data exploration in virtual reality: a comparative study of input,» A. Virtual Reality, 2019.

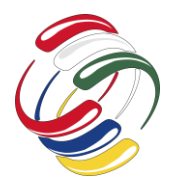

10° Congreso Internacional de computación México - Colombia Octubre 21, 22 y 23 de 2020, Ciudad de México

# **Análisis de las arquitecturas monolíticas frente a las arquitecturas de microservicios**

Rocío Rodríguez Guerrero Universidad Distrital Francisco José de Caldas Bogotá, Colombia rrodriguezg@udistrital.edu.co

Carlos Alberto Vanegas Universidad Distrital Francisco José de Caldas

Bogotá, Colombia cavanegas@udistrital.edu.co Miller Gómez Mora

Universidad Distrital Francisco José de Caldas Bogotá, Colombia mgomezm@udistrital.edu.co

### **RESUMEN**

El diseño de aplicaciones ha cambiado y los modelos de negocio han exigido que se impongan desarrollos orientados a consumir servicios independientes, generando así arquitecturas basadas en microservicios, cuyo enfoque es la creación de aplicaciones únicas, exclusivas pero que trabajan en conjunto, ejecutando su propio proceso y comunicándose a través de mecanismos ligeros, generalmente con una API de recursos HTTP. Este artículo describe las características principales de la arquitectura de microservicios, su uso, escalamiento, también presenta un análisis de la migración de arquitecturas.

### **ABSTRACT**

The design of applications changed and business models have required developments aimed at consuming independent services, thus generating architectures based on microservices, whose focus is the creation of unique, exclusive applications that work together, executing their own process. and communicating through lightweight mechanisms, generally with an HTTP resource API. This article describes the main characteristics of microservices architectures, their use, scaling, it also presents an analysis of the migration of architectures.

### **Categorías y Descriptores Temáticos**

H.2.8 **Database applications**: Data mining, scientific databases, scienciometry.

El permiso para hacer copias digitales o impresas en parte o en la totalidad de este artículo, se otorga sin tener que cubrir una contribución financiera, siempre y cuando sea para uso personal o en el aula, que las copias que se realicen o se distribuyan no sean con fines de lucro o ventaja comercial y que las copias conserven este aviso y los datos de la cita completa en la primera página. Para otro tipo de copias, o volver a publicar el artículo, para almacenarlos en servidores o redistribuirlo en listas de correo, se requiere una autorización previa de los autores y/o una posible cuota financiera.

10o. Congreso Internacional de Computación CICOM 2020, (21 al 23 de octubre del 2020), Sede virtual: Ciudad de México. Copyright 2020 Universidad Autónoma de Guerrero.

### **Términos Generales Palabras clave**

Arquitecturas monoliticas, microservicios, componentes, modelo de negocio, patrones, metodos.

#### **Keywords**

Monolithic architectures, microservices, components, business model, patterns, methods.

### **INTRODUCCIÓN**

El desarrollo de aplicaciones monolíticas tiene como característica el uso de una base de código único para sus servicios; algunas desventajas de estos sistemas son:

- La realización de un nuevo despliegue implica desarrollar y lanzar una nueva versión del sistema, de acuerdo a cambios en el modelo del negocio.
- Imposibilidad de trabajar en diferentes ambientes al mismo tiempo,
- Dificultad de trabajar de forma colaborativa.
- Mayores vulnerabilidades en cuanto a la seguridad de los datos.

Por lo anterior surgen los microservicios como respuesta a la forma de trabajo en las que se desarrollan los sistemas monolíticos y al modelo de negocio empresarial. Desde el año 2014 la arquitectura de microservicios ha emergido como una aproximación ágil para el desarrollo de aplicaciones web escalables (Villamizar et al., 2017), independientes de la tecnología y del lenguaje en el que se desarrollen.

### **OBJETIVO**

Describir las características principales la arquitecturas de microservicios, su uso, escalamiento y análizar la problemática de la migración de arquitecturas.

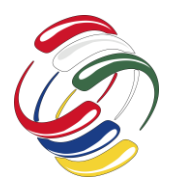

# **CICOM 2020** 10° Congreso Internacional de computación México - Colombia Octubre 21, 22 y 23 de 2020, Ciudad de México

# **ARQUITECTURA DE MICROSERVICIOS**

Un microservicio es un conjunto de pequeños servicios que pueden ser desarrollados independientemente, desplegados ya sea en Centros de datos On-Premise o en la Computación en la Nube (Clarke, Elger, & O'Connor, 2016), estos servicios se pueden desarrollar, probar, implementar, escalar, operar y actualizar de forma independiente (Villamizar et al., 2017).

#### **Características de un Microservicio**

Lewis J Fowler M, menciona cuatro características que definen a un microservicio:

• **Enfoque en las capacidades de negocio**: cada microservicio está conformado por su propia lógica de negocios, interfaz de usuario, base de datos y funcionalidad que le permiten comunicarse con otros servicios, como se observa en la figura 1.

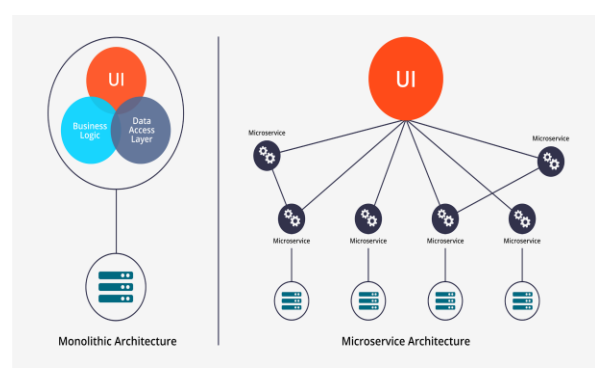

Figura 1. Arquitectura de Microservicios Vs Arquitectura Monolítica fuente:

https://medium.com/startlovingyourself/microservices-vsmonolithic-architecture-c8df91f16bb4

- **Independencia de los servicios**: como cada micro servicio contiene su propia lógica de negocio, se despliega por separado, esto hace que la solución desarrollada sea escalable .
- **Gestión descentralizada de datos** : la arquitectura de microservicios maneja los datos de forma desacoplada, requiriendo mayor gestión y pruebas, que permitan garantizar la no afectación de los datos.
- **Tolerancia a Fallos**: Las unidades que conforman los microservicios pueden fallar, por lo tanto estas unidades están ligeramente acopladas y pueden ser restauradas automáticamente

La tabla No 1. presenta un comparativo entre las Arquitecturas analizadas (Daya,S y otros, 2015 ), evidenciando las ventajas de los micro servicios desde diferentes categorías.

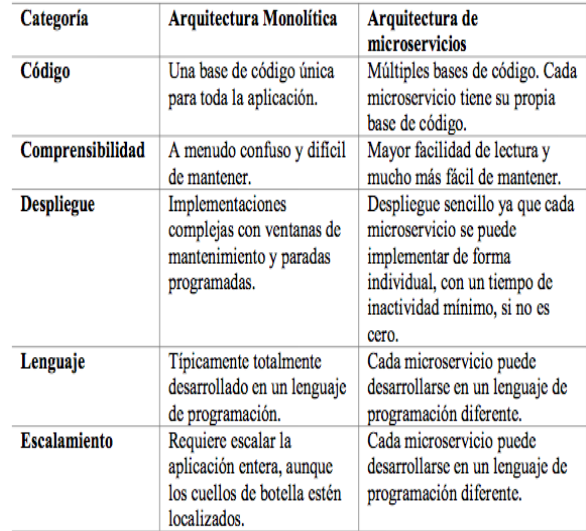

Tabla No 1.Comparativo entre las Arquitecturas. Fuente : Daya,S.,VanDuy,N.,Eati,K.,Ferreira,C.,GlozicD.,Gucer,V., VennamR. Microservices from Theory to Practice IBM Corporation. (2015).

# **MIGRACIÓN DE ARQUITECTURA MONOLÍTICA A ARQUITECTURA DE MICROSERVICIOS**

Empresas antiguas como la banca, debido a que eran líderes en el uso de la tecnología y podían comprar y adquirir a pesar de los altos costos sistemas para su negocio, adquirieron muchos servidores mainframe, para este tipo de situación existe la posibilidad de migrar de arquitectura.

Victor V, Flores P y Torres, 2019 , presentan un modelo de Migración a Microservicios Versátil - MOMMIV, basado en los lineamientos del principio de ocultación de información, el cual se presenta en la Figura 2, este modelo se divide en 3 fases que son: a) Análisis, b) Diseño y c) Desarrollo y pruebas. En la fase de Análisis proponen realizar un entendimiento de una aplicación objetivo, sugiriendo realizar una revisión de su código fuente y entendiendo su arquitectura, componentes y dependencias y otra revisión a la base de datos relacional, cuya finalidad es entender la funcionalidad de negocio de la aplicación monolítica.

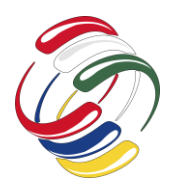

10° Congreso Internacional de computación México - Colombia Octubre 21, 22 y 23 de 2020, Ciudad de México

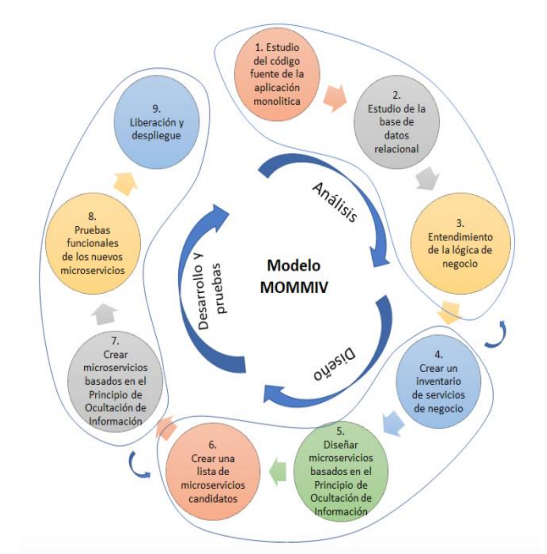

Figura 2. Modelo Modelo de Migración a Microservicios Versátil propuesto por Victor V, Flores P y Torres, 2019. fuente: Victor V, Flores P y Torres. JMOMMIV.

En la fase de Diseño sus autores proponen crear un inventario de la funcionalidad de negocio identificada de la fase de análisis, este inventario permite diseñar los nuevos microservicios basándose en los lineamientos del Principio de Ocultación de Información.

Con los resultados de los diseños de microservicios se levanta un listado de microservicios candidatos tomando en cuenta que exista trazabilidad con la funcionalidad de negocio. En la fase de Desarrollo y Pruebas se crean los microservicios basándose en el Principio de Ocultación de Información, se desarrollan los mecanismos de comunicación como son API's de mensajería, y posibles llamadas entre microservicios, pruebas unitarias. Luego se realizan pruebas de la funcionalidad del negocio de tal forma que se tengan los mismos resultados que en la aplicación monolítica. Finalmente, si el resultado de las pruebas es exitoso se realiza una liberación de los microservicios en un ambiente productivo con un despliegue controlado con herramientas DevOps. Cabe indicar que en el modelo propuesto se pueden regresar a pasos anteriores para realizar ajustes, mejoras o cambios de ser necesario.

# **PATRONES DISEÑADOS PARA MIGRACIÓN DE ARQUITECTURAS MONOLÍTICAS**

Según Henry Alexis.,2019 los patrones que se presentan a continuación y su descripción fueron diseñados para crear una estrategia general orientada a la migración de cualquier aplicación monolítica usando AWS:

#### • **Migrar con Servicios Independiente de datos**

Este es un patrón favorable donde el servicio extraído y el monolito tienen integración con datos independientes. Los programas se agrupan en un dominio, formando los límites del microservicio. Los límites de dominio se definen alrededor de interfaces de bajo acoplamiento, como transferencia de archivos, colas de mensajes, reportes y consultas de Business Intelligence (BI).

El modelo de datos es estrictamente consistente dentro de cada dominio, dentro del almacén de datos monolítico restante y dentro del almacén de datos del microservicio. Se extrae un microservicio independiente de datos y se mueve a la nube.

#### • **Migrar con Consistencia Eventual de Datos**

Este es un patrón donde hay dependencias de datos entre el servicio extraído y el monolito. Los datos se replican en el mainframe y AWS. Esto evitaría latencia o fluctuaciones en la red, lo que sería inmanejable para programas de mainframe en batch con uso intensivo de I/O, o perjudiciales para transacciones backend de alto throughput en línea .

Un servicio con dependencia de datos es extraído y migrado a AWS, y los datos dependientes se replican asincrónicamente en ambos sentidos en tiempo real. Debido a la replicación asincrónica bidireccional, existe una consistencia eventual de los datos. Para la resolución de conflictos, en función del análisis de la carga de trabajo y los tipos de acceso, se pueden adoptar estrategias como "mainframe-as-a-reference" o "Last Write Win".

#### • **Agrupar y luego Migrar con Consistencia Estricta de Datos**

Cuando hay demasiadas dependencias de escritura o requisitos de transaccionalidad fuertes, la consistencia eventual puede convertirse en un desafío. En este patrón, los grupos de programas y sus dependencias de datos se mueven por completo para preservar una consistencia estricta.

Los programas dependientes de datos son asociados en grupos independientes de datos. Se extrae un grupo independiente de datos y se mueve a microservicios de AWS con un almacén de datos compartido. Eventualmente, los microservicios individuales pueden beneficiarse de una stack de implementación separados, o un almacén de datos independiente.

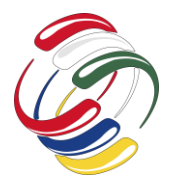

# **CICOM 2020** 10° Congreso Internacional de computación México - Colombia

Octubre 21, 22 y 23 de 2020, Ciudad de México

# **ANÁLISIS DE LA MIGRACIÓN**

Es relevante tener en cuenta los costos de migración en cuanto a la operación, al salto tecnológico y de personal, sale tan costoso invertir en migrar dichos servicios como en desarrollar el mismo software empresarial al grado de maduración que ya se a alcanzado; las arquitecturas monolíticas tampoco promueven el intercambio de datos externos, ni llamadas a procedimientos remotos, además han acumulado millones de líneas de código con muchos estilos y estándares de programación (Henry Alexis.2019). Eso significa que el análisis de código automatizado y las capacidades de transformación asociadas son críticas para el éxito, esto permite ajustar rápidamente las diferencias principales entre la arquitectura de mainframe y las plataformas distribuidas.

El mantener una arquitectura híbrida, monolito microservicio puede ocasionar que se tienda a mantener el monolito y como se observó en el comparativo, esta arquitectura presenta un coste de mantenimiento alto pero su nivel de madurez permite que se mantengan.

La antigüedad del monolito a migrar es un aspecto a considerar y este puede que lleve a la decisión de no realizar la migración, planteando dejar el núcleo monolítico y controlando el crecimiento y desarrollo de la aplicación mediante microservicios, es decir, habilitar la estructura de microservicios para que el desarrollo de nuevos módulos pueda llevarse a cabo con el uso de ellos.

### **CONCLUSIONES**

Métodos, técnicas y algoritmos implementados en aplicaciones comerciales ofrecen la posibilidad de realizar migraciones de una arquitectura monolítica a una de microservicios a partir del uso de inteligencia de negocios y big data, entre otras; se debe tener en cuenta los costos de operación y perdida de madurez, algunas organizaciones al realizar el análisis pueden tomar la decisión de mantener sus sistemas operativos de cuarta generación y seguir programando para este tipo de servidores, usando interfaces para poder convivir con los nuevos desarrollos, plataformas y paradigmas o iniciar el reto tecnologico que implica cambiar de múltiples paradigmas que reducen los sistemas a simples bloques gigantes de codigo que se limitan en interoperabilidad a generar soluciones escalables, flexiles y dinámicas orientaas al servicio en la nube.

#### **REFERENCIAS**

Clarke, P. M., Elger, P., & O'Connor, R. V. (2016). Technology enabled continuous software development. In Proceedings of the International Workshop on Continuous Software Evolution and Delivery - CSED '16 (pp. 48–48). New York, New York, USA: ACM Press. https://doi.org/10.1145/2896941.2896943

Daya,S.,VanDuy,N.,Eati,K.,Ferreira,C.,GlozicD.,Gucer,V .,VennamR. Microservices from Theory to Practice IBM Corporation. (2015).

Henry Alexis.(2019). Cómo migrar monolitos en Mainframe a Microservicios de AWS con Blu Age. Blog de Amazon Web Services (AWS). https://aws.amazon.com/es/blogs/aws-spanish/comomigrar-monolitos-en-mainframe-a-microservicios-deaws-con-blu-age/

Lewis J Fowler M. (2015). Microservice. July. Retrieved from https://martinfowler.com/articles/microservices.html

Victor V, Flores P y Torres. JMOMMIV: Model for the decomposition of a monolithic architecture towards a microservices architecture under the Principle of Information Hiding

Revista Ibérica de Sistemas e Tecnologias de Informação; N.º E17, (Jan 2019): 1000-1009. https://search.proquest.com/openview/77d7d0f4e35e4177 c485340f7c0ff283/1?pq-origsite=gscholar&cbl=1006393

Villamizar, M., Garcés, O., Ochoa, L., Castro, H., Salamanca, L., Verano, M., ... Lang, M. (2017). Cost comparison of running web applications in the cloud using monolithic, microservice, and AWS Lambda architectures. Service Oriented Computing and Applications, 11(2), 233– 247. https://doi.org/10.1007/s11761-017-0208-y

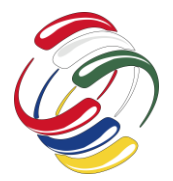

10° Congreso Internacional de computación México - Colombia Octubre 21, 22 y 23 de 2020, Ciudad de México

# **Análisis de sistema de gestión de acción tutorial bajo el análisis del modelo de negocio con diagramas UML**

Levi Jared Guevara Cid Tecnológico Nacional de México Campus Cd. Serdán Ave. Instituto tecnológico s/n. Col. La Gloria, Ciudad Serdán Pue. (52)2451032217 lguevara@cdserdan.tecnm.mx Isaac Alberto Aldave Rojas Tecnológico Nacional de México Campus Cd. Serdán Ave. Instituto tecnológico s/n. Col. La Gloria, Ciudad Serdán Pue. (52)2451218624

ialdave@cdserdan.tecnm.mx

•

Gerardo Espinoza Ramírez Tecnológico Nacional de México Campus Cd. Serdán Ave. Instituto tecnológico s/n. Col. La Gloria, Ciudad Serdán Pue. (52)2451032217 gespinoza@cdserdan.tecnm.mx

#### **RESUMEN**

En este documento se presentan los resultados del procedimiento seguido para la obtención temprana de los requisitos generales y la estructura del negocio que requiere de los servicios de creación de un software a la medida, es de vital importancia para la correcta evaluación de los recursos que se emplearan y con ello presentar las evidencias que marcan la cotización del proyecto que esta en proceso de solicitud de costos por parte del cliente.

Se presentan los resultados de la modelación de las interacciones de las distintas áreas y actores que dentro del negocio tienen algún tipo de impacto en el sistema que se quiere construir, generando con ello una idea mas clara de las necesidades del usuario que solo sus palabras y con ello poderlo plantear el impacto que el proyecto solicitado tendrá en el devenir de la organización.

Tomando como ejemplo el análisis de las necesidades de sistematización de la coordinación de tutorías del campus Ciudad Serdán del Tecnológico Nacional de México.

#### **ABSTRACT**

This document presents the results of the procedure followed for the early obtaining of the general requirements and the business structure that requires the services of creating custom software, it is of vital importance for the correct evaluation of the resources that are They will use and thereby present the evidence that marks the

El permiso para hacer copias digitales o impresas en parte o en la totalidad de este artículo, se otorga sin tener que cubrir una contribución financiera, siempre y cuando sea para uso personal o en el aula, que las copias que se realicen o se distribuyan no sean con fines de lucro o ventaja comercial y que las copias conserven este aviso y los datos de la cita completa en la primera página. Para otro tipo de copias, o volver a publicar el artículo, para almacenarlos en servidores o redistribuirlo en listas de correo, se requiere una autorización previa de los autores y/o una posible cuota financiera.

10o. Congreso Internacional de Computación CICOM 2020, (21 al 23 de octubre del 2020), Sede virtual: Ciudad de México. Copyright 2020 Universidad Autónoma de Guerrero.

quote of the project that is in the process of requesting costs by the client.

The results of the modeling of the interactions of the different areas and actors that within the business have some kind of impact on the system to be built are presented, thereby generating a clearer idea of the user's needs than just their words and with this, it can be proposed the impact that the requested project will have on the future of the organization.

The results of the modeling of the interactions of the different areas and actors that within the business have some kind of impact on the system to be built are presented, thereby generating a clearer idea of the user's needs than just their words and with this, it can be proposed the impact that the requested project will have on the future of the organization.

### **Categorías y Descriptores Temáticos**

D.2.1: CCS, Software and its engineering, Software creation and management, Designing software, Requirements analysis.

Software e ingenieria del software: Creación de Software y mantenimiento, Diseño de software, Analisis de Requerimioentos.

#### **Términos Generales**

Ingenieria del Software, Requerimientos tempramos, Notación UML

#### .**Palabras clave**

Requerimientos tempranos, UML, Modelado interacciones, Acercamiento normalizado de la base de datos

#### **Keywords**

Early requirements, UML, Interaction modeling, Normalized database approach

### **INTRODUCCIÓN**

Dentro del proceso que conlleva, la creación de un software utilizando los principios de la ingeniería del software, la etapa de Levantamiento de requerimientos es la primera y considero que la más importante para que el nuevo producto se cree conforme a las necesidades reales del cliente. Puesto que es en esta etapa en donde tenemos el acercamiento al problema, y descubrimos cuales son las

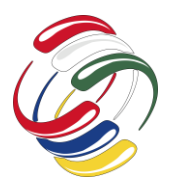

# 10° Congreso Internacional de computación México - Colombia

# Octubre 21, 22 y 23 de 2020, Ciudad de México

expectativas, alcance e impacto que el software tendrá dentro de la Organización que lo solicita.

En su obra Ingeniería de software Sommerville [1], nos define la importancia de los requerimientos como: "Los requerimientos para un sistema son descripciones de lo que el sistema debe hacer: el servicio que ofrece y las restricciones en su operación. Tales requerimientos reflejan las necesidades de los clientes por un sistema que atienda cierto propósito, como sería controlar un dispositivo, colocar un pedido o buscar información".

Mientras que Pressman [2] nos comenta sobre la tarea de obtener los requerimientos de un sistema computacional: "Entender los requerimientos de un problema es una de las tareas más difíciles que enfrenta el ingeniero de software. Cuando se piensa por primera vez, no parece tan difícil desarrollar un entendimiento claro de los requerimientos. Después de todo, ¿acaso no sabe el cliente lo que se necesita? ¿No deberían tener los usuarios finales una buena comprensión de las características y funciones que le darán un beneficio? Sorprendentemente, en muchas instancias la respuesta a estas preguntas es "no". E incluso si los clientes y los usuarios finales explican sus necesidades, éstas cambiarán mientras se desarrolla el proyecto."

Por estas razones es que se busca una forma de entender las necesidades del cliente desde el momento en que hace el primer contacto con él, y antes de firmar cualquier compromiso con ellos.

Está tarea que se denomina modelado del negocio es de mucha utilidad sobre todo cuando el cliente no tiene claro aun cual es el alcance de lo que necesita y para cuando es que lo requiere.

Por lo mismo en este trabajo se muestra los resultados de la aplicación de una metodología en desarrollo para el análisis de un negocio y sus necesidades de software que nos permita tener una idea de la estructura de las necesidades de sistematización de la organización que funge como cliente, sus interacciones y crecimiento.

Este Artículo se organiza de la siguiente forma. En la sección 2 describe la importancia de la obtención de los requerimientos en los modelos de ingeniería del software. La sección 3 muestra la metodología para la obtención de la información general de la organización que requiere el software en cuestión. pora modelar las interacciones existentes en las organizaciones para identificar las necesidades "reales" del cliente. La sección 4 describe brevemente la implementación del proceso que se llevo a cabo, La sección 5 presenta las conclusiones de los ejercicios realizados.

### **Objetivos**

En este trabajo se persigue como objetivo mostrar que el realizar el modelo del negocio desde de los primeros acercamientos del cliente, aun cuando inicia la negociación para obtener una cotización y autorización del proyecto, permite comprender la complejidad del proyecto y ademas se puede obtener información importante y que resulta relevante para la justificación de los costos y tiempos de desarrollo, así también comprender cuales partes del sistema son las principales a desarrollar en caso de que se busque un sistema que pueda crecer en base a modulos integrales.

# **INGENIERÍA DE REQUERIMIENTOS**

Pressman en su libro ingeniería del software un enfoque practico [2], desarrollo en base a ejemplos una metodología muy completa para el levantamiento y análisis de las necesidades del cliente, bajo el concepto de ingeniería de requerimientos, la que es un avance significativo sobre el modelo tradicional de la ingeniería del software lo cual se consideraba solo como el primer paso de la Ingeniería del software, como paso, cada empresa de desarrollo implementa sus propias estrategias para realizar esta tarea solo en base a su experiencia, lo cual lo hacia muy incompleto.

Al subir la fase de requerimientos a ingeniería se crea una metodología estándar para encontrar y validar los elementos que deben formar parte del sistema en desarrollo.

"La ingeniería de requerimientos es una de las acciones importantes de la ingeniería de software que comienza durante la actividad de comunicación y continúa en la de modelado. Debe adaptarse a las necesidades del proceso, del proyecto, del producto y de las personas que hacen el trabajo" [2]. con esta definición se observa el alcance de esta fase del proceso de creación del nuevo sistema y su importancia en el resultado final.

La ingeniería de requerimientos esta conformada por 7 fases de las cuales algunas de ellas se ejecutan en paralelo siendo éstas, las siguientes:

- **Concepción**
- **Indagación**
- **Elaboración**
- **Negociación**
- **Especificación**
- Validación
- Administración

Ademas dentro de su proceso de construcción clasifica los requerimientos en cuanto al impacto que tendrán para los usuarios del sistema siendo esta clasificación la siguiente:

- Requerimientos Normales
- Requerimientos Esperados
- Requerimientos emocionantes

Esté tipo de clasificaciones nos permite de algún modo identificar cuales son las necesidades de información que requerimos con el fin de decidir si esta etapa esta completa o no, sobre todo con los requerimientos esperados, los cuales al ser considerados por el cliente como implícitos en el producto o sistema y por ello generalmente el cliente no los menciona de manera explícita, con lo cual su identificación puede ser la diferencia en la satisfacción de los usuarios con el producto desarrollado.

La reformulación de la tarea del levantamiento de requisitos a una Ingeniería, proporciona un mejor control sobre está fase del desarrollo de cualquier sistema informático, sin embargo al realizarse una vez que ya esta negociado un costo y tiempos de desarrollo del sistema, puede implicar que la realización del producto tenga problemas en algunos de estos parámetros

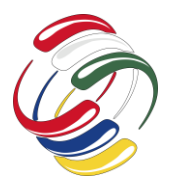

# 10° Congreso Internacional de computación México - Colombia

### Octubre 21, 22 y 23 de 2020, Ciudad de México

conllevando a perdidas económicas al equipo de desarrollo o un proceso de renegociación del producto que lleva a molestias por parte del cliente hasta la cancelación del proyecto, sobre todo si esta en una etapa temprana o los nuevos tiempo y costos sobrepasan aquel limite que el cliente considere aceptable o haya previsto en base a sus expectativas.

#### **DESARROLLO**

La Forma en que se pretende resolver este problema es aprovechar la experiencia de la entrevista inicial, donde el usuario plantea los generales de la aplicación que desea sea cotizada para su desarrollo utilizando modelado rápido o grabación de la entrevista (previa autorización por parte del cliente). Siguiendo el proceso descrito en el diagrama 1 el cual se presenta a continuación.

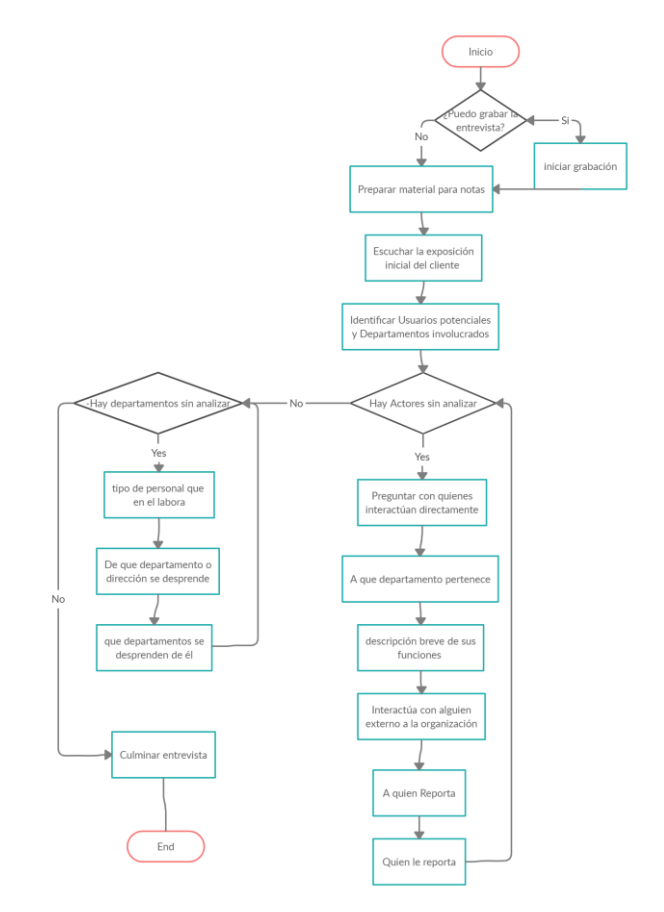

Figura 1. Proceso para obtención de datos

El objetivo de conocer a las personas y departamentos desde la descripción del contacto para la posible realización del software sin solicitar los detalles de sus funciones, sirve para conocer la complejidad del sistema, así como también evaluar que tanto pudiese crecer esté desarrollo en cuanto a lo descrito por el contacto de la organización según las interacciones que pudiesen existir entre los departamentos, se encuentren actualmente o no involucrados de forma explicita en el desarrollo del proyecto actual.

Con esta información el entrevistador podrá construir diagramas de interacción y pertenencia, utilizando elementos de UML, ampliando su definición original, pero conservando su esencia, para valorar el esfuerzo que requerirá el sistema y detectar aquellos requerimientos normales, esperados y emocionantes, que permitirán que el usuario obtenga el mejor uso y experiencia con el software desarrollado.

# **IMPLEMENTACIÓN**

Siguiendo este método se realizó el proceso para la creación de los anteproyectos para residencia profesional interno a la institución del sistema requerido por la coordinación de tutorías del campus de Ciudad Serdán del Tecnológico Nacional de México, el cual es por decreto de creación de índole descentralizada y por lo cual tiene características, que los tecnológicos cuya creación fue federal, especificas que están regidas por lineamientos [3] propios a este tipo de instituciones.

Derivado de la platica con La coordinadora de tutores, se derivo la siguiente información:

se encontraron 5 tipos de usuarios que el sistema atiende de diferente forma según su nivel de interacción siendo estos

- Usuarios de solo salida.-. Aquellos a los que el sistema solo enviara reportes.
- Usuarios bajo solicitud.- Tendrán acceso a determinados datos y podrán alimentar el sistema con datos específicos bajo autorización explicita del coordinador de tutorías.
- Usuarios con interacción directa.- tienen ingresos a diferentes secciones en base a su nivel de interacción del sistema con permisos de creación modificación, consulta y en algunos caso eliminación de registros
- Usuarios involucrados por acción tutorial.- sin acceso al sistema directamente, entregan la información solicitada a los usuarios de entrada bajo activación explicita.
- Usuarios de alimentación de datos.- provenientes de otros departamentos.- son usuarios que alimentan sus sistemas propios y comparten información de sus bases de datos que son de relevancia para el sistema en creación

El listado de departamentos y tipos de usuarios que intervienen o no con el sistema es el siguiente:

- Usuarios de solo salida:
	- Dirección académica
	- Director Académico
	- Subdirección académica
		- Subdirector Académico
	- Desarrollo académico
	- Jefe del departamento
	- Involucrados por acción tutorial
		- Academias de las diferentes carreras
		- Docentes
		- Instituciones externas al tecnológico.
			- Centros de salud
		- Centros de reabilitación
		- $\blacksquare$  Etc.
- Usuarios de alimentación de datos:

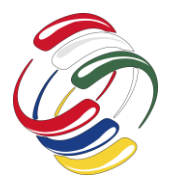

### 10° Congreso Internacional de computación México - Colombia

### Octubre 21, 22 y 23 de 2020, Ciudad de México

- Recursos humanos
	- Jefe del departamentos
	- Asistentes
	- Departamento escolar
	- Jefe del departamentos
		- Asistentes
- Usuarios bajo solicitud
	- Jefatura de carrera
	- Jefe de carrera
	- Depto. de Psicología
	- Psicólogo Escolar
	- Depto. Médico.
		- **•** Medico Escolar
- Usuarios con interacción directa:
	- Coordinación de tutorías
		- Coordinador de tutorías (usuario principal con todos los privilegios)
		- Asistente
		- Docente Tutor
	- Gestión tecnológica.
		- Jefe del departamento
		- Asistente
	- Departamentos Varios:
		- Docentes no tutores frente a grupo,
		- Instructores de actividades culturales
		- Instructores de actividades deportivas,
		- responsables de visitas industriales
	- Alumnado.
		- **Alumnos**

Con estos datos se creo el diagrama de modelo de negocio tomando como centro el departamento al cual se desarrollara el sistema bajo una metodología modular, mostrándose en la figura 2.

La descripción del diagrama de modelo de negocios que se presenta sirve como referente para visualizar la interacción de los distintos elementos que de alguna forma tienen que ver con el sistema que se quiere desarrollar y a´si predecir el numero de integrantes involucrados en el proyecto y las fases de construcción del sistema sin entrar el los detalles todavía, es cierto que los requerimientos explícitos del sistema no se han descubierto todavia, eso es competencia del proceso de ingeniería de requerimientos una vez que se haya aprobado el proyecto, pero de entrada se descubren 5 módulos para la construcción del sistema en su totalidad, así como también que usuarios son solo datos del sistema en esta implementación (caso de los tutores legales de los alumnos entre otros).

Si se describen los usuarios que se describieron tambien se puede tener una idea de los datos que requieren y haciendo un listado de ellos es posible obtener la primera aproximación a las clases y a la base de datos para su control y almacenamiento de la misma, pudiendo calcular con una certeza del 70% el almacenamiento

requerido asi como el numero de tablas que se crearan, el otro 30% se descubre la fase correspondiente a la ingeniería de requerimientos con las entrevistas a los usuarios directos, indirectos y de salida del sistema, en caso de que se requiera algún dato adicional que el entrevistado haya omitido o ignorado en el tiempo de la entrevista.

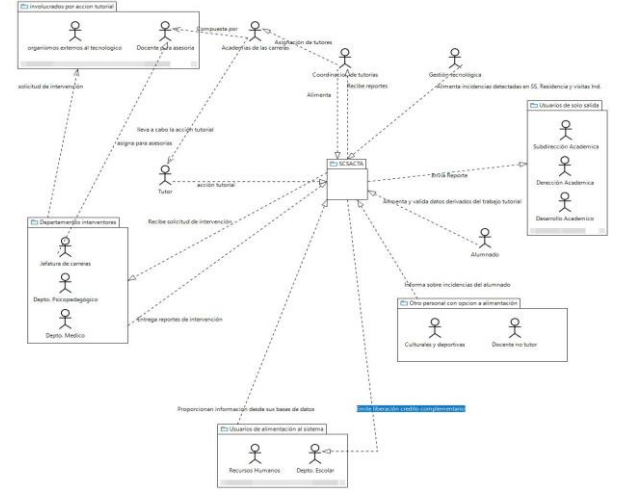

Figura 2. Modelado del negocio de la coordinación de tutorías de la institución

#### **CONCLUSIONES**

Del análisis de este ejercicio se desprende que este análisis "rápido" de 2 a 4 horas se puede encontrar y proyectar mucha información que nos permite dilucidar de una forma estructurada la complejidad, tiempo y personal involucrado en un sistema de computo, permitiendo realizar una cotización que conlleve una planeación y justificación que permita al cliente tomar conciencia de dichos puntos y tome una decisión acertada dada la complejidad y esfuerzo requerido para la realización de su trabajo.

En cuanto al caso de estudio, dilucido que el sistema puede ser creado durante el proceso de la residencia profesional, modulando los esfuerzo en 5 partes con 1 o dos integrantes por modulo funcional teniendo como base la metodología de desarrollo de aplicaciones ERP que permitan la integración en un futuro de otros departamentos, y que la información ya capturada sea fácilmente rehusada para los futuros desarrollos.

#### **REFERENCIAS**

- [1] Sommerville, I. (2011). Ingenieria De Software (9.a ed.). Pearson Educación.
- [2] Pressman, R. S. (2010). Ingeniería De Software Un Enfoque Practico (7.a ed.). MCGRAW HILL EDDUCATION.
- [3] Acosta González, Mara Grassiel et al. (2015). Manual de Lineamientos Académico-Administrativos del Tecnológico Nacional de México. Tecnológico Nacional de México.

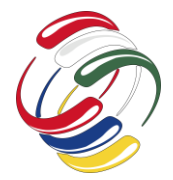

10° Congreso Internacional de computación México - Colombia Octubre 21, 22 y 23 de 2020, Ciudad de México

# **Sistema de gestión de aprendizaje en línea para la asignatura Diseño de Redes de Computadoras en la Universidad Politécnica del Estado de Morelos**

Miguel Á. Ruiz Jaimes Universidad Politécnica del Estado de Morelos Boulevard Cuauhnáhuac No.566, Col. Lomas del Texcal, Jiutepec Morelos. CP. 62550 (777) 229-3500 mruiz@upemor.edu.mx

Irma Y. Hernández Báez Universidad Politécnica del Estado de Morelos Boulevard Cuauhnáhuac No.566, Col. Lomas del Texcal, Jiutepec Morelos. CP. 62550 (777) 229-3500 ihernandez@upemor.edu.mx

Sandra E. León sosa Universidad Politécnica del Estado de Morelos Boulevard Cuauhnáhuac No.566, Col. Lomas del Texcal, Jiutepec Morelos. CP. 62550 (777) 229-3500 lsandra@upemor.edu.mx

### **RESUMEN**

En este proyecto se muestra la documentación del desarrollo de un sistema web, que tiene como nombre: "Sistema de gestión de aprendizaje en línea para la asignatura de diseño de Redes de computadoras para la carrera de ingeniería en informática de la Universidad Politécnica del estado de Morelos". El cual tiene como objetivo gestionar prácticas y evidencias a través de la plataforma en línea, así mismo ayudar a los estudiantes en su desempeño académico mediante chat grupal, calendario de eventos, notificaciones por correo electrónico etc.

Por lo cual, la plataforma brinda la facilidad de entregar prácticas y realizar exámenes a sus alumnos.

Por otro lado, permitirá a los profesores, crear, actualizar y/o eliminar grupos, así mismo asignar tareas, asignar exámenes, asignar eventos y enviar mensajes grupales a través de un chat.

El entorno en el cual se desarrolló el sistema fue mediante el lenguaje PHP, a través de la arquitectura modelo vista controlador.

El permiso para hacer copias digitales o impresas en parte o en la totalidad de este artículo, se otorga sin tener que cubrir una contribución financiera, siempre y cuando sea para uso personal o en el aula, que las copias que se realicen o se distribuyan no sean con fines de lucro o ventaja comercial y que las copias conserven este aviso y los datos de la cita completa en la primera página. Para otro tipo de copias, o volver a publicar el artículo, para almacenarlos en servidores o redistribuirlo en listas de correo, se requiere una autorización previa de los autores y/o una posible cuota financiera.

10o. Congreso Internacional de Computación CICOM 2020, (21 al 23 de octubre del 2020), Sede virtual: Ciudad de México. Copyright 2020 Universidad Autónoma de Guerrero.

#### **ABSTRACT**

This project shows the documentation of the development of a web system, which has the name: "E-learning management system for the subject of computer network design for the career of computer engineering at the Universidad Politécnica del Estado de Morelos". The objective is to manage practices and evidence through the online platform, as well as to help students in their academic performance through group chat, event calendar, email notifications, etc.

Therefore, the platform provides the facility to deliver practices and tests to their students.

On the other hand, it will allow teachers to create, update and/or delete groups, as well as assign homework, assign tests, assign events and send group messages through a chat.

The environment in which the system was developed was through the language PHP, through the model architecture viewer controller.

#### **Categorías y Descriptores Temáticos**

Database Software and its engineering

- Software organization and properties
- Software notations and tools
- Software creation and managemen

#### **Términos Generales**

Software notations and tools, Software creation and managemen

#### **Palabras clave**

Gestión de usuarios, cuadro de mando, bitácoras.

#### **Keywords**

User management, dashboard, logs.

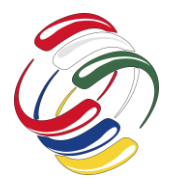

10° Congreso Internacional de computación México - Colombia Octubre 21, 22 y 23 de 2020, Ciudad de México

#### **INTRODUCCIÓN**

Actualmente, en la carrera de Ingeniería en Informática no se cuenta con una plataforma de gestión de aprendizaje en línea para docentes y alumnos para las materias de redes de computadoras. Por otro lado en la dirección de Ingeniería en Informática los profesores responsables de estas asignaturas se denominan como PTC (Profesor de tiempo completo) y PA (profesor por asignatura), los primeros son docentes que cumplen con cuatro funciones: asesorías, tutorías, investigación y cuestiones administrativas; los segundos, son profesionales que laboran en por lo menos dos lugares, lo anterior denota que el tiempo de ambos dentro de la universidad es limitado y requiere una opción que eficiente su labor educativa. Algunas de las ventajas con las que se contará dentro de la plataforma a desarrollar es mejorar el aprendizaje: a través de apoyo sincrónico y asincrónico docente, mayor control de actividades educativas, avisos o notificaciones de tareas, administración de tiempo, evaluaciones automáticas, generar informes gráficos de aprovechamiento, manifiesto de dudas y resolución de las mismas, se mejora la comunicación y la interacción de los usuarios.

El sistema web que confiere a este proyecto, se implementará con la finalidad de que estudiantes de la carrera de ingeniería en informática que cursen las materias de redes de computadoras, cuenten con una herramienta educativa para su labor académica, así mismo reduciendo tiempos, distancias, disposición de actividades y espacio físico. Por lo cual, dicha plataforma contará con creación de aulas virtuales en las que alumnos y profesores puedan subir, descargar y compartir contenido de clase, permitiendo al profesor recibir tareas, evidencias de conocimiento y desempeño dentro de la plataforma con fecha límite de entrega, misma que asigna el profesor a cargo. Cabe mencionar que además de los módulos mencionados, el sistema contará con un chat que servirá de ayuda y/o retroalimentación por parte de los compañeros del curso incluyendo al profesor.

#### **OBJETIVO**

#### General

Desarrollar un sistema web para la gestión de alumnado y contenido de clase en línea para la asignatura de Diseño de Redes de Computadoras de la carrera de Ingeniería en Informática de la Universidad Politécnica del Estado de Morelos.

Específicos.

- Realizar gestión de usuarios que usarán el sistema.
- Realizar reportes de calificaciones y entrega de evidencias en formato PDF.
- Realizar la implementación de un calendario para registrar eventos grupales.
- Realizar la implementación de un chat que permita la comunicación en el grupo.
- Realizar implementación de exámenes con límite de fecha y tiempo de vencimiento.
- Gestionar entregas de prácticas con límite de fecha y hora.
- Gestionar él envió de correos electrónicos a alumnos con prácticas próximas a entregar.

# **METODOLOGÍA Y PROCESOS DE DESARROLLO**

La metodología en cascada mejorado es un conjunto de interfaces secuenciales que contienen metas y actividades bien definidas. La metodología en cascada permite recibir retroalimentación en cada una de sus fases así mismo regresar y mejorar. **[1]**

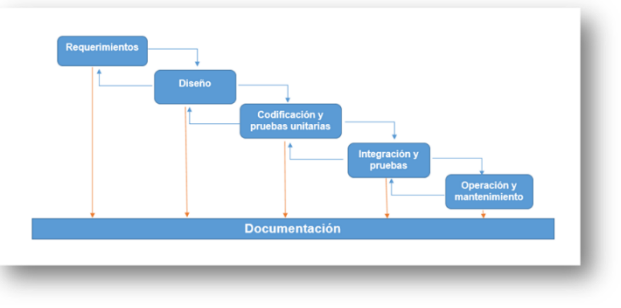

*Figura 15 Etapas de la metodología (Sommerville, 2005)*

#### **VENTAJAS**

Apropiado para problemas que se entienden y se conocen bien Produce resultados predecibles

#### **DESVENTAJAS**

Todos los requisitos del sistema se fijan al comienzo del desarrollo Hasta el final no hay nada terminado

#### **ARQUITECTURA FÍSICA**

La arquitectura que se empleara para el desarrollo del software es el modelo vista controlador o MVC, la cual se encarga de separar la parte lógica de la vista en una aplicación. (Fernando Alonso Amo, 2005) Así mismo, nos permite separar los componentes de la aplicación dependiendo de la responsabilidad que tiene cada uno, a manera de que si realizamos un cambio en alguna parte de nuestro sistema, este no se vea afectado en las demás partes. Un ejemplo muy preciso a tomar en cuenta es, si realizamos algún cambio en la base de datos, solo se debería modificar el modelo que es quien se encarga de los datos, por lo que el resto de la aplicación no debe sufrir ningún cambio.

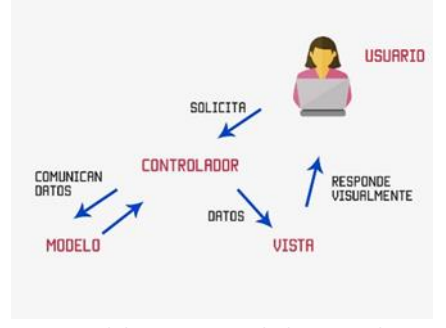

*Modelo vista controlador ejemplo*

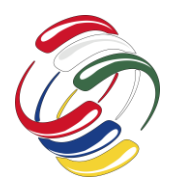

10° Congreso Internacional de computación México - Colombia Octubre 21, 22 y 23 de 2020, Ciudad de México

#### **RESULTADOS**

La ejecución de pruebas es una parte fundamental en la documentación del software ya que ayuda a conocer cuál fue la información que se utilizó y así mismo conocer los resultados obtenidos.

El resultado del desarrollo del sitio web se puede apreciar en la figura 1 donde visualiza el inicio de sesión para el facilitador.

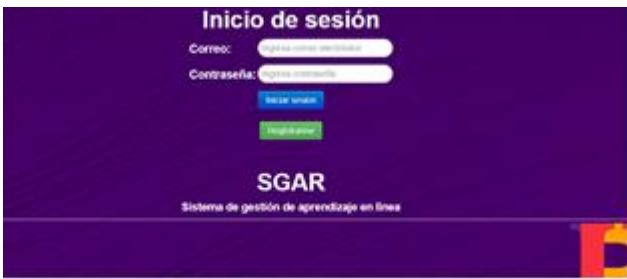

Figura 1. Ejecución de prueba inicio de sesión

En la figura 2 se verifica que el usuario administrador pueda eliminar alumnos, y actualizar<br>ISISTEMA DE GESTION DE APRENDIZA IE

|   | PWcgd Dgress (mms)    |                                                                             |                         | Renversity Administrator Center for |        |
|---|-----------------------|-----------------------------------------------------------------------------|-------------------------|-------------------------------------|--------|
|   | Gestión de Piotesanta | Doddal as analysis  Different  Advised profits to  Visital attempts humors. |                         |                                     |        |
|   |                       |                                                                             | Tabla de Profesores     |                                     |        |
|   | Usualo                | Password                                                                    | Cores.                  | <b><i>Frank Jelmon</i></b>          | Edital |
|   |                       |                                                                             |                         |                                     |        |
| ٠ | Atministrator         |                                                                             | admin@gmail.com         | #10a5:39#Rea59abed@a05700883e       |        |
| Æ | 1 kast                | c4ca4238a0b923825dcc509a0f79849b<br>means and the process and the process   | calvapic_23@hotmail.com |                                     |        |

Figura 2. Tabla Ejecución de prueba para gestión de usuarios

En la figura 3 se evalúa la administración de prácticas de manera correcta

#### **SISTEMA DE GESTION DE APRENDIZAJE**

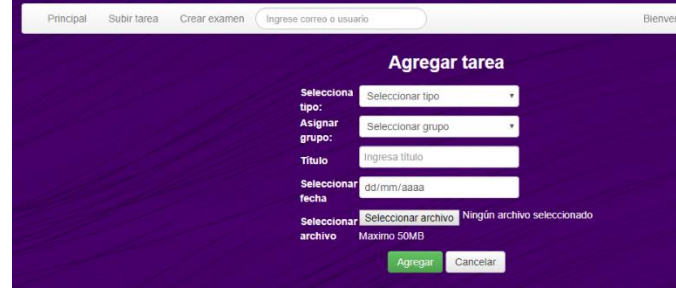

Figura 3. Administración de prácticas ejecución de pruebas

En la figura 4 se evalúa la administración de exámenes de manera correcta.

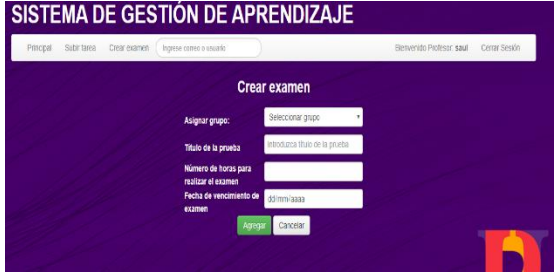

Figura 4. Ejecución de prueba creación de exámenes

En la figura 5 se evalúa la administración de grupos de manera correcta

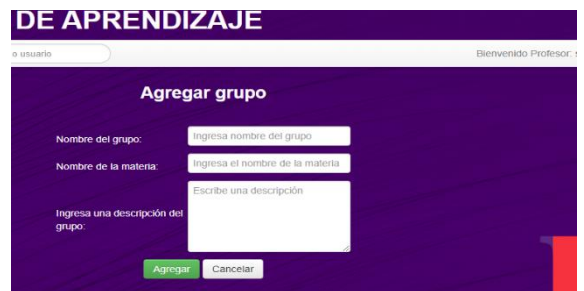

Figura 5 Administración de grupo

En la figura 6 se evalúa el módulo bitácora de grupos de manera correcta.

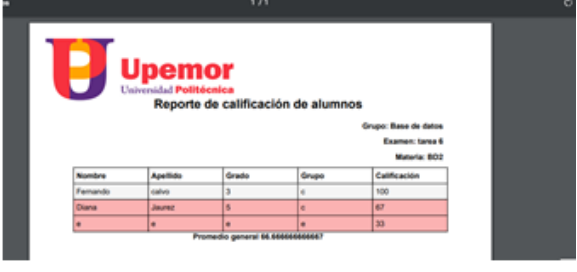

Figura 6 reporte de pruebas

En la figura 7 se evalúa el módulo chat de manera correcta. ESTIUN DE APRENDIZAJE

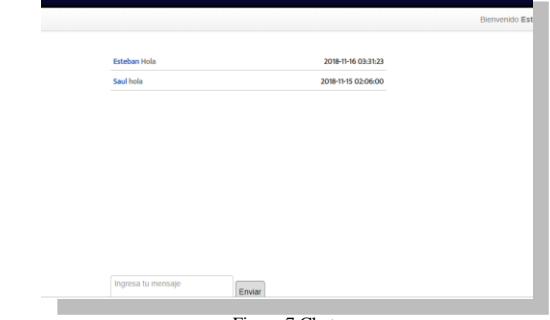

Figura 7 Chat

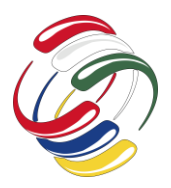

10° Congreso Internacional de computación México - Colombia Octubre 21, 22 y 23 de 2020, Ciudad de México

En la figura 8 se evalúa el módulo cuadro de grupos de manera correcta

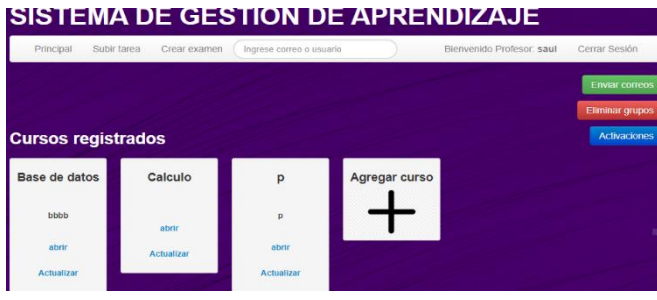

Figura 8 ejecución de prueba cuadro de mando

# **CONCLUSIONES**

Al culminar este proyecto se puede decir que existen demasiadas tecnologías hoy en día, como librerías, funciones, APIS etc. Que sirven de gran ayuda para el desarrollo de un sistema, desde estilos, hasta funciones que pueden obtener información muy valiosa. El proyecto se terminó de manera correcta, gracias a la metodología empleada desde el principio del proyecto. Cabe mencionar que la metodología durante el proceso del desarrollo es una parte fundamental, ayuda conocer cuáles son los límites y los alcances de cada proyecto dentro de cada etapa determinada. El principal objetivo del proyecto es crear un sistema que ayude a gestionar las tareas, exámenes y/o prácticas para estudiantes de la Universidad Politécnica del Estado de Morelos. Por lo cual conocer el funcionamiento del mismo sirve para conocer como es el proceso

de creación de un sistema, dejando un amplio conocimiento en el lenguaje de programación, gestión de base de datos y elaboración de metodologías etc.

#### **REFERENCIAS**

- [1] Secretaría de educación pública, Fecha de publicación:23/04/2015. https://www.gob.mx/sep/acciones-yprogramas/universidades-politecnicas-educacion-superior
- [2] I Ian Sommerville, ingeniería del software Fuera de colección Out of series Pearson educación, Pearson Educación, 2005.
- [3] Abraham Dávila, Karin Meléndez y Luis Flores. Determinación de los requerimientos de calidad del producto software basados en normas internacionales. Sección Ingeniería Informática, Pontificia Universidad Católica del Perú. Lima Perú.
- [4] Miguel Ángel Sánchez Maza, Innovación Y Cualificación. Javascript, 2012
- [5] Castillo, A. A. (2017). Curso de Programación Web: JavaScript, Ajax y jQuery. 2ª Edición. IT Campus Academy.
- [6] Fernando Alonso Amo, Loïc Martínez Normand, Francisco Javier Segovia Pérez, Introducción a la ingeniería del software, 2005, Delta Publicaciones
- [7] Apss HTML5 para móviles Desarrollo de aplicaciones para Smartphone y Tablets basado en tecnologías Web, LUCA, Damián DE, 2013, Alfa omega Grupo Editor
- [8] Maza, Miguel Ángel Sánchez, Javascript,2012, Innovación Y Cualificación

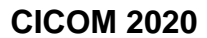

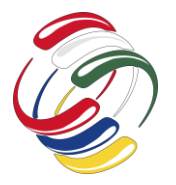

10° Congreso Internacional de computación México - Colombia Octubre 21, 22 y 23 de 2020, Ciudad de México

# **Plataforma web de seguimiento de tutorías y asesorías**

Alma Delia Nieto Yáñez Universidad Politécnica del Estado de Morelos Boulevard Cuauhnáhuac 566 Jiutepec, Morelos +51 777 229 35 06 anieto@upemor.edu.mx

Roberto Enrique López Díaz Universidad Politécnica del Estado de Morelos Boulevard Cuauhnáhuac 566 Jiutepec, Morelos +51 777 229 35 06 rlopezd@upemor.edu.mx

Miguel Ángel Velasco Castillo Universidad Politécnica del Estado de Morelos Boulevard Cuauhnáhuac 566 Jiutepec, Morelos +51 777 229 35 06 @upemor.edu.mx

#### **RESUMEN**

Hoy en día, uno de los principales problemas a los que se enfrentan la gran mayoría de las instituciones de educación superior, es el elevado índice de reprobación y deserción. Existen muchas formas de abordar este problema, entre las principales propuestas se encuentran el diseño y aplicación de programas institucionales de tutoría y de asesoría. Sin embargo, una parte importante del éxito o fracaso de este tipo de programas es derivado del análisis adecuado de la información generada al interior de los mismos, con el fin de poder medir su impacto en la reducción de los indicadores de reprobación y/o deserción. La gestión de dicha información, así como su adecuado procesamiento para generar informes sólidos que permitan tomar decisiones, es un problema que se debe abordar. Este proyecto plantea el desarrollo de una plataforma web de seguimiento de tutorías y asesorías que permite generar información y analizar el funcionamiento de los programas de tutorías y asesorías.

#### **ABSTRACT**

Today, one of the main problems faced by the vast majority of higher education institutions is the high rate of failure and dropout. There are many ways to approach this problem, among the main proposals are the design and implementation of institutional mentoring and advisory programs. However, an important part of the success or failure of this type of program is derived from the adequate analysis of the information generated within them, in order to be able to measure its impact on the reduction of failure indicators and/or desertion. The management of this information, as well as its adequate processing to generate solid reports that allow making decisions, is a problem that must be addressed. This

El permiso para hacer copias digitales o impresas en parte o en la totalidad de este artículo, se otorga sin tener que cubrir una contribución financiera, siempre y cuando sea para uso personal o en el aula, que las copias que se realicen o se distribuyan no sean con fines de lucro o ventaja comercial y que las copias conserven este aviso y los datos de la cita completa en la primera página. Para otro tipo de copias, o volver a publicar el artículo, para almacenarlos en servidores o redistribuirlo en listas de correo, se requiere una autorización previa de los autores y/o una posible cuota financiera.

10o. Congreso Internacional de Computación CICOM 2020, (21 al 23 de octubre del 2020), Sede virtual: Ciudad de México. Copyright 2020 Universidad Autónoma de Guerrero.

project proposes the development of a web platform for monitoring tutorials and advisory that allows generating information and analyzing the operation of tutoring and advisory programs.

#### **Categorías y Descriptores Temáticos**

K.6.3. **Software Management and software development**: Designing software, Software development techniques. Creación y administración de software: Diseño de software, Técnicas de desarrollo de software.

#### **Términos Generales**

Desarrollo de una plataforma web, aplicación del modelo incremental para el desarrollo de software, reportes y tabla de minado

#### **Palabras clave**

Plataforma web, modelo incremental, tutorías y asesorías.

#### **Keywords**

Web platform, incremental model, tutoring and advisory.

### **INTRODUCCIÓN**

El elevado índice de reprobación y la deserción son en la actualidad los principales problemas de las instituciones de educación superior [1]. Para tratar de disminuir esos dos indicadores dentro de la Upemor se lleva a cabo un programa de tutorías que sirve de apoyo para los alumnos durante el cuatrimestre que estén cursando, así mismo, durante este periodo se ofrecen asesorías a los estudiantes con el fin de apoyarlos con su desempeño académico. Actualmente la información de las tutorías y asesorías se encuentra dispersa y en distintos formatos, por lo que se complica su manipulación. Lo ideal sería tener la información reunida en un solo sitio, con el fin de poder acceder a ella en un único lugar, así mismo, poder trabajar con ésta y detectar diferentes índices escolares.

En este artículo se presenta el desarrollo de una plataforma web que permite gestionar y visualizar información relacionada a los programas de tutorías y asesorías. Una plataforma web que sirva como herramienta para mantener la información unificada, puede ayudar a los docentes a solicitar y cargar información sobre sus tutorados con mayor facilidad con el fin de llevar un seguimiento de éstos, del mismo modo, el sistema puede ayudar a los profesores

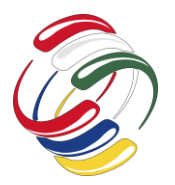

#### 10° Congreso Internacional de computación México - Colombia

#### Octubre 21, 22 y 23 de 2020, Ciudad de México

encargados de impartir asesorías a subir información de las asesorías y de los alumnos que las toman. La información recolectada por el sistema se representa en diferentes gráficas, esto puede ayudar a la dirección a visualizar los posibles problemas que se puedan presentar con sus alumnos y así mismo, aplicar técnicas para mejorar esos índices.

En secciones subsecuentes se presentan los objetivos, la metodología empleada para el desarrollo, los resultados, conclusiones y referencias.

#### **OBJETIVOS**

El objetivo general es: Desarrollar un sistema web que permita la gestión de la información de las tutorías y asesorías impartidas a los alumnos de Ingeniería en Informática e Ingeniería en tecnologías de la información.

Los objetivos específicos son:

- Implementar un módulo que permita importar información de los alumnos.
- Implementar un módulo que permita gestionar usuarios.
- Implementar un módulo que permita contestar diversos cuestionarios.
- Implementar un módulo que permita gestionar información sobre las asesorías.
- Implementar un módulo que permita gestionar información tutorías.
- Implementar un módulo que permita generar reportes sobre toda la información recolectada.

# **METODOLOGÍA Y PROCESO DE DESARROLLO**

Para el desarrollo de la plataforma web se siguió el modelo de desarrollo incremental, este modelo tiene como objetivo un crecimiento progresivo de la funcionalidad. El modelo aplica secuencias lineales de forma escalonada mientras progresa el tiempo en el calendario. Cada secuencia lineal produce un incremento del software [2]. Se obtuvieron todos los requisitos y posteriormente fueron agrupados en cuatro incrementos. Cada incremento consta de las siguientes fases: Análisis, diseño, implementación y pruebas.

#### *Análisis de requisitos*

Los requisitos fueron clasificados en requisitos funcionales nominales y nominales y se listan a continuación.

#### Requisitos funcionales nominales

F.N.1. Iniciar sesión.

F.N.2. Gestión de usuarios. Incluye agregar, eliminar, modificar y consultar.

- F.N.3. Importar información de los estudiantes.
- F.N.4. Implementar un módulo con cuestionarios.
- F.N.5. Gestión de información de las tutorías.

F.N.6. Gestión de información de las asesorías.

F.N.7. Respaldo y recuperación de la base de datos.

F.N.8. Generación de la tabla de minado.

F.N.9. Generación de reportes.

F.N.10. Gestión de información de grupos, carreras y materias.

El primer incremento constaba de los requisitos F.N.1, F.N.2 y F.N.10. El segundo incremento, incluía F.N.3, F.N.4 y F.N.5. El tercer incremento F.N.6, F.N.7 y F.N.9. El último incremento el F.N.8.

#### Requisitos funcionales no nominales

F.F.1. Validación de los formularios.

F.F.2. Mensajes de confirmación o de error en caso de que una operación no pueda ser completada con éxito.

#### *Diseño*

La fase del diseño es crucial para obtener un producto de software exitoso. En esta fase se realizaron diferentes tipos de diagramas, se usaron diagramas de casos de uso y diagramas de actividades para modelar los requisitos funcionales de cada incremento, se realizaron bocetos para la interfaz de usuario y un diagrama relacional para representar la base de datos. Además, se determinó emplear la arquitectura Modelo-Vista-Controlador (MVC). Esta arquitectura permite separar los componentes del sistema de acuerdo a sus respectivas responsabilidades [3].

Los requisitos funcionales fueron diseñados usando diagramas de actividad como el que se muestra en la figura 1.

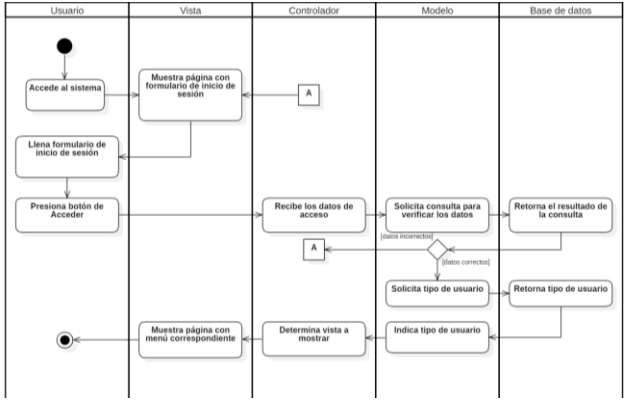

Figura 1. Diagrama de actividad del requisito F.N.1.

En la figura 2 se muestra un boceto, en este boceto se puede observar que en la parte superior siempre está visible un menú y se indica la opción en la que se encuentra.

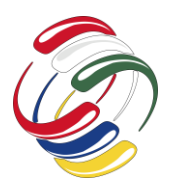

10° Congreso Internacional de computación México - Colombia

#### Octubre 21, 22 y 23 de 2020, Ciudad de México

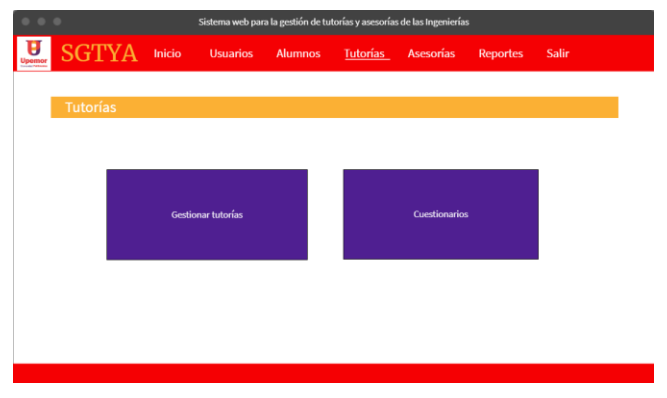

Figura 2. Ejemplo de un boceto: Módulo de tutorías.

Para la base de datos se realizó un diagrama relacional y se documentó cada entidad usando un diccionario de datos. En la figura 3 se presenta el diagrama generado. Se tienen 21 tablas, la tabla central es la que contiene la información del alumno, se tienen además las tablas necesarias para gestionar las asesorías y tutorías, docentes, calificaciones, así como las tablas para la aplicación de cuestionarios.

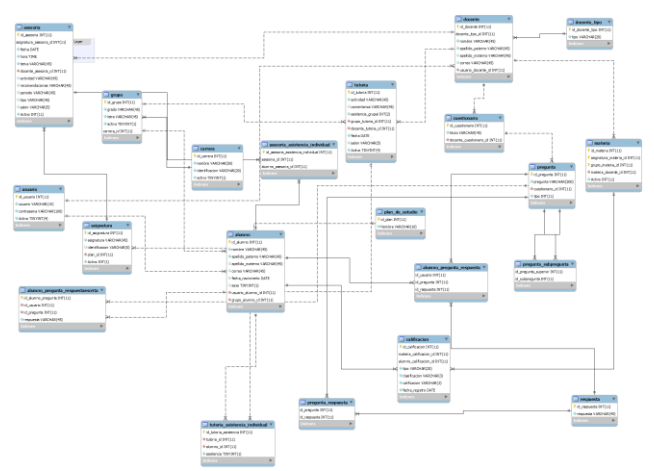

Figura 3. Diagrama relacional de la Base de datos.

#### *Implementación*

Para el desarrollo de la plataforma se usaron diferentes tecnologías y herramientas tecnológicas entre las que se encuentran las siguientes: MySQL, PHP, JQuery, JavaScript, HTML, Bootstrap, Start UML, MockFlow, Sublime text, XAMP y GitHub para tener un control de versiones.

La organización del código fuente se realizó respetando la arquitectura lógica y se documentó cada función.

#### *Pruebas*

La finalidad de esta fase es probar que el producto de software cumpla con los requisitos funcionales y en caso de encontrar errores darles una solución.

Se creó una base de datos de prueba y se realizaron pruebas de forma local antes de implantarlo en el servidor (y probarlo también ahí).

Se realizaron pruebas para cada requisito funcional y se documentaron llenando una tabla como la que muestra en tabla 1.

En la figura 4 se muestra una pantalla del requisito F.N.3., en este requisito se importa la información de los archivos, lo cual es importante para no tener que capturar manualmente toda la información de los alumnos.

En la figura 5 se muestra una pantalla de la gestión de tutorías y en la figura 6 se muestra una pantalla de la gestión de asesorías.

Tabla 5. Prueba del requisito F.N.1.

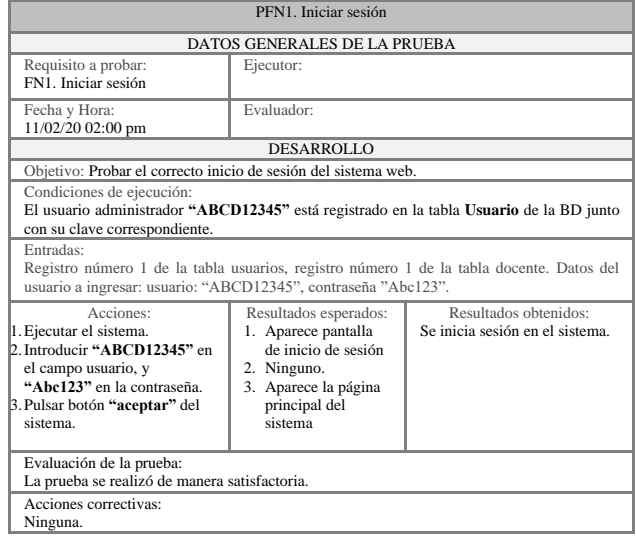

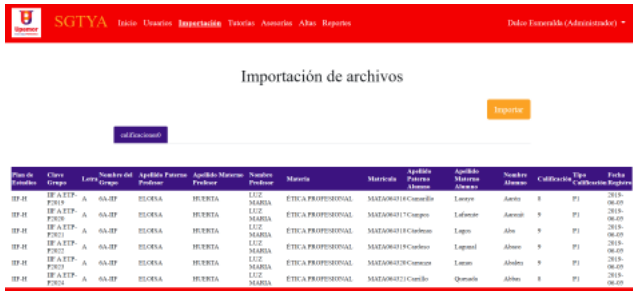

Figura 4. Pantalla de la plataforma en el que se muestra la importación de archivos.

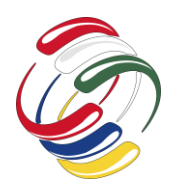

10° Congreso Internacional de computación México - Colombia

Octubre 21, 22 y 23 de 2020, Ciudad de México

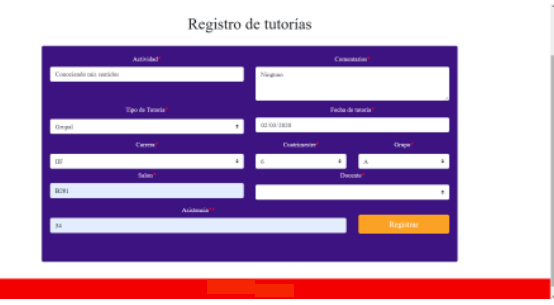

Figura 5. Pantalla de la plataforma en el que se muestra el registro de tutorías.

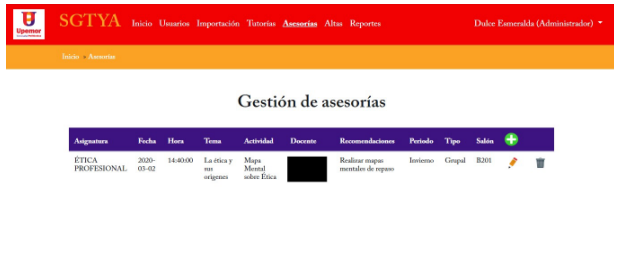

Figura 6. Pantalla de la plataforma en el que se muestra la gestión de asesorías.

# **RESULTADOS**

Se desarrolló una plataforma web que gestiona la información de asesorías y tutorías con la cual se puede dar seguimiento. En la plataforma se inicia sesión y se accede sólo a las opciones que corresponden a cada perfil, los diferentes usuarios son: Administrador, coordinador, tutor, asesor y alumno.

Los módulos de la plataforma son:

- Gestión de usuarios
- Importación de información de alumnos
- Gestión de tutorías, incluye cuestionarios.
- Gestión de asesorías
- **Reportes**
- Gestión de información adicional.

#### **CONCLUSIONES**

La plataforma web para seguimiento y control de asesorías y tutorías se desarrolló siguiendo el modelo incremental, el cual permitió ir generando incrementos del producto cada vez con más funcionalidades. La plataforma permitirá concentrar la información e incluso se generó una tabla que puede ser usada para analizar las calificaciones y la asistencia a asesorías, como trabajo futuro el análisis de esta tabla de minado podría realizarse en la misma plataforma.

#### **REFERENCIAS**

- [1] Rodriguez Pérez, I (2007). La calidad de la educación superior y la reestructuración del programa de tutoría. *RIDE Revista Iberoamericana para la Investigación y el Desarrollo Educativo*. 8(15), pags. 135-154.
- [2] Pressman, R.S. (2010). Ingeniería del Software. Un enfoque práctico, Séptima edición. México: McGrawHill.
- [3] García, M. (Octubre, 5, de 2017). *Codigornot.com*. Obtenido de https://codingornot.com/mvc-modelo-vista-controladorque-es-y-para-que-sirve.

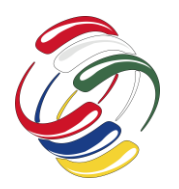

10° Congreso Internacional de computación México - Colombia Octubre 21, 22 y 23 de 2020, Ciudad de México

# **3. MINERIA DE DATOS Y APLICACIONES AVANZADAS**

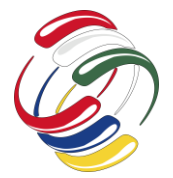

10° Congreso Internacional de computación México - Colombia Octubre 21, 22 y 23 de 2020, Ciudad de México

# **Análisis de plataformas embebidas y su implementación en un entrenador de habilidades laparoscópicas**

Víctor Manuel García Negrete Universidad Autónoma de Guerrero +52 7471294937 victorgarcia@uagro.mx

Gustavo A. Alonso Silverio Universidad Autónoma de Guerrero +52 7471122838 gsilverio@uagro.mx

Angelino Feliciano Morales Universidad Autónoma de Guerrero +52 7471221586 afmorales@uagro.mx

Arnulfo Catalán Villegas Universidad Autónoma de Guerrero +52 7474707330 catalanvillegas@uagro.mx

Antonio Alarcón Paredes Universidad Autónoma de Guerrero +52 7471300860 aalarcon@uagro.mx

#### **RESUMEN**

Los entrenadores de caja o *box trainers* se han establecido al pasar de los años, como un dispositivo educativo para mejorar la curva de aprendizaje en los programas de entrenamiento para habilidades psicomotoras en cirugía laparoscópica.

Existen varios trabajos que han diseñado e implementado un box trainer para la realización de las tareas o ejercicios específicos con la ayuda de tecnologías como la realidad aumentada o realidad virtual, sin embargo, la mayoría no cuenta con una evaluación en tiempo real y comúnmente siguen usando software de licencia comercial.

En el presente trabajo se presenta el diseño y la factibilidad de implementación de un entrenador laparoscópico con relación al análisis de plataformas embebidas que se han seleccionado para tal objetivo: Raspberry Pi 3B+, Raspberry Pi 4B y NVIDIA Jetson TX2. Mediante un software realizado para llevar a cabo la simulación de corte con un ejercicio de seguimiento de ruta en el lenguaje de programación Python, junto con librerías de OpenCV para la visión por computadora y Tkinter para el entorno gráfico, se llega a demostrar el rendimiento de cada una con los parámetros de tiempo de procesamiento, tamaño y consumo de energía.

### **ABSTRACT**

El permiso para hacer copias digitales o impresas en parte o en la totalidad de este artículo, se otorga sin tener que cubrir una contribución financiera, siempre y cuando sea para uso personal o en el aula, que las copias que se realicen o se distribuyan no sean con fines de lucro o ventaja comercial y que las copias conserven este aviso y los datos de la cita completa en la primera página. Para otro tipo de copias, o volver a publicar el artículo, para almacenarlos en servidores o redistribuirlo en listas de correo, se requiere una autorización previa de los autores y/o una posible cuota financiera.

10o. Congreso Internacional de Computación CICOM 2020, (21 al 23 de octubre del 2020), Sede virtual: Ciudad de México. Copyright 2020 Universidad Autónoma de Guerrero.

Box trainers have been established over the years as an educational device to improve the learning curve in training programs for psychomotor skills in laparoscopic surgery.

Albeit previous works have designed exercises in box trainers for developing specific abilities in laparoscopic tasks by using technologies such as augmented or virtual reality, most of them do not implement real-time evaluation; moreover, they are commonly based on commercially licensed software.

In this paper, the design and feasibility of implementation of a laparoscopic box trainer in relation to the analysis of embedded platforms have been presented. The selected platforms for this purpose are: Raspberry Pi 3B+, Raspberry Pi 4B and NVIDIA Jetson TX2.

Performances of each one, with parameters such as processing time, dimensions, and power consumption are reported by using a software made *ex-profeso* for the cutting task simulation with a path-following exercise in Python programming language, together with the OpenCV computer vision libraries and the Tkinter graphic environment.

#### **Categorías y Descriptores Temáticos**

•Computing methodologies  $\sim$  Artificial intelligence  $\sim$  Computer vision ~ Image and video acquisition ~ Motion capture.

•Hardware  $\sim$  Communication hardware, interfaces and storage  $\sim$ Signal processing systems

•Applied computing ~ Education ~ Computer-assisted instruction.

#### **Términos Generales**

Instrumentación, sistemas embebidos, visión por computadora.

#### **Palabras clave**

Entrenador laparoscópico, plataformas embebidas, cirugía mínimamente invasiva, análisis de parámetros de movimiento.

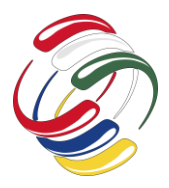

10° Congreso Internacional de computación México - Colombia Octubre 21, 22 y 23 de 2020, Ciudad de México

#### **Keywords**

Laparoscopic box trainer, embedded platforms, minimally invasive surgery, motion analysis parameters.

# **INTRODUCCIÓN**

Los grandes avances tecnológicos actuales han permitido la evolución de una variedad de procesos en el ámbito de la salud. Tal es el caso de la cirugía laparoscópica o cirugía mínimamente invasiva (MIS: *Minimally Invasive Surgery*) donde, para mejorar los estándares de calidad, se han desarrollado programas de entrenamiento que permiten adquirir habilidades psicomotoras en la experiencia quirúrgica del cirujano en formación. Como resultado, con base en la curva de aprendizaje y la retroalimentación se genera mayor competencia en dichos procedimientos [1].

En décadas pasadas, la enseñanza médica de la MIS había utilizado el método tradicional de aprendizaje de habilidades técnicas (también llamado método Halstediano) para sus residentes o estudiantes. Se basa en el principio "ver una, hacer una, enseñar una" propuesto por William Halsted durante la década de 1890 [2]. Sin embargo, este principio ha ido cambiando gradualmente, ya que, en los procedimientos quirúrgicos de la MIS, se requieren de habilidades y técnicas especiales. Es decir, un grado o nivel de competitividad clínica certificada en el equipo de cirujanos, a través de la curva de aprendizaje en el entrenamiento. Por lo que se han incorporado nuevas formas de enseñanza y entrenamiento que sean más objetivas y que puedan ser utilizadas en la formación médica, antes de los niveles de especialidad [3, 4].

A raíz de esto, existen entrenadores laparoscópicos como los entrenadores de caja [5, 6], algunos utilizando la tecnología de la realidad virtual [7-9] y otros la realidad aumentada [10, 11], que además se basan en una serie de tareas estándares descritas en el Sistema Inanimado MISTELS: el cual consiste en un entrenador de caja que utiliza un sistema óptico que valora la velocidad y la precisión del usuario [12]. La idea principal de estos entrenadores es la de facilitar la mejora de las técnicas laparoscópicas por medio de la realización de tareas como: transferencia, corte, ligadura, sutura extracorpórea y sutura con nudo intracorpóreo; todas ellas mencionadas en el programa FLS (Fundamental Laparoscopic Surgery) en MISTELS.

Aunque ya existen algunos entrenadores consolidados, tal como EndoVis (Endoscopic Orthogonal Video System), un sistema de formación y evaluación objetiva de las habilidades psicomotrices y destrezas quirúrgicas de los cirujanos [13], EVA (Endoscopic Video Analysis), un sistema para obtener los movimientos de los instrumentos laparoscópicos basado en el seguimiento de video [14], TrEndo, un dispositivo de bajo costo con cuatro grados de libertad para el rastreo de instrumentos quirúrgicos mínimamente invasivos [15], o el de Allen [16], un nuevo método que combina múltiples métricas discretas de análisis de movimientos que se enfocan en la evaluación y clasificación automática de las habilidades laparoscópicas de los cirujanos en formación; ninguno de ellos realiza la evaluación en tiempo real. En su lugar, primero obtienen los datos de los cirujanos en entrenamiento, y el análisis se realiza posteriormente, utilizando comúnmente software de licencia comercial.

Uno de los propósitos de este trabajo es el de cimentar las bases de un entrenador para la evaluación de habilidades psicomotoras en cirugía mínimamente invasiva, que realice la evaluación de dichas habilidades en tiempo real utilizando software de licencia libre.

El aporte principal de este artículo consiste en llevar a cabo un análisis de tres plataformas embebidas con la finalidad de definir la más adecuada por sus características comerciales y los parámetros que se han definido. Todo esto para poder ser implementada en una primera etapa de construcción de un entrenador de caja (*box trainer*) que permita obtener retroalimentación del nivel de competencia de los cirujanos en entrenamiento en tiempo real.

#### **OBJETIVOS**

Realizar un diseño general de un entrenador laparoscópico, teniendo en cuenta un módulo de adquisición, uno de procesamiento y otro de evaluación, con una etapa de entrenamiento.

Realizar una comparativa de plataformas embebidas con respecto a los parámetros de tiempo de procesamiento, consumo energético y tamaño, que permita establecer cuál de ellas es la más adecuada para la realización de un entrenador laparoscópico.

# **METODOLOGÍA Y PROCESOS DE DESARROLLO**

El diagrama general del funcionamiento en términos generales del box trainer, se compone por las siguientes etapas o módulos (véase figura 1).

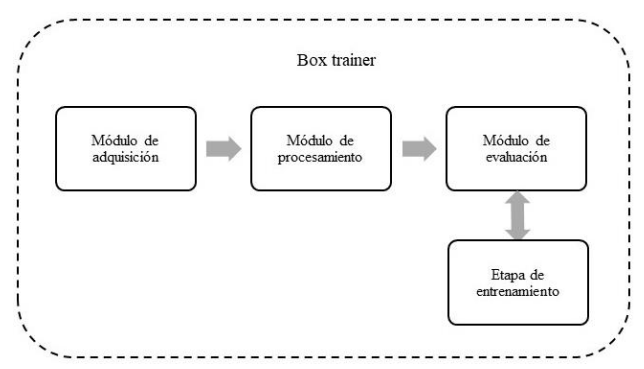

Figura 1. Diagrama general de funcionamiento del box trainer.

- Módulo de adquisición: Se considera la etapa que permite adquirir los datos necesarios por medio de la experimentación de los ejercicios o tareas realizadas por el usuario final.
- Módulo de procesamiento: En esta etapa se procesan los datos almacenados en el módulo de adquisición. Se lleva a cabo la obtención de parámetros, por ejemplo, los parámetros de análisis de movimiento (MAPs), que permiten la evaluación de los resultados.
- Módulo de evaluación: La evaluación se sustenta con base en una etapa de entrenamiento, en la que se hace énfasis en la curva de aprendizaje de los participantes tomando en consideración el tiempo y la práctica de los ejercicios propuestos.

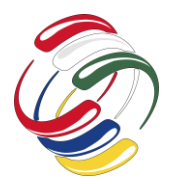

10° Congreso Internacional de computación México - Colombia

# Octubre 21, 22 y 23 de 2020, Ciudad de México

Existen distintas plataformas embebidas que pueden ser utilizadas para implementar un sistema capaz de realizar los ejercicios de entrenamiento en cirugía laparoscópica. Uno de los principales pasos del proceso de funcionamiento del box trainer, es la elección correcta del hardware para un adecuado funcionamiento.

Considerando lo anterior, se han seleccionado tres plataformas embebidas para llevar a cabo un análisis comparativo y seleccionar la más apropiada para dicho trabajo (véase figura 2).

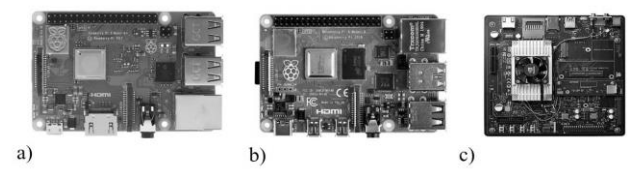

Figura 2. Plataformas embebidas. a) Raspberry Pi 3B+, b) Raspberry PI 4B, c) NVIDIA Jetson TX2.

En la Tabla 1 se toman en cuenta las especificaciones comerciales existentes en el mercado de cada una de las plataformas embebidas seleccionadas para la realización del trabajo expuesto.

Tabla 6. Comparativa de plataformas embebidas por especificaciones. 1. Procesador, 2. RAM, 3. GPU, 4. Pantalla, 5. Video, 6. Almacenamiento de datos, 7. USB, 8. Conectividad, 9. Otros.

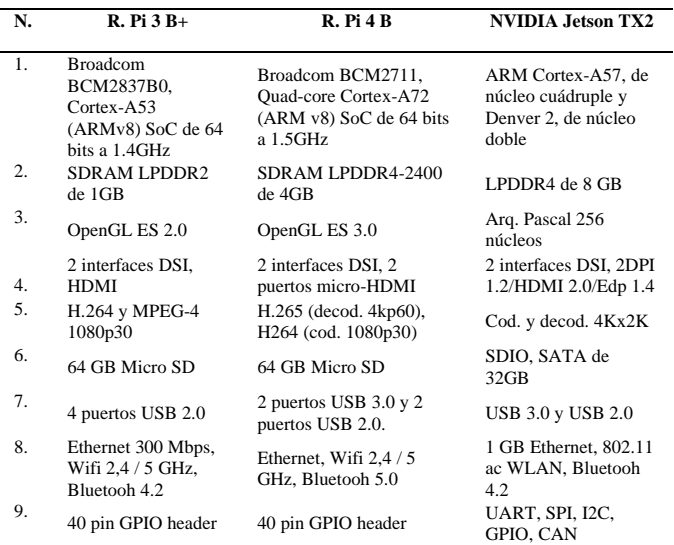

Sin embargo, las especificaciones mostradas difieren una de la otra, haciendo énfasis en la velocidad de su procesador y en su arquitectura, Por lo que se requiere realizar un estudio comparativo con parámetros equilibrados, en donde pueda determinarse la mejor opción para la realización de pruebas del software propuesto.

Para ello, se han determinado tres parámetros a evaluar: tiempo de procesamiento, tamaño y consumo de energía.

• Tiempo de procesamiento: Es importante que el sistema tenga una buena velocidad en el proceso. Por tal motivo se debe saber el tiempo en que se ejecuta un software dado. Mediante 15 pruebas de software, se mide el tiempo de ejecución de una tarea a cronometraje, que versa sobre el seguimiento de la trayectoria que realiza el usuario con el instrumental dentro del box trainer; se determinará el promedio de tiempo de procesamiento de cada una de las plataformas embebidas.

- Tamaño: Cuando la idea se centra en realizar un sistema portátil, el tamaño es importante para la comodidad y flexibilidad del usuario.
- Consumo de energía: Siempre es de suma importancia conocer el consumo de energía de una plataforma embebida, ya que así se puede saber que tan cargada puede estar en función de los dispositivos o periféricos que se desean conectar. Para la medición del consumo energético de cada una de las plataformas embebidas, se utilizará un wattímetro de la marca Steren modelo HER-432 (Electrónica Steren, CDMX, México) (véase figura 3). Se realizarán dos mediciones, cuando la plataforma embebida este en estado de reposo y cuando este en ejecución el software propuesto.

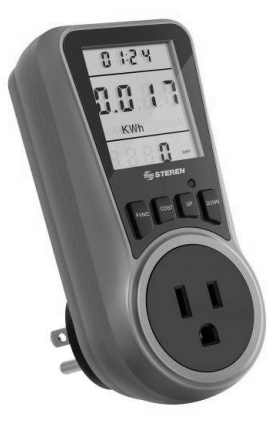

Figura 3. Wattimetro Steren HE-432.

### **RESULTADOS**

La construcción del box trainer tiene como objetivo la práctica de las técnicas quirúrgicas básicas de la MIS que le permitan al participante una curva de aprendizaje y retroalimentación en su formación como cirujano. Lo que se pretende es construir dicho entrenador con componentes de fácil acceso y que no sean exclusivos del área médica.

El material utilizado para la construcción del box trainer es MDF (Medium Density Fibreboard), un producto derivado de la madera. Se ha seleccionado por ser resistente, duradero y de menor costo en comparación a la madera convencional. Sin embargo, una gran diversidad de materiales podría ser utilizados (e.g., acrílico, madera, impresión 3D, etc.) mientras tenga opacidad, cuidando de esta manera una adecuada iluminación para el espacio de trabajo.

Para realizar el diseño 3D, se ha utilizado un software para diseño 3D como SolidWorks versión 2019 (SolidWorks Corp., Suresnes, Francia), para establecer las partes y las medidas pertinentes que a continuación se dan a conocer (véase figura 4):

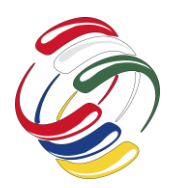

10° Congreso Internacional de computación México - Colombia Octubre 21, 22 y 23 de 2020, Ciudad de México

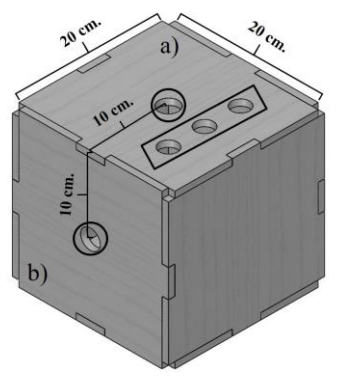

Figura 4. Diseño del box trainer. a) Cara superior, b) Cara lateral.

Las muescas, de 4 cm. de largo, realizadas en la parte central de cada pieza permiten el ensamblaje del espacio de trabajo. Las medidas de cada pieza de ensamblaje se han definido de forma similar y consistente con lo validado en el estado del arte, de 20 cm. por lado con 9 mm. de espesor.

En la cara a) se ha realizado un orificio de 2.8 cm de diámetro para la colocación de una cámara (maestra), indicado con un círculo. Así como como tres orificios señalados con un rectángulo, para introducir el instrumento a utilizar para el entrenamiento. En la cara b) se ha realizado un orificio de 2.8 cm de diámetro para la colocación de una cámara (esclava), indicado con un círculo.

Considerando el modo de captura del objeto a detectar como instrumento, el posicionamiento entre las cámaras es de manera ortogonal. Es decir, la visión en el espacio de entrenamiento es dado por un ángulo de 90° por la colocación entre ellas, el cual permite una mayor apreciación del objeto en movimiento.

La colocación de las cámaras maestra y esclava es dada por una distancia ortogonal de 10 cm.  $+$  10 cm. con respecto a los orificios de cada una (véase figura 4). Así es como se crea un plano 3D que otorgue coordenadas (x, y, z) con la suma de cada plano 2D de cada cámara.

De esta manera, la construcción del box trainer se hace con la idea de tener portabilidad al transportar y tomando en cuenta el movimiento angular del instrumento a utilizar, cuidando el alcance de la visión de las cámaras y una adecuada iluminación. Por lo que se puede llegar a ensamblar donde se considere necesario (véase figura 5).

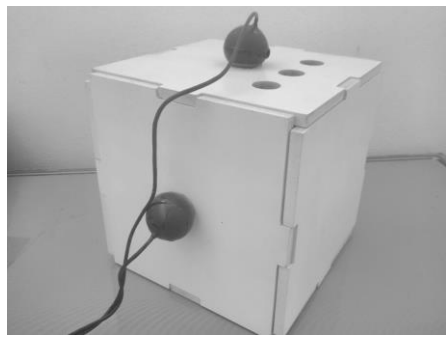

Figura 5. Ensamblaje del box trainer.

Con respecto a la iluminación, se han utilizado tiras de leds con sus respectivas resistencias, colocadas en la tapa superior por dentro del cubo en forma paralela a los lados de la pieza (véase figura 6). Las tiras de leds operan a 12 voltios de corriente eléctrica con la ayuda de un cargador. El interior y el exterior del box trainer, se ha pintado de blanco, para aprovechar la emisión de luminosidad.

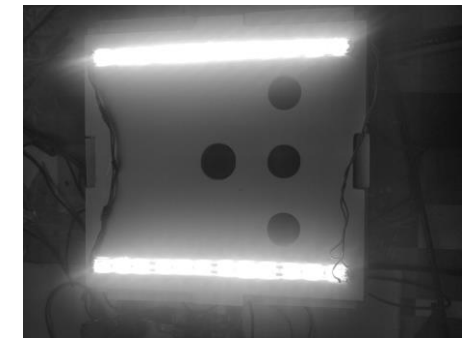

Figura 6. Iluminación con tiras de leds.

Con la finalidad de tener un instrumento laparoscópico que brinde mayor realismo al entrenamiento para el cirujano aprendiz, se utiliza una pinza grasper de la marca Tyco Healthcare Autosuture, con un grosor de 5 mm y un largo de 33.5 cm aproximadamente (ver figura 7).

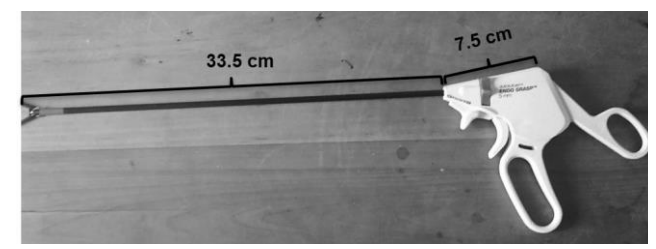

Figura 7. Pinza grasper.

Esta pinza tiene un mecanismo de agarre en la punta, para facilitar la manipulación de los tejidos en un procedimiento quirúrgico. Es muy adecuada para los ejercicios que se desean implementar, ya que su grado de alcance con relación a los orificios realizados en la caja entrenadora dan como resultado un rango entre 45° y 50° aproximadamente. También se ha colocado un marcador de color verde, para el software de detección realizado con visión artificial.

A través de un esquema de hardware, se hace uso de una plataforma embebida con sus respectivos periféricos en conexión (véase figura 9). Con el fin de analizarla a nivel de software, a continuación, se describen sus componentes:

- Plataforma embebida: Permite ejecutar el sistema de software desarrollado.
- Monitor o pantalla: Permite al usuario la interacción grafica del software.
- Teclado: Es un periférico utilizado para realizar entradas de datos o acciones.
- Mouse: Permite el movimiento entre las ventanas creadas o entornos gráficos del software.

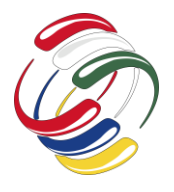

10° Congreso Internacional de computación México - Colombia Octubre 21, 22 y 23 de 2020, Ciudad de México

• Cámaras: Divididas en cámara maestra y esclava, las cuales permiten ocupar la visión artificial para simular el entrenamiento.

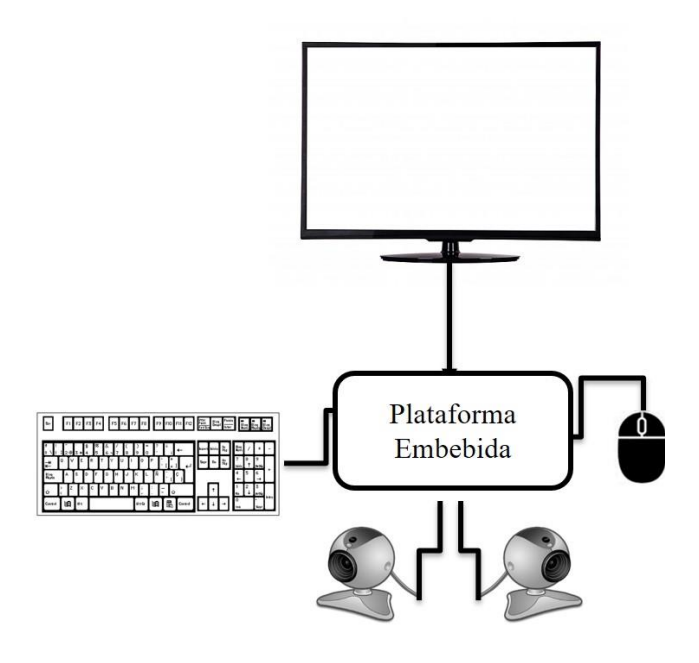

Figura 9. Esquema de hardware.

Un script se ha creado en lenguaje de programación Python con ayuda de librerías de procesamiento de imágenes y video como OpenCV, así como la realización de un entorno grafico de usuario con Tkinter. Todo esto para la implementación de un ejercicio de seguimiento de recorrido, el cual simula el movimiento para la habilidad de corte en una cirugía laparoscópica.

El procedimiento del funcionamiento del script (véase figura 12) se resume en la siguiente descripción:

- El usuario con la pinza grasper realiza el recorrido guiándose por medio del punto de inicio que es marcado con un círculo de color amarillo y el punto final marcado con un círculo de color anaranjado en la ventana de la cámara maestra (véase figura 10a). La cámara esclava captura una vista lateral del instrumento, la cual obtiene la profundidad en la que se realizan los movimientos durante el recorrido (véase figura 10b).
- El sistema, mediante previa calibración, detecta el marcador de color verde colocado cercano a la punta de la pinza grasper, así como su centroide azul delimitado por un rectángulo rojo que permite el sentido de profundidad a través del movimiento a lo largo del espacio de trabajo. Cuando el centroide azul del marcador verde es colocado en el punto de inicio, el tiempo es activado y las coordenadas de movimiento del instrumento son guardadas en un archivo (csv). Al finalizar la repetición, el sistema guarda el tiempo final en que se realizó el recorrido.

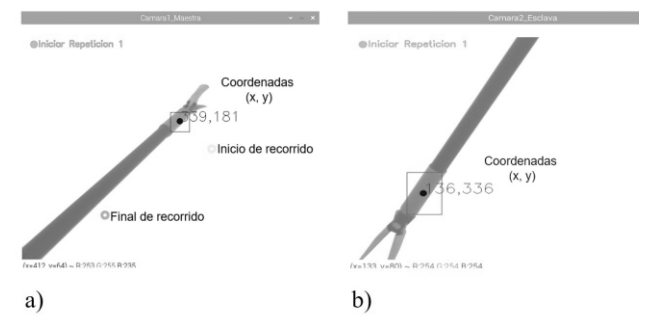

Figura 10. Funcionamiento de las cámaras. a) Maestra, b) Esclava.

Los datos almacenados por la cámara maestra y la cámara esclava son coordenadas utilizadas para la creación de una gráfica en 3D usando la librería de Matplotlib. Con el objetivo de observar los movimientos X, Y, Z del recorrido por cada repetición realizada por el usuario (véase figura 11).

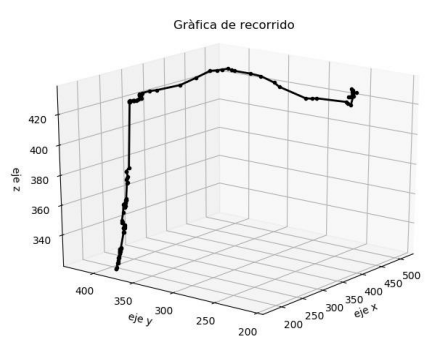

Figura 11. Representación gráfica del movimiento del usuario.

• A su vez, estos datos como coordenadas permiten el cálculo de MAPs generando resultados en un archivo (csv) para una posterior evaluación.

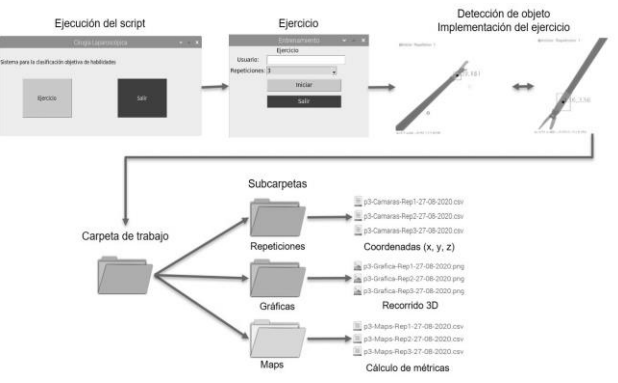

Figura 12. Representación gráfica del funcionamiento del script.

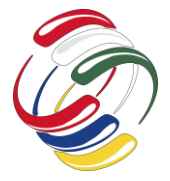

### 10° Congreso Internacional de computación México - Colombia

Octubre 21, 22 y 23 de 2020, Ciudad de México

Como resultado de la comparativa entre las plataformas embebidas con base en el funcionamiento del software, se ha obtenido lo siguiente:

• Aunque se observa una similitud en tamaño del largo dado en centímetros y en los watts generados por el consumo de energía de la Raspberry Pi 3B+ y Raspberry Pi 4B, existe una diferencia en el tiempo de procesamiento en segundos, importante para llevar a cabo la ejecución de tareas o ejercicios laparoscópicos en tiempo real (véase tabla 2).

Tabla 2. Comparativa de plataformas embebidas por parámetros específicos.

| <b>Parámetros</b>          |                                    | $R. Pi 3B+$      | <b>R. Pi 4B</b>  | TX2               |
|----------------------------|------------------------------------|------------------|------------------|-------------------|
|                            | Inicio del<br>script               | 4 seg.           | $3$ seg.         | $3$ seg.          |
| Tiempo de<br>procesamiento | Inicio de<br>ejecución<br>de tarea | 6 seg.           | $3$ seg.         | $3$ seg.          |
| Tamaño                     |                                    | 8.56 cm x        | 8.56 cm x        | $17 \text{ cm} x$ |
|                            |                                    | 5.6 cm x         | 5.6 cm x         | $17 \text{ cm} x$ |
|                            |                                    | $1.7 \text{ cm}$ | $1.7 \text{ cm}$ | 5 cm              |
| Consumo de                 | En reposo                          | 3.2W             | 4.7W             | 4W                |
| energía                    | En<br>ejecución                    | 6.5W             | 7.8W             | 8.5W              |

• En la Figura 13, se puede observar gráficamente que la NVIDIA Jetson TX2 tiene mayores capacidades por ser de alta gama en cuestión del tiempo de procesamiento, sin embargo, por su tamaño y su consumo energético en ejecución del software, se descartaría por el momento como opción de uso.

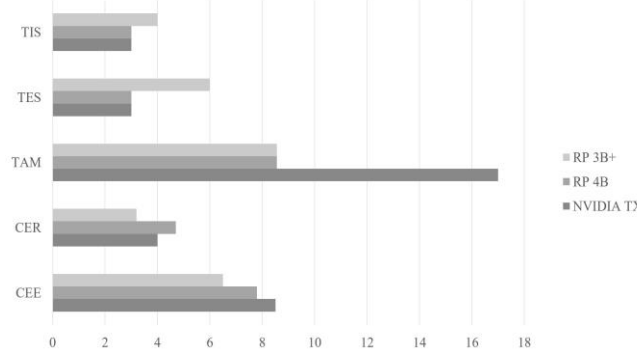

Figura 13. Grafica comparativa de plataformas embebidas. TIS: Tiempo inicialización de script, TES: Tiempo de inicio de ejecución de script, TAM: Tamaño, CER: Consumo energético en reposo, Consumo energético en ejecución.

#### **CONCLUSIONES**

El diseño del box trainer permite su implementación para el desarrollo de las técnicas quirúrgicas en la formación de cirujanos residentes o estudiantes de medicina. El hecho de incorporar una pinza grasper como instrumento, brinda al usuario un mayor realismo permitiendo una retroalimentación y generando una mejor curva de aprendizaje. Sin embargo, la incorporación de una

segunda pinza daría mejores resultados al generar otro tipo de habilidades con el uso de las dos manos.

El software que se ha realizado no tendría ningún problema para el análisis de otra pinza, ya que cuenta con la posibilidad de ser adaptado a otras actividades que sean necesarias. Aunque se ha creado la simulación de corte al realizar un ejercicio de seguimiento de ruta, hace falta crear la simulación de tejido, así como la forma de establecer las cámaras en una disposición ortogonal fija.

Con relación a los resultados obtenidos en el análisis de plataformas embebidas, la tarjeta que hasta este punto mejor conviene para ser implementada en el box trainer es la Raspberry Pi 4B, ya que aporta una mayor capacidad de memoria RAM, y por ende una mejor velocidad de procesamiento para la realización de los ejercicios del entrenamiento laparoscópico. Otra de las razones es la característica del tamaño que es adecuado para la portabilidad que se pretender en este entrenador.

#### **AGRADECIMIENTOS**

Al Consejo Nacional de Ciencia y Tecnología (CONACYT) por el apoyo brindado en forma de beca al Ing. Víctor Manuel García Negrete.

#### **REFERENCIAS**

- [1] García, G. A., Jiménez, G., Barrios, A. J., Guevara, R. E., Ruiz, J. P., Mendivelso, F. O. (2017). El cambio del paradigma educativo en la enseñanza de la cirugía laparoscópica. Rev Colomb Cir. 2017;32: 40-44. https://doi.org/10.30944/20117582.6
- [2] Nemani, A. (2017). Objective Assessment of Bimanual Laparoscopic Surgical Skills via Functional Near Infrared Spectroscopy (fNIRS). Rensselaer Polytechnic Institute, ProQuest Dissertations Publishing. 10683322. https://inteslab.bme.rpi.edu/dissertation/ArunNemani-PhDThesis-11-17- 2017.pdf
- [3] Harrysson, I., Hull, L., Sevdalis, N., Darzi, A., Aggarwal, R. (2014). Development of a knowledge, skills, and attitudes framework for training in laparoscopic cholecystectomy. Am J Surg 207:790–796. https://doi.org/10.1016/j.amjsurg.2013.08.049
- [4] Chipman, J. G., Schmitz, C. C. (2009). Using objective structured assessment of technical skills to evaluate a basic skills simulation curriculum for first-year surgical residents. J Am Coll Surg 209:364-370.e2. https://doi.org/10.1016/j.jamcollsurg.2009.05.005
- [5] Laski, D., Stefaniak, T. J., Makarewicz, W., Proczko, M., Gruca, Z., Sledzinski, Z. (2011). Structuralized box-trainer laparoscopic training significantly improves performance in complex virtual reality laparoscopic tasks. Wideochir Inne Tech Malo Inwazyjne  $7(1):27-32$ . https://doi.org/10.5114/wiitm.2011.25666
- [6] Hinata, N., Iwamoto, H., Morizane, S., Hikita, K., Yao, A., Muraoka, K, Honda, M, Isoyama, T., Sejima, T., Takenaka, A. (2013). Dry box training with three-dimensional vision for the assistant surgeon in robot-assisted urological surgery. Int J Urol 20(10):1037–1041. https://doi.org/10.1111/iju.12101

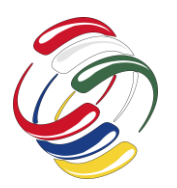

### 10° Congreso Internacional de computación México - Colombia

#### Octubre 21, 22 y 23 de 2020, Ciudad de México

- [7] Seymour, N. E. (2008). VR to OR: a review of the evidence that virtual reality simulation improves operating room performance. World J Surg 32:182–188. https://doi.org/10.1007/s00268-007-9307-9
- [8] Iwata, N., Fujiwara, M., Kodera, Y., Tanaka, C., Ohashi, N., Nakayama, G., Koike, M., Nakao, A. (2011). Construct validity of the LapVR virtual-reality surgical simulator. Surg Endosc 25(2):423–428. https://doi.org/10.1007/s00464-010- 1184-x
- [9] Willis, R. E., Gomez, P. P., Ivatury, S. J., Mitra, H. S., Van Sickle, K. R. (2014). Virtual reality simulators: valuable surgical skills trainers or video games? J. Surg. Educ., 71, pp. 426-433. https://doi.org/10.1016/j.jsurg.2013.11.003
- [10] Viglialoro, R.M., Condino, S., Gesi, M., Ferrari, M., Ferrari, V. (2014). Augmented Reality Simulator for Laparoscopic Cholecystectomy Training. In: De Paolis, L., Mongelli, A. (eds) Augmented and Virtual Reality. AVR 2014. Lecture Notes in Computer Science, vol 8853. Springer, Cham. https://doi.org/10.1007/978-3-319-13969-2\_33
- [11] Botden, S. M., Buzink, S. N., Schijven, M. P., Jakimowicz, J. J. (2008). ProMIS Augmented Reality Training of Laparoscopic Procedures Face Validity, Simulation in Healthcare: The Journal of the Society for Simulation in Healthcare: July 2008 - Volume 3 - Issue 2 - p 97-102. https://doi.org/10.1097/SIH.0b013e3181659e91
- [12] Vassiliou, M. C., Ghitulescu, G. A., Feldman, L. S., Stanbridge, D., Leffondré, K., Sigman, H. H., Fried, G. M. (2006). The MISTELS program to measure technical skill in laparoscopic surgery. Surg Endosc 20:744–747. https://doi.org/10.1007/s00464-005-3008-y
- [13] Escarimosa, F. P., Flores, R. M. O., García, I. O., Vidal, C. R., Martínez, A. M. (2015). Face, content, and construct validity of the EndoViS training system for objective assessment of psychomotor skills of laparoscopic surgeons. Surg Endosc Other Interv Tech 29:3392–3403. https ://doi.org/10.1007/s0046 4-014-4032-6
- [14] Oropesa, I., Sánchez, P., Chmarra, M. K., Lamata, P., Fernández, A., SáncheZ, J. A., Jansen, F. W., Dankelman, J., Sánchez, F. M., Gómez, E. J. (2013). EVA: laparoscopic instrument tracking based on endoscopic video analysis for psychomotor skills assessment. Surg Endosc 27:1029–1039. https://doi.org/10.1007/s0046 4-012-2513-z
- [15] Chmarra, M. K., Bakker, N. H., Grimbergen, C. A., Dankelman, J. (2006). TrEndo, a device for tracking minimally invasive surgical instruments in training setups. Sens Actuators A Phys 126:328–334. https://doi.org/10.1016/j.sna.2005.10.040
- [16] Allen, B., Nistor, V., Dutson, E., Carman, G., Lewis, C., Faloutsos, P. (2010). Support vector machines improve the accuracy of evaluation for the performance of laparoscopic training tasks. Surg Endosc 24:170–178. https://doi.org/10.1007/s00464-009-0556-6
- [17] Allen, B., Nistor, V., Dutson, E., Carman, G., Lewis, C., Faloutsos, P. (2010). Support vector machines improve the accuracy of evaluation for the performance of laparoscopic training tasks. Surg Endosc 24:170–178. https://doi.org/10.1007/s00464-009-0556-6

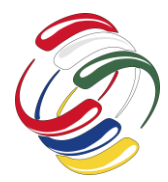

10° Congreso Internacional de computación México - Colombia Octubre 21, 22 y 23 de 2020, Ciudad de México

# **Aplicación del proceso de descubrimiento del conocimiento para la detección de diabetes**

Irma Y. Hernández Báez Universidad Politécnica del Estado de Morelos Boulevard Cuauhnáhuan 566 Jiutepec, Morelos +51 777 229 35 06 ihernandez@upemor.edu.mx Sandra Elizabeth León Sosa Universidad Politécnica del Estado de Morelos Boulevard Cuauhnáhuan 566 Jiutepec, Morelos +51 777 229 35 06 lsandra@upemor.edu.mx

Miguel Ángel Ruiz Jaimes Universidad Politécnica del Estado de Morelos Boulevard Cuauhnáhuan 566 Jiutepec, Morelos +51 777 229 35 06 mruiz@upemor.edu.mx

### **RESUMEN**

En este trabajo de investigación se presenta el uso de la ciencia de datos en el proceso de clasificación de pacientes diabéticos o no diabéticos, analizando diversos factores como: El índice de masa corporal, los niveles de glucosa, el grosor de la piel, los niveles de insulina, la edad y la presión sanguínea. El alcance principal del proyecto es el desarrollo de un sistema web que permite realizar las diferentes fases del proceso KDD para realizar clasificación, se implementaron diferentes funciones en cada una de las fases del proceso KDD, para permitir al usuario sintonizar los diferentes parámetros y así poder realizar experimentos para obtener varios resultados y, posteriormente, evaluar cual de esos resultados es el mejor. Se presentan los resultados de la experimentación realizada comparando los resultados de la aplicación desarrollada vs. los resultados obtenidos con la aplicación comercial RapidMiner. Se comparan resultados utilizando los algoritmos: KNN, clasificador bayesiano, árbol de decisión y el perceptrón multicapa de ambos sistemas.

### **ABSTRACT**

This research work presents the use of data science in the process of classifying diabetic or non-diabetic patients, analyzing various factors such as: Body mass index, glucose levels, skin thickness, levels insulin levels, age and blood pressure. The main scope of the project is the development of a web system that allows to perform the different phases of the KDD process to perform classification, different functions were implemented in each of the phases of the KDD process, to allow the user to tune the different parameters and

El permiso para hacer copias digitales o impresas en parte o en la totalidad de este artículo, se otorga sin tener que cubrir una contribución financiera, siempre y cuando sea para uso personal o en el aula, que las copias que se realicen o se distribuyan no sean con fines de lucro o ventaja comercial y que las copias conserven este aviso y los datos de la cita completa en la primera página. Para otro tipo de copias, o volver a publicar el artículo, para almacenarlos en servidores o redistribuirlo en listas de correo, se requiere una autorización previa de los autores y/o una posible cuota financiera.

10o. Congreso Internacional de Computación CICOM 2020, (21 al 23 de octubre del 2020), Sede virtual: Ciudad de México. Copyright 2020 Universidad Autónoma de Guerrero.

thus be able to perform experiments to obtain various results and subsequently evaluate which of those results is the best. The results of the experimentation carried out are presented comparing the results of the developed application vs. the results obtained with the commercial RapidMiner application. Results are compared using the algorithms: KNN, Bayesian classifier, decision tree and the multilayer perceptron of both systems.

#### **Categorías y Descriptores Temáticos**

I.5. **Pattern Recognition**: Redes neuronales, clasificador bayesiano y árboles de decisión.

#### **Palabras clave**

Descubrimiento de conocimiento, diabetes y redes neuronales.

#### **Keywords**

KDD, diabetes, neural networks.

### **INTRODUCCIÓN**

Uno de los campos científicos de la informática es la minería de datos, la cual es el proceso de descubrir conocimiento interesante de grandes cantidades de datos almacenadas en bases de datos, u otro repositorio de información [1].

Una de las áreas que cuenta con grandes cantidades de información y donde esta técnica ha demostrado su utilidad en la extracción de conocimiento, es el área de la salud, de la cual derivan muchas enfermedades que, si se detectan a tiempo, pueden prolongar la vida de la persona.

La enfermedad de la diabetes aqueja a gran parte de la población de México, esta no se ve obstaculizada por el nivel socio-económico, características físicas, edad ni sexo. Un gran número de científicos han dedicado investigaciones para analizar esta enfermedad, descubrir sus causas y revisar posibles tratamientos.

Esta enfermedad es un padecimiento en el cual el azúcar en la sangre se encuentra en un nivel elevado, esto se debe a que el cuerpo no produce o no utiliza adecuadamente la insulina. Sin la suficiente insulina se altera todo el mecanismo regulador, como consecuencia, las células, no producen energía suficiente y alteran sus funciones.

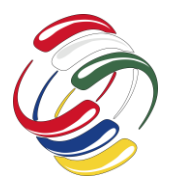

# 10° Congreso Internacional de computación México - Colombia

#### Octubre 21, 22 y 23 de 2020, Ciudad de México

El 14 por ciento de los adultos en México tienen diabetes, además es la primera causa de ceguera prevenible en el adulto en edad productiva, insuficiencia renal terminal, amputaciones no traumáticas y de infartos al miocardio.

Se estiman 80,000 muertes por año y algo que no se aprecia correctamente, es que muchas de estas muertes, además de ser prematuras, las precede un periodo largo de discapacidad severa y costosa. La Diabetes Mellitus es un problema de la salud pública prioritaria en México debido a su tendencia creciente y a su relación con la obesidad [2].

Al menos el 50% de las personas diabéticas ignoran que lo son y el 80% de la Diabetes tipo 2 es prevenible mediante la adopción de una dieta saludable y el incremento de la actividad física. Por lo tanto, si la diabetes tipo 2 puede ser prevenible, lo ideal sería detectar la enfermedad a tiempo, mediante el estudio de los registros médicos con los que cuentan los hospitales.

Hoy en día los hospitales tienen grandes cantidades de registros médicos de pacientes con diabetes, pero el ser humano no es capaz de procesar y analizar tales cantidades de información, por lo tanto, se necesitan emplear tecnologías como el proceso KDD que nos ayude a extraer conocimiento de los datos históricos con los que cuentan los hospitales

#### **OBJETIVOS**

El objetivo general del presente proyecto es aplicar el proceso KDD para detectar si una persona es o no diabética mediante un sistema web experimentador y RapidMiner, utilizando datos de prueba y datos sintéticos.

Los objetivos específicos que llevarán al cumplimiento del objetivo general son:

- Implementar el experimentador web del proceso KDD.
- Implementar un generador de datos sintéticos de prueba.
- Identificar los requisitos funcionales del sistema.

En México los cálculos del costo de atención por paciente diabético van desde 700 hasta 3200 dorales anuales, esto es aproximadamente el 14% del gasto en salud destinado a la atención de esta enfermedad, el poder detectar a tiempo la diabetes tipo 2, disminuiría tal gasto y además permitiría realizar un plan de contingencia para modificar el estilo de vida y las características socio-ambientales que, unidas a factores genéticos, constituyen las principales causas desencadenantes de la diabetes.

El sistema experimentador, podrá permitir aplicar el proceso KDD no solo para realizar la clasificación de la enfermedad de la diabetes, sino de muchas otras más enfermedades, o inclusive, de problemas de otras áreas que no tengan que ver con el área de la salud.

#### **METODOLOGÍA**

Para este proyecto, en la parte de minería de datos, se utilizó la metodología KKD, la cual es un proceso metodológico para encontrar un "modelo" válido, útil y entendible que describa patrones de acuerdo a la información, y como modelo entendemos que es la representación que intenta explicar ese patrón en los datos [3]. Ya que esta metodología permite retrocesos entre varias de sus fases, se puede aprovechar para volver a analizar fases anteriores dependiendo de los resultados obtenidos. Además, el proyecto se puede llegar a tornar cíclico, pues este no se termina una vez que se encuentre una solución y como se planea experimentar con los diferentes resultados posibles, se adecua para volver a fases anteriores del ciclo de esta metodología.

El proceso KDD que se muestra en la ¡Error! No se encuentra el o rigen de la referencia. es interactivo e iterativo, involucra numerosos pasos con la intervención del usuario en la toma de muchas decisiones. Se resume en las siguientes etapas:

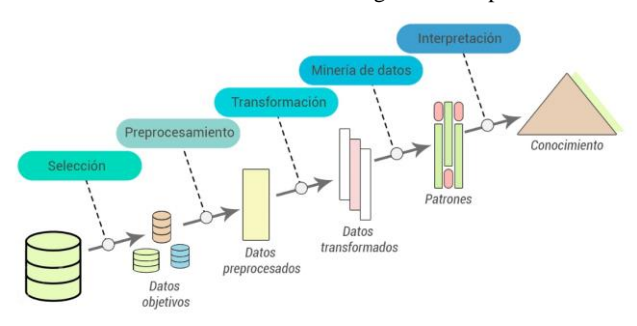

**Figura 1.**Metodología KDD. Fuente: Adaptado de *[3]*

**Selección de datos**: En esta etapa se determinan las fuentes de datos y el tipo de información a utilizar. Es la etapa donde los datos relevantes para el análisis son extraídos desde la o las fuentes de datos.

**Preprocesamiento**: Esta etapa consiste en la preparación y limpieza de los datos extraídos desde las distintas fuentes de datos en una forma manejable, necesaria para las fases posteriores. En esta etapa se utilizan diversas estrategias para manejar datos faltantes o en blanco, datos inconsistentes o que están fuera de rango, obteniéndose al final una estructura de datos adecuada para su posterior transformación.

**Transformación**: Consiste en el tratamiento preliminar de los datos, transformación y generación de nuevas variables a partir de las ya existentes con una estructura de datos apropiada. Aquí se realizan operaciones de agregación o normalización, consolidando los datos de una forma necesaria para la fase siguiente.

**Minería de datos**: Es la fase de modelamiento propiamente, en donde métodos inteligentes son aplicados con el objetivo de extraer patrones previamente desconocidos, válidos, nuevos, potencialmente útiles y comprensibles y que están contenidos u "ocultos" en los datos.

**Interpretación y Evaluación**: Se identifican los patrones obtenidos y que son realmente interesantes, basándose en algunas medidas y se realiza una evaluación de los resultados obtenidos [4].

#### *Diseño de la solución*

Para el proyecto se siguió la arquitectura flujo de datos, ya que se utiliza cuando hay transformaciones en secuencia sobre ciertos datos, donde cada módulo funciona como un filtro y las conexiones entre cada módulo se basan en el concepto de tuberías y éstas transportan de manera encapsulada, los datos generados por cada módulo.

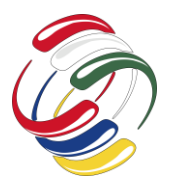

10° Congreso Internacional de computación México - Colombia

Octubre 21, 22 y 23 de 2020, Ciudad de México

La arquitectura lógica para este proyecto se basa principalmente en seis procesos muy apegados a las fases del proceso KDD, la **[Figura](#page-178-0)  [2](#page-178-0)** muestra la arquitectura empleada.

# Selección

Este módulo de selección es el encargado de leer el archivo del *dataset*, el archivo debe estar en formato .xlsx y cada columna debe contener los datos de un atributo, el módulo debe ser capaz de obtener las cabeceras y mostrarlas al usuario para que seleccione las columnas con las que desea trabajar.

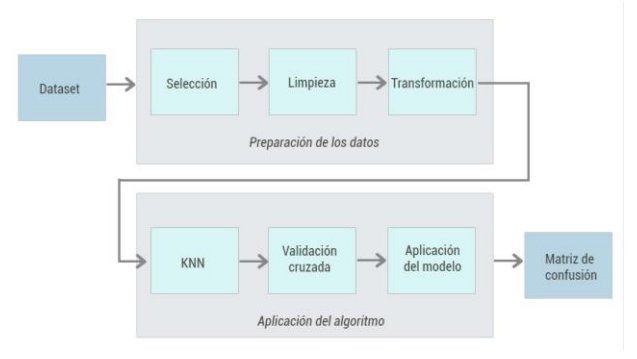

**Figura 2.**Arquitectura lógica del proyecto. Fuente: Elaboración propia

<span id="page-178-0"></span>Como se puede apreciar en la **[Figura 3](#page-178-1)** el módulo realiza el siguiente proceso:

- 1. Recibe por parámetro la ruta donde se encuentra el archivo.
- 2. Valida que el formato sea xlsx, en caso de que no sea, notificará que el archivo puede generar problemas durante el proceso KDD.
- 3. Almacena en un objeto el contenido del archivo con el fin de manipularlo con mayor facilidad.
- 4. Obtiene las cabeceras y las envía al usuario.
- 5. Para cada columna que se seleccione se saca el valor máximo, mínimo y la media y se le muestra al usuario.
- 6. Recibe un objeto con las columnas que el usuario seleccionó.
- 7. Elimina las columnas.

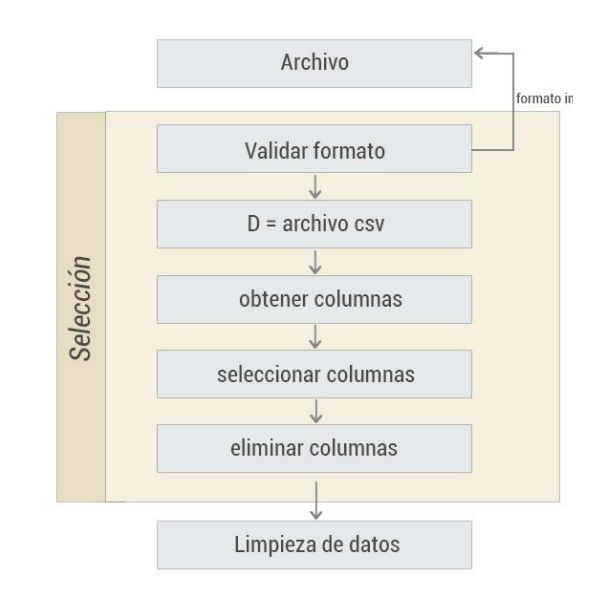

<span id="page-178-1"></span>**Figura 3.** Módulo de selección

### Limpieza

El módulo de limpieza es el que reajusta los datos para reparar o eliminar imperfecciones que puedan generar ruido al momento de aplicar el algoritmo de minería. Para este ejemplo, se muestra el proceso de detección de *outliers* mediante la desviación estándar.

Como se puede apreciar en la **[Figura 4](#page-179-0)** el módulo realiza el siguiente proceso:

- 1. Recibe el objeto de la *dataset* sin las columnas que el usuario eliminó en la fase de selección.
- 2. Crea un arreglo para cada una de las columnas.
- 3. Obtiene la media, la desviación y el punto de corte, por lo general, se utiliza el número 3, ya que a partir del 4 se aleja del punto máximo de la desviación estándar y se considera como anomalía.
- 4. Se recorre cada atributo y si el elemento es mayor al límite superior o menor al límite inferior, se añade a la lista de anomalías.
- 5. Se eliminan las instancias respecto al índice de anomalías.

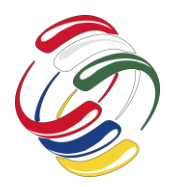

# 10° Congreso Internacional de computación México - Colombia Octubre 21, 22 y 23 de 2020, Ciudad de México

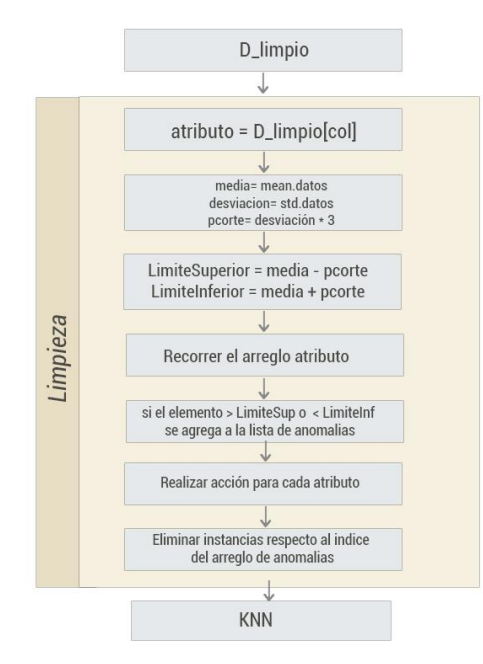

<span id="page-179-0"></span>**Figura 4.** Módulo: limpieza.

#### Aplicación del algoritmo

Como se puede apreciar en la **[Figura 5](#page-179-1)** el módulo es el encargado de aplicar el algoritmo, se ultiliza como ejemplo el algoritmo KNN, el cual recibe el objeto con los datos ya tratados, y recibe el número de vecinos y a través del cálculo de distancias de coseno, y almacenará los índices de las menores distancias.

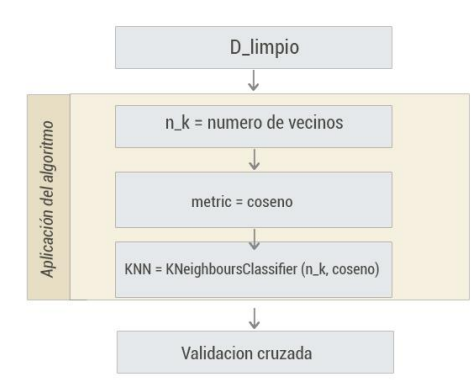

<span id="page-179-1"></span>**Figura 5.** Módulo: Aplicación del algoritmo.

#### Validación cruzada

Como se puede apreciar en la **[Figura 6](#page-179-2)** el módulo para la validación cruzada se dividen los datos en *k* subconjuntos, y se entrena en *k*-1 uno de esos subconjuntos. Lo que hace es mantener el último subconjunto para la prueba y se puede hacer para cada uno de los subconjuntos.

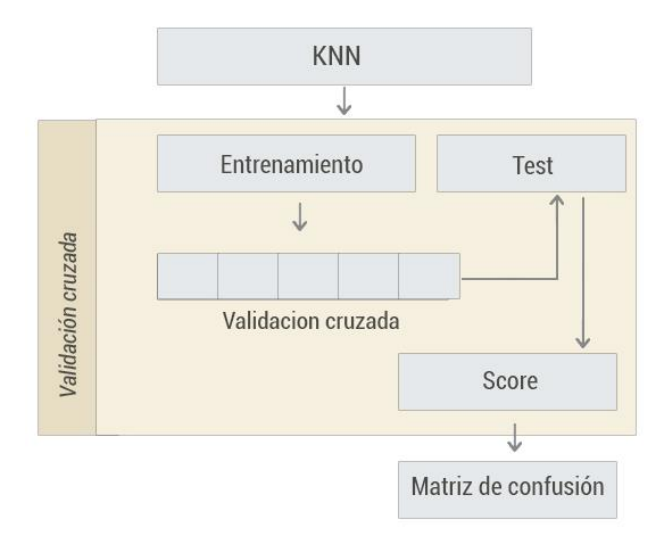

<span id="page-179-2"></span>**Figura 6.** Módulo: Validación cruzada

#### **RESULTADOS**

En esta sección se describe el proceso de evaluación del rendimiento del sistema, comparándolo con el sistema comercial RapidMiner, se describen los datos utilizados para la evaluación, los algoritmos, y la comparativa de los resultados obtenidos por ambos sistemas.

Las pruebas se realizaron en dos secciones, la primera sección se encarga de experimentar con los datos del *benchmark*, probando cuatro algoritmos con RapidMiner y cuatro algoritmos con el sistema web desarrollado (SEMID). Por otra parte, en la segunda sección se realizan pruebas con los datos generados de manera sintética, de igual manera probando cuatro algoritmos con RapidMiner y cuatro algoritmos con el sistema web SEMID tal como se puede observar en la **[Figura 7](#page-179-3)**.

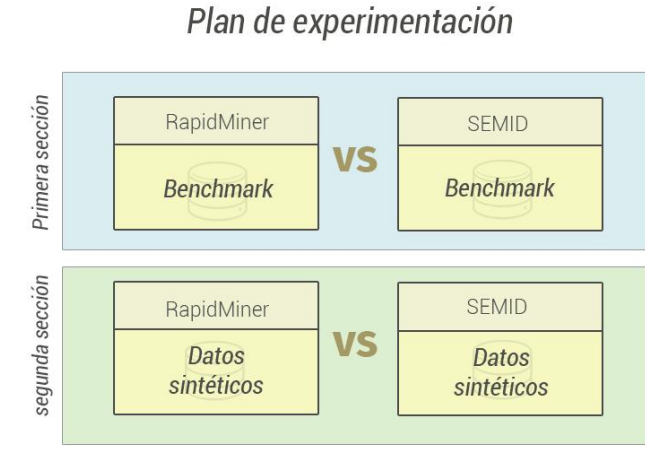

<span id="page-179-3"></span>**Figura 7.** Esquema del plan de experimentación
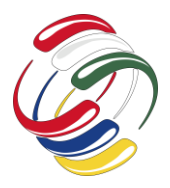

## 10° Congreso Internacional de computación México - Colombia

Octubre 21, 22 y 23 de 2020, Ciudad de México

Para la experimentación se utilizaron dos conjuntos de datos los cuales se describen a continuación.

El primer conjunto de datos original elegido para realizar las pruebas de la primera sección fue "Pima Indians Diabetes Database" disponible de manera libre desde la base de datos de UCI Machine Learning en https://www.kaggle.com/uciml/pimaindians-diabetes-database, el cual cuenta con 767 instancias con dos clases, y ocho atributos [5], véase **[Tabla 2](#page-180-0)**.

<span id="page-180-0"></span>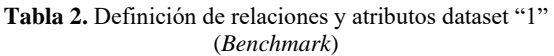

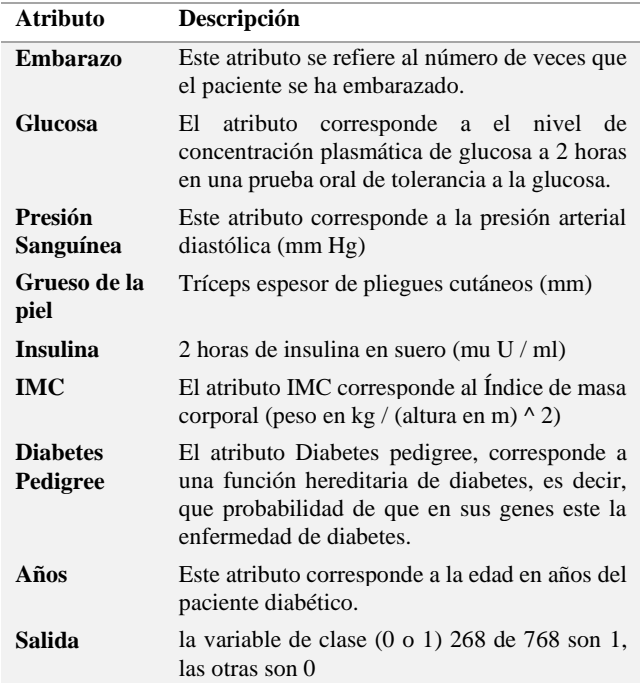

El segundo conjunto de datos fue generado en el sistema web SEMID, tratando de igualar los datos del primer conjunto de datos, con la finalidad de demostrar que el generador de datos puede ser útil para generar datos de prueba cuando no se tiene datos originales o estadísticos, en la **[Tabla 3](#page-180-1)** se describen los atributos y las distribuciones de probabilidad que se utilizaron para cada uno de dichos datos, donde en la columna *distribución* se indica la distribución de probabilidad que sigue ese atributo y el *valor 1* y *valor 2* son los parámetros necesarios para generar datos con tal distribución.

Los resultados de la primera sección de la experimentación realizada con el *benchmark*, se muestran en la **[Tabla 4](#page-180-2)**. Como se puede observar, para los experimentos en RapidMiner, para el algoritmo *KNN* es mejor trabajarlo con *k* = 7, para los *árboles de decisión* es mejor trabajar con los datos discretizados, igualmente para el *clasificador bayesiano*, y para el *perceptrón multicapa* es mejor no aplicar transformación de datos.

**Tabla 3.** Definición de relaciones y atributos *dataset* "2"

(Sintético)

<span id="page-180-1"></span>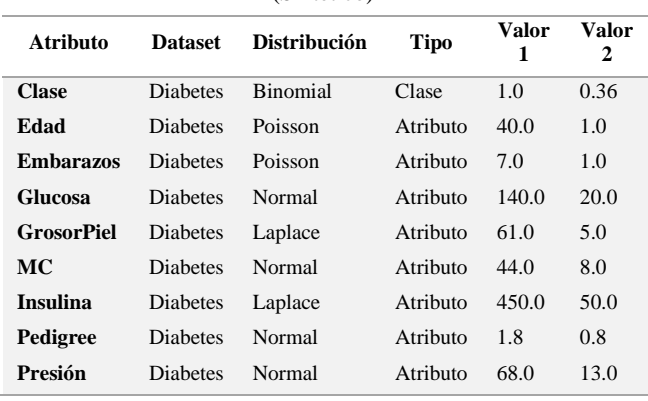

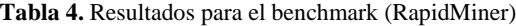

<span id="page-180-2"></span>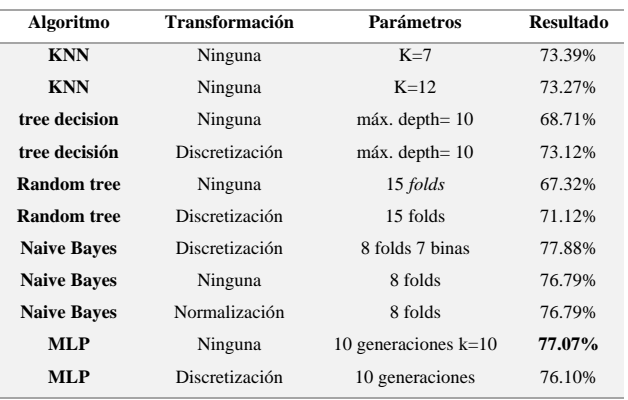

En la **[Tabla 5](#page-180-3)** se presentan los resultados de los experimentos realizados en SEMID, se puede observar que para el *KNN* es mejor trabajar con la medida de los pesos por distancias que de manera uniforme, para el *árbol de decisión* es mejor no aplicar ningún filtro ni transformación, y para el *clasificador bayesiano* y *perceptrón multicap*a brindan mejores resultados cuando los datos se encuentran discretizados.

**Tabla 5.** Resultados para el benchmark (SEMID)

<span id="page-180-3"></span>

| Algoritmo          | <b>Transformación</b> | Parámetros                              | <b>Resultado</b> |
|--------------------|-----------------------|-----------------------------------------|------------------|
| <b>KNN</b>         | Ninguna               | $K=12$ uniforme                         | 72.58%           |
| <b>KNN</b>         | Normalización         | $K=12$ uniforme                         | 73.57%           |
| <b>KNN</b>         | Ninguna               | $K=12$ distancias                       | 74.16%           |
| <b>KNN</b>         | Normalización         | $K=12$ distancias<br>$desviaciones = 2$ | 75.82%           |
| tree decision      | Ninguna               | Ninguna                                 | 71.99%           |
| tree decision      | Ninguna               | $desviaciones = 3$                      | 69.60%           |
| tree decision      | Normalización         | $desviaciones=3$                        | 69.60%           |
| tree decision      | Discretización        | 3 binas                                 | 64.75%           |
| <b>Naive Baves</b> | Ninguna               | Ninguna                                 | 73.96%           |
| <b>Naive Bayes</b> | Ninguna               | $desviaciones = 3$                      | 72.90%           |
| <b>Naive Baves</b> | Discretización        | $binas = 3$ desviaciones=3              | 75.34%           |
| <b>Naive Baves</b> | Discretización        | $binas = 3$ desviaciones=2              | 78.02%           |
| <b>MLP</b>         | Ninguna               | Ninguna                                 | 65.08%           |
| <b>MLP</b>         | Discretización        | $desviaciones = 2 bins = 3$             | 73.62%           |

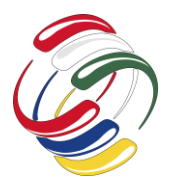

## **CICOM 2020** 10° Congreso Internacional de computación México - Colombia Octubre 21, 22 y 23 de 2020, Ciudad de México

A continuación, se muestra la experimentación realizada con los datos que fueron generados de forma sintética. En la **[Tabla 6](#page-181-0)** se muestran los resultados de la experimentación realizada sobre RapidMiner.

**Tabla 6.** Resultados para datos sintéticos (RapidMiner)

<span id="page-181-0"></span>

| Algoritmo          | <b>Transformación</b> | Parámetros              | <b>Resultado</b> |
|--------------------|-----------------------|-------------------------|------------------|
| <b>KNN</b>         | Ninguna               | $K=7$                   | 61.13%           |
| <b>KNN</b>         | Ninguna               | $K=12$                  | 60.04%           |
| <b>KNN</b>         | Discretización        | $K=12 \text{ bins} = 5$ | 61.82%           |
| tree decision      | Ninguna               | $m$ áx. depth $= 10$    | 65.25%           |
| tree decisión      | Discretización        | $m$ áx. depth $= 10$    | 65.11%           |
| <b>Naive Baves</b> | Discretización        | 8 folds 7 binas         | 64.12%           |
| <b>Naive Baves</b> | Ninguna               | 8 folds                 | 65.25%           |
| <b>Naive Baves</b> | Normalización         | 8 folds                 | 65.25%           |
| MLP                | Ninguna               | 10 generaciones $k=10$  | 65.53%           |
| MLP                | Discretización        | 10 generaciones         | 64.42%           |

En la **[Tabla 7](#page-181-1)** se muestran los resultados de la experimentación realizada con el sistema web SEMID.

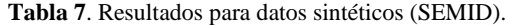

<span id="page-181-1"></span>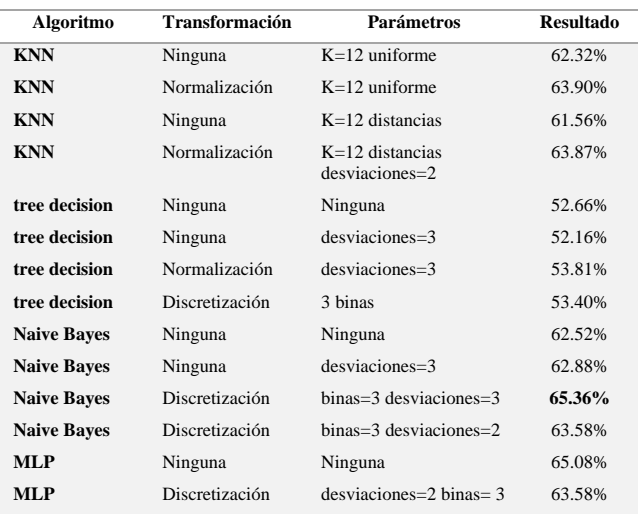

En la **Figura 8** se puede observar la comparativa de las pruebas realizadas con el *benchmark* en ambos sistemas de minería, en donde los resultados no hubo mucha diferencia, que inclusive en el algoritmo *Naive Bayes* se obtuvieron casi, los mismos resultados.

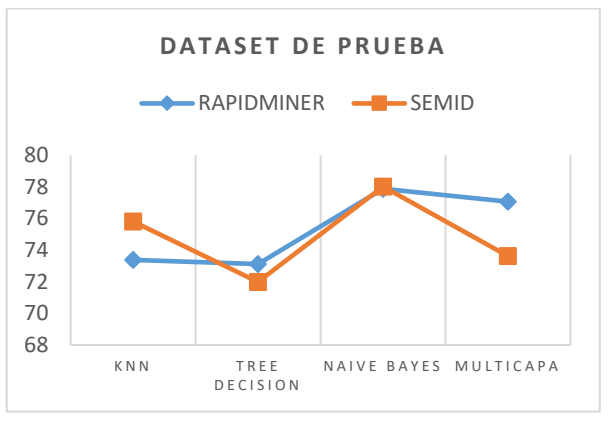

▪ Gráfica de resultados con benchmark.

Por otro lado, en la **Figura 9** se puede observar la comparativa de las pruebas realizadas con el *dataset* generado de forma sintética en ambos sistemas de minería, en donde los resultados se muestran aún más similitud que en la primera sección, en esta segunda sección tres algoritmos fueron bastante parecidos, y solo hubo una diferencia notable en el *árbol de decisión*.

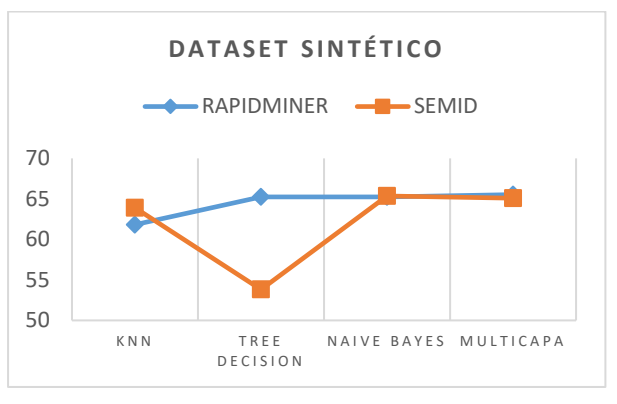

▪ Gráfica de resultados con dataset sintético.

## **CONCLUSIONES**

El principal aporte del desarrollo de este sistema web es el poder otorgar una herramienta de uso libre para minar datos, a la cual se podrá acceder desde internet sin tener que estar instando algún programa en el ordenador, si bien existen herramientas que dominan en el mercado como RapidMiner, ésta se tiene que instalar y además pagar una licencia.

En cuanto a los resultados obtenidos, si bien se utilizó una librería de uso libre para Python, sus resultados no están muy alejados del gigante de RapidMiner, por lo que SEMID puede ser una herramienta alternativa capaz de minar datos, además de contar con un módulo que le permite generar datos de prueba, esto también puede ser bastante útil, ya que si no se tienen datos estadísticos o reales, se pueden generar datos sintéticos con diferentes distribuciones de probabilidad y ajustarlas a un problema de la vida real.

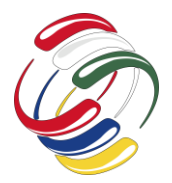

10° Congreso Internacional de computación México - Colombia Octubre 21, 22 y 23 de 2020, Ciudad de México

En cuanto a la experimentación para detectar pacientes diabéticos, definitivamente el algoritmo Naive Bayes es el indicado para clasificar pacientes, que si bien los resultados estuvieron muy aproximados al 80% no significa que la experimentación haya fallado, si no que los datos del *benchmark* no eran del todo utilizables, ya que atributos como el embarazo no generaban mucho aporte a la experimentación.

Al realizar nuevos datos de prueba la experimentación de nuevos escenarios sin ninguna necesidad de recolectar grandes cantidades de datos, simplemente obteniendo algunas estadísticas, se podrían generar más datos para realizar otras pruebas no solo para pacientes con diabetes, si no para otras enfermedades también, y esto sería de gran ayuda para el sector salud.

Para la validación de los datos y evitar dar un diagnóstico incorrecto se aplicó la validación de entrenamiento y prueba además de generar una matriz de confusión para poder evaluar cuántos falsos negativos, existen ya que estos son los que pueden generar más riesgo.

## **REFERENCIAS**

- [1] J. Han, M. Kamber y J. Pei, Data Mining: Concepts and Techniques, Waltham, MA: Morgan Kaufmannn, 2012.
- [2] Instituto de Seguridad y Servicios Sociales de los Trabajadores del Estado, «Diabetes, uno de los principales problemas de salud en México,» 2019. [En línea]. Available: https://www.gob.mx/issste/es/articulos/diabetes-uno-de-losprincipales-problemas-de-salud-en-mexico?idiom=es.
- [3] U. Fayyad y E. Simoudis, Data Mining and Knowledge Discovery in Databases, 1997.
- [4] M. Hofmann y R. Klinkenberg, Rapid Miner Data Mining: Use Cases and Business Analytics Applications, CRC Press, 2013.
- [5] J. Smith, J. Everhart, W. Dickson, W. Knowler y R. Johannes, «Using the ADAP learning algorithm to forecast the onset of diabetes mellitus,» *Proceedings of the Symposium on Computer Applications and Medical Care,* pp. 261-265, 1988.

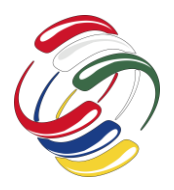

10° Congreso Internacional de computación México - Colombia Octubre 21, 22 y 23 de 2020, Ciudad de México

# **4. INTELIGENCIA ARTIFICIAL**

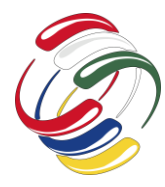

10° Congreso Internacional de computación México - Colombia Octubre 21, 22 y 23 de 2020, Ciudad de México

# **Prototipo de una red neuronal artificial para la detección de falencias académicas en primer semestre Facultad Tecnológica**

Nelson Becerra Correa Facultad Tecnológica Universidad Distrital Francisco José de Caldas +57 3165686898 nrbecerrac@udistrital.edu.co

Juan Zambrano Caviedes Facultad Tecnológica Universidad Distrital Francisco José de Caldas jzambranoc@udistrital.edu.co

## **RESUMEN**

En este artículo, se hace una propuesta para detectar falencias académicas en la materia de cálculo a estudiantes aceptados a cursar el primer semestre en la Universidad Distrital Facultad Tecnológica. Para ello utilizaremos aprendizaje profundo. Como algoritmo trabajaremos con una red neuronal entrenada mediante un perceptron multicapa utilizando el algoritmo de backpropagation, propuesto por Rumelhart, David E and Hinton, Geoffrey E and Williams Ronald J ver: [3].

Este algoritmo subsana las deficiencias del método diseñado por Rosenblatt sobre el algoritmo del perceptron simple para mayor detalle remitimos a: [2]

## **ABSTRACT**

In this article, a proposal is made to detect academic deficiencies in the matter of calculation for students accepted to attend the first semester at the District University, Technological Faculty. For this we will use deep learning. As an algorithm we will work with a neural network trained through a multilayer perceptron using the backpropagation algorithm, proposed by Rumelhart, David E and Hinton, Geoffrey E and Williams Ronald J see: [3].

This algorithm remedies the deficiencies of the method designed by Rosenblatt on the simple perceptron algorithm for more detail we refer to: [2]

El permiso para hacer copias digitales o impresas en parte o en la totalidad de este artículo, se otorga sin tener que cubrir una contribución financiera, siempre y cuando sea para uso personal o en el aula, que las copias que se realicen o se distribuyan no sean con fines de lucro o ventaja comercial y que las copias conserven este aviso y los datos de la cita completa en la primera página. Para otro tipo de copias, o volver a publicar el artículo, para almacenarlos en servidores o redistribuirlo en listas de correo, se requiere una autorización previa de los autores y/o una posible cuota financiera.

10o. Congreso Internacional de Computación CICOM 2020, (21 al 23 de octubre del 2020), Sede virtual: Ciudad de México. Copyright 2020 Universidad Autónoma de Guerrero.

## **Términos Generales**

Red neuronal, Perdida académica, Keras, python, Tensorflow, Variables.

### **Palabras clave**

Red neuronal, Keras, python, Tensorflow.

### **Keywords**

Neural network, Keras, python, Tensorflow.

## **INTRODUCCIÓN**

La estructura del documento es la siguiente: en la primera sección se definen los conceptos básicos del problema y el algoritmo. La segunda sección describe en detalle el algoritmo del perceptron multicapa.

La fase tres hace una explicación sobre la forma y la estructura necesaria para la adaptación del algoritmo al problema de detección de falencias en los estudiantes de primer semestre.

Igualmente se describe en detalle la estructura de una red neuronal artificial y se describen las variables utilizadas para modelar el problema

En la cuarta fase, se detalla el diseño, de la red en el lenguaje de phyton y las librerías keras y tflearning.

La quinta fase muestra el resultado de la red probado con la base de datos de la Facultad de Ingeniería del año 2010.

La fase sexta se proponen los trabajos futuros a realizar y como último se presentan las conclusiones del artículo.

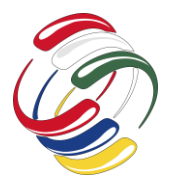

10° Congreso Internacional de computación México - Colombia

Octubre 21, 22 y 23 de 2020, Ciudad de México

## **PROBLEMA DE LA TASA DE REPITENCIA DE ESTUDIANTES EN LA MATERIA DE CALCULO Y ÁLGEBRA LINEAL EN LOS PRIMEROS SEMESTRES**

La deserción académica en Colombia más concretamente en la Universidad Distrital FJC tienen muchas aristas. Una de ellas es el problema de la perdida de materias en los primeros semestres. Las asignaturas que los estudiantes pierden con frecuencia son calculo, algebra y lógica.

Esto se debe en gran parte a que los estudiantes de primer semestre no tienen las competencias necesarias para poder enfrentarse a la materia con éxito ya que vienen de la educación secundaria, con conocimientos deficientes que le dificultan comprender los temas en calculo, algebra y lógica.

De ahí la importancia de crear una herramienta que permita detectar estos estudiantes, para que la universidad refuerce los conocimientos necesarios para enfrentarse con éxito a las materias de cálculo y algebra.

A continuación, presentamos un resumen del problema de la repitencia de materias y el abandono por parte de los estudiantes de la Universidad Distrital Francisco José de Caldas en la Facultad Tecnológica.

Dicha información fue tomada de Sistema Integrado de Comunicaciones, Vicerrectoría Académica Universidad Distrital Francisco José de Caldas para mayor detalle remitimos a http://www.udistrital.edu.co/estadisticas-sobre-permanenciagraduaciondesercion.

El 35 % de los estudiantes desertan de la Universidad Distrital la razón repetir 3 veces una materia. Las competencias no claras por parte de los estudiantes que ingresan influyeron en gran medida en la perdida de la calidad de estudiante.

Otra razón de peso lo constituye la edad de ingresar a la Universidad cuanto más joven menor rendimiento académico. Igualmente, no ver a los estudiantes como sujetos integrales: individuos autónomos.

La información que se presenta en este documento tiene como fuente los reportes de la sección de proyectos curriculares en la consulta del Sistema de gestión Académica que administra la Oficina Asesora de Sistemas. (OAS).

A continuación, presentamos las estadísticas generales de la información relacionada con matriculados, graduados y retirados o en pérdida de la calidad de estudiante por bajo rendimiento académico en la Facultad Tecnológica, en el periodo comprendido entre 2009-1 y 2017-3.

Total de estudiantes matriculados desde el año 2009 al 2019. Ver tabla 1:

Tabla 1. Estudiantes matriculados en la Facultad Tecnológica entre 2009 y 2017

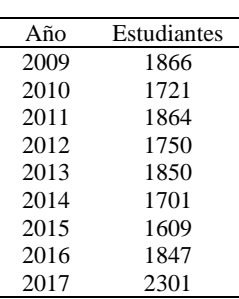

Para el desarrollo de este trabajo nos centraremos en la Facultad Tecnológica, Universidad Distrital FJC. Los datos los hemos tomado del informe del vicerrector académico disponible en www.udistrital.edu.co cuya fuente es la Oficina de Asesoría de Sistemas (OAS), fecha de corte febrero de 2018 Estadística de la permanencia, la graduación y la deserción de los estudiantes en la Facultad Tecnológica en programas de pregrado 2009-2017 para mayor detalle remitimos a http://www.udistrital.edu.co/estadisticas-sobre-permanenciagraduaciondesercion. No supero la prueba académica el 17.7% del total de estudiantes. Fuente: OAS, fecha de corte febrero de 2018

Entre el año 2019-2017 el total estudiantes en perdida porcentaje fue de 5918 35,8% En el proyecto curricular de Ingeniería Civiles, no superaron la prueba académica durante los años 2009,2010 y 2011 fueron 9,8,7 estudiantes respectivamente.

Para el proyecto curricular de Ingeniería de Producción la prueba académica durante los años 2009,2010 y 2011 no fue superada por 6,6,3 estudiantes respectivamente. de un total de estudiantes matriculados 62 85 82, para los respectivos años

Para el proyecto curricular de Ingeniería eléctrica la prueba académica durante los años 2009,2010 y 2011 no fue superada por 5,6,4 estudiantes respectivamente.

En el proyecto curricular de Ingeniería en Control, no superaron la prueba académica durante los años 2009, 2010 y 2011 fueron 14, 6, 11 estudiantes respectivamente.

Los estudiantes de proyecto curricular de Ingeniería en Telecomunicaciones, no superaron la prueba académica durante los años 2009, 2010 y 2011 fueron 6, 6, 7 estudiantes respectivamente.

En el proyecto curricular de Ingeniería en Telemática no superaron la prueba académica 5, 7, 5 en los años 2009, 2010 y 2011.

En el proyecto curricular de Ingeniería Mecánica no superaron la prueba académica 2, 2 en los años 2010 2011.

El proyecto curricular de Tecnología en Construcciones Civiles por ciclos propedéuticos. No superó prueba académica 55, 32, 68 para los años 2009 2010 2011.

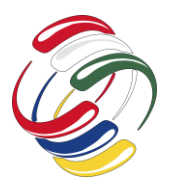

10° Congreso Internacional de computación México - Colombia Octubre 21, 22 y 23 de 2020, Ciudad de México

El proyecto curricular de Tecnología en Electrónica por ciclos propedéuticos no superó prueba académica 61, 29, 54 en los años 2009 2010 2011 respectivamente.

Para el proyecto curricular de Tecnología en Gestión de la Producción Industrial por ciclos propedéuticos, no superó prueba académica 37, 10, 20 durante 2009 2010 2011.

El proyecto curricular de Tecnología en Sistemas Eléctricos de Media y Baja Tensión por ciclos propedéuticos. No superó prueba académica 31, 19, 30 desde 2009 a 2011.

En el proyecto curricular de Tecnología en Mecánica Industrial por ciclos propedéuticos. No superó prueba académica 12, 10, 31 para 2009, 2010 y 2011.

El proyecto curricular de Tecnología en Sistematización de Datos por ciclos propedéuticos. No superó prueba académica 78, 59, 92.

## **Tasa de repitencia en Calculo, Algebra lineal y Lógica matemática**

Cuando un estudiante no aprueba una materia, esto conlleva una serie de implicaciones (grupos con un número elevado de repetidores, o la necesidad de incorporar profesores específicos para grupos de repitentes).

Nuestro trabajo pretende analizar los grupos de Calculo I, Algebra Lineal y lógica matemática, materias correspondientes al primer semestre de las carreras de Ingeniería Sistemas, Electrónica e Industrial, entre otras.

En este trabajo presentamos el análisis de los datos obtenidos para la materia de cálculo de la Facultad de ingeniería en el año 2012.

El número de estudiantes que aprobaron la materia de Calculo fue 415 y el número de reprobados 567, de un total de 983 estudiantes matriculados en el año 2012.

Esto significa que reprobaron la materia de cálculo en la Universidad Distrital en el primer semestre del año 2012.

Respecto a la materia de Algebra lineal 724 estudiante aprobaron y 351 reprobaron la materia. Lo cual significa un porciento de los estudiantes.

En la materia de Lógica 200 estudiante aprobaron la materia y 113 la reprobaron. Lo cual indica que un de estudiantes reprobaron Lógica.

Esto además de las consecuencias de tipo psicológico para los estudiantes, representa un incremento adicional para las finanzas de la Universidad pues es necesario contratar profesores adicionales para cubrir los cursos conformados por los estudiantes reprobados.

## **Terminología**

A continuación, precisaremos los términos relacionados con el presente trabajo.

### *Tasa de repetición*

La repitencia es un fenómeno que afecta al ámbito educativo. Se produce cuando un estudiante no supera satisfactoriamente una materia inscrita y debido a ello se ve obligado a repetirla nuevamente, en el caso de la Universidad Distrital puede hacerlo hasta 3 veces. Después de lo cual entrara en prueba académica.

### *Variablesindependientes*

Podemos definir a las variables independientes como a las variables que son conocidas al inicio del proceso tales como: edad, sexo, puntaje icfes, estrato social entre otras.

### *Variables dependientes*

En nuestro trabajo denominamos variable dependiente a aquellas variables que se crean como resultado del proceso de investigación podemos indicar para nuestra red neuronal las variables: probabilidad de aprobación de la materia y probabilidad de reprobar la materia.

## **APRENDIZAJE**

En la literatura actual se habla de fundamental mente de tres tipos de aprendizaje, estos son: Aprendizaje supervisado, no supervisado y aprendizaje por refuerzo.

A continuación, describiremos estos tres tipos de aprendizaje.

## **Aprendizaje supervisado**

El aprendizaje supervisado es aquel en el que se requiere de un maestro o un supervisor para que el agente aprenda una determinada tarea.

Como ejemplo se puede mencionar el caso en el cual un aprendiz es entrenado por un supervisor para que desarrolle una tarea específica. Como la acción de manejar un vehículo. En computación, para que un agente aprenda una tarea se le indica que deberá aprender y cuál es su respuesta.

Un agente puede aprender a clasificar figuras de gatos. Mostrándole una figura y indicándole que esa figura es un gato.

Este tipo de aprendizaje es computacional mente muy costoso ya que para entrenar un agente se requiere de múltiples ejemplos que consumen muchos recursos computacionales.

En python, convertir una entrada del conjunto de datos en un vector lo logramos de la siguiente manera:

> *x\_train = x\_train:reshape(60000, 784) x\_train = x\_train:reshape(10000, 784)*

Luego de ejecutar estas instrucciones python, verificamos que *x\_train:reshape* tiene la forma (60000,784) y *x\_test=x* 

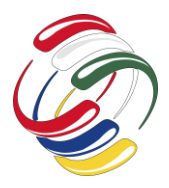

## 10° Congreso Internacional de computación México - Colombia

Octubre 21, 22 y 23 de 2020, Ciudad de México

*test:reshape*(10000; 784) En este momento los datos de entrada están en el rango de [0,1] y los datos preparados para surtir la red.

## **Aprendizaje no-supervisado**

Como aprendizaje no-supervisado entendemos el proceso mediante el cual un agente aprende una tarea sin necesidad de un tutor o supervisor.

Su procedimiento es el siguiente: Al agente se le presenta un conjunto de ejemplos si indicarle cual es la solución. Este a partir de su entrenamiento va categorizando los ejemplos.

En otras palabras, los clasifica según ciertas características.

Como ejemplo podemos enseñarle distintas imágenes de gatos y el agente los puede clasificar según tamaño, densidad de pelo. Al final luego de estar entrenado el agente este nos dirá si corresponde a que grupo de gatos pertenece una imagen de gato que nunca se le ha presentado.

El aprendizaje no-supervisado al no requerir de imágenes de entrenamiento para indicarle cual es la respuesta, requiere menos costos computaciones.

## **Aprendizaje por refuerzo**

Una de las técnicas con mayor proyección dentro del aprendizaje computación es el aprendizaje por refuerzo, ya que requiere de menor recurso computacional en cuanto a espacio y tiempo.

El aprendizaje por refuerzo no requiere de ejemplos para entrenamiento si no que este aprende a partir de la experiencia.

Es similar al conductismo, en el cual de acuerdo con ciertas acciones que haga el agente obtendrá una recompensa.

El modelo seguido por este aprendizaje es Parte de un conjunto de estados E, un conjunto de acciones A, un conjunto de reglas que aplicadas estas acciones a los estados nos llevan a otro estado, el cual recompensa al agente o lo castiga.

Es el típico método aplicado por los entrenadores de animales.

## **DISEÑO DE LA SOLUCION**

Para implementar el prototipo, nosotros hemos seleccionado como lenguaje programación phyton y las Librería tflearn por su simplicidad en la implantación.

Se ha elegido el lenguaje python por tener licencia de código abierto denominada Python Software Foundation License [4]. Además, por hacer sencillas las implementaciónes de redes neuronales ya que posee librerías desarrolladas para la implementación de aprendizaje profundo (deep learning).

Dentro de estas librerías tenemos Keras y Tflearning. "Keras es una biblioteca de Redes Neuronales de Código Abierto escrita en

Python. Es capaz de ejecutarse sobre TensorFlow, Microsoft Cognitive Toolkit o Theano.

Esta especialmente diseñada para posibilitar la experimentación en más o menos poco tiempo con redes de aprendizaje Profundo. Sus fuertes se centran en ser amigable para el usuario, modular y extensible" para mayor detalle remitimos a: []

Keras permite utilizar bloques de software de las redes neuronales como las capas, funciones objetivo, funciones de activación, optimizadores matemáticos.

## **Preparación de datos**

Preparar los datos fue el primer paso realizado.

Para ello esto se importó la base de datos con los datos de los estudiantes de la facultad de ingeniería del año 2010 periodo 3. Dicho archivo tiene formato .xls (Excel), en consecuencias fue necesario transformarlo a formato .csv Comma Separated Values (Valores separados por comas).

La cual contiene los siguientes datos: Código, Proyecto, . . . , ver figura 1 y 2

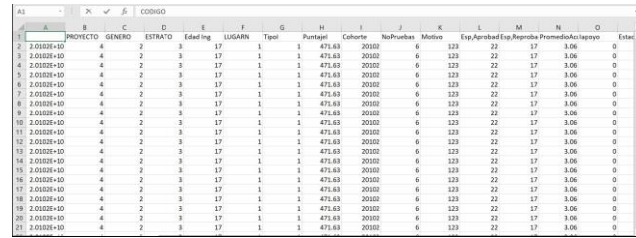

Figura 1. Base de datos estudiantes 2010.

| p      | $\Omega$ | $\mathbb{R}$ | $\overline{\mathbf{S}}$  | $\mathbf{I}$   | $\mathbf{u}$        | v                    | W    | $\mathbf{x}$ | Y                       | Z |
|--------|----------|--------------|--------------------------|----------------|---------------------|----------------------|------|--------------|-------------------------|---|
| Estado | Acuerdo  |              | Vlr Matrícula TIPO ASIGN | NIVEL          | Cod materia Materia |                      | Nota | Año          | Periodo                 |   |
|        | 6        | 712584       |                          | 99             |                     | 4499 JAPONES I       | 37   | 2012         |                         |   |
|        | 6        | 712584       | $\overline{2}$           | 99             |                     | 2010 MÚSICA I        | 15   | 2012         |                         |   |
|        | 6        | 712584       |                          | 99             |                     | 4500 JAPONES II      | 42   | 2012         |                         |   |
|        | 6        | 712584       |                          | 99             |                     | 457 EXPRESIÓN N      | 42   | 2013         |                         |   |
|        | 6        | 712584       |                          | 1              |                     | 2 PROGRAMAC          | 20   | 2010         | 3                       |   |
|        | 6        | 712584       |                          | $\mathbf{1}$   |                     | 3 FÍSICA I: MEC      | 20   | 2010         |                         |   |
|        | 6        | 712584       | $\mathbf{1}$             | $\mathbf{I}$   |                     | 4 CÁTEDRA FRA        | 30   | 2010         | $\overline{\mathbf{3}}$ |   |
|        | 6        | 712584       |                          | 1              |                     | 1 CÁLCULO DIF        | 20   | 2010         | $\overline{\mathbf{a}}$ |   |
|        | 6        | 712584       | $\mathbf{1}$             | 1              |                     | 5 PRODUCCIÓN         | 45   | 2010         | $\overline{\mathbf{a}}$ |   |
|        | 6        | 712584       |                          |                |                     | <b>6 SEMINARIO C</b> | 35   | 2010         |                         |   |
|        | 6        | 712584       | 1                        | 1              |                     | 2 PROGRAMAC          | 40   | 2011         | $\mathbf{1}$            |   |
|        | б        | 712584       |                          |                |                     | 3 FÍSICA I: MEC      | 20   | 2011         |                         |   |
|        | 6        | 712584       |                          |                |                     | 1 CÁLCULO DIF        | 25   | 2011         |                         |   |
|        | б        | 712584       |                          | 1              |                     | 1 CÁLCULO DIF        | 30   | 2011         | $\overline{2}$          |   |
|        | 6        | 712584       |                          |                |                     | 3 FÍSICA I: MEC      | 30   | 2011         | 3                       |   |
|        | б        | 712584       |                          | $\overline{2}$ |                     | 7 CÁLCULO INT        | 30   | 2011         | 3                       |   |
|        | 6        | 712584       |                          | $\overline{2}$ |                     | 9 ÁLGERRA LIN        | 36   | 2011         | $\overline{a}$          |   |
|        | 6        | 712584       |                          | $\overline{2}$ |                     | 10 PROGRAMAC         | 35   | 2011         |                         |   |
|        | 6        | 712584       |                          | $\overline{2}$ |                     | 14 ANÁLISIS DE       | 24   | 2011         | 3                       |   |
|        | б        | 712584       |                          | $\overline{2}$ |                     | 13 FÍSICA II: ELEC   | 35   | 2012         |                         |   |
|        | 6        | 712584       |                          | $\overline{2}$ |                     | 14 ANÁLISIS DE L     | 33   | 2012         |                         |   |
|        | 6        | 712584       |                          | 3              |                     | 12 CÁTEDRA DEL       | 33   | 2012         |                         |   |
|        | 6        | 712584       |                          | 3              |                     | 16 CÁLCULO MU        | 34   | 2012         |                         |   |
|        | 6        | 712584       | ٦                        | $\overline{3}$ |                     | <b>88 ECUACIONES</b> | 23   | 2012         |                         |   |

Figura 2. Base de datos estudiantes 2010

En la figura 1, se muestra parte de la base de datos. Esta base de datos cuenta con 20 registros cada representa la información de un

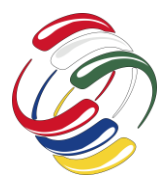

10° Congreso Internacional de computación México - Colombia

Octubre 21, 22 y 23 de 2020, Ciudad de México

estudiante. Primero importamos los datos para que pudieran ser tratados por la red neuronal.

Luego hicimos el ajuste para que estos quedaran en el rango de 0 a 1.

Las librerías utilizadas son: Numpy para el manejo de datos y tensorflow para el manejo de la estructura de red neuronal import numpy as np

import tensorflow as tf

Otras librerías adicionadas para crear el propio test de pruebas fueron:

import pandas as pd

import tflearn

from tflearn import DNN

from *sklearn:model selectionimporttrain test split*

import matplotlib.pyplot as plt

Estas librer´ıas permiten dividir los datos en datos de entrenamiento y datos de prueba. Finalmente la tabla de datos se almacena en Datos Datos = *pd:read csv('PruebasCalculo3:csv')*

A continuación, tomamos el 80 por ciento de los datos para el entrenamiento de la red. y dejamos el 20 por ciento para la fase de test.

Luego de ejecutar la red neuronal 10000 veces se obtuvieron los resultados reflejados en la sección IX a la cual remitimos.

En la siguiente sección resultados experimentales, mostramos en detalle el resultado de la red neuronal.

## **Normalización de datos**

Los datos son representados como una matriz de números que van desde [0,99999] de tipo uint8. Pero por eficiencia es necesario escalar los valores de las redes neuronales a ciertos rangos.

Para nuestro trabajo los datos de entrada se deben escalar a valores tipo float32 dentro del intervalo [0,1].

Podemos lograr esta transformación mediante las siguientes Código:

*1) x train = x train:astype('float32')*

*2) x test = x test:astype('float32')*

*3) x train= = 999999*

*4) x test= = 9999999*

De otro lado debemos transformar la matriz de entrada en un vector unidimensional para facilitar la entrada de datos en nuestra red neuronal.

Para normalizar los datos de entrada en nuestra red neuronal cada entrada deberá estar entre 0,1 esto lo hacemos mediante la fórmula siguiente ver 1.

$$
VALOR = \frac{VALOR - VALORMinimo}{VALORmaximo - VALORMinimo}
$$
 (1)

Esto para mayor comodidad lo hacemos para cada columna en nuestros datos en Excel.

### **Selección de variables**

### **DEFINICION DEL MODELO**

Hacer la figura con capas de entrada ocultas y salida.

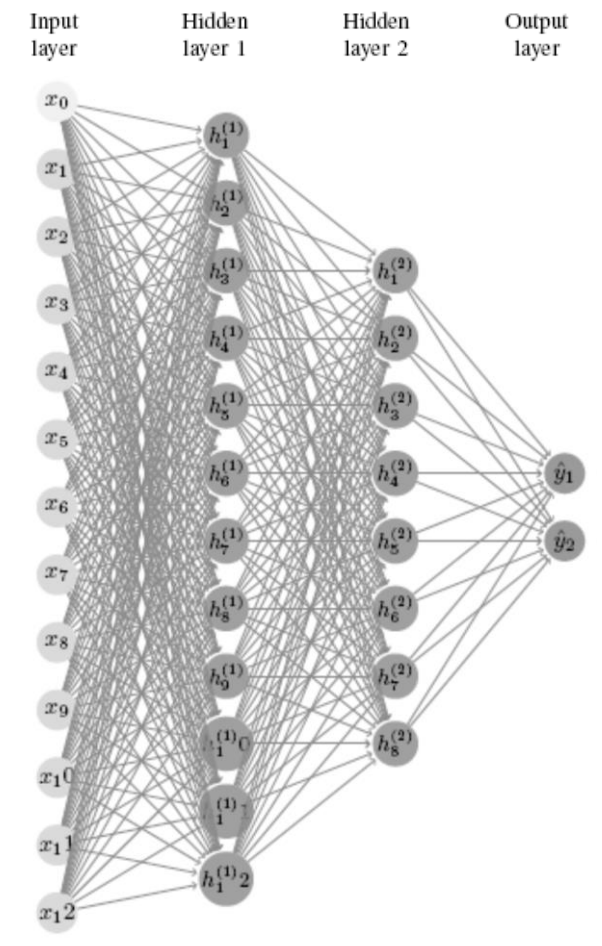

Figura 3. Modelo red neuronal.

### **Funciones de activación**

Se han propuesto muchas funciones de activación, pero por ahora describiremos solamente dos en detalle: la sigmoide y ReLU. La mayoría de las redes neuronales actuales usan la función de activación rectified linear unit o ReLU. Se define simplemente como  $R(z) = max(0, z)$ . ver figura 4, figura tomada de *https[://medium.com/@kanchansarkar](mailto:@kanchansarkar)/relu − not − a − dif*

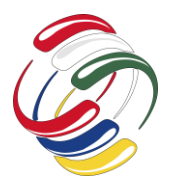

10° Congreso Internacional de computación México - Colombia

## Octubre 21, 22 y 23 de 2020, Ciudad de México

*ferentiable − function − why − used − in − gradient − based − optimization− 7fef3a4cecec. el <sup>20</sup> agosto de 2020.*

ReLUs permiten el paso de todos los valores positivos sin cambiarlos, pero asigna todos los valores negativos a 0. La función de activacopn Softmax (función exponencial normalizada) Se utiliza como función de activación de salida para la clasificación multiclase ya que escala las entradas procedentes de un rango entre 0 y 1 y normaliza la capa de salida de tal manera que la sumatoria de todas las neuronas de salida sea uno.

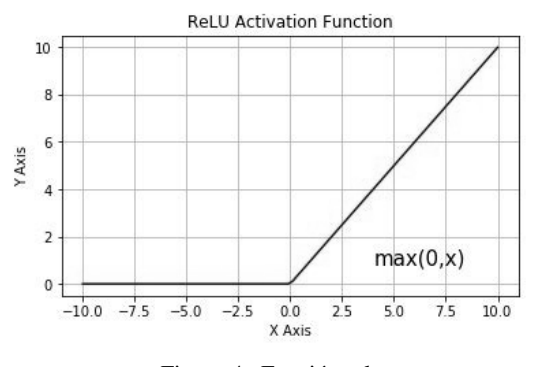

Figura 4. Función relu

La función se define como:

$$
\sigma(Z)_j = \frac{e_j^Z}{\sum_{k=1}^K e_j^Z}
$$

Donde Z es el vector de entrada a las capas de salida j.

En el caso específico de nuestra red neuronal utilizamos las siguientes funciones anteriormente descritas RELU y softmax.

Las neuronas de las capas ocultas se activan mediante la función relu ya que para el problema de predecir si un estudiante aprueba o reprueba una materia. Los valores negativos no son importantes en el procesamiento, por lo tanto, se establecen en 0. Pero los valores positivos después de la propagación deben pasar a la siguiente capa y las neuronas de la capa de salida utilizan softmax, pues necesitamos predecir con que porcentaje un estudiante aprueba la materia y que probabilidad de reprobarla existe. Lo cual es el trabajo de la función software

## **IMPLEMENTACIÓN DEL PROTOTIPO**

La implementación de la red neuronal fue elaborada en tensorflow utilizando la Librería tflearn. A continuación, hacemos una descripción de las principales instrucciones de la red neuronal.

Importamos las librerias numpy, tensorflow y tflearn.

1) import numpy as np

2) import tensorflow as tf

Adicionamos pandas para crear nuestro propio test de pruebas

1) import pandas as pd

```
2) import tflearn
```
Luego utilizamos la Librería tflearn, que nos permite diseñar la red neuronal y entrenarla

1) from tflearn import DNN

2) from

*sklearn:model\_selectionimporttrain\_test \_split* Para graficar los resultados utilizamos matplotlib

1) import matplotlib.pyplot as plt

Creamos nuestros datos a partir de la base de datos suministrada por la Universidad luego de hacer los ajustes necesarios

*Datos = pd.read\_csv('PruebasCalculo3:csv')*

Prepara los datos

1) arreglox= Datos[Datos.columns[:-2]].values Datos entrada de las neuronas

2) arregloy= Datos[Datos.columns[[-2,-1]]].values Datos neuronas de salida

*trainX, testX, trainY, testY = train\_test\_split(arreglox, arregloy)*

Definimos la arquitectura de nuestra red neuronal

1) Neuronas en la capa de entrada 12

- 2) Neuronas en la capa intermedia uno 15
- 3) Neuronas en la capa intermedia dos 15
- 4) Neuronas en la capa de salida 2

Definimos las modelos de nuestra red mediante la instrucción def.

Creamos el modelo

history = modelo.  $fit(trainX, trainY,$ validation\_set= $0.1$ , show\_metric=True,  $batch_size = None, n\_epoch = 10)$ 

#### Comprobamos nuestro modelo

```
predicciones = np.array (modelo.predict)testX) . argmax( axis=1))correctas = testY \cdot argmax (axis=1)certeza = np. mean(predicciones ==
   correctas, axis=0)
print ("La certeza es de: ", certeza)
for i in range (5):
     print((testX[i].tolist(),predicciones[i], testY[i])
```
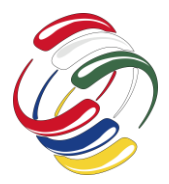

10° Congreso Internacional de computación México - Colombia

## Octubre 21, 22 y 23 de 2020, Ciudad de México

Salvamos nuestro modelo para luego ser utilizado mediante otro programa.

Manually save model modelo.save('modeloNBC.tfl')

print("Modelo Guardado!")

Load a model modelo.load("modeloNBC.tfl")

print("Modelo Cargardo")

## **MODELO DE ENTRENAMIENTO**

Una vez definido nuestro modelo y el método de aprendizaje configurado, se puede entrenar.

Para esto podemos entrenar o ajustar el modelo a los datos de entrenamiento disponibles invocando el método fit() del modelo:

*model.fit(x train, y train, batch size = 100, epochs =5)*

En los primeros dos argumentos, hemos indicado los datos con los que formaremos el modelo en forma de matrices Numpy. El tercer parámetro indicamos el número de datos que utilizaremos para entrenarlo y el ultimo parámetro indicamos las épocas de entrenamiento.

Este es el método que, consume mayores recursos en cuanto a tiempo. tflearn nos permite ver su progreso usando el argumento detallado (por defecto, igual a 1), además de indicar un estimado de cuánto dura cada época: ver figura 5, la cual presenta en color azul el valor de perdida y en a amarillo el valor de aciertos de la red.:

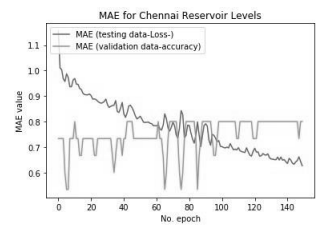

Fig. 5. Resultado del entrenamiento

Luego de haber entrenado la red, podemos evaluar los datos de prueba mediante el método evaluacion(). Este método nos devuelve dos valores *testloss, testacc = model.evaluate(x test, y test)* Como la red se enfrenta a valores nunca vistos por ella nuestro modelo nos indica que también o que tan mal se evalúan estos datos.

Los datos los hemos almacenado en

y

#### y test

x test

La exactitud nos dice que el modelo que hemos creado, aplicado a los datos que nunca ha visto antes, clasifica el 90. En este modelo solo nos hemos centrado en la precisión. Que es la relación entre las predicciones correctas que el modelo ha hecho, sobre las predicciones totales.

Finalmente, necesitamos saber cómo podemos usar el modelo entrenado en la sección anterior para hacer predicciones. En nuestro ejemplo, consiste en predecir que probabilidad tiene un estudiante de perder la materia de cálculo y algebra lineal.

Para ello, la biblioteca tflearn proporciona el método pre- dict() .

Si queremos probar este método, podemos elegir cualquier elemento (estudiante). Por ejemplo, elijamos el estudiante con codigo:11 del conjunto de datos

x test.

Antes de ver la predicción, veamos los datos del estudiante para poder verificar si el modelo está haciendo una predicción correcta. Esto lo haremos mediante el comando siguiente:

*plt.imshow(x\_test[11], cmap = plt.cm.binary)*

**GENERAR PREDICCIONES**

Ahora veamos que el método predict (), que ejecuta el siguiente código, predice correctamente lo que estimados deberían predecir.

#### *predictions = model.predict(x\_test)*

El método predict() devuelve un vector con las predicciones para los elementos del conjunto de datos completo. Podemos saber qué clase da la mayor probabilidad de pertenencia mediante la función argmax de Numpy. Que devuelve el índice de la posición que contiene el valor más alto del vector.

np.argmax(predictions[11])

Podemos verificarlo imprimiendo el vector devuelto por el método:

print(predictions[11])

#### [0.060.010.170.010.050.040.540.0.110.02]

Vemos que el valor más alto en el vector está en la posición 6. También podemos verificar que el resultado de la predicción es un vector cuya suma de todos sus componentes es igual a 1, como se esperaba. Para esto podemos usar:

np.sum(predictions[11]) 1.0

## **RESULTADOS EXPERIMENTALES**

La implementación se hizo en python, utilizando las tensor- flow, keras y tflearning.

Lo que hacemos es guardar esa red y en OTRO código cargaríamos la red y la utilizamos como si fuera una librería o una función que creamos. Pasándole entradas y obteniendo las predicciones.

Luego de esto, ya usaríamos normalmente

*Loaded\_model.predict()*

```
Epoch 146/150
687/687 [=================================
   - 0s 100us/step - loss: 0.6931 -accuracy: 0.5000
```
Epoch 147/150

## **CICOM 2020**

10° Congreso Internacional de computación México - Colombia

Octubre 21, 22 y 23 de 2020, Ciudad de México

## **CONCLUSIONES**

 $687/687$  [==================================  $-$  0s 123 us/step  $-$  loss: 0.6931  $$  $accuracy: 0.5000$ Epoch 148/150 687/687 [=================================  $-$  0s 114us/step  $-$  loss: 0.6931  $$  $accuracy: 0.5000$ Epoch 149/150 687/687 [================================  $-$  0s 91us/step - loss: 0.6931  $accuracy: 0.5000$ Epoch 150/150  $687/687$  [==================================  $-$  0s 123 us/step  $-$  loss: 0.6931  $$  $accuracy: 0.4993$ loss: 0.6931470163797928 accuracy: 0.5 Resultado del aprendizaje sin redondear  $[0.5000797 \quad 0.49992028]$  $[0.50010467 \t0.49989527]$  $[0.5000567 \quad 0.4999433]$  $[0.5001003 \quad 0.4998997]$  $[0.5000025 \quad 0.49999747]$  $Y=[1 \ 1],$  Predicted=[0.5000797 0.49992028]  $Y=[1 \ 1],$  Predicted=[0.50010467 0.49989527]  $Y=[0 \ 0],$  Predicted=[0.5000567 0.4999433]  $Y=[1 \ 1]$ , Predicted=[0.5001003 0.4998997]  $Y=[0 \ 0],$  Predicted=[0.5000025] 0.49999747]  $Y=[1 \ 1],$  Predicted=[0.50006527] 0.49993467] Resultado de las dos primeras columnas  $0.50010467$   $0.50010031$  ... 0.  $\left\lceil 1 \right\rceil$  $0.31816453$  0. Resultado de las todas las primeras columnas  $0.50007969$   $0.50010467$  ...  $\overline{11}$ .  $0.02479942$  0.  $0.4$  $\mathbf{1}$ Layer (type) Output Shape Param # ============= ------------dense\_52 (Dense)  $(None, 12)$ 120 dense\_53 (Dense)  $(None, 12)$ 156 dense\_54 (Dense)  $(None, 2)$ 26 

Total params: 302 Trainable params: 302 Non-trainable params: 0

- 1) Al compilar nuestra red neuronal y ajustar los parámetros vemos que función de perdida *categorical\_crossentropy*, presenta un comportamiento muy inferior a la función *binary\_crossentropy*. Ya que *categorical\_crossentropy*, es una función especializada en la clasificación de más de 2 clases y en nuestro problema se reduce a clasificar únicamente dos clases. Probabilidad de perdida y probabilidad de aprobación.
- 2) Nuestra red neuronal fue entrenada con 150 y 1500 épocas. De estos dos valores la red presenta un mejor comportamiento con 150 épocas que con las 1500 épocas su accuracy (Aciertos) fue de cero y con 150 épocas fue de loss: 0.6931470163797928 accuracy: 0.5. Esto suponemos se debe a que la red luego de las 200 épocas se sobre entrena.

## **REFERENCIAS**

- [1] Minsky, Marvin and Papert, Seymour, "An introduction to computational geometry", Cambridge tiass., HIT, year=1969
- [2] Rosenblatt, Frank, "he perceptron: a probabilistic model for information storage and organization in the brain." Psychological review, volume=65, number=6, pages=386, year=1958.
- [3] Rumelhart, David E and Hinton, Geoffrey E and Williams, Ronald J, Learning representations by back-propagating errors journal=nature, volume=323, number=6088, pages=533–536, year=1986, publisher=Nature Publishing Group
- [4] Wikipedia.org, Python, year = 2020, url = URL https://es.wikipedia.org/wiki/Python, note =" [Web; accedido el 26-04-2020]"
- [5] Jordi Torres, "Red neuronal en Keras, guia práctica,", year = septiembre 19, 2018, url  $=$  URL http://sitiobigdata.com/2018/09/19/red-neuronal-en- keras/, note =" [Web; accedido el 26-04-2020]"
- [6] "Keras.io,", year = 2020, url = URL https://keras.io/, note =" [Web; accedido el 26-04-2020]"
- [7] author = Wikipedia.org, title = Tflearn, year = 2020, URL = URL https://es.wikipedia.org/wiki/Tflearn,note =" [Web; accedido el 26-04-2020]"
- [8] author = Wikipedia.org ,title = Keras, year = 2020, url = URL https://es.wikipedia.org/wiki/Keras, note = "[Web; accedido el 26-04-2020]" https://www.udistrital.edu.co/estadisticas-sobre-permanenciagraduacion-desercion Publicado el 08 de octubre del 2018 consultado el abril de 2020

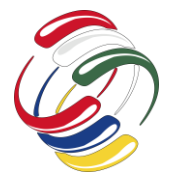

10° Congreso Internacional de computación México - Colombia Octubre 21, 22 y 23 de 2020, Ciudad de México

# **Sistema experto para evaluar la productividad de los profesores de tiempo completo de la Escuela Nacional De Estudios Superiores (ENES) Unidad León**

Laura Villavicencio Gómez TecNM/Instituto Tecnológico de Zacatepec Sistemas y computación Calzada Tecnológico No. 27 Zacatepec Mor, C.P. 62780 7341362398 villavicencio 2000@itzacatepec.edu.mx

Boris A. Aranda Benítez TecNM/Instituto Tecnológico de Zacatepec Sistemas y computación Calzada Tecnológico No. 27 Zacatepec Morelos, C.P. 62780 7341159135 baaranda@yahoo.es

Oswaldo Martínez González TecNM/Instituto Tecnológico de Zacatepec Sistemas y computación Calzada Tecnológico No. 27 Zacatepec Morelos, C.P. 62780 7341149413 Oswaldo.mg.90@gmail.com

## **RESUMEN**

El presente trabajo describe la solución dada mediante una herramienta computacional al problema de la ENES (Escuela Nacional de Estudios Superiores) Unidad León sobre el proceso de evaluación del desempeño de los Profesores de Tiempo Completo que ahí laboran. Dicha herramienta consiste en dos partes, la primera es un sistema de información completo, el cual contempla todas las actividades que los docentes de la ENES realizan, este permite su registro, así como la generación de informes generales que a los administrativos deja ver, de forma cuantitativa, las actividades de los docentes, dicho sistema es apoyado por un subsistema de seguridad que por medio de un usuario y contraseña identifica a la persona que accede al mismo y en base a ello otorga ciertos permisos para realizar o no algunas acciones. La segunda parte y la más relevante es un Sistema Experto que automatiza y disminuye en gran medida el proceso de análisis de la información registrada mediante el sistema de información, el resultado de esto es una lista ordenada de los docentes con mejor desempeño de la Universidad la cual deja ver, a los administradores, el desglose de las actividades y la

El permiso para hacer copias digitales o impresas en parte o en la totalidad de este artículo, se otorga sin tener que cubrir una contribución financiera, siempre y cuando sea para uso personal o en el aula, que las copias que se realicen o se distribuyan no sean con fines de lucro o ventaja comercial y que las copias conserven este aviso y los datos de la cita completa en la primera página. Para otro tipo de copias, o volver a publicar el artículo, para almacenarlos en servidores o redistribuirlo en listas de correo, se requiere una autorización previa de los autores y/o una posible cuota financiera.

10o. Congreso Internacional de Computación CICOM 2020, (21 al 23 de octubre del 2020), Sede virtual: Ciudad de México. Copyright 2020 Universidad Autónoma de Guerrero.

evaluación de cada uno de los integrantes de dicha lista. Al utilizar el sistema completo el tiempo y esfuerzo de todo el proceso en general se ve disminuido en gran medida.

### **ABSTRACT**

The present work describes the solution given by means of a computational tool to the problem of the ENES (Escuela Nacional de Estudios Superiores) Unidad León on the process of evaluation of the performance of the Full Time Teachers that work there. This tool consists of two parts, the first is a complete capture system, which contemplates all the activities that the teachers of the ENES carry out, this allows its registration, as well as the generation of general reports that the administrators can see, of Quantitatively, the activities of teachers, this system is supported by a security subsystem that through a username and password identifies the person who accesses it and based on it grants certain permits to perform or not some actions. The second and most relevant part is an Expert System that automates and greatly decreases the process of analyzing the information registered through the capture system, the result of this is an orderly list of the teachers with the best performance of the University which shows, to the administrators, the breakdown of the activities and the evaluation of each of the members of said list. By using the complete system the time and effort of the whole process in general is greatly diminished.

### **Categorías y Descriptores Temáticos**

H.2.7 **Inteligencia Artificial**: Sistemas Expertos

### **Términos Generales**

Sistema Experto para evaluar a los Profesores de Tiempo Completo de la ENES Unidad León, Sistemas Expertos, etc.

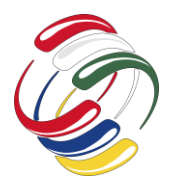

10° Congreso Internacional de computación México - Colombia

Octubre 21, 22 y 23 de 2020, Ciudad de México

### **Palabras clave**

Profesores de tiempo completo, Evaluación, Desempeño, Actividades, Sistema Experto.

## **Keywords**

Full time teacher, evaluation, performance, activities, expert system.

## **INTRODUCCION**

La Escuela Nacional de Estudios Superiores (ENES) Unidad León es una entidad académica multidisciplinaria de la Universidad Nacional Autónoma de México (UNAM), ubicada en la comunidad de los Tepetates en el municipio de León, Guanajuato. Fue creada Durante el año 2010, pero fue hasta el 31 de marzo de 2011 cuando el Consejo Universitario de la UAEM ratifico su creación, cuenta actualmente con diversas Licenciaturas, Maestrías y Doctorados, por lo que es necesario una gran cantidad de personal administrativo para que esta funcione. Además del personal administrativo, se cuenta con profesores que imparten las materias de las carreras que ofrece la ENES, quienes además realizan otras actividades en base a las cuales se evalúa su productividad y desempeño.

Desde años atrás la ENES lleva un registro de las actividades a realizar y realizadas por sus docentes, las cuales pueden ser muy variadas, desde la publicación de libros, revistas ó artículos, participación en diversos programas de apoyo social, actualización académica, entre muchas otras, esto con el objetivo de que los directivos puedan analizar y conocer el desempeño ó productividad que tienen sus profesores y de esta forma poder tomar ciertas decisiones respecto a ellos, como por ejemplo la recontratación de estos mismos.

Actualmente se tienen formatos en papel para el registro de las actividades de los profesores llamados "INFORMES DE ACTIVIDADES PARA PROFESORES DE TIEMPO COMPLETO" los cuales solicitan la información de las distintas actividades, sin embargo tienen oportunidad de mejora, ya que el proceso es tardado y no permite el análisis de la información de manera automática para la toma de decisiones, es por esto que nace la necesidad de construir una herramienta computacional que no solo permita el registro y visualización de la información, sino que también la analice en base a los conocimientos obtenidos y muestre los resultados para la toma decisiones, reduciendo así tiempos y esfuerzo.

## **PLANTEAMIENTO DEL PROBLEMA**

Actualmente no existe ninguna herramienta que sea práctica y permita la captura y análisis de las actividades de los profesores de la ENES Unida León de forma rápida y eficientemente, además los formatos existentes hasta ahora resultan en ocasiones confusos y no contemplan varias actividades que realizan los profesores por lo que al momento de que los directivos y coordinadores de área intentan analizar la información encuentran que esta no está normalizada ni completa. Todo esto deriva en información dispersa, desconocimiento parcial del progreso profesional y la productividad de los profesores y por tanto un proceso tardado, así como poco práctico para el análisis de la información y toma de decisiones.

## **OBJETIVO GENERAL**

Proporcionar a los directivos y coordinadores de área de la ENES una herramienta computacional que permita el registro de las actividades de los docentes y que en base a esta información permita mostrar de forma ordenada a los profesores con mejor desempeño y productividad, para una toma de decisiones más rápida, confiable y eficiente.

## **OBJETIVOS ESPECÍFICOS**

- Facilitar y agilizar el proceso de registro de actividades para los profesores dentro de la ENES.
- Facilitar el acceso a la información tanto para los docentes, como para los administradores del sistema.
- Llevar un registro detallado de cada una de las actividades que realicen los profesores así como su desempeño laboral y crecimiento profesional
- Implementar un Sistema Experto completo con los siguientes módulos: interfaz experto, interfaz usuario, base de conocimientos, motor de inferencia y módulo de explicación.
- Facilitar y agilizar la toma de decisiones en base a la productividad de los profesores.

## **JUSTIFICACIÓN**

Es de verdadera importancia implementar un Sistema Experto que permita tener un mejor control sobre el desempeño de los docentes, con un detallado registro de sus actividades y que además permita calificarlos y clasificarlos en base a estas, así tanto docentes como los administradores del sistema tendrán un acceso más fácil y rápido a la información, además esta será también más clara y precisa, sin dar oportunidad a las confusiones, también reducirá el tiempo de análisis ya que lo hará de forma automática.

Otra mejora relevante y sin precedentes que ofrece este sistema, es el tener conocimiento y control de las actividades que ayudan al crecimiento profesional de cada profesor, con esto la ENES sabrá a quien se le debe brindar un mayor apoyo para que crezca como profesionista y pueda brindar más aportaciones en su trabajo dentro de la universidad.

## **METODOLOGÍA**

Se realizó un sistema para los docentes y administrativos de la ENES Unidad León que permite capturar las actividades realizadas en un determinado periodo de tiempo y evaluarlas por medio de reglas previamente registradas por los administradores de dicho sistema y así poder categorizar adecuadamente a los profesores según su desempeño, cuidando que la interfaz del sistema sea amigable para los diferentes tipos de usuarios.

A continuación, se muestra el diagrama de arquitectura (ver figura 1) el cual expone el diseño del sistema. Lo primero con lo que se encuentra el usuario es con la pantalla de identificación por medio de la cual accederá al sistema y lo identificará como un docente o un administrador, desde aquí también se encuentra la opción de registrarse si aún no se cuenta con un usuario y contraseña.

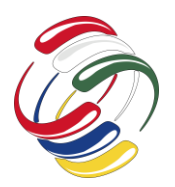

## 10° Congreso Internacional de computación México - Colombia

### Octubre 21, 22 y 23 de 2020, Ciudad de México

Una vez que el usuario se accede a la pantalla principal puede desplegar un menú con las siguientes opciones:

- Registro de actividades: Desde aquí el docente puede capturar las actividades que ha realizado.
- Edición de datos generales: En esta sección el usuario puede ver y modificar su información general.
- Reportes: Desde aquí el docente puede revisar que las actividades que capturó se registraron correctamente y guardar el informe en formato PDF, además de solicitar su evaluación y ver el resultado detallado de la misma.
- Registro de planes de trabajo: El docente puede registrar los planes de trabajo de manera descriptiva a modo de meta para el siguiente periodo a evaluar.

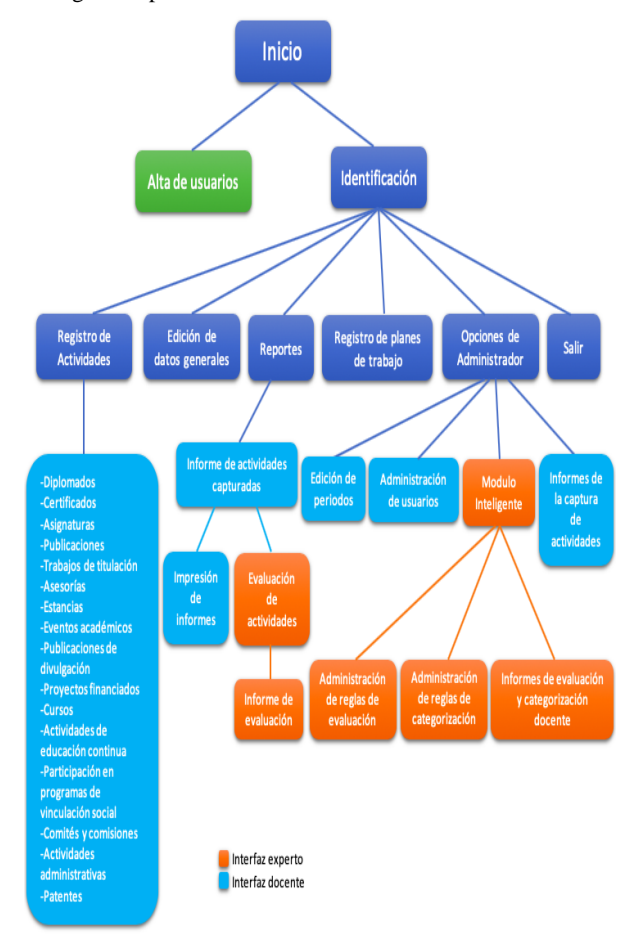

Figura 1. Diagrama de Arquitectura

- Opciones de Administrador: Esta opción solo aparece para los usuarios tipo Administrador, en ella se tienen las siguientes opciones:
- Edición de Periodos: Le permite al administrador agregar, activar y desactivar periodos para que los docentes puedan capturar las actividades que realizaron durante estos.
- Administración de usuarios: El administrador puede ver la información completa de los usuarios además de otorgar o quitar permisos tales como los de administrador del sistema.
- Informes de la captura de actividades: Desde aquí el administrador puede ver informes globales de las actividades capturadas por periodo.
- Módulo Inteligente: Aquí el administrador puede agregar, eliminar y editar las reglas para evaluar las actividades y categorizar a los docentes según su desempeño, también es en esta sección donde puede ver la lista de docentes ya evaluados y categorizados de forma ordenada, permitiéndole además acceder al detalle de cada evaluación realizada.

Cada tipo de usuario tiene diferentes actividades y permisos dentro del sistema, como se puede apreciar en los diagramas de casos de uso en las figuras 2 y 3, donde se ven las tareas a realizar por los usuarios en el sistema de información y en el Sistema Experto respectivamente.

Tanto los administradores como los profesores deben darse de alta para posteriormente poderse identificar y acceder al menú principal, ambos pueden capturar actividades ya que algunos administradores pueden, también, ser docentes sujetos a la evaluación.

Al acceder al sistema y habiendo registrado sus actividades, el docente podrá generar un reporte de la captura de las mismas, solicitar su evaluación y ver detalladamente los resultados obtenidos, mientras que el administrador tendrá acceso a la interfaz del Sistema Experto desde el cual podrá administrar las reglas para la evaluación y categorización de los docentes en base a sus actividades realizadas, también tendrá acceso a visualizar los resultados de estas evaluaciones de forma detallada en una lista ordenada de los docentes cuyo desempeño se haya evaluado.

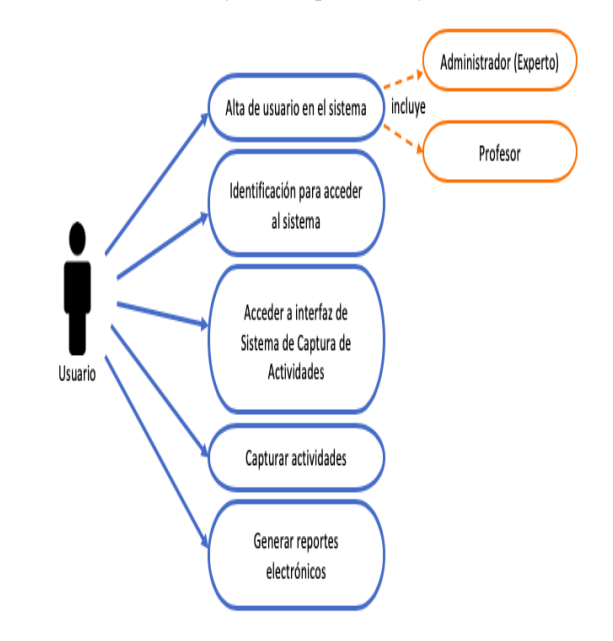

Figura 2. Diagrama de Caso de Uso de Sistema de Captura

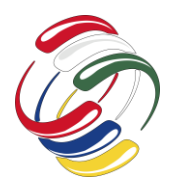

10° Congreso Internacional de computación México - Colombia Octubre 21, 22 y 23 de 2020, Ciudad de México

principal.

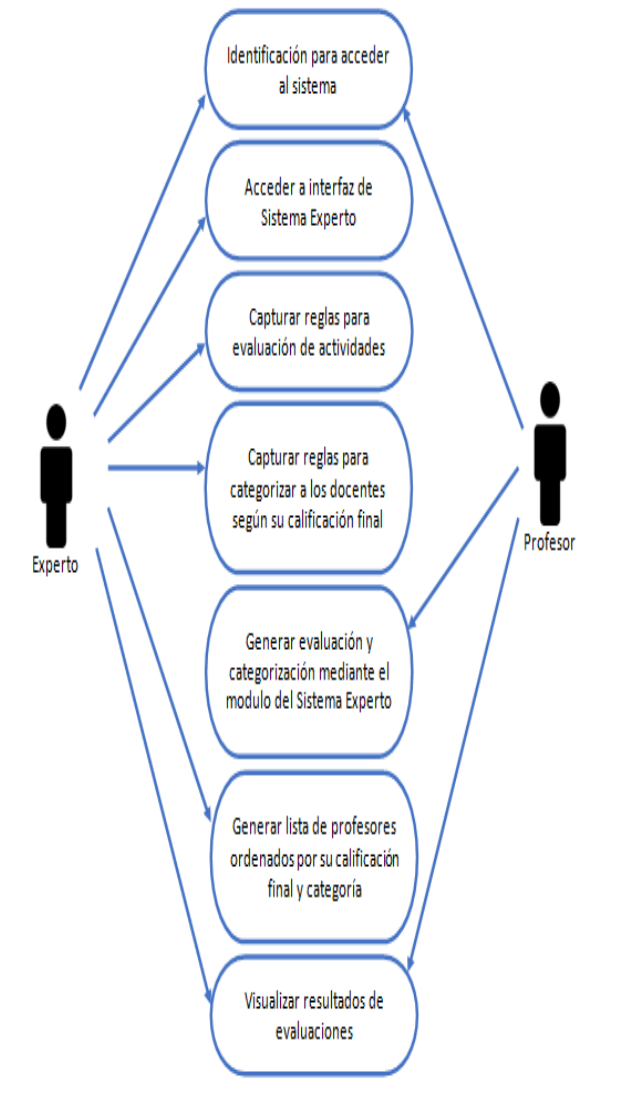

Figura 3. Diagrama de Caso de Uso de Sistema Experto

## **RESULTADOS**

El sistema desarrollado resulta ser una herramienta que ayuda a acelerar y automatizar en gran medida los procesos de registro, análisis y evaluación de actividades de los Profesores de Tiempo Completo que laboran en la ENES Unidad león, gracias al mismo se puede lograr el ahorro de tiempo, esfuerzo y recursos para la ejecución de los procesos antes mencionados, además de asegurar resultados más precisos y fiables.

También, la herramienta permite incrementar los conocimientos en base a los cuales se realizarán las futuras evaluaciones al desempeño de los docentes.

La figura 4 muestra la interfaz de identificación para acceder al sistema.

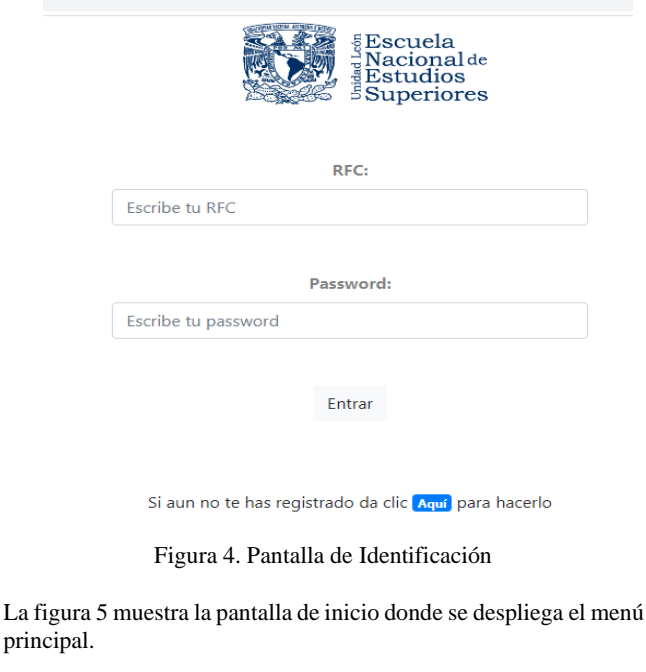

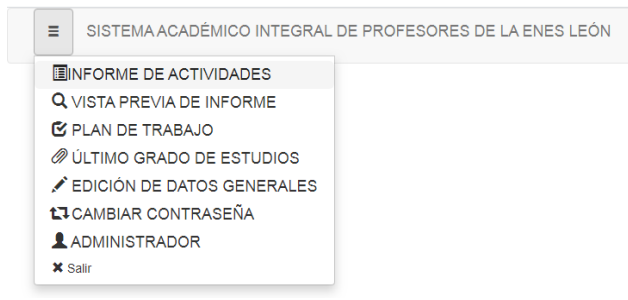

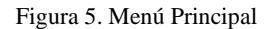

En la figura 6 se observa un ejemplo de un formulario de captura de actividades y la tabla que se genera en la parte inferior del mismo para posibles modificaciones de las actividades registradas. También dentro de la misma figura se puede apreciar el menú desde el cual el docente puede seleccionar el tipo de actividad que desee capturar.

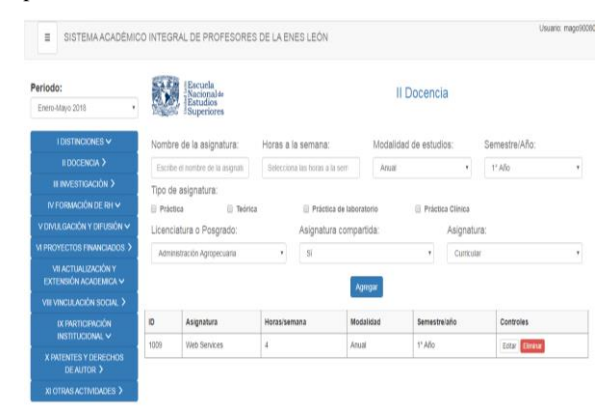

Figura 6. Pantalla de Captura de Actividades

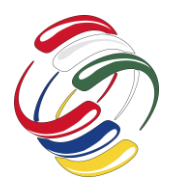

10° Congreso Internacional de computación México - Colombia

## Octubre 21, 22 y 23 de 2020, Ciudad de México

En la figura 7 se ve la parte superior e inferior de un ejemplo de informe de actividades capturadas, el cual se puede guardar en un archivo con formato PDF. También es desde esta interfaz donde el docente puede solicitar la evaluación de sus actividades dando clic en el botón "Evaluar Actividades".

| SISTEMA ACADÉMICO INTEGRAL DE PROFESORES DE LA ENES LEÓN<br>Ė |                         |           |                |             |                                            |                            | Usuario: mago9008052     |                        |            |  |
|---------------------------------------------------------------|-------------------------|-----------|----------------|-------------|--------------------------------------------|----------------------------|--------------------------|------------------------|------------|--|
| Periodo:<br>Enero-Mayo 2018                                   |                         | ۲         |                |             | Vista previa de las actividades capturadas |                            |                          |                        |            |  |
| <b>I.I Distinciones</b>                                       |                         |           |                |             |                                            |                            |                          |                        |            |  |
| Nombre de la distinción                                       |                         |           |                |             | Institución que lo otorga                  |                            |                          | Fecha en que se obtuvo |            |  |
|                                                               | Diplomado en Web Master |           |                |             | <b>ICAM</b>                                |                            |                          | 2018-01-01             |            |  |
| <b>I.II Certificaciones</b>                                   |                         |           |                |             |                                            |                            |                          |                        |            |  |
| Nombre de la certificación                                    |                         |           |                |             | Institución que lo otorga                  |                            | Vigencia                 |                        |            |  |
|                                                               | Robotica 2              |           |                | <b>ICAM</b> |                                            |                            | 2017-01-01 Al 2018-01-31 |                        |            |  |
| Il Docencia                                                   |                         |           |                |             |                                            |                            |                          |                        |            |  |
| Asignatura                                                    | Hrs/Sem                 | Modalidad | Semestre/Año   |             | Tipo de asignatura                         | Licenciatura/Posgrado      |                          | Asignatura Compartida  | Asignatura |  |
| <b>Web Services</b>                                           | 4                       | Anual     | 1º Año         |             | -Práctica -Teórica                         | Franomía Industrial        |                          | Sí                     | Curricular |  |
|                                                               |                         |           | Guardar en PDF |             | Guardar en Excel                           | <b>Evaluar Actividades</b> |                          |                        |            |  |

La figura 8 muestra el mensaje que aparece al solicitar la evaluación de actividades, como se ve el sistema muestra la calificación y la categorización de docente, así como el desglose de su evaluación.

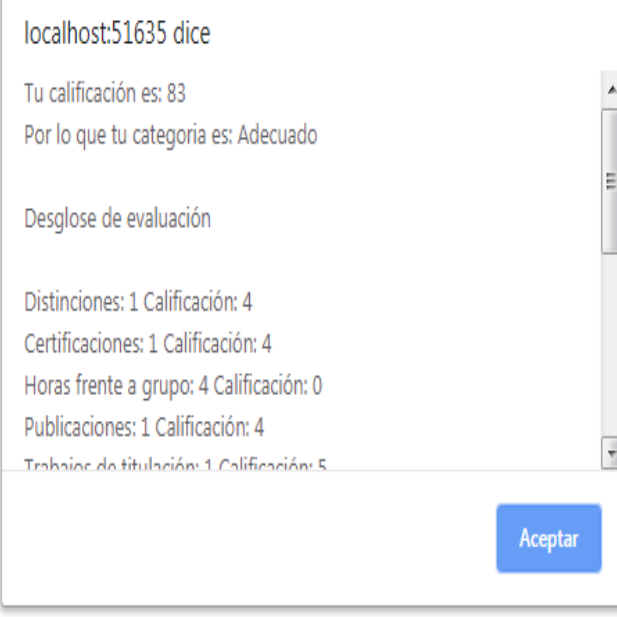

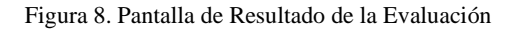

En la figura 9 se aprecia el menú de administrador desde el cual se puede acceder a la sección donde es posible capturar las reglas para evaluar las actividades de los docentes, a la derecha de dicho menú se ven las opciones para administrarlas según el tipo de actividad que estas evalúen.

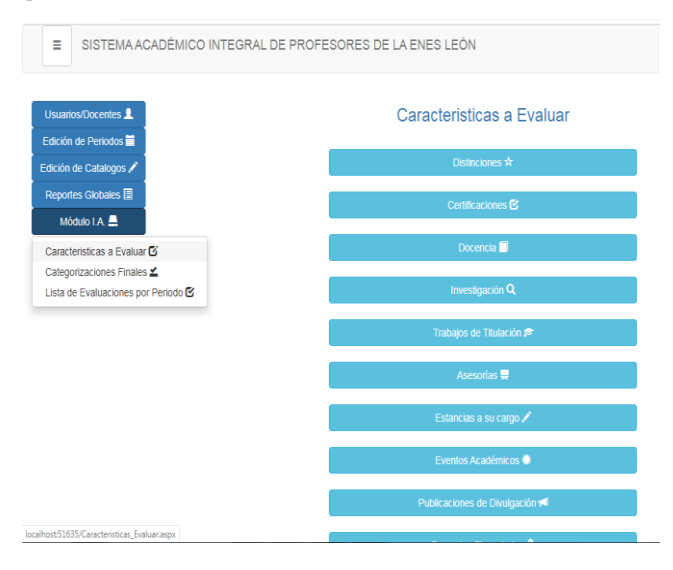

#### Figura 7. Pantalla de Actividades Registradas Figura 9. Pantalla del Listado de Reglas para Evaluar las Actividades

La figura 10 muestra un ejemplo de formulario para administrar las reglas de evaluación de actividades.

| Ξ | SISTEMA ACADÉMICO INTEGRAL DE PROFESORES DE LA ENES LEÓN |                |                           |                 |                                  |                       |                             |
|---|----------------------------------------------------------|----------------|---------------------------|-----------------|----------------------------------|-----------------------|-----------------------------|
|   | <b>Usuarios/Docentes</b>                                 |                |                           |                 | Reglas para evaluar Distinciones |                       | R. espesificas <sup>O</sup> |
|   | Edición de Periodos<br>Edición de Catalogos              |                | Cantidad de Distinciones: | Valor Obtenido: |                                  | Regresar X            |                             |
|   | Reportes Globales                                        |                |                           |                 |                                  |                       |                             |
|   | Módulo I.A.                                              |                |                           |                 | Agregar Regia                    |                       |                             |
|   |                                                          | ID             | Cantidad de Distinciones  | Valor Obtenido  | Administrador                    | Fecha de Modificación | Controles                   |
|   |                                                          | 1              | $\theta$                  | 0               | MAG0900805227                    | 28/10/2019 0:00:00    | Ediar Elminar               |
|   |                                                          | $\overline{2}$ | 1                         | 4               | MAG0900805227                    | 28/10/2019 0:00:00    | Eininar<br>Edtar            |
|   |                                                          | 3              | $\overline{2}$            | 8               | MAG0900805227                    | 28/10/2019 0:00:00    | Elminar<br>Edtar            |
|   |                                                          | 97             | 3                         | 8               | mago900805227                    | 26/01/2020 0:00:00    | Eininar<br>Edtar            |
|   |                                                          | 98             | 4                         | 8               | mago900805227                    | 26/01/2020 0:00:00    | Elminar<br>Edtar            |
|   |                                                          | 99             | 5                         | 8               | mago900805227                    | 26/01/2020 0:00:00    | Elminar<br>Edtar            |

Figura 10. Pantalla de Administración de Reglas de Evaluación

En la figura 11 se ve la interfaz que permite la captura de reglas para la categorización de los docentes según el resultado que obtengan de la evaluación de sus actividades.

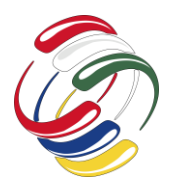

10° Congreso Internacional de computación México - Colombia Octubre 21, 22 y 23 de 2020, Ciudad de México

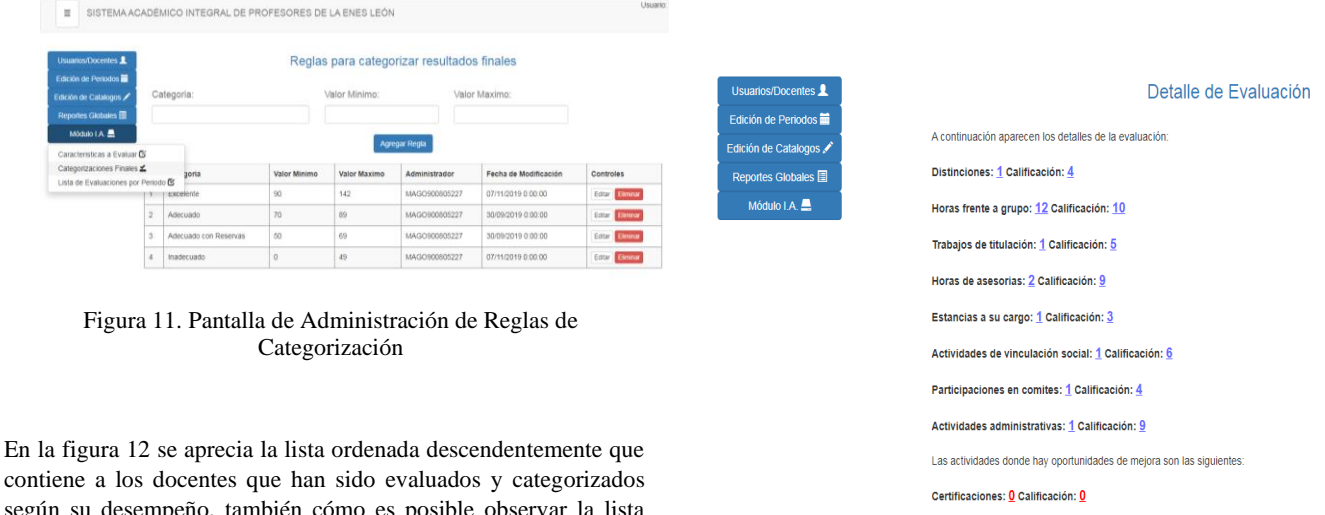

según su desempeño, también cómo es posible observar la lista cuenta en cada uno de sus componentes con un botón "Ver" el cual permite observar los detalles de la evaluación realizada a cada uno de los docentes.

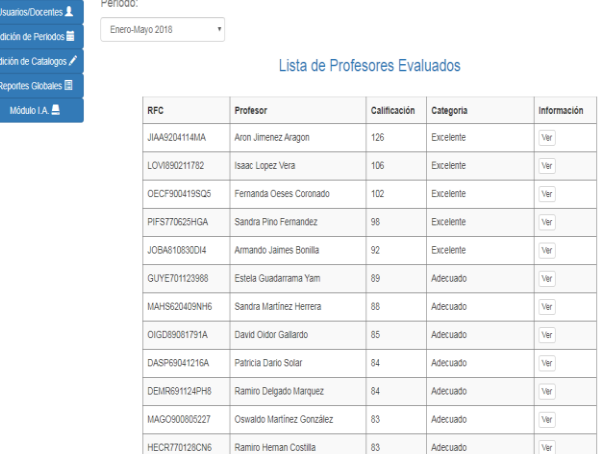

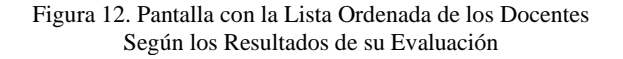

En la figura 13 se observa el desglose de la evaluación realizada a un docente, al cual se seleccionó de la lista dando clic en su correspondiente botón "ver".

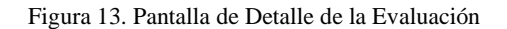

Publicaciones: 0 Calificación: 0 Eventos academicos: 0 Calificación: 0 Publicaciones de divulgación: 0 Calificación: 0

### **CONCLUSIONES**

Debido a la falta de automatización de los procesos de registro y evaluación de actividades de los profesores de tiempo completo que laboran en la ENES Unidad León, se consume bastante tiempo y esfuerzo para realizar el registro, análisis y por supuesto mostrar los resultados finales a los docentes de sus actividades realizadas durante determinados periodos, sin embargo, con la implementación del sistema expuesto en el presente documento se prevé una mejora considerable en cuanto a la agilización de los procesos antes mencionados, además, asegura resultados más exactos, precisos y en un tiempo de entrega menor.

En base a los resultados de las pruebas realizadas al sistema de información y al Sistema Experto, se concluye, que se ha cumplido con el objetivo de proporcionar a los directivos y coordinadores de área de la ENES, una herramienta computacional que permite el registro de las actividades de los docentes y en base a esta información muestra de forma ordenada a los profesores con mejor desempeño y productividad, para una toma de decisiones más rápida, confiable y eficiente.

## **AGRADECIMIENTOS**

Al Instituto Tecnológico de Zacatepec por darme la oportunidad de estudiar la carrera de Ingeniería en Sistemas Computacionales.

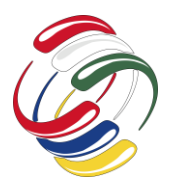

## 10° Congreso Internacional de computación México - Colombia

## Octubre 21, 22 y 23 de 2020, Ciudad de México

A los profesores, Laura Villavicencio Gómez y Boris A. Aranda Benítez, por su apoyo, asesoría y tiempo para la realización de este proyecto.

A la M.C. Ma. Concepción Arenas Arrocena, por las facilidades brindadas y ser el vínculo con la ENES Unidad león para la realización de este proyecto.

## **REFERENCIAS**

- [1] Hugo Banda Gamboa, "INTELIGENCIA ARTIFICIAL PRINCIPIOS Y APLICACIONES", 2014, EPN Quito Ecuador, 246 páginas.
- [2] Joseph C. Guiarratano, "Sistemas expertos: principios y programación", International Thonsom, 1992, 596 páginas.
- [3] Turban, E., "Decision Support and Expert Systems" (4ta edición), Prentice-Hall, 1995, 976 páginas.
- [4] Adhara Galarza Maldonado, Tesis SISTEMA DE COMUNICACIÓN CON VOZ PARA SORDOS, Instituto

Tecnológico de Zacatepec, Zacatepec, Morelos, 2017, 74 páginas.

- [5] María Leticia González Pineda "SISTEMA EXPERTO PARA LA IDENTIFICACIÓN DE PLAGAS DEL MAÍZ", Instituto Tecnológico de Zacatepec, Zacatepec, Morelos, 2011, 113 páginas.
- [6] Información sobre la ENES, consultado el día 2 de marzo de 2019 en: https://es.wikipedia.org/wiki/Escuela\_Nacional\_de Estudios\_Superiores\_Le%C3B3n.
- [7] Definición de Inteligencia Artificial, consultado el día 12 de noviembre de2018 en: https://es.wikipedia.org/wiki/Inteligencia\_artificial.
- [8] Áreas de la IA, consultado el día 18 de enero de 2019 en: http://www.revistasbolivianas.org.bo/pdf/rits/n1/n1a06.pdf
- [9] Áreas de aplicación de la IA, consultado el día 28 de marzo de 2019, en: http://inteligenciaartificialgrupo7.blogspot.com/2013/02/nor mal-0-21-false-false-false-es-ve-x

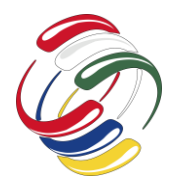

10° Congreso Internacional de computación México - Colombia Octubre 21, 22 y 23 de 2020, Ciudad de México

# **K'USKIYKUY: Una ontología para la búsqueda semántica de proyectos de investigación**

Felipe Cujar Rosero Universidad de Nariño Departamento de Sistemas Pasto, Colombia felipecujar@gmail.com

Mateo Guerrero Restrepo

Universidad de Nariño Departamento de Sistemas Pasto, Colombia

jimaguere@udenar.edu.co

## **RESUMEN**

En este artículo se presentan los primeros resultados del proyecto de investigación que tuvo como objetivo la construcción de una ontología como base de conocimiento para que soporte la búsqueda semántica de los proyectos de investigación de tipo docente y estudiantil financiados mediante convocatoria por el sistema de investigaciones de la Universidad de Nariño. Se utilizó para la construcción de la ontología denominada K'USKIYKUY, la metodología Methontology, que está compuesta por cinco fases que incluye: especificación, conceptualización, formalización, implementación y evaluación. En esta metodología se desarrollaron once tareas puntuales que permitieron la creación exitosa de clases, atributos, relaciones, instancias y más elementos de la ontología. Entre resultados se destacan: construcción completa de la ontología con object properties(predicados), data properties(atributos) e individuals (instancias) en Protegé, consultas SPARQL con Apache Jena Fuseki y la respectiva codificación con Owlready2 usando Jupyter Notebook en Python. Las pruebas demostraron que la ontología ayuda a las búsquedas semánticas de los trabajos de

El permiso para hacer copias digitales o impresas en parte o en la totalidad de este artículo, se otorga sin tener que cubrir una contribución financiera, siempre y cuando sea para uso personal o en el aula, que las copias que se realicen o se distribuyan no sean con fines de lucro o ventaja comercial y que las copias conserven este aviso y los datos de la cita completa en la primera página. Para otro tipo de copias, o volver a publicar el artículo, para almacenarlos en servidores o redistribuirlo en listas de correo, se requiere una autorización previa de los autores y/o una posible cuota financiera.

10o. Congreso Internacional de Computación CICOM 2020, (21 al 23 de octubre del 2020), Sede virtual: Ciudad de México. Copyright 2020 Universidad Autónoma de Guerrero.

Santiago Pinchao Ortiz

Universidad de Nariño Departamento de Sistemas Pasto, Colombia

sangeeky@outlook.com

Ricardo Timarán Pereira

Universidad de Nariño Departamento de Sistemas Pasto, Colombia

ritimar@udenar.edu.co

investigación y obtención de conocimiento gracias a la estructura y semántica que posee.

## **ABSTRACT**

This paper presents the first results of the research project whose objective was the construction of an ontology as a knowledge base to support the semantic search of teaching and student research projects financed through a call by the research system of the University of Nariño. It was used for the construction of the ontology called K'USKIYKUY, the Methontology methodology, which is composed of five stages that includes: specification, conceptualization, formalization, implementation and evaluation. In this methodology, eleven specific tasks were developed, these allowed the successful creation of classes, attributes, relationships, instances and more elements of the ontology. Among the results are: complete construction of the ontology with object properties (predicates), data properties (attributes) and individuals (instances) in Protegé, SPARQL queries with Apache Jena Fuseki and the respective coding with Owlready2 using Jupyter Notebook in Python. The tests showed that the ontology helps the semantic searches of the research works and obtaining knowledge thanks to the structure and semantics it has.

## **Categorías Y Descriptores Temáticos**

Metodologías de Computación: Inteligencia artificial, Representación y razonamiento del conocimiento, Ingeniería de Ontologías.

### **Términos Generales**

Ontología, Búsqueda, Investigación.

### **Palabras Clave**

Investigación, Ontología, Web Semántica, SPARQL, Protegé, Methontology.

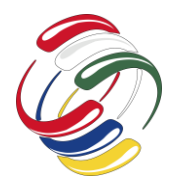

10° Congreso Internacional de computación México - Colombia Octubre 21, 22 y 23 de 2020, Ciudad de México

### **Keywords**

Research, Ontology, Semantic Web, SPARQL, Protegé, Methontology.

## **INTRODUCCIÓN**

La web semántica, también conocida como la "web de los datos", se fundamenta principalmente en que a partir de un conjunto de datos se describen otros datos, tanto semánticos como ontológicos para ser evaluados de manera automática por diferentes equipos de procesamiento, asignándoles características de inteligencia, para que puedan realizar búsquedas deseadas sin ser operados por personas.

Entre algunos trabajos estudiantiles a nivel internacional, relacionados con el tema de esta investigación están: el de Camacho Rodríguez [1] en su trabajo de grado para optar el título de Ingeniería de Telemática propone incorporar una ontología semántica en la plataforma LdShake para la selección de patrones educativos. Este trabajo fue desarrollado en la Universidad Pompeu Fabra- UPF de Barcelona, España en el año 2013. En este trabajo se analiza la eficiencia de utilizar ontologías para mejorar considerablemente los resultados y a la vez ganar velocidad en la búsqueda [1]. Aucapiña y Plaza [2] en su tesis para la obtención del Título de Ingeniero en Sistemas proponen un buscador semántico universitario para la Universidad de Cuenca en Cuenca, Ecuador en el año 2018, donde describen de forma detallada el uso de SPARQL como lenguaje de consulta y las diversas etapas llevadas a cabo para la consecución del prototipo del buscador semántico siguiendo metodologías probadas, y en ciertos casos son soportados por procesos automatizados [2]. Umpiérrez Rodríguez [3] en su trabajo final de grado en Ingeniería Informática denominado "SPARQL Interpreter" en la Universidad de Las Palmas de Gran Canaria, desarrollado en el año de 2014, donde expone como SPARQL Interpreter afronta el problema de la comunicación entre un lenguaje de consulta y una base de datos específica [3]. Baculima y Cajamarca [4] en su tesis de grado en Ingeniería de Sistemas denominado "Diseño e Implementación de un Repositorio Ecuatoriano de Datos Enlazados Geoespaciales", desarrollada en la Universidad de Cuenca Ecuador, en el año 2014, trabajan la solución de generación, publicación y visualización datos Enlazados Geoespaciales, para lo cual se apoyan de los buscadores web, esto ya que la web se enfoca en la publicación de este tipo de datos, permitiendo que estén estructurados de tal manera que se puedan interconectar entre y diferentes fuentes. En este trabajo se apoyan de SPARQL Y GEOSPARQL para poder realizar consultas, inserción, modificación y eliminación de los datos [4].

Entre algunos proyectos estudiantiles sobre ontologías de búsqueda semánticas desarrollados en Colombia están: el de Gómez Álvarez [5] propone en su trabajo de grado para optar el título de Magíster en Ingeniería de Software, un modelo de aplicación basado en web semántica para la búsqueda de objetos de aprendizaje mediante perfilado de consultas denominado OASEARCH. Este trabajo fue desarrollado en la Universidad EAFIT de Medellín, en el año 2014. En este trabajo de grado se demuestra cómo el uso de ontologías permite inferir propiedades de los objetos de aprendizaje, teniendo en consideración el uso del lenguaje de consultas SPARQL [5]. Bustos Quiroga [6] en su tesis de grado en la Maestría en Ingeniería de Sistemas y Computación denominado "Prototipo de un sistema de integración de recursos científicos, diseñado para su funcionamiento en el espacio de los datos abiertos enlazados para mejorar la colaboración, la eficiencia y promover la innovación en Colombia", desarrollado en 2015 en la Universidad Nacional de Colombia. En este trabajo se trabaja con Web Semántica en datos enlazados, para mejorar la integración en intemporalidad entre aplicaciones y facilitar el acceso a la información a través de modelos unificados y formatos de datos compartidos [6]. Moreno y Sánchez [7] en su trabajo de grado para optar el título de Ingeniero de Sistemas y Computación proponen un prototipo de motores de búsqueda semántico aplicado a la búsqueda de libros de Ingeniería de Sistemas y Computación en la biblioteca Jorge Roa Martínez de la Universidad Tecnológica de Pereira. Este trabajo fue desarrollado en el año 2012. Este prototipo se desarrolló partiendo de los fundamentos teóricos existentes y, del análisis que se llevó a cabo acerca de las tecnologías que se involucran, como son los agentes inteligentes de software, las ontologías implementadas en lenguajes como RDF y XML, y demás herramientas de desarrollo [7].

En la Universidad de Nariño, Benavides y Guerrero [8] desarrollaron el proyecto de trabajo de grado para optar el título de Ingeniero de Sistemas, en el año 2013, denominado "UMAYUX: un modelo de software de gestión de conocimiento soportado en una ontología dinámica débilmente acoplada con un gestor de base de datos para la Universidad de Nariño" cuyo objetivo fue definir un modelo de software de gestión de conocimiento soportado en una ontología dinámica débilmente acoplado con un gestor de bases de datos para la Universidad de Nariño denominado UMAYUX que convierta el conocimiento que actualmente se encuentra tácito en los procesos académicos y administrativos de la Universidad de Nariño en conocimiento explícito que permita recopilar, estructurar, almacenar información y transformarla en conocimiento mediante el uso de ontologías de dominio específico que cada unidad académica o dependencia administrativa podrá construir y acoplar al modelo. El modelo UMAYUX se implementó mediante la construcción de MASKANA, una herramienta de gestión de conocimiento soportada en una ontología dinámica sobre trabajos de grado de los estudiantes de pregrado del programa de Ingeniería de Sistemas del departamento de Sistemas de la Facultad de Ingeniería, débilmente acoplada con el SGBD PostgreSOL [8].

Actualmente la Universidad de Nariño no cuenta con una herramienta que le permita a los docentes, estudiantes y demás investigadores realizar búsquedas y consultas (eficientes) sobre las investigaciones que se han realizado en esta institución. Por esta razón, con el fin de dar solución a esa ausencia, se construyó una base de conocimiento soportada en ontologías, haciendo uso de la semántica mediante el lenguaje de consultas SPARQL y el lenguaje RDF para la estructuración de ontologías, así mismo el uso de la metodología Methontology que permitió la construcción de la ontología de manera exitosa. Gracias a esto se puede facilitar el trabajo y permitir a los investigadores recuperar y encontrar la información solicitada eficientemente de los documentos de investigación (trabajos de grado, proyectos estudiantiles y

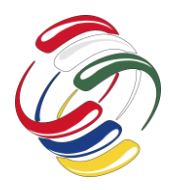

## **CICOM 2020** 10° Congreso Internacional de computación México - Colombia Octubre 21, 22 y 23 de 2020, Ciudad de México

proyectos docente) que se encuentran digitalizados en el Sistema de Investigaciones de la Universidad de Nariño. De esta manera la ontología propende a generar más investigación y fomentar el conocimiento dentro de la Universidad de Nariño.

## **OBJETIVO**

Construir una ontología que soporte la búsqueda semántica de proyectos de investigación de tipo estudiantil y docente (trabajos de grado, proyectos estudiantiles y proyecto docente), que se encuentran digitalizados en el Sistema de Investigaciones de la Universidad de Nariño de VIIS (Vicerrectoría de Investigaciones e Interacción Social).

## **METODOLOGÍA Y PROCESOS DE DESARROLLO**

Como fuentes para la construcción de la ontología se utilizaron los resúmenes de los proyectos de investigación docente y estudiantil que se encuentran disponibles en la plataforma del sistema de investigaciones de la Universidad de Nariño.

Para la construcción de la ontología denominada K'USKIYKUY, se utilizó la metodología Methontology. Esta metodología permite crear una ontología desde unos pocos requisitos iniciales, avanzando desde lo más general hasta lo más específico [9]. Está compuesta por cinco fases: especificación, conceptualización, formalización, implementación y evaluación.

### **RESULTADOS**

El resultado principal fue la construcción de la ontología K'USKIYKUY que se encuentra en el siguiente repositorio: https://github.com/TrabajoGradoMotorBusqueda/Ontologia

Teniendo en cuenta las diferentes fases de la metodología Methontology, los resultados fueron los siguientes:

*Fase de especificación:* Dentro de esta fase se ha identificado el porqué de la ontología, que permite conocer el dominio de la misma, a su vez se determinó los usuarios finales. Así las cosas, la ontología se ha creado para almacenar los proyectos de investigación de docentes y estudiantes (trabajos de grado, proyectos docentes, proyectos estudiantiles) digitalizados en el sistema de investigaciones de la Universidad de Nariño. Los usuarios finales serán todos aquellos investigadores que deseen acceder mediante búsquedas completas y complejas a los recursos de los proyectos de investigación.

*Fase de conceptualización:* Dentro de la fase de conceptualización se desarrollaron once tareas puntuales que permitieron conceptualizar exitosamente de clases, atributos, relaciones, instancias y más elementos de la ontología.

Las tareas que se realizaron utilizando esta metodología se muestran en la figura 1:

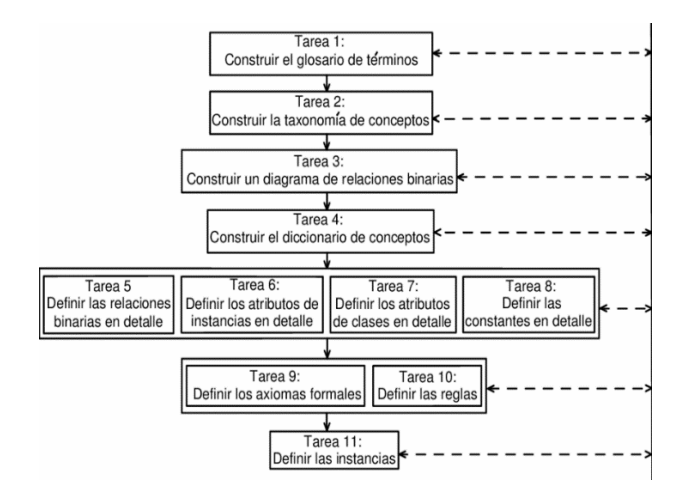

Figura 1. Tareas de la metodología Methontology. [9]

### Tarea 1. Construir el glosario de términos:

En esta tarea se deben listar todos los términos importantes dentro del dominio de la ontología, así mismo dar una breve descripción de cada uno, como se indica en la tabla 1.

Tabla 1. Glosario de términos de la ontología.

| Término             | Descripción                                                                                                    |  |  |  |  |
|---------------------|----------------------------------------------------------------------------------------------------|--|--|--|--|
| Universidad         | Es la entidad orientada a la educación<br>que contiene facultades.                                                                                                    |  |  |  |  |
| Facultad            | entidad que<br>Es<br>la<br>contiene<br>departamentos académicos.                                                                                                    |  |  |  |  |
| VIIS                | Vicerrectoría de Investigaciones e<br>Interacción Social, es la entidad<br>encargada del aspecto investigativo a<br>lo largo de la Universidad, es quien<br>financia proyectos de investigación.                                                   |  |  |  |  |
| Departamento        | Es la entidad que contiene programas<br>académicos.                                                                                                    |  |  |  |  |
| Convocatoria        | Este término refiere al llamado por<br>parte de la VIIS, para que los<br>investigadores<br>acudan<br>a<br>esta<br>convocatoria y presenten proyectos<br>de tal forma que la VIIS apruebe o<br>desapruebe los mismos con el fin de<br>financiarlos. |  |  |  |  |
| Programa            | Es el programa académico dentro del<br>cual se encuentran docentes<br>$\mathbf{V}$<br>estudiantes.                                                                                                    |  |  |  |  |
| Grupo_investigación | Es el grupo conformado por docentes<br>y/o estudiantes para presentar<br>proyectos a la convocatoria de la<br>VIIS.                                                                                                    |  |  |  |  |

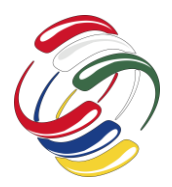

## **CICOM 2020** 10° Congreso Internacional de computación México - Colombia Octubre 21, 22 y 23 de 2020, Ciudad de México

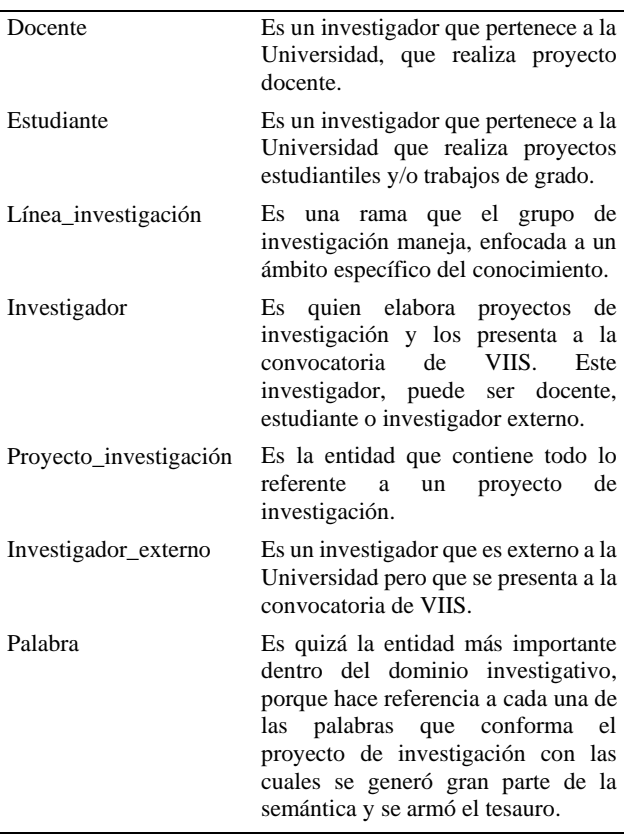

## Tarea 2. Construir taxonomía de conceptos:

En esta tarea se define la taxonomía o jerarquía de los conceptos o clases de la ontología, que se obtuvieron a partir del glosario de términos de la tarea 1, esta taxonomía se muestra en la figura 2.

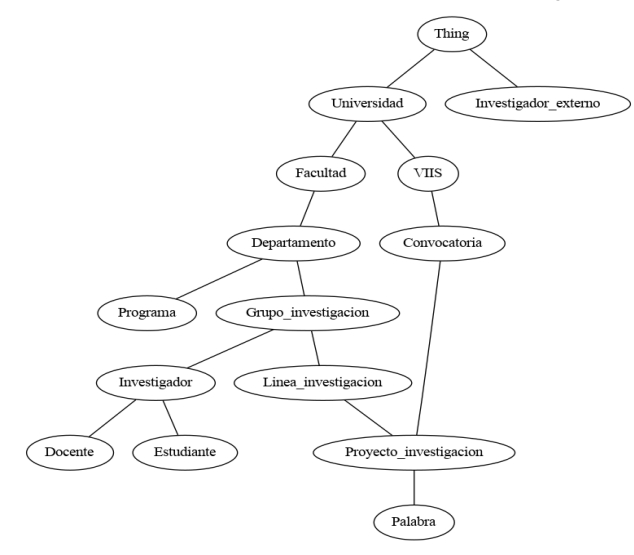

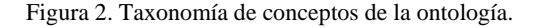

## Tarea 3. Construir un diagrama de relaciones binarias:

En esta tarea se ha elaborado el diagrama de relaciones binarias, que son los predicados (object properties en Protegé). Se visualiza en la figura 3, las relaciones de la clase Proyecto de investigación.

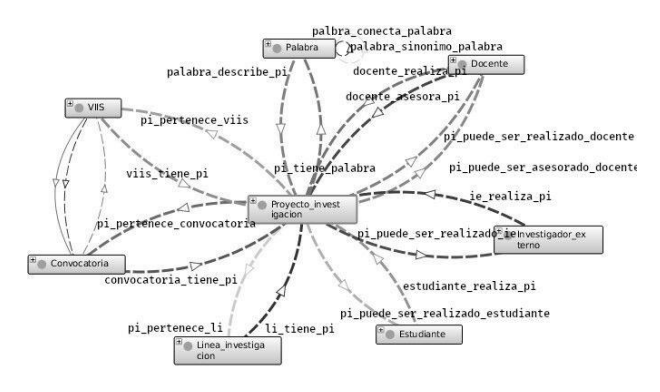

Figura 3. Diagrama de relaciones binarias de la ontología.

### Tarea 4. Construir el diccionario de conceptos:

En esta tarea se pide detallar los conceptos o clases más importantes del dominio investigativo de la ontología, destacando sus atributos, relaciones e instancias.

Se han elegido: Investigador porque es el actor principal que le da vida al proyecto de investigación, como se observa en la tabla 2. Proyecto de investigación porque es donde reposa la materia prima de donde se extrajo todas las palabras para descubrir el poder semántico, como se observa en la tabla 3. Palabra porque son las palabras con las cuales se armó el tesauro, además con estas se han encontrado diversas relaciones y son la fuente base para las búsquedas y así generar el conocimiento como se observa en la tabla 4.

Tabla 2. Diccionario de concepto Investigador.

| <b>Clase Investigador</b> |                                        |  |  |  |  |
|---------------------------|----------------------------------------|--|--|--|--|
| <b>Atributos</b>          | id_investigador                        |  |  |  |  |
|                           | nombres investigador                   |  |  |  |  |
|                           | apellidos investigador                 |  |  |  |  |
|                           | codigo investigador                    |  |  |  |  |
|                           | cedula_investigador                    |  |  |  |  |
|                           | correo investigador                    |  |  |  |  |
|                           |                                        |  |  |  |  |
|                           |                                        |  |  |  |  |
| <b>Relaciones</b>         | investigador puede ser docente         |  |  |  |  |
|                           | investigador_puede_ser_estudiante      |  |  |  |  |
|                           | investigador puede ser ie              |  |  |  |  |
|                           | investigador pertenece gi              |  |  |  |  |
|                           | investigador_pertenece_viis            |  |  |  |  |
|                           | investigador se encuentra convocatoria |  |  |  |  |
| <b>Instancias</b>         | Investigador                           |  |  |  |  |

Tabla 3. Diccionario de concepto Proyecto\_investigación.

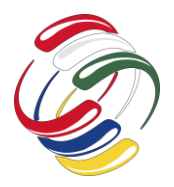

10° Congreso Internacional de computación México - Colombia Octubre 21, 22 y 23 de 2020, Ciudad de México

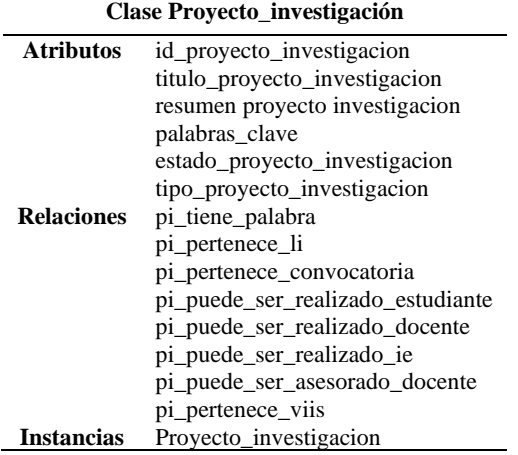

Tabla 4. Diccionario de concepto Palabra.

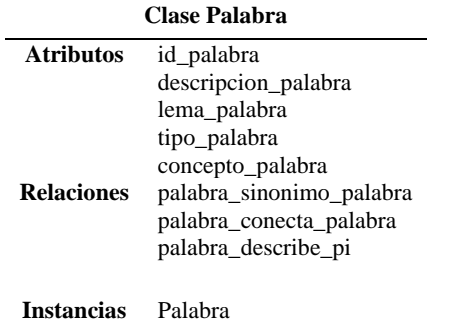

## Tarea 5. Definir las relaciones binarias en detalle:

Se tiene un total de 54 (cincuenta y cuatro) relaciones binarias, de las cuales se destacan las 3 (tres) siguientes. Para cada relación se resalta su clase origen (dominio), clase destino (rango), relación inversa y cardinalidad. Las relaciones binarias se observan en: tabla 5, tabla 6 y tabla 7.

Tabla 5. Relación binaria (pi\_tiene\_palabra) en detalle.

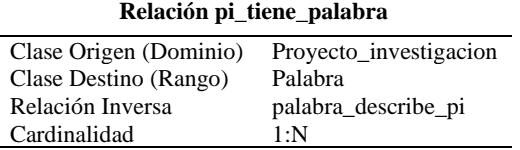

Tabla 6. Relación binaria (palabra\_sinonimo\_palabra) en detalle.

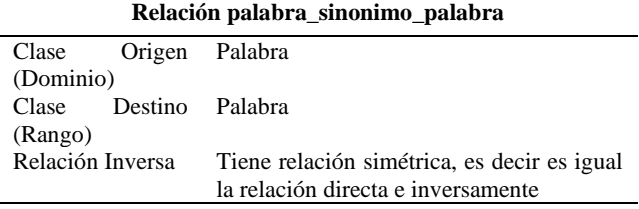

Cardinalidad 1:N

Tabla 7. Relación binaria (palabra\_conecta\_palabra) en detalle.

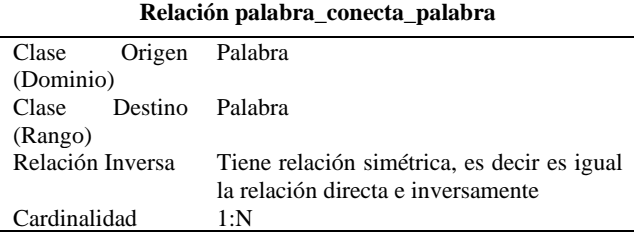

## Tarea 6. Definir los atributos de instancias en detalle:

Se tiene un total de 45 atributos, de los cuales se mostrará los de las clases más representativas, que son las que se mencionaron en el diccionario (Investigador, Proyecto\_investigación y Palabra), los atributos de instancias de estas clases se puede observar en: tabla 8, tabla 9 y tabla 10, respectivamente.

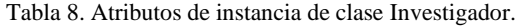

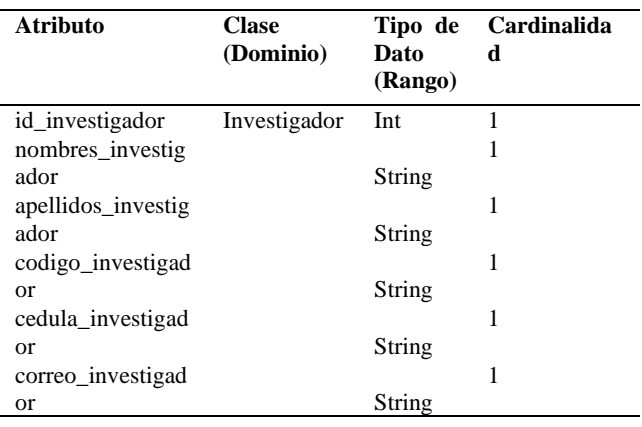

Tabla 9. Atributos de instancia de clase Proyecto de investigación.

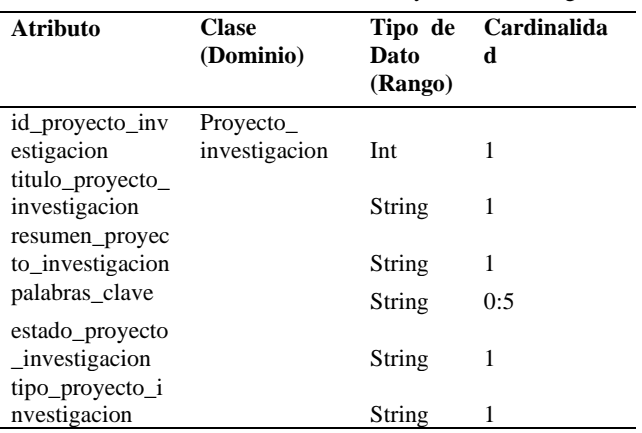

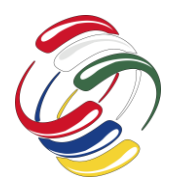

## **CICOM 2020** 10° Congreso Internacional de computación México - Colombia Octubre 21, 22 y 23 de 2020, Ciudad de México

#### Tabla 10. Atributos de instancia de clase Palabra.

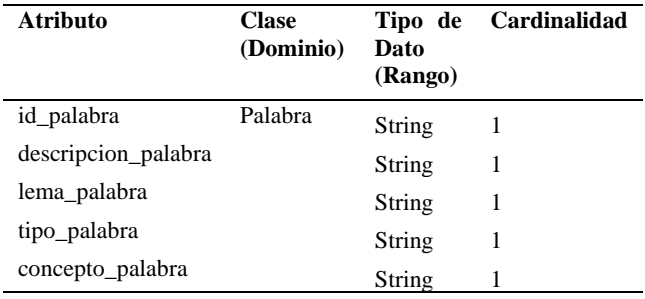

## Tarea 7. Definir los atributos de clases en detalle:

Clase Investigador: Máximo 4 investigadores por Proyecto. Clase Docente: Máximo 2 docentes que puedan asesorar Clase Proyecto Investigación: Máximo 2 años y mínimo 6 meses de duración del proyecto.

### Tarea 8. Definir las constantes en detalle:

No se ha visto la necesidad de usar constantes para esta ontología.

### Tarea 9. Definir los axiomas formales:

No se ha visto la necesidad de usar axiomas, que son predicados (relaciones) que siempre se cumplen, es decir siempre son afirmativos.

### Tarea 10. Definir las reglas:

Debido a que esta ontología no presenta axiomas formales, no fue necesario aplicar reglas.

### Tarea 11. Definir las instancias:

Las instancias son todos los proyectos de investigación de tipo: trabajo de grado, proyecto docente, proyectos estudiantiles. Nótese que los trabajos de grado son elaborados por estudiantes al igual que los proyectos estudiantiles pero la diferencia radica en que los estudiantes que elaboran trabajo de grado deben estar cursando 8(octavo) semestre o superior y los proyectos estudiantiles 7(séptimo) semestre o inferior.

*Fase de formalización:* Dentro de la fase de formalización se usó la herramienta de Protegé para la creación de object properties (predicados), data properties (atributos), clases e individuals (instancias).

### Object Properties

Se tienen formalizados los object properties en la herramienta de Protegé. Estos hacen referencia a los predicados o relaciones binarias de la ontología.

### Data properties

Se tienen formalizados los data properties en la herramienta de Protegé. Estos hacen referencia a los atributos de la ontología.

#### Individuals

Dentro de los individuals (las instancias de la ontología) se puede observar un claro ejemplo de Proyecto de investigación (en la figura 4) instanciado, con todas sus relaciones y atributos.

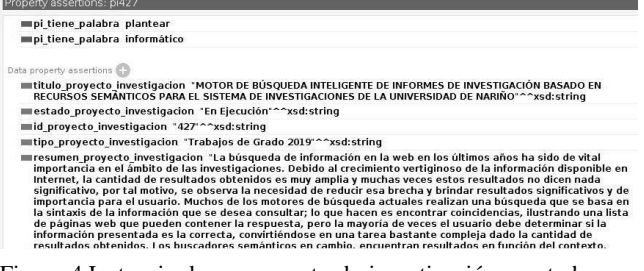

Figura 4.Instancia de un proyecto de investigación con todos sus datos.

#### Clases

Se tienen formalizadas las clases en la herramienta de Protegé. Estas hacen referencia a las clases de la ontología.

*Fase de implementación:* En la fase de implementación se ha hecho uso de la biblioteca de *Owlready2* para codificar una versión computable de la ontología. Esta biblioteca principalmente es utilizada para manejo de ontologías con Python, donde se manejó *object\_properties*, *data\_properties*, clases con sus respectivos métodos de getters, setters y métodos de relación.

*Fase de evaluación:* Se han realizado pruebas funcionales de manera local y se han recuperado los proyectos de investigación de manera exitosa con el uso de SPARQL y del servidor de Apache Jena Fuseki mediante el manejo de triples (sujeto predicado objeto).

## **CONCLUSIONES**

Se construyó la ontología K'USKIYKUY que es la base de conocimiento para soportar la búsqueda semántica de proyectos de investigación de tipo estudiantil y docente, que se encuentran digitalizados en el Sistema de Investigaciones de la Universidad de Nariño de VIIS (Vicerrectoría de Investigaciones e Interacción Social).

Methontology es una metodología exacta y eficiente para la construcción de ontologías, esto por motivo de que abarca todas las etapas de desarrollo de una ontología de manera tal que no le falta ni le sobra ningún detalle. Se acopló exitosamente a la Ontología de dominio Investigativo.

Como trabajo futuro está el acoplar la ontología K'USKIYKUY a un motor de búsqueda semántico para facilitar las búsquedas inteligentes sobre los proyectos de investigación que se han realizado en la Universidad de Nariño.

## **AGRADECIMIENTOS**

Este proyecto de investigación se financió con recursos del sistema de investigaciones de la Universidad de Nariño (Colombia).

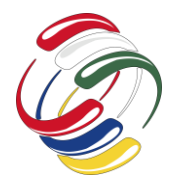

10° Congreso Internacional de computación México - Colombia

Octubre 21, 22 y 23 de 2020, Ciudad de México

## **REFERENCIAS**

- [1] Camacho, M. (2013). Incorporación de un buscador semántico en la plataforma LdShake para la selección de patrones educativos. Barcelona, España. Obtenido de: https://repositori.upf.edu/bitstream/handle/10230/22172/Mari a\_Camacho\_2013.pdf?s.
- [2] Aucapiña, Y. y Plaza, C. (2018). Buscador semántico universitario: Caso de estudio Universidad de Cuenca. Obtenido de: http://dspace.ucuenca.edu.ec/handle/123456789/30291.Univer sidad. Cuenca, Ecuador.
- [3] Umpiérrez, F. (2014). SPARQL Interpreter. Obtenido de: https://nanopdf.com/download/0701044000000000pdf\_pdf.
- [4] Baculima, J.F. y Cajamarca, M. X. (2014). Diseño e Implementación de un Repositorio Ecuatoriano de Datos Enlazados Geoespaciales. Obtenido de: http://dspace.ucuenca.edu.ec/bitstream/123456789/19876/1/te sis.pdf.
- [5] Gómez, D. (2014). OASEARCH: Modelo de aplicación basado en web semántica para la búsqueda de objetos de aprendizaje mediante perfilado de consultas. Trabajo de grado. Universidad EAFIT. Medellín, Colombia. Obtenido de: https://repository.eafit.edu.co/bitstream/handle/10784/5098/Di egoFernando\_2014.pdf?sequence=2.
- [6] Bustos, G.B. (2015) Prototipo de un sistema de integración de recursos científicos, diseñado para su funcionamiento en el espacio de los datos abiertos enlazados para mejorar la colaboración, la eficiencia y promover la innovación en Colombia. Obtenido de: http://bdigital.unal.edu.co/50580/1/MSc\_2702295\_V50.pdf.
- [7] Moreno, C. y Sánchez, Y. (2012). Prototipo de buscador semántico aplicado a la búsqueda de libros de Ingeniería de Sistemas y Computación en la biblioteca Jorge Roa Martínez de la Universidad Tecnológica de Pereira. Obtenido de: http://repositorio.utp.edu.co/dspace/bitstream/11059/2671/1/0 057565M843.pdf.
- [8] Benavides, M. y Guerrero, J. (2013). UMAYUX: un modelo de software de gestión de conocimiento soportado en una ontología dinámica débilmente acoplada con un gestor de base de datos para la Universidad de Nariño. Programa de Ingeniería de Sistemas, Facultad de Ingeniería, Universidad de Nariño. Obtenido https://www.semanticscholar.org/paper/MASKANA%3A-ungestor-de-conocimiento-para-y-b%C3%BAsqueda-Restrepo-
- Pereira/bb17dbfa645859ed7e9869bd7e59a871d14de0fd?p2df. [9] O. Corcho, M. Fernández-López y A. Gómez-Pérez, «Construcción de Ontologías legales con la metodología METHONTOLOGY y la herramienta WebODE» 2006.

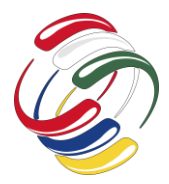

10° Congreso Internacional de computación México - Colombia Octubre 21, 22 y 23 de 2020, Ciudad de México

# **Implementación de una red neuronal artificial para la predicción de riesgo cardiovascular**

Miguel A. Askar Rodríguez Esc. de Ingeniería de Sistemas Universidad del Valle Cali, Colombia miguel.askar@correounivalle.edu.co

Carlos A. Gómez García Esc. de Ing. Eléctrica y Electrónica Universidad del Valle Cali, Colombia carlos.a.gomez.g@correounivalle.edu.co Jaime Velasco Medina Esc. de Ing. Eléctrica y Electrónica Universidad del Valle Cali, Colombia jaime.velasco@correounivalle.edu.co

### **RESUMEN**

Este artículo presenta una breve descripción de tres técnicas de inteligencia artificial (IA) utilizadas para la predicción de riesgo cardiovascular: Redes Neuronales Artificiales (RNA), Particle Swarm Optimization (PSO) y Algoritmos Genéticos (AG). En este caso, los trabajos previos sobre IA para la predicción de riesgo cardiovascular son clasificados teniendo en cuenta las técnicas mencionadas, donde la mayoría utilizan los algoritmos evolutivos para pre-procesar y organizar la información. Desde estos trabajos, es posible mencionar que las técnicas de computación evolutiva son las más utilizadas para la preclasificación de la información, la cual será la entrada a la RNA de predicción del riesgo cardiovascular. También, en este trabajo se presenta la implementación de una RNA considerando el comportamiento del error general a medida que la red es entrenada. En este caso, dos configuraciones de capas para RNA fueron implementadas y entrenadas, donde la mayor precisión alcanzada fue de 76,7% en la configuración 7-14-10-8-1.

### **ABSTRACT**

This article presents a brief description of three artificial intelligence (AI) techniques used for cardiovascular risk prediction: Artificial Neural Networks (ANN), Particle Swarm Optimization (PSO) and Genetic Algorithms (GA). In addition, previous works on AI are classified considering the common characteristics between them, where most use evolutionary algorithms to preprocess and organize information. From these works, it is possible to mention that evolutionary computation techniques are mostly used for the pre-classification of the information that will be received by the ANN for the prediction of cardiovascular risk. Also,

El permiso para hacer copias digitales o impresas en parte o en la totalidad de este artículo, se otorga sin tener que cubrir una contribución financiera, siempre y cuando sea para uso personal o en el aula, que las copias que se realicen o se distribuyan no sean con fines de lucro o ventaja comercial y que las copias conserven este aviso y los datos de la cita completa en la primera página. Para otro tipo de copias, o volver a publicar el artículo, para almacenarlos en servidores o redistribuirlo en listas de correo, se requiere una autorización previa de los autores y/o una posible cuota financiera.

10o. Congreso Internacional de Computación CICOM 2020, (21 al 23 de octubre del 2020), Sede virtual: Ciudad de México. Copyright 2020 Universidad Autónoma de Guerrero.

in this work the implementation of an ANN is presented considering the behavior of the general error as the network is trained. In this case, two-layer configurations for the ANN were implemented and trained, where the highest precision achieved was 76.7% in the 7-14-10-8-1 configuration.

### **Categorías y Descriptores Temáticos**

**Computing methodologies---**Machine learning**---**Machine learning approaches**---**Neural networks.

**Computing methodologies---**Machine learning**---**Machine learning approaches**---**Bio-inspired approaches**---**Genetic algorithms.

## **Términos Generales**

Detección de riesgo cardiovascular, inteligencia artificial, redes neuronales.

### **Palabras clave**

Riesgo cardiovascular, redes neuronales, inteligencia artificial, algoritmos evolutivos.

### **Keywords**

Cardiovascular risk, neural networks, artificial intelligence, evolutionary algorithms.

## **INTRODUCCIÓN**

Uno de los mayores problemas que enfrentan los sistemas de salud actuales es el envejecimiento de la población y el creciente número de pacientes con enfermedades crónicas que aumentan los costos en medicamentos y servicios de salud no preventivos. Algunas enfermedades crónicas, como las cardiovasculares, ya suponen una carga económica considerable para los países de ingresos bajos y medianos. En este sentido, adquiere relevancia la implementación de tecnologías y estrategias que permitan establecer y monitorear el riesgo de padecer enfermedades no transmisibles, como es el caso de las enfermedades cardiovasculares (ECV), facilitando así la implementación de programas de atención en salud preventivos que buscan reducir la carga de enfermedad.

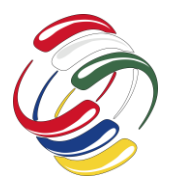

## 10° Congreso Internacional de computación México - Colombia Octubre 21, 22 y 23 de 2020, Ciudad de México

En este contexto, este articulo presenta inicialmente una breve descripción de técnicas de inteligencia artificial para predecir el riesgo cardiovascular usando datos de la historia clínica de los pacientes, la cual se encuentra almacenada en grandes bases de datos. En este caso, los trabajos encontrados en la literatura relacionados con el uso de IA para la predicción de riesgo cardiovascular se pueden clasificar según las técnicas utilizadas: Redes Neuronales, PSO (Particle Swarm Optimization) y Algoritmos genéticos.

Posteriormente, se presenta la implementación de una RNA, la cual es probada y construida de manera iterativa modificando los hiperparámetros configurables en el entrenamiento, y finalmente se presentan los resultados de precisión alcanzados en la detección de RCV y las conclusiones.

### **OBJETIVOS**

Para esta investigación se plantearon los siguientes objetivos.

- Conocer el uso actual de las Redes Neuronales Artificiales para la predicción de riesgos cardiovasculares (RCV).
- Establecer un diseño de entrenamiento para una Red Neuronal Artificial.

## **METODOLOGÍA Y PROCESOS DE DESARROLLO**

La metodología usada en este trabajo consideró las siguientes actividades:

#### *Búsqueda de la información*

En este trabajo la búsqueda de los artículos se limitó a los últimos 10 años. Las bases de datos utilizadas fueron Scopus y Google Academic. Inicialmente se encontraron 52 artículos relacionados con las palabras clave de búsqueda: predicción, Redes Neuronales Artificiales, enfermedades cardiacas, riesgos cardiovasculares, inteligencia artificial.

A partir de estos 52 artículos, se realizó un proceso de correlación entre artículos similares, donde se encontró que algunos autores presentan artículos extendidos de versiones anteriores, por lo cual se decidió descartar el más antiguo. Por otro lado, algunos artículos presentaron una propuesta de técnicas de análisis o pre-procesado de información, pero no profundizaban en la selección de atributos o la descripción de los algoritmos, por lo tanto, estos trabajos fueron descartados por no profundizar en la técnica de inteligencia artificial.

Con el objetivo de estructurar la información, se tuvo en cuenta lo siguiente:

## *Clasificación de los artículos*

Para la clasificación de los artículos se determinan las siguientes categorías basadas en las técnicas de Inteligencia Artificial (IA) utilizadas en las distintas publicaciones revisadas.

• Redes Neuronales Artificiales (RNA): a través de un análisis superficial, se puede establecer como la técnica más utilizada para la predicción de riesgos cardiovasculares a través de bases de datos clínicas y de reglas obtenidas de las mismas.

- Particle Swarm Optimization (PSO): esta técnica es considerada un algoritmo evolutivo en tanto conserva sus características, pero su difusión, utilización y semejanza específica con el comportamiento de enjambres en la naturaleza permite que sea considerada como criterio de clasificación para las estrategias encontradas en esta investigación.
- Algoritmos genéticos (AG): a diferencia de la técnica de PSO, en esta se encuentran los artículos que usan cromosomas y reglas evolutivas generales sin asociarlas al comportamiento de partículas o enjambres. Representa un enfoque más general de los algoritmos evolutivos.

En estos criterios de clasificación se presentan dos técnicas de computación evolutiva debido a que, después de las RNA, son las técnicas de IA que presentan mayor cantidad de trabajos en predicción de RCV. Por lo tanto, en la tabla 1 se presentan algunos artículos clasificados de acuerdo con los criterios anteriormente mencionados.

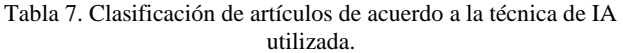

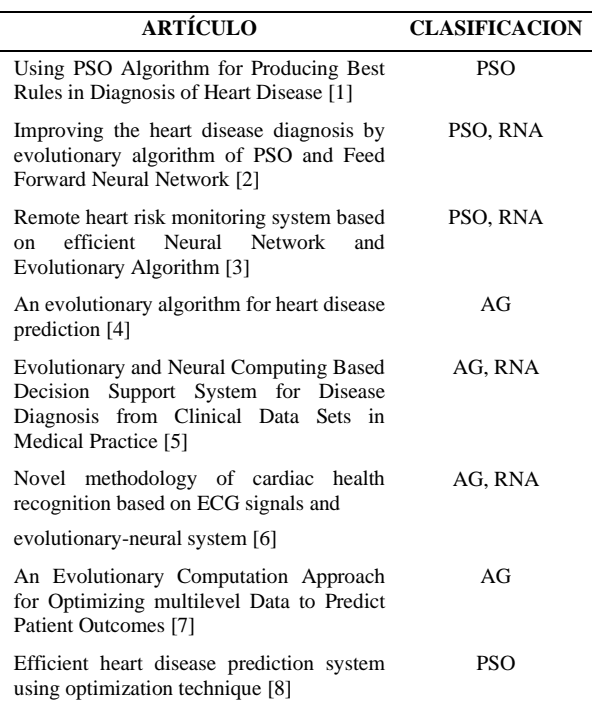

El uso de las redes neuronales se ha convertido en tendencia, sobre todo en la implementación de sistemas de toma de decisiones basándose en grandes cantidades datos. Debido a esto, ha surgido una corriente de investigación que busca mejorar la precisión de las predicciones, donde se combinan algoritmos evolutivos y redes neuronales. en búsqueda de mejorar la precisión de las predicciones.

En trabajos como [2] o [3], se presenta una combinación de algoritmos de PSO y de redes neuronales, donde los primeros se

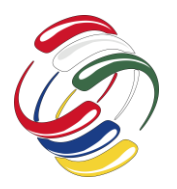

10° Congreso Internacional de computación México - Colombia Octubre 21, 22 y 23 de 2020, Ciudad de México

encargan de seleccionar los mejores atributos (se consideran mejores de acuerdo a los estudios de cada investigador) o los que más información proporcionen, con el fin de enviar registros filtrados a las redes neuronales, compensando así la carga de trabajo para las RN con entradas más chicas y evitando la complejidad adicional que se genera al implementar un algoritmo de PSO que otorgue una respuesta a manera de predicción.

Por otro lado, en el trabajo descrito en [5] se implementan redes neuronales evolutivas, para las cuales se utiliza un algoritmo que principalmente resuelve el problema con RN, pero estás van cambiando los pesos que asignan a cada atributo de manera iterativa. Aunque esto requiere una mayor cantidad de procesamiento, representa una mejora en cuestiones de entrenamiento para la RN, ya que ahora la red se entrena de manera que cada vez cuenta con una mejor selección de atributos (de acuerdo con la función de fitness) para poder otorgar una predicción con precisión diferente a la esperada con métodos simples de RN.

### *Análisis de los trabajos consultados*

Respecto a los trabajos consultados cabe destacar que cada modelo presentado es acompañado por sugerencias de trabajos futuros orientados a mejorar la precisión y disminuir el tiempo de computación de los algoritmos. Por tanto, una investigación posterior puede centrarse en mejorar estas dos características.

Resulta importante mencionar que, aunque las técnicas evolutivas incursionan en el área de análisis de datos para la organización y selección de la información de entrada para los algoritmos, no es necesario dejar de lado las propuestas que usen RNA como única técnica de IA en el proceso, puesto que se puede profundizar en el diseño de las redes neuronales para mejorar la precisión de las predicciones.

De acuerdo con lo anterior, existe un nicho importante para la implementación de algoritmos genéticos en conjunto con RNA, con el objetivo de asignar valor a los distintos atributos de la información, el procesamiento de dichos atributos y permitir la predicción de enfermedades o predisposiciones, en este caso, RCV. Además, los índices de complejidad temporal se reducen en este tipo de investigaciones, teniendo en cuenta que el costo computacional de procesar información nueva a través de un algoritmo evolutivo puede resultar menor al no tener que procesar toda la información de entrenamiento nuevamente.

#### *Selección de la base de datos clínica*

Para la selección de la base de datos a utilizar en las pruebas del diseño de la RNA se tuvo en cuenta un atributo relevante para la predicción de riesgo cardiovascular, como lo es la detección de anormalidades en las ondas de electrocardiograma (ECG). Sin embargo, no se tenía el objetivo de procesar dichas ondas, sino que se tenía contemplado utilizar un análisis binario existente de esta información; es decir, que se tuviera un diagnóstico de si el paciente tenía un registro de ondas de ECG normal o anormal. Teniendo esto en cuenta, se encontraron dos bases de datos candidatas: Smart Health for Assessing the Risk of Events via ECG Database (Physionet) [9] y Heart Disease UCI o Cleveland (Kaggle) [10].

De estas bases de datos, se seleccionó Heart Disease UCI o Cleveland debido a que es la única que clasifica de manera directa

sus registros, estableciendo si pertenecen o no a un paciente con RCV.

Teniendo en cuenta los atributos de la base de datos seleccionada y los parámetros fisiológicos más utilizados por los servicios médicos para el diagnóstico de RCV, se seleccionaron 8 atributos para el entrenamiento de la RNA, donde algunos son binarios y otros enteros, y son listados a continuación.

- Género (binario).
- Edad (entero).
- Presión sistólica (entero).
- Colesterol en sangre (entero).
- Azúcar en la sangre, mayor a 120 mg/dL (binario).
- Electrocardiograma diagnosticado como normal o anormal (binario).
- Máximo ritmo cardiaco (entero).
- Diagnóstico de riesgo cardiovascular (binario).

Teniendo en cuenta que la base de datos seleccionada tiene 303 registros, esta se dividió en una base de datos de entrenamiento con 243 registros y otra base de datos de prueba con 60 registros.

### *Implementación de la Red Neuronal Artificial*

Aunque no es la única técnica utilizada en la revisión bibliográfica para la detección de los RCV, a continuación, se presenta una propuesta de diseño para una RNA, basado en el comportamiento del error general y con la posibilidad de cambio de los hiperparámetros configurados para el entrenamiento.

La red neuronal artificial propuesta es un perceptrón multicapa debido a que los atributos de los pacientes y sus salidas presentan relaciones no lineales. El entrenamiento se ejecutará con propagación hacia atrás con momentum. La red se entrenará de manera iterativa, basado en los resultados que proporcione después de ser entrenada bajo cada configuración. Esto implica que sus características respecto a su forma y entrenamiento estarán en constante cambio. Las características a tener en cuenta en el diseño de la RNA se presentan a continuación.

#### Capas

La cantidad de neuronas es estática sólo en las capas de entrada y salida, es decir 7 neuronas para la capa de entrada y 1 para la capa de salida. Por otro lado, la capa oculta puede variar respecto a cuántas subcapas contiene, donde el tamaño de cada subcapa debe ser inferior al tamaño de la subcapa anterior, a excepción de la primera capa oculta; pues esta última estará conectada directamente a la capa de entrada (de tamaño n) y de acuerdo al teorema de Kolmogorov su tamaño puede ser 2n+1 o, según Hecht-Neilson [11], puede tener tamaño n/2. En consecuencia, las configuraciones de neuronas se presentan a continuación (las capas están separadas por guiones).

- $7-14-1.$
- $7-14-8-1.$
- 7-14-10-8-1.

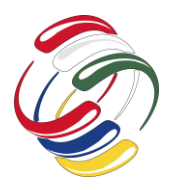

10° Congreso Internacional de computación México - Colombia Octubre 21, 22 y 23 de 2020, Ciudad de México

## Función de activación:

La función de activación de la red neuronal artificial será sigmoide, debido a que esta se utilizan valores entre 0 y 1 y entre los atributos se tienen valores binarios. Por tanto, los valores que sean continuos deberán ser normalizados para que se encuentren en el rango (0,1).

### Razón de aprendizaje y momentum:

De acuerdo con Swingler en [12], estos dos valores se describen como uno solo debido a que están relacionados respecto a la velocidad en la que disminuye el error durante el entrenamiento de la RNA y también permiten controlar si el error presenta oscilaciones durante el entrenamiento. Esto significa que una razón de aprendizaje baja evita la oscilación del error, pero puede acercar la solución a mínimos locales; en cambio, un valor alto del momentum evita que la red se quede en mínimos locales, pero puede provocar oscilaciones. Por tanto, estos valores serán alterados de la siguiente manera durante el proceso iterativo.

- Si el error disminuye lentamente de manera estable, se elevarán la razón de aprendizaje y el momentum.
- Si el error oscila, se reducirán la razón de aprendizaje y el momentum, aunque este último en menor medida para evitar los mínimos locales.
- Si el error se mantiene estable, se considerará que la red neuronal ha llegado a una solución.

#### Peso y bias

Estos valores son definidos automáticamente durante el entrenamiento. Por tanto, no serán definidos para cada iteración y su rol para el funcionamiento de la red neuronal se tomará como caja negra.

Respecto a la salida de la red neuronal, ya que se utiliza la función de transferencia sigmoidea, esta será continua entre 0 y 1. Por tanto, se tomará como diagnóstico de paciente riesgo los valores de salida mayores o iguales a 0,5 y sin riesgo a los valores de salida menores a 0,5.

### **RESULTADOS**

De acuerdo con la implementación de la RNA, se establece que debe hacerse un entrenamiento iterativo para ajustar la razón de aprendizaje y momentum de acuerdo con los resultados obtenidos al entrenar cada configuración de capas, para así lograr la precisión más alta posible con los diseños de capa establecidos.

#### *Primera iteración*

La primera configuración, 7-14-1 tomó 4 ejecuciones para alcanzar el error deseado de 0,01, punto en el que alcanzó una precisión del 71,7%.

La segunda configuración, con las capas 7-14-8-1 estuvo cerca de alcanzar el error, pero este mantuvo estable hacia el final y consiguió una precisión del 65%, por tanto, esta configuración se descarta ya que el comportamiento del error general significa que se ha llegado a una solución.

La tercera configuración, con las capas 7-14-10-8-1 alcanzó el error deseado en la primera ejecución, lo hizo en 5216 iteraciones y, aunque presentó oscilaciones, consiguió una precisión del 55%.

De acuerdo con esto, se procede a la segunda iteración con las configuraciones 7-14-1 y 7-14-10-8-1.

### *Segunda iteración*

La configuración 7-14-1, alcanzó el error deseado de 0.007, aunque su precisión se vio disminuida en 1.7 puntos porcentuales, logrando sólo 70%. Sin embargo, su error aún no presentaba estabilidad, lo que indica que este puede disminuir aún más.

La configuración 7-14-10-8-1 alcanzó el error deseado de 0,007 sin oscilaciones después de reducir el momentum respecto a la primera iteración. Además, logró una notable mejora en su precisión, pues ahora su valor es de 76,7%. Debido a que el error parece poder bajar más, se hace un reentrenamiento con los mismos valores para la razón de aprendizaje y el momentum.

### *Tercera iteración.*

La configuración 7-14-1 se reentrenó elevando tanto el momentum como la razón de aprendizaje y el error siguió bajando lentamente, de manera casi estable y no alcanzó el valor deseado como se ve en la figura 1. Por tanto, se determina que se llegó a una solución y no se puede mejorar.

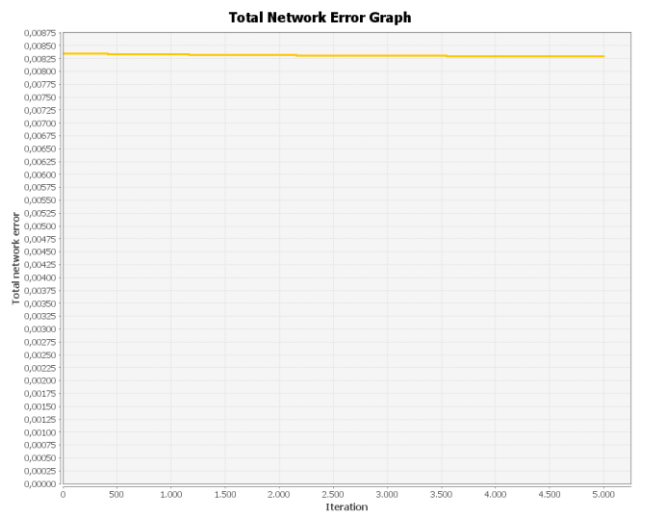

Figura 1. Comportamiento del error de entrenamiento en la tercera iteración de la RNA 7-14-1.

La configuración 7-14-10-8-1 alcanzó el error deseado como se ve en la figura 2, el cual era de 0,005 y lo alcanzó sin oscilaciones. Sin embargo, en este caso no mejoró su precisión, pues se mantuvo en el mismo valor (76,7%). De esta manera, se establece que esta es la mejor solución entre las configuraciones de capas establecidas inicialmente.

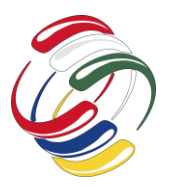

10° Congreso Internacional de computación México - Colombia Octubre 21, 22 y 23 de 2020, Ciudad de México

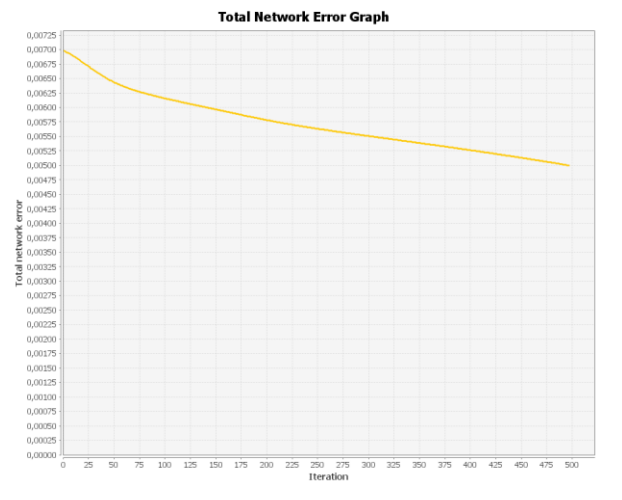

Figura 2. Comportamiento del error de entrenamiento en la tercera iteración de la RNA 7-14-10-8-1.

### **CONCLUSIONES**

Al hacer una revisión de la literatura sobre las técnicas de predicción de riesgos cardiovasculares a través de RNA, se percibe un interés creciente de la comunidad científica por el uso de estas, pero utilizando algoritmos genéticos con el fin de hacer un análisis previo de la información para conseguir simplificarla y determinar cuáles son los datos de mayor interés para el trabajo.

El uso de un entrenamiento guiado para las RNA con base en el comportamiento del error general representa una manera de justificar las elecciones de diseño respecto a las capas seleccionadas. Además, permite sustentar de manera detallada cómo se consigue que una configuración de capas alcance una precisión en particular para un conjunto de datos seleccionado.

Para finalizar, se evidencia una incidencia importante de los algoritmos evolutivos en la predicción de RCV, en tanto se han usado principalmente para definir cuál es la importancia de cada dato a analizar, así como la interrelación entre estos. Por tanto, un camino a tomar por los investigadores puede ser mejorar los algoritmos implementados previamente en cuestiones de complejidad y eficiencia y otro, la búsqueda del aprovechamiento de técnicas genéticas para el procesamiento directo de la información, ya que este es un campo, en contraste, con una menor exploración. Por lo tanto, esto último se convierte en una opción para los investigadores cuyo objetivo es ahondar en la creación de técnicas genéticas que permitan determinar RCV a través de las características de los historiales clínicos de los pacientes.

## **AGRADECIMIENTOS**

Se agradece a la Universidad del Valle y a Colciencias por los recursos proporcionados a través del proyecto 751-2017 para la ejecución y divulgación de este trabajo.

### **REFERENCIAS**

[1] M. Hassoon, M. S. Kouhi, M. Zomorodi-Moghadam, and M. Abdar, "Using PSO Algorithm for Producing Best Rules in Diagnosis of Heart Disease," *2017 International Conference on* 

*Computer and Applications, ICCA 2017*, pp. 306–311, 2017, doi: 10.1109/COMAPP.2017.8079784.

- [2] M. G. Feshki and O. S. Shijani, "Improving the heart disease diagnosis by evolutionary algorithm of PSO and Feed Forward Neural Network," *2016 Artificial Intelligence and Robotics, IRANOPEN 2016*, pp. 48–53, 2016, doi: 10.1109/RIOS.2016.7529489.
- [3] S. Radhimeenakshi and G. M. Nasira, "Remote Heart Risk Monitoring System based on Efficient Neural Network and Evolutionary Algorithm," *Indian Journal of Science and Technology*, vol. 8, no. 14, 2015, doi: 10.17485/ijst/2015/v8i14/72732.
- [4] M. A. Jabbar, B. L. Deekshatulu, and P. Chandra, "An evolutionary algorithm for heart disease prediction," *Communications in Computer and Information Science*, vol. 292 CCIS, pp. 378–389, 2012, doi: 10.1007/978-3-642-31686- 9\_44.
- [5] M. Sudha, "Evolutionary and Neural Computing Based Decision Support System for Disease Diagnosis from Clinical Data Sets in Medical Practice," *Journal of Medical Systems*, vol. 41, no. 11, 2017, doi: 10.1007/s10916-017-0823-3.
- [6] P. Pławiak, "Novel methodology of cardiac health recognition based on ECG signals and evolutionary-neural system," *Expert Systems with Applications*, vol. 92, pp. 334–349, 2018, doi: 10.1016/j.eswa.2017.09.022.
- [7] S. Barnes, S. Saria, and S. Levin, "An Evolutionary Computation Approach for Optimizing Multilevel Data to Predict Patient Outcomes," *Journal of Healthcare Engineering*, vol. 2018, pp. 1–10, 2018, doi: https://dx.doi.org/10.1155/2018/7174803.
- [8] C. Suvarna, A. Sali, and S. Salmani, "Efficient heart disease prediction system using optimization technique," no. Iccmc, pp. 374–379, 2017.
- [9] A. A. L. G. L. H. J. I. P. C. M. R. .. &. S. H. E. Goldberger, «PhysioBank, PhysioToolkit, and PhysioNet: Components of a new research resource for complex physiologic signals. Circulation [Online]. 101 (23), pp. e215–e220.,» 2000.
- [10] M. Hungarian Institute of Cardiology. Budapest: Andras Janosi, «Heart Disease UCI,» {https://www.kaggle.com/ronitf/heart-disease-uci#heart.csv, 2018.
- [11] K. Hornik, «Approximation capabilities of multilayer feedforward networks,» Neural Networks, vol. 4, nº 2, pp. 251 - 257, 1991.
- [12] K. Swingler, Applying Neural Networks: A Practical Guide, Academic Press, 1996.

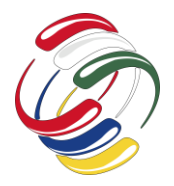

10° Congreso Internacional de computación México - Colombia Octubre 21, 22 y 23 de 2020, Ciudad de México

# **KNIME para la comparación de diferentes clasificadores del modelo SIR de países infectados por COVID-19**

Aileen Juárez Home School Paseo Malva 14 A Col. Paseo de los Sauces, Huejotzingo, Puebla 52-221-228-1645 aileen.juarez.guevara@gmail.com

Nicolás Galeno Razo Universidad Politécnica de Puebla Tercer Carril del Ejido "Serrano" s/n San Mateo Cuanalá. Juan C. Bonilla, Puebla, Pue 52-221-515-54-43 nicolas.galeno@uppuebla.edu.mx

> Raquel Díaz INAOE Luis Enrique Erro # 1, Tonantzintla, Puebla, México digera77@gmail.com

María del Rayo Guevara Universidad Politécnica de Puebla Tercer Carril del Ejido "Serrano" s/n San Mateo Cuanalá. Juan C. Bonilla, Puebla, Pue 52-227-107-8411 rayo.guevara495@uppuebla.edu.mx

Anabel Sánchez INAOE Luis Enrique Erro # 1, Tonantzintla, Puebla, México TELEFONO anabel@inaoep.mx

Jorge Juárez **INAOE** Luis Enrique Erro # 1, Tonantzintla, Puebla, México 52-227-145-0725 jjlucero@inaoep.mx

Leopoldo Altamirano INAOE Luis Enrique Erro # 1, Tonantzintla, Puebla, México polo.altamirano.robles@gmail.com

## **RESUMEN**

Se estudió el entorno KNIME que a base de bloques permitió realizar diferentes clasificadores (SVM, Decision Tree, Naive-Bayes, Neural Network Probabilistic) para conseguir la matriz de confusión y las curvas ROC de un conjunto de datos obtenidos de países divididos en dos clases al aplicar el modelo SIR y verifica si

El permiso para hacer copias digitales o impresas en parte o en la totalidad de este artículo, se otorga sin tener que cubrir una contribución financiera, siempre y cuando sea para uso personal o en el aula, que las copias que se realicen o se distribuyan no sean con fines de lucro o ventaja comercial y que las copias conserven este aviso y los datos de la cita completa en la primera página. Para otro tipo de copias, o volver a publicar el artículo, para almacenarlos en servidores o redistribuirlo en listas de correo, se requiere una autorización previa de los autores y/o una posible cuota financiera.

10o. Congreso Internacional de Computación CICOM 2020, (21 al 23 de octubre del 2020), Sede virtual: Ciudad de México. Copyright 2020 Universidad Autónoma de Guerrero.

la cantidad de infectados por COVID-19 es suficiente para predecir con el modelo SIR el final de la pandemia.

## **ABSTRACT**

The KNIME software was studied to use blocks to create different classifiers (SVM, Decision Tree, Naive-Bayes, Neural Network Probabilistic) to get the confusion matrix and the ROC curves of set of data of the countries divided into two classes when applying the SIR model to verify if the quantity of infected people by COVID-19 are enough to predict the final of the pandemic when SIR model is applied.

## **Palabras clave**

SIR, KNIME, COVID-19, SVM, Decision Tree, Naive-Bayes, Neural Network Probabilistic.

### **Keywords**

SIR, KNIME, COVID-19, SVM, Decision Tree, Naive-Bayes, Neural Network Probabilistic

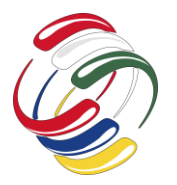

10° Congreso Internacional de computación México - Colombia Octubre 21, 22 y 23 de 2020, Ciudad de México

## **INTRODUCCIÓN**

El entorno de desarrollo KNIME es un entorno que trabaja a base de bloques para poder procesar información de datos de manera sencilla en aplicaciones de Big Data, presenta las ventajas de que es gratuito, funciona en el equipo en que se instala y es completamente visual. Sus desventajas incluyen que limita su potencia de cálculo y si se quiere trabajar con grandes flujos de información entonces genera grandes diagramas que pueden ser confusos [1,2].

KNIME es un programa que puede emplearse para poder desarrollar clasificadores. Un clasificador permite asignar los datos a diferentes clases dependiendo de las características que tengan en común. Para lograr la separación se identifican las fronteras que puedan existir entre las diferentes clases de tal forma que se realiza un entrenamiento para poder diferenciar a cada una de las clases.

Cada clasificador obedece reglas diferentes, pero en común todos juntan muestras de clases conocidas llamadas vector de caracgterísticas y crean un prototipo de clase. Se buscan las mismas caraterísticas y se extraen para encontrar la forntera de las clases. Se busca esta característica en los diferentes datos para iniciar la clasificación de la información. Finalmente el clasificador busca estas fronteras cuando termina el entrenamiento para definir en que clase se colocarán los nuevos datos tal y como se indica en la figura 1.

El programa fitVirusCV19v3 (COVID-19 SIR Model) desarrollado por Joshua McGee [3] permite predecir el número máximo de gente suceptible (S), de infectados (I) y de recuperados (R) mediante la solución de las ecuaciones diferenciales (1, 2 y 3) para la infección por COVID-19 en diferentes países que presentan la epidemia provocada por el virus SARS-CoV-2 [4, 5]. El modelado de las ecuaciones se conoce como modelo SIR y permite predecir el final de la pandemia si y solo si la distribución diaria de la infección en el país estudiado presenta un solo máximo (cumple el modelo SIR). Si la distrubución no presenta un máximo o presenta múltiples valores máximos, el modelo SIR no puede predecir el final de la pandemia [6, 7].

$$
\frac{dS}{dt} = \frac{-\beta}{N}IS
$$
(1)  

$$
\frac{dI}{dt} = \frac{\beta}{N}IS - \gamma I
$$
(2)  

$$
\frac{dR}{dt} = \gamma I
$$
(3)

En este artículo se presentan una comparación de diferentes clasificadores empleando KNIME como entorno de desarrollo para clasificar los países que se ajustan al modelo SIR en una clase y los que no en otra clase diferente

## **OBJETIVOS**

Utilizar la base de datos producida por el programa fitVirus obtenido de MathWorks para evaluar el modelo SIR y colocar los países evaluados en dos clases. En la primera colocar aquellos que tienen un solo máximo número de infecciones y en la segunda los que presentan más de una y no pueden seguir el modelo SIR.

Utilizar las dos clases para entrenar diferentes clasificadores y obtener como métrica la matriz de confusión de cada uno de los clasificadores para verificar los resultados obtenidos en cada uno de ellos.

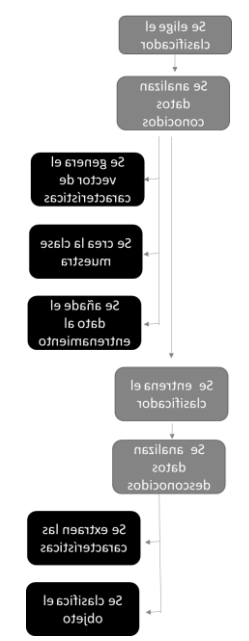

Figura 1. Diagrama de aplicación de un clasificador

## **METODOLOGÍA Y PROCESOS DE DESARROLLO**

- 1. Empleo del programa fitVirusCV19v3 (COVID-19 SIR Model) para calcular los valores del modelo SIR de los países infectados por COVID-19
- 2. Dividir los países analizados en dos clases: La primera solamente presenta un máximo y por lo tanto es posible predecir el final de la pandemia (clase SI). La segunda clase presenta más de un máximo lo que impide predecir el final de la pandemia (clase NO).
- 3. Generar una base da datos con las dos clases: SI y NO.

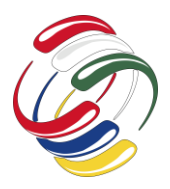

## **CICOM 2020** 10° Congreso Internacional de computación México - Colombia Octubre 21, 22 y 23 de 2020, Ciudad de México

- 4. Utilizar KNIME para leer la base de datos generada.
- 5. Crear en KNIME los siguientes clasificadores: Naive-Bayes, red neuronal probabilística, máquinas de soporte vectorial y árboles de decisión.
- 6. Calcular las matrices de confusión de cada uno de los clasificadores para comparar los resultados.
- 7. Medir las métricas de la matriz de confusión.

## **RESULTADOS Y DISCUSIONES**

Los resultados de evaluar la función fitVirusCV19v3 para modelar la pandemia del virus SARS-CoV-2 de la enfermedad del COVID-19, que actualmente ha paralizado las actividades en todo el mundo, empleando el modelo SIR generó una lista de países que fueron clasificados como SI y NO dependiendo de la cantidad de máximos alcanzados, si solamente presentaron un máximo entonces el modelo SIR puede predecir el fin de la pandemia (países clasificados como SI en la tabla 1).

Si al evaluar el modelo SIR se presentan más de un máximo, el modelado no puede predecir el final de la pandemia y se clasificaron como NO (ver tabla 1).

Se creó una base datos que separó estos países en dos clases, la clase SI y la clase NO como se muestra en la tabla 1.

Empleando el programa KNIME se crearon los primeros bloques para poder tener acceso a la información de las dos clases como se muestra en la figura 2 empleando los bloques de FILE READER y PARTITIONING.

El primero se encarga de leer la información de la base de datos y el segundo particiona los mismos para poder hacer las divisiones que permitan emplear el 60% de los datos para entrenar los clasificadores.

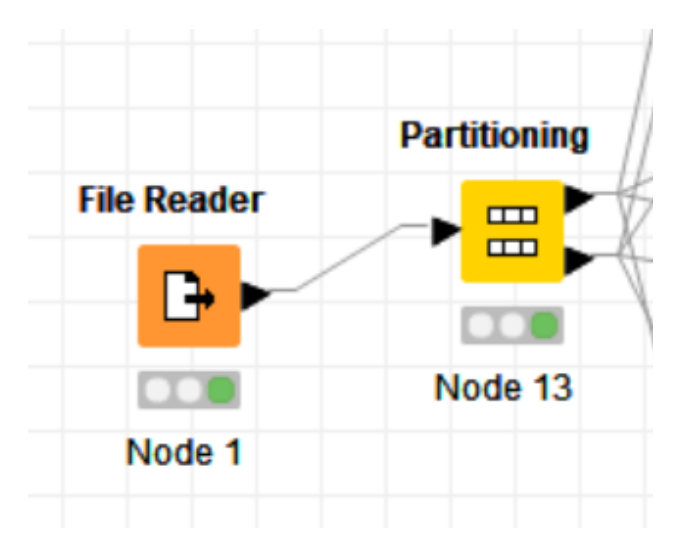

Figura 2. Bloques construidos en KNIME para leer la base de datos y particionarla

Los clasificadores utilizados fueron de Naive-Bayes (figura 3), red neuronal probabilística (figura 4), máquinas de soporte vectorial (figura 5) y árboles de decisión (figura 6).

Los bloques que constituyen el clasificador de Naive-Bayes requieren el uso del aprendizaje y luego del clasificador (figura 3).

Las figuras 4, 5 y 6 muestran que para el resto de los clasificadores también se requieren sus bloques de aprendizaje seguido del clasificador.

Posterior al empleo de los bloques de los clasificadores, se agregaron los bloques que permiten realizar las métricas de haber evaluado el clasificador como son las curvas ROC, las matrices de confusión y las gráficas de los puntos de los datos analizados.

Los resultados de las matrices de confusión se muestran en las tablas 2, 3, 4 y 5 y la exactitud con el error obtenido de los clasificadores se presentan en la tabla 6.

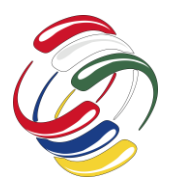

10° Congreso Internacional de computación México - Colombia Octubre 21, 22 y 23 de 2020, Ciudad de México

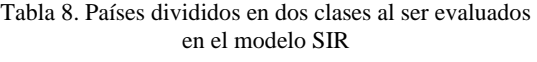

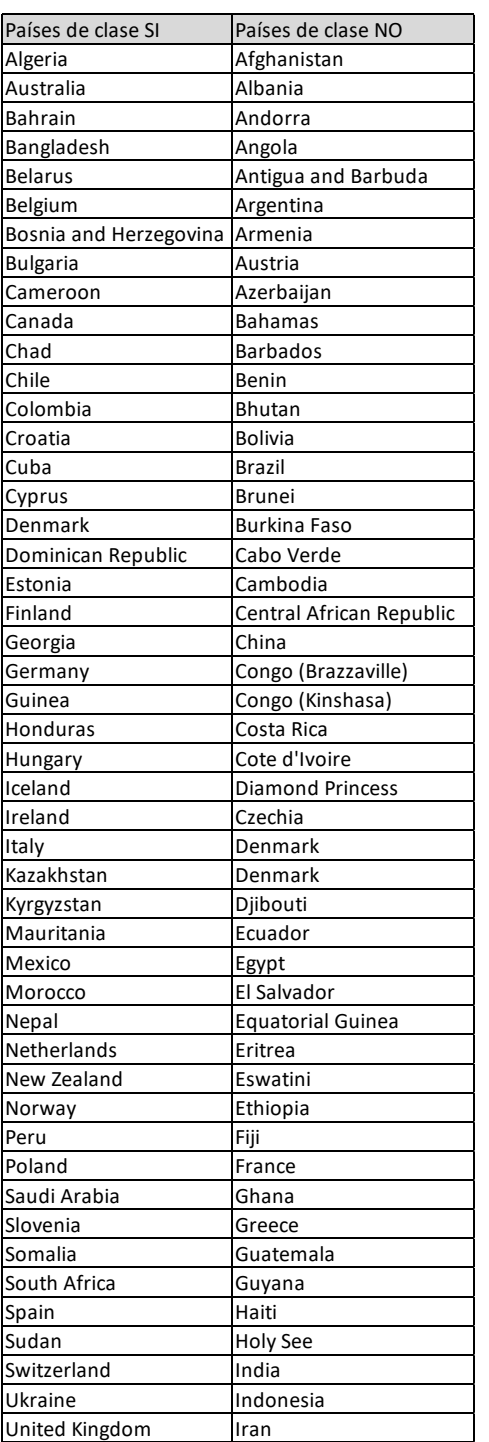

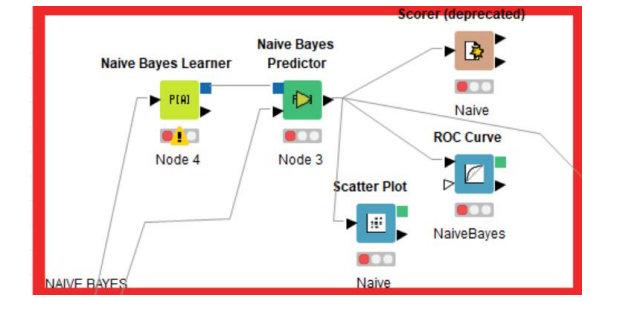

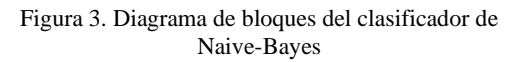

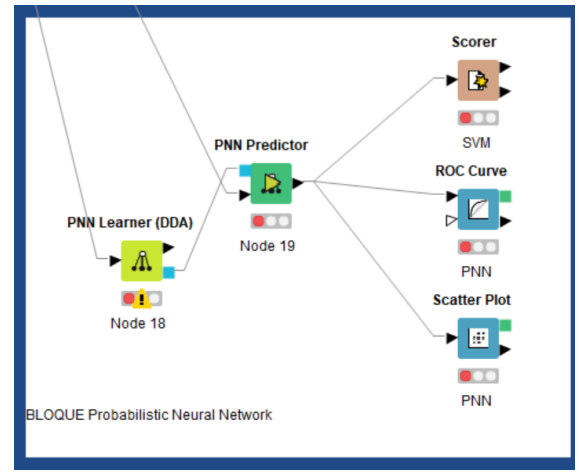

Figura 4. Diagrama de bloques del clasificador de red neuronal probabilística

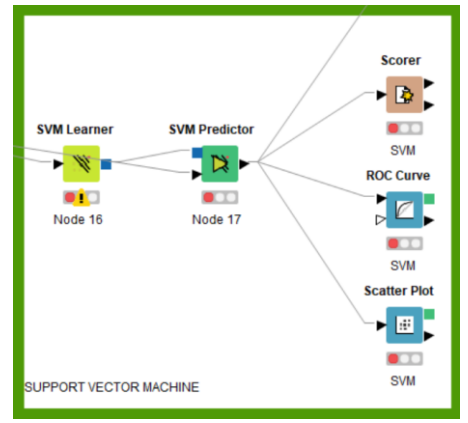

Figura 5. Diagrama de bloques del clasificador de máquinas de soporte vectorial

En total se emplearon 96 países de los cuales 48 formaron parte de la clase SI y 48 a la clase NO.

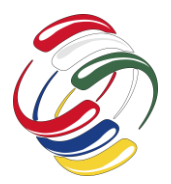

10° Congreso Internacional de computación México - Colombia Octubre 21, 22 y 23 de 2020, Ciudad de México

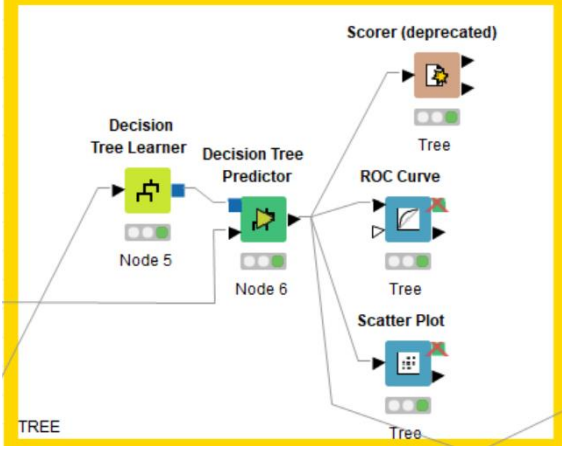

Figura 6. Diagrama de bloques del clasificador de árboles de decisión

Tabla 2. Matriz de confusión del clasificador de Naive-Bayes.

| <b>Ajuste</b> | SI | NO. |
|---------------|----|-----|
| SI            | 17 |     |
| NO            | O  | 16  |

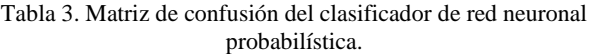

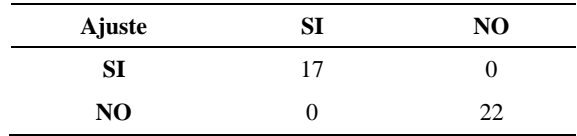

Tabla 4. Matriz de confusión del clasificador máquinas de soporte vectorial.

| Ajuste | SI | N <sub>O</sub> |
|--------|----|----------------|
| SI     |    |                |
| NO     |    | 15             |

Tabla 5 Matriz de confusión del clasificador de árboles de decisión.

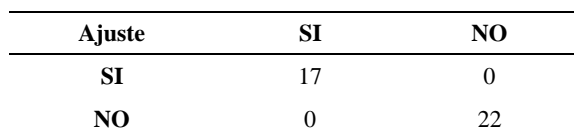

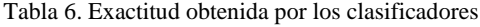

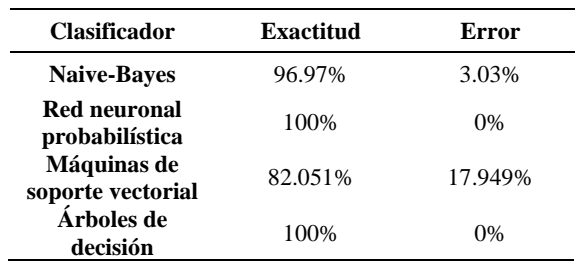

Una Vez entrenados los clasificadores con el 60% de los datos, el 40% restante fue empleado para verificarlos y validarlos.

La matriz de confusión de los clasificadores de red neuronal probabilística y de árboles de decisión presentaron los mismos resultados. De los 17 países que se utilizaron que pertenecían a la clase SI y los 22 países que se emplearon para evaluar la clase NO todos fueron clasificados de forma correcta teniendo un 100% de exactitud en la clasificación con un 0% de error (ver tabla 6).

Los otros dos clasificadores, aunque presentaron una exactitud del 96.97% para Naive-Bayes y 82.051% para la red neuronal probabilística también lograron una buena distribución de los datos.

Estos clasificadores mostraron que los datos de las clases pueden ser empleados para clasificar los países de los resultados obtenidos de haber empleado el modelo SIR.

Estos resultados son importantes porque muestran que si un país pertenece a la clase SI entonces se puede predecir el final de la pandemia de COVID-19.

## **CONCLUSIONES**

Se desarrollaron cuatro clasificadores que identifican si un país que se ha modelado empleando el programa fitVirusCV19v3 para el modelo SIR puede ser identificado en la clase SI permitiendo predecir su final de la pandemia.

KNIME es un entorno que facilita el desarrollo de programas empleando un ambiente que a partir de bloques facilita la construcción y modelado de los clasificadores y permite obtener sus gráficas y métricas como la curva ROC y las matrices de confusión.
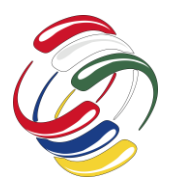

#### **AGRADECIMIENTOS**

Al área de Ciencias y Tecnologías Biomédicas del INAOE y a la Ingeniería Industrial de la Universidad Politécnica de Puebla por las facilidades para la realización del proyecto.

#### **REFERENCIAS**

- [1] I. García Real, "Knime la herramienta para bigdata (para novatos)," garciareal, 5 12 2018. [Online]. Available: http://www.garciareal.com/2018/12/05/knime-laherramienta-para-bigdata-para-novatos/. [Accessed 25 09 2020].
- [2] R. O. Klenzi, M. A. Malberti and G. E. Begueri, "Visualizacion en un entorno de minería de datos desde una interacción humano computador," *Computación y sistemas,* vol. 22, no. 1, pp. 279-290, 2018.
- [3] J. McGee, "fitVirusCV19v3 (COVID-19 SIR Model)," 03 05 2020. [Online]. Available: https://www.mathworks.com/matlabcentral/fileexchange/7

4676-fitviruscv19v3-covid-19-sir-model. [Accessed 28 09 2020].

- [4] T. Phan , "Novel coronavirus: From discovery to clinical diagnostics," *Infection, Genetics and Evolution,* pp. 104210- 104211, 2020.
- [5] M. Xie and Q. Chen , "Insight into 2019 novel coronavirus - an updated intrim review and lessons from SARS-CoV and MERS-CoV," *IJID,* vol. 94, pp. 119-124, 2020.
- [6] M. Shatnawi , S. Lazarova-Molnar and N. Zaki , "Modeling and simulation of epidemic spread," *Recent advances. 9th International Conference on Innovations in Information Technology, IIT,* pp. 118-123, 2013.
- [7] F. Brauer and C. Castillo-Chávez, Discrete population models in: Mathematical models in population biology and epidemiology. Texts in Applied Mathematics, NY: Springer, 2001.

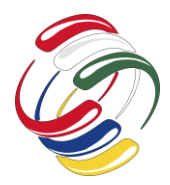

10° Congreso Internacional de computación México - Colombia Octubre 21, 22 y 23 de 2020, Ciudad de México

# **Propuesta de diseño de interfaz para el monitoreo y detección de plagas**

Neri Cisca Daysi Zarai Universidad Hipócrates a17151620@uhipocrates.edu.mx Cuevas Valencia Rene Edmundo Universidad Autónoma de Guerrero reneecuevas@uagro.mx

Vivas Villasana Eloísa Mercedes Universidad Hipócrates vivaseloisa@uhipocrates.edu.mx

#### **RESUMEN**

En la actualidad las enfermedades y plagas pueden provocar diferentes montos y tipos de pérdidas, dependiendo del tipo de planta o producto, así como las causas que originan el aparecimiento de las plagas en el sector agrícola. Por ello la sanidad vegetal, cada vez se enfoca más en estrategias de manejo basadas en la tecnología debido a que son de gran utilidad para incrementar la productividad en los cultivos, disminuir la contaminación y el impacto ambiental. El siguiente diseño de prototipo para el monitoreo y detección de plagas a través de una sonda solar pretende ser la estrategia que el sector agrícola necesita para la mejora de detección de plagas en los cultivos, disminuyendo las pérdidas económicas, así como de producción.

#### **ABSTRACT**

Nowadays, diseases and pests can cause different amounts and types of losses, depending on the type of plant or product, as well as the causes that originate the appearance of pests in the agricultural sector. For this reason, plant care is increasingly focused on management strategies based on technology because they are very useful to increase productivity in crops, reduce pollution and environmental impact. The following prototype design for the monitoring and detection of pests through a solar probe aims to be the strategy that the agricultural sector needs to improve the detection of pests in crops, reducing economic losses as well as production.

El permiso para hacer copias digitales o impresas en parte o en la totalidad de este artículo, se otorga sin tener que cubrir una contribución financiera, siempre y cuando sea para uso personal o en el aula, que las copias que se realicen o se distribuyan no sean con fines de lucro o ventaja comercial y que las copias conserven este aviso y los datos de la cita completa en la primera página. Para otro tipo de copias, o volver a publicar el artículo, para almacenarlos en servidores o redistribuirlo en listas de correo, se requiere una autorización previa de los autores y/o una posible cuota financiera.

10o. Congreso Internacional de Computación CICOM 2020, (21 al 23 de octubre del 2020), Sede virtual: Ciudad de México. Copyright 2020 Universidad Autónoma de Guerrero.

#### **Categorías y Descriptores Temáticos**

Pattern recognition: Image recognition, electronics, neural network

#### **Términos Generales**

Reconocimiento de patrones.

#### **Palabras clave**

Agricultura, plagas, electrónica, reconocimiento de imágenes.

#### **Keywords**

Farming, pests, electronics, image recognition.

#### **INTRODUCCIÓN**

Una plaga es cualquier especie animal que se considere perjudicial para algunas áreas de trabajo del ser humano y el medioambiente, estas se pueden clasificar como plagas de interés médico, interés veterinario, plagas caseras, plagas de productos almacenados y las plagas agrícolas.[3] Este último tipo de plaga agrícola refiere a una población tipo animal denominada fitófagos, es decir, se alimentan de plantas, los cuales producen la disminución del cultivo, reducen el valor de la cosecha o incrementan los costos de producción.[1]

Según Fausto H. (1995), al deterioro en la presentación o aspecto del producto cosechado, la disminución de su valor nutritivo u otra cualidad que influya en el uso del producto y baje su valor unitario se le denomina pérdida de calidad. Cuando la reducción de la cosecha incrementa en grandes extensiones genera escasez del producto y como consecuencia se obtiene el incremento de su precio en el mercado.

La tecnología e internet generan día con día nuevos proyectos innovadores con diversos objetivos dependiendo el área en el que se aplica. En la actualidad, el sector agrícola ha adoptado diversas innovaciones tecnológicas las cuales han favorecido al mejor desarrollo de los alimentos y disminuido las pérdidas, por ejemplo, el cultivo hidropónico controlado por sensores denominado como "Food Computers" [4], sensores para el control del suelo [5], sistemas de recolección de cultivos [6], entre otros.

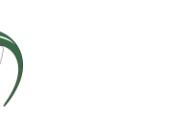

10° Congreso Internacional de computación México - Colombia Octubre 21, 22 y 23 de 2020, Ciudad de México

#### **OBJETIVO**

Diseñar una propuesta de interfaz para analizar el comportamiento de la detección de plagas por medio de reconocimiento de patrones, a partir de la comparación de imágenes.

#### **METODOLOGÍA Y PROCESOS DE DESARROLLO**

La metodología de desarrollo empleada en este trabajo abarca diferentes etapas las cuales unidas en conjunto tienen como objetivo crear una propuesta de la interfaz que realizará la detección de plagas en el entorno a partir de la comparación de imágenes positivas (imágenes del objeto a detectar) (véase figura 1) e imágenes negativas (Imágenes del entorno) (véase figura 2).

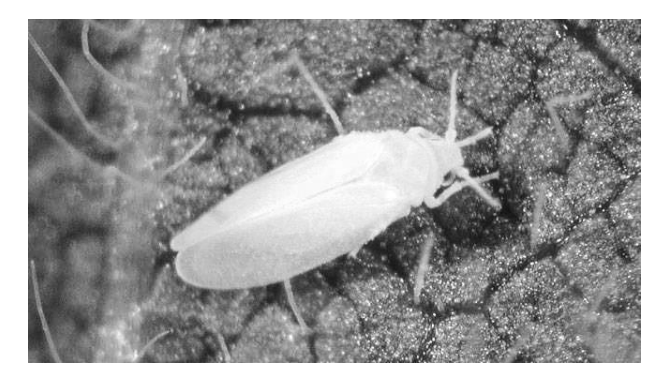

Figura 1. Imagen positiva. [13]

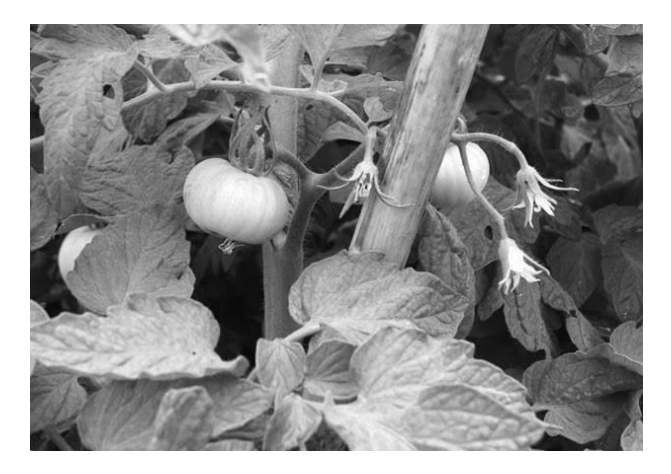

Figura 2. Imagen negativa [14].

Existen diversos softwares que brindan herramientas de detección de objetos y procesamiento de imágenes de los cuales se pueden mencionar:

- Halcon [9]
- Python  $[10]$
- Labview [11]
- Mathlab [12]

De los cuales en esta ocasión se seleccionó el lenguaje de programación Python por presentar las siguientes ventajas:

- Es de estilo flexible
- Ordenado y limpio
- Simplificado y rápido
- Estilo sano de programación
- Multiplataforma

Para emplear la simulación de detección de la plaga además de Python se utiliza Haar cascade, OpenCv y Cascade Trainer GUI.

Python fue utilizado para la creación de un framework el cual permite el acceso a la webcam y hace la toma de las fotografías que se van a utilizar en el entrenamiento de la interfaz.

OpenCv trabaja de la mano con Python ya que este software contiene el Haar cascade y DetectMultiScale los cuales son herramientas que ayudan a la creación de aplicaciones con visión artificial.

Cascade Trainer GUI es un software que realiza un entrenamiento de cualquier detector generando un archivo *xml*, el cual es indispensable para que la interfaz aprenda a distinguir el objeto a reconocer.

Para poder llevar a cabo la detección utilizando Haar cascade en OpenCv se necesita de un módulo DetectMultiScale, que ayudará a detectar los objetos de acuerdo al clasificador que se utilice, esto permitirá obtener un rectángulo delimitador en donde se encuentre el objeto dentro de una imagen.

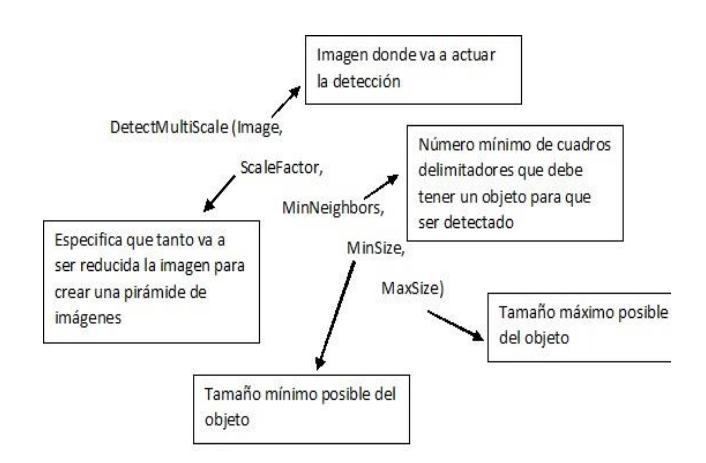

Figura 3. Estructura de DetectMultiScale. [7]

En la figura 3 podemos observar un esquema donde se especifican algunos argumentos a utilizar para la detección.

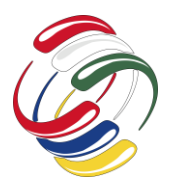

10° Congreso Internacional de computación México - Colombia Octubre 21, 22 y 23 de 2020, Ciudad de México

También se utiliza una herramienta llamada Cascade Trainer GUI [8] el cual ofrece una interfaz gráfica, dicha interfaz facilita el uso de herramientas de OpenCV para el entrenamiento y prueba de clasificadores, así mismo, ofrece entrenar, probar y mejorar modelos de clasificadores en cascada.

A continuación, se comienza a explicar el proceso realizado para el reconocimiento:

**1.- Preparación de los datos de entrenamiento:** En esta etapa se realiza la recolección de imágenes las cuales van a ayudar a realizar la detección. Dichas imágenes son captadas a través de la webcam y serán clasificadas en dos carpetas:

La primera carpeta aloja las imágenes negativas las cuales hacen referencia al "entorno", este entorno debe de ser el lugar donde se estará monitoreando, para tener mejores resultados se deben de obtener al menos 300 imágenes, entre más imágenes se obtengan se tendrán mejores resultados del reconocimiento.

La segunda carpeta aloja las imágenes positivas las cuales son la plaga a reconocer, al igual que las negativas entre más imágenes se realiza un mejor entrenamiento de la interfaz y es posible que el reconocimiento sea más exacto y preciso.

**2.- Entrenamiento del sistema de detección:** En esta etapa se utilizaron las imágenes negativas y positivas en conjunto para poder entrenar a la interfaz y se pudiera ubicar al objetivo desde diferentes ángulos.

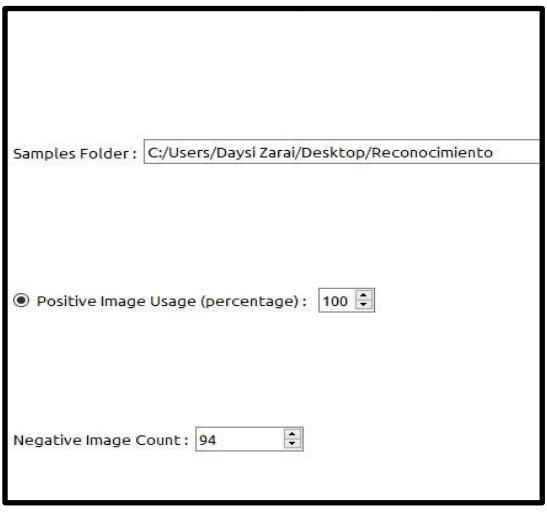

Figura 4. Configuración de cantidad de imágenes para entrenamiento. Fuente de elaboración propia

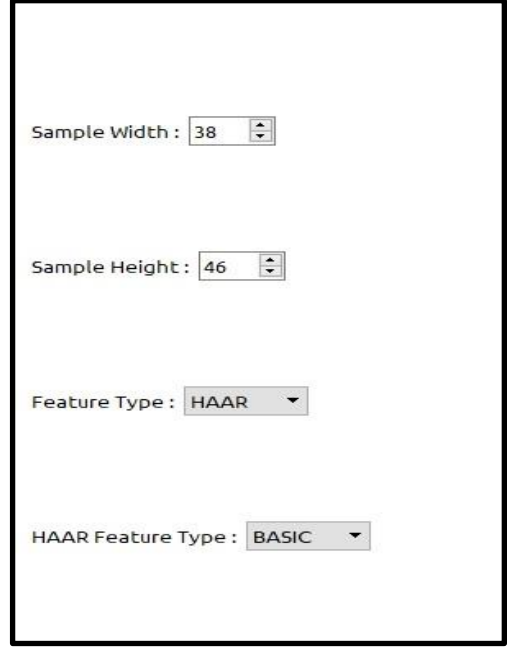

Figura 5. Configuración del tamaño de la imagen para el entrenamiento. Fuente de elaboración propia.

Para el entrenamiento del detector se deben de configurar la cantidad de imágenes negativas, así como positivas, además la ruta en que estas se van guardando conforme el mismo detector las toma (véase figura 4).

Posteriormente se debe configurar el tamaño que dichas imágenes tienen (véase figura 5), una vez configurados se inicializa el entrenamiento y al finalizar genera un documento *xml* con el nombre de "cascade".

**3.- Detección de la plaga:** En esta etapa se ejecuta la interfaz creada utilizando el archivo *xml*, la cual a través de la webcam comenzará el monitoreo.

#### **RESULTADOS**

En esta sección se explicarán los resultados obtenidos de las pruebas realizadas por la interfaz para así determinar su desempeño.

La interfaz se puso a prueba con un equipo con las siguientes características: procesador Intel(R) core(TM) i5-8250U @ 1.60 GHz 1.80 GHz, con una memoria RAM de 8 GB, sistema operativo windows 10 de 64 bits.

Las imágenes que obtiene en la primera etapa la interfaz son de formato .jpg y cada imagen se va guardando de manera consecutiva (véase figura 6).

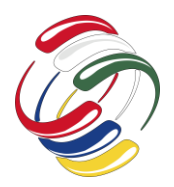

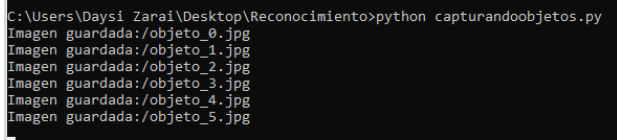

Figura 6. Formato de guardado de imagen. fuente de elaboración propia

El proceso de recolección de datos se hace mediante la webcam, para lograr esto se inicializa la cámara y se especifica el tamaño del frame que en este caso es de x1, y1=190,80 y x2, y2=450,398. Basado en el tamaño del frame 1 se determina un nuevo frame de menor tamaño. En este segundo frame se otorga un tamaño más pequeño ya que dentro de este frame se debe ubicar al objeto a reconocer y una vez que esté bien ubicado el sistema capta la imagen (véase figura 7 y figura 8). y la guarda en su carpeta correspondiente según sea positiva o negativa.

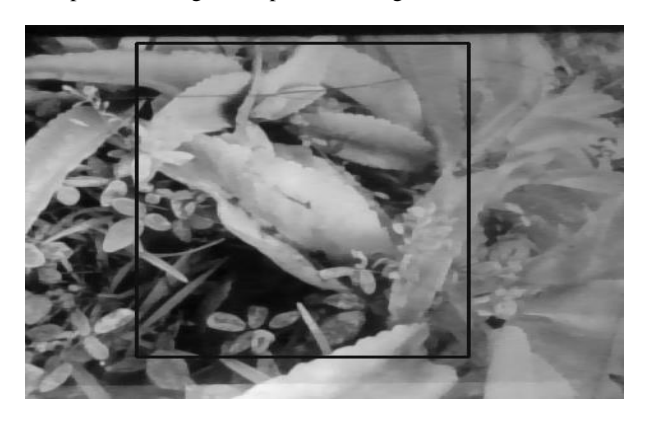

Figura 7. Ejemplo de captura de imagen negativa.Fuente de elaboración propia.

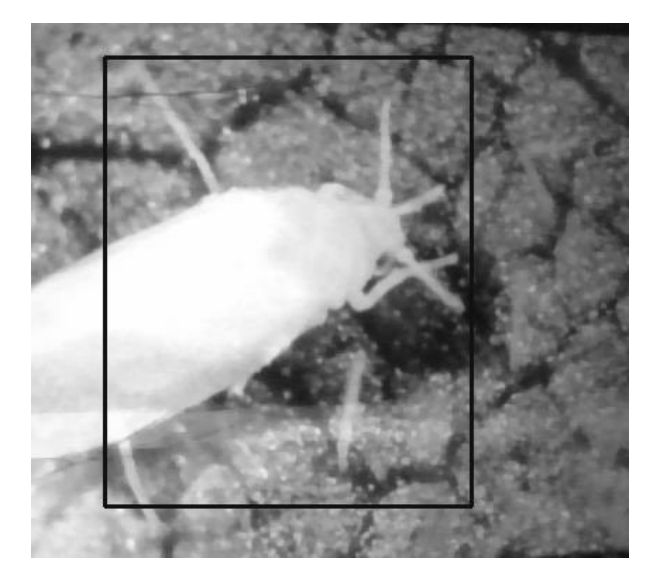

Figura 8. Figura de imagen positiva. fuente de elaboración propia.

Después de haber capturado las imágenes se procede a realizar el entrenamiento en donde se obtiene un documento *xml* de nombre "cascade".

**Cascade:** Este documento es generado a partir del entrenamiento de la interfaz, contiene todas las imágenes tomadas y las utiliza para su comparación, sin este documento la comparación no es posible y por lo tanto no habría detección.

Una vez terminado el entrenamiento entra en función un nuevo frame del mismo tamaño que el frame 1, el cual recolectó las imágenes, la diferencia es que este nuevo frame contiene la herramienta DetectMultiScale para poder procesar las imágenes, compararlas con el *xml* de entrenamiento y si detecta el objeto imprime un recuadro color verde contorneado al objeto detectado e imprime la palabra plaga en caso de que el objeto esté presente (véase figura 9).

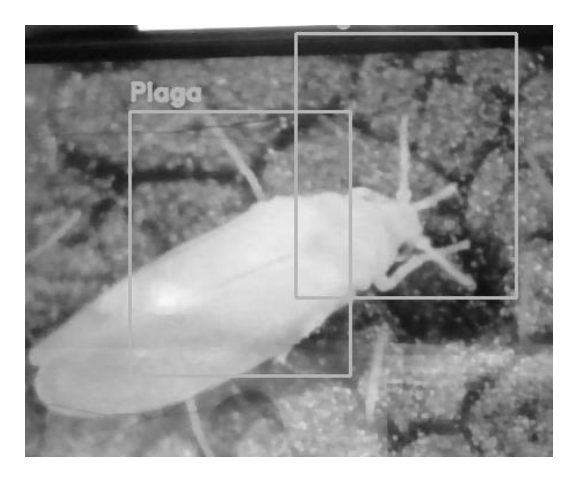

Figura 9. frame en ejecución.Fuente de elaboración propia.

Cabe mencionar que por la condición actual de la pandemia las pruebas de detección se realizaron con imágenes positivas (Plaga a detectar) obtenidas de internet, ya que no fue posible la extracción de las imágenes desde un cultivo infectado. Las imágenes negativas se obtuvieron de diferentes plantas de jardín. y para hacer la detección se proyectaron desde una pantalla. A pesar de las dificultades para la realización se obtuvieron buenos resultados de todas las pruebas realizadas.

#### **CONCLUSIONES**

En este proyecto el objetivo planteado se enfoca en la realización de una propuesta de diseño de una interfaz que va a monitorear un cultivo y determinará si hay plaga o no. La propuesta creada y planteada implementa técnicas ya utilizadas previamente para proyectos similares tales como la detección de rostros, sin embargo, no solamente tiene esta utilidad, si no que al programar el entrenamiento con otras características y utilizando herramientas extras se llega a un trabajo en conjunto en donde no solamente se detectan rostros, si no objetos de cualquier tamaño y forma.

Se Considera que el análisis de los cultivos es una mejora a la agronomía ya que en los últimos años se han ido desarrollando

# **CICOM 2020** 10° Congreso Internacional de computación México - Colombia

Octubre 21, 22 y 23 de 2020, Ciudad de México

nuevos proyectos los cuales facilitan las tareas agrónomas. Recordemos que para tener una vida sana se requieren alimentos sanos y nutritivos, además de que la agronomía juega un papel importante en el aspecto económico. Por esta misma razón se implementa la búsqueda continua de la innovación para la solución de problemáticas en el ámbito ambiental y en la salud. Se hace mención de algunos trabajos por desarrollar a partir de este trabajo de investigación, mismos que en su momento podrán ser atendidos por este equipo investigadores que intervienen.

- 1. Diseño de un prototipo electrónico para el monitoreo y detección de plagas.
- 2. Diseño de una interfaz para el usuario que utilizará la herramienta detectora de plaga
- 3. Utilización de una red neuronal para la detección de plagas
- 4. Detección de plagas a través de sensores
- 5. Monitoreo de un cultivo en tiempo real y la determinación de si está sano o con plaga.

# **REFERENCIAS**

- [1] S. .de. .I.A. .y. .P. (2016, 3 mayo). El impacto de las plagas y enfermedades en el sector agrícola. gob.mx. [https://www.gob.mx/siap/articulos/el-impacto-de-las-plagas](https://www.gob.mx/siap/articulos/el-impacto-de-las-plagas-y-enfermedades-en-el-sector-agricola)[y-enfermedades-en-el-sector-agricola](https://www.gob.mx/siap/articulos/el-impacto-de-las-plagas-y-enfermedades-en-el-sector-agricola)
- [2] Cisceneros, F. H. (1995). Generalidades sobre las plagas y sus efectos en la producción agrícola. Horticulture International. [https://hortintl.cals.ncsu.edu/es/content/generalidades-sobre](https://hortintl.cals.ncsu.edu/es/content/generalidades-sobre-las-plagas-y-sus-efectos-en-la-producci%C3%B3n-agr%C3%ADcola-c1)[las-plagas-y-sus-efectos-en-la-producci%C3%B3n](https://hortintl.cals.ncsu.edu/es/content/generalidades-sobre-las-plagas-y-sus-efectos-en-la-producci%C3%B3n-agr%C3%ADcola-c1)[agr%C3%ADcola-c1](https://hortintl.cals.ncsu.edu/es/content/generalidades-sobre-las-plagas-y-sus-efectos-en-la-producci%C3%B3n-agr%C3%ADcola-c1)
- [3] José S. Falconi. (2013). Manejo integrado de plagas y enfermedades en el cultivo de kiwicha. Agrobanco. [https://www.agrobanco.com.pe/wp](https://www.agrobanco.com.pe/wp-content/uploads/2017/07/021-a-kiwicha_MIPE_.pdf)[content/uploads/2017/07/021-a-kiwicha\\_MIPE\\_.pdf](https://www.agrobanco.com.pe/wp-content/uploads/2017/07/021-a-kiwicha_MIPE_.pdf)
- [4] Project Overview Personal Food Computer. (2015). MIT Media Lab. [https://www.media.mit.edu/projects/personal](https://www.media.mit.edu/projects/personal-food-computer/overview/)[food-computer/overview/](https://www.media.mit.edu/projects/personal-food-computer/overview/)
- [5] Alanis, L. (2018, 18 octubre). Sensores agrícolas: innovación para la optimización de recursos. Seminis. [https://www.seminis.mx/sensores-agricolas-innovacion-para](https://www.seminis.mx/sensores-agricolas-innovacion-para-la-optimizacion-de-recursos/)[la-optimizacion-de-recursos/](https://www.seminis.mx/sensores-agricolas-innovacion-para-la-optimizacion-de-recursos/)
- [6] Valero, C. (s. f.). La recolección empleando técnicas de agricultura de precisión. Universidad politécnica de Madrid. Recuperado 23 de septiembre de 2020, de [http://oa.upm.es/6400/1/Valero\\_84.PDF](http://oa.upm.es/6400/1/Valero_84.PDF)
- [7] Solano, G. (2020, 14 junio). DETECCIÓN DE ROSTROS con Haar Cascades Python – OpenCV. OMES. [https://omes](https://omes-va.com/deteccion-de-rostros-con-haar-cascades-python-opencv/)[va.com/deteccion-de-rostros-con-haar-cascades-python](https://omes-va.com/deteccion-de-rostros-con-haar-cascades-python-opencv/)[opencv/](https://omes-va.com/deteccion-de-rostros-con-haar-cascades-python-opencv/)
- [8] Cascade Trainer GUI. (2020, 30 mayo). Amin. [https://amin](https://amin-ahmadi.com/cascade-trainer-gui/)[ahmadi.com/cascade-trainer-gui/](https://amin-ahmadi.com/cascade-trainer-gui/)
- [9] HALCON The power of machine vision MVTec Software GmbH. (s. f.). HALCON. Recuperado 28 de septiembre de 2020, d[e https://www.mvtec.com/products/halcon/](https://www.mvtec.com/products/halcon/)
- [10] Welcome to. (2020, 24 septiembre). Python.org. <https://www.python.org/>
- [11] ¿Qué es LabVIEW? (s. f.). NI. Recuperado 28 de septiembre de 2020, de<https://www.ni.com/es-mx/shop/labview.html>
- [12] MATLAB MathWorks. (s. f.). MATLAB & Simulink. Recuperado 28 de septiembre de 2020, <https://www.mathworks.com/products/matlab.html>
- [13] Pizarro, E. P. J. (2014, 22 octubre). Colombia: Investigadores desarrollan tomate resistente a la mosca blanca. Agriculturers.com | Red de Especialistas en Agricultura. [http://agriculturers.com/colimbia-investigadores-desarrollan](http://agriculturers.com/colimbia-investigadores-desarrollan-tomate-resistente-la-mosca-blanca/)[tomate-resistente-la-mosca-blanca/](http://agriculturers.com/colimbia-investigadores-desarrollan-tomate-resistente-la-mosca-blanca/)
- [14] PLAGAS Y ENFERMEDADES DEL TOMATE. (s. f.). El huerto humano. Recuperado 30 de septiembre de 2020, de [https://www.elhuertourbano.net/hortalizas/plagas-y](https://www.elhuertourbano.net/hortalizas/plagas-y-enfermedades-del-tomate/)[enfermedades-del-tomate/](https://www.elhuertourbano.net/hortalizas/plagas-y-enfermedades-del-tomate/)

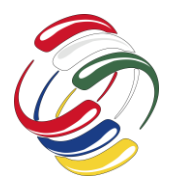

10° Congreso Internacional de computación México - Colombia Octubre 21, 22 y 23 de 2020, Ciudad de México

# **Algoritmo hibrido de recocido simulado y búsqueda tabú para solución de problemas de asignación en programación lineal**

Roberto E. Salas R. Universidad Distrital Francisco José de Caldas Bogotá D.C., Colombia resalasr@udistrital.edu.co

**RESUMEN**

Uno de los problemas importantes en el campo de la programación lineal, son los de asignación. En este tipo de problemas se busca asignar de manera óptima un conjunto de personas a un conjunto de actividades, sujeto a unas restricciones. El método clásico para resolverlos es el método húngaro.

Este artículo presenta una solución alternativa de estos problemas utilizando un algoritmo hibrido del recocido simulado con búsqueda tabú. Se plantea una descripción teórica del tema y el problema en particular resuelto por el método propuesto.

**Palabras Claves:** Programación lineal, Algoritmo hibrido, Recocido Simulado, búsqueda tabú, problemas de asignación.

# **INTRODUCCIÓN**

El problema de asignación es un tipo especial de problema de programación lineal en el que los asignados son recursos que se destinan a la realización de tareas []. Los asignados pueden ser personas a quienes se les tiene que dar un empleo. Este tipo de asignación de personas es lo más común en este tipo de problemas, pero también pueden ser máquinas o vehículos o plantas a las que se les asignan tareas. El modelo de formulación de este tipo de problemas es bastante simple pero su solución no necesariamente si el mismo involucra muchas posibles asignaciones, ya que para un problema de n personas para asignarle n tareas, hay n! combinaciones de asignaciones posibles.

El permiso para hacer copias digitales o impresas en parte o en la totalidad de este artículo, se otorga sin tener que cubrir una contribución financiera, siempre y cuando sea para uso personal o en el aula, que las copias que se realicen o se distribuyan no sean con fines de lucro o ventaja comercial y que las copias conserven este aviso y los datos de la cita completa en la primera página. Para otro tipo de copias, o volver a publicar el artículo, para almacenarlos en servidores o redistribuirlo en listas de correo, se requiere una autorización previa de los autores y/o una posible cuota financiera.

10o. Congreso Internacional de Computación CICOM 2020, (21 al 23 de octubre del 2020), Sede virtual: Ciudad de México. Copyright 2020 Universidad Autónoma de Guerrero.

Jorge E Rodríguez R. Universidad Distrital Francisco José de Caldas Bogotá D.C., Colombia jerodriguezr@udistrital.edu.co

Por lo tanto, cuando se sabe que se posee un numero amplio de posibles soluciones, ante ello se debe implementar un algoritmo bastante robusto que nos permita encontrar una solución lo suficientemente exacta y en un tiempo factible.

Los algoritmos de recocido simulado y búsqueda tabú, son algoritmos metaheuristicos que se ha probado en problemas de optimización donde el espacio de búsqueda es demasiado grande con buenos resultados. Por eso se propone en el presente artículo la solución de estos modelos de problemas de asignación con un algoritmo híbrido resultante de la combinación de estos dos.

#### **RECOCIDO SIMULADO**

El Simulated annealing o recocido simulado (SA) es una metaheuristica que se basa en la analogía que puede existir entre un proceso de optimización combinatoria y un proceso termodinámico, conocido como recocido.

Este proceso consiste en elevar la temperatura de un sólido cristalino con defectos hasta una temperatura determinada, que por lo general suele ser alta.

Posteriormente, se permite que el material se enfrié muy lentamente en un baño térmico. El proceso de enfriamiento viene descrito por una función de la temperatura conocida como cola de enfriamiento, que generalmente suele ser continua y suave. Con este proceso se pretende que el sólido alcance una configuración de red cristalina lo más regular posible, eliminando durante este proceso los posibles defectos que tuviese originalmente. Las nueve estructuras cristalinas se caracterizan por tener un estado de energía de la red mínimo [].

#### **Características del Recocido simulado**

Una de sus características más importantes es que se trata de un algoritmo de búsqueda local el cual es implementado para llegar a mejorar progresivamente las soluciones, Para ello se compara la solución anterior y se toma el primer movimiento que produce una mejora en la solución actual.

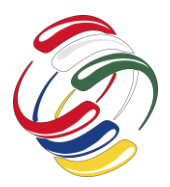

10° Congreso Internacional de computación México - Colombia Octubre 21, 22 y 23 de 2020, Ciudad de México

Otra característica que posee es utilizar una estructura de donde se estatiza el límite de soluciones anteriores para limitar el campo de acción de las soluciones siguientes, esto permite potenciar el algoritmo y permite encontrar soluciones en fronteras de menor tamaño.

Como la función objeto está planteada desde el principio de la búsqueda, no presentara cambios durante el proceso, así el algoritmo no presentara fallos durante la toma de decisiones.

La cantidad de soluciones utilizadas por el recocido simulado para realizar la búsqueda pertenecen al tipo de meta heurísticas trayectoriales en donde el algoritmo parte de una solución inicial y es generado un camino o trayectoria en el espacio de búsqueda.

#### **Pasos del algoritmo**

**Primer paso:** Inicializar con un estado de prueba arbitrario e inicializar la temperatura.

**Iteración:** Comenzar a decidir las posibles soluciones, tomando la solución anterior y decidiendo si la solución siguiente puede ser utilizada o al contrario ignorada.

**Verificación del esquema de temperatura:** Después de realizar el número deseado de iteraciones ingresadas en el valor inicial T, disminuir T hasta el siguiente valor en el programa de temperatura y reiniciar las iteraciones en dicho valor.

**Regla de detención:** Habiendo disminuido T y al haberse realizado el número de iteraciones en el valor más pequeño permitido en T o cuando se haga llegado a una solución óptima, se detiene el algoritmo.

#### **BUSQUEDA TABU**

La búsqueda tabú fue introducida por Fred Glover como una heurística general iterativa para resolver problemas de optimización combinatoria. Este algoritmo es conceptualmente simple y elegante. Es una forma de búsqueda local en el vecindario. En cada paso el vecindario local de la actual solución se explora y la mejor solución en este vecindario se selecciona como la nueva actual solución. A diferencia de la búsqueda local, la cual para cuando no se hallan nuevas mejores soluciones en el vecindario, la búsqueda tabú continua la búsqueda de la mejor solución en el vecindario incluso si esta es peor que la actual solución. Para prevenir ciclos, la información pertinente a la más reciente solución visitada se inserta en una lista llamada lista tabú. Los movimientos tabú no son permitidos. El status de tabú de una solución se anula cuando cierto criterio (criterio de aspiración) es satisfecho. Un ejemplo de un criterio de aspiración es cuando el costo de una solución seleccionada es mejor que cualquier solución visto hasta ahora, lo cual es una indicación de que la búsqueda realmente no está entrando en un ciclo.

La búsqueda tabú difiere del recocido simulado, en que este último es sin memoria; mientras que la primera una de sus características es el uso de una memoria adaptativa, esta memoria se basa en unas simples ideas con una combinación de componentes a saber:

• Un componente de memoria a corto plazo; el cual es el núcleo. de la búsqueda tabú,

• Un componente de memoria de mediano plazo; el cual se usa para regionalmente intensificar la búsqueda, y,

• Un componente de memoria a largo plazo, el cual se usa para que de manera global se diversifique la búsqueda. []

Otra caracteristica que tiene la Busqueda Tabú es que minimiza la participación de cualquier proceso aleatorio. []

#### **PROGRAMACION LINEAL**

La Programación Lineal (PL) es un procedimiento matemático para determinar la asignación óptima de recursos escasos. La PL es un procedimiento que encuentra su aplicación práctica en casi todas las facetas de los negocios, desde la publicidad hasta la planificación de la producción. Problemas de transporte, distribución, y planificación global de la producción son los objetos más comunes del análisis de PL.

La programación lineal aborda una clase de problemas de programación donde tanto la función objetivo a optimizar como todas las relaciones entre las variables correspondientes a los recursos son lineales. Este problema fue formulado y resuelto por primera vez a fines de la década del 40. Rara vez una nueva técnica matemática encuentra una gama tan diversa de aplicaciones prácticas de negocios, comerciales e industriales y a la vez recibe un desarrollo teórico tan exhaustivo en un período tan corto. Hoy en día, esta teoría se aplica con éxito a problemas de presupuestos de capital, diseño de dietas, conservación de recursos, juegos de estrategias, predicción de crecimiento económico y sistemas de transporte.

Cualquier problema de PL consta de una función objetivo y un conjunto de restricciones. En la mayoría de los casos, las restricciones provienen del entorno en el cual usted trabaja para lograr su objetivo. Cuando usted quiere lograr el objetivo deseado, se dará cuenta de que el entorno fija ciertas restricciones (es decir, dificultades, limitaciones) para cumplir con su deseo (vale decir, el objetivo). []

Los problemas de asignación son un tipo de problemas de programación lineal.

### **PROBLEMA DE ASIGNACIÓN**

El problema de asignación consiste en encontrar la forma de asignar ciertos recursos disponibles (máquinas o personas) para la realización de determinadas tareas al menor coste, suponiendo que cada recurso se destina a una sola tarea, y que cada tarea es ejecutada por uno solo de los recursos. Es uno de los problemas

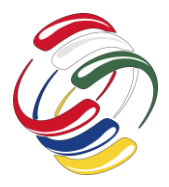

fundamentales de optimización combinatoria de la rama de optimización o investigación operativa en matemática.

El modelo se puede aplicar a la asignación de empleados a tareas, de fábricas a productos, de vendedores a territorios, de postores a contratos, etc. Con una sencilla manipulación, el método también se puede aplicar al caso en el que se pretende maximizar cierta cantidad.

#### **Modelo matemático**

El modelo está expresado en los siguientes términos

 $X_i = 0$  o 1

La función objetivo es:

$$
Z(\min) = \sum_{i=1}^{m} \sum_{j=1}^{n} C_{ij} X_{ij}
$$
 (1)

Sujeto a las siguientes restricciones:

$$
\sum_{j=1}^{n} X_{ij} = 1 \sum_{j=1}^{m} X_{ij} = 1
$$

Donde *Cij* es el costo de asignar el recurso *i* a la tarea *j*. Un valor de  $X_i = 1$  significa que el recurso *i* se asignó al recurso *j*.

#### **Procedimiento de solución (método húngaro)**

Este método de solución desarrollado por Harold Kuhn está basado fundamentalmente en los primeros trabajos de otros dos matemáticos húngaros: Dénes König y Jenő Egerváry.

Este algoritmo se usa para resolver problemas de minimización, ya que es más eficaz que el empleado para resolver el problema del transporte de programación lineal.

Es un algoritmo de orden O (n<sup>3</sup>) y es el más utilizado para este tipo de problemas ya que es más eficiente que el simplex.

#### **PROBLEMA PROPUESTO**

Existen 20 operarios que se pueden asignar al trabajo con 20 máquinas. Un estudio de tiempos y movimientos ha arrojado los tiempos por operario que se muestran en la figura 1 para las 20 máquinas. Se debe indicar que operario debe trabajar en que máquina.

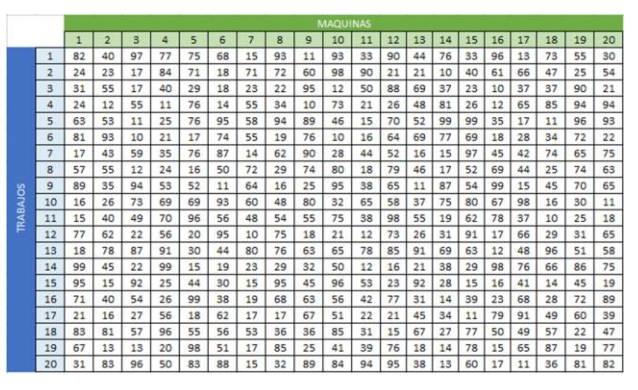

**Fig. 1. Tiempos por operario del problema**

#### **SOLUCION POR ALGORITMO HIBRIDO**

A continuación, se presenta el algoritmo hibrido propuesto para la solución de problemas de asignación:

#### INICIO

 Inicializar solución actual Inicializar temperatura Solución de aspiración asignarle solución actual Nivel de aspiración asignarle el valor de la función en solución actual Inicializar la lista tabú Ciclo Para de diferentes temperaturas Ciclo Para de igual temperatura Generar solución nueva vecina a solución actual Si movimiento para generar solución nueva no es tabú Entonces Calcular delta= valor de la función en solución nueva - valor de la función en solución actual Si delta es menor que 0 Solución actual asignarle solución nueva Actualizar lista tabú Sino Solución actual asignarle solución nueva de acuerdo a una probabilidad Actualizar lista tabú Fin si Actualizar solución y Nivel de Aspiración Sino (Movimiento es tabú) Si valor de la función en solución nueva es menor al Nivel de aspiración entonces Solución actual asignarle solución nueva Actualizar lista tabú Actualizar solución y Nivel de Aspiración Fin si Fin ciclo para de igual temperatura Disminuir temperatura Fin ciclo para de diferentes temperaturas Presentar solución y nivel de aspiración **FIN** 

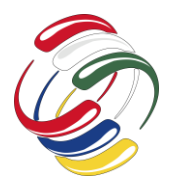

El algoritmo incorpora conceptos de recocido simulado, tal como la temperatura, y aceptación de soluciones peores a la actual de acuerdo a cierta probabilidad. Igualmente maneja los conceptos de lista tabú y nivel de aspiración propio de la búsqueda tabú. En todo momento la mejor solución se tiene en el nivel de aspiración y esa es la solución que se presenta como la mejor solución encontrada.

La implementación del algoritmo se hizo en Matlab. Las soluciones (Solución nueva y solución actual) del algoritmo se representaron mediante una matriz 20x20 de unos y ceros en los cuales solo debe haber un 1 en cada fila y un 1 en cada columna y representan la asignación realizada. El objetivo es encontrar la matriz de asignación que genere el menor costo.

#### **RESULTADOS OBTENIDOS**

A continuación, se muestran los resultados obtenido de la ejecución del algoritmo en MATLAB haciendo uso de los siguientes valores:

. Número de iteraciones con diferente temperatura = 1000

- Número de iteraciones con diferente temperatura = 1000
- Temperatura inicial = 1000
- Tamaño de la lista tabú: 5

La figura 2 muestra la mejor solución encontrada en la salida de MATLAB.

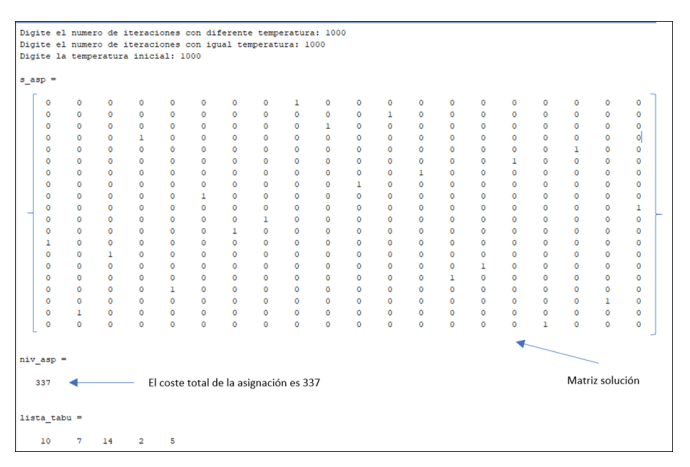

**Fig. 2. Mejor asignación encontrada por Matlab**

De los resultados anteriores se puede decir que:

- Se debe asignar el trabajo 1 la máquina 9
- Se debe asignar el trabajo 2 la máquina 12
- Se debe asignar el trabajo 3 la máquina 10
- Se debe asignar el trabajo 4 la máquina 4
- Se debe asignar el trabajo 5 la máquina 18
- Se debe asignar el trabajo 6 la máquina 16
- Se debe asignar el trabajo 7 la máquina 13

• Se debe asignar el trabajo 8 la máquina 11 • Se debe asignar el trabajo 9 la máquina 6 • Se debe asignar el trabajo 10 la máquina 20 • Se debe asignar el trabajo 11 la máquina 8 • Se debe asignar el trabajo 12 la máquina 7 • Se debe asignar el trabajo 13 la máquina 1 • Se debe asignar el trabajo 14 la máquina 3 • Se debe asignar el trabajo 15 la máquina 15 • Se debe asignar el trabajo 16 la máquina 14 • Se debe asignar el trabajo 17 la máquina 5 • Se debe asignar el trabajo 18 la máquina 19 • Se debe asignar el trabajo 19 la máquina 2 • Se debe asignar el trabajo 20 la máquina 17

El costo de la asignación es 337.

La figura 3 muestra la evolución del valor de la función en la solución actual (color azul) y el valor del nivel de aspiración (color rojo).

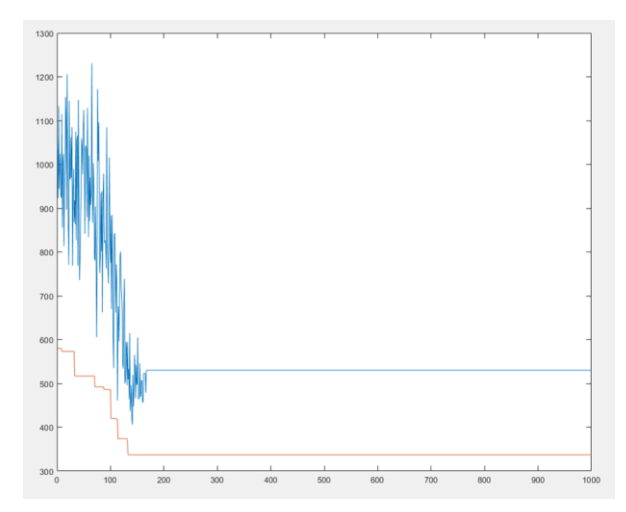

**Fig. 3. Grafica evolución de la función objetivo y nivel de aspiración**

#### **CONCLUSIONES**

En este artículo se expone la implementación del algoritmo hibrido entre recocido simulado y búsqueda tabú para resolver un problema de programación lineal y que para este caso se dio uso en el problema de asignación de operarios a respectivas máquinas en una compañía.

El algoritmo hibrido fue de gran ayuda para la resolución este tipo de problema de programación lineal, debido a que la extensión que contenía el problema, solicitaba del uso de un algoritmo eficaz para su solución y optimización.

Propició a encontrar las soluciones óptimas en poco tiempo y arrojó los resultados esperados minimizando así los tiempos de los operarios para la asignación de los mismos en sus respectivas máquinas.

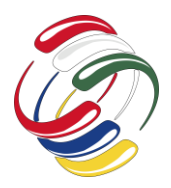

Se llevaron a cabo diversas pruebas para así determinar si las restricciones se estaban cumpliendo de acuerdo a lo requerido en el problema y haciendo los respectivos cálculos por cada restricción, se consigue verificar que todas las restricciones estaban cumpliéndose a cabalidad, de acuerdo a los datos que se obtuvieron al final se constata que son los resultados que más se aproximan a dar solución al problema.

# **REFERENCIAS**

[1] F.S. Hillier, G.J. Lieberman, Introducción a la investigación de operaciones, Mc Graw Hill, 6 ed.

- [2] Duarte M. A., Pantrigo F.J. y Gallego C.M. MetaHeurísticas, 1a ed. Madrid: Dykinson, 2007.
- [3] Optimización: Programación Lineal. [Online], Disponible en: <http://home.ubalt.edu/ntsbarsh/opre640s/spanishd.htm> #ropintroduction
- [4] R.E. Salas, Simulated Annealing para la búsqueda de políticas óptimas en procesos de decisión de markov, Revista Vinculos 3 ed 2006.
- [5] A.L. González, G.A. García, Manual práctico de investigación de operaciones I, 4 ed 201

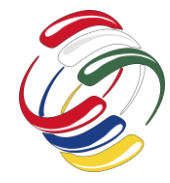

10° Congreso Internacional de computación México - Colombia Octubre 21, 22 y 23 de 2020, Ciudad de México

# **Determinación de la población de estudiantes y sus características que reprueban asignaturas**

Jorge E Rodríguez R. Universidad Distrital Francisco José de Caldas Bogotá D.C., Colombia jerodriguezr@udistrital.edu.co

Roberto E. Salas R. Universidad Distrital Francisco José de Caldas Bogotá D.C., Colombia resalasr@udistrital.edu.co

#### **RESUMEN**

En este artículo se utiliza el proceso de descubrimiento del conocimiento a través de la metodología KDD, aplicado a la determinación de la población que reprueba asignaturas. Se destaca, planteamiento del problema y los datos obtenidos después de cada proceso además de los algoritmos y plataformas usadas para la ejecución de la minería de datos. Por último veremos los resultados y conclusiones del desarrollo del problema.

#### **PALABRAS CLAVE**

Minería de datos, deserción, algoritmo, promedio, datos estadísticos, agrupación.

#### **ABSTRACT**

In this paper we show, the knowledge discovery process is used through the KDD methodology, applied to the determination of the population that fails subjects. The problem statement and the data obtained after each process are highlighted, as well as the algorithms and platforms used for the execution of data mining. Finally we will see the results and conclusions of the development of the problem.

#### **KEYWORDS**

Data Mining, desertion, algorithm, association, average statistics, cluster.

El permiso para hacer copias digitales o impresas en parte o en la totalidad de este artículo, se otorga sin tener que cubrir una contribución financiera, siempre y cuando sea para uso personal o en el aula, que las copias que se realicen o se distribuyan no sean con fines de lucro o ventaja comercial y que las copias conserven este aviso y los datos de la cita completa en la primera página. Para otro tipo de copias, o volver a publicar el artículo, para almacenarlos en servidores o redistribuirlo en listas de correo, se requiere una autorización previa de los autores y/o una posible cuota financiera.

10o. Congreso Internacional de Computación CICOM 2020, (21 al 23 de octubre del 2020), Sede virtual: Ciudad de México. Copyright 2020 Universidad Autónoma de Guerrero.

# **1. INTRODUCCIÓN**

En la Universidad Distrital como en otras universidades existe una problemática general que se presenta en el área de matemáticas, estas tienen un alto nivel de reprobación en las carreras tecnológicas y de ingeniería en los primeros semestres de la carrera. Los estudiantes por lo general al reprobar estas materias y que han repetido tienden a desertar de sus carreras por su nivel de dificultad, para desenvolverse en estas áreas.

Por esta razón se ha decidido realizar un artículo utilizando la metodología KDD que basándose en el uso de minería de datos de tipo descriptivo y realizando agrupación y el método K-means, queremos conocer el tipo de población de estudiantes y sus características, desertan o reprueban materias relacionadas con las matemáticas en la facultad tecnológica para distinguir los perfiles estudiantiles que por lo general suelen reprobar mayor cantidad de veces.

#### **2. PLANTEAMIENTO DEL PROBLEMA**

Determinar la población de estudiantes y sus características que reprueban materias relacionadas a las matemáticas, como cálculo diferencial, integral, algebra o alguna de las de física, en carreras de Tecnología en la Facultad Tecnológica, de la Universidad Distrital, para determinar cuáles son los factores que llevan a un estudiante a reprobar una de estas materias, es decir establecer un patrón, y así deducir cuáles son sus características más relevantes.

Con el estudio se desea conocer los siguientes datos y características de los estudiantes que son propensos a reprobar materias de matemáticas como: edad, resultados obtenidos en las pruebas ICFES, Cuáles son las materias más propensas a ser reprobadas, entre cálculos, algebra, físicas, además saber cuáles carreras de la facultad tecnológica, presentan mayores índices de materias (relacionadas a las matemáticas) reprobadas.

El objeto de estudio consiste en determinar patrones en el perfil de los estudiantes que reprueban materias relacionadas a las matemáticas de la Universidad Distrital Francisco José de Caldas de la Facultad Tecnológica, aprovechando la metodología Data

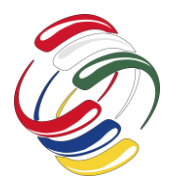

Mining, de KDD (Descubrimiento de Conocimiento en Base de Datos).

#### **3. CONSIDERACIONES GENERALES**

Se tendrá en cuenta carreras de pregrado y con datos que permita conclusiones estadísticamente válidas.

Se excluyen alumnos de intercambio por períodos de tiempo breves.

Se discriminará por estrato social y tipo de colegio del que se graduó el estudiante.

Estudio será de tipo general, es decir, se enfoca en las características de cada uno de los estudiantes en rasgos generales sin individualizar casos, para poder aplicar, agrupación.

Se tendrá en cuenta estudios, informes estadísticos y otras fuentes relacionadas a los resultados de la evaluación nacional del ICFES.

### **4. METODOLOGÍA KDD**

Para el desarrollo de este estudio se decidió aplicar la metodología KDD que significa: Descubrimiento de Conocimiento en Bases de Datos. Que hace referencia al proceso no-trivial de descubrir conocimiento e información potencialmente útil dentro de los datos contenidos en algún repositorio de información [1]. No es un proceso automático, es uno iterativo que exhaustivamente explora volúmenes muy grandes de datos para determinar relaciones. Es un proceso que extrae información de calidad que puede usarse para dibujar conclusiones basadas en relaciones o modelos dentro de los datos, por lo cual es el más indicado para este estudio, por sus cualidades, que permite analizar e identificar patrones que permitan determinar la población más propensa a perder materias relacionadas a las matemáticas.

"El proceso no trivial de identificar patrones válidos, nuevos, potencialmente útiles y en última instancia comprensible en los datos"[2], el KDD es un proceso centrado en el usuario, que tiene la propiedad de ser altamente interactivo, y que debe ser guiado por las decisiones que toma el usuario, o también por un agente inteligente. [3]

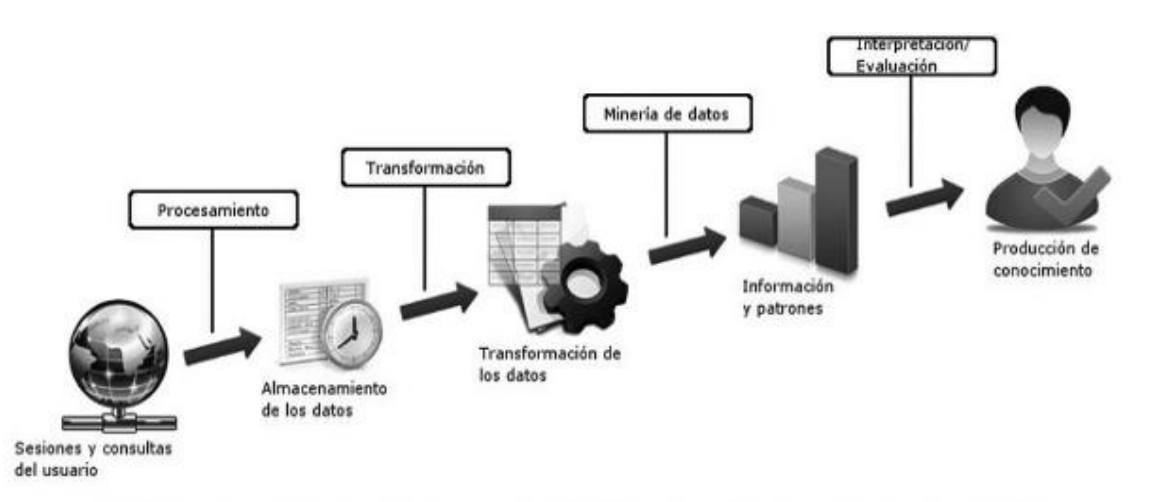

#### **Fig. 1. Proceso de KDD [4]**

# **5. PREPARACIÓN DE DATOS**

Con el propósito de emplear minería de datos, y dar respaldo a los resultados de la investigación, se optó por manejar dos fuentes de información, un fuente es la base de datos de matrículas de la Universidad Distrital Francisco José de Caldas, y la otra es una encuesta realizada para esta investigación, a continuación se explicara cada una y su respectiva explicación de uso.

La primera fuente consiste en un registro de datos que contempla datos en una un periodo de entre el 2000 y el 2009 en la cual se toma una muestra de 43.267 registros con datos del ICFES nuevo, para este estudio, esta información se extrajo de las fuentes [5] [6]; donde la investigación realiza un análisis detallado del comportamiento de estos atributos (matricula, deserción estudiantil, tiempo de graduación, prueba académica y

supervivencia) en la Universidad, por facultad, proyecto curricular, según ciclo, tipo de inscripción (cupos especiales) y género. "Los datos que se presentan en este estudio, fueron suministrados por la Oficina Asesora de Sistemas; bases de datos de matriculados entre los periodos 1991-1 – 2009-2 que contiene información de más de 370.000 matriculados semestre a semestre" [5]

En este registro se indica periodo de matrícula, facultad, proyecto curricular, código, tipo y puntaje ICFES, tipo de inscripción, género, prueba académica, motivo de la prueba, promedio y lugar de procedencia. De esta fuente de información se extrajo la mayoría de los datos con una cantidad de registros de 43.267, este número de registros fue el que se pudo obtener de la fuente de información antes mencionada, para aplicar minería de datos, como punto de aclaración, no se emplearon todos los atributos que se mencionaron anteriormente, sino solo aquello que servían para el estudio, como se mencionara más adelante. [5].

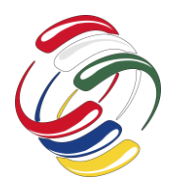

10° Congreso Internacional de computación México - Colombia Octubre 21, 22 y 23 de 2020, Ciudad de México

La segunda fuente de información es una encuesta de 8 atributos, la cual tiene como fin complementar datos que la fuente anterior no nos proveía, como cuáles son las materias de matemáticas más propensas a ser reprobadas y que edades están más propensas a reprobar. De esta se obtuvieron una cantidad neta de 120 registros, que, aunque no se le pueden aplicar minería de datos como tal, nos sirven de apoyo para la investigación y establecer ciertas características de la población propensa a reprobar materias de matemáticas.

Se tendrá en cuenta variables de tipos cuantitativas y cualitativas, para el desarrollo del problema y el estudio, con el fin de obtener un perfil del estudiante y obtener conclusiones basadas en relaciones o modelos dentro de los datos.

Para la investigación se tuvo en cuenta varios elementos y/o aspectos teóricos, para establecer que tipos de datos se tienen que tener en cuenta para el contexto de nuestro estudio, por lo que se definieron 3 dimensiones en las que se agrupan los datos, Estas dimensiones y sus variables se pueden relacionar entre sí de forma directa y evidenciable, o por el contrario, es posible hacerlo, a distancia sumando efectos a lo largo de una cadena de interacciones entre ellas. Los efectos demostrables y observables de las variables que inciden en el rendimiento académico de los estudiantes están mediadas por el enfoque cuantitativo y cualitativo de la investigación [7].

#### **Dimensión académica**

Esta dimensión refiere al qué y al cómo del desarrollo académico del sujeto en su proceso formativo, antes y durante la universidad. En tanto, se consideran tanto variables que afectan directamente la consecución del resultado de dicho proceso, como aquellas que lo evidencian, en la investigación se enfoca el rendimiento académico como resultado cuantitativo; resultados en el ICFES, se considera como rendimiento académico previo, es considerado como predictores del buen desempeño de los estudiantes en el proceso de profesionalización [7].

#### **Dimensión económica**

Se toman datos de carácter cualitativo como estrato y cuantitativos como si el estudiante trabaja o no. Que por discriminación convertimos los datos cualitativitos en reales.

#### **Dimensión personal**

Datos como, edad, sexo y tipo de colegio del que proviene si público o privado, características que nos proveen rasgos significativos para determinar el tipo de población propensa a perder materias de matemáticas.

Con fines prácticos para este estudio y para una mejor obtención de datos, se decidió hacer una limpieza de atributos, que originalmente se habían determinado, en un total de 19 atributos, se eliminó algunos atributos de tipo cualitativo, que no aportaban información relevante para el estudio, como por ejemplo estado civil, este atributo se eliminó, porque en investigaciones previas de fuentes de información no era tomado en cuenta, las investigaciones se realizaron con el fin de tener una guía de que datos eran indispensables y cuáles no, otro motivo se deriva en que el atributo era llenado en su mayoría por datos faltantes o anómalos, otro ejemplo es del atributo jornada laboral, este atributo en las encuestas presentaba un dominio de datos nulos o incoherentes, por lo que se decidió eliminar, de la primera fuente de información se eliminaron atributos como: periodo de matrícula, tipo de inscripción, motivo de la prueba y lugar de procedencia. , por tanto se resultó después de la depuración un total de 15 atributos que son relevantes para los resultados de la investigación y que sirven con el fin de determinar el tipo de población propensa a perder materias relacionadas a las matemáticas.

Los registros obtenidos de la primera fuente de información fueron sometidos a un proceso de depuración para disminuir el umbral de error, con ayuda de la herramienta WEKA, aunque es de destacar que esto registros ya evidenciaban una previa depuración, se pudo realizar una limpieza o corrección de algunos datos anómalos, mientras que, para la depuración de la segunda fuente de información, todo el proceso fue manual.

Se aplica para identificar patrones y se encarga de la preparación de los datos y la interpretación de los resultados obtenidos, los cuales dan un significado a patrones encontrados, es buscar valiosa información en grandes bases de datos para determinar patrones y apoyar la toma de decisiones [8].

Herramienta WEKA - Waikato Environment for Knowledge Analysis. Esta herramienta es un conjunto de librerías en JAVA para la extracción de conocimientos desde bases de datos, sirve al propósito de la minería de datos. Es un software que fue desarrollado en la universidad de Waikato (Nueva Zelanda) y que está bajo licencia GPL [9] [11].

Se empleó esta herramienta en específico a causa de que contiene una extensa colección de técnicas para procesamiento de datos y modelado y es más simple de usar que otros programas semejantes, a causa de su interfaz de usuario.

Otro motivo por el que empleamos WEKA, es que el estudio requiere de emplear minería de datos orientada a la descripción, para así estimar grados de similaridad en conjuntos de datos, recurriendo a la agrupación, método que nos proporciona esta herramienta.

Con WEKA seleccionamos y eliminados atributos que no eran necesarios para el estudio, seleccionamos en la barra de atributos en el botón que dice remove.

Con WEKA a su vez en la parte de filtros empleamos AttributeSelection, que se encuentra en la parte de supervised, puesto que es muy flexible y permite múltiples búsquedas y evalúa métodos para combinar atributos, como lo explica la misma herramienta de WEKA [10].

#### **Diseño base de datos para la unificación de información**

Dentro de la metodología KDD, la segunda fase es el diseñar el esquema de un almacén de datos (Data Warehouse) que consiga unificar de manera operativa toda la información recogida. En este caso y para la realización de este estudio se decidió optar por una

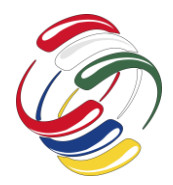

base de datos, a causa de que se adecua más a la necesidad de esta investigación, otra razón es porque el volumen de información que se manejara no será tan grande, por lo cual una bodega de datos no sería lo más eficiente ni practico. En la Figura 2 se muestra el diagrama entidad relación la estructura y relaciones entre las tablas para almacenar los datos de la fuente de información dos, la encuesta que se elaboró para este estudio.

#### **Seleccionar Atributos**

Seleccionar atributos para aplicar minería de datos, Atributo de selección implica buscar a través de todas las posibles combinaciones de atributos, en los datos para encontrar qué subconjunto de atributos funciona mejor para la predicción, esta herramienta de WEKA, se compone de dos elementos, Attribute Evaluator (evaluador de atributos) y Search Method (método de búsqueda), dependiendo de qué evaluador se escoge WEKA selección el mejor método de búsqueda.

Un evaluador es el que determina qué método se utiliza para asignar un valor para cada subconjunto de atributos. El método de búsqueda determina qué estilo de búsqueda se llevará a cabo. [10] Para el estudio se escogió como Attribute Evaluator, la opción CfsSubsetEval, y como método de búsqueda se eligió BestFirst.

#### **CfsSubsetEval**

WEKA lo describe como: "Evalúa el valor de un subconjunto de atributos considerando la capacidad de predicción individual de cada característica, junto con el grado de redundancia entre ellos."[9]

#### **BestFirst**

Método de búsqueda descrito por WEKA como: "Busca en el espacio de subconjuntos de atributos por escalada codiciosos aumentada con una instalación de retroceso."[10]

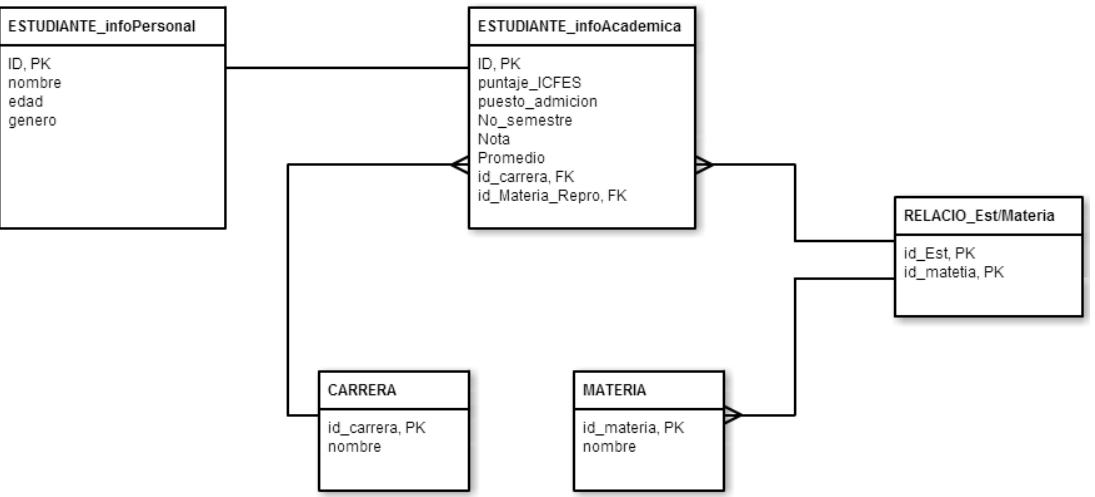

**Fig. 2. Diagrama E/R de la base de datos para la encuesta**

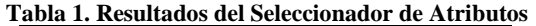

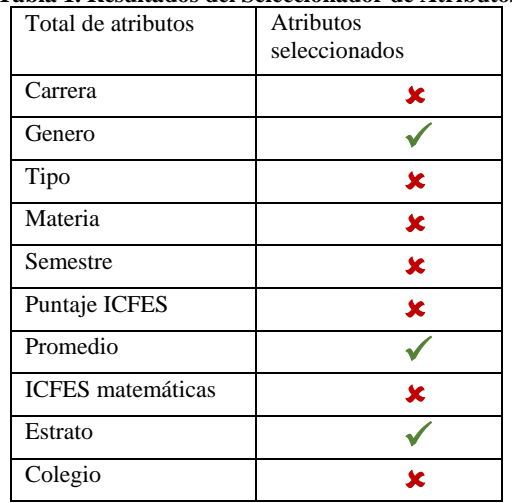

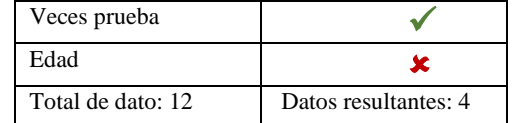

Como se puede observar al final de aplicar el seleccionar atributos, los atributos que fueron seleccionados fueron 4 de un total de 12, esta prueba se realizó con varios métodos de búsqueda, que arrojaban el mismo resultado de atributos seleccionados.

# **6. INVESTIGACIÓN ENFOCADA A SER UNA TAREA DESCRIPTIVA**

Como el fin del estudio es determinar una población, la minería de datos nos otorga la posibilidad de agrupar nuestros datos, para deducir patrones y características en

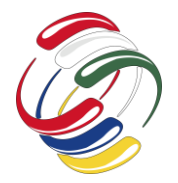

# **CICOM 2020** 10° Congreso Internacional de computación México - Colombia

Octubre 21, 22 y 23 de 2020, Ciudad de México

común que comparte la población universitaria en estudio. Esta tarea de ámbito descriptivo sirve para descubrir patrones interesantes o relaciones describiendo los datos, o también hallando grados de similitud entre ellos [12].

Para la investigación, se empleó con ayuda de la herramienta WEKA, la agrupación o clustering, se eligió la agrupación porque permite entablar un patrón por medio de la similitud de registros, es decir que a través de los datos se eligen los clusters con los datos más predominantes, lo que significa que agrupa los datos que tienden a tener mayor dominio en el atributo, pero la mayor razón radica en que WEKA, habilitaba la mayoría de los algoritmos de agrupación, permitiendo comparar resultados entre diferentes algoritmos, y anulaba casi por completo los algoritmos para asociación, limitando el uso de estos algoritmos.

Una gran ventaja de la agrupación es que permite procesar tanto variables cuantitativas como cualitativas. [13][14]

#### **Agrupación / Cluster**

Es una técnica de aprendizaje no supervisado (modelo ajustado a las observaciones), encuentra patrones en los datos, este algoritmo trabaja sin atributos de clase, es decir, consiste en agrupar un conjunto de datos basándose en la similitud de los valores de sus atributos. |

Maximiza la similitud entre los miembros de un mismo segmento y las diferencias entre los miembros de segmentos diferentes, en base a métricas de similitud, no de distancia. [14][15].

#### **Algoritmo de Cluster: K-means**

Es un método iterativo que busca formar k clusters, con k predeterminado antes del inicio del proceso. K-means comienza particionado los datos en k subconjuntos no vacíos, calcula el centroide de cada partición como el punto medio del cluster y asigna cada dato al cluster cuyo centroide sea el más próximo. Luego vuelve a particionar los datos iterativamente, hasta que no haya más datos que cambien de cluster de una iteración a la otra. [15].

Emplea 4 pasos esenciales:

- Particionar los objetos en k subconjuntos no vacíos.
- Computar los centroides de los clusters de la partición corriente. El centroide es el centro (punto medio) del cluster.
- Asignar cada objeto al cluster cuyo centroide sea más cercano.
- Volver al ítem 2, parar cuando no haya más reasignaciones.

*Relation: encuestaf2f1 weka.filters.unsupervised.attribute.Remove-R1 Instances: 43267 Attributes: 12*

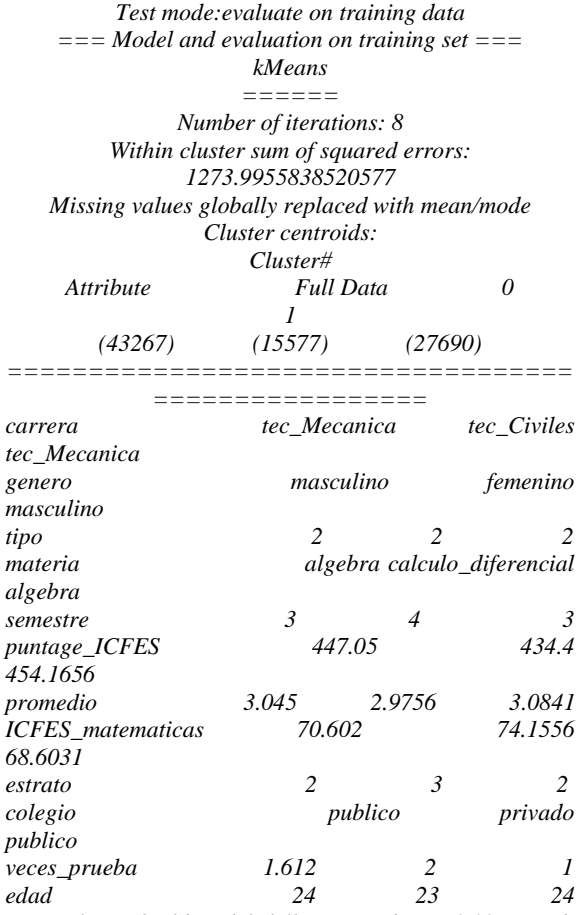

*Time taken to build model (full training data) : 0.09 seconds === Model and evaluation on training set ===*

*Clustered Instances*

*algebra*

*0 15577 ( 36%)*

*1 27690 ( 64%)*

En la Tabla 2, se muestra el resultado generado por el método K-means.

| Resultados del método K-means |                               |                |                               |  |  |
|-------------------------------|-------------------------------|----------------|-------------------------------|--|--|
| Atributo                      | Datos                         | Cluster 0      | Cluster 1                     |  |  |
|                               | completos                     |                |                               |  |  |
| Carrera                       | Tec.                          | Tec.           | Tec.                          |  |  |
|                               | Mecánica                      | Civiles        | Mecanica                      |  |  |
| Genero                        | Masculino                     | femenino       | Masculino                     |  |  |
| Tipo                          | $\mathfrak{D}_{\mathfrak{p}}$ | $\mathfrak{D}$ | $\mathfrak{D}_{\mathfrak{p}}$ |  |  |
| Materia                       | Algebra                       | Calculo        | Algebra                       |  |  |
|                               |                               | diferencial    |                               |  |  |
| Semestre                      | 3                             | 4              | 3                             |  |  |
| Puntaje                       | 447.05                        | 434.4          | 454.1656                      |  |  |
| <b>ICFES</b>                  |                               |                |                               |  |  |
| Promedio                      | 3.045                         | 2.9756         | 3.0841                        |  |  |
| <b>ICFES</b>                  | 70.602                        | 74.1556        | 68.6031                       |  |  |
| matemáticas                   |                               |                |                               |  |  |

**Tabla 2 Resultados del método K-means**

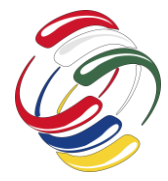

10° Congreso Internacional de computación México - Colombia Octubre 21, 22 y 23 de 2020, Ciudad de México

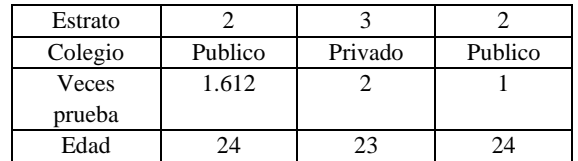

# **7. ANÁLISIS DE RESULTADOS**

Con los clusters resultantes y realizando comparaciones con los resultados de otros algoritmos, se puede determinar una población específica más propensa a reprobar materias relacionadas a las matemáticas y resolver las preguntas planteadas al inicio. Por tanto las características de la población más propensa a reprobar materias se muestran en la siguiente tabla.

**Tabla 3. Características población propensa a reprobar materias de matemáticas.**

| <b>Características Generales</b> |                      |                 |                  |  |  |
|----------------------------------|----------------------|-----------------|------------------|--|--|
| <b>Atributo</b>                  | <b>General</b>       | Por genero      |                  |  |  |
|                                  | Población<br>general | <b>Mujeres</b>  | hombres          |  |  |
| Edad                             | $22 - 24$            | 23              | 24               |  |  |
| <b>ICFES</b>                     | 428.4 - 457,8        | $\approx 434.4$ | $\approx 454.16$ |  |  |
| Estrato                          | $1 - 2 - 3$          | 3               | $\mathfrak{D}$   |  |  |
| Colegio                          | publico              | privado         | Publico          |  |  |
| Promedio                         | $2,97 - 3,2$         | $\approx$ 3     | $\approx$ 3      |  |  |

Ahora se puede determinar cuál de las materias relacionadas a matemáticas tiene un mayor índice de reprobación en la Figura 3, se muestra el resultado.

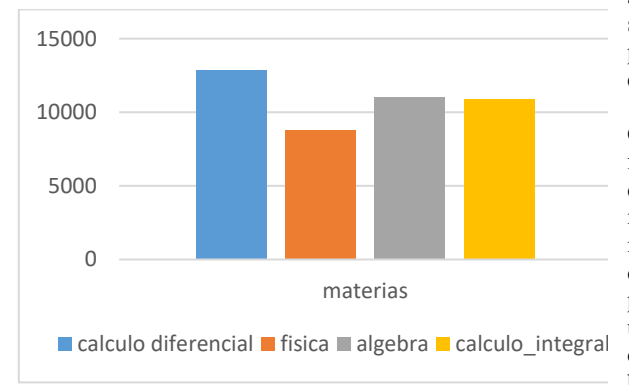

#### **Fig. 3 Gráfica comparación entre materias de matemáticas**

Como se observa en la gráfica, los resultados concuerdan con los obtenidos con WEKA, la materia con mayor índice de reprobación según el estudio, es calculo diferencial, seguida por algebra y continuando con calculo integral, estando de último lugar las materia relacionadas a física.

Las carreras tecnológicas que presentan mayor índice de perdida de materias, con respecto a los resultados obtenidos con WEKA, son Tec. Mecanica, Tec. En sistematización de datos, Tec. En civiles, Tec. en Electrónica, Tec. Eléctrica, Tec. Industrial.

#### **8. Conclusiones**

De acuerdo a lo expuesto anteriormente se pueden deducir varios aspectos, el primero, la minería de datos se puede emplear casi en cualquier tipo de propósito y contexto, tanto para predecir hechos, (pronóstico de eventos), o como para describir patrones, el éxito de encontrar o hallar el conocimiento que se necesite, ya sea para soportar la toma de decisiones, o recopilar y aumentar la información sobre determinado tema, dependerá de los métodos, filtros y algoritmos de búsqueda y aprendizaje que se empleen, puesto que no todos sirven de la misma manera, ya que depende de los tipos de datos y/o atributos que se tengan, sean de tipo cualitativo o cuantitativo y también dependerá de que es lo que se desea consultar o que resultado se espera obtener; lo que nos lleva al segundo aspecto a concluir, es imprescindible contar con una metodología para la minería de datos, ya que brindan una guía y una serie de pasos, respecto a la secuencia de acciones o fases que se deben de realizar para avanzar, desde principio a fin, en una investigación que involucra la minería de datos.

A su vez hay que tener en claro que cada metodología sirve con un propósito diferente y cuenta con sus propias virtudes y desventajas, como se comprueba en este estudio, la metodología KDD, nos ayuda a determinar desde un inicio que es lo que se quiere saber, y cuál es la problemática a abordar, así como determinar desde el inicio con cuales herramientas se va a contar para hacer explotación en los datos, como por ejemplo si se va a recurrir a algoritmos de aprendizaje supervisado o no supervisado, por tanto la KDD sirvió en el objetivo del estudio ya fue flexible y nos permitió de manera incremental evidenciar los avances del estudio y a su vez ir identificando patrones de similaridad.

Como tercer aspecto clave que se deduce de este estudio, fue que es de vital importancia hacer una correcta depuración, limpieza y filtrado de atributos, antes de aplicar minería de datos, debido a que en grandes volúmenes de información, se presentan redundancia, anomalía, ausencia, dimensionalidad e irrelevancia de datos, la depuración es un proceso arduo, que involucra inspeccionar los datos uno por uno y así hacer la respectiva corrección o eliminación sea el caso, esta acción puede ser manual, o empleando alguna herramienta, con WEKA se logró filtrar mucho de los registros reduciendo su cantidad, aumentando la facilidad de extracción de conocimiento, reducir el costo computacional y sobre todo obtener mejores resultados (obtener mejores patrones por agrupación).

Como último aspecto, los algoritmos que se mencionaron en este artículo, resultaron después de un proceso de selección, mediante la comparación de sus resultados,

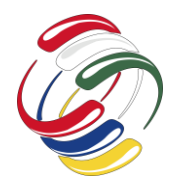

10° Congreso Internacional de computación México - Colombia Octubre 21, 22 y 23 de 2020, Ciudad de México

podemos concluir en base a nuestra experiencia que WEKA habilitaba sus funciones dependiendo el tipo de base de datos y el contenido de esta misma, que se empleara para la minería de datos, lo cual sirve de guía para elegir los mejores y más adecuados métodos de búsqueda; después de realizar múltiples pruebas con los algoritmos de clustering, se escogio el método K-means ya que fue el que arrojo resultados más coherentes y completos, lo cual sirvió para establecer los resultados de la investigación.

Según los resultados obtenidos, y gracias a la minería de datos se lograron hacer ciertas relaciones de similaridad, en las que se concluye lo siguiente para finalizar:

- La población más expuesta a reprobar materias relacionadas a matemáticas, son las que estudiaron en colegios de tipo público, y así mismo se puede relacionar con el puntaje ICFES obtenido en matemáticas que está entre los más bajos de la muestra.
- Otro hecho evidente es que la relación de perdida de materias de acuerdo al género es proporcional a la cantidad de mujeres y hombres que hay por carrera, aunque el número de mujeres es menor, en un porcentaje de más del 60% para carreras de tecnología de la universidad distrital, es proporcional al número de pérdidas de materias del género masculino.

#### **9. Referencias**

- [1] Han, J.; Kamber M. (2001). Data Mining: Concepts ans Techniques. Morgan Kaufmann Publishers, USA. Tomado de la página: http://www.webmining.cl/2011/01/proceso-deextraccion-de-conocimiento/#B1
- [2] Usama Fayyad, Gregory Piatetsky-Shapiro y Padhraic Smyth, "From Data Mining to Knowledge Discovery in Databases", 1996, ver en: http://www.csd.uwo.ca/faculty/ling/cs435/fayyad.pdf
- [3] ver en: http://sedici.unlp.edu.ar/bitstream/handle/10915/2122 0/Documento\_completo.pdf?sequence=1
- [4] Ver en: http://www.scielo.org.co/scielo.php?pid=S0120- 09762012000100009&script=sci\_arttext
- [5] Rigoberto Quintero, Darío H. Vásquez, Johanne Estrada, Norman A. Torres, Claudia Archbold, "Informe Sobre Prueba Académica Y Deserción Estudiantil En La Universidad Distrital Francisco José De Caldas", mayo del 2010, Ver en:

http://virtual.udistrital.edu.co/licquimica/files/Informe %20sobre%20prueba%20acad%C3%A9mica%20y% 20deserci%C3%B3n.pdf

- [6] "Permanencia estudiantil: un reto más que institucional", febrero del 2013,Ver en: https://www.udistrital.edu.co/novedades/particularNe ws.php?idNovedad=4320&Type=N
- [7] Isabel Montes Gutiérrez y Jeannette Learner Matiz, "Rendimiento académico de los estudiantes de pregrados de la universidad EAFIT – perspectiva cuantitativa". (2010 – 2011).
- [8] Sofia J. Vallejos, "Minería de Datos", Argentina, 2006, Ver en: http://exa.unne.edu.ar/informatica/SO/Mineria\_Datos \_Vallejos.pdf
- [9] Ver en: http://users.dsic.upv.es/~cferri/weka/
- [10] Manual de usuario de WEKA, versión 3-6-13, septiembre del 2015.
- [11] Ricardo Aler Mur, "Selección Y Generación De Atributos-I", Ver en: http://ocw.uc3m.es/ingenieriainformatica/analisis-dedatos/transparencias/SELECCION%20DE%20ATRI BUTOS.pdf
- [12] S. Mitra and T. Acharya. Data mining: multimedia, soft computing and bioinformatics. John Wiley & Sons, 2003.
- [13] José C. Riquelme, Roberto Ruiz, Karina Gilbert, "Minería de Datos: Conceptos y Tendencias", Universidad de Sevilla,Ver en: http://aepia.lcc.uma.es/index.php/ia/article/viewFile/8 73/865
- [14] Julio Villena Román, Raquel M. Crespo García, José Jesús García Rueda, "Inteligencia en Redes de Comunicaciones", Universidad Carlos III de Madrid, Ver en: http://ocw.uc3m.es/ingenieriatelematica/inteligencia-en-redes-decomunicaciones/material-de-clase-1/07-mineria-dedatos
- [15] Ignacio Perversi, "Aplicación de Minería de Datos para la Exploración y Detección de Patrones Delictivos en Argentina" Ver en: http://www.iidia.com.ar/rgm/tesistas/PERVERSItesisdegradoeningenieria.pdf

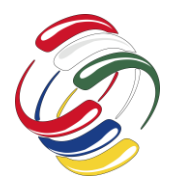

**CICOM 2020**

# **Evaluación del proceso de enseñanza aprendizaje en modalidad virtual del SUVUAGro**

Víctor Campos Salgado Universidad Autónoma de Guerrero (+52) 7471415207 vcamposs@uagrovirtual.mx

José Efrén Marmolejo Valle Universidad Autónoma de Guerrero (+52) 7471268037 jmarmolejov@uagrovirtual.mx

María Guadalupe Corral Chino Universidad Autónoma de Guerrero (+52) 747 117 5952 mariagc@uagrovirtual.mx

Pavel Ernesto Alarcón Ávila Universidad Autónoma de Guerrero (+52) 7471256516 pavel\_alarcon@uagrovirtual.mx

#### **RESUMEN**

El presente artículo describe el proceso de aplicación de un instrumento de evaluación aplicado a estudiantes que cursan Unidades de Aprendizaje (UAp) en modalidad virtual en el Sistema de de Universidad Virtual de la Universidad Autónoma de Guerrero (SUVUAGro). El instrumento fue aplicado para identificar la situación actual del proceso de enseñanzaaprendizaje en modalidad virtual. A partir de estos resultados generar un plan de acción de mejora al proceso de aprendizaje y reducir la deserción escolar en nivel medio superior y superior de los Programas Educativos ofertados en esta modalidad por el SUVUAGro.

#### **ABSTRACT**

This article describes the process of applying a five-category multiple choice assessment instrument to students of the Virtual University System of the Autonomous University of Guerrero (SUVUAGro) with the central objective of enhancing the teaching-learning process and intervening in effective way in the teaching-learning process in the virtual modality thus promoting constant and permanent participation in learning environments.

El permiso para hacer copias digitales o impresas en parte o en la totalidad de este artículo, se otorga sin tener que cubrir una contribución financiera, siempre y cuando sea para uso personal o en el aula, que las copias que se realicen o se distribuyan no sean con fines de lucro o ventaja comercial y que las copias conserven este aviso y los datos de la cita completa en la primera página. Para otro tipo de copias, o volver a publicar el artículo, para almacenarlos en servidores o redistribuirlo en listas de correo, se requiere una autorización previa de los autores y/o una posible cuota financiera.

8o. Congreso Internacional de Computación CICOM 2018, (11 al 13 de octubre del 2018), Taxco, Guerrero, México. Copyright 2018 Universidad Autónoma de Guerrero

Avoiding high school dropout and higher in the educational programs offered e-learning.

#### **Categorías y Descriptores Temáticos**

Tendencias, retos y tecnologías en la educación.

#### **Términos Generales**

Innovación educativa, Capital humano.

#### **Palabras clave**

Educación virtual, deserción escolar en línea, Evaluación en el proceso de enseñanza aprendizaje

#### **Keywords**

Virtual education, online school dropout, Evaluation in the teaching-learning process

# **INTRODUCCIÓN**

Retomando la aplicación de la oferta educativa haciendo uso de las TIC, la UNESCO destaca que "El aprendizaje abierto y a distancia y el uso de las TIC ofrecen oportunidades de ampliar el acceso a la educación de calidad en particular cuando los recursos educativos abiertos son compartidos fácilmente entre varios países y establecimientos de educación superior". Así mismo, asegura que "la aplicación de las TIC a la enseñanza y el aprendizaje encierra un gran potencial de aumento del acceso, la calidad y los buenos resultados:" (Unesco, 2009)

La evolución de la educación a distancia hacia la educación virtual viene con grandes retos. Uno de los más notorios es la adopción de las nuevas tecnologías en las instituciones educativas otro de los retos es contar con un plan de acción para incursionar en modalidad virtual. Para adecuar la organización a las nuevas necesidades de servicios educativos que plantea el

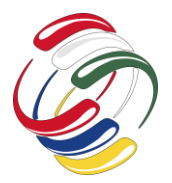

entorno social, en 2013 la UAGro reformó su estructura académico administrativa incorporando, entre otras dependencias, a la Coordinación General de la Universidad Virtual y en sesión del 20 de marzo de 2015 el H. Consejo Universitario aprobó su transformación a Sistema de Universidad Virtual a cargo de la mencionada Coordinación. Esta instancia para efectos operativos se denomina UAGro Virtual. (UAGro, 2016)

En la Coordinación General de Universidad Virtual se comenzó con la capacitación del personal académico y administrativo para dar inicio las Materias, hablando en términos institucionales Unidades de Aprendizaje (UAp) de la Etapa de Formación Institucional (EFI) de la Universidad Autónoma de Guerrero

(UAGro), posteriormente se realizaron las gestiones pertinentes para crear el Sistema de Universidad Virtual de la Universidad Autónoma de Guerrero (SUVUAGro) logrando su aprobación en 2015 por el H. Consejo Universitario de la Universidad. A partir de ello el SUVUAGro tiene facultades para crear y ofertar Programas de Estudio ya sea de manera independiente o en coordinación con algunas facultades de la Universidad.

Desde que dio inicio con la oferta educativa de la EFI en septiembre de 2013 la UAGro no se había dando seguimiento mediante un instrumento de evaluación al proceso de enseñanza aprendizaje en 2017, a raíz de ello se planteó aplicar un instrumento.

Los principales autores en el proceso de enseñanza aprendizaje son: el Aprendiente, Facilitador y Monitor Académico, donde, de acuerdo al Modelo Educativo de la UAGro:

*"El aprendiente es el sujeto en proceso de formación, que se reconoce como un ser multidimensional y protagonista de su aprendizaje; un sujeto que construye los conocimientos, habilidades, actitudes y valores que le permiten enfrentar de una manera competente y exitosa los desafíos de su contexto social e histórico, una persona que configura su proyecto de vida, al tiempo que interactúa con su contexto social y natural."*  (UAGro, 2013)

Así mismo, el facilitador es quien da seguimiento al proceso de enseñanza aprendizaje, retomando el modelo educativo de la UAGro.

*"El docente es el encargado de mediar, coordinar, facilitar y motivar altos niveles de logro en la realización de actividades educativas de los estudiantes, utilizando para ello contextos y ambientes reales, transversales y transferibles, con el propósito de desarrollar conocimientos, habilidades, actitudes y valores congruentes con el perfil de egreso deseable por la institución."*  (UAGro, 2013).

De acuerdo al modelo académico curricular y pedagógico del Sistema de Universidad Virtual de la UAGro el Monitor Académico da seguimiento a la gestión académica administrativa de los facilitadores, atiende y resuelve problemas

que puedan suscitarse en el uso del campus virtual por parte de facilitadores y aprendientes, genera reportes de la gestión académica - administrativa de los facilitadores de las aulas virtuales, genera reportes específicos, en atención a las solicitudes del SUVUAGro, identifican necesidades de herramientas de gestión académica - administrativa del campus virtual e informan de las fechas académicas y administrativas importantes. (UAGro, 2016).

#### **OBJETIVOS**

Identificar la situación actual del proceso de enseñanza aprendizaje en modalidad virtual del SUVUAGro

Generar un plan de acción para mejorar el proceso de aprendizaje en modalidad virtual para evitar la deserción.

# **MARCO TEÓRICO**

Para la parte de resultados el instrumento de evaluación aplicado a los aprendientes en modalidad virtual del SUVUAGro y como parte de potenciar las competencias digitales docentes para mejorar el proceso de enseñanza aprendizaje en modalidad virtual, se retoma la información del Horizont report 2017, el Marco Común de Competencia Digital Docente publicada en octubre de 2017 por el Instituto Nacional de Tecnologías Educativas y de Formación del Profesorado (INFET) y los indicadores de calidad para apoyo docente publicado por el Instituto Latinoamericano y del caribe de Calidad en la Educación Superior a Distancia (CALED), donde recomienda

De acuerdo al resumen the NMC Horizont Report 2017 que presenta el Departamento de Proyectos Europeos Institucionales de Tecnologías Educativas y Formación de Profesorado (INTEF) describe que las tendencias a corto plazo es el aprendizaje mixto y el aprendizaje colaborativo, a mediano plazo es el: interés creciente en la medición del aprendizaje y rediseño de espacios de aprendizaje y a largo plazo: avances de la cultura de la innovación y enfoques del aprendizaje profundo. Dentro del rubro de desafíos se categorizan en solucionables, difíciles y muy difíciles. Dentro de los solucionables se encuentra la alfabetización digital y la integración del aprendizaje formal e informal, en los difíciles se encuentra la brecha de resultados y la consecución de la igualdad digital y finalmente en la categoría muy difícil se menciona la gestión de la obsolescencia de los conocimientos y replanteamiento del rol de los docentes. (Horizont, 2017)

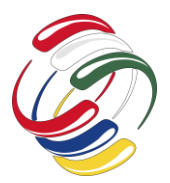

10° Congreso Internacional de computación México - Colombia Octubre 21, 22 y 23 de 2020, Ciudad de México

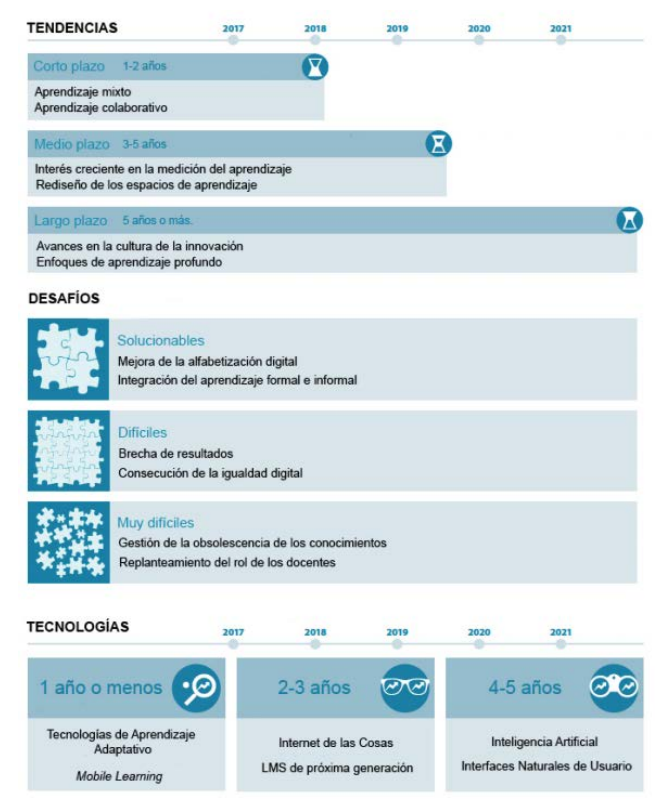

Fig. 1. Imagen adaptada de la original incluida en The NMC Horizon Report: 2017 Higher Education Edition

El marco común de Competencias Digitales Docentes menciona cinco competencias a desarrollar en los docentes: Información y alfabetización informacional, comunicación y colaboración, creación de contenidos digitales, seguridad y resolución de problemas.

Por otra Parte el CALED menciona que "A menudo las instituciones asocian "técnico" con "tecnología de la información", y se comete, frecuentemente, el error de alojar la asistencia técnica para el desarrollo del curso y de la enseñanza en línea dentro de los departamentos de Tecnologías de la Información. El soporte técnico se le podría proporcionar al sistema de gestión de cursos, desarrollo de páginas web, grabaciones de audio y vídeo, desarrollo gráfico y tecnologías emergentes. El apoyo también debe ser contextual, basado en la pedagogía de fácil acceso, y se ajustará a la estructura general de la organización para maximizar la eficiencia y los recursos. Además, se debe otorgar apoyo y capacitación para la pedagogía de la enseñanza en línea. (OLC-CALED, 2015)

# **METODOLOGÍA Y PROCESOS DE DESARROLLO**

Se aplicó un instrumento de evaluación con las siguientes categorías: Gestión administrativa, sobre el campus virtual, sobre el material educativo de los programas, sobre el facilitador y finalmente el Monitor Académico.

En la primera categoría se hace alusión al proceso administrativo, desde la difusión del Programa de Estudio (PE), dificultades en el proceso de registro, la interacción entre el personal administrativo para dar seguimiento al proceso de inscripción, alta de Unidad de Aprendizaje (UAp) en los periodos lectivos e información de fechas de inicio de la o las UAp.

La segunda categoría consiste en identificar el nivel de percepción acerca de la usabilidad del campus virtual del Sistema de Universidad Virtual de la Universidad Autónoma de Guerrero (SUVUAGro) la comunicación que existe entre los actores en el proceso de enseñanza-aprendizaje: aprendiente Facilitador, aprendiente aprendiente, aprendiente Monitor Académico, aprendiente soporte de ayuda, aprendiente control escolar.

La tercera categoría es con respecto al diseño del contenido de las UAp, que va desde libros con licencia creative commons, material diseñado por los expertos en contenido, material diseñado por Facilitador, si las indicaciones de las actividades son claras y el contenido de la UAp contribuye al perfil de egreso del PE.

La cuarta categoría hace referencia nivel de atención del aprendiente y dominio de los temas del facilitador y finalmente la quinta categoría consiste en identificar el seguimiento proporcionado por el Monitor Académico al aprendiente.

Para efectos de presente documento solo describiremos la categoría de la evaluación hacia el Facilitador, Monitor Académico y los recursos multimedia.

#### **RESULTADOS**

#### *Categoría de la evaluación del facilitador por parte de los aprendientes.*

En la evaluación de los aprendientes hacia el facilitador con respecto a la intervención en el proceso de enseñanza aprendizaje en modalidad virtual puede apreciarse un perfil promedio de la valoración desde muy buena, buena, regular y mala en las categorías de dominio del tema, orientación, seguimiento, retroalimentación y material de apoyo proporcionado.

Bajo esta dinámica se menciona el 56.30% de los facilitadores demuestran dominio del tema en el proceso de enseñanza aprendizaje en modalidad virtual, sin embargo, la gran mayoría de los docentes requieren aprender estrategias de transmitir y demostrar sus conocimientos haciendo uso de herramientas web 2.0, trabajo colaborativo en ambientes virtuales de aprendizaje y estrategias de enseñanza en modalidad virtual.

Con un 53.10% de promedio acerca de la orientación hacia los aprendientes se destaca que cumple con la resolución de dudas que se generan durante la consulta de los temas y realización de actividades, sin embargo es necesario que el resto del promedio

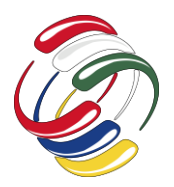

de los facilitadores cuenten con el dominio del identificar las herramientas web 2.0 que le permitan orientar a los aprendientes de manera oportuna.

Los aprendientes consideran en promedio 43.80% de los facilitadores tienen las competencias para dar un muy buen seguimiento al momento de la participación en las actividades y dar sugerencias en la interacción en el campus virtual.

El 45.30% de los facilitadores proporcionan retroalimentación al estudiantes después de haber enviado sus actividades. Esto significa que el resto de los facilitadores solo califican y no proporcionan una retroalimentación de los trabajos y no justifican la calificación obtenida en las actividades proporcionadas por los aprendientes. Ante esta situación es necesario que los facilitadores conozcan el rol del facilitador en modalidad virtual que se encuentra plasmada en el modelo académico curricular y pedagógico del SUVUAGro.

Finalmente en promedio el 43.80% de los facilitadores proporciona material adicional muy relevante para complementar los temas que se encuentran en el campus lo que implica que el resto de los facilitadores necesitan establecer nuevas estrategias para proporcionar material adicional y estrategias en el proceso de enseñanza aprendizaje en modalidad virtual.

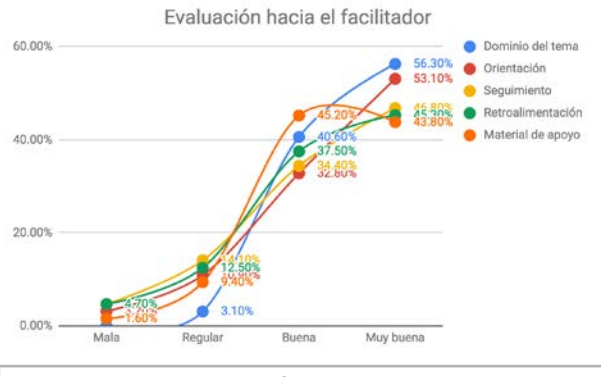

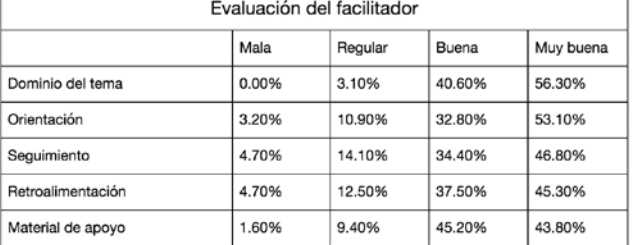

*Categoría de evaluación del aprendiente hacia el monitor académico*

En la evaluación de los aprendientes hacia el Monitor Académico con respecto a la intervención en el proceso de enseñanza aprendizaje en modalidad virtual, puede apreciarse un perfil promedio de la valoración desde muy buena, buena, regular y mala en las categorías de interacción, estrategias de mejora, trayectoria, participación y comunicación.

Se menciona que el 37.86% de los monitores académicos tienen una muy buena interacción en el transcurso del periodo lectivo en turno, sin embargo el porcentaje restante requieren adquirir estrategias que le permitan alcanzar una interacción más significativa para mejorar el proceso de enseñanza aprendizaje modalidad virtual.

Un 41.35% de los monitores proponen estrategias de mejora para los aprendientes para potenciar el aprendizaje en los entornos virtuales de aprendizaje sin embargo es importante que el resto de los monitores identifiquen las estrategias necesarias para ayudar a los aprendientes.

Con respecto a la trayectoria escolar el 39.42% cuenta con los elementos necesarios para identificar la trayectoria individual del estudiante y le informa sobre los aspectos que necesita atender para ser regular y evitar atender las actividades en turno, pero el resto de los monitores tienen ciertas dificultades identificar e informar en tiempo y forma para evitar la reprobación y/o deserción en el proceso.

El 46.15% de los monitores tiene una muy buena participación activa y notoria por los aprendientes, por lo que es importante que el 100% de ellos tenga una participación activa que le permita al aprendiente que la figura del monitor académico impacte en su formación académica de forma positiva. y finalmente el 33.01% de los monitores mantiene una comunicación desde el inicio hasta la conclusión del periodo lectivo. Esto significa que el resto de los monitores necesita capacitación para que su participación sea más notoria en el proceso de aprendizaje en modalidad virtual.

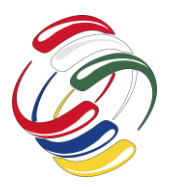

10° Congreso Internacional de computación México - Colombia Octubre 21, 22 y 23 de 2020, Ciudad de México

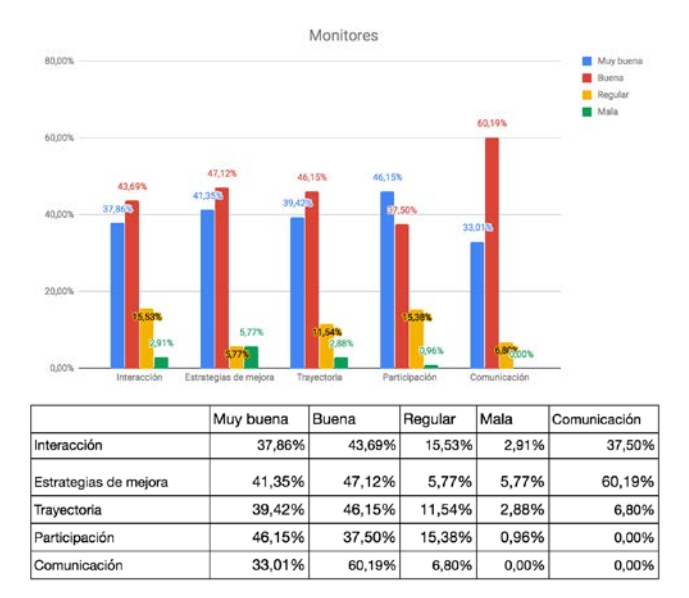

# *Categoría de evaluación de los recursos multimedia por parte del aprendiente*

Los recursos multimedia son una parte fundamental en el proceso de enseñanza aprendizaje en la educación a distancia o virtual. No se trata de solo agregar libros escaneados o digitales, documentos en formato de PDF, o vídeos encontrados en la red. Los recursos multimedia educativos deben considerar los distintos estilos de aprendizaje, además estos deben contener una explicación los más clara posible.

De acuerdo al instrumento de evaluación aplicado a los estudiantes que cursan el bachillerato, la Etapa de Formación Institucional, la licenciatura en Gestión del Capital Humano e Ingeniería en Computación en modalidad virtual, consideran lo siguiente: el 49.07% considera que el diseño de los recursos educativos que presenta la UAGro Virtual en las UAp tiene una calidad muy buena, el 39.81% de ellos consideran que la calidad es buena, sin embargo, el 11.11% indica que la calidad es regular. De los aprendientes que consideran que la calidad es regular es porque hay algunos temas que necesitan más de explicación por medio de comunicación síncrona moderada por el facilitador titular de la UAp. Esto implica que el docente debe estar más atento en el proceso de enseñanza aprendizaje para garantizar que los aprendientes en el proceso de enseñanza aprendizaje en esta modalidad.

De acuerdo al material proporcionado por los facilitadores, el 78.7% considera que el material es de muy buena calidad, el 16.67% considera que es buena y el 4.63% que esta es regular. Con respecto a esta información podemos decir que es necesario plantear realizar un curso de capacitación a los docentes con la orientación hacia el diseño de material adicional pertinente de acuerdo al proceso de enseñanza aprendizaje. En definitiva la valoración en general del aprendiente hacia los recursos educativos multimedia, tanto del campus virtual como del docente: el 60.19% considera que es muy buena, el 37.96% que es buena y el 1.85% que es regular.

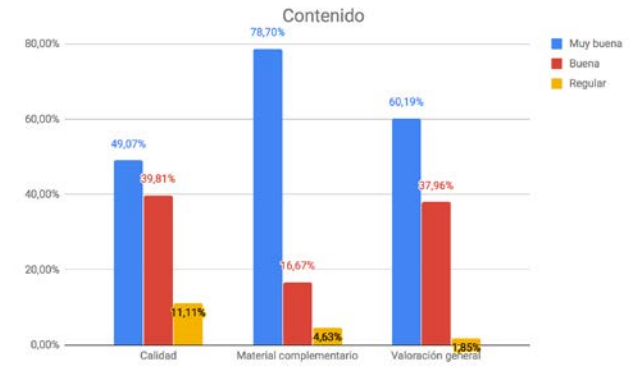

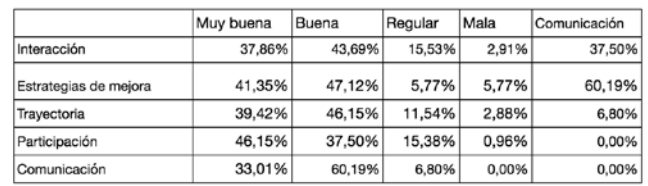

# **CONCLUSIONES**

Si bien es claro en el resultado sobre el esfuerzo que realiza el SUVUAGro para impulsar la educación a distancia en la Universidad Autónoma de Guerrero, se propone capacitar a los docentes y Monitores Académicos mediante cursos de formación continua, primeramente sobre cultura digital herramientas web 2.0 y estrategias de enseñanza aprendizaje en modalidad virtual, así como también dominio de la plataforma bajo el rol de Facilitador y Monitor Académico que le permita resolver dudas a los aprendientes durante el proceso educativo.

El diplomado que se plantea es: Prácticas Innovadoras en el Proceso de Enseñanza Aprendizaje, donde el objetivo de este diplomado es conocer desde la historia de la Educación a Distancia, herramientas web 2.0 y estrategias de enseñanza aprendizaje en modalidad multimodal (mixta) y/o virtual y como producto transversal es la construcción de Una Unidad de Aprendizaje para poder ser ofertada en modalidad Multimodal y/o virtual

#### **REFERENCIAS**

- [1] UAGro. (29 de agosto de 2016). Modelo Académico, Curricular Y Pedagógico Sistema De Universidad Virtual. Obtenido de UAGro Virtual: virtual.uagro.mx
- [2] UAGro. (Noviembre de 2013). Modelo Educativo Hacia una educación de calidad con inclusión social. Obtenido de Universidad Autónoma de Guerrero: https://www.uagro.mx/
- [3] Horizont Becker, S. A., Cummins, M., Davis, A., Freeman, A., Hall, C. G., & Ananthanarayanan, V.

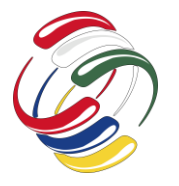

10° Congreso Internacional de computación México - Colombia Octubre 21, 22 y 23 de 2020, Ciudad de México

(2017). NMC horizon report: 2017 higher education edition (pp. 1-60). The New Media Consortium.

- [4] OLC CALED. (2015). El Proceso de Garantía de Calidad para la Educación en Línea y a Distancia OLC /CALED. Estados Unidos de América: International Standard Book Number.
- [5] UNESCO. (5-8 de 05 de 2009). Obtenido de Organización de las Naciones Unidas para la Educación, la Ciencia y la Cultura : http://www.unesco.org/education/WCHE2009/comuni cado\_es.pdf

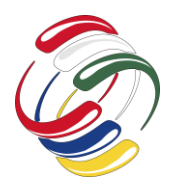

10° Congreso Internacional de computación México - Colombia Octubre 21, 22 y 23 de 2020, Ciudad de México

# **Sistema de gestión del proceso evaluador para publicaciones científicas**

José Adán Catalán **Osegueda** Universidad Autónoma de Guerrero Av. Javier Méndez Aponte s/n Col. 14 de febrero. Chilpancingo, Gro. México +52 (747) 4719310 Ext. 4105 jacatalan@uagrovirtual.mx

Juan Baltazar Cruz Ramírez Universidad Autónoma de Guerrero Av. Javier Méndez Aponte s/n Col. 14 de febrero. Chilpancingo, Gro. México +52 (747) 4719310 Ext. 4107 cruzramirez@uagrovirtual.mx

Pável Ernesto Alarcón Ávila Universidad Autónoma de Guerrero Av. Javier Méndez Aponte s/n Col. 14 de febrero. Chilpancingo, Gro. México +52 (747) 4719310 Ext. 4105 pavel\_alarcon@uagrovirtual.mx

#### **RESUMEN**

Se diseñó un sistema de gestión del proceso evaluador para publicaciones científicas, sustentado en los procesos que conforman el desarrollo del flujo editorial por el que transcurre un artículo científico, desde el momento en que el autor se da de alta en el sistema y envía un artículo, hasta su evaluación. Fue desarrollado mediante la programación de un sistema de administración base de datos, que permite administrar a los usuarios del mismo mediante un sistema jerárquico de acceso y generar los resultados e informes relacionados con la evaluación de los artículos a valorar, proporcionando la evaluación cuantitativa, el nivel de aceptación del artículo y las observaciones pertinentes a la evaluación, generando reportes en formato PDF para el comité evaluador y los autores, enfocándose en la usabilidad de la plataforma y en la transmisión de los resultados mediante el uso de varias opciones de comunicación entre los usuarios.

#### **ABSTRACT**

Design of a management system for the process of evaluation

El permiso para hacer copias digitales o impresas en parte o en la totalidad de este artículo, se otorga sin tener que cubrir una contribución financiera, siempre y cuando sea para uso personal o en el aula, que las copias que se realicen o se distribuyan no sean con fines de lucro o ventaja comercial y que las copias conserven este aviso y los datos de la cita completa en la primera página. Para otro tipo de copias, o volver a publicar el artículo, para almacenarlos en servidores o redistribuirlo en listas de correo, se requiere una autorización previa de los autores y/o una posible cuota financiera.

8o. Congreso Internacional de Computación CICOM 2018, (11 al 13 de octubre del 2018), Taxco, Guerrero, México. Copyright 2018. Universidad Autónoma de Guerrero

related with scientific publications, based on development of editorial flow for validation of scientific articles, from the moment in which authors register their articles in the system, until its evaluation. It was developed through programming of a database management system, which allows users to manage the process through a hierarchical access system and further generation of results and reports related to evaluation of articles, providing quantitative evaluation, level of acceptance of the article and comments and observations related with evaluation. In the same way, this system generates reports in PDF format for the academic committee and authors, focusing on usability of the platform and transmission of results through use of several communication options between the users.

#### **Categorías y Descriptores Temáticos**

**Information systems ~ DBMS engine architectures**

#### **Términos Generales**

Sistemas de Información, Sistemas de Información de Bases de datos, Proceso Editorial.

#### **Palabras clave**

DBMS, base de datos, editorial.

#### **Keywords**

DBMS, database, editorial.

# **INTRODUCCIÓN**

Un sistema de administración de bases de datos (*Data Base Manager System*) o DBMS por sus siglas en inglés, es un software de sistema para crear y administrar bases de datos. El DBMS proporciona una forma sistemática de crear, recuperar, actualizar y administrar datos, así como los resultados que de

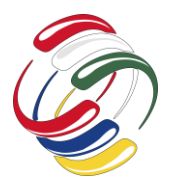

10° Congreso Internacional de computación México - Colombia Octubre 21, 22 y 23 de 2020, Ciudad de México

estos procesos se obtengan, esto es, que un DBMS hace posible que los usuarios finales creen, lean, actualicen y eliminen datos en una base de datos. Sirve como una interfaz entre la base de datos y los usuarios finales y/o sus programas de aplicación, organizando los datos de manera coherente y accesibles [1], [2], [3], [4].

El DBMS maneja entre otras opciones, tres cosas fundamentales en Este tipo de sistemas: los datos, el motor de la base de datos que permite acceder, bloquear y modificar los datos y la organización de la base de datos que define su estructura lógica. Estos tres elementos fundamentales ayudan a proporcionar simultaneidad, seguridad, integridad de los datos y procedimientos de administración homogéneos. Las tareas típicas de administración de bases de datos admitidas por el DBMS incluyen administración de cambios, monitoreo, registro y la auditoría de la actividad.

Esto permite que un DBMS nos permita acceder a una vista centralizada de los datos administrados y hacerlos accesibles a múltiples usuarios desde múltiples medios de acceso, todo esto de forma controlada y supervisada, lo que le permite al DBMS limitar el acceso a qué datos puede ver el usuario final y como puede ver esos datos.

Un acceso jerárquico de los usuarios necesariamente proporciona varias vistas de un único esquema de base de datos, dependiendo de sus privilegios en él sistema, pero sin que los usuarios finales entiendan o tengan que ver dónde se encuentran físicamente los datos o en qué tipo de medio de almacenamiento se alojan ya que el DBMS maneja todas las solicitudes.

El sistema diseñado permite a los usuarios finales acceder y usar los mismos datos mientras la integridad de los datos no se ve comprometida ya que se estableció una organización lógica y estructurada en los datos, sustentada en el proceso de evaluación editorial para artículos científicos y respetando la formalidad de este proceso.

# **OBJETIVOS**

Diseñar, programar y poner en marcha un sistema de administración de bases de datos para la gestión del proceso evaluador para publicaciones científicas, sustentado en los procesos que conforman el desarrollo del flujo editorial por el que transcurre un artículo científico.

# **METODOLOGÍA Y PROCESOS DE DESARROLLO**

De acuerdo con Martínez de Sousa, la revisión de un artículo científico, su corrección y preparación para una futura edición, comprende desde la concepción del manuscrito hasta la retroalimentación de los autores sobre su calidad y contenido.

Cada publicación tiene su muy particular formato editorial, así como su manera de orientar su trabajo editorial, cuyo resultado presenta características muy diferentes a las comerciales. Dependiendo del área y la comunidad que consulta estas publicaciones, se hace necesario que éstos artículos sean de de buena calidad y con un contenido confiables de acuerdo a los cánones científicos establecidos por las comunidades que constituyen esa área específica de la ciencia y sobre todo, que aporten conocimiento innovador y actual.

Para muchos autores que escriben sobre las revistas y los artículos científicos, es desconocido en detalle el proceso de evaluación editorial y la importancia de cada paso.

Está claro que los responsables de la evaluación de artículos científicos siempre aspiran a que sus publicaciones sean del más alto nivel de calidad, pero esto solo se logra con el establecimiento de una metodología adecuada para su evaluación.

Este trabajo no pretende realizar una descripción detallada del proceso de evaluación, pero si detallar la metodología y herramientas usadas en su diseño y desarrollo, así como el proceso que se sigue desde la recepción del artículo hasta el documento final que indica el resultado de la evaluación y las observaciones pertinentes en caso de necesitar correcciones para mejorar su calidad.

#### *Herramientas de diseño utilizadas.*

El diseño de éste proyecto requirió de la combinación de herramientas de administración de bases de datos tales como MySQL como un sistema de gestión de base de datos relacional (*Relational Data Base Manager System*), basado en lenguaje de consulta estructurado (*Structured Query Language*), así como el desarrollo de código en PHP (*PHP Hypertext Preprocessor*) y la integración dentro del código diseñado de elementos de JAVA Script (abreviado comúnmente como JS), utilizando JQuery como una librería de JavaScript, lo que ayudó a agregar interactividad al sistema. Se utilizó HTML 5 (*Hyper Text Mark Languaje*) en mucho del diseño de las pantallas de captura de información, así también como de un Framework de front-end llamado Bootstrap el cual permite crear interfaces web con CSS y JavaScrip una gran ventaja es que es open source, las interfaces realizadas con este framework son "responsive design" o diseño adaptativo, lo que permite adaptarse a cualquier dispositivo en donde se desee ver el contenido del sistema [1], [2], [3], [4], [5].

Para la comunicación del resultado final, se utilizó la librería de FPDF, y una API de WhatsApp para la comunicación de resultados mediante mensaje telefónico y PHPMAILER para la comunicación de los resultados mediante correo electrónico.

#### *Administradores del sistema y tipos de usuario.*

Un factor determinante en la calidad de una artículo es el trabajo en conjunto de todos los miembros de su comité académico, que en muchos casos, es el responsable de la evaluación del contenido del artículo, así como de conformar el equipo de evaluadores que llevarán a cabo ésta tarea, enfocados en garantizar el desarrollo y funcionamiento estable del proceso de evaluación, que en el caso del sistema desarrollado, arranca con la inscripción del usuario y una posterior asignación de las características y privilegios asignados ya sea por el Administrador del sistema o en el caso de los autores, escogiéndolo de antemano al inscribirse (véase figura 1).

Esto permite establecer al proceso de evaluación y a los Coordinadores de Sección y Evaluadores, así como al Comité Académico, lo que establecer al organismo responsable de la

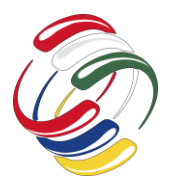

10° Congreso Internacional de computación México - Colombia Octubre 21, 22 y 23 de 2020, Ciudad de México

evaluación, mediante la integración y asignación de tares y herramientas específicas dentro del proceso evaluativo, que respondan satisfactoriamente a las necesidades y posibilidades de la evaluación en un tiempo determinado y con la calidad requerida. Este proceso ofrece una garantía para el cumplimiento en tiempo y forma de las actividades y por lo consiguiente, para lograr y mantener una estabilidad en el proceso antes citado.

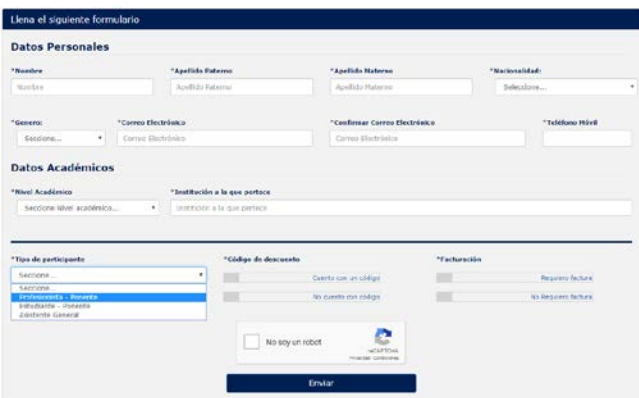

Figura 1. Pantalla de inscripción al sistema.

#### *Recepción de artículos*

El ingreso al sistema del artículo científico a evaluar constituye el primer paso en el proceso y usualmente debe de cumplir con los requisitos editoriales pertinentes al área de estudio al que pertenece. Esto es, que cada artículo que se inscriba al sistema debe tener una estructura predefinida en concordancia con la metodología empleada. Las instrucciones a los autores son específicas y delimitan el tipo de artículo que se desea publicar, así como las características que debe poseer para poder avanzar y cumplir todo el proceso de evaluación.

Así mismo, los criterios de aceptación y selección de los artículos que se publicarán se definen y especifican por el propio comité. De esta manera, se establecen previamente las características que debe tener el artículo a evaluar, ya que el sistema de arbitraje posee una función decisiva en este proceso, lo que permite detectar la mayoría de las dificultades que puede presentar el artículo, tales como el plagio, la publicación duplicada o el fraude, por solo citar algunos (véase figura 2).

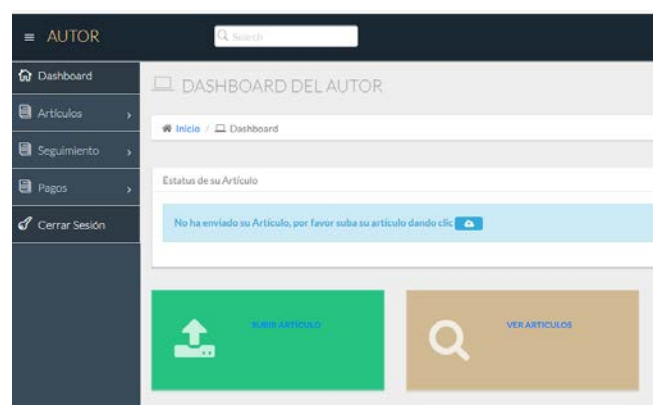

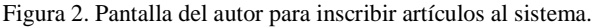

# *Evaluación de artículos*

El sistema permite un proceso de arbitraje por pares (*peer review*) y a doble ciego, es decir, donde los evaluadores no conocen al autor del artículo, ni el autor conoce a los evaluadores de su trabajo. En este caso, los artículos se someten a la consideración de dos especialistas para buscar un consenso para la aceptación o rechazo del artículo presentado. Cuando ambos especialistas difieren en sus criterios, se busca el juicio de un tercero, para elaborar un veredicto final. La selección de los evaluadores es responsabilidad del comité académico. Finalmente, se emite un dictamen donde se acepta, se acepta con modificaciones o se rechaza el trabajo (véase figura 3).

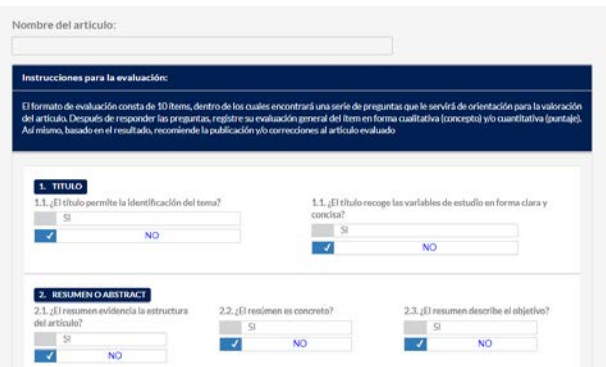

Figura 3. Pantalla de la plantilla de evaluación de artículos.

Este arbitraje es un proceso esencial y constituye un elemento clave para garantizar la calidad y pertinencia del contenido académico. Una vez asignado el artículo al evaluador, se genera una copia "en ciego" (sin la información de los autores del artículo) y el evaluador analiza si existen deficiencias técnicas, de metodología y de estructura, evaluando mediante un formato cuantitativo y haciendo observaciones cualitativas al contenido del artículo para determinar la calidad del contenido, así como

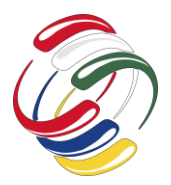

las imágenes, tablas y referencias bibliográficas del documento analizado. En caso de encontrar alguna deficiencia, es el momento preciso para devolver al autor su trabajo y si el documento presenta fallas mayores relativas al contenido académico, pasa a los responsables del área académica para una valoración más profunda sobre la aceptación o no del documento.

Cualquiera que sea el veredicto se comunica de inmediato al autor mediante el envío de un documento en formato PDF y/o por mensaje vía la API de WhatsApp (véase figura 4).

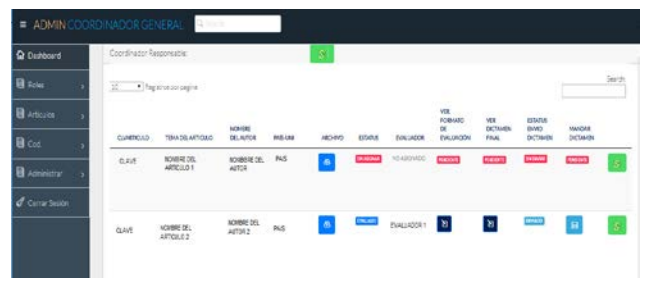

Figura 4. Pantalla de envío final

# **RESULTADOS**

Este sistema de gestión del proceso evaluador para publicaciones científicas tiene como resultado principal el de facilitar los procesos de evaluación editoriales, que integra la administración de usuarios, la asignación de privilegios de uso, el proceso de asignación de evaluadores y de los artículos a ser sometidos a arbitraje, así como la publicación y envío de los resultados, la edición posterior a la evaluación y el acceso a los artículos para una posterior edición, ya se en versión impresa o en electrónica.

Ente sus principales ventajas se encuentran: la asistencia en cada fase del proceso de evaluación, la revisión de los procesos involucrados, tales como la asignación, cuantificación, revisión de observaciones de los evaluadores y la revisión *a posteriori* de estas acciones por parte del comité académico designado. Así mismo, el control de los envíos de los artículos y la administración del proceso de arbitraje en todas sus fases, con la posibilidad de acceder a la revisión en línea de los artículos.

El acceso en línea de esta herramienta permite estudiar, analizar y evaluar de manera integral el proceso de arbitraje de los artículos analizado sen conjunto con el comité académico designado para este fin. Así mismo, no es necesario que tanto los administradores, evaluadores del sistema y los autores estén reunidos en un mismo lugar, sin afectar la calidad de las

publicaciones arbitradas, permitiendo una supervisión y asistencia en todas las fases del proceso.

#### **CONCLUSIONES**

El proceso evaluador de los artículos científicos siempre ha sido una actividad compleja, sobre todo cuando los elementos involucrados no dominan a plenitud el proceso de evaluación, desde que se es designado como evaluador, se recibe un artículo y se evalúa. Existen responsabilidades implícitas, tiempo y dedicación a la actividad evaluadora que tradicionalmente requerían de un esfuerzo y costo extra para que fueran llevadas a cabo de un grupo de profesionales, cuyo objetivo principal es facilitar la divulgación de información con la mejor calidad posible.

El sistema puede ir desarrollándose a futuro para aprovechar las fortalezas y oportunidades que ofrecería una propuesta editorial, completa y bien establecida para mejorar el sistema de publicación en general, enfocada en generar información con un alto nivel científico, con calidad y claridad, y en un tiempo relativamente aceptable.

#### **REFERENCIAS**

[1] BBC Guides. (Julio 18, 2017). What is a database? Disponible en: http://www.bbc.co.uk/guides/z8yk87h

[2] Beginnersbook.com. (Julio 22, 2017). Normalization in DBMS: 1NF, 2NF, 3NF and BCNF in Database. Disponible en: http://beginnersbook.com/2015/05/normalization-in-dbms/

[3] Search SQL Server. (Febrero 20, 2018). Definition of a database management system (DBMS). Disponible en: https://searchsqlserver.techtarget.com/definition/databasemanagement-system

[4] International Bussines Machines Knowledge Center (Febrero 20, 2018). What is a database management system? Obtenido de: https://www.ibm.com/support/knowledgecenter/en/zosbasics/co m.ibm.zos.zmiddbmg/zmiddle\_46.htm

[5] Rockoff, L. (2017). The language of SQL (Second Edition). USA. Cengage Learning.